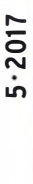

HF 5,50 · DKK 43

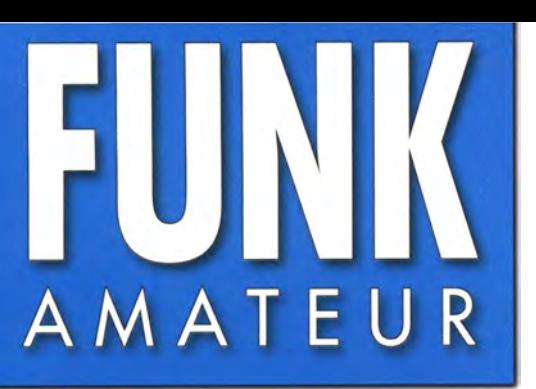

66. JAHRGANG ·MAl 2017 66. JAHRGANG · MAI 2017<br>DEUTSCHLAND € 4.50 · AUSLAND € 4.90 5 · 2017

# Magazin für Amateurfunk Elektronik· Funktechnik

416 CeBIT 2017: Technik übernimmt die Kontrolle

420 Komoren, D66D: Tagebuch einer DXpedition

429 QRP-Transceiver Sky-SDR für 160 m bis 6 m

446 Daten unter Wasser mit **Ultraschall übertragen** 

458 Erfahrungen mit **VDA-Antennen** 

**THE REAL PROPERTY OF THE REAL** 

Hightech im handlichen Format: h im handlichen Format:<br>Burkhard Reuters Pocket

 $\mathsf{III}$  o

**BR** 

Pocket

 $\bigodot$ 

The radio...  $\mathbf{Y} \mathbf{A} \mathbf{E} \mathbf{S} \mathbf{U}$ 

# **HF-Begeisterung Unser Ziel:** Bestleistung in allen Bereichen der Funkgerätkonstruktion

HF/50-MHz-Funkgerät

FT dx 9000MP

[400 W/100 W Klasse A ]

HF/50-MHz-Funk

·Drei eingebaute  $\mu$ -Tunermodule \*\*

, Eingebauter automatischer Antennentung<br>Eingebauter automatischer Antennentuner<br>1 FTDX9000MP: Optional

FT DX 5000MP Limited

Bestleistung für echte DXer

200 W/75 W Klasse A

HF/50-MHz-Funkgerät

Das Beste vom Besten

(hervorragende Unterdrückung von Störungen außerhalb des Bandes)<br>•Verbesserter Betrieb<br>(DMU: Datenmanagementeinheit enthalten)

FT dx 9000D 200 W/75 W Klasse A

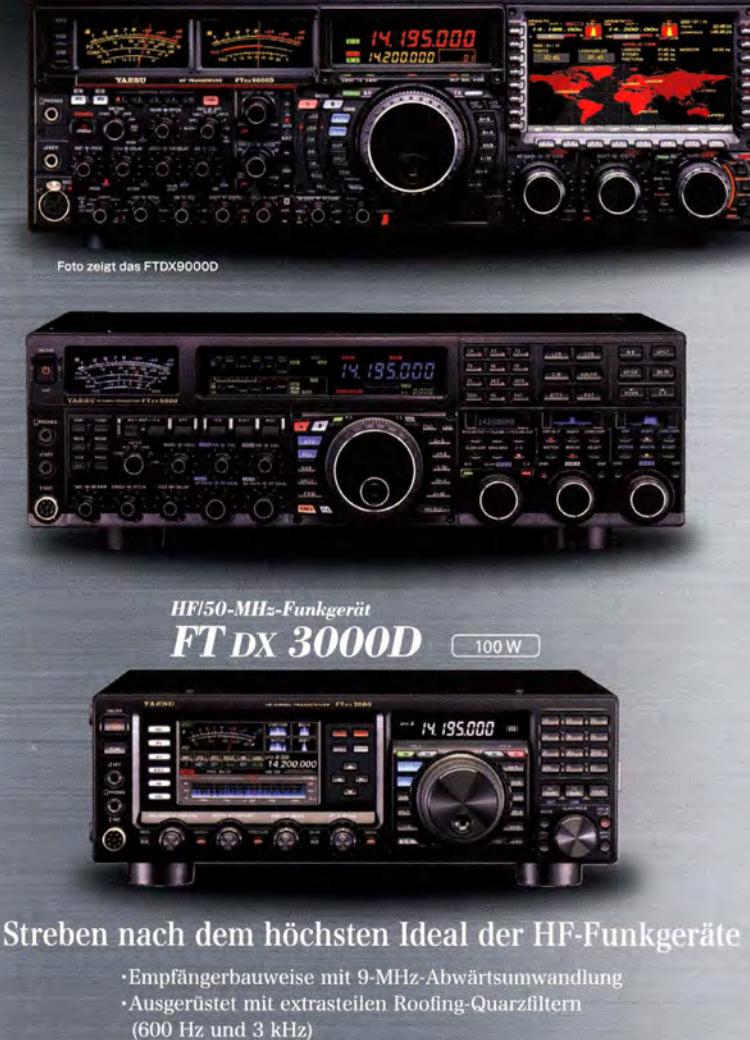

·Eingebauter automatischer Antennentuner

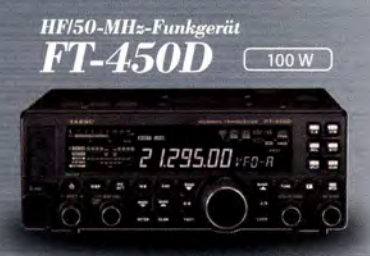

## Die ultimative kompakte HF-Basisstation

·Bewährte Leistung mit dem einzigartigen Yaesu IF DSP ·Eingebauter automatischer Antennentuner

# ·Empfängerbauweise mit 9-MHz-Abwärtsumwandlung<br>·Ausgerüstet mit extrasteilen Roofing-Quarzfiltern<br>(300 Hz, 600 Hz und 3 kHz) Eingebauter automatischer Antennentuner

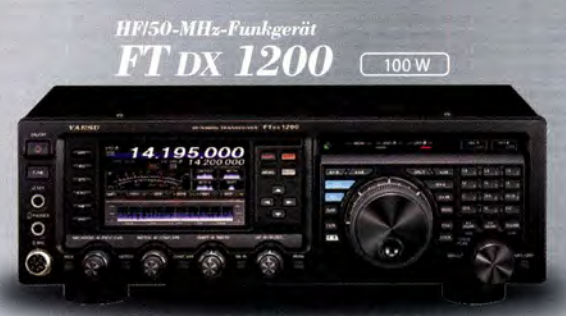

## Klassenbeste Leistung und ausgezeichnete Bedienbarkeit

•Roofing-Filter enthalten (3 kHz, 6 kHz und 15 kHz)<br>-(wirksame Störungsdämpfung)<br>•Eingebauter automatischer Antennentuner

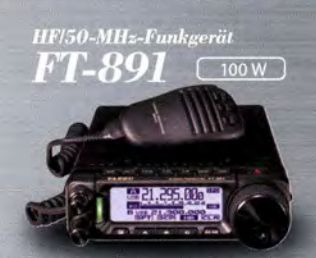

#### Tolles HF-Außeneinsatzgerät von Yaesu

Superkompakt (B/H/T: 155 x 52 x 218 mm) -Betriebsarten SSB/CW/AM/FM verfügbar

## Unsere autorisierten Reparatur- und Service-Center

**Garant Funk** 

*YAESU* 

Tel.: +49-(0)22515-5757<br>www.garant-funk.de FI IX

**WiMo Antennen und Elektronik** Tel.: +49-(0)7276-96680 www.wimo.com

**ATLAS COMMUNICATIONS** Tel.: +41-91-683-01-40/41 www.atlas-communications.ch

**ML&S Martin Lynch & Sons** Tel.: +44 (0) 345 2300 599 www.MLandS.co.uk

**DIFONA Communication** Tel.: +49-(0)69-846584<br>www.difona.de

**B.G.P Braga Graziano** Tel.: +39-(0)385-246421 www.bgpcom.it

Tel.: +44-(0)1962866667 www.yaesu.co.uk

**Funktechnik Frank Dathe** Tel.: +49-(0)34345-22849<br>www.funktechnik-dathe.de

I.L. ELETTRONICA Tel.: +39-(0)187-520600 www.ielle.it

**LÜKOM Kommunikations und Funktechnik** Tel.: +49-(0)5428-9279870<br>www.luekom.com

**CSY & SON** Tel.: +39-(0)332-631331 www.csytelecomunicazioni.com

Tel.: +420-284680695 www.elix.cz

**HF Electronics** Tel.: +32 (0)3-827-4818 www.hfelectronics.be

YAESU UK

## *CIINWAMATEIID*

**PERMIT** 

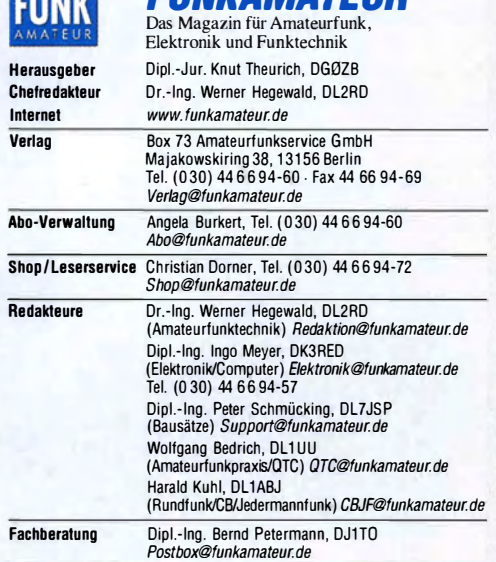

Standige freie Mitarbeiter: Dipl.-Ing. J. Berns, DL1YBL, Digital-Q1C; M. Borstel,<br>DL5ME, IOTA-QTC; Dr.M. Domach, DL9RCF, DX-Berichte, J. Engelhardt, DL9HQH,<br>Digital-QTC; Th. Frey, HB9SKA, Sat-QTC; F. Janda, OK1HH, Ausbreit haltungselektronik/PC; F. Rutter, DL7UFR, Technik; Dr.-Ing. K. Sander, Elektro-<br>nik; Dr. M. Schleutermann, HB9AZT, HB9-QTC; H. Schönwitz, DL2HSC, SOTA-<br>QTC; C. Stehlik, OE6 CLD, OE-QTC; M. Steyer, DK7ZB, Antennen; R. Thiem DL7VEE, OX-QTC; A. Wellmann, DL7UAW, SWL-QTC; N. Wenzel, OL5KZA, QSL-Telegramm; H.-0. Zander, DJ2EV, EMV(U)

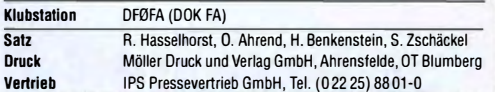

Manuskripte: Für unverlangt eingehende Manuskripte u.Ä. schließen wir jede Haftung aus. Wir bitten vor der Erarbeitung umfangreicher Beiträge um Rück-sprache mit der Redaktion-am besten telefonisch. Manuskripthinweise auf  $www.tunkamateur.de \rightarrow Schreiben für uns unter "Manuskripthinweise"$ .

Kein Teil dieser Publikation darf ohne schriftliche Genehmigung des Verlags in irgendeiner Form reproduziert oder elektronisch verarbeitet, vervielfäl-<br>tigt, verbreitet oder im Internet veröffentlicht werden.

Haftung: Alle Beiträge, Zeichnungen, Platinen, Schaltungen sind urheberrechtlich geschützt. Außerdem können Patent- oder andere Schutzrechte vorliegen. Die gewerbliche Herstellung von in der Zeitschrift veröffentlichten Leiterplatten und das gewerbliche Programmieren von EPROMs usw. darf nur durch vom Verlag autorisierte Firmen erfolgen. Die Redaktion haftet nicht für die Richtigkeit und Funktion der veröffentlichten Schaltungen sowie der technischen Beschreibungen. Beim Herstellen, Veräußern, Erwerben und Betreiben von Funksende- und -empfangseinrichtungen sind die gesetzlichen Bestimmungen zu beachten. Bei Nichtlieferung ohne Verschulden des Vertags oder infolge von Störungen des

Arbeitsfriedens bestehen keine Ansprüche gegen den Verlag. Erschelnungswelse: FUNKAMATEUR erscheint monatlich und in der Regel am letzten Mittwoch des Vormonats. Inlandsabonnenten erhalten ihr Heft vorher. Einzelpreise beim Kauf im Zeitschriftenhandel: Deutschland 4,50  $\epsilon$ ,

Euro-Ausland 4,90 €, Schweiz 5,50 CHF, Dänemark 39 DKK. lnlandsabonnement, jederzeit kündbar: 42,90 € für 12 Ausgaben, als PLUS-Abo inkl. Jahrgangs-CD 47,90 €

Jahresabonnement Schüler/Studenten gegen Nachweis nur 32,60 €, als PLUS-Abo inkl. Jahrgangs-CD 37,60 €.

**Dauerbezug Deutschland 4,50 €** pro Monat. Zahlung nur per SEPA-Last-<br>schrift möglich, Kontobelastung jeweils erst nach Lieferung des Heftes. Jahresabonnement Ausland 47,90 € (PLUS-Abo 52,90 €); nach Übersee per Luftpost 73 €, (PLUS-Abo 78 €); Schweiz 50,50 CHF (PLUS-Abo 56 CHF) **PLUS-Abonnement**: 12 Ausgaben plus Jahrgangs-CD jeweils 5 € Aufschlag.<br>Die CD wird Ende Dezember mit dem Heft 1 des Folgejahrgangs geliefert. Kündigungen von Jahresabonnements bitte der Box 73 Amateurfunkservice GmbH sechs Wochen vor Ablauf schriftlich anzeigen.

in den Preisen für Abonnements und Dauerbezug sind sämtliche Zustell- und Portokosten enthalten. Preisänderungen müssen wir uns vorbehalten. Bestellungen von Abonnements bitte an die Box 73 Amateurfunkservice GmbH oder auf unserer Homepage www.funkamateur.de -> Abo und Probeheft IBAN für Überweisungen in Euro: Box 73 Amateurfunkservice GmbH IBAN: OE7 0 1009 0000 2 181 7860 2 0, BIC: BEVOOEBBXXX

IBAN lür Überweisungen in Schweizer franken: Box 73 Amateurfunkservice GmbH, IBAN: CH82 0900 0000 4076 790 9 7, BIC: POFICHBEXXX Private Kleinanzeigen: Abonnenten können pro Ausgabe eine bis zu 200 Zeichen lange private Kleinanzeige gratis veröffentlichen, wenn diese **online** über<br>*www.funkamateur.de -> Inserieren -> FUNKAMATEUR-Abonnent* beauftragt wird. Schriftlich an die Box 73 Amateurfunkservice GmbH, per Fax oder online über<br>www.*tunkamateur.de -*> Inserieren -> Wicht-Abonnent beauftragte private Klein-<br>anzeigen bis zu 10 Zeilen mit je 35 Anschlägen kosten bei Vorkasse bzw.IBAN für die SEPA-Lastschriff) pauschal 5 €. Jede weitere Zeile kostet 1 € zusätzlich.

Gewerbliche Anzeigen und Beilagen: Mediadaten bitte beim Verlag anfordern oder als PDF-Datei von *www.tunkamateur.de → Inserieren → Mediadaten mit*<br>*Preisliste* herunterladen. Zurzeit gilt die Preisliste Nr. 27 vom 1.1. 2017. Für den Inhalt der Anzeigen sind allein die Inserenten selbst verantwortlich. Vertriebs-Nt. A 1591 · ISSN 0016-2833

Redaktionsschluss: 6.4.2017 Erstverkaufstag: 26.4.2017 Druckauflage: 39400

© 2017 by Box 73 Amateurtunkservice GmbH . Alle Rechte vorbehalten

# Funkamateure finden Wege

Amateurfunk ist ein vielfältiges technisches Hobby. Dabei kann sich jeder Funkamateur aus dem breiten Themenspektrum die für ihn interessanten Bereiche heraussuchen und diesen nachgehen.

So gibt es in unserem örtlichen Funkklub insbesondere unter den Neueinsteigern leidenschaftliche Selbstbauer, die sich intensiv mit Schaltungen befassen und regelmäßig zum Lötkolben greifen. Andere Mitglieder haben Spaß daran, sich der Firmware etwa von OMA-Funkgeräten anzunehmen und diese mit eigenen Ideen zu verfeinern. Wieder andere sind leidenschaftliche OXer und jagen mit geschultem Gehör sowie geübter Betriebstechnik jedem noch so schwachen Signal einer seltenen Station hinterher.

Alle gemeinsam haben wir einen Fieldday erlebt, mehrere portable Stationen sowie Antennen - darunter selbst gebaute Richtstrahler für Kurzwelle errichtet und uns über erstaunlich störungsarme Empfangsbedingungen gefreut. Es war seit Langem unser erster Feldtag und sicher nicht der letzte, denn die Planungen für den nächsten laufen schon.

Bei alledem eignen wir uns in der Praxis Kenntnisse und Fertigkeiten an, über die in ihrer Summe wohl nur Funkamateure verfügen: Wir wählen Sendearten, Frequenzen sowie Antennen nach Bedarf, um die gewünschte Funkverbindung herzustellen.

Professionelle Funkdienste sind oft weniger flexibel und wenn dort eine Verbindung nicht funktioniert, dann kommt diese eben nicht zustande. Ich erinnere mich an vergebliche SSB-Funkversuche einer kommerziellen Landfunkstalle von Fehmarn nach Sylt bei 2 MHz mit 1 kW Sendeleistung über einen kurzen Vertikalstrahler, die zu nichts führten. Gegen Mittag und mangels einer Alternativfrequenz auf einem höheren Band kam dieses Scheitern nicht überraschend.

Bei einer späteren Großübung professioneller Hilfsdienste waren es anwesende Funkamateure, die mit ihren VHF-Handfunkgeräten eine wichtige Meldung doch noch übermitteln konnten. Den 80S-Funkern gelang dies in hügeliger Umgebung außerhalb der Relais-Reichweite - mit professionellen Geräten nicht

Solche Erfahrungen sind kein Anlass für Hochmut unsererseits, das wäre ein falscher Weg; doch unter den Scheffel stellen brauchen wir unser Licht ebenso nicht

Zwar bestehen bei manchen Behörden mitunter noch immer Vorbehalte gegenüber den Angeboten des Amateurfunks, doch lässt dies erkennbar nach. So unterstützen nun Funkamateure in Bayern das THW bei der Wiedereinführung von Kurzwellenfunk für innerdeutsche Verbindungen.

Anderswo sind lange verwehrte wichtige Standorte zum Ausbau des vom Internet unabhängigen HAMNET nun doch verfügbar. Offenbar setzt sich bei den entsprechenden Stellen die Erkenntnis durch, dass Funkamateure kompetente Partner sein können, sollten die gewohnten Kommunikationswege doch einmal ausfallen.

Wie Felix Riess, DL5XL, in seinem Vortrag während der Ham Radio 2016 berichtete, hat sich dies bis in die Antarktis herumgesprochen. DL5XL hatte schon als Schüler zum Amateurfunk und darüber später zu seinem Studienfach, der Elektrotechnik, gefunden. Dann bekam er die Gelegenheit, als Elektroniker und Funker in der deutschen Forschungsstation Neumayer in der Antarktis zu arbeiten.

Auch dort sind neben den fachlichen Kenntnissen aus Studium und Beruf die zusätzlichen praktischen Erfahrungen der Funkamateure, die (fast) immer einen Weg für eine Funkverbindung finden, sehr willkommen.

Harald Hull, DLIABJ

Harald Kuhl, DL1ABJ

# **Amateurfunk**

Komoren, 0660: Tagebuch einer DXpedition

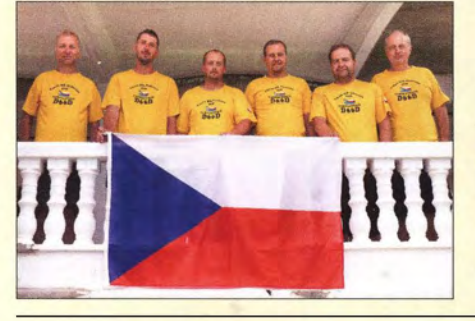

Sechs tschechische Funkamateure aktivierten im Herbst 2016 die Komoren auf den KW-Bändern und ermöglichten OXern in aller Welt einen recht seltenen Funkkontakt. In diesem Beitrag berichten sie über ihre abenteuerliche Funkreise in den Indischen Ozean. Foto: 0660-Team

Mit der GP4 auf vier Bändern von 10 m bis 70 cm QRV

Der QRP-SDR-Transceiver Sky-SDR für 160 m bis 6 m

Steckt sie alle in die Tasche: Burkhard Reuters "Packet"

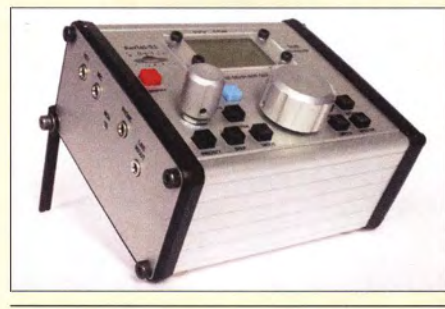

Der Sky-SDR ist ein Allmode-SDR-Transceiver, der sich besonders für den Portabelbetrieb eignet und trotz der geringen Größe mit zahlreichen Bedienfunktionen aufwartet. Der Beitrag beleuchtet seine Vor- und Nachteile sowie die Besonderheiten beim Betrieb.

Foto: DK3RED 429

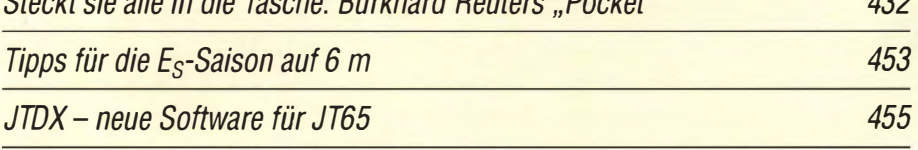

#### Erfahrungen mit VDA-Antennen

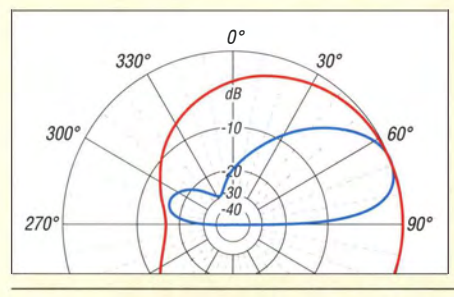

Der Beitrag zeigt den Aufbau von Vertical Dipole Arrays (VDA) für 30 m und 40 m, die sich durch eine flache Abstrahlung sowie azimutale Richtwirkung auszeichnen - siehe das nebenstehende Diagramm. Die Autoren geben ihre Erfahrungen weiter und verdeutlichen, dass der Platzbedarf für Antennen auf diesen beiden Bändern relativ gering ist. 458

## Hochleistungs-Linearendstute mit Envelope-Tracking-Steuerung (1)

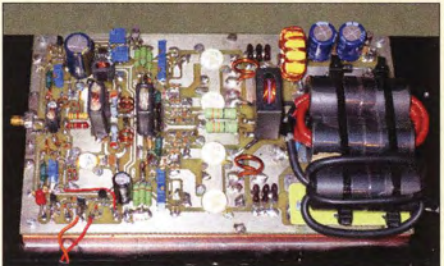

Bei der Konstruktion von Linearendstufen mit hohem Wirkungsgrad bieten softwaredefinierte Transceiver neue Möglichkeiten, wie hier am Beispiel einer hüllkurvengesteuerten 1-kW-Endstufe für Kurzwelle gezeigt. Das vorgestellte Projekt ist ein Beispiel dafür, was auf diesem Gebiet auch im Selbstbau möglich ist. Foto: DJ1MR

Burgendiplom Sachsen-Anhalt Ausbreitungsanalyse mit WSPR auf 20 m und 40 m CQ von der Dracheninsel: Komodo, OC-151 487 488 490 FA-Topliste 112017 495 TH-8600 451

# **Aktuell**

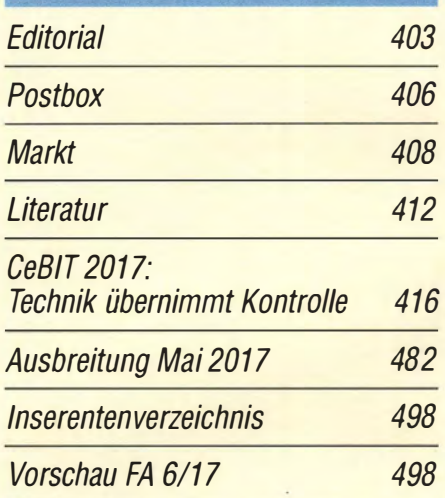

# **OTCs**

420

428

 $422$ 

460

AATiS e. V. 478

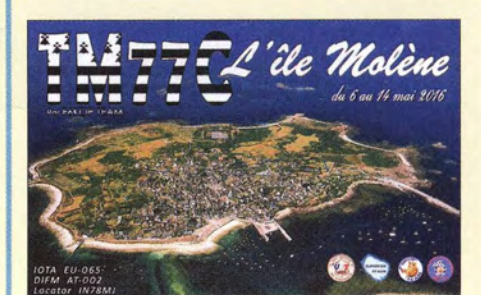

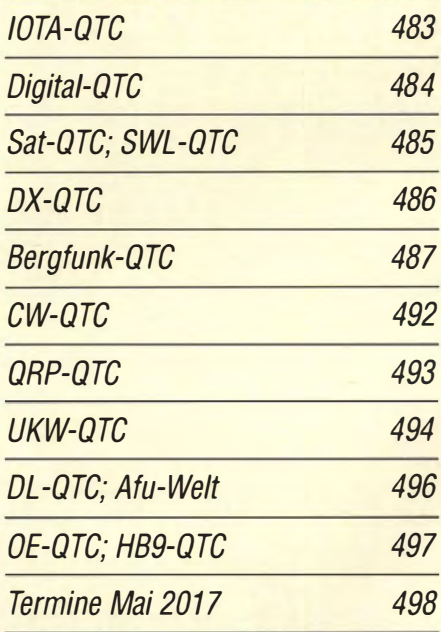

QSL-Telegramm und QSL-Splitter müssen in dieser Ausgabe leider entfallen, die Daten sind jedoch nach wie vor im Internet unter http://qslroutes.funkamateur.de zugänglich.

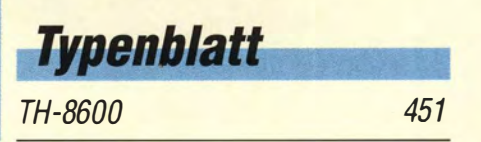

# **Unser Titelbild**

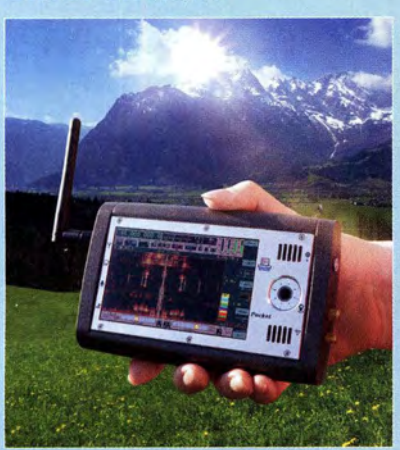

Die ganze Welt in die Tasche zu stecken das verspricht der "Pocket" von Burkhard Reuter. Es gibt ihn in verschiedenen Ausführungen: vom Weltempfänger der Extraklasse bis hin zum QRP-SDR-Transceiver. Nicht zuletzt ersetzt der UKW-Teil sogar durchaus einen Hightech-Receiver.

Wie aber ist dieses ebenso eigensinnige wie einzigartige Konzept entstanden? Und welche Empfangsleistung bietet es in der anspruchsvollen Praxis? Antworten auf diese und mehr Fragen sowie einen Einblick in die Werkstatt des Entwicklers finden Sie ab Seite 432.

> Fotos und Gestaltung: Christoph Ratzer, OE2CRM

# **Geschichtliches**

Manfred von Ardenne: vielseitiger Forscher und Entwickler

413

479

# **Funk**

#### SDRuno - Software für SDRplay RSP und mehr

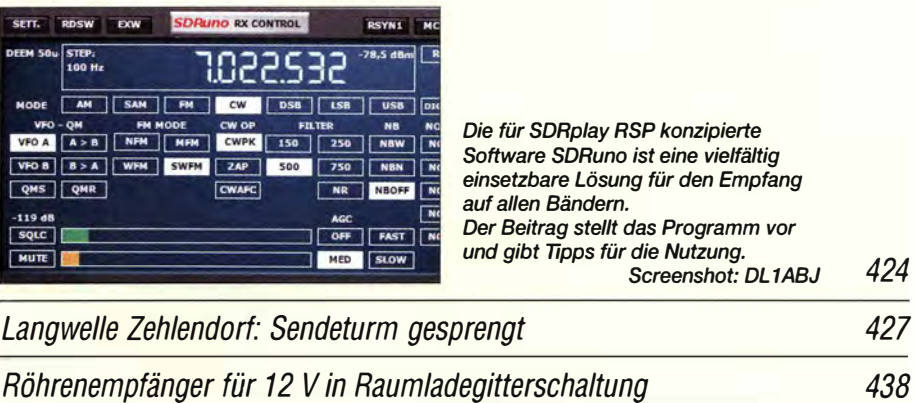

CB- und Jedermannfunk

# **Elektronik**

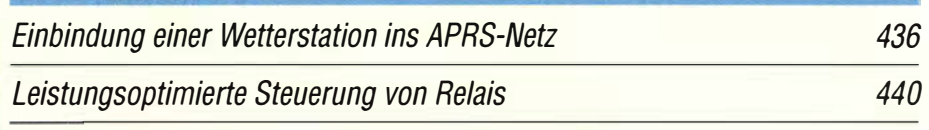

Schaltbares Dämpfungsglied mit digitaler Anzeige

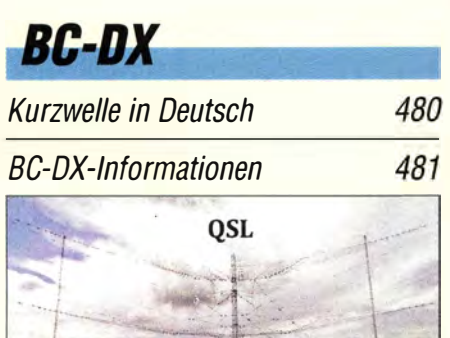

Voice of Hope - Africa

Die Voice of Hope - Africa sendet aus Sambia abends auf 4965 kHz sowie 6065 kHz und bestätigt Empfangsberichte per QSL-Karte. QSL: Li

# **Bauelemente**

AD8331, AD8332, AD8334: Rauscharmer, per Gleichspannung<br>einstellbarer HF-Verstärker var

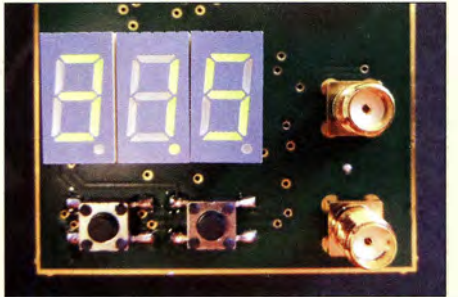

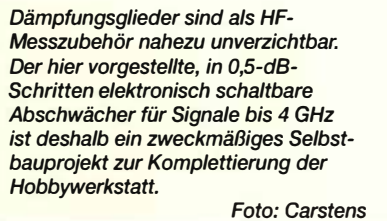

Einfacher Spannungswandler von 230 V auf 220 V

Datenübertragung per Ultraschall unter Wasser

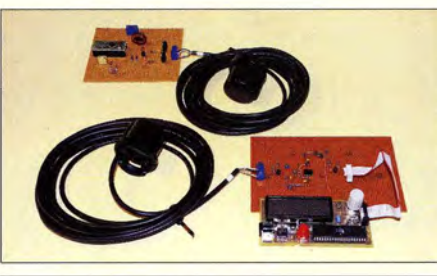

Ultraschall findet oft bei der Abstandsmessung und der Ortung von Objekten durch die Luft über relativ geringe Entfernungen Verwendung. Eine weitere Anwendung ist die Signalübertragung. Das hier vorgestellte Projekt ermöglicht die Übertragung von Signalen im Wasser über Entfernungen von einigen Hundert Metern.

ri.<br>Foto: Sander 446

10-GHz-Tastkopf für das HF-Milliwattmeter nach DL4JAL 454

442

444

**Einsteiger** einstellbarer HF-Verstärker 149 KW-Tipps für Jäger und Sammler (2) 456 km auch 1456

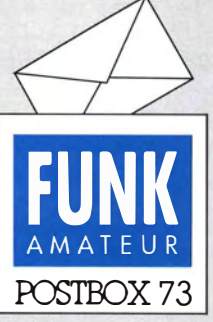

Redaktion FUNKAMATEUR Postfach 73, 10122 Berlin postbox@funkamateur.de

#### **Von BOG und BiT**

Beim Beitrag "Neues zur Empfangsantenne ,BOG"' im FA 4/ 2017, S. 358, handelt es sich nicht um einen Aprilscherz. Wir hatten ja bereits zwei andere Beiträge zu diesem Thema veröffentlicht, s. die beiden ersten Literaturstellen. Lediglich das anfängliche Gedankenexperiment mit der "BiT" war Spinnerei.

Auch die Resonanzfrequenz des DOG von 1,140 MHz hat nichts mit dem 1. April zu tun. Gerade die genaue Längenbestimmung der Antenne stellt die wesentliche neue Erkenntnis bei diesem Antennentyp dar. Entscheidend für die Wirkung ist der Unterschied der Signal-Ausbreitungsgeschwindigkeiten im Boden und im Antennendraht

#### Vom Löten und Fehlersuchen

Unter https://de.wikibooks.org/ wiki/Fehlersuche \_in \_Elektronik -Schaltungen verbirgt sich ein sehr interessantes Gemeinschaftsprojekt "Fehlersuche in Elektronik-Schaltungen", das noch im Entstehen ist, was sich unter dem Reiter Diskussionen nachverfolgen lässt. Über den weiteren Fortgang der Arbeit an diesem Buch darf man gespannt sein.

Nicht so ganz zum Titel passt eigentlich das bereits weitgehend fertige Kapitel Löten, dessen Lektüre besonders empfohlen sei. Darin werden vermutlich auch erfahrene Amateure noch Neu es finden.

#### April, April: die Legende der Prim-Frequenzen

Vielen Dank für den sehr aufschlussreichen Beitrag "Primzahlen in der Funktechnik" im FA 4/2017, S. 351. Was mich wundert ist, dass Sie eine der wichtigsten Primzahlen vergessen haben, die 73 - die Sie doch sogar in der eigenen E-Mail-Adresse führen :-) Ralf Schlatterbeck, OE3RSU

Auch ich habe mit diesen Zahlen eine eigenartige Erfahrung gemacht. Meine vier (keine Primzahl) Hennen legen regelmäßig eine unterschiedliche Anzahl von Eiern . Immer am I. April werden jedoch ein, drei oder fünf Eier von den Hennen gelegt, das ist doch schon eigenartig. Viele Grüße in den April. Christian Hüpenthal

Sicherlich hat der Beitrag zu den Primzahlen den einen oder anderen Leser stutzig gemacht, zumal Primzahlen anscheinend etwas Mystisches an sich haben. Man denke nur an 7 und 13. Während es die beschriebenen Primzahlen natürlich gibt und ihre Eigenschaften nach wie vor in der Zahlentheorie erforscht werden, ist die Geschichte der unterdrückten Subharmonischen und der damit verbundenen Prim-Frequenzen frei erfunden. Subharmonische oder Unterwellen gibt es im beschriebenen Zusammenhang nicht, und zwar bei allen Frequenzen, da Verzerrungen der Grundwelle an einem nicht linearen Element immer Frequenzen höherer Ordnung generieren.

Die angegebenen Beispiele für die in der Nachrichtentechnik auftretenden Primzahlen sind reiner Zufall , von denen man viele finden wird. Sie haben keinen Einfluss auf deren Funktion. Alle die jenigen, die mithilfe der Tabelle erfolglos versucht haben, günstigere Empfangsbedingungen nutzen zu können, bitte ich um Nachsicht.

Hans-Joachim Pietsch, DJ6HP

#### Blumeninduktion

Wenn Marg'rit nah bei Hühnerleiter, gibt sie dem Antennenstrom ne scheinbar blum'ge Botschaft weiter! Geschieht das wohl durch Induktion?

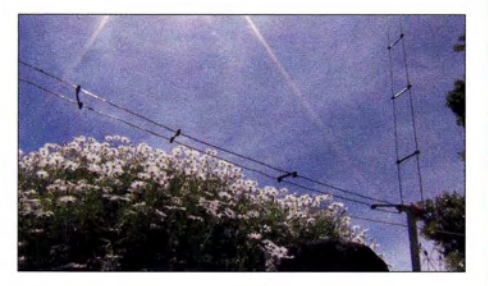

Denn früher oft im Nichts verpuffte all die Leistung, 1000 Watt. Rapport jetzt oft heißt: "59 - dufte". Mit Blumen gehts, OM ist platt!  $4\nu$ no

Aus unserer Serie Gegensätze: Petite lsland und kleiner Vogel

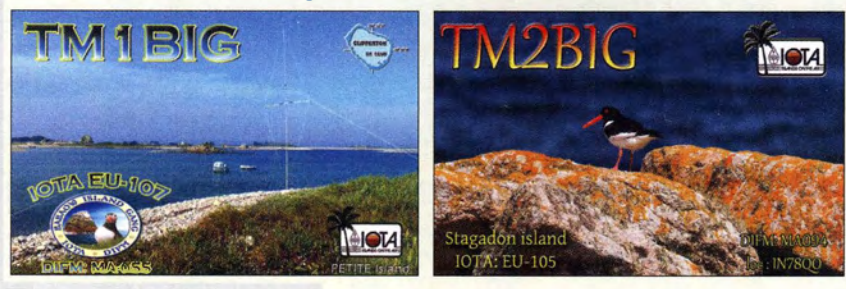

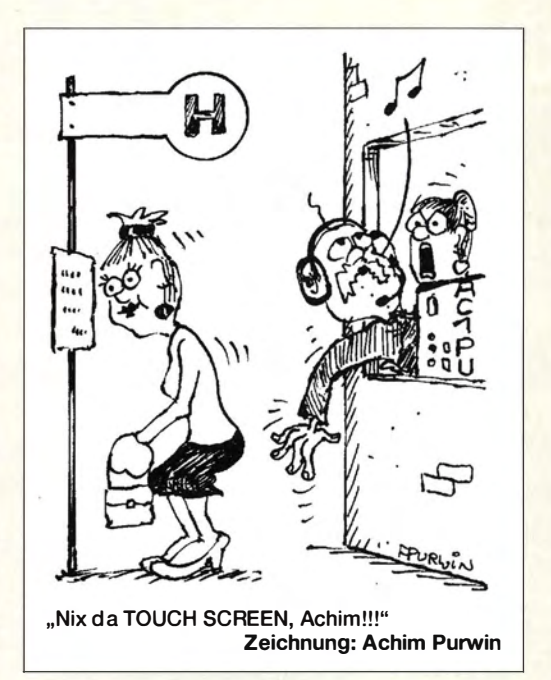

#### Bausatz FA-AS und Toleranzen bei den Bandspannungen

Der "Antennenumschalter FA-AS für IC-7300 & Co.", s. FA 12/2016, S. 1153, schaltet bei 80 m nicht auf den programmierten Antennenausgang, weil die vom IC-7300 gelieferte Bandspannung knapp an der Grenze liegt. Gemessene Werte am IC-7300: 160 m: 7,03 V; 80 m: 5,72V!; 40 m: 4,76 V; 20 m: 3,81 V; 15 m: 3 V; IO m: 2,09 V. Laut Tabelle 2 schaltet der FA-AS bei 80 m erst bei 5, 8 V um. Die Bandspannung am Transceiver kann ich nicht verändern. Wie lässt sich das Problem lösen?

#### Wolfgang Dröge, DH6BAI

Bitte ersetzen Sie in diesem Fall R10  $(4,7 \text{ k}\Omega)$  durch einen 5,1 -kQ-Widerstand. Zwei parallelgeschaltete Widerstände mit 10 kΩ tun es ebenso. Sie verschieben damit die Toleranzgrenzen der Bandspannungsauswertung etwas nach unten und das Ganze sollte dann funktionieren.

Offensichtlich nimmt es Icom in diesem Fall mit der eigenen Hausnorm nicht ganz so genau. Eigentlich müssten bei 160 m 7 V zu messen sein und die weiteren B änder sollten dann in l -V-Schritten bis hinab zu 2 V bei 10 m folgen. Bei Ihrem Gerät sehen die Werte bei  $160 \text{ m}$ ,  $15 \text{ m}$  und  $10 \text{ m}$  ja auch gut aus, nur die anderen drei "schwächeln" etwas. Interessanterweise bot unser IC-7300-Testgerät keinen Grund zur Beanstandung, es scheint also auch noch geringfügige Unterschiede zwischen den Exemplaren zu geben.

Ältere Transceivertypen, die wir zuvor getestet hatten , machten übrigens durchweg keine Probleme mit den Solispannungen.

#### Historische Aufzeichnungen durch Funkamateure?

Wie schnell man in Vergessenheit geraten kann und die Zeit vergeht ... Da schreibt doch DF9/C in seinem Leserbrief in der April-Postbox unter "Historische Aufzeichnungen durch Funkamateure?" (von Apollo 13), "offenbar war Heinz Kaminski selbst Funkamateur". In der Tat, Heinz war DJ5YM. Ich erinnere daran, dass er einer der wenigen war, der die Signale von dem ersten Satelliten "Sputnik" empfangen hat und über den W DR (Westdeutscher Rundfunk) verbreiten durfte. Auch bin ich der Meinung, dass er stark an der Idee beteiligt war, Amateurfunksatelliten zu platzieren und dass die

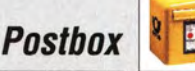

ISS- Besatzung Amateurfunk betreiben sollte ... ,siehe dazu: https://www.youtube.com/watch?v=fsqkxxnuunw, www.satellitenwelt.de/satbeostation.htm und www.funk amateur.de/nachrichtendetails/items/Apollo 11-14.html. Norbert Buscher, DL2EBW

Eine Notiz zu historischen Aufzeichnungen von Apollo 13 bei den Leserbriefen weckte meine Neugierde: Was haben w i r denn zu Apollo 13 im Archiv? Wir sind ja von der NASA mit 150 Stunden Material verwöhnt worden. Sieh da, nicht wenig davon zu AP13. 14 Stellen, alle unter  $DokuFunk \rightarrow Archiv \rightarrow Audio \rightarrow Signale \rightarrow$ Space oder "einfach" www.dokufunk.org/documentary \_archive/findmitte/I?C/0=6621 &10=9532 zu finden.

Rolf Harranth, 0 EI WHC Dokumentationsarchiv Funk

Diesmal hoffentlich besser ...

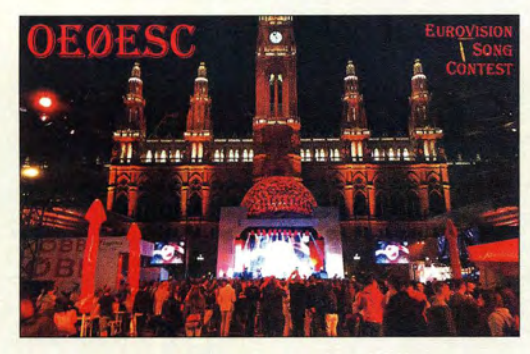

#### Funkstation aufbauen

ln welcher Reihenfolge geht man vor, um eine Funkstation aufzubauen?

#### Niels Mann

Eine aussagekräftige Antwort auf diese kurze Frage würde wahrscheinlich in einem Roman enden. Doch besser geeignet ist eine helfende Hand vor Ort. Ansprechpartner können beispielsweise die in den Ortsverbänden des VFDB e.V. (www.vfdb.org) und des DARC e. V. (www.darc.de) organisierten Funkamateure sein. Auf den genannten Internetpräsenzen lassen sich Orte in Ihrer Nähe ausfindig machen. Unserer Erfahrung nach hilft eine praktische Funkvorführung, zum Beispiel bei einem Fieldday, eher als das Probieren im stillen Kämmerlein. Den Kontakt zu Funkamateuren in Ihrer Nähe, die bei eventuell auftretenden weiteren Fragen schnell behilflich sein können, gewinnen Sie so obendrein.

Außerdem sei auch der Besuch bei einem Fachhändler angeraten (s. z.B. S. 464/465 in dieser Ausgabe).

#### Funkamateur enttarnt Online-Betrüger

Die Recherche bei einem bekannten Kleinanzeigenportal ergab ein sehr günstiges Angebot für einen AR 5000. Auf schriftliche Nachfrage per Mail kam mir der Verkäufer Herr W. sehr schnell noch 100 € entgegen. Anders als in der Annonce vermerkt, lag der Artikelstandort jedoch nicht in Deutschland, sondern in Italien. Der Verkäufer gab an, beruflich im Ausland tätig zu sein. Ich solle das Geld auf das italienische Konto seines Schwagers, Herrn C., überweisen. Als Beweis seiner Identität legte er seiner E-Mail eine Kopie seines Personalausweises bei. Das sah trotzdem nach einer bekannten Betrügermasche aus.

Nachdem bei mir alle Lampen angingen, recherchierte ich seinen Namen im Internet und fand tatsächlich in einem Business- Netzwerk eine Person gleichen Namens. Telefonisch befragt, war der echte Herr W. sehr

verwundert, dass eine Kopie seines Personalausweises missbraucht wurde. Er hatte allerdings vor einiger Zeit eine Kopie an einen Verkäufer gesandt, weil er selbst erst nach Erhalt der Ware zahlen wollte. Der Fall wurde mittlerweile bei der örtlichen Polizeidienststelle von Herrn W. gemeldet.

Sensibilisiert durch den Vorfall konnte ich am selben Tag noch einen weiteren Betrüger in ehendiesem Portal enttarnen. Er hatte die gleiche sehr günstige Ware mit unterschiedlichen Artikelstandorten in Deutschland angeboten und wollte auf schriftliche Nachfrage den Kaufpreis diesmal nach Tschechien überwiesen haben. Beide Anzeigen wurden nach meiner Meldung vom Betreiber des Portals umgehend entfernt.

Seien Sie also bei vermeintlich günstigen Angeboten vorsichtig. Über prüfen Sie die Identität des Verkäufers. Zuweilen findet man dessen Namen schon mit einem Warnhinweis in Suchmaschinen. Bieten Sie an, die Ware selbst abzuholen. Ein Betrüger würde hier eine gute Ausrede haben. Überweisen Sie Ihr Geld erst, wenn Sie sich absolut sicher sind. Und schließlich: Melden Sie zweifelhafte Anzeigen bei den Portalbetreibern und ggf. bei der Polizei - und sehen Sie davon ab, Ausweiskopien an irgendwen zu versenden. Wilhelm Hombach

#### Einfach Arkus(co)tangens

Die März-Preisfrage war eigentlich ganz einfach gestrickt: Eine in Pixelgrafik gezeichnete, ein Pixel breite gerade Linie ergibt ohne Antialiasing (Kantenglättung) eine Treppenlinie. In unserem Beispiel bestand diese aus zwei bzw. drei Pixel breiten und einem Pixel hohen Teilen. In Richtung rechts folgten, immer nach oben versetzt, jeweils erst neun Zwei-Pixel-Stücke und danach ein Drei-Pixel-Stück. In welchem Winkel zur Waagerechten die eigentlich gewünschte Gerade verläuft, war zu ermitteln.

In einem "Geradenstück" befinden sich also horizontal insgesamt  $(9 \cdot 2) + 3 = 21$  Pixel, vertikal  $9 + 1 =$ 10 Pixel. Da es sich hier um ein rechtwinkliges Dreieck handelt, gilt  $\varphi = \arctan (10/21) = \arccot (21/10) =$  $25.46^{\circ}$ .

Die 3 x 25 € für die richtige Lösung erhalten:

Axe1Bak, PA3BAK Stefan Pfeiffer Marcus Wehner

Herzlichen Glückwunsch!

#### Genauigkeits-Preisfrage 2

Was ist zu beachten, wenn man sehr geringe Gleichspannungen messen will? Irgendwelche Einwirkungen von außerhalb der Messanordnung seien dabei ausgeschlossen

Unter den Lesern mit richtiger Antwort verlosen wir

#### $3 \times 25 \in$

Einsendeschluss ist der 31. 5. 2017 (Poststempel oder E-Mail-Absendedatum). Die Gewinner werden in der Redaktion unter Ausschluss des Rechtswegs ermittelt. Wenn Sie die Lösung per E-Mail übersenden (an quiz@funkamateur.de), bitte nicht vergessen, auch die "bürgerliche" Adresse anzugeben, sonst ist Ihre Chance dahin.

Auch an der Z -Dioden-Preisfrage 2 vom FA 4/2017 können Sie sich noch bis zum 30. 4. 2017 versuchen. Das sollte ein geübter Selbstbauer doch aus dem Ärmel schütteln. Zahlenwerte interessieren auch nicht.

#### Funk, Netzwerkkabel und **Glasfaser** statt PLC!

Fortschritt statt vermüllter Äther! Und: Haben Sie schon Ihre Störungsmeldung abgegeben?

#### Zur Freude der Fans

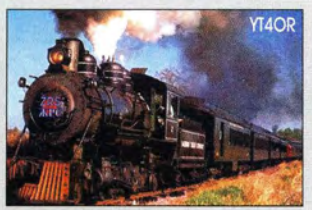

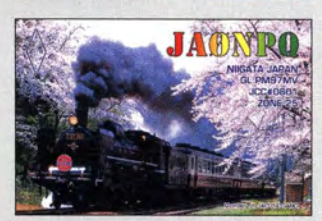

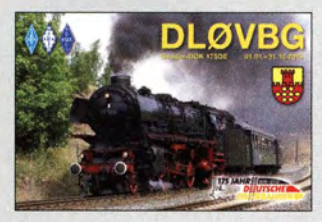

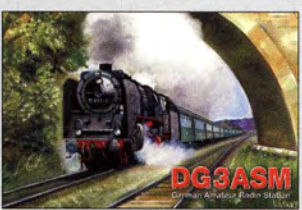

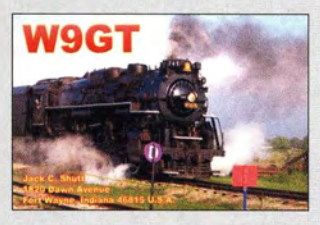

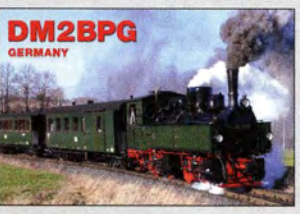

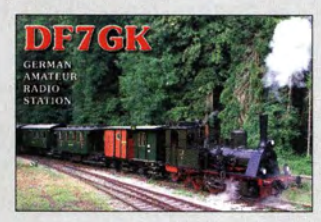

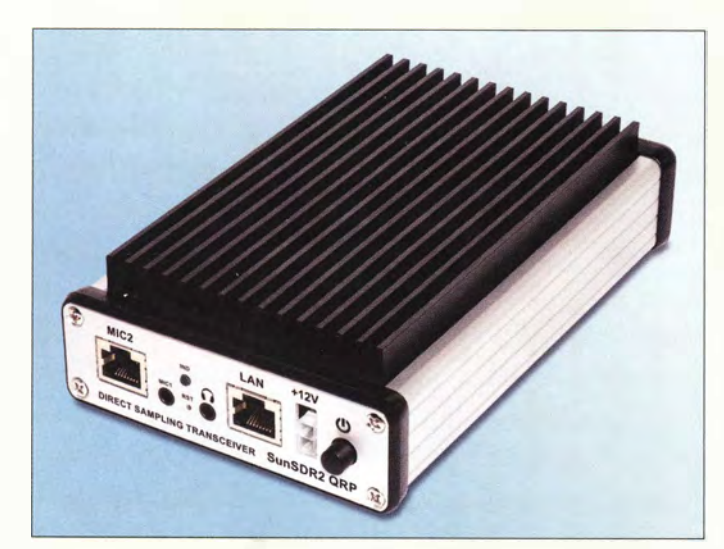

Frontseite des SDR-Transceivers SunSDR<sub>2</sub> ORP

#### **SunSDR2 ORP**

- **Transceiver**  $\bullet$  Frequenz: RX 0,1 ... 55 MHz, TX alle Amateurbänder im RX-Bereich
- $\bullet$  Empfindlichkeit: 0,1  $\mu$ V
- Sendeleistung: 5 W
- Sendearten:
- CW, SS8, FM, AM, Oigimodes • 8/ockingfreier Oynamikbereich:
- 115 dB • zwei unabhängige Empfänger
- mit je einem Sub-Empfänger • Spektrumanzeige:  $B \leq 60$  MHz
- virtuelle CAT-Schnittstelle
- Stromversorgung:  $10... 15 V/3A$
- $\bullet$  Abmessungen (B  $\times$  H  $\times$  T):<br>100 mm  $\times$  35 mm  $\times$  160 mm)
- Masse: 500 g

• Preis: 1339 €

Die Morsetaste EHT-1 wird anschlussfertig mit 1,5 m Kabel und dreipoligem 3,5-mm-Stecker geliefert.

# **EHT-I**<br>Morsetaste

- Grundplatte: 8uchenholz, mas-
- siv. geschliffen und lackiert • Bodenplatte: Edelstahl mit Laserbeschriftung samt **Seriennummer**
- Anbauteile: Aluminium, schwarz eloxiert
- Tasthebel: Messing, handgesch/iffen, verchromt
- Einstell- und Klemmschrauben: Edelstahl mit Feingewinde
- Anschlusskabel: 1,5 m Länge mit 3,5-mm-K/inkenstecker • Kontakte:
- hart versilbert und vergoldet • Vorspannung:
- über Magneten einstellbar • Abmessungen:
- Grundplatte 87 mm  $\times$  140 mm, Länge inkl. Tasthebel 195 mm, Gesamthöhe 80 mm
- Masse: 800 g
- Verfügbarkeit: ab Juni 2017  $\bullet$  Preis: 255 $\in$

## SunSDR2 für QRP·Betrieb

Mit dem **SunSDR2 QRP** steht bei WiMo die mit 5 W ausgestattete, preiswertere Version des SunSDR2-Pro von Expert Electronics zur Verfügung. Der nutzbare Frequenzbereich beträgt 0,1 MHz bis 55 MHz. Dank des 16 Bit breiten A/D-Umsetzers mit 122,88 MHz Taktfrequenz beträgt der Dynamikbereich bis zu 115 dB. Der Transceiver lässt sich lokal über die LAN-Schnittstelle (Ethernet) oder per Fernzugriff über das Expert Remote System steuern. Das Gerät wird mit 12 V gespeist, die Stromaufnahme beträgt maximal 3 A. Unterstützte Plattformen sind alle Windows-Versionen ab XP, Linux und Web-Ciients für HTML5-Browser. Bezug: WiMo GmbH, Am Gäxwald 14, 76863 Herxheim, Tel. (07276) 9 6680, Fax -11; www.wimo.com, injo@wimo.com

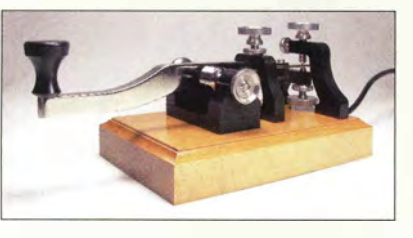

## Edle Handmorsetaste

**BaMaTech** orientierte sich beim Entwurf der EHT-1 am Design einer historischen Morsetaste aus der Zeit um 1900. In den Boden des Sockels aus massivem, geschliffenem und lackiertem Buchenholz ist für eine bessere Standfestigkeit eine Edelstahlplatte eingelassen. Alle Aufbauten sind aus schwarz eloxiertem Aluminum gefertigt, die Schraubelemente aus Edelstahl. Der handgeschliffene, verchromte Messing-Tasthebel besitzt am Ende hart versilberte und mit Echtgold überzogene Kontakte. Bei den Einstellschrauben für Vorspannung,Anschlag und Kontakt wurde Feingewinde vorgesehen. Über getrennte Einstellschrauben lassen sich der untere Anschlag und der Kontaktabstand einstellen. Magnete erzeugen die Vorspannung.

BaMaTech Feinmechanik, Körbitzweg 2, 04849 Bad Düben, Tel. (03 42 43) 71 21-2, Fax -3; www.bamatech.de, injo@bamatech.de

## **Markt**

## Koaxiale Produkte

Frisch aufgelegt ist der Spartenkatalog Koax von UKW Berichte. Überarbeitet und wieder erweitert gibt er auf 64 Seiten einen Überblick über koaxiale Produkte für den Funkamateur. Angefangen von Koaxialkabeln, Steckverbindern, Adaptern, Messzubehör wie Abschlüsse und Dämpfungsglieder über Relais und Handschalter bis zu Blitzschutz und Vorverstärkern deckt er einen großen Produktbereich ab. Durchgängig in Farbe ist er außerdem ein hilfreiches Nachschlagewerk über Steckernormen und technische Daten beispielsweise von Koaxialkabeln.

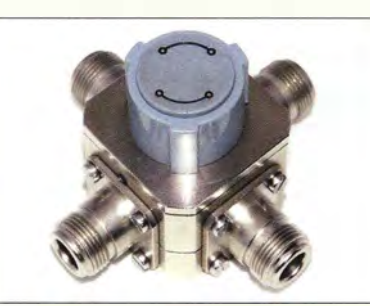

Neu gibt es außerdem den hochwertigen Kreuzschalter **hoscha 4222** mit vier N-Anschlüssen. Der HF-Schaltermit solider kugelgelagerter Rastmechanik hat zwei Stellungen: So ist in Position I das Gerät A mit Antenne I und gleichzeitig Gerät B mit Antenne 2 verbunden, während in Position 2 über Kreuz das Gerät A mit Antenne 2 und das Gerät B mit Antenne I verbunden wird. Die Einfügedämpfung beträgt unter 0,15 dB bei 2,5 GHz, die Isolation liegt bei über 60 dB bei 2,5 GHz. Das Gehäuse hat die Abmessungen 40 mm x 40 mm bei einer Höhe von 55 mm inklusive großem Drehknopf. Preis: 482 € UKW Berichte, In der Büg 11, 91330 Eggolsheim, Tel. (091 91) 97 95 41-0, Fax -33; www. stecker-shop .net, injo@ukwberichte .com

## Powerbank im Dauerbetrieb

Die als Powerbanks bezeichneten Zusatzakkumulatoren schalten in der Regel in den Ruhemodus und somit den Ausgang spannungsfrei, wenn kein Verbraucher angeschaltet ist. Um dies bei geringen Lastströmen zu verhindern, generiert der bei SOTABeams erhältliche USB battery pack keep-alive load kit einen zwischen 6 mA und 150 mA einstellbaren Strom- weniger als der an der USB-Schnittstelle angeschlossene Verbraucher selbst aufnimmt. Preis des Bausatzes: 7,90 €.

SOTABeams, 89 Victoria Road, Macclesfield, Cheshire, SK10 3JA, Großbritannien; www. sotabeams .co .uk, richard@ sotabeams .co .uk

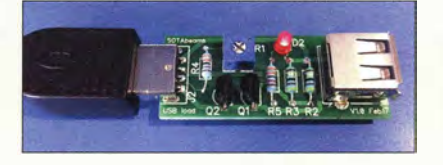

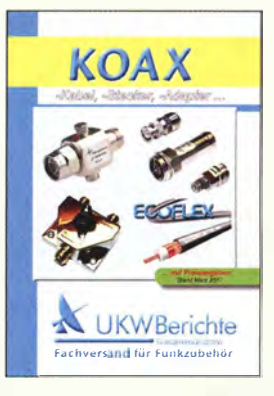

Der Spartenkataolg Koax kann kostenlos angefordert werden.

Präzisions-Kreuzschalter hoscha 4222 mit vier N-Anschlüssen

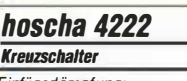

- Einfügedämpfung:  $\leq 0.15$  dB @ 2,5 GHz
- 
- Isolation:  $\geq 60$  dB @ 2,5 GHz<br>• Abmessungen (B  $\times$  H  $\times$  T):  $40$  mm  $\times$  55 mm  $\times$  40 mm
- $\bullet$  Preis: 482 $\in$

## Markt-Infos

Die Marktseiten informieren über neue bzw. für die Leserschaft interessante Produkte und beruhen auf von der Redaktion nicht immer nachprüfbaren Angaben von Herstellern bzw. Händlern.

Die angegebenen Bezugsquellen bedeuten keine Exklusivität, d. h., vorgestellte Produkte können auch bei anderen Händlern und/oder zu anderen Preisen erhältlich sein. Red. FA

Dieser Bausatz sollte sich auch von Einsteigern ohne Probleme aufbauen lassen.

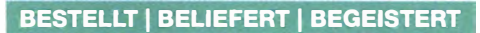

- $\sqrt{\frac{M}{M}}$  Mehr als 75.000 Produkte
- ,/Top-Preis-Leistungsverhältnis
- ,/Hohe Verfügbarkeil und 24-h-Lieferservice
- ,/Starke Marken und echte Qualität

 $\left| \cdot \right|$  reichelt.de

**Oreichelt** el G. google.com/+reichelt

# WERKSTATTBEDARF MIT TOLLER

**elektronik**<br>Technik verbindet.

**reichelt**<br>lektronik

Für alle Lötaufgaben mit mittlerem Wärmebedarf

#### Die universelle, digitale Lötstation von Ersa

- Lötstation mit robustem, kraftvollem Lötkolben RT 80
- PTC-Heizelement mit bis zu 290 W Anheizleistung
- großes, gut lesbares Display
- drei programmierbare Festtemperaturen
- stufenlose Temperatureinstellung von 150 bis 450 °C

# **KOMPAKT &** LEISTUNGSSTARK!

Bestell-Nr.: RDS 80

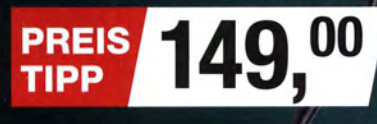

#### Für filigrane und präzise Arbeiten LED-Lupenleuchte mit Schwanenhals

- 0 60 mm Echtglaslinse mit 3 Dioptrien
- inkl. Stand-Fuß und Tischklemme
- 30 SMD-LEDs mit 560 Im Lichtstrom

#### Oberseite: 10 - 100 MOhm ableitend ESD-Arbeitsmatte

- Lötzinn- und hitzebeständig
- abriebfest, dauerelastisch
- Maße: 600 x 1200 x 2 mm

Besteif-Nr.: ESD MATTE 1200

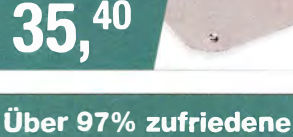

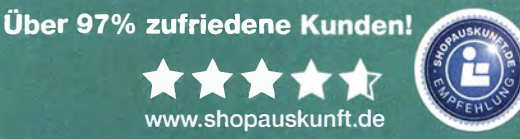

Tagespreise · Preiss.!��d: 6. 4. 2017, Preise in € inkl. gesetzl. MwSt., zzgl. Versand kosten, reicheil elektronik, Elektronikring 1, 26452 Sande (0) . . . .

**INKL. STAND-FUSS** & TISCHKLEMME

> $\frac{A^{**}}{A^{*}}$  $\begin{array}{c}\nA^+ \\
> A^+ \\
> B^+ \\
> \end{array}$  LED

 $\frac{c}{2}$ 

Wir verlosen monatlich unter a<br>Abonnenten ein technisches H

JETZT NEWSLETTER ABONNIEREN & GEWINNEN!

Superhelle SMD·LEDs & 1,7-fache Vergrößerung

95

Besteii-Nr. LL ZD-201 4-2R

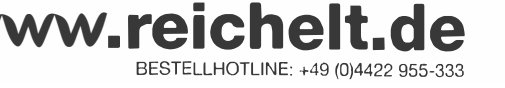

## **Markt**

Der vektorielle Antennenanalysator FA-VA 4 ermöglicht Zweipolmessungen von 100 kHz bis 100 MHz. Die Messwertdarstellung erfolgt auf einem reflexiven LC-Display, dessen Hintergrundbeleuchtung abschaltbar ist.

#### FA·VA <sup>4</sup> Antennenanalysator

- **Antennenanalysator**<br>• Messprinzip: vektoriell<br>• Messtrequenz: 0.1
- $\bullet$  Messfrequenz: 0,1 . . . 100 MHz
- Genauigkeit: ≤ 2 % bei<br>Z < 1000 Ω (0,1 ... 50 MHz) • Messungen: Real- und Imagi närteil, SWV. Messung bei einstellbarer Frequenz oder im Wobbelbetrieb sowie SWV bei
- fünf einstellbaren Frequenzen • Spannungsversorgung:  $2 \times 1.5$  V. Mignon  $\bullet$  Abmessungen (B  $\times$  H  $\times$  T): 90
- $mm \times 138$  mm  $\times$  25 mm • Masse: 300 g
- Einführungspreis
- bis 15. Mai 2017: 145 €

## Osterei im Ultra PicoKeyer

Zuerst den Setup-Modus einschalten (dritte und vierte Taste gleichzeitig drücken, Quittungssignal ?) und sich vergewissern, dass die Ausgabe der Menüpunkte in Kurzform erfolgt. Anschließend Pfeiltasten bzw. Paddle-Arme in nachstehender Reihenfolge betätigen und zwischendurch die jeweilige Ausgabe des Keyers abwarten (Inhalt ignorieren):  $\text{auf} - \text{auf} - \text{ab} - \text{ab}$  $links$  - rechts - links rechts-Punkt-Strich.

Wenn alles richtig gemacht wurde, ertönt 73 de NOXAS in Morsezeichen und es stehen nun acht Textspeicher anstelle von vier zur Verfügung. Die Speicherplätze sind in zwei Bänken mit je vier Plätzen angeordnet. Die Umschaltung erfolgt über den neuen Setup-Menüpunkt BK (Bank). Dort lässt sich die Speicherbank I oder 2 aktivieren.

Wer sich vertan hat, verlässt das Setup-Menü durch gleichzeitige Betätigung der Tasten 3 und 4 (Quittungssignal dir dit) und versucht das Ganze noch einmal.

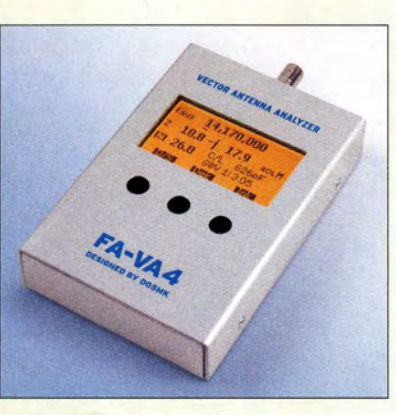

## Neues aus dem Leserservice

Der im FA 3 und 4/17 vorgestellte **vekto**rielle Antennenanalysator wird derzeit produziert und voraussichtlich im Mai als Bausatz verfügbar sein. Er hat einen Frequenzbereich von 100 kHz bis 100 MHz und erlaubt Messungen mit einer Genauigkeit von  $\leq 2$  % für Impedanzwerte Z < 1000  $\Omega$ (0,1 ... 50 MHz). Das Messergebnis wird als vollständiger Impedanzwert (Resistanz und Reaktanz) einschließlich Vorzeichen sowie als SWV angezeigt. Auch Wobbelbetrieb sowie die gleichzeitige SWV-Messung auf fünf unterschiedlichen Frequenzen bzw. Bändern sind möglich. Die Spannungsversorgung erfolgt mit zwei 1,5-V-Mignonzellen. Das Messgerät im handlichen Gehäuse wiegt einschließlich Batterien etwa 300 g.

Der entsprechende Bausatz BX-240 besteht aus einer SMD-bestückten Platine mit programmiertem Mikrocontroller, dem steckbaren Display einschließlich Beleuchtung, den Batteriehalterungen, Tastern und Steckverbindem sowie dem Gehäuse nebst Zubehör. Er ist wegen der weitestgehenden Vorbestückung der Platine sehr einfach aufzubauen. Der für Vorbesteller bis 15. Mai 2017 gültige

Einführungspreis beträgt 145 €. Die erste Bausatzserie des Breithand-Vor-

verstärkers für den Red Pitaya nach DC2PD (FA 12/2016, S. 1140 ff.) ist inzwischen restlos ausverkauft. Da jedoch weiterhin große Nachfrage nach dem Bausatz BZ-100 besteht, ist eine zweite Serie geplant. Diese wird voraussichtlich im Mai 2017 verfügbar sein.

Dale Botkin, NOXAS, vielen Funkamateuren als Entwickler und Produzent der Ultra Pico Keyer-Bausätze bekannt, hat in den Geräten mit der Firmware ab Version 1.0 ein "Osterei" versteckt, das sich gemäß nebenstehender Beschreibung finden lässt.

Anmerkung: Die beiden Speicherbänke mit insgesamt achtTextspeichern stehen ab Firmware-Version 2.2 bereits standardmäßig zur Verfügung. Bausätze mit dieser neuen Firmware sind beim FA-Leserservice erhältlieh.

Bezug: FA-Leserservice, Majakowskiring 38, 13156Berlin, Tel. (030) 44 66 94-72, Fax -69; www.funkamateur.de, shop@funkamateur.de

## **Set aus Gateway und Hotspot**

Bei Funktechnik Frank Dathe ist jetzt ein Set aus dem IP-Gateway/Hotspot Open-Spot von SharkRF und dem LTE HotSpot von Huawei erhältlich. Diese Kombination unterstützt den gemeinsamen Betrieb von Funkgeräten, die DMR, D-STAR oder C4FM-Fusion beherrschen.

Die Spannungsversorgung des openSpots erfolgt vom Hotspot aus, während die Daten via LAN-Kabel zwischen ihnen übertragen werden. Hilfe bei der Ersteinrichtung beider Geräte wird gegeben.

Funktechnik Frank Dathe, Gartenstr. 2 c, 04651 Bad Lausick, Tel. (03 43 45) 2 28 49, Fax 2 19 74; wwwfunktechnik-dathe.de, E-Mail: email@junktechnik-dathe.de

Die Spannungsgversorgung des ohnehin nur 20 mW aufnehmenden openSpot erfolgt per Kabel durch den **LTE Hotspot.** Der Preis stand zum Redaktionsschluss noch nicht fest.

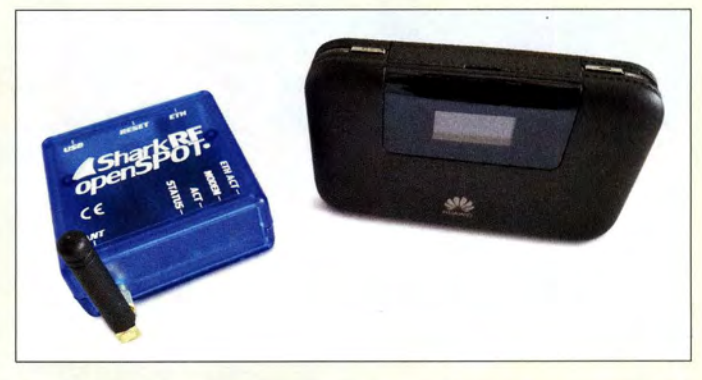

## Nützliches Hilfsprogramm für 200-W·Antennenkopp/er

Zur Erleichterung des erstmaligen Einstellens des beim **FA-Leserservice** erhältlichen symmetrischen 200-W-Antennenkopplers BX-1200 hat Norbert Graubner, DL 1 SNG. das Hilfsprogramm **753S** entwickelt. Nach Eingabe der Frequenz und der am kopplerseitigen Ende der Speiseleitung gemessenen Impedanzwerte sowie nach Wahl der Kopplerbetriebsart gibt das Programm die einzustellenden Abstimmwerte für L und C sowie den zu erwartenden Wirkungsgrad aus.

Mit dem Tool vermeidet man das bisherige "Stochern im Nebel" und spart viel Zeit. Für die Messung wird ein Antennen- oder Netzwerkanalysator mit vektorieller Anzeige (Wirk- und Blindanteil der Impedanz) benötigt. Das Tool lässt sich im Online-Shop beim Artikel BX-1200 kostenlos laden.

Bezug: FA-Leserservice, Majakowskiring 38, 13156 Berlin, Tel. (030) 44 66 94-72, Fax -69; www.funkamateur.de, shop@funkamateur.de

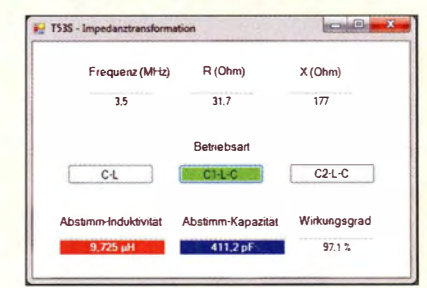

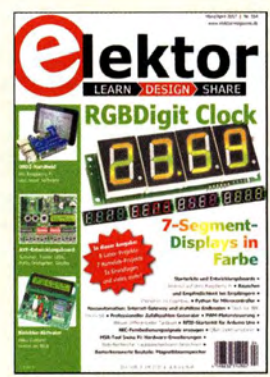

Die Zeitschrift e/ektor mit vielen Bauvorschlägen ist ab März/April 2017 (hier 132 Seiten) nur noch aller zwei Monate als Doppelausgabe für 14,90 € erhältlich. Die Zwischenräume füllt die "nur" Produkinformationen enthaltende, schlankere Business Edition für 9,75 €.

Die vom Programm ermittelten Einstellwerte für L und C sind farbig unterlegt, wobei die Farben mit denen der neuen Version der Kopplersoftware (FA 4/17, S. 310) korrespondieren.

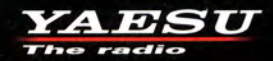

# **Hohe Leistung Spezifikationen professioneller Qualität**

Hohe Leistung mit vielen praktischen Funktionen in einem kompakten Gehäuse

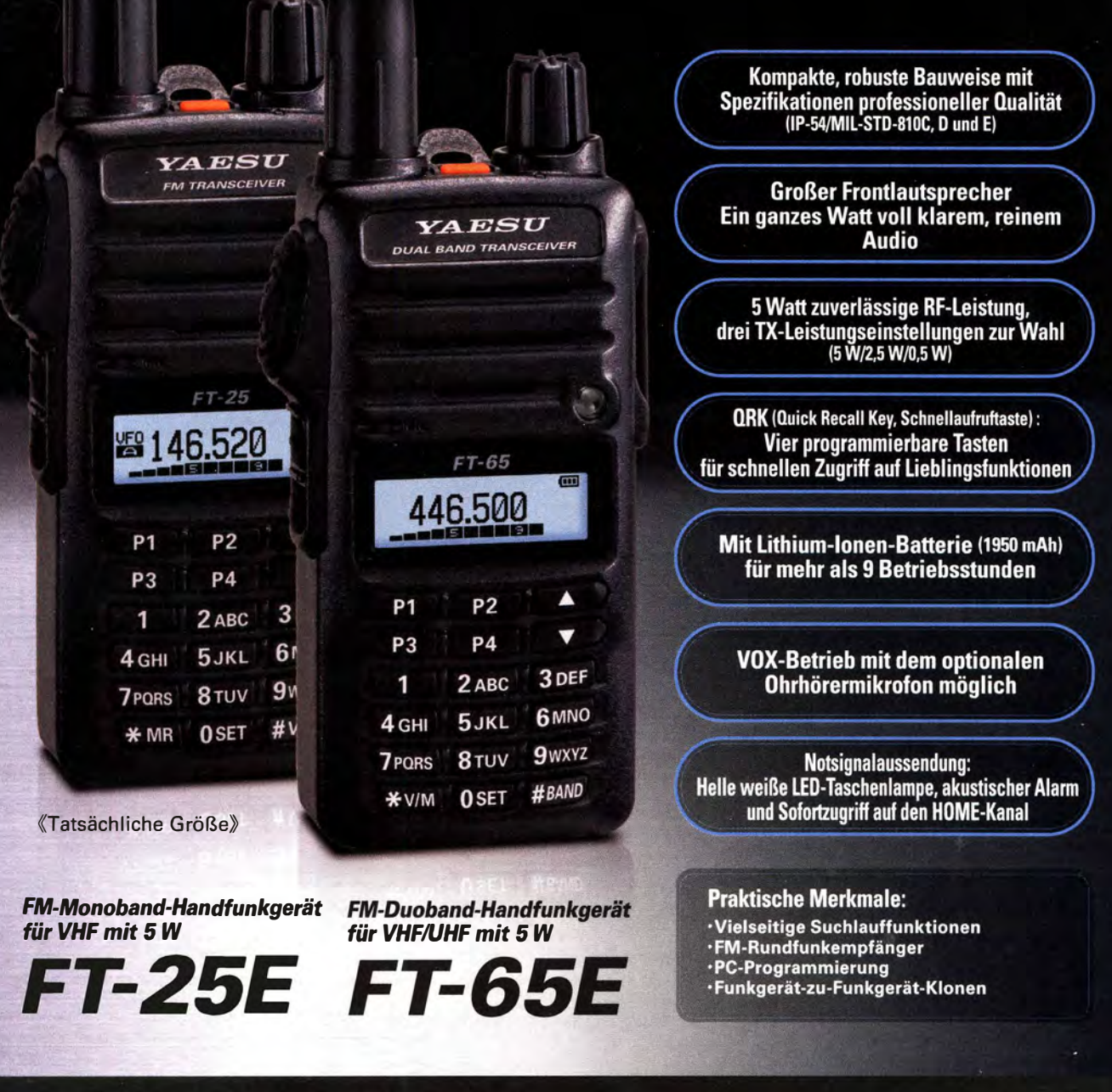

## Unsere autorisierten Reparatur- und Service-Center

www.garant-funk.de

Tel.: +420-284680695

**Garant Funk** 

www.elix.cz

**ELIX** 

**YAESU** The radio

> **HF Electronics** , - <del>ч</del>о іс<br>cs.be

Tel.: +49-(0)22515-5757 Tel.: +49-(0)7276-96680 www.wimo.com

> **ATLAS COMMUNICATIONS** Tel.: +41-91-683-01-40/41 www.atlas-communications.ch

**ML&S Martin Lynch & Sons** Tel.: +32 (0)3-827-4818 Tel.: +44 (0) 345 2300 599 www.MLa  $\frac{1}{2}$ 

Tel.: +49-(0)69-846584 www.difona.de

Tel.: +39-(0)385-246421 www.bgpcom.it

Tel.: +44-(0)1962866667

Tel.: +49-(0)34345-22849 www.funktechnik-dathe.de www.luekom.com

**B.G.P Braga Graziano I.L. ELETTRONICA** Tel.: +39-(0)187-520600 www.ielle.it

WiMo Antennen und Elektronik DIFONA Communication Funktechnik Frank Dathe LÜKOM Kommunikations und Funktechnik Tel.: +49-(0)5428-9279870

> **CSY & SON** Tel.: +39-(0)332-631331 www.csytelecomunicazioni.com

YAESU UK www.yae

## **Literatur**

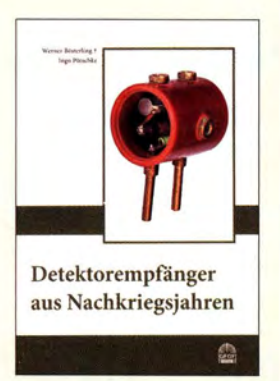

#### Bösterling, W.; Pötschke, I.: Detektorempfänger aus Nachkriegsjahren

Detektorempfänger haben heute ihren nostalgischen Reiz. in den Jahren nach dem Zweiten Weltkrieg waren sie aber die einzige Möglichkeit, mit geringstem Materialaufwand einen brauchbaren Rundfunkempfänger zu realisieren, der noch dazu ohne Betriebsspannung auskam und während der häufigen Stromsperren betrieben werden konnte. Der Mangel rief viele kleine und kleinste Hersteller auf dem Markt, die mehr oder weniger ansehnliche Geräte anboten.

Das vorliegende Büchlein beschreibt anschaulich die Rundfunksituation der Nachkriegsjahre und die Schwierigkeiten der Rundfunkversorgung, bei der handgefertigte und in Serie hergestellte Detektorradios, oft auf der Basis von "Elektronikschrott", eine wichtige Rolle spielten.

Vorgestellt werden 33 Anbieter, von denen einige heute noch existieren. Besonderen Wert legten die beiden Autoren auf die Beschreibung der damaligen Bauelemente, z. B. der Detektorkristalle, denn Halbleiterdioden gab es kaum. Zwei Nachdrucke zeitgenössischer Bauanleitungen zeigen, wie Laien an den Selbstbau dieser einfachsten Radios herangeführt wurden, sie sind auch heute noch gut zu Jesen. - Sew

Funk Verlag Bernhard Hein Dessau-Roßlau 2017 73 Seiten,  $8 \notin$ ISBN 978-3-939197-69-0

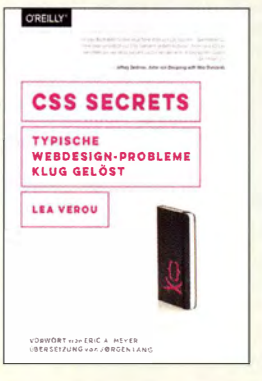

#### Verou, L.: CSS Secrets

CSS hat sich im Laufe seiner Geschichte von einer einfachen Sprache zu einer komplexen Welt an Spezifikationen entwickelt. Es gibt eigene Entwickler, Konferenzen, Frameworks und natürlich Literatur. Lea Verou legt mit dem Werk ein Buch zur kreativen Problemlösung vor. CSS-Features von A bis Z werden daher nicht vorgestellt.

Das Buch richtet sich an CSS-Entwickler auf mittlerem bis hohem Niveau. Gerade für erfahrene Entwickler ist es schwer, noch interessante Literatur zu finden, die neue Anregungen bringt.

47 Secrets werden in sieben Kapiteln aufgeteilt vorgestellt. Die Abhandlung erfolgt stets so kurz wie praktikabel, um möglichst viele Lösungen von Designideen darstellen zu können. Darüber hinaus ist Teil jeder Besprechung auch der Weg zur Lösung. Mit dabei ist die Lösung für einen fest verankerten Footer mit nur vier Zeilen Code - auch wenn der lnhalt mal wieder nicht lang genug läuft.

Die strukturierte Aufmachung erleichtert das Lesen und Verstehen der einzelnen Secreis ungemein. Den Eigenheiten der Darstellung ist vorab ein eigenes kleines Kapitel gewidmet. Die US-amerikanische Originalausgabe von CSS Secrets ist längst ein Bestseller. Nicht zu Unrecht. Und praktisch, dass es nun eine deutschsprachige Ausgabe gibt. -ngr

dpunkt. Verlag Heidelberg 2016 366 Seiten, 34,90 € ISBN 978-3-96009-025-0

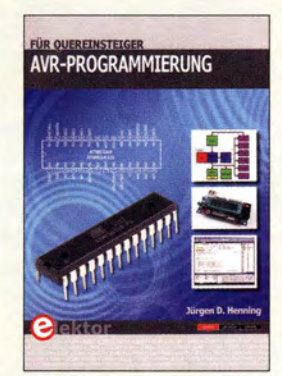

#### Henning, J. D.: AVR-Programmierung für Quereinsteiger

AVR-Controller von Atme! sind sehr beliebt. Der Grund liegt nicht nur darin , dass die Entwicklungstools kostenlos zur Verfügung stehen. Der Aufbau ist relativ einfach und damit gut verständlich.

Die AVR-Controller sind noch heute in der DIP-B auform verfügbar. Mit Lochrasterplatinen lassen sich so Schaltungen schnell aufbauen. Anschließend kann die Firmware entwickelt werden. Der Umstieg ist für den jenigen oft nicht einfach, der bisher andere Controller programmiert hat. Hier hilft dieses Buch weiter.

Im ersten Schritt wird die Funktionsweise eines Mikrocontrollers erklärt, wobei ATmegaS und ATmega328 gewählt werden. Anschließend folgt eine Einführung in die Programmiersprache C.

Die Entwicklung der Firmware für einen Controller ist nicht auf das Schreiben eines Programms beschränkt. Um die Funktionen des Controllers zu nutzen, sollte man Datenblätter ausführlich lesen. Nur so sind die Funktionen der Register und einzelner Bits erkennbar. Hier unterstützt dieses Buch die Programmierer beachtlich. Alle Register sind übersichtlich zusammengestellt und deren Funktionen erläutert. Das Buch hilft damit auch denjenigen weiter, die bereits Programme für andere Controller geschrieben haben. - ks

Elektor-Verlag Aachen 2016 283 Seiten, 34,80 € ISBN 978-3-89576-322-9

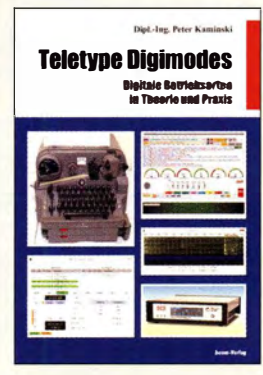

#### Kaminski, P.: Teletype Digimodes

Digitale Sendearten zur Übertragung von Textinformationen existierten bereits lange vor der Erfindung des Computers. Seitdem PC-Software und Soundkarte an die Stelle von ausgefeilter Mechanik traten, sind aber Funkfernschreiben oder Hell nicht etwa verschwunden - im Gegenteil. Sie haben sogar an Popularität gewonnen und zahlreiche "Verwandtschaft'' bekommen. Stellvertretend seien hier nur PSK und WSJT in ihren vielfältigen Varianten genannt.

In der überarbeiteten und um 44 Seiten erweiterten Neuauflage seines Buchs verschafft Peter Kaminski, DL9DAK, dem interessierten Leser einen Überblick über den aktuellen Stand auf diesem Gebiet. Er stellt die digitalen Sendearten kurz vor und erläutert jeweils einige Details zur Spezifik des Übertragungsverfahrens und zum technischen Hintergrund. In der neuen Auflage hinzugekommen sind z.B. ROS und FSQ sowie einige WSJT-Sendearten. Entsprechend erweitert wurde auch der Umfang jenes Abschnitts, der sich der Digimode-Software widmet. Ein eigenständiges Kapitel geht kurz auf den Remote-Betrieb ein.

Praktikertipps fehlen in dem reich bebilderten und leicht verständlich geschriebenen Buch ebenso wenig wie Hinweise zur Betriebstechnik. - jsp

#### beam-Verlag

Marburg 2017 2., erweiterte Auflage 192 Seiten, 24,80 € FA-Leserservice B-1521

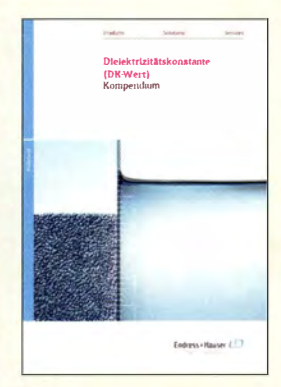

#### N. N.: Dielektrizitätskonstante (DK-Wert)

Für einen Ingenieur sind Stoffparameter eine Grundlage für seine Berechnungen. Das gilt ebenso für den kreativen Funkamateur, der eigene Funktechnik (z. B. Antennen) auslegt, konstruiert und aufbaut. Die Permittivität oder auch Dielektrizitätszahl (DK-Wert) ist ein wichtiger Stoffwert in der Elektrotechnik.

Endress + Hauser (EH) stellt eine Sammlung von DK-Werten von mehr als 3600 Stoffen als Firmenschrift zur Verfügung. Diese Werte werden für die Auslegung von kapazitiver Füllstandsmesstechnik und der Füllstandsmessung nach dem Laufzeitverfahren veröffentlicht. Sie sollen primär der Planung von Anlagen mit Produkten von EH dienen, sind aber gleichwohl auch anderweitig nutzbar.

Die in dieser Veröffentlichung angegebenen Zahlenwerte wurden ausnahmslos bei 100 kHz bestimmt. Für Anwendungen bei anderen Frequenzen lassen sich die angegebenen DK-Werte aber als Richtwert heranziehen.

Das Kompendium gibt es auf Deutsch und separat auf Englisch in gedruckter Form beim Vertrieb von EH. Weiterhin lassen sich beide Versionen kostenlos als PDF-Dateien laden. Noch zeitgemäßer erscheint die Android-App von EH, die die Werte zur Verfügung stellt. -lux

Endress + Hauser Weil am Rhein 2016 78 Seiten Download über: www.de.endress.com/de

# Manfred von Ardenne: vielseitiger Forscher und Entwickler

#### Dipl.-lng. WOLF-DIETER ROTH - DL2MCD

Vom Elektronenstrahl bis zur Urananreicherung - Manfred von Ardenne war in zahlreichen Technikbereichen erfolgreich als Entwickler tätig. Dabei gelang es ihm über Jahrzehnte hinweg, selbst unter schwierigen Bedingungen seine Arbeit fortzuführen.

Baron Manfred von Ardenne wurde vor knapp 110 Jahren, am 20.1.1907, geboren und starb vor nunmehr 20 Jahren am 26.5. 1997.

Ardenne begann bereits im Alter von 14 Jahren zu experimentieren . Etwa mit Röntgenaufnahmen seiner eigenen Hand oder mit illegal angezapften Batterien und Netzanschlüssen . Die Folgen waren unter anderem - wegen darin eingefüllten Natriums explodierende Tintenfässer und Phosphorstärker, die über Widerstands- statt Transformatorkopplung bis zu einem Megahertz Bandbreite erreichten, wurde die Empfangstechnik zwar billiger und leistungsfähiger - doch andere Hersteller konnten diese Schaltungen einfach nachbauen . Durch die Verwendung der Dreifachröhre war dies so nicht mehr möglich.

Der Gedanke des Entwicklers, die neuen Breitbandverstärker für Gemeinschafts-Antennenanlagen zu verwenden, war 1928

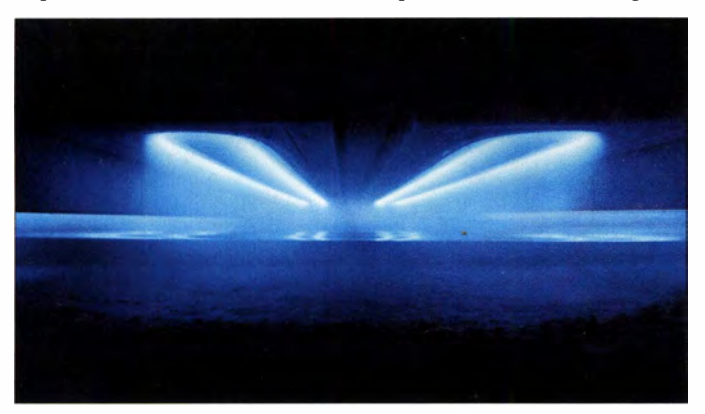

brände in der heimischen Küche . Hinzu kam eine Schwarzbrennerei, um die Basteleien zu finanzieren .

Dass seine Eltern ihm das Gäste-WC als Laborraum überließen, war hierbei hilfreich . Doch schadeten solche Aktivitäten seiner Schullaufbahn und hätten teils Schlimmeres auslösen können. Der junge Forscher hatte jedoch viel Glück, das ihm später im Leben weiterhin treu blieb.

#### **E** Funk statt Chemie

Um nicht mehr durch Explosionen unangenehm aufzufallen, verlagerte sich Ardenne bei seinen jugendlichen Experimenten schließlich von der Chemie auf die mit Kopfhörern zumindest im reinen Empfangsbetrieb zu jener Zeit recht geräuscharme Funkerei .

Dabei lernte er mit 15 Jahren Dr. Siegmund Loewe kennen. Dies führte zu einer jahrelangen Zusammenarbeit und der Erfindung der bekannten Loewe-Dreifachröhre , die ab 1 926 den Preis einfacher Ortsempfänger auf ein Drittel senkte [ 1].

Entstanden war sie ursprünglich als "Kopierschutz". Denn mithilfe der von Manfred von Ardenne entwickelten BreitbandverBild 1: Dual-Magnetron-Entladung Fotos: DL2MCD (4), Von Ardenne Anlagentechnik (5)

dagegen seiner Zeit voraus: Der Vorteil der inzwischen verfügbaren leistungsfähigeren Rundfunkempfänger gegenüber einfachen Ortsempfängern wäre so verloren gegangen , weswegen die Gerätehersteller diese Idee ablehnten .

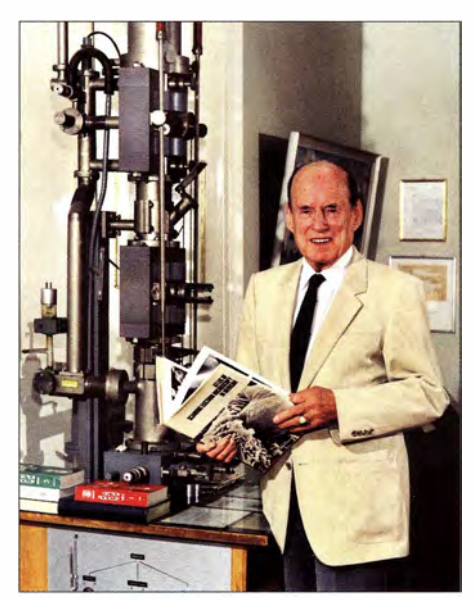

Bild 2: Manfred von Ardenne 1988 vor seinem ersten Elektronenmikroskop

#### ■ Razzia wegen Schwarzsendens

Im Alter von 13 und später erneut mit 17 Jahren hatte Manfred von Ardenne wegen "Schwarzsendens" Ärger mit den Autoritäten . Morseaussendungen in früheren Jahren hatten die Behörden teils noch ignoriert, doch mit Musikübertragungen - Klavierkonzerte seiner Schwester - auf 400 m Wellenlänge bereits vor dem Start des offiziellen Rundfunks in Deutschland begannen Peilungen . Als in einer Sendung zudem ein politischer Beitrag aus der Zeitung vorgelesen wurde , kam es zur Razzia. Andererseits veröffentlichte der junge Tüft-

ler in diesen Jahren Zeitschriftenbeiträge sowie Bücher und führte an der Schule zusammen mit Dr. Loewe Rundfunktechnik vor.

1 928 zog Ardenne aus dem Haus der Eltern, in dem er die letzten Jahre das größte Zimmer für seine Experimente angemietet hatte , aus. Er gründete in Berlin-Lichterfelde ein Laboratorium .

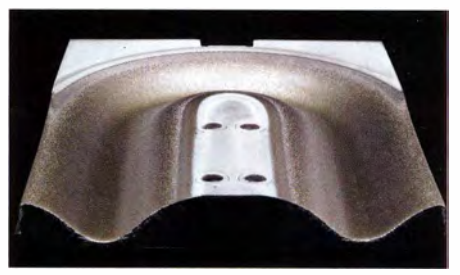

Bild 3: Sputter-Target

Mit seinen damals neuartigen Breithandverstärkern konnte er zwar die Postbehörde beliefern und so die Schulden für den Aufbau des Labors bezahlen, jedoch keinen weiteren wirtschaftlichen Durchbruch erreichen . Erfolgreicher war Ardenne später mit der Entwicklung des Fernsehens.

#### **Elektronische Bildübertragung**

Das elektronische Fernsehen - also die Bildübertragung ohne bewegte Bauteile, wie noch bei der Nipkow-Scheibe - wurde erstmals am 7.9.1927 im Labor von Philo Farnsworth [2] mit einem einfachen Standbild demonstriert. Dieser Erfolg blieb jedoch außerhalb des Kreises der damaligen Geldgeber zunächst unbekannt.

Knapp drei Jahre später, am 14.12.1930, zeigte Manfred von Ardenne in seinem Berliner Labor erstmals die elektronische Bildübertragung. Er galt damit in Deutschland als Vater des elektronischen Fernsehens, das verbessert im Herbst 1931 auf der Internationalen Funkausstellung öffentlich zu sehen war.

1 934 zeigte der Erfinder zudem das erste aktive Nachtsichtgerät, in dem der elektronenoptische Bildwandler die Reflexionen der zuvor abgestrahlten Infrarotstrahlung sichtbar machte. 1938 folgte das Elektronenrastermikroskop und 1939/1940 das

## Geschichtliches

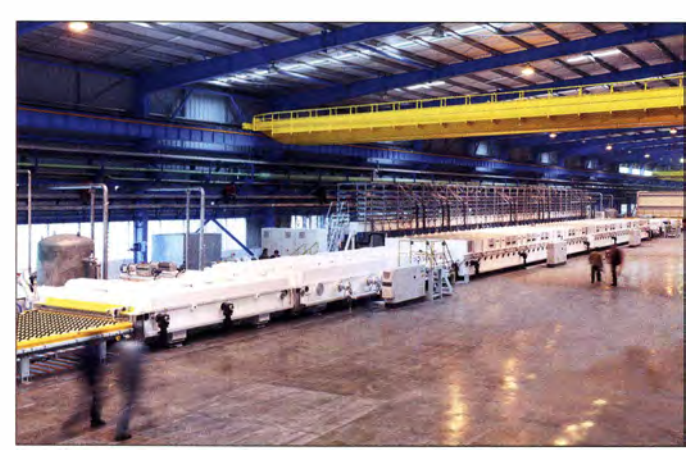

Elektronenstereomikroskop. Ab 1941 liefen erste Versuche im Bereich Atomtechnik mit dem Bau eines Neutronengenerators und 1943 eines Teilchenbeschleunigers (Zyklotron), der allerdings nicht mehr in Betrieb ging.

#### ■ Atomtechnik als Seitenweg

Manfred von Ardenne war sich zu diesem Zeitpunkt bewusst, dass sich so eine Atombombe konstruieren ließe , die in den Händen des Naziregimes eine große Gefahr bedeutet hätte.

Doch diese Entwicklungen blieben – wie jene zum Bau eines Radargeräts – von den Machthabern unbeachtet. Ardenne sah dies als ein Mittel zur Verteidigung, während die Alliierten es später zur Unterstützung ihrer Angriffe einsetzen .

Auch erste Strahlenunfälle ereigneten sich im Labor: So explodierte das Radiumpräparat einer Mitarbeiterin vor ihrem Gesicht. Dies ging zwar glimpflich aus, führte jedoch zu einem deutlichen Anstieg der Strahlung in Teilen des Labors, das nun nicht mehr für solche Versuche nutzbar war.

Zudem hatten Ardenne und zwei Assistenten jeweils eine Hand fasziniert kurz in einen hell leuchtenden I -MeV-Elektronenstrahl gehalten. Sie gingen dabei davon aus, dass dieser nicht tief ins Gewebe eindringen könnte; so waren zuvor Elektronenmikroskopaufnahmen von lebenden Sporen ohne Probleme gelungen .

Doch jetzt verursachte diese Unvorsichtigkeit Verbrennungen dritten Grades, starke Schmerzen sowie versteifte Finger. Immerhin stieg nun das Gefahrenbewusstsein beim Umgang mit ionisierender Strahlung .

#### **Elektronenstrahltechnik** als Kernkompetenz

Tatsächlich entwickelte sich die Arbeit mit Elektronenstrahlen im Vakuum - ob nun im Kleinen zur Aufnahme von Bildern im Elektronenstrahlmikroskop oder einer Fernsehkamera bzw. deren Wiedergabe in Oszilloskopen- und Fernsehbildröhren oder im Großen bei der Materialbearbeitung - zu einer Schlüsseltechnologie für Ardenne .

In diesem Bereich ist das 1 991 aus dem Dresdner Forschungszentrum "Manfred von Ardenne" gegründete Unternehmen, Von Ardenne Anlagentechnik (www. vonardenne. biz), mit heute über 670 Mitarbeitern aktiv.

Bild 4:

Heutige Beschichtungsanlagen der Von Ardenne Anlagentechnik

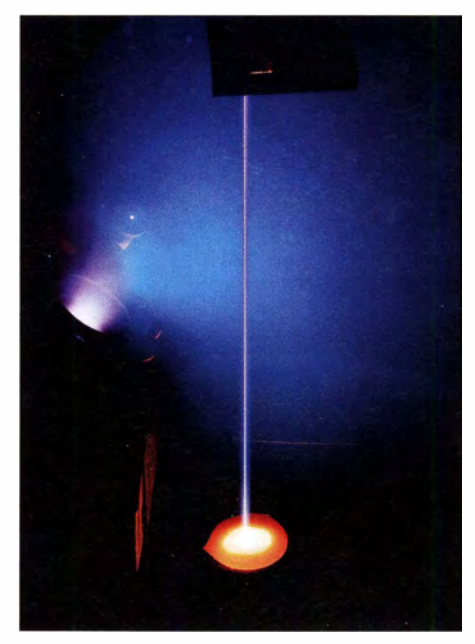

Bild 5: Elektronenstrahlschmelze

Die dortentwickelten und produzierten Maschinen nutzen Elektronenstrahlen, um im Vakuum dünne Metallschichten vorzugsweise auf Glas, Kunststofffolien sowie anderen Metallen aufzubringen .

Die Produkte kommen in der Photovoltaik, bei der Verglasung von Bürogebäuden sowie in Forschung und Entwicklung zum Einsatz. Ebenso dient eine Von-Ardenne-Anlage zur Produktion von Folien für Hochleistungs-Folienkondensatoren von Electronicon (www.electronicon. com). Die Beschichtung der Spiegel des Large Synoptic Survey Telescope [3] wurde ebenfalls von diesem Unternehmen durchgeführt.

#### **E** Krieg und "Auslandseinsatz"

Trotz seiner Größe war das eher familiäre Ardenne-Laboratorium allerdings Industrieunternehmen unterlegen, wenn es um die Weiterentwicklung und die kommerzielle Umsetzung derTechnologien ging: Oszilloskope wurden in Berlin-Lichterfelde noch gefertigt, Fernsehgeräte dagegen nicht. Doch änderte der Zweite Weltkrieg alles. Zwar hatte das Labor dank frühzeitiger Sicherung und Bunkerinstallationen die Bombenabwürfe über Berlin halbwegs glimpflich überstanden. Doch nach Kriegsende, ab 15.5.1945, wurden die Familie von Manfred von Ardenne samt dem kompletten Labor in die Sowjetunion gebracht, um dort weiter an der Elektronenstrahlmikroskopie zu arbeiten.

Da Ardenne Sympathien für die Sowjets gehegt hatte, war er nicht in den Westen geflüchtet. Er hatte allerdings erwartet, nur einige Tage in der Sowjetunion für Besprechungen zu verbringen . Nach den Atombombenabwürfen der Amerikaner auf Hiroshima und Nagasaki wurden daraus zehn Jahre: Manfred von Ardenne sollte beim Bau der sowjetischen Atombombe mitwirken .

#### $\blacksquare$  Isotopentrennung statt Bombenbau

Als Marschall Beria, der damalige Geheimdiensteher der UdSSR und zweite Mann nach Stalin, am 17.8.1945 das Ardenne erklärte, war dieser sich darüber im Klaren , dass eine Mitarbeit an der sowjetischen Atombombe ihn zu einem Geheimnisträger auf Lebenszeit machen würde . Eine Rückkehr nach Deutschland wäre ausgeschlossen gewesen .

Manfred von Ardenne argumentierte daher, dass er und seine Leute viel nützlicher wä-

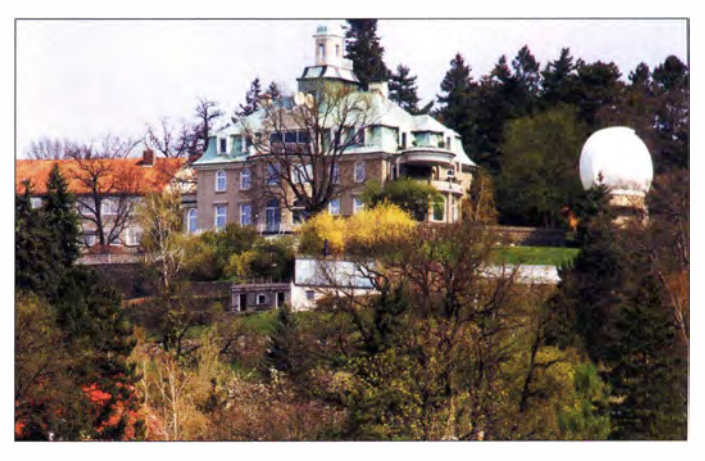

Bild S: Villa von Manfred von Ardenne mit Teleskop

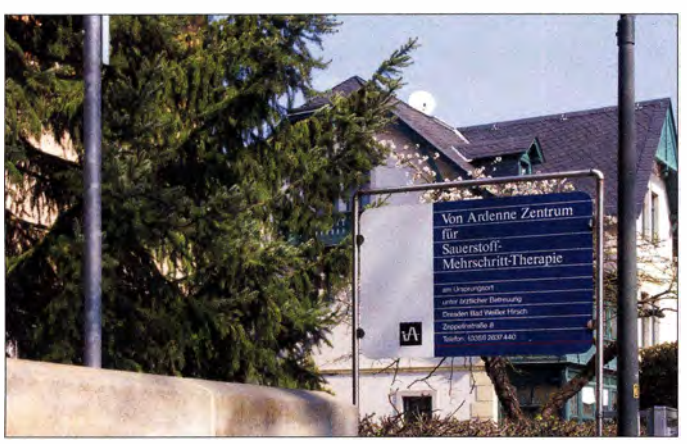

ren, nicht die Atombombe selbst, sondern ein Verfahren zur Uran-Isotopentrennung zu entwickeln, um Uran 235 für die Bombe zu gewinnen. Die sowietischen Forscher könnten dann den Ruhm für sich reklamieren, die Bombe konstruiert zu haben.

Der Legende nach war dies eine spontane Idee, die Beria akzeptierte. Nikolai Chruschtschow kommentierte diesen Schachzug am 10.8.1957 bei einer Begegnung mit dem inzwischen nach Deutschland zurückgekehrten Forscher mit den Worten: "Ach Sie sind der Ardenne, der damals seinen Hals so geschickt aus der Schlinge gezogen hat."

Zudem erreichte Manfred von Ardenne, dass er sein Institut bei Suchumi an der kaukasischen Riviera einrichten durfte; ebenso konnte sein Freund und Kollege Gustav Hertz sein Institut nur wenige Kilometer davon entfernt aufbauen. Jn dieser Zeit wurde das Duoplasmatron entwickelt, eine Ionenquelle , die in Teilchenbeschleunigern sowie als Ionentriebwerk für leichte Kurskorrekturen in der Raumfahrt zum Einsatz kommt.

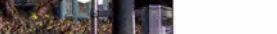

**Rückkehr in die DDR** 

Nach zehn Jahren Arbeit für die Sowjets durfte Ardenne am 24. 3. 1955 nach Deutschland zurückkehren - allerdings nicht mehr in sein früheres Haus nach Berlin-Lichterfelde, das nun in Westberlin lag. Sein Laborinventar und Vermögen wäre bei einem Gang in den Westen in der UdSSR geblieben. Um dies mitnehmen zu dürfen, sollte er sich in der DDR einrichten; dies erfolgte in Dresden .

Bild 7:

Von Ardenne Zentrum für Sauerstoff-Mehrschritt-Therapie

Sein dort betriebenes Institut war eines der wenigen offiziell geduldeten und unterstützten privatwirtschaftlich geführten Unternehmen in der DDR. Dies machte viele Mitbürger misstrauisch und trug ihm dank der ungewöhnlichen Kombination aus Adelstitel, Unternehmertum und kommunistischer Unterstützung den Spitznamen "Der rote Baron" ein.

Bis 1 989 waren dort über 500 Mitarbeiter beschäftigt. Der Produktschwerpunkt lag nun wieder im Bereich der Elektronenstrahltechnologie zum Schweißen, Beschichten und Reinigen. Zudem kam die Medizintechnik nicht zu kurz: Der verschluckbare Intestinalsender war eine der ersten Entwicklungen; es folgten neben vielem anderen Herz-Lungen-Maschinen, Elektrokardiotachographen und Ultraschali-Untersuchungsgeräte .

#### **E** Kein Wendegewinner

Abnehmer dieser Produkte war die Volkswirtschaft der DDR, was mit der Wende schlagartig wegfiel . Damit war das Unternehmen in der bestehenden Form nicht fortführ bar.

Zunächst musste die Belegschaft auf 220 Mitarbeiter reduziert werden. Ein Teil der Betroffenen wechselte in die Übergangsgesellschaft des Fraunhofer Instituts für Elektronenstrahl- und Plasmatechnik (FEP). Daraus ging ein Jahr später das Fraunhofer Institut FEP hervor, das heute ein Bestandteil der Fraunhofer-Gesellschaft München ist [4].

Neben der VonArdenne Anlagentechnik mit zunächst 67 Mitarbeitern erfolgte die Ausgründung des Von Ardenne Institutsfür Angewandte Medizinische Forschung GmbH (http://med.ardenne.de), das die von Manfred von Ardenne entwickelte Hyperthermie , Sauerstoff-Mehrschritt-Therapie sowie die aus beidem kombinierte systemische Krebs-Mehrschritt-Therapie vorantrieb. Mit der Medizintechnik und Krebsforschung sowie -vorsorge hatte Ardenne seit Anfang der 1 960er-Jahre sein letztes großes Interessenfeld gefunden , das ihn bis zu seinem Tod 1997 fesselte. Die 1991 gegründete Ardenne Tee (www.ardennetec.de) beschäftigt sich mit Sicherheitstechnik.

Manfred von Ardenne hatte ohne Abitur und Hochschulabschluss seit 1923 über 600 Patente angemeldet und konnte sich in drei Diktaturen als Wissenschaftler behaupten. Eine von ihm finanzierte Sternwarte auf dem Weißen Hirsch in Dresden ist öffentlich zugänglich (www.sternwarte-dresden.de) und

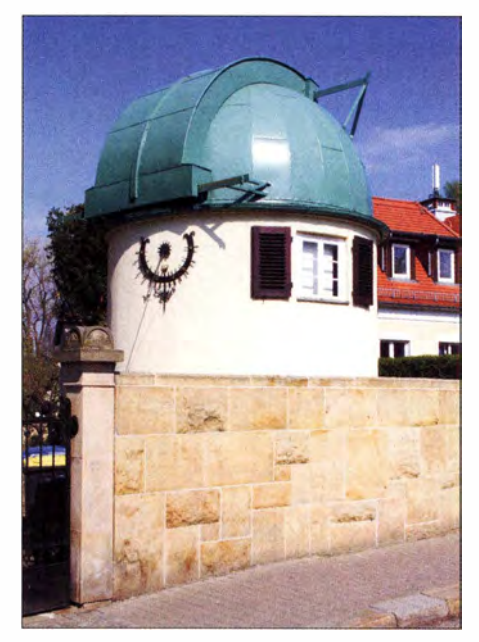

Bild 9: Sternwarte Manfred von Ardenne

seit 2009 werden in seinem Namen Physikpreise für besondere Lernleistungen an Abiturienten sächsischer Gymnasien im Fach Physik vergeben .

#### d/2mcd@gmx.net

#### Literatur

- (I) Steyer, M., DK7ZB: Loewe-Dreifachröhre als weltweit erster integrierter Schaltkreis. FUNKAMA-TEUR 66 (2017) H. 1, S. 28-29
- [2] Roth, W.-D, DL2MCD: Farnsworth vom Jungen, der das elektronische Fernsehen erfand. FUNK-AMATEUR 56 (2007) H. 3, S. 266-267
- [3) Wikipedia: Large Synoptic Survey Telescope: https://de.wikipedia.orglwiki/Large\_Synoptic\_ Survey\_Telescope
- [4) Fraunhofer-Institut: Mit Elektronenstrahlen Keime abtöten: www.fraunhofer. de/de/ presse/ presseinfor mationen/20 16/september/mit-e/ektronenstrah/en -keime-abtoeten.html
- [5) Ardenne, M.: Ein glückliches Leben für Technik und Forschung. Verlag der Nation, 5. Aufl., Berlin 1979
- [6] Ardenne, M.: Ich bin ihnen begegnet. Droste, 2. Aufl., Düsseldorf 1997

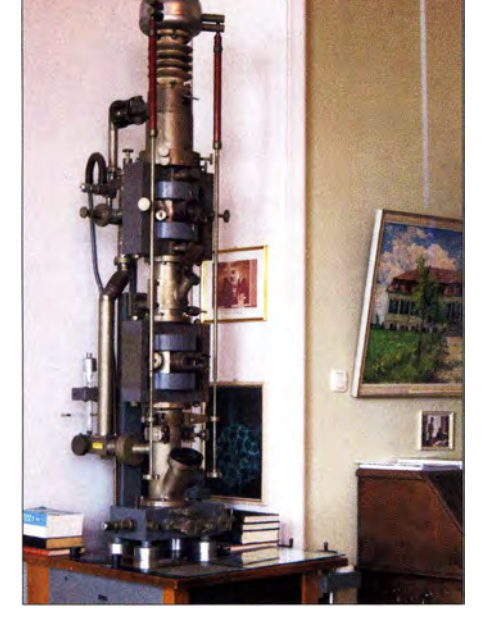

Bild 8: Erstes Elektronenmikroskop von Manfred von Ardenne

# **CeBIT 2017:** Technik übernimmt Kontrolle

#### HARALD KUHL - DL 1ABJ

Vernetzte Fahrzeuge, menschenähnliche Roboter, leistungsfähige Drohnen. Vom 20. bis 24. März 2017 präsentierten auf der CeBIT in Hannover 3000 Aussteller aus 70 Nationen den über 200 000 Besuchern ihre Ideen, Lösungen und Produkte für den Wechsel in die sogenannte digitale Gesellschaft. Gleichzeitig war dies die letzte CeBIT nach altem Muster, denn 2018 wird vieles anders.

Nach der "menschenlosen" Fabrik – Stichwort: Industrie 4.0 – im vergangenen Jahr folgten nun die fahrerlosen Fahrzeuge als eines der Topthemen der CeBIT.

Wer mit der Bahn zur Messe anreiste, machte gleich zu Beginn damit Bekanntschaft: In der erstmals leeren Messehalle 13 hatten zwei fahrerlose Kleinbusse der Schweizer Post ihre Haltstelle , um von dort interessierte Besucher zur Halle 12 zu bringen. Das Elektrofahrzeug erreicht bis zu 20 km/h, hat Platz für elf Mitfahrer und schneller Datenaustausch mit und zwischen den Fahrzeugen zu den Grundvoraussetzungen. Dies ist mit UMTS oder LTE nicht zuverlässig genug realisierbar, also gehörte der künftige Mobilfunkslandart der fünften Generation (50) zu den präsenten Messethemen .

5G soll ab etwa 2020 - vermutlich später eine Datenübertragungsrate bis zehn Gigabyte pro Sekunde zur Verfügung stellen, weniger Energie als LTE verbrauchen und zudem eine geringe Latenzzeit von maxiDie drei Unternehmen präsentierten verschiedene Szenarien der Direktkommunikation zwischen den Verkehrsteilnehmern: Fahrzeuge bekommen eine unmittelbare Warnung, wenn ein vorausfahrendes Auto abbremst, weil vielleicht ein Ball auf die Straße rollt. Zudem können Autofahrer per Live-Stream das Sichtfeld anderer vorausfahrender Fahrzeuge einsehen . So überblicken diese selbst dann die Straße , wenn große Kfz die direkte Sicht versperren . Auch zeigte Vodafone, wie Autos einen Hinweis erhalten, sobald sich Fußgänger am Straßenrand der Fahrbahn nähern, um einen Zebrastreifen zu überqueren.

Doch ist 50 nicht allein ein System zur Vernetzung des Straßenverkehrs, vielmehr brauchen Industrieanlagen ebenfalls steigende Übertragungskapazitäten mit hoher Zuverlässigkeit. Und wenn der neue Mobilfunkstandard in einigen Jahren nicht nur verfügbar, sondern für Privatanwender ebenfalls finanzierbar ist, werden sich dafür sicher weitere Anwendungen finden .

#### **• Roboter auf dem Vormarsch**

Vielleicht lag es am diesjährigen Partnerland Japan, dass CeBIT-Besucher auf noch mehr Roboter trafen als im Vorjahr. Dazu gehörten nun auch sogenannte Haushaltsroboter für den Privathaushalt, die dort Sachen umhertragen oder einfach als elektronischer Zeitvertreib dienen .

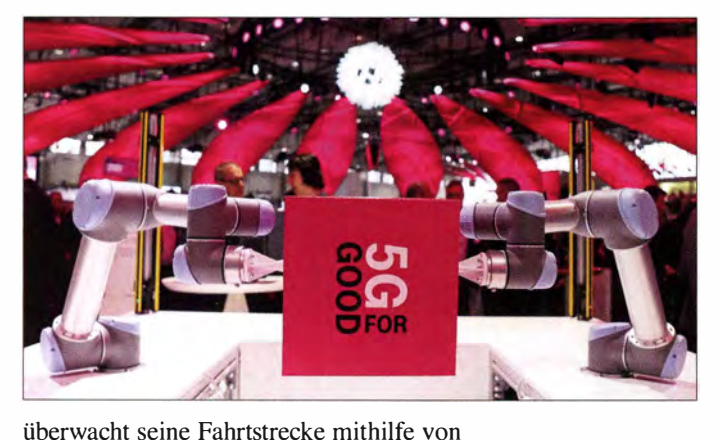

Mehr Vernetzung erfordert mehr Bandbreite: Auf der CeBIT 2017 waren bereits Projekte für den künftigen Mobilfunkstandard 5G zu sehen.

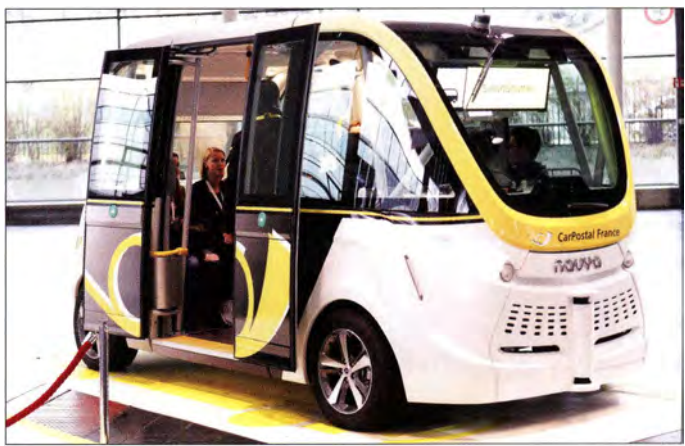

Sensoren sowie Kameras. Bei Hindernissen stoppt es automatisch, zur Sicherheit ist zusätzlich noch eine Begleitperson an Bord. Vergleichbare selbstfahrende Minibusse zeigten aufder CeBIT die Deutsche Bahn , dort eine Entwicklung von EasyMile (www. easymily.com) aus Frankreich, sowie IBM, wo man das KI-System Watson auch für diesen Bereich einsetzen will. Außerdem waren in Hannover Projektstudien von BMW und Audi zu sehen .

Das Bundesministerium für Verkehr und digitale Infrastruktur (www.bmvi.de) informierte in diesem Zusammenhang über sein Projekt "Digitales Testfeld Autobahn", bei dem eine Teststrecke auf der A9 für das automatisierte und vernetzte Autofahren mit neuester Technologie ausgestattet wird. Dort können Industrie und Forschung ihre Entwicklungen erproben .

#### **E** Schnellere Funknetze

Neben zuverlässiger Technik gehört für eine Umsetzung solcher und weiterer Ideen ein Die Schweizer Post zeigte zwei eigenständig fahrende Elektrobusse, die bereits im Einsatz sind.

mal einer Millisekunde ermöglichen . Erst solche Eigenschaften , ergänzt durch eine zuverlässige Verfügbarkeit, lassen Vorhaben wie die automatisierte und vernetzte Autobahnfahrt realisierbar erscheinen .

Vodafone, Audi und Huawei zeigten auf der CeBIT, wie der Straßenverkehr der Zukunft funktionieren kann: Künftig tauschen Fahrzeuge Daten auf direktem Wege untereinander sowie mit Fußgängern, Ampeln und Kreuzungen aus. Dies soll in Echtzeit funktionieren , sodass Informationen über potenzielle Gefahrensituationen besonders schnell an andere Verkehrsteilnehmer weitergeleitet werden . So lassen sich Unfälle und Staus vermeiden .

Chinesische Hersteller zeigten ebenfalls ihre - mitunter seltsamen - Ideen für den Robotereinsatz, darunter kleine Maschinen fürs Kinderzimmer. Diese sollen den technikbegeisterten Nachwuchs über einen eingebauten Bildschirm nicht nur mit Lehrvideos unterhalten oder Geschichten erzählen, sondern erlauben per integrierter hochauflösender Kamera und WLAN-Anbindung einen ferngesteuerten unauffälligen Blick auf das Geschehen .

Sympathischer wirkte eine Entwicklung von Makeblock (wwwmakeb/ock.com): Das Bausatzsystem mBot richtet sich an Kinder und Jugendliche, die mithilfe von Steckmodulen kleine Roboter selbst zusammen-

bauen können . Eine örtliche Schülergruppe war eigens eingeladen worden, um die Idee kennenzulernen und vor Ort auszuprobieren. Der chinesische Hersteller zeigte zudem den Elektronik-Baukasten Neuron , bei dem Kinder und Jugendliche mit Steckmodulen sowie einfacher Programmierung erste Erfahrungen mit moderner Technik und deren Funktionsweise sammeln .

Einen ebenfalls spielerischen Einsatz von Robotertechnik präsentierte das Deutsche Forschungszentrum für Künstliche Intelligenz (DFKI) mit ihrem Roboterfußball-Team "B-Human" (www.b-human.de). Die zweibeinigen Roboter nehmen ihre Umgebung jeweils mit zwei Kameras und weiteren Sensoren selbstständig wahr, tauschen Daten mit ihren "Mitspielern" aus, fällen darauf basierend Entscheidungen und setzen diese mit ihrem Bewegungsapparat um. Ziel eines Wettbewerbs verschiedener Teams untereinander, so ein DFKI-Mitarbeiter, ist die Förderung der Forschung in den Bereichen Künstliche Intelligenz und Robotik.

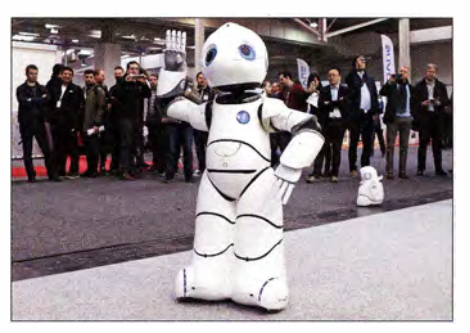

Neben Industrie- wurden in Hannover vermehrt Haushaltsroboter aus Japan und China gezeigt.

wofür in Messehalle 17 ein großer abgesperrter Bereich reserviert war. Der Fokus verschob sich in diesem Jahr dabei etwas: Es ging nicht mehr vorwiegend um möglichst schnelle und waghalsige Flugmanöver mit Renncharakter, sondern vermehrt um den praktischen Einsatz im Berufsalltag.

So zeigten Entwickler von Fraunhofer bei Vorführungen ihr Drohnensystem für den sicheren Transport von kleinen Paketen . Weitere Anbieter haben Lösungen entwi-

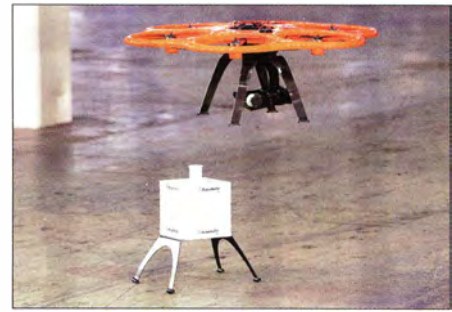

Praktische Anwendung für Drohnen: Fraunhofer entwickelt ein System für die Paketzustellung

lieh höhere Reichweite als herkömmliche Funkfernsteuerungen.

Zusätzlich zu solchen Vorführungen unter dem sicheren Dach der Messehalle waren in Hannover, sofern es das Wetter zuließ , auch auf dem Freigelände Drohnen unterwegs. Die Messeleitung hat angekündigt, diesen Themenbereich im kommenden Jahr nochmals zu erweitern .

#### $\blacksquare$  Nachrichtendienste

Unübersehbar wie nie waren die sonst eher im Verborgenen agierenden Nachrichtendienste auf der CeBIT präsent: Zum einen, um auf Vorträgen über mögliche Gefahren der Digitalisierung und Vernetzung aufzuklären, zum anderen, um sich als Arbeitgeber für Nachwuchskräfte ins Gespräch zu bringen .

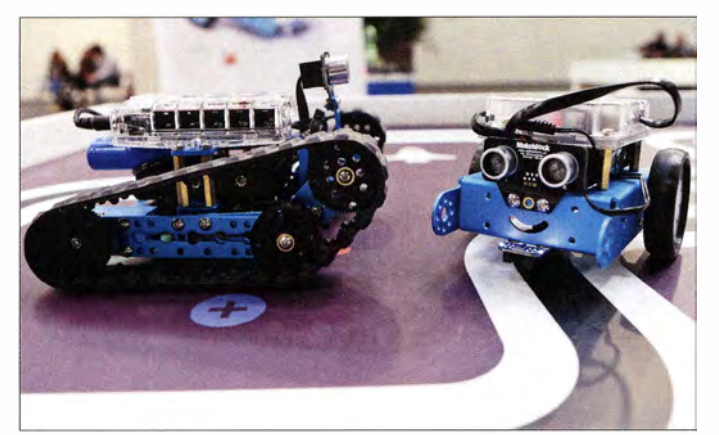

Moderner Elektronikbaukasten: Robotertechnik fürs Kinderzimmer

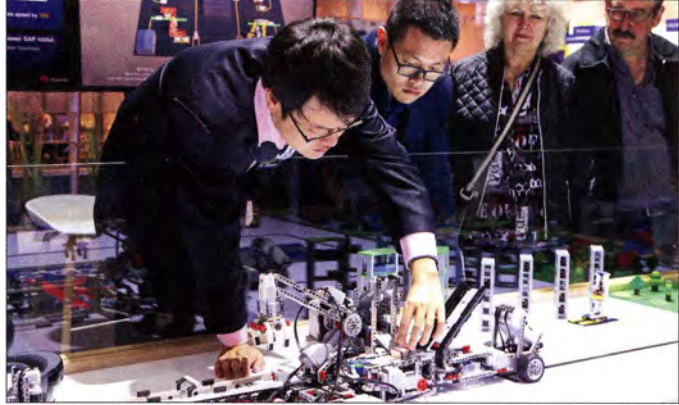

Davon abgesehen zeigten in Hannover wieder hauptsächlich Roboter für den professionellen Bereich ihr Können . Darunter Industrieroboter, die über Sensoren eng mit einem menschlichen Partner zusammenarbeiten und diesen so unterstützen . Beide müssen sich nicht am gleichen Ort befinden: Mithilfe sogenannter Mixed Reality- und Virtual Reality-Technologien können Mitarbeiter an verschiedenen Orten gemeinsam Aufgaben bewältigen.

Spektakulär waren zudem Roboter-Exponate zum Thema Weltraumrobotik: DFKI und die Universität Bremen führten auf der CeBIT den sogenannten Schreit- und Fahrrover SherpaTT sowie den Mikro-Rover Coyote II vor. Beide hatten Ende 20 16 bei Feldtests mit ihren Fähigkeiten in einer marsähnlichen Wüstenlandschaft im US-Bundesstaat überzeugt.

#### $\blacksquare$  **Anziehungspunkt Drohnen**

Ein Anziehungspunkt waren wie im Vorjahr die Flugvorführungen mit Drohnen,

Noch kommt die Fabrik - hier im Modell am Huawai-Stand - nicht ohne menschliche Hilfe aus.

ekelt, um mithilfe von Drohnen Vermessungs- oder Wartungsauf gaben deutlich preisgünstiger als bisher durchzuführen. Der Drohnenbauer SwellPro präsentierte seine wetterfeste "Splash Drone", die sich laut Hersteller für die Verwendung selbst bei Regen, starkem Wind und Schnee eignet. Die Entwickler sehen den Einsatzbereich unter anderem beim Wasser- und Segelsport sowie bei Rettungsaktionen. Eine weitere bemerkenswerte Neuvorstellung war ein per Internet und LTE-Datenfunk quasi "weltweit" fernsteuerbares Drohnen-System von Globe UAV (www.g-uav. com). Der Flugapparat überträgt in LTE-Reichweite Kontrolldaten und Videos übers Mobilfunknetz und ermöglicht so eine deutSo warb der deutsche Inlandsnachrichtendienst, das Bundesamt für Verfassungsschutz (BfV), in der zur CeBIT erscheinenden Fachpresse auf ganzseitigen Anzeigen unter der Überschrift "Im Verborgenen Gutes tun!" um MINT-Fachkräfte. In einer Rede beim IT-Pianungsrat in Halle 7 befasste sich zudem der oberste Verfassungsschützer, BfZ-Präsident Hans-Georg Maaßen, mit der nachrichtendienstlichen Dimension der zunehmenden digitalen Vernetzung. Bei all den enormen Potenzialen digitaler Technologien für Wirtschaft und Gesellschaft verwies Maaßen auf die daraus ebenso erwachsenden Sicherheitsrisiken für Ökonomie, Militär, Politik und Gesellschaft. Er warnte vor professionell agierenden Ak-

## Ausstellungen

teuren, die den sogenannten Cyber-Raum zunehmend aggressiv besetzen und strategisch nutzen würden .

Seien es in den 1 990er-Jahren zunächst noch einzelne "Hacker" gewesen, die mit ihren Aktionen ein kleines Szene-Publikum beeindruckt hätten, habe in den 2000er-Jahren bereits die Organisierte Kriminalität das Datennetz als Betätigungsfeld für sich entdeckt. Heute seien jedoch viel größere Kräfte am Werk, womit Maaßen Nachrichtendienste und Streitkräfte fremder Länder meinte . Diese

Dabei ging es unter anderem um die Abwehr von Wirtschaftsspionage und deren Mittel, darunter SIGINT (Signals Intelligence): Fernmeldeaufklärung sowie elektronische Angriffe aus dem Datennetz. Der Referent stellte das Informationsportal www.wirtschaftsschutz.info vor, wo Unternehmen Informationen über die Sicherung ihrer digitalen Netze finden.

Außerdem informierten die Verfassungsschützer interessierten IT-Nachwuchs an einem eigenen Stand über Arbeitsmöglichkeiten; gleich nebenan präsentierte

> Als würde man selbst fliegen: virtuelle Realität für Abenteuerlustige

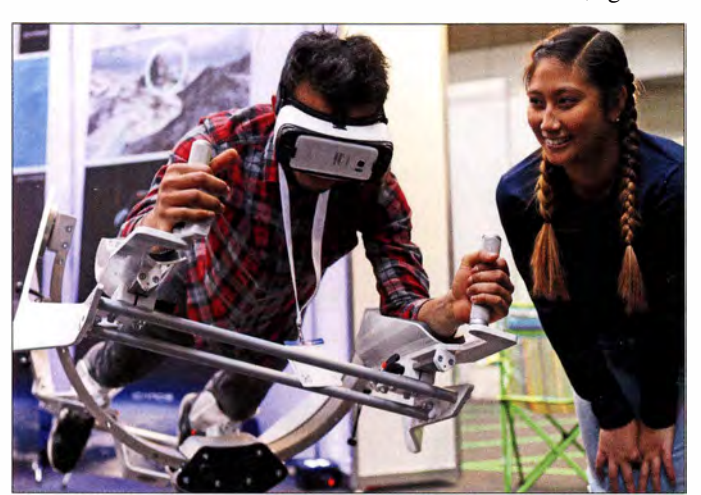

würden den Cyber-Raum zunehmend als "virtuelles Gefechtsfeld" betrachten und insbesondere hochentwickelte Industriestaaten wie Deutschland böten für fremde Mächte eine große Angriffsfläche für "asymmetrische Cyber-Operationen mit dem Ziel, technologisches Know-how auszuspähen oder kritische Infrastrukturen sabotieren zu können ."

Terroristen wüssten ebenso längst um die neuen "Spielregeln" in der digitalen Welt: So zeige etwa der sogenannte Islamische Staat (IS) mit seinem "digitalen Kalifat", wie man sich die vielfältigen Möglichkeiten des Cyber-Raums für Propagandaund Rekrutierungszwecke zunutze machen könne .

BfV-Präsident Maaßen warb für ein stärkeres Risikobewusstsein , denn die digitale Transformation könne bestehende ökonomische , militärische sowie politische Machtverhältnisse beeinflussen und verändern. Es bedürfe daher der verstärkten Ausstattung der zuständigen Sicherheitsbehörden unter anderem mit fachkundigen Spezialisten.

#### **U** Jobbörse CeBIT

Letztere suchte das Bundesamt für Verfassungsschutz nicht nur mithilfe der erwähnten Anzeigen, sondern ebenfalls auf der IT-Jobbörse in Messehalle II: Am Messedonnerstag hielt dort ein Mitarbeiter einen gut besuchten Vortrag, auf dem er seine Behörde als Arbeitgeber vorstellte .

Bei Rohde & Schwarz war zu erleben, wie sich mithilfe eines SDR sensible Funksignale abfangen lassen.

sich der Bundesnachrichtendienst als potenzieller Arbeitgeber. Deutlich mehr Raum nahm in Halle ll der Stand der Bundeswehr ein, die eine Aufklärungsdrohne (KZO: Kleinfluggerät Zielortung) samt Auswertungssystem ausstellte. Das in Gerolstein stationierte Führungsunterstützungsbataillon 281 betreibt die Informations- und Kommunikationssysteme der Bundeswehr im Einsatz und hatte digitale verschlüsselte Funksysteme bis hin zu einer portablen Anlage für Satellitenfunk dabei.

Abgesehen von diesen staatlichen Arbeitgebern, die einige Aufmerksamkeit auf sich zogen, dominierten auf der CeBIT-Jobbörse Privatunternehmen. Vertreten waren zahlreiche Branchen, darunter Versicherer, Lebensmittelhändler, Paketdienste, Kleidungshersteller, Flugzeugbauer und viele mehr. Die nächsten IT-Jobbörsen (www.job andcareer. de) finden Ende April auf der Hannover Messe sowie Mitte September auf der Internationalen Automobilausstellung (IAA Pkw) in Frankfurt/M. statt.

#### **• Datenschutz und Funk-Hacking**

Quasi einen Gegenpol zu manchen Geheimdienstaktivitäten bildete ein erneuter Redebeitrag des ehemaligen NSA-Mitarbeiters und Whistleblowers Edward Snowden, zugeschaltet während einer CeBIT-Konferenz am 21.3.2017 per Videoübertragung aus seinem russischen Exil.

Bekannt als Mahner für Datenschutz und Privatsphäre forderte er in seinem Beitrag, betitelt "Datasecurity & Privacy", seine Zuhörer auf, weiterhin sorgfältig mit persönlichen Daten umzugehen . Zwar sei das Bewusstsein um die Problematik allgemein gestiegen, doch selbst vermeintlich sichere Websites oder Cloud-Speicher böten keinen absoluten Schutz vor Angriffen und Datendiebstahl. Man brauche entsprechende Gesetze sowie die Bereitschaft, deren Einhaltung durchzusetzen bzw. Verstöße offenzulegen.

Der knapp 80-minütige Auftritt Snowdens ist unter www.cebit.de in der CeBIT-Mediathek noch abrufbar.

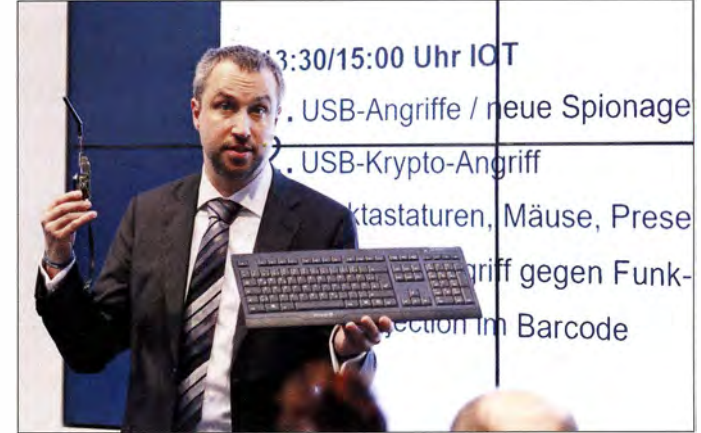

Welche Möglichkeiten heute für findige Hacker bestehen, um mit relativ einfachen Mitteln in fremde Systeme einzubrechen , war auf der CeBIT an mehreren Ständen beim sogenannten Live-Hacking zu beobachten .

Etwa bei Rohde & Schwarz Cybersecurity, einem Tochterunternehmen der bekannten Münchner Elektronikschmiede: Dort demonstrierte der Informatiker Sebastian Schreiber, wie einfach sich heute mit einem softwaredefinierten Empfänger (SDR) die Funksignale von drahtlosen Tastaturen und Computermäusen abfangen und auswerten lassen. Erstmals öffentlich zeigte Schreiber zudem die "Kaperung" einer funkgesteuerten Alarmanlage. Früher, so der Sicherheitsexperte , hätte man für die notwendige Hardware viel Geld bezahlt, heute würde eine Investition von 20  $\epsilon$  reichen.

Die zunehmende Verbreitung von Funknetzen in Unternehmen sowie zu Hause im sogenannten Smart Home würden kriminellen Hackern ebenso neue Angriffsflächen bieten, wie die Anhindung von Robo-

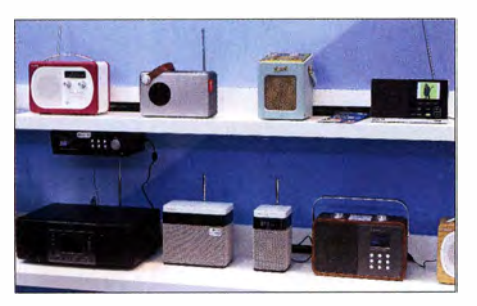

Der NDR warb für Digitalradio und stellte aktuelle DAB+-Empfänger vor.

tern oder anderen Produktionsanlagen in der Industrie . Rohde & Schwarz Cybersecurity stellte in Hannover neue Sicherheitslösungen vor, darunter einen virtualisierten Browser, eine sichere Android-Plattform sowie professionelle Firewalls. Eine weitere Premiere war eine neue Produktlinie zur sicheren Verschlüsselung von Dokumenten in C/oud-Umgebungen. Diese Lösung ermöglicht die sichere und transparente Zusammenarbeit räumlich getrennter Arbeitsgruppen.

Während sich der Großteil der auf der CeBIT vorgestellten Sicherheitslösungen traditionell an zahlungskräftige professionelle Nutzer wendete, bemüht sich Privalino (www.privalino.de), ein Gründungsprojekt der Technischen Universität Darmstadt, um sichere Kommunikation im Internet für Kinder. Diese Software analysiert den Schreibstil von Chat-Nutzern und schlägt Alarm, sobald sich erwachsene sogenannte Cyber-Groomer einem Kind unangemessen virtuell nähern. Das Projekt, so erklärte einer der Entwickler, leiste einen Beitrag, das Chatten im Internet für Kinder sicherer zu machen .

#### **• Digitalradio**

Der NDR war in Hannover wie in den Vorjahren mit einem eigenen Messestand vertreten und warb dort primär für Digitalradio (DAB+ ). In gelegentlichen Vorträgen erfuhren die Standbesucher die Vorzüge des digitalen Übertragungssystems: Zukunftssicher sei es, jeder vierte verkaufte Neuwagen hätte heute bereits ein geeignetes Empfangsgerät an Bord und überhaupt sei Digitalradio das Beste, was den Autofahrern hätte passieren können .

Diesem eher optimistischen Idealbild konnte man die praktischen Erfahrung entgegenhalten, dass nach der Abschaltung von  $DAB - ohne$  "+" - den Glauben an die "Zukunftssicherheit" von Digitalradio erheblich gelitten hat, der durchschnittliche Neuwagen allenfalls gegen Aufpreis mit einem geeigneten Empfänger ausgestattet wird und die Signalversorgung selbst entlang der Autobahnen regional weiterhin lückenhaft ist.

Der Verkehrsfunk war ein weiteres Thema: Auf der CeBIT zeigte der NDR den typi-

sehen Ablauf seines Verkehrsservice von der eingehenden Meldung über die redaktionelle Bearbeitung bis zur übers UKW-Radioprogramm verbreiteten Verkehrsinformation . Diese sind innerhalb von Sekunden außerdem über DAB+, Internet, eine NDR-Radio-App sowie für Navigationsgeräte über TMC (Traffic Message Channel) und TPEG (Transport Protocol Experts Group) frei verfügbar.

Ein NDR-Mitarbeiter beschrieb TPEG als den Navigationsdienst im Digitalradio , mit dem sich die Grenzen des technisch veralteten TMC beim Umfahren von Staus überwinden lassen. Standbesucher konnten sich das System auf Monitoren live ansehen. Mit einem entsprechenden Empfänger ausgestattete Navigationsgeräte bekommen über TPEG auf wenige Meter genau Störungen und Gefahren auf der Straße übermittelt. Neben Verkehrsmeldungen lassen sich im Datenstrom weitere Informationen übermitteln, darunter über das Wetter, den Verkehrsfluss auf der geplanten Strecke oder freie Plätze in Park-

Die offensichtlichste Neuerung ist die Verschiebung des Messetermins vom oft noch winterlichen März in den potenziell sommerlichen Juni: Die CeBIT 2018 öffnet an fünf Werktagen, von Montag, den 11.6., bis Freitag, den 15. 6., ihre Tore . Das dann bessere Wetter ist eine Voraussetzung für das neue Zentrum der CeBIT, nämlich das Freigelände am Expo-Holzdach auf dem Messegelände. Dort sollen in einem sogenannten Digital-Campus neue Produkte und Lösungen noch besser als bisher in Szene gesetzt werden . Blickt man auf die CeBIT 2017 zurück, dürfte dies unter anderem selbstfahrenden Autos, Drohnen aller Art und Robotern zugute kommen. Hinzu kommen in den umliegenden Messehallen wie bisher weitere Aussteller, Forschungseinrichtungen und Konferenzen .

Wichtig erscheint zudem der terminliehe Abstand zum Mobile World Congress (MWC) in Barcelona, wo Hersteller von Mobiltelefonen und Tablets sowie Netzanbieter ihre wichtigsten Neuheiten vorstel-

Die CeBIT war auch wieder eine Jobbörse und bot überdies Jungunternehmern im "Founders Fight Club" eine Bühne, um dort Geschäftsideen vorzustellen. Fotos: DL1ABJ

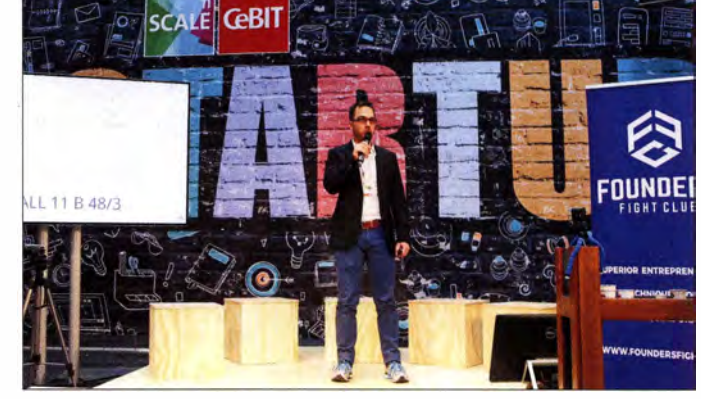

häusern am Zielort. Dieser Verkehrsservice ist frei empfangbar, für den Nutzer entstehen also keine weiteren Kosten.

#### CeBIT 2018: alles neu

Man hätte diesen Beitrag auch als Nachruf auf die CeBIT, wie wir sie bislang kannten, schreiben können, denn der weltweit noch größten Messe für Informationstechnik steht ein erheblicher Wandel bevor.

Zwar ist dies nicht das erste Mal, dass die Messeleitung in Hannover neue Konzepte testet, um dem Trend nachlassender Besucherzahlen entgegenzuwirken . Man erinnere sich etwa an die CeBIT home , einer Fachmesse für Unterhaltungselektronik, oder an die vorübergehend während der CeBIT ausgetragenen Welt- und Europameisterschaften der Computer- bzw. Online-Spieler (Gaming). Doch solche Exkurse sind im Nachhinein eher als Randerscheinungen zu betrachten, denn derart grundlegend wie für 2018 angekündigt waren die Änderungen des Messekonzepts bislang nicht.

len. Der MWC hat der CeBIT bei dieser Thematik schon lange den Rang abgelaufen. Der neue Termin könnte den Hannoveranern in diesem Technikbereich wieder mehr "echte" Neuheiten bescheren, zudem konkurriert die CeBIT dadurch künftig wieder mehr mit der IFA im September des Messejahres.

Neu ist zudem das Öffnungskonzept: Der erste Messetag ist Diskussionen zwischen Wirtschaft und Politik sowie den Medien vorbehalten, Dienstag bis Donnerstag kommt zusätzlich das Fachpublikum aufs Messegelände , während der Freitag künftig ein allgemeiner Publikumstag mit Festival-Charakter ist. Damit sollen also die in den vergangenen Jahren auf der CeBIT eherungerngesehenen Privatnutzer wieder für diese Messe interessiert werden und nach Hannover kommen .

Nun bleibt abzuwarten , ob dies ein gelungener Neustart wird oder ein letztes Aufbäumen vor der Zusammenlegung der Ce-B IT mit der Hannover Messe .

cbjf@funkamateur.de

# Komoren, 0660: Tagebuch einer OXpedition

#### DAVID BERAN - OK6DJ

Unter dem Rufzeichen 0660 funkten im Herbst 2016 sechs tschechische Funkamateure von der im Indischen Ozean gelegenen Inselgruppe der Komoren. Trotz schwieriger Bedingungen vor Ort und auf den Bändern gelangen der OXpedition in knapp zwei Wochen über 40 000 Funkkontakte, womit das gesteckte Ziel erreicht war.

Die Aussicht von unserer Veranda erinnerte an Bilder aus einem Urlaubsprospekt: Um uns herum lagen eine wunderschöne Landschaft, ein smaragdgrünes Meer, Strände mit weißem Sand. Sonnenstrahlen durchbrachen die Blätter der Palmen, während wir von einer direkt am Indischen Ozean gelegenen Villa den Sonnenuntergang genossen .

moren erneut als mögliches Ziel einer DXpedition ins Spiel . Daher kontaktierten wir Ken, LA7GIA, der bereits von den Komoren gefunkt hatte und der über Informationen verfügte, wie man dort eine Amateurfunkgenehmigung erhalten könnte .

LA7GIA antwortete bereits am folgenden Tag und überraschte uns mit einem Kontakt zum Minister der Telekommunikationsbe-

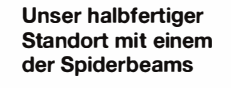

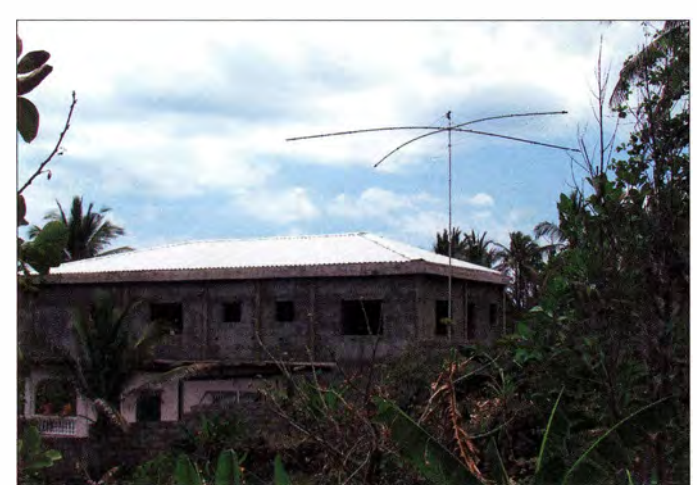

#### **• Geografie und Geschichte**

Die Komoren sind eine Inselgruppe und bestehen aus vier größeren Inseln vulkanischen Ursprungs sowie mehreren kleinen Eilanden und Felsen . Die größte Insel trägt den Namen Grande Comore . Auf ihr liegt die Hauptstadt Moroni mit ihren knapp 43 000 Einwohnern. Moroni, übersetzt "im Herzen des Feuers" , ist benannt nach dem aktiven Vulkan der Insel, dessen Gipfel zudem den höchsten Punkt des Archipels bildet.

Ab Mitte des 19. Jahrhunderts beanspruchte Frankreich die Inselgruppe und im Jahr 1912 wurde deren Verwaltung aufdas französische Überseegebiet Mayotte übertragen. Erst 1975 erklärten sich die Komoren für unabhängig.

#### **• Planung für D66D**

Die Idee einer DXpedition zu den Komoren entstand bereits 20 14, doch leider konnten wir den Plan damals nicht umsetzen . Ein Jahr später, während der Z21MG-Aktivität nach Simbabwe (s. FA 8/2016, S. 720-723), brachte Petr, OK l FCJ, die KoPetr, OK1FCJ (links), David, OK6DJ, und rechts Pavel, OK1FPS, beim CWund RTTY-Betrieb

hörde der Komoren, ANRTIC. Die freundliche Unterstützung durch Ken verdient ein großes Dankeschön, denn damit nahm unser Funkabenteuer seinen Anfang.

Der Erhalt der Amateurfunk- sowie weiterer erforderlicher Genehmigungen erforderte den Austausch vieler E-Mails. Von den ersten Kontakten mit den Behörden bis zum Ausfüllen der Papiere dauerte es rund fünf Monate.

Nachdem wir diverse Dokumente daraufhin überprüft hatten, ob diese korrekt ausgestellt waren , und wir die Gebühr für die Amateurfunkgenehmigung in Höhe von 425 € bezahlt hatten, erhielten wir endlich das ersehnte Dokument. Der einzige Wermutstropfen war, dass unsere Gastgenehmigung 30 m und 10 m nicht einbezog. Wir entschieden uns für den Versuch, vor Ort eine Betriebserlaubnis auch für diese Bänder zu erhalten.

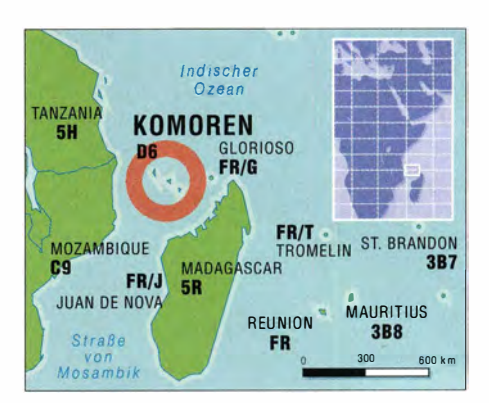

#### **U** Vorbereitungstreffen

Gegen Ende April – die Abreise war für September 2016 geplant - trafen wir uns bei Petr, OK1FCJ, in Ritka. Dort wollten wir einen detaillierten Plan für die Durchführung unserer DXpedition entwickeln . Leider erfuhren wir bei diesem Treffen, dass Petr aus medizinischen Gründen wahrscheinlich nicht an der Reise würde teilnehmen können .

Nun lag die Aufgabe vor uns, geeignete Teilnehmer zu finden, die hinsichtlich ihrer Erfahrung und Persönlichkeit ins Team passten - und die in einer Schublade 2000 € für das Vorhaben herumliegen hatten .

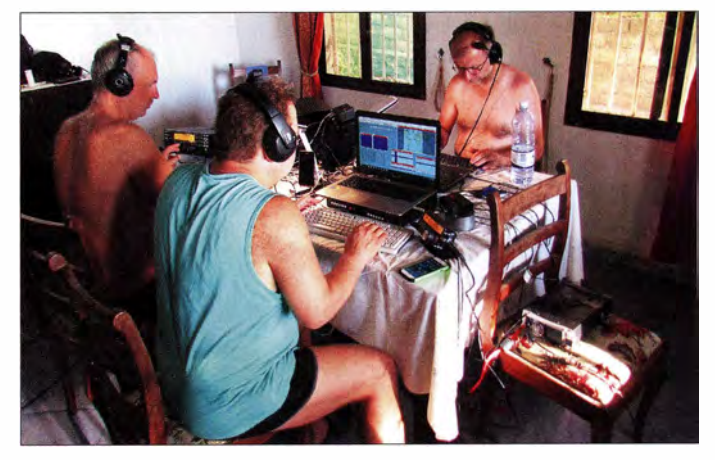

#### **• Team und Planung**

Die Suche nach geeigneten OXern sowie die Feinabstimmung dauerten nur etwa eine Woche .

Die neuen Mitglieder unserer DXpedition waren erfahrene Contest-Teilnehmer und gehörten zur tschechischen Headquarters-Mannschaft. Nun bestand unser Funkteam aus Pavel, OK1GK, Petr, OK1BOA, Rudolf, OK2ZA, Pavel, OK1FPS, und David, OK6DJ. Petr, OK1FCJ, unterstützte uns mit Teilen seiner Ausrüstung - darunter ein Spiderbeam, ein Transceiver Elecraft K3 und eine Endstufe - sowie mit seiner Arbeit am Internetauftritt der DXpedition unter www.cdxp.cz.

Ab Mitte Mai beobachteten wir die Flugpreise . Die günstigste Option war, von München über Amsterdam, Nairobi sowie Mayotte nach Grande Comore zu fliegen.

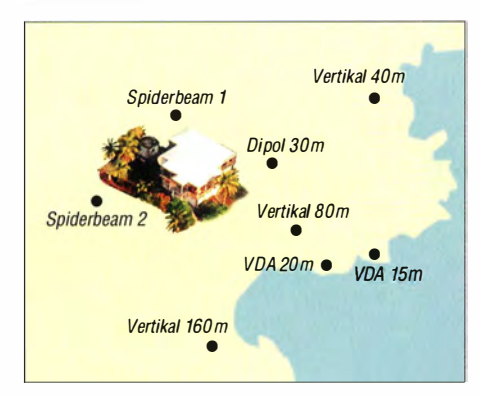

Anordnung der 0660-Antennenfarm; mehrere Stationen konnten in gleichen Band funken.

Ende Juli 20 16 trafen wir uns erneut in Ritka und besprachen die letzten Details des Stations- und Antennenaufbaus. Den Gruppenmitgliedern wurden entsprechende Aufgaben zugeteilt. Zudem verpackten wir bei dieser Gelegenheit einen Teil unserer Antennen - zwei Spiderbeams sowie Vertikalantennen für 40 m und 160 m – sowie das Empfangssystem für die unteren Bänder. Anfang September erfreute uns Petr, OK1FCJ, mit der Nachricht, dass er nun doch mitfliegen könne . Obwohl er drei Tage später in Moroni ankommen und einen Tag früher heimfliegen würde, waren wir alle sehr glücklich, da das Team nunmehr wirklich komplett war.

#### **• Tagebuch der DXpedition**

Freitag, 16. 9.: Es war Mittemacht und die D66D-Aktivität, auf die wir uns ein Jahr lang gefreut hatten, begann.

Rudolf hatte seinen Wohnort sehr früh verlassen und war gegen 2 Uhr morgens in Prag eingetroffen . Dort traf er sich mit Pavel, OK1FPS, Petr, OK1BOA, und Pavel, OK1GK. Nach einer letzten Prüfung der Funkausrüstung begaben wir uns gegen 5 Uhr zu unserem Freund und Sponsor Pavel, OK1MU, der uns ein reichhaltiges Frühstück servierte .

Eine Stunde später machten wir uns auf den Weg nach München, wo wir vormittags gegen 10 Uhr am Flughafen eintrafen. Bereits um II Uhr war die gesamte Ausrüstung eingecheckt und wir gingen zum Flugsteig. Kurz vor 14 Uhr bestiegen wir das Flugzeug nach Amsterdam und landeten dort planmäßig. Unser Abtlugsteig hatte die Kennung  $D66$  – welch ein Zufall, trug unsere DXpedition doch das Rufzeichen D66D! Auf unseren Anschlussflug von Amsterdam nach Nairobi mussten wir rund 5 ,5 h warten . Schließlich hob unser Flugzeug mit nur 15 min Verspätung gegen 21 Uhr in Richtung Afrika ab.

#### **Ankunft in Afrika**

Samstag, 17.9.: Um 6 Uhr morgens landeten wir in Nairobi und warteten dort sechs Stunden auf den Flug für die letzte Etappe in Richtung Komoren. Alle waren müde, da wir kaum Schlaf gefunden hatten.

Der Flug nach Grande Comore verspätete sich um fast eine Stunde, überdies landeten wir um 15 .40 Uhr für einen einstündigen Zwischenstopp in Dzaoudzi auf der Insel Mayotte. Von dort folgte der rund halbstündige Flug nach Moroni, wo wir um 17.15 Uhr schließlich landeten. Endlich hatten wir unser Ziel erreicht!

Nachdem wir die Einreisedokumente ausgefüllt hatten, gingen wir zur Passkontrolle und bezahlten dort pro Person 30 € für das Einreisevisum . Nach einer halben Stunde war die Einreiseprozedur geschafft und wir warteten auf unser Gepäck.

Dort trafen wir unseren örtlichen Guide, Omar, der uns dabei unterstützte , problemlos durch die Zollkontrolle zu kommen.

Zwar lag unsere Unterkunft nur etwa 10 km entfernt, doch benötigten wir für diese Strecke knapp 40 min. Die Straße war in einem sehr schlechten Zustand und mit dem Geländewagen mussten wir zahlreichen Schlaglöchern ausweichen . Auf dem gesamten Weg war es sehr staubig und auf den ersten Blick hatte dies mit einem "Paradies" recht wenig zu tun.

#### $\blacksquare$  Schwierige Bedingungen

Als wir schließlich das für die DXpedition gemietete Haus erreichten, stellte sich dieses auch angesichts der für eine "gehobene" Unterkunft verlangten 4000 € als inakzeptabel heraus: Die Stromversorgung funktionierte nicht und es schien , dass wir den Strom aus einem Generator würden beziehen müssen. Internetzugang und Warmwasserversorgung fehlten ebenfalls.

Wir befanden uns in einer Art Schockzustand, als wir, langsam durch das Haus gehend, immer neue Mängel entdeckten. Im Badezimmer erwiesen sich die Leitungen zum Waschbecken als undicht, im Flur die Lampen als defekt. Das Schlimmste je-

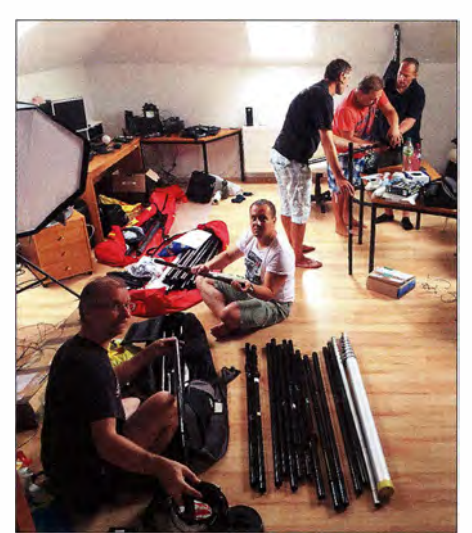

Sorgfältige Vorbereitungen in der Heimat erleichterten uns den Aufbau vor Ort.

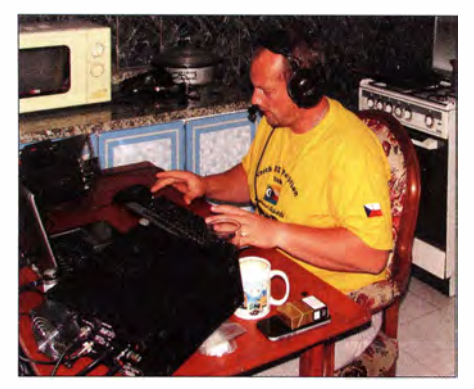

Petr, OK1BOA, konzentriert im Pile-up an der SSB-Station

doch waren unsere neuen "Freunde" in der Küche: Ratten !

Doch half nun alles nichts, wir waren jetzt hier. Also packten wir unsere Ausrüstung aus und installierten die Funkgeräte: drei Elecraft K3 und einen Kenwood TS-480. Im großen Wohnzimmer bauten wir eine Station für CW und eine für RTTY auf. In die Küche kam die SSB-Station .

Abends um 21 Uhr, wir entspannten gerade bei einem Bier, ging der Treibstoff des Generators zur Neige. Doch glücklicherweise beschaffte unser einheimischer Helfer innerhalb einer Stunde 101 Treibstoff.

Zudem versuchten wir immer wieder, eine Internetverbindung aufzubauen. Darüber wollten wir unsere Familien informieren , dass wir heil angekommen waren und es uns gut ging . Doch leider erfolglos: Selbst mit unseren Mobiltelefonen war kein Kontakt nach Hause möglich , da das Roaming nicht funktionierte .

#### **Antennenbau**

Sonntag, 18. 9.: Nach dem Frühstück sahen wir uns nach einem geeigneten Platz zum Aufstellen der Antennen um. Unser Zeitplan sah vor, an diesem Sonntag die beiden Spiderbeams sowie die Vertikalantenne für 80 m und 40 m aufzustellen.

Petr, OK1BOA, holte aus seinem Gepäck 500 m Koaxialkabel , bereits in verschiedenen Längen konfektioniert und sorgfaltig nach Länge und zugehöriger Antenne markiert. Gegen 11.40 Uhr stand auf einem kleinen Hügel hinter dem Haus der erste Spiderbeam für die Bänder von 20 m bis I 0 m. Da der Standort der Antennen schwer erreichbar war, hatten wir für den Aufbau länger als vorgesehen benötigt.

Um der Hitze zur Mittagszeit ein wenig zu entgehen, gingen wir zum nahen Meer und besprachen dort den für nachmittags geplanten Aufbau des zweiten Spiderbeams.

#### **E** Funkbetrieb beginnt

Die erste Funkverbindung unter dem Rufzeichen D66D schrieb David um 16.25 Uhr auf 21 020 kHz ins Log: Nach I min CQ-Rufen rief uns Karel, OK2ZI, gefolgt von

## Amateurfunkpraxis

Lada, OK2PAY, an . Sogleich baute sich ein gewaltiges Pile-up auf; wir hörten im Split-Betrieb 1 kHz bis 10 kHz höher. Unterdessen richteten wir in der Küche eine weitere SSB-Station ein. OK 1FPS nahm den Betrieb auf 17 m in SSB aufund löste damit ebenfalls ein immenses Pile-up aus.

Gleichzeitig installierten OK2ZA und OK 1BOA die Vertikalantenne für 40 m. Da diese erst nach Einbruch der Dämmerung einsatzbereit war, musste der Aufbau des 80-m-Strahlers bis zum folgenden Tag warten. Doch mit 40 m war nun wenigstens ein "Nacht-Band" einsatzbereit.

Gegen 22 Uhr begann OK1GK mit dem Betrieb auf 40 m in CW; damit waren wir auf drei Bändern aktiv. Etwa um diese Zeit standen die ersten 1000 OSOs im Log und obwohl uns die Antennenarbeiten während des heißen Tages erschöpft hatten, führten wir den Funkbetrieb zunächst fort. Pavel, OK I FPS , blieb sogar während der ganzen Nacht hindurch auf 40 m QRV.

Montag, 19. 9.: Am Montagmorgen wurde Pavel von David auf 40 m abgelöst und Rudolf startete ein SSB-Pile-up in Richtung Osten.

Später bauten Rudolf und OK1GK am Strand eine VDA für 15 m auf und installierten das Radialnetz für die 80-m-Verti-

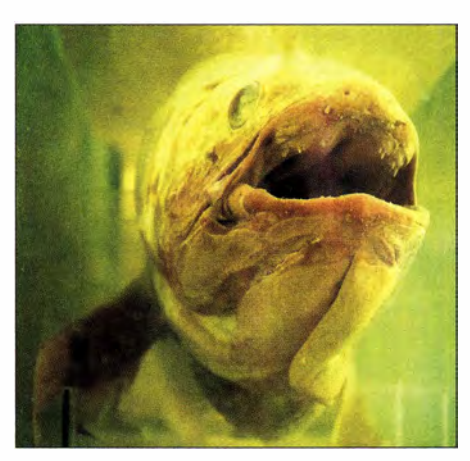

Präparat des berühmten 1938 gefangenen Komoren-Quastenflossers im Inselmuseum

Am späten Nachmittag stand die Antenne für 160 m, eine *Inverted-L*, die sich jedoch zunächst nicht abstimmen ließ. Wir verlegten sechs Radiale, von denen zwei im Meer endeten; das Resultat würde sich in der kommenden Nacht zeigen.

Auf 15 m funkten wir mit zwei Stationen gleichzeitig in SSB und CW. Das klappte recht gut mit nur wenig gegenseitigen Störungen. Die Antennen standen hierbei etwa 1 20m voneinander entfernt. Gegen 20 Uhr waren drei Stationen besetzt und die Rate stieg auf 476 QSOs/h.

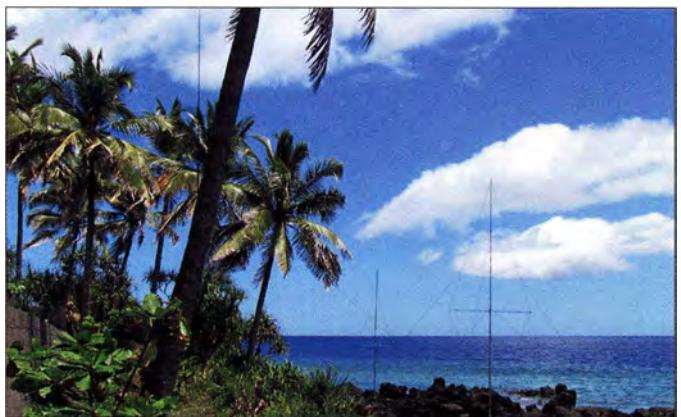

kalantenne; nun war nur für 160 m noch kein Strahler in Betrieb . Während eines Regenschauers bereitete OK I FPS das Empfangssystem für die unteren Bänder vor: ein Hi-Z-4-RX-System für 40 m, 80 m und 160 m (s. www.hizantennas.com/controller 4 ele ments.htm).

Eine Anhindung ans Internet war zu diesem Zeitpunkt noch immer nicht gelungen. Da wir uns nicht selbst im DX-Ciuster melden konnten, blieb die QSO-Rate zeitweise niedrig. Der SSB-Betrieb auf 20 m war hierfür ein Beispiel: CQ-Rufe auf 20 m führten zu keinem Ergebnis. Nachdem wir jedoch im DX-Ciuster gemeldet wurden, war auf dem Band sofort die "Hölle" los. Aufgrund der fehlenden Spots im Cluster verschwendeten wir eine Menge Zeit mit vergeblichen CQ-Rufen . Hoffentlich würden wir dieses Problem bald lösen können.

Zwei der VDAs standen in unmittelbarer Nähe zum Indischen Ozean.

#### $\blacksquare$  **Ausbreitungsbedingungen**

Dienstag, 20.9.: Wir funkten simultan in CW und SSB auf 20 m und 15 m, wobei die Ausbreitungsbedingungen seltsam waren: Zwischen 0500 UTC und 0900 UTC erschienen die B änder wie abgeschaltet und es gelangen nur sehr wenige QSOs. Erst gegen 1 000 UTC öffneten sich plötzlich die Bänder. Nach 48 h Funkbetrieb standen 7200 Kontakte im Log.

Tagsüber installierten wir die noch fehlenden Antennen und waren in der Regel mit zwei Stationen auf den Bändern aktiv. Zusätzlich richteten wir noch eine vierte Funkstation ein und waren gespannt, ob wir wirklich mit allen gleichzeitig Betrieb machen könnten.

Gegen Abend war dies tatsächlich der Fall: Petr, OK1BOA, funkte mit 500 W auf 15 m in SSB, Pavel, OK1FPS, mit 300 W auf 15 m in CW, Pavel, OK1GK, mit 100 W auf 17 m und David, OK6DJ, mit 800 W abwechselnd auf 40 m und 80 m. David testete das von OK I FPS errichtete Empfangssystem. Jetzt traf mit Petr, OK 1FCJ, auch unser letztes Teammitglied ein, wir waren komplett!

Es standen nun 9000 Kontakte im Log und wir hofften, am Ende der DXpedition 40 000 Verbindungen zu erreichen - dieses Ziel hatten wir uns vor dem Beginn der Aktivität gesetzt. Endlich konnten wir einmal täglich unserOnline-Log aktualisieren , nachdem wir eines von mehreren Modems zum Laufen gebracht hatten .

#### **• Antennenoptimierung**

Mittwoch, 21.9.: Dies war ein weiterer Morgen mit nahezu "toten" Bändern und unsere Rate sank auf 39 QSOs/h . Rudolf nutzte diese Zeit und verlegte zusätzliche Radiale für die 160-m-Antenne. Dies verbesserte das SWV von  $s = 2.5$  auf  $s = 1.25$ und ließ bessere Ergebnisse während der Nacht erwarten.

Unterdessen trat ein weiteres Problem auf, denn aus den Wasserhähnen kam nichts mehr. Der Tank unter einem der Gebäude war fast leer und mithilfe eines Eimers schöpften wir daraus das noch verbliebene Wasser.

Donnerstag, 22 . 9.: Wir konzentrierten uns jetzt voll auf den Funkbetrieb, während OK l GK die VDA für 20 m installierte . Auf den höheren Bändern waren wir mit vier Stationen gleichzeitig aktiv.

Abends bekamen wir Besuch von einem Vertreter der Telekommunikationsbehörde , mit dem wir über eine Genehmigung für den Funkbetrieb auf 30 m und 10 m verhandelten. Am folgenden Tag würden wir die Einzelheiten in seinem Büro besprechen.

Unser Wasserproblem war ebenfalls noch nicht gelöst und erst nach Zahlung von  $100 \in$ sagte man uns zu , dass das Wasser in 2 h wieder fließen würde . Das fehlende Wasser verkomplizierte unsere Situation: In der Küche hatten wir kaum noch sauberes Geschirr und die Körperpflege fand im Meer statt, das zum Glück nur 100 m entfernt war. Zum Spülen der Toiletten benutzten wir Kübel, die mit Meerwasser gefüllt waren.

#### **Termin in Moroni**

Freitag, 23. 9.: Zu dritt machten wir uns morgens aufden Weg nach Moroni , um dort wie vereinbart die Amateurfunkgenehmigung für 30 m und 10 m abzuholen. Nach rund 30-minütigen Verhandlungen und der Zahlung weiterer 120 € wurde der Betrieb mündlich erlaubt und die Ausstellung einer schriftlichen Lizenz angekündigt.

Rudolf machte sich an den Bau einer Vertikalantenne für 30 m und am Nachmittag waren wir auch auf 10 m gleichzeitig in

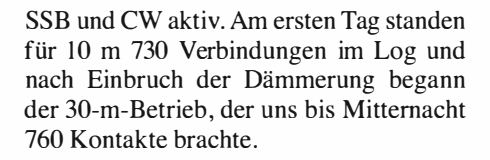

#### ■ Contest-Betrieb

Samstag, 24. 9.: Ab 3 Uhr früh Lokalzeit nahmen wir am CQWW-RTTY-Contest teil . Leider lief einer der K3-Transceiver nur mit der 1 -kW-Endstufe , die wir während der Nacht für 80 m und 160 m benötigten . Daher stellten wir bis zum Morgengrauen , dem Ende des Betriebs auf den unteren Bändern, die Teilnahme am Contest wieder ein . Gegen 6 Uhr tauschten wir die Endstufe und nahmen , nunmehr mit voller Leistung, am Wettbewerb teil.

Sonntag, 25. 9.: An diesem Sonntagmorgen waren mit Ausnahme von 20 m alle höheren Bänder wieder unbrauchbar. Daher funkte David auf 20 m in RTTY und Pavel, OK I GK, arbeitete auf 20 m in CW. Rudolf testete  $15 \text{ m}$  und  $17 \text{ m}$  in SSB, hatte aber keinen nennenswerten Erfolg.

Aus Materialresten baute er daraufhin einen Dipol für 30 m und spannte diesen zwischen dem Haus und einer Palme . Später an diesem Tag konnten wir auf 15 m parallel in SSB, CW und RTTY funken;

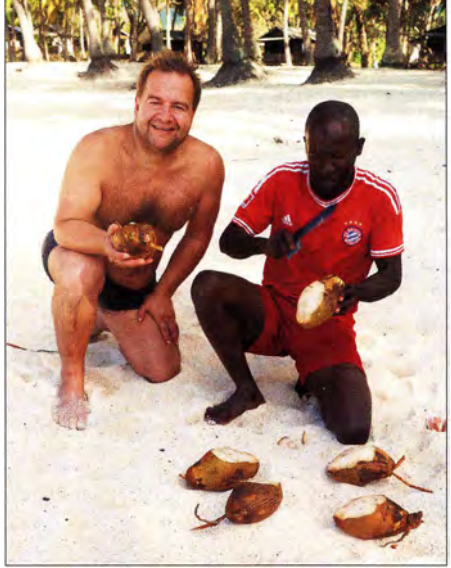

Kulinarische Köstlichkeit: David, OK6DJ, lässt sich eine frische Kokosnuss schmecken.

OK6DJ und OK I FCJ holten in Moroni die rückdatierte Genehmigung für 30 m sowie 10 m ab . Erneut kam Besuch von der Telekommunikationsbehörde und die Beamten fotografierten etwa eine Stunde lang sämtliche Antennen sowie die Funkarbeitsplätze samt Zubehör.

#### $\blacksquare$  Inselerkundung

Dienstag, 27.9.: Wir nutzten diesen Vormittag für einen Inselausflug und erlebten eine Landschaft, deren Schönheit durch al-

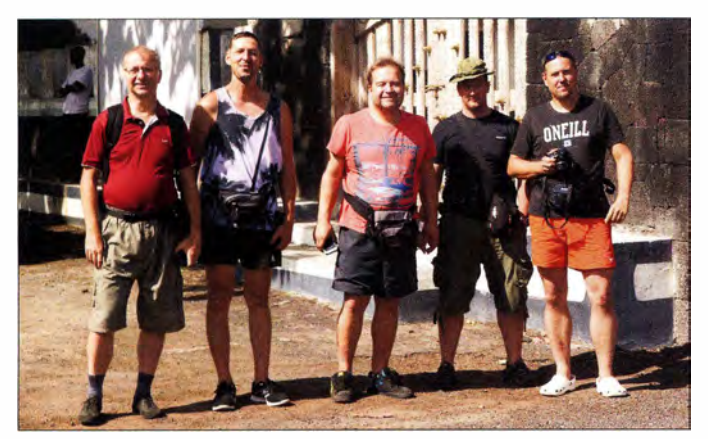

die Teilnahme am Contest beendeten wir mit 2008 QSOs.

Montag, 26. 9.: Leider waren die Ausbreitungsbedingungen erneut schlecht und morgens auf den höheren Bändern kaum Verbindungen möglich . Unsere QSO-Rate bewegte sich im Bereich von rund 10 QSOs/h und zwei Stunden lang ging überhaupt nichts.

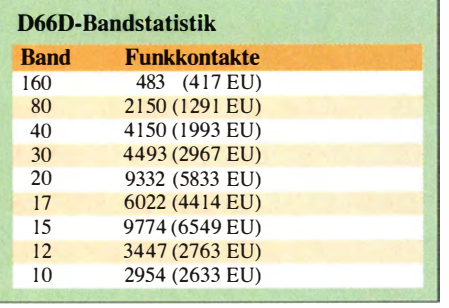

Das tschechische 0660-Team in der Hauptstadt Moroni (v. l. n. r.): Pavel, OK1FPS. Rudolf, OK2ZA, David, OK6DJ, Petr, OK1BOA, und Pavel, OK1GK

Fotos: 0660-Team

lerlei herumliegenden Müll erheblich beeinträchtigt war. Zudem fielen uns auf unserem Weg zu einem Museum sowie zur Mitte der Insel etliche halbfertige Häuser auf. Schließlich besuchten wir den angeblich schönsten Strand der Insel - dieser war 2001 der Standort der D68C-DXpedition  $(s. FA 5/2001, S. 481-485, and FA 6/2001,$ S. 599-603).

Nach unserer Rückkehr waren wir müde und während der Fahrt über die Insel ordentlich durchgeschüttelt worden . Es hatte den Anschein, als seien die Straßen seit dem Abzug der Franzosen in den 1970er-Jahren nicht mehr ausgebessert worden. Den Generator mussten wir manuell starten, da die Batterie entladen war. Außerdem war unser Wassertank wieder leer. Mittwoch, 28.9.: Um 1830 UTC hatten wir unser Ziel von 40 000 Funkverbindungen

### Amateurtunkpraxis

erreicht, was wir in einer Betriebspause bei einem Glas Whisky feierten . Es war nur schade , dass uns die Ausbreitungsbedingungen weiterhin nicht unterstützten .

#### **• Abbau und Abreise**

Donnerstag, 29.9.: Unsere DXpedition neigte sich ihrem Ende zu . Wir entschieden, einen Teil der Antennen einen Tag früher abzubauen und begannen mit dem ersten Spiderbeam, dem Empfangssystem sowie der Vertikalantenne für 160 m.

Am Nachmittag verließ uns OK1FCJ und machte sich auf den Weg zum Flughafen . Der Rest der Gruppe war etwas neidisch, da sich alle wünschten , bald nach Hause zu kommen. Wir waren übermüdet und mit der lokalen Verpflegung konnten wir uns nicht recht anfreunden .

Da die 80-m-Antenne, der zweite Spiderbeam sowie die VDAs für 20 m und 15 m noch standen, kehrten wir zu unseren Funkgeräten und den Pile-ups zurück .

Freitag, 30. 9.: Ab 7 Uhr morgens bauten wir die restlichen Antennen ab . Bereits um II Uhr war alles verpackt, wir kochten ein letztes Mal und gingen anschließend zum Schwimmen ins nahe Meer. Mittags kamen drei Autos und transportierten Mensch sowie Material zum Flughafen, wo wir uns von Omar verabschiedeten .

Die Gepäckaufgabe verlief im "Stil der Komoren": Was in München innerhalb von 30 min erledigt war, dauerte nun drei Stunden. Auch die Masse unseres Handgepäcks wurde beanstandet, sodass wir gezwungen waren, Gegenstände hin und her zu tauschen.

Als endlich alles erledigt war, hoben wir kurz nach 18 Uhr mit halbstündiger Verspätung in Richtung Kenia ab. Dort ging es nach 12 h Aufenthalt weiter über Amsterdam und München nach Hause .

#### **E**rgebnisse

Am Ende unserer DXpedition auf die Komoren standen in unserem Log 42 762 Funkverbindungen mit 14 453 individuellen Rufzeichen, wobei 67,5 % des Funkverkehrs mit Europa und 17,6% mit Nordamerika lief. Unsere QSO-Rate lag bei täglich über 4000 Kontakten mit einer Spitze von über 4800 QSOs.

Abschließend bedanken wir uns bei den Unterstützern und Sponsoren, die diese Aktivität zum Teil finanziell und zum Teil durch das Verleihen von Ausrüstung ermöglicht haben .

Trotz mancher Schwierigkeiten waren es tolle 16 Tage. Die Teilnehmer trafen sich als Freunde und kehrten als Freunde wieder heil nach Hause zurück . Alle freuen sich bereits auf das nächste Funkabenteuer!

> Übersetzung und Bearbeitung: Dr. Markus Dornach, DL9RCF

# SDRuno - Software für SDRplay RSP und mehr

#### **HARALD KUHL - DL1ABJ**

Zu einem SDR gehören als Basis eine solide Hardware und für die Anwendung eine leistungsfähige Software. Während im FA 2117 der SDRplay RSP1 gestestet wurde, folgt in diesem Beitrag mit SDRuno die Software aus gleichem Haus. Der Beitrag stellt deren wesentliche Funktionen vor, gibt Tipps für den Einstieg und berichtet über Erfahrungen.

SDRuno ist hauptsächlich für den Einsatz mit dem weiterhin erhältlichen und für diesen Beitrag verwendeten RSP1 (Radio Spectrum Processor) sowie dem neuen RSP2 bzw. RSP2pro konzipiert. Mithilfe eines Software-Interfaces läuft das Programm zudem mit weiterer SDR-Hardware wie der des PERSEUS SDR.

#### **Erste Schritte**

Nach dem Start von SDRuno erscheint auf dem Bildschirm das überraschend kleine "Hauptfenster" Main mit dem Kontrollzentrum, über das sich Einstellungen vornehmen sowie weitere Fenster mit den im Verlauf des Beitrags vorgestellten Funktionen aktivieren lassen . Außerdem infor-

> SDRuno zeigt Signale im Spektrum und ermöglicht dessen Aufzeich-

nung.

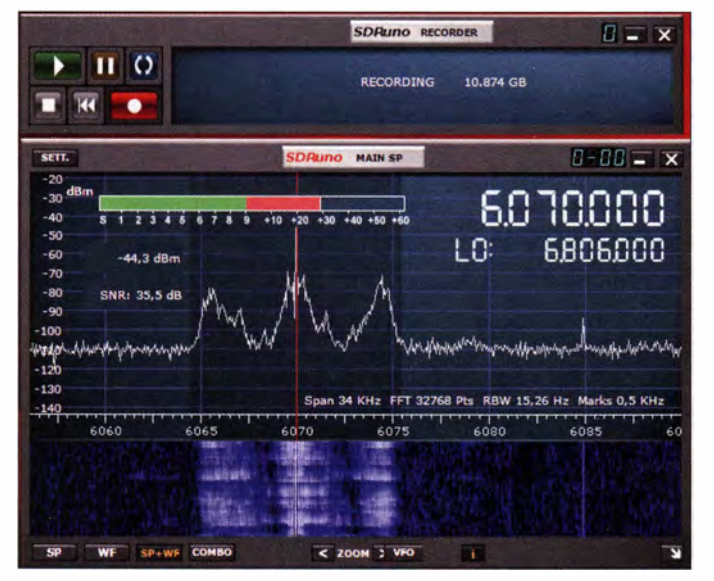

#### $\blacksquare$  Installation

Ein wichtiger Hinweis vorweg: Die SDR play-Hardware soll erst nach der Installation der gültigen Treiberdateien mit der USB-Schnittstelle des verwendeten Computers verbunden werden .

Unter www.sdrplay.com/downloads stellen die Entwickler geeignete Treiber und Software sowie englischsprachige Anleitungen und Dokumentationen (PDF) zum Download bereit. Zur dort angebotenen SDR-Software gehören HDSDR, SDR-Console, SDR# sowie das hier vorgestellte Programm SDRuno; der Download-Bereich ist für jeden Interessenten frei zugänglich.

Dieser Test lief auf einem älteren Notebook mit i5-Prozessor (2,30 GHz), 4 GB Arbeitsspeicher sowie Windows 7 und bei aktivem SDRuno war das System bis zu knapp 40 % beansprucht. Dagegen zeigte sich der Atom-Prozessor eines Netbooks, auf dem eine ältere Version der Steuersoftware für PERSBUS SDR ohne Aussetzer lief, mit SDRuno als überfordert.

Ausgangspunkt für die Bedienung ist das Startfenster Main, wo sich Funktionsfenster aufrufen und weitere virtuelle Empfänger anlegen lassen.

miert hier eine Anzeige grafisch sowie numerisch über die aktuelle Auslastung des Computersystems in Prozent (s.o.).

Oben links unter Sett. (für Settings) sind Grundeinsteilungen zugänglich . Dazu gehören unter anderem die Umstellung der Zeitanzeige von Ortszeit auf UTC sowie die Festlegung der Größe von Mitschnitt-Dateien. Für den ersten Empfangsbetrieb reichen die bei der Installation vorgefundenen Grundeinstellungen.

Der Aufbau der Bedienoberfläche ist bei SDRuno im Vergleich zu anderen SDR-Programmen ungewöhnlich, denn diese ist nach dem Baukastenprinzip aus mehreren separaten Funktionsfenstern nach Bedarf kombinierbar.

Dies kann sich in der Praxis als vorteilhaft erweisen: Man aktiviert immer nur die gerade benötigten Fenster und blendet die anderen aus oder deaktiviert diese , was Platz auf dem (Notebook-)Bildschirm spart. Zudem ist es möglich , bei Verwendung von zwei Bildschirmen etwa die Spektrumsanzeige auf den zweiten "auszulagern". Erscheint dies als zu umständlich, lassen sich die einzelnen Funktionsfenster zu einer Einheit miteinander verknüpfen . SDRuno speichert verschiedene Kombinationen , die fortan als Paket abrufbar sind .

#### **Bedienkonzept**

Zur besseren Übersicht werden die verschiedenen Funktionsfenster jedes für sich vorgestellt.

Klickt man mit der Maus zum Start des Empfangsbetriebs im Main-Fenster auf Play! und dann auf die Schaltfläche Rx, erscheint die Bedienoberfläche Rx Control mit den Elementen für die Steuerung der Empfangsparameter. Dieses Bedienfeld erinnert an die Frontplatte eines konventionellen Kommunikationsempfängers.

Zur gewünschten Empfangsfrequenz führen mehrere Wege: Die Amateurfunkbänder im HF-Bereich (außer 60 m) sowie 2m sind über das rechts liegende Tastenfeld per Mausklick direkt anwählbar. Für eine "manuelle" Frequenzeingabe klickt man zu-

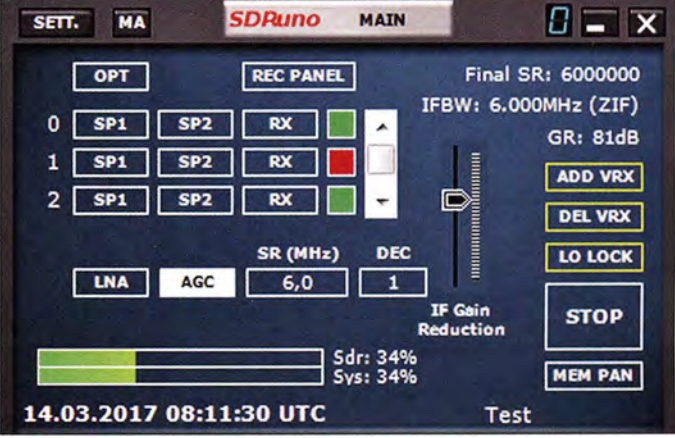

nächst auf die Frequenzanzeige, die sich daraufhin leert. Nun folgt über das Ziffernfeld der Bedienoberfläche oder des Computers die Direkteingabe . Nach der letzten Ziffer bestätigt man über das Enter-Feld oder die PC-Eingabetaste .

Zur manuellen Frequenzeinstellung per Mausrad ist jede Dezimalstelle der Frequenz einzeln in der gewünschten Richtung änderbar, sobald der Mauszeiger darauf ruht. Liegt der Mauszeiger außerhalb der Frequenzanzeige , ändert sich die Empfangsfrequenz per Mausrad in einem in 18 Stufen zwischen I Hz und 200 kHz wählbaren Raster (Tuning Step). Zur Auswahl der Abstimmschritte führt ein Rechtsklick auf die Frequenz. Alternativ zum Mausrad

Ausgangspunkt für die Nutzung der Spektrumsanzeige ist wieder das Main-Fenster, wo man zunächst über die mit SR (MHz) bezeichnete Schaltfläche die gewünschte Abtastrate in I -MHz-Abstufungen zwischen 2 MHz und 10 MHz wählt. Ein Mausklick auf SP1 öffnet das für den B lick aufs empfangene Spektrum zustän-

Die Darstellung zeigt sich dabei als erfreulich flexibel: Das Fenster ist skalierbar und lässt sich daher gut an die auf dem jeweiligen Bildschirm verfügbare Fläche anpassen - oder ggf. auf einen zweiten Bild-

| SETT.                      | <b>RDSW</b>                       | <b>EXW</b> |                              | <b>SDRUNO RX CONTROL</b>   |            |                      | <b>RSYN1</b>                | <b>MCTR</b>                          | <b>TCTR</b> |              | $0 - 00 = x$ |
|----------------------------|-----------------------------------|------------|------------------------------|----------------------------|------------|----------------------|-----------------------------|--------------------------------------|-------------|--------------|--------------|
| DEEM SOU STEP:             | $-78,5$ dBm $\vert$ RMS<br>100 Hz |            |                              |                            |            |                      |                             |                                      | 1.1.1.1     |              |              |
| <b>MODE</b>                | AM                                | <b>SAM</b> | FM                           | CW                         | <b>DSB</b> | <b>LSB</b>           | <b>USB</b>                  | <b>DIGITAL</b>                       |             |              |              |
| VFO - OM<br><b>VFO A</b>   | в                                 |            | <b>FM MODE</b><br><b>MFM</b> | <b>CWOP</b><br><b>CWPK</b> | 150        | <b>FILTER</b><br>250 | N <sub>B</sub><br><b>NB</b> | <b>NOTCH</b><br>NCH <sub>1</sub>     | 160         | 80           | 40           |
| <b>VFO B</b>               | B > A                             | <b>WFM</b> | <b>SWFM</b>                  | ZAP<br><b>CWAFC</b>        | 500        | 750<br><b>NR</b>     | <b>NBN</b><br><b>NBOFF</b>  | NCH <sub>2</sub><br>NCH <sub>3</sub> | 30          | 20           | 17           |
| QMS<br>$-119dB$            | QMR                               |            |                              |                            |            | <b>AGC</b>           |                             | NCH4                                 | 15          | 12           | 10           |
| <b>SQLC</b><br><b>MUTE</b> |                                   |            |                              |                            |            | OFF<br><b>MED</b>    | <b>FAST</b><br><b>SLOW</b>  | <b>NCHL</b>                          | 2           | <b>Clear</b> | <b>Enter</b> |

Das eng belegte Fenster RX Control erinnert an die Bedienfront eines Kommunikationsempfängers. Dort sind Empfangsparameter per Maus änderbar.

sind die PC-Tasten *auf* und *ab* zur Frequenzeinstellung nutzbar.

Direkt unter der Frequenzanzeige liegen die Schaltflächen zur Wahl der Empfangsmodi per Mausklick: AM, SAM, FM, CW, DSB, LSB, USB, Digital.

Dabei steht "SAM" für einen Synchrondetektor, der bei AM-Signalen die durch selektives Fading oft auftretenden Verzerrungen verhindert. Bei aktivem SAM lässt sich mittels DSB, LSB und USB wählen, ob beide AM-Seitenbänder demoduliert werden sollen oder man sich zur Ausblendung von Seitenkanalstörungen auf das untere bzw. obere Seitenband konzentriert. Bei FM stehen für die Demodulation von FM-Sprechfunk sowie UKW-Rundfunk NFM, MFM, WFM, SWFM zur Auswahl.

Jedem Empfangsmodus sind jeweils vier über eigene Schaltflächen per Mausklick wählbare digitale Filterbandbreiten zugeordnet (s. Tabelle). Diese sind praxisgerecht gewählt und selbst die 20-kHz-Bandbreite bei AM ist auf Kurzwelle nutzbar, um die zuweilen sehr breiten AM-Aussendungen von Radio China International in voller "Ausprägung" zu genießen.

Bei Digital sind lediglich die vier Bandbreiten hinterlegt, während ein Decoder für Digimodes nicht in SDRuno integriert ist. Mithilfe eines virtuellen Audiokabels (VAC) lässt sich das demodulierte Signal zur Decodierung an eine geeignete Software wie z. B. Fldigi weiterreichen. Die Empfangsfeldstärke eines demodulierten Signals ist rechts neben der Frequenzanzeige als numerischer Wert in dBm sowie

#### Voreingestellte Filterbandbreiten von SDRuno

AM: 6 kHz, 8 kHz, 11 kHz, 20 kHz SAM mit DSB: 6 kHz, 8 kHz, II kHz , 20 kHz SAM mit LSB/USB: 2,6 kHz, 3 kHz,4 kHz, 5 ,5 kHz CW: 1 50 Hz, 250 Hz, 500 Hz, 750 Hz DSB: 4 kHz, 4,4 kHz, 4,8 kHz, 5 ,4 kHz LSB/USB: I ,8 kHz, 2,2 kHz, 2,8 kHz, 3 kHz Digital: 4 kHz, 6 kHz, 12 kHz, 24 kHz NFM: 10 kHz, 12 kHz, 15 kHz, 20 kHz MFM: 30 kHz, 36 kHz, 38 kHz, 48 kHz WFM: 60 kHz, 80 kHz, 120 kHz, 192 kHz

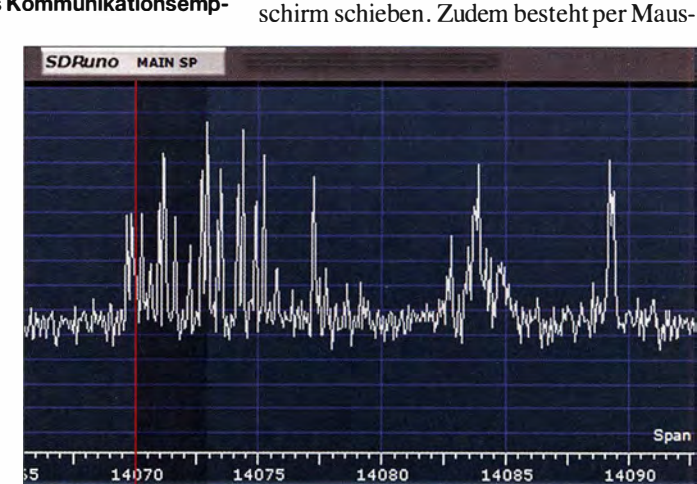

dige Funktionsfenster.

#### Der Digimode-Bereich auf 20 m im Spektrum

als S-Wert an einer kleinen Skala ablesbar. Zu den weiteren Einstellmöglichkeiten im Fenster Rx Control gehören VFO A/B, eine dreistufige sowie abschaltbare Verstärkungsregelung (AGC), zuschaltbare Störaustaster (NB), Rauschfilter (NR) und Kerbfilter (Notch) sowie stufenlos einstellbare Schieber für Rauschsperre und Lautstärke .

Mit dem aktiven Funktionsfenster Rx Control ist man bereits komplett empfangsbereit und dieses bedeckt nur einen kleinen Teil des Bildschirms. Allerdings ist die Belegung mit den zahlreichen Schaltflächen recht eng und eine Skalierung bislang nicht vorgesehen. Letzteres wäre eine willkommene Weiterentwicklung für eine künftige Version von SDRuno.

#### **• Spektrum-Display**

Ein wesentliches Ausstattungsmerkmal softwaredefinierter Empfänger ist die Darstellung von einzelnen Signalen bis hin zu kompletten Bändern im Spektrum und/oder in einem sogenannten,, Wasserfall-Diagramm" (korrekter: Sonagramm) auf einem Bildschirm. Auf einen Blick entdeckt man dort vorhandene Aussendungen.

Professionelle softwaredefinierte Empfänger erfassen längst den kompletten HF-Bereich, doch haben Lösungen für Hobbyhörer beständig aufgeholt: Freute man sich in der SDR-Anfangszeit noch über maximal 400 kHz Bandbreite, so bietet SDRuno nun bis zu 10 MHz.

klick die Wahl, ob man in einer geteilten Anzeige gleichzeitig das Spektrum und das Wasserfall-Diagramm betrachtet oder sich auf eines davon konzentriert. Als vierte Option legt SDRuno beide übereinander. Mittels Zoom-Funktion lässt sich wie durch eine Lupe der Blick auf einen schmaleren Frequenzbereich in fünf Stufen fokussieren, etwa zur Analyse eines Pile-ups. Für die Farbgebung der Darstellung stehen unter Sett. (Settings) mehrere Optionen bereit, zudem lassen sich dort u.a. der Kontrast anpassen und im Wasserfall eine mitlaufende Zeitleiste einblenden. Auf Wunsch verknüpft SDRuno den Mauszeiger mit einer Frequenz- und Feldstärkeanzeige, was die Orientierung beim "Wandern" per Maus über das Spektrum zusätzlich unterstützt. Zudem ist der Empfänger in diesem Fens-

ter autark steuerbar: Per Mausklick wählt man im Spektrum bzw. Wasserfall die zu empfangende Frequenz und überTasten des Steuercomputers den gewünschten Mode; so steht U für USB , A für AM, C für CW usw. Das Mausrad funktioniert wieder wie ein VFO-Knopf zur manuellen Frequenzabstimmung .

Legt man den Mauszeiger auf die horizontale Frequenzskala und hält dabei die linke Maustaste gedrückt, lässt sich der gezeigte Frequenzabschnitt in die gewünschte Richtung ziehen . Am oberen Rand sind ständig die Signalstärke sowie die aktuelle Empfangsfrequenz eingeblendet.

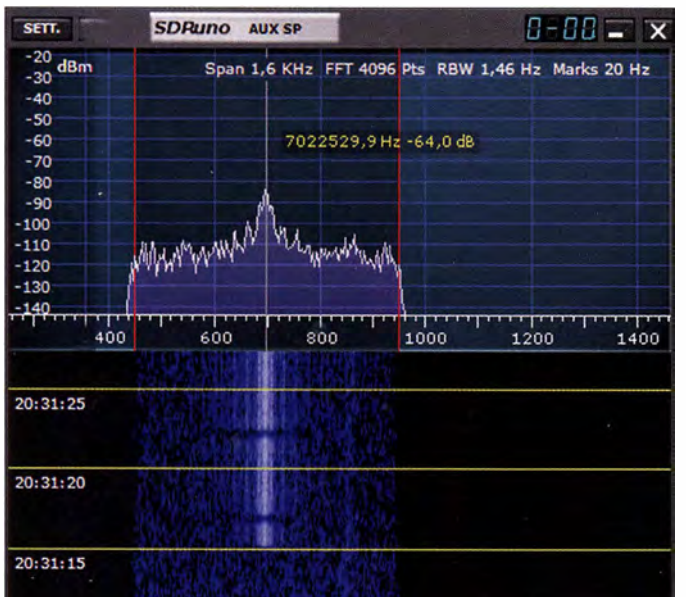

#### **• Spektrum-Recorder**

Das von SDRuno verarbeitete Frequenzspektrum samt der darin erfassten Sendeaktivitäten zeichnet die Software per Mausklick als unbearbeiteten IQ-Datenstrom auf der Festplatte des Steuercomputers als WAV-Datei auf. Diese Funktion wird zunächst über das Startfenster Main bei Rec Panel aktiviert und es erscheint ein recht kleines Fenster mit den üblichen Bedienfeldern eines Recorders.

Während einer Aufnahme erfolgt kontinuierlich die Anzeige der Dateigröße , die bei 30 min Mitschnitt und 2 MHz Abtastrate rund 14 GB erreicht. Jede Datei erhält automatisch einen Namen nach dem Schema SDRuno\_20170312\_200556Z\_3600kHz mit Datum, sekundengenauer Startzeit sowie Mittenfrequenz, ist also leicht zuzuordnen.

Für die spätere Wiedergabe solcher Spektrums-Aufzeichnungen wählt man bei aktiviertem Recorder-Fenster zunächst über das Startfenster Main bei Opt und Select Input die Option WAV file. Es öffnet sich der Ordner mit den WAV-Dateien, um dort den zur Wiedergabe gewünschten Mitschnitt anzuklicken . Dessen Name erscheint daraufhin mit Datum und Startzeit im Recorder-Fenster.

Nach einem Mausklick auf den grün unterlegten Startpfeil beginnt der "Empfang aus der Konserve" . Während der Wiedergabe läuft im Recorder-Fenster eine Zeitanzeige und informiert als "Zeitstempel" über den Sekundengenauen Zeitpunkt innerhalb der Aufnahme .

In diesem Modus ist zudem das Feld File auf dem Recorder verfügbar, über das sich bequem weitere Mitschnitte zur Wiedergabe auswählen lassen . SDRuno spielt nicht nur mit einem SDRplay RSP aufgenommene IQ-Dateien ab, sondern u.a. ebenso mit einem PERSEUS SDR erstellte

Im "Kanal-Display" lassen sich Signale im Detail betrachten.

Anzeige decodierter RDS-Informationen Screenshots: DL1ABJ

Aufzeichnungen. Möchte man wieder live über die Antenne empfangen, ist zuvor der Signaleingang für SDRuno zurück auf SDRplay RSP zu stellen.

Die Notwendigkeit, vor der Wiedergabe zunächst den entsprechenden Signaleingang zu wählen, ist bereits von anderen SDRs bekannt. Dennoch sollte die englische Anleitung des SDRuno deutlicher darauf hinweisen.

#### **E** Kanal-Display

Zusätzlich zur "großen" Spektrumsanzeige Spl ruft man im Main-Fenster bei Sp2 ein kleineres "Kanal-Display" ( $Aux Sp$ ) auf. Dieses bietet zunächst einmal dieselben Optionen wie Spl, nur dass sich die Darstellung auf ein relativ schmales Spektrum um die aktuell eingestellte Frequenz beschränkt.

Zu den wichtigsten Unterschieden gehört eine wesentlich höhere Auflösung der Darstellung, sodass man hier mittels Zoom-Funktion das Empfangssignal oder Teile davon recht genau betrachten kann. Dies hilft zudem beim exakten Setzen der Kerbfilter (Notch) mittels Shift-PC-Taste und Maus zur Unterdrückung von Störsignalen. Ebenfalls per Maus lassen sich hier die Filterflanken stufenlos verschieben. Hält man auf der PC-Tastatur gleichzeitig Strg gedrückt, kann man auch bei AM die linke und rechte Filterflanke unabhängig voneinander setzen. Diese in der Empfangspraxis sehr komfortable Möglichkeit ist vom PERSEUS SDR bekannt.

#### **Frequenzspeicher**

SDRuno enthält ein eigenes Datenbanksystem zur Speicherung und Verwaltung von Empfangsfrequenzen . Jeder Eintrag besteht derzeit aus fünf Feldern: Frequenz, Suchlauf, Empfangsmodus (Mode), Beschreibung und Zeit in UTC. Künftige Ver-

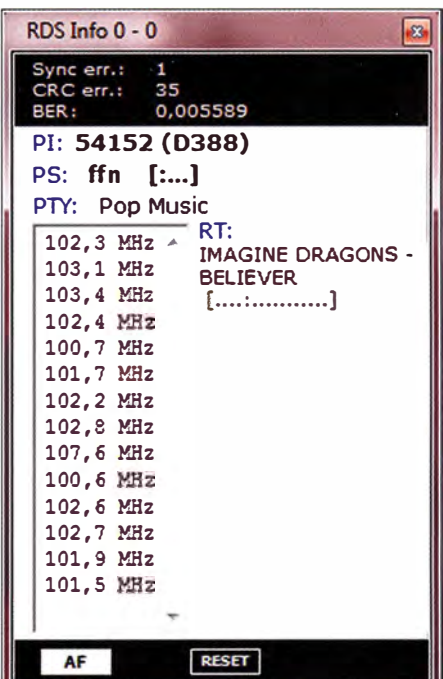

sionen der Software erweitern die Funktionen, so ist in SDRuno bislang kein Suchlauf integriert.

Der Import von Frequenz-Datenbanken in den Formaten EiBi (Download unter www. eibispace.de) sowie PERSEUS SDR Userlist (Download unter http://fmscan.org/per seus.php) wird bereits unterstützt.

#### **Empfangsbericht: Kurzwelle**

Ich verwende seit etlichen Jahren softwaredefinierte Empfänger, darunter ein PER-SEUS SDR und ein Winradio WR-G33 DDC. Beide spielen in einer deutlich höheren Preisklasse, doch zeigte sich beim Test die Kombination aus SDRplay RSP1 und SDRuno als erfreulich leistungsfähig . Abends gegen 2000 UTC waren im 20-m-Band nur noch leise CW-Signale aus Nordafrika und Südamerika aufzunehmen, jedoch mithilfe des bei SDRuno zuschaltbarem CW-Peak-Filters, das leise Morsesignale merklich aus dem Rauschen hebt, noch lesbar. Später im 40-m-Band war es interessant zu erleben, wie sich dank der trennscharfen digitalen Filter einzelne CW-Signale aus einem Pile-up "stanzen" ließen. Die sehr rauscharme NF-Wiedergabe er-

möglichte abends auch im SSB-Bereich des 80-m-Bands ermüdungsfreies Zuhören im DX-Bereich. Mithilfe der flexiblen Bandbreitenfilter sowie exakt setzbarer Notchfilter ließ sich die Lesbarkeit zunächst gestörter Signale deutlich steigern.

Beim AM-Empfang überzeugte der zuschaltbare Synchrondetektor, der für eine deutlich bessere NF-Qualität sorgte und durch Fading verursachte Verzerrungen quasi sofort abstellte . Beeindruckend war, dass dieser selbst bei schwachen AM-Signalen zuverlässig einrastete und deren Träger nicht wieder losließ . Die einzeln setzbaren Filterflanken halfen ebenfalls dabei , im nachts noch immer im 5-kHz-Abstand

dicht belegten 49-m-Band die Rundfunksignale zu trennen .

#### **E** Empfangsbericht: UKW

Eine Empfangsbandbreite bis zu 10 MHz bzw. die Möglichkeit der Aufzeichnung eines solchen Frequenzspektrums machen SDRplay RSPI und SDRuno auch für Rundfunkfernempfang im UKW-Band interessant.

Denn bei guten Sporadic-E-Öffnungen ist dieser Frequenzbereich manchmal mit Signalen aus ganz Europa sowie angrenzenden Regionen gefüllt und es ist nicht möglich, alle interessanten Frequenzen gleichzeitig "live" abzuhören. Wenn man in einem solchen Fall knapp die Hälfte des von 87,5 MHz bis 108 MHz reichenden Hörfunkbands mitschneidet, finden sich in der Aufnahme vielleicht Signale bislang nicht gehörter Sender.

Oft gehören dazu auch RDS-Signale (Radio Data System), die Informationen über die ausstrahlende Station enthalten. SDRuno hat einen integrierten RDS-Decoder, der diese Daten auswertet und in einem eigenen Fenster anzeigt: Programme Information Code (PI), Programme Service Name (PS), Programme Type (PTY) und Radio Text (RT). Eine angezeigte Liste mit Alternativfrequenzen gehört, sofern ausgestrahlt, ebenfalls dazu. Bei kräftigen Empfangssignalen kam der RDS-Decoder beim Test sehr schnell zu einem Ergebnis, sofern die eingestellte Filterbandbreite nicht zu eng war. Im Empfangsmodus SWFM überzeugte SDRuno zudem mit Stereo-Wiedergabe .

Beim Empfang im 2-m- und 70-cm-Amateurfunkband erwies sich erneut die Aufzeichnungsfunktion des SDRuno als hilfreich, um die Signale von überfliegenden Amateurfunksatelliten für eine spätere Auswertung zu dokumentieren.

#### **Fazit**

SDRuno hat mich in der Praxis überzeugt und die Bedienung der regelmäßig genutz-

ten Funktionen ist nach kurzer Einarbeitung übersichtlich. Darüber hinaus bestehen zahlreiche Einstellmöglichkeiten, die in diesem Beitrag aus Platzgründen nicht zur Sprache gekommen sind.

Dazu gehört die Möglichkeit, in SDRuno gleichzeitig mehrere Empfänger zu aktivieren, die weitgehend unabhängig voneinander auf unterschiedlichen Frequenzen empfangen. So kann man die Ein- und Ausgabe von Repeatern sowie mehrere Baken beobachten. Oder ein virtueller Empfänger demoduliert das Signal einer Wetterfunkstation für die Weitergabe per VAC an einen Software-Decoder, während man gleichzeitig mit einem zweiten in einem Amateurfunkband ein Pile-up beobachtet und mit einem dritten einen Rundspruch aufzeichnet.

Unter dem Strich ist SDRuno sowohl für Einsteiger als auch für erfahrene SDR-Nutzer eine vielseitig einsetzbare Lösung, um damit die Bänder zu erkunden .

cb jf@funkamateur.de

# Langwelle Zehlendorf: Sendeturm gesprengt

#### WOLFGANG E. SCHLEGEL

Am 25. März 2017 wurde der 360 m hohe Sendemast des Langwellensenders Zehlendorf gesprengt. Damit fand eine Ära ihr Ende, und ein Wahrzeichen verschwand aus der Landschaft.

Vor 81 Jahren wurde für die Übertragung der Olympischen Spiele in Berlin in Zehlendorf, in der Nähe Oranienburgs, ein Kurzwellensender ("Funksendestelle Rehmate") eingerichtet, der 1945 abgebaut und bis auf die hölzernen Antennenträger als Reparationsleistung in die UdSSR verbracht wurde . Im Jahre 1 955 wurde hier ein Langwellensender in Betrieb genommen, der zuletzt die Programme von Deutschlandfunk und Deutschlandradio Kultur auf 177 kHz sendete. Diese stellten 20 14 ihre LW-Ausstrahlungen ein, weil die KEF (Kommission zur Ermittlung des Finanzbedarfs der Rundfunkanstalten) der Ansicht war, dass Analogrundfunk zu teuer wäre und daher schnellstmöglich beendet werden müsste . Damit endete auch der Betrieb des LW-Senders.

Der nun gesprengte letzte und höchste Sendemast hatte eine bewegte Geschichte . Nachdem eine sowjetische MIG-21 mit seinem 35 1 m hohen Vorläufer kollidierte und diesen zum Einsturz brachte , wurde von der UdSSR Ersatz geschaffen, der nun 359,7 m hoch war. Für die Bauzeit wurde der Sender Zehlendorf zur sow jetischen Exklave erklärt, um nicht die strengen DDR-

Sicherheitsstandards beim Bau einhalten zu müssen.

1 990 wurde die Anlage von der Bundespost übernommen und sollte ursprünglich

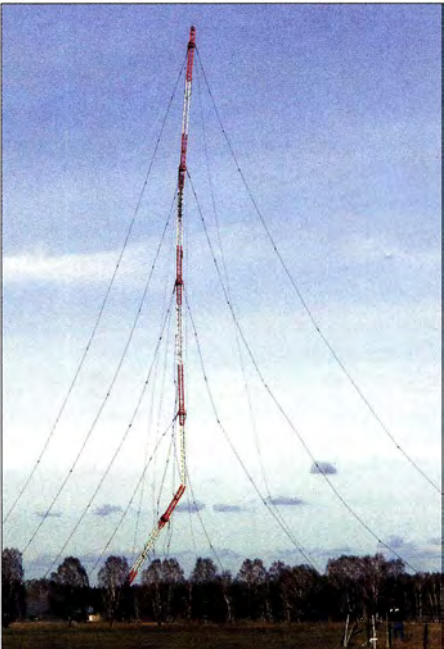

Ende einer Epoche Foto: Schlegel

schon damals komplett demontiert werden . Veränderte Planungen hatten aber zur Folge, dass im Jahre 1999 sogar ein neuer 500-k W-Langwellensender TRAM/P 500L von Transradio Berlin (ehemals Telefunken Sendersysteme) installiert und in Betrieb genommen wurde .

Im Zuge der geplanten Digitalisierung der AM-Bereiche schien im Jahre 2005 die Zukunft des Rundfunks in Zehlendorf Realität zu werden. Aus Zehlendorf kamen erste. dreistündige nächtliche Sendungen auf der digitalen Langwelle. In derrestlichen Sendezeit wurde weiterhin analog gesendet. Zusätzlich wurde der Seewetterbericht viermal pro Tag in das Programm eingeblendet.

Am Hauptsendemast befanden sich auch UKW-Antennen, von denen fünf Programme abgestrahlt wurden: Antenne Brandenburg, Power Radio, zweimal BB-Radio und Radio B2. Bis Ende 2013 wurde das Programm der Stimme Russlands auf 693 kHz von einen 250-kW-TRAM-Sender gesendet, mit dessen Abschaltung die MW-Zeit in Zehlendorf beendet wurde.

Die Sprengung des letzten Sendemastes des Zehlendorfer Senders erfolgte bei strahlendem Frühlingswetter. Zahlreiche Schaulustige beobachteten aus sicherer Entfernung , wie um 14 Uhr der Mast langsam nach Osten wegknickte .

Mit ihm verschwand ein weiteres Industriedenkmal unwiderruflich, für dessen Zerstörung der Denkmalschutz eigens aufgehoben wurde .

#### Literatur

[1] https://de.wikipedia.org/wiki/Sender\_Zehlendorf [2] www. transradio.delindex.phpldel500kw-lw-zeh lendorf

# Mit der GP4 auf vier Bändern von 10 m bis 70 cm QRV

#### Dr.-Ing. WERNER HEGEWALD - DL2RD

Die mit 1,2 m Höhe und 0,87 m Radialradius leicht unterzubringende Vierbandantenne stellt einen Kompromiss dar, mit dem man beim FM-Betrieb auf den UKW-Bändern sowie während sommerlicher Sporadic-E-Öffnungen auf 10 m und 6 m (hier primär zur Bandbeobachtung) recht gut leben kann. Der nachstehende Bericht gibt einige Erfahrungen wieder.

Die Vierband-Groundplane-Antenne entspricht in ihren Abmessungen (Tabelle) etwa dem bekannten Antennentyp X-30, nur die Radials sind ein bisschen länger. Eine so kleine Antenne für das 10-m-Band? Ja, denn wir sind bereits fast am Minimum des ohnehin sehr schwach ausgefallenen Sonnenzyklus 24. F<sub>2</sub>-Ausbreitung ist daher nur noch selten zu erwarten . Doch ist in den Sommermonaten, etwa beginnend mit dem Mai, nahezu täglich mit Öffnungen über die sporadische E-Schicht (E,) mit starken Signalen

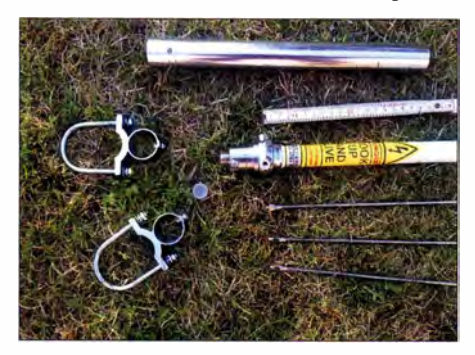

Bild 1: Mastschellen, Montagerohr, Fußteil der Antenne und Radial-Enden (v. I. n. r.)

aus 1000 km bis 2200 km zu rechnen. Ähnlich verhält es sich auf 6 m. Wenn man sich damit begnügt, ist eine einfache Antenne nach meinen Erfahrungen dafür ausreichend.

#### **E**rwartungen

Die Herstellerangaben zum Gewinn gehen aus der Tabelle hervor. Meine Simulationen mit EZNEC+ V6.0.12 lagen zwar etwa I dB bis I ,5 dB darunter, aber das ist nicht das Problem. Ein theoretischer, unendlich kurzer, Hertzscher Dipol weist auch nur 0 ,39 dB weniger Gewinn als ein Halbwellendipol im Freiraum auf. Das Problem ist lediglich , die Fußpunktimpedanz, bei der

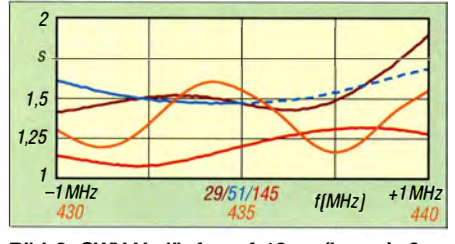

Bild 2: SWV-Verläufe auf 10 m (braun), 6 m (blau), 2 m (rot) und 70 cm (orange) nach 15 m Aircell 7 gemessen

GP4 simuliert etwa  $4.0 \Omega - 1680 \Omega$  im 10m-Band, an die 50-Q-Impedanz des Speisekabels anzupassen . Zum Vergleich: Ein  $2 \times 19,5$ -m-, Standard"-Dipol in 10 m Höhe überrealem Grund kommt im 1 60-m-Band auf etwa  $9.9 \Omega - j1180 \Omega -$ und damit kann man nach Anpassung mit einem geeigneten Antennenkappier noch ganz gut funken.

Da aber das gesamte Anpassnetzwerk hier in ein außen 24 mm messendes Rohr passen muss, sind nennenswerte Anpassverluste unvermeidlich. Doch selbst wenn sich  $diese$  – ungünstig geschätzt – auf 10 dB belaufen, fiele z. B. EA6VQ dadurch nicht mehr mit S9+ 10 dB, sondern nur noch mit S9 ein; für ein QSO allemal ausreichend. Die Polarisation ist nur für Ausbreitung via Bodenwelle oder die Troposphäre von Bedeutung. Vertikal polarisiert ist die Antenne im UKW-Bereich für FM-Betrieb prädestiniert. Bei E<sub>s</sub>-Verbindungen tritt ohnehin eine zufällige, nicht vorhersagbare Polarisationsdrehung auf.

#### $\blacksquare$  Installation

Die in Bild I zu sehenden Teile sind schnell zusammengeschraubt. Erst das Koaxialkabel nebst N-Stecker durch das Rohr schieben, dann den Stecker anschrauben und erst dann Rohr und Antenne verbinden! Leider befindet sich die Schraube zur Verbindung von Antenne und Montagerohr genau in der Nähe eines Radials, sodass sich der Schraubendreher etwas schlecht ansetzen lässt. Aufpassen: Wenn Sie innerhalb des Lochs noch eine kleine Inbusschraube sehen, ist dies das falsche Loch !

Die Radials sollten sehr fest angezogen werden, leider ist ein 7-mm-Maulschlüssel zu klein und ein 8er zu groß.

Eine Kontrolle bei nur zur Hälfte hochgeschobenem Mast bestätigte passende Resonanzen in allen vier Bändern, die endgültigen Messwerte (FA-VA bzw. auf 70 cm  $MFJ-269$ ) in 10 m Höhe zeigt Bild 2, wobei auf 2 m/70 cm das 15 m lange Koaxialkabel Resonanzen zeigt.

#### **Praxis und Fazit**

Als Vergleichsantenne diente eine Discone-Antenne auf dem Hausdach, etwa in der-

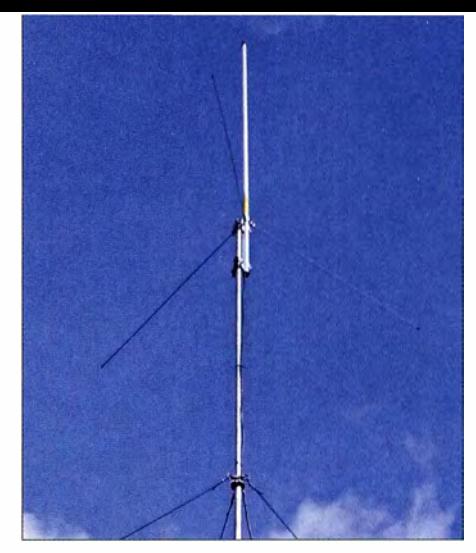

Bild 3: GP4 in 10 m Höhe an einem Teleskopmast; die Befestigungsschellen wurden hier wegen des zu geringen Durchmessers des obersten Mastsegments modifiziert.

Fotos: FA

selben Höhe – bzw. für 10 m eine Allband-Doppelzepp. Bei den Repeatern auf 2 m und 70 cm zog der Proband praktisch mit der Discone gleich, wobei ich Relaisfunkstellen in über 30 km Entfernung als Prüfstein heranzog . Manchmal schien die GP4 einen Tick besser abzuschneiden .

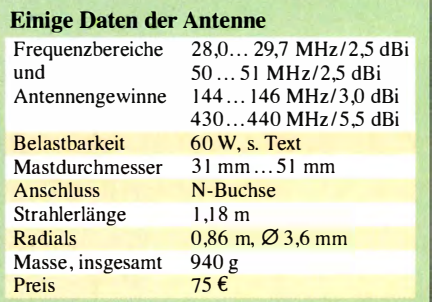

Es-Öffnungen auf 10 m oder 6 m erwischte ich im Testzeitraum leider noch nicht, QSOs im lokalen Bereich verliefen erwartungsgemäß problemlos.

Die GP4 ist eine Kompromissantenne , mit der man auf dem Balkon , im Garten oder beim Portabel-/Urlaubsbetrieb (I ,22 m langes Bündel) nette Verbindungen auf 2 m und 70 cm tätigen sowie mit etwas Glück an  $E_s$ -Öffnungen teilhaben kann. Beim Betrieb in Deutschland sind auf dem 6-m-Band die besonderen gesetzlichen Bestimmungen zu berücksichten, s. a. S. 453.

Unbedingt zu beachten ist die maximale Sendeleistung von 60 W. Ein einziges Dit mit 100 W lässt die Kondensatoren im Anpassnetzwerk unweigerlich einen Überspannungstod sterben. Bei ortsfester Installation wird man je nach Gerätetechnik vielleicht eine Antennenweiche einschleifen , z. B. den im Fachhandel erhältlichen Duplexer Diamond MX-62.

Abschließend ein Dankeschön an Difona [I] für die Leihstellung der Antenne; sie ist dort für 75 € zu haben.

#### Bezugsquelle

[1] Difona GmbH, Sprendlinger Landstr. 76, 63069 Offenbach, Tel. (0 69) 84 65 84; www.difona.de

# Der QRP-SDR-Transceiver Sky-SDR für 160 m bis 6 m

#### /NGO MEYER - DK3RED

Mit dem Sky-SDR steht ein Allmode-SDR-Transceiver zur Verfügung, der besonders für den Portabelbetrieb geeignet ist. ln diesem Beitrag geht es um Besonderheiten, Vor- und Nachteile sowie um das, worauf beim Betrieb zu achten ist.

Der bereits im FA 11/2016, S. 1008, kurz vorgestellte Sky-SDR ist ein QRP-Transceiver, der auf SDR-Technologie basiert, aber keinen PC zum Betrieb benötigt. Er deckt alle Amateurfunkbänder von 160 m

ein sehr geringes Rauschen erreicht werden . Der Transceiver wartet mit vielen Features auf, die bei größeren Geräten Stand der Technik sind und bei vergleichbaren kommerziellen QRP-Geräten nur zum Teil an-

Bild 1:

Front-/Oberseite des Sky-SDR mit den Bedienelementen und dem LC-Display

Fotos: DK3RED

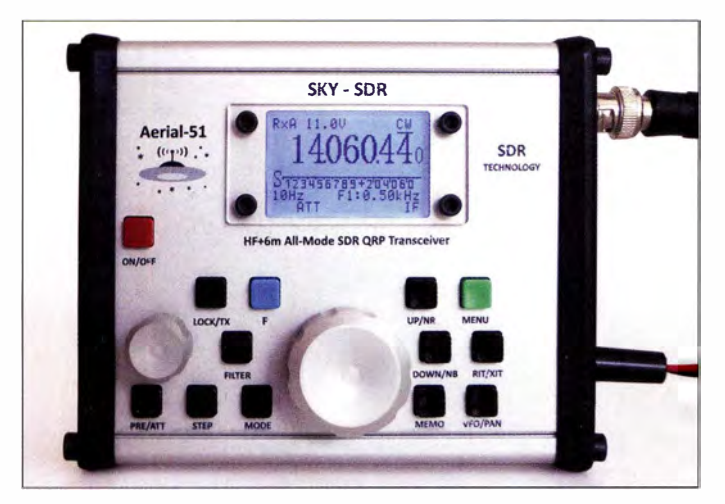

bis 6 m einschließlich 60 m ab . Einige Abstimmbereiche - auf 160 m, 80 m, 60 m, 40 m und 6 m - gehen über die in Europa bzw. Deutschland einzuhaltenden Grenzen hinaus. Erreicht man eine Bandgrenze , so springt die Frequenz auf das jeweils andere Ende des Bandes. Wer möchte, der kann in einem speziellen Service-Modus die Bandgrenzen ändern, um auch in den Rundfunkbändern empfangen zu können oder die Bereiche einzuengen .

Auf [I] ist zu lesen, dass der von LZ2TU, RA9YTJ und LZ1JY entwickelte Sky-SDR in Europa hergestellt wird. Den Vertrieb hat die appello GmbH (www.appel/o -funk.de) übernommen , die ihn unter der Marke Aerial-51 anbietet.

#### **• Technologie**

Die Eingangssignale werden gefiltert und auf eine, wie der Hersteller schreibt, "virtuelle Zwischenfrequenz" von wenigen Kilohertz umgesetzt. Anders gesagt, die ZF liegt im NF-Bereich. Auch die Erzeugung des Sende-HF erfolgt über diese "virtuelle ZF".

Die Firmware des nach bzw. sendeseitig vor dem Miseher liegenden digitalen Signalprozessors (DSP) ist zweizügig aufgebaut, sodass laut Hersteller unter anderem eine geringe Latenzzeit von nur 21 ms und

Bild 3: Nach dem Ausklappen der Stützfüße des Sky-SDR lässt sich der Transceiver gut bedienen.

zutreffen sind: nutzerdefinierbare steilflankige Filter, Rauschreduzierung, Störaustaster, einstellbare AGC-Zeitkonstante und NP-Equalizer stehen beim Empfang zur Verfügung . Außerdem ermöglicht das eingebaute Bandscope, einen 48 kHz breiten Bereich in der Nachbarschaft der eigene Frequenz zu beobachten. Beim Senden

lassen sich unter anderem Sprachprozessor, VOX, SWV- bzw. Leistungsmesser und ein Keyer nutzen .

#### **• Praxis**

Das Einschalten erfolgt über den roten Taster auf der Gehäuseoberseite, die gleichzeitig die Frontplatte des Sky-SDR darstellt. Das Gehäuse besitzt kleine ausklappbare Füße , die es erlauben, das Gerät in einem komfortablen Blickwinkel aufzustellen .

Vor der Benutzung sollte man sich unbedingt mit der Bedienung des Transceivers vertraut machen und sich die auf [I] verfügbare Bedienungsanleitung durchlesen sowie die zusätzlich an gleicher Stelle veröffentlichten Hinweise beachten . Dabei wird man feststellen, dass einige Einstellungen teilweise anders erfolgen , als von anderen kommerziellen Geräten gewohnt ...

Ein Hinweis vorweg: Wer den Service-Modus aufruft, was hier nur in Sonderfallen erforderlich sein dürfte , verliert alle be-

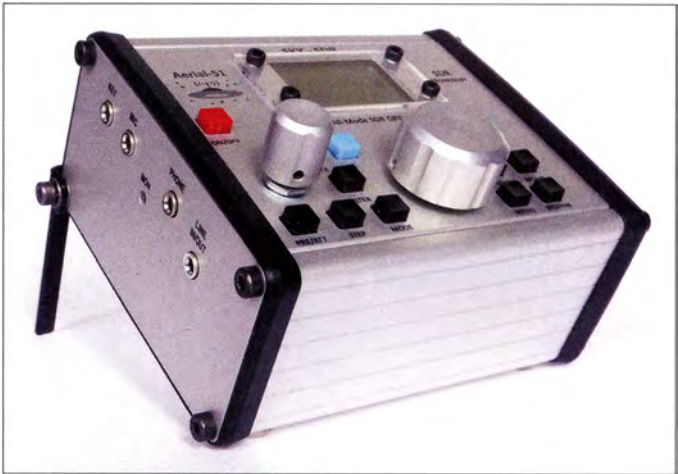

reits gespeicherten Einstellungen . Außerdem sollten Änderungen im Service-Modus mit größter Vorsicht erfolgen .

#### **Frequenzeinstellung**

Der Transceiver verfügt über zwei VFOs, deren Einstellungen wie üblich für jedes Band separat gespeichert werden . Die Fre-

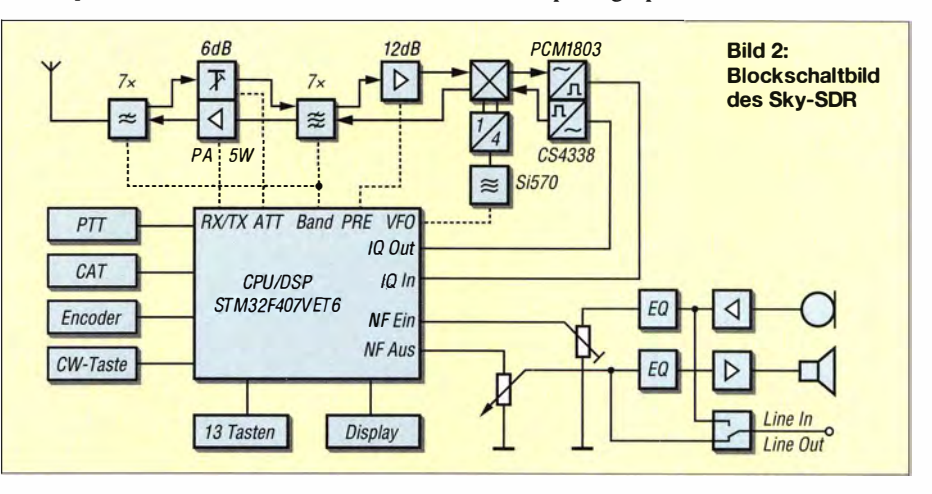

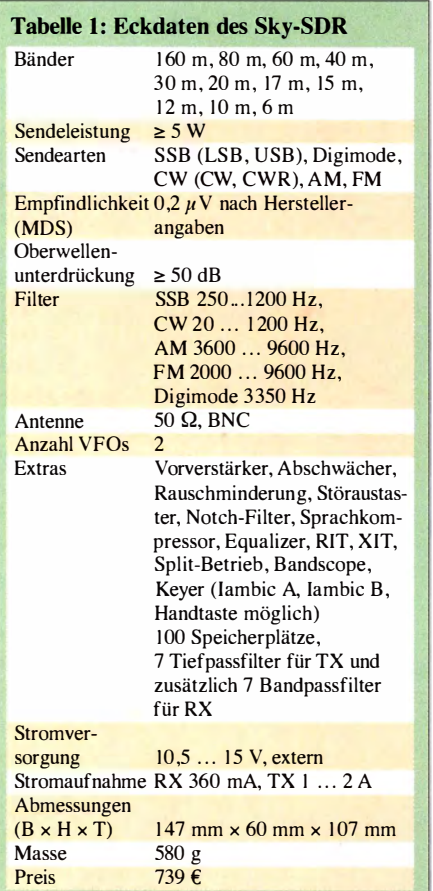

quenz lässt sich über einen Drehgeber einstellen, wobei die Schrittweite in vier Stufen zwischen I Hz und I kHz bei CW sowie zwischen 10 Hz und 10 kHz bei den übrigen Sendearten wählbar ist. Mit der kleinsten Schrittweite führt eine Umdrehung des Drehgebers in CW zu 80 Hz Veränderung, sonst zu 800 Hz. Die Schrittgeschwindigkeit lässt sich durch Betätigung der Taste Step oder einen Druck auf den Drehgeber in einer Richtung im Kreis herum schalten. Die gewählte Schrittweite wird über der jeweiligen Dezimalstelle der Frequenzanzeige als dünner Strich und bei ausgeschaltetem Bandscape unten im Display als numerischer Wert angezeigt.

Per Menü ist es möglich , die Frequenz abhängig von der Drehgeschwindigkeit zu ändern. Auf diese Weise lässt sich selbst bei einer niedrig eingestellten Schrittweite schnell das Band absuchen, ohne dafür die Abstimmgeschwindigkeit ändern zu müssen. Wer bei großer Schrittgeschwindigkeit sehr schnell am VFO-Knopf dreht, kann gelegentliche Knackser hören, die wahrscheinlich von der Frequenzaufbereitung herrühren. Beim langsamen Drehen mit kleiner Schrittweite treten diese zum Glück nicht auf. Etwas störend ist jedoch das Geräusch beim BandwechseL

Selbst leise Signale nahe der "Grasnarbe" sind gut aufnehmbar. Der Hersteller gibt als Empfindlichkeit  $0.2 \mu$ V an. Dieser Wert stellt nach unseren Messungen die sog .

Grenzempfindlichkeit (MDS, engl. Minimum Detectable Signal) dar. Mit ausgeschaltetem Vorverstärker ließ sich ein Generatorsignal mit diesem Pegel noch ausreichend gut aufnehmen. Selbst noch leisere CW-Signale waren lesbar. Der zuschaltbare Vorverstärker PRE hebt die Signale um 12 dB an, der Abschwächer ATT dämpft sie um 6 dB .

Der seitlich abstrahlende Lautsprecher reicht für den Betrieb an ruhigen Orten aus. Ansonsten kommt man trotz voll aufgedrehtem Lautstärkesteller an einem Kopfhörer nicht vorbei.

#### **E** Sendebetrieb

Die Sendearten CW (CW, CW-R), SSB (USB , LSB),AM, FM und Digimodes lassen sich über den Mode-Taster sequenziell einstellen. Es ist möglich, AM und FM für jedes Band separat von der Wahl auszuschließen. FSK für RTTY ist nicht implementiert. Die maximale Ausgangsleistung variiert abhängig vom Band, erreicht bei 13,6 V auf allen KW-Bändern mindestens 8 W sowie 6 W auf 6 m. Selbst bei einer niedrigen Betriebsspannung von II V werden auf KW 5 W sicher erreicht. Die gewünschte Leistung lässt sich in einem Menü einstellen, wobei eine Angabe zwischen 10 % und 100 % vom Maximalwert in ! -%-Schritten möglich ist.

Die Anzeige der Sendeleistung als Balkendiagramm irritiert. Bei 10% Sendeleistung sind zwar in etwa 10% des Gesamtbalkens zu sehen, doch bei etwa 60 % ist schon das Maximum der Balkenlänge erreicht. Die Sendeleistung lässt sich auch als Watt-Angabe darstellen, wobei der angezeigte Wert mit der abgegebenen Leistung sehr genau übereinstimmt.

Die Relation zwischen der Prozentangabe und der Wattangabe ist jedoch nicht linear, siehe Tabelle 2. Da außerdem die Ausgangsleistung nur einmal für alle Bänder einstellbar ist, führen beispielsweise 18 % auf 10 m zu 5 W Sendeleistung, auf 80 m jedoch nur zu 2,5 W. Unter diesen Umständen wäre eine bandabhängige Abspeicherungsmöglichkeit der eingestellten Werte angebracht.

Die Verzögerungszeiten zwischen dem Ende einer Aussendung und der Aktivierung des RX-Signals sind in zwei Menüs zwischen 100 ms und 5000 ms einstellbar, wobei den Maximalwert von 5 s wohl ohnehin niemand verwenden wird. Eine Nachfrage bei appello ergab, dass die minimale Verzögerung von 100 ms im Hinblick auf die Lebensdauer des Umschaltrelais festgelegt wurde .

Der Sky-SDR verfügt über sieben Tiefpassfilter, wobei auf 60 m und 40 m, 30 m und 20 m, 17 m und 15 m sowie 12 m und 10 m jeweils ein Filter zwei Bänder abdeckt. Die Oberwellen werden um mindestens 50 dB unterdrückt.

#### **Extras**

Der Keyer des Sky-SDR unterstützt die Iambic Modi A und B. Dabei lassen sich per Menü die Funktion der Tastenhebel im Menü vertauschen, die Wichtung zwischen 2:1, bis 4,5:1 in 0,5er-Schritten ändern und die Gebegeschwindigkeit zwischen 5 WpM und 60 WpM in Schritten von 1 WpM einstellen. Eine Handtaste ist nach Einstellung im Menü nutzbar. Dem begrenzten Platz auf der Frontseite geschuldet, fehlt ein Knopf für die CW-Gebegeschwindigkeit. Sie lässt sich wie so oft nur über das Menü ändern .

Die Höhe des Mithörtons ist im Menü zwischen 400 Hz und 1000 Hz in 10-Hz-Schritten einstellbar. Bei Änderung des Mithörtons wird auch die Mittenfrequenz des CW-Filters angepasst. Eine eventuell notwendige Korrektur seiner Lautstärke ist nur per Schraubendreher über eine kleine Öffnung an der Seite des Transceivers möglich . Ich bemerkte , dass die Lautstärke des CW-Mithörtons etwas von der Sendeleistung abhängig ist.

Nach Betätigung der Taste RIT lässt sich wie erwartet die Empfangsfrequenz unabhängig von der Sendefrequenz über den Drehgeber ändern. Die Ablagerichtung ist an den Zeichen "< " bzw. "> " im Display erkennbar. Beträgt der Versatz 0 Hz, wird

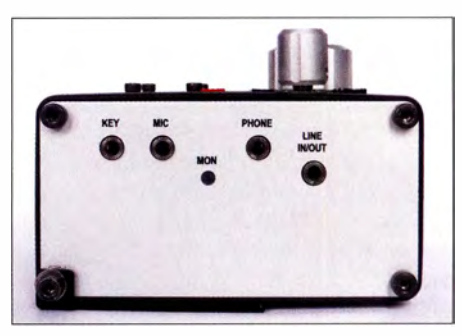

Bild 4: Linke Seite des Sky-SDR mit den 3,5 mm-Kiinkenbuchsen für Morsetaste, Mikrofon, Kopfhörer und Line-ln/Out; die Lautstärke des Mithörtons lässt sich nur über einen Steiler hinter MON ändern.

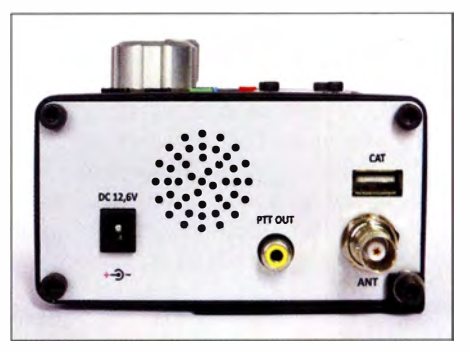

Bild 5: Rechte Seite des Geräts mit den Buchsen für die Spannungsversorgung, den PTT-Ausgang, die CAT-Schnittstelle und die Antenne

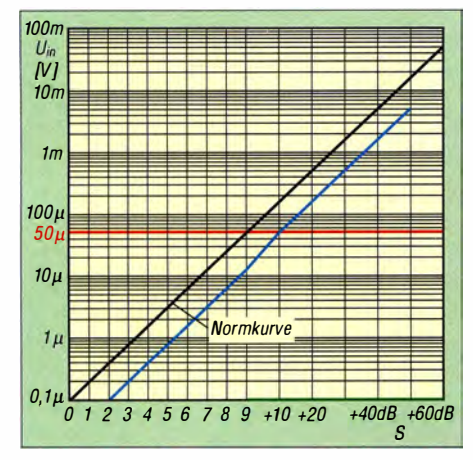

Bild 6: Von 160 m bis 10 m weicht die S-Meter-Kurve bei eingeschaltetem Vorverstärker um nahezu 2 S-Stufen von der Normkurve ab. Man muss zum angezeigten Wert praktisch überall zwei S-Stufen addieren.

statt der Pfeile ein "\*" angezeigt. Die XIT lässt sich entsprechend der Tastenbeschriftung nicht durch gleichzeitiges Drücken von F und RIT/XIT aktivieren, sondern durch Betätigung der RITIXIT-Taste beim Senden. Bei Betätigung von  $F$  und  $RIT/$ XIT wird stattdessen die "virtuelle Zwischenfrequenz" ausgeschaltet, was die Empfangseigenschaften dramatisch verschlechtert. Durch nochmalige Betätigung dieser beiden Tasten lässt sich die "virtuelle ZF" wieder einschalten, erkennbar an IF in der unteren rechten Ecke des Displays. Ist das Bandscape aktiv, rutscht die Filterkurve wieder in die Mitte des Displays, bei ausgeschalteter "virtueller ZF" wird sie nach rechts verschoben.

Die Nutzung der Split-Funktion unterscheidet sich von Transceivern anderer Hersteller. Ein VFO wird für RIT verwendet, den anderen stellt man zusätzlich z. B auf die Sendefrequenz ein. Die Sende-Empfangs-Umschaltung hat nur Auswirkung auf einen VFO. Dadurch lassen sich solche Pile-up-Situationen beherrschen, wo die DX-Station mit konstanter Split-Frequenz arbeitet.

Der Sky-SDR verfügt darüber hinaus über eine wirkungsvolle Rauschminderung, einen Störaustaster, ein Notch-Filter und einen Sprachkompressor. Die ersten drei Funktionen lassen sich per Kombination mit der Taste F über die Frontseite aktivieren, wobei die Taste Memo eigentlich mit Memo/NF beschriftet sein müsste. Zusätzlich ist es möglich, die NF-Frequenzgänge bei Empfang und beim Senden in jeweils drei Bereichen einzustellen.

Für FM und für die anderen Sendearten gibt es je eine einstellbare Rauschsperre . In CW, SSB, AM und FM sind jeweils vier Filter nutzbar, im Digimode ein Filter. Das jeweils vierte Filter lässt sich nach Anwahl über F und Filter einstellen. Beim CW-, AM- und FM-Filter sind dabei die Bandbreite vorzugeben, beim SSB-Filter die obere und die untere Grenzfrequenz einzustellen. Außerdem sollen bis auf das Filter für die Digimodes alle Filterbandbreiten

auch über den Service-Modus änderbar sein. Die per DSP realisierten Filter sind so steilflankig, dass sich beispielsweise in 200 Hz Abstand zu einem CW-Signal mit S9 noch ein S2-Signal aufnehmen lässt.

Bei eingeschaltetem Vorverstärker liegt die Anzeige des S-Meters als Balken sowie als numerischer Wert unterhalb 6 m jeweils immer ziemliche genau 2 S-Stufen unter dem definierten Verlauf. Wer mit ausgeschaltetem Vorverstärker arbeitet, muss zusätzlich weitere zwei S-Stufen ( 12 dB), also insgesamt 4 S-Stufen, zum angezeigten Wert addieren. Auf 6 m, einem UKW-Band, wo bereits bei 5  $\mu$ V laut IARU-Definition S9 angezeigt werden müsste , liegt die tatsächliche Anzeige im Mittel etwa 4 S-Stufen unter dem korrekten Wert, auch dies wieder bei eingeschaltetem Vorverstärker. Hier liegt also ein kleiner Fehler in der Firmware vor, die sich mit einem Update leicht korrigieren ließe .

Der Transceiver lässt sich per CAT-Schnittstelle steuern, wobei im betreffenden Programm als Gerät Kenwood TS-440S auszuwählen ist.

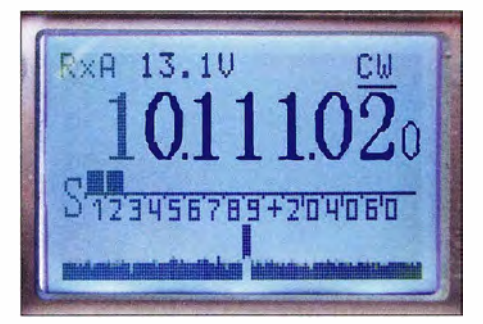

Bild 7: Im Bandscope werden Signale 48 kHz um die Empfangsfrequenz dargestellt.

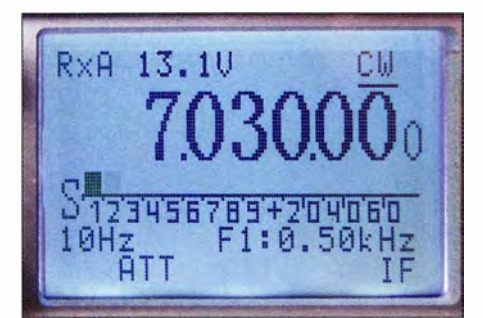

Bild 8: Neben den eingeschalteten Funktionen, dem S-Meter und der Frequenz wird auch die Betriebsspannung angezeigt.

Im Sky-SDR lassen sich 100 Speicher mit Vorzugsfrequenzen belegen. Die als vorläufig deklarierte Bedienungsanleitung Version 1 .2 schweigt sich jedoch darüber aus, wie das Speichern und Aufrufen der Speicherplätze erfolgt. Daher habe ich etwas probiert und die Lösung gefunden. Über Memo wird die Speicherbank geöffnet. Der Speicher lässt sich danach per Drehgeber wählen. Werden nacheinander RIT und Down betätigt, sind die Frequenz

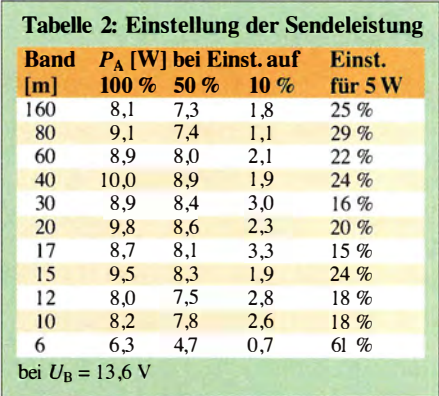

des aktuellen VFO, die Sendeart und eventuell eingeschaltete Zusätze (PRE, ATT, NF, NB, NR) im gewählten Speicher abgelegt. In gleicher Weise lässt sich eine Einstellung aus der Speicherbank abrufen: ErstMemo betätigen, dann über den Drehgeber den Speicher auswählen und abschließend nacheinander RIT und Up drücken. Die Prozedur soll in der nächsten Version des Manuals enthalten sein. Ich habe auf den untersten fünf Speicherplätzen die Frequenzen der Baken des NCDXF-Projekts abgelegt.

Das Bandscope lässt sich durch gleichzeitiges Drücken von  $F$  und  $VFO/PAN$  aktivieren. Der dunkle Balken kennzeichnet den Durchlassbereich des aktuellen Filters (Bild 7). Seine Position und Breite ändern sich analog zur gewählten Sendeart. Per Menü lässt sich der angezeigte Pegel beeinflussen . Bei Werten von 0 bis 10 ändert sich lediglich der dargestellte Rauschteppich, während erst Signale ab  $0.2 \mu V$ sichtbar sind. Bei einem eingestellten Wert von 20 sind Signale von mindestens  $2 \mu V$ erforderlich, bevor sie auf dem Display erscheinen. Bei 25 und 30 müssen es schon  $5 \mu V$  bzw. 10  $\mu V$  sein, damit eine Anzeige im Bandscope erfolgt. Bei aktiviertem Bandscope sind die eventuell angezeigten Symbole PRE, ATT, NB, NR und NF überdeckt, was dem relativ kleinen Display geschuldet ist.

#### **•** Fazit

Mit dem Sky-SDR steht ein Allband-AIImode-QRP-Transceiver zur Verfügung, der durch seine Handlichkeit für Portabelbetrieb prädestiniert ist. Positiv hervorzuheben sind die umfangreichen Funktionen zum Ausblenden oder Mindern von Störungen. Ein passend konfektioniertes Spannungskabel , ein Mikrofon , ein USB-CAT-Kabel und ein Y-Kabel für Line-ln/Out werden mitgeliefert. Ich bedanke mich bei der appello GmbH für die Leihstellung des Testgeräts. elektronik@funkamateur.de

#### Literatur

<sup>[1]</sup> Westerman, R., DJ0IP: Aerial-51 SKY-SDR. www.aerial-51.com  $\rightarrow$  SKY-SDR

# Steckt sie alle in die Tasche: Burkhard Reuters ,,Pocket''

#### **NILS SCHIFFHAUER - DK8OK**

Wie baut man heute etwas, was früher mal "Reiseradio" oder "portabler Weltempfänger" hieß? Burkhard Reuters "Pocket" ist die innovative Antwort darauf. Und demnächst bekommt er sogar ein Sendemodul mit 5 W auf elf Kurzwellenbändern, für QRP.

Kurzwellenhörer sind sich einig: Mit dem Sony ICF-2001D hatte 1984 die technische Entwicklung wirklich tragbarer Weltempfänger ihren Höhepunkt erreicht. Was folgte, waren Varianten, unter denen die

muss 1972 gewesen sein, als den damals Elfjährigen dieser Bazillus packte: "Da schenkten meine Eltern mir , Der junge Funktechniker' [ 1] - einen Experimentierbaukasten, wie man ihn in der BRD als

> Burkhard Reuter in seiner Entwickler-Werkstatt in Dessau-Roßlau mit seinem Pocket.

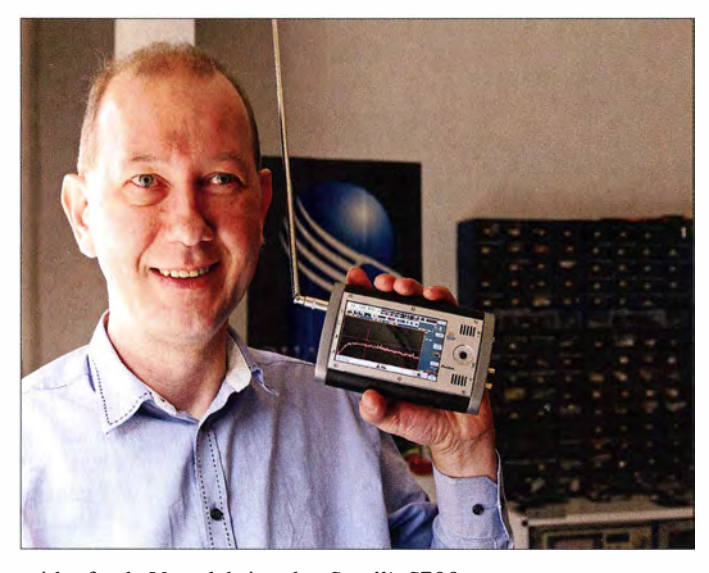

mitlaufende Vorselektion des Satellit S700 von Grundig 1 992 noch am meisten hervorstach, wenngleich Nordmende seinen schon 1979, aber leider nur in Entwicklungsmustern vorliegenden Globetrotter Processor mit derselben Technik nicht mehr auf den Markt bringen konnte . Mit dem Packet von Burkhard Reuter aber haben wir endlich einmal wieder eine handfeste Antwort auf die Frage, wie ein autonomer Reiseempfänger nach dem heutigen Stand der Technik auszusehen hat.

Sein Entwickler ist seit frühester Jugend am Radioempfang interessiert. Denn es

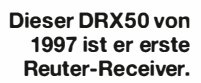

, Radiomann' kannte" , erinnert er sich noch heute an die Anfänge seiner Begeisterung für den klassischen Radioempfang, die ihn seitdem nicht mehr losgelassen hatte . Abitur, Ausbildung zum Elektriker, Arbeit in einer Maschinenfabrik in Dessau ("Da reparierte ich auch schon Elektronik !"), Wende, und dann auf der Fachschule die Weiterbildung zum Staatlich geprüften Techniker: "Allerdings für Starkstrom ...",

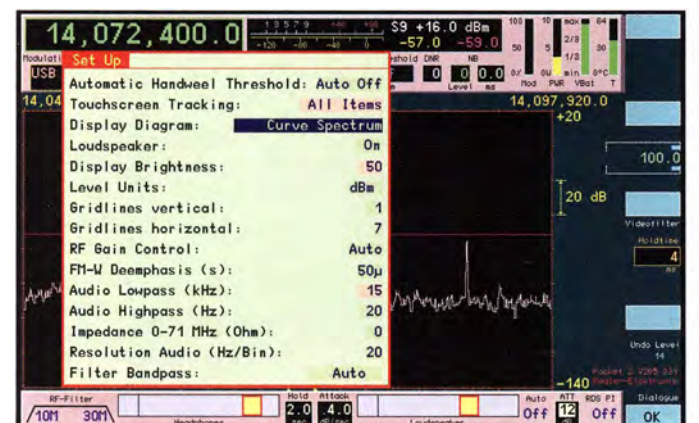

Blick auf das Setup-Menü, das zusammen mit anderen Dialogen eine jederzeitige Optimierung vieler Einstellungen bietet.

Fotos und Screenshots: DKSOK lacht er. Am 1. April 1992 und noch während der Ausbildung Gründung eines kleinen Unternehmens, das zunächst die Bewohner der Bauhausstadt und ihrer Umgebung mit PCs, die er mit seinem Team aus Modulen zusammenstellt, Peripherie und Beratung versorgte. "Doch eigentlich wollte ich Geräte von Grund auf selber machen, entwickeln, produzieren ."

Durch glückliche Zufälle wurde ein bayerisches Unternehmen auf ihn aufmerksam , das unter anderem Marineelektronik fertigt. Hier traf Burkhard Reuter auf Ingenieure und Funkamateure , die sein Talent erkannten, seine Wissbegierde stillten und ihn förderten. "Durch diese und andere Tätigkeiten in Entwicklung und Fertigung hatte ich dann auch noch etwas Luft für meine Leidenschaft, den Radioempfang."

Bald entwickelte er mit dem DRX50 [2] seinen ersten modernen Digitalempfänger

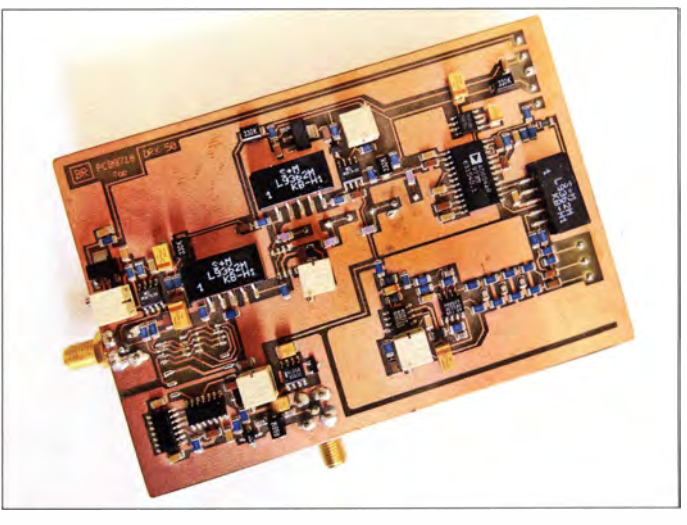

der Spitzenklasse mit Gallium-Arsenid-Transistoren und SA W -Filter, der zunächst nur mit einer der damaligen Experimentierkarten Anschluss an den PC fand. Die Jahre danach waren von einer ganz und gar eigenen Entwicklung geprägt: "Ich wollte etwas anderes machen , als nur die bald aufkommenden SDRs einfach nachzubauen" , erzählt er in seiner Werkstatt im Erdgeschosses seines Eckhauses im Zentrum von Roßlau, seit 2007 Stadtteil von Dessau auf der gegenüberliegenden Elbseite .

#### • Das Spektrum hören die Entwicklung von SBSP

Seine Überlegungen gingen vom Spektrum aus, das moderne Receiver und natürlich Spektrumanalysatoren in so verführerischer Klarheit auf das Display schreiben: "Warum kann man das nicht in gleicher Form hören?", fragte er sich. Eine Frage, die am Anfang eines langen und gelegentlich beschwerlichen Weges einer Neuentwicklung stand.

Denn Reuter wollte es besser machen, als es die Ergebnisse der Fast Fourier Transformation (FFT) zulassen. Dafür wälzte der Autodidakt mit Leib und Seele B ücher ("Dieses , DSP Handbook", zieht er ein stark benutztes Buch aus dem Regal, "hat mir dabei am meisten geholfen !"), lernte Differenzieren und Integrieren . Er schrieb FFf-Programme in C, in Verilog und in Assembler, um alle Feinheiten der Theorie und Praxis dieser schnellen Umwandlung komplexer Signal in reine Sinusschwingungen wirklich zu durchdringen .

Am Ende dieses Weges, der auch Umwege und Sackgassen mit einschloss, stand dann Diese Methode beschleunigt die Verarbeitungszeiten und erfordert keine Bauteile der 1000-Euro-Klasse, sondern kommt mit Multiplizierern und einem guten Standard-FPGA aus. Reuters Technologie verzichtet auf einen internen oder gar externen PC . Dieser mache ihm zu viele Störungen, und: "Es widerstrebt mir, für den Empfang von Picowatt-Signalen ein Gerät einzusetzen, das rund 250 W frisst." Natürlich lässt er in sein Haus auch nur nachhaltig erzeugten Ökostrom.

Das Konzept ist sowohl im Handbuch als auch im FA-Test von Clemens Seidenberg genau erklärt, der dort schon dem RDR54

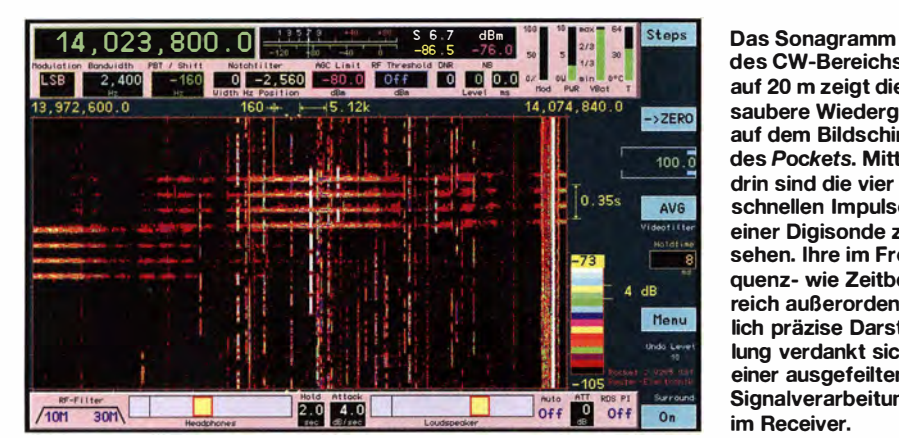

ein eigens entwickelter und von ihm Spectrum Based Signal Processing - SBSP genannter Algorithmus. Er nutzt unter anderem eine vierfach höhere Abtastrate, als für FFT notwendig . Das neuartige Verfahren führt zu einer fast kompletten Reduzierung der Welligkeit auf zwischen 0,1 und 0 ,3 dB sowie zu einer außerordentlich hohen Seitenbanddämpfung von über 120 dB auch ohne Fensterung (Windowing):

eine "hervorragende – auf analogem Wege nicht realisierbare - Empfangsleistung" attestierte [3] .

#### **E** Hardware und Software -Vater und Sohn

Reuters 1987 geborener Sohn Marcus Maser, gerade auf dem Weg vom Bachelor zum Master, unterstützt den Erfinder, Entwickler und Unternehmer vor allem in der

> Spektrumanzeige schätzt, hat auch diese Möglichkeit hier gezeigt im PSK31 -Bereich des 20-m-Bandes.

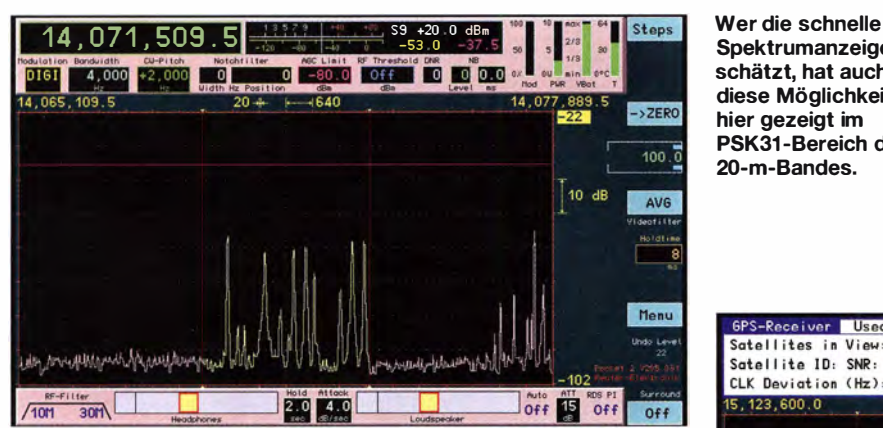

"Der Clou ist, dass diese Spektrallinien selbst das Filter bilden", erläutert er, "65 536 Linien beziehungsweise Filter, deren Signale dann in geeigneter Weise kombiniert werden ."

Kein Wunder, dass diese Technologie auch in der Radioastronomie verwendet wird: "Hier nutzt man unseren RDR54 auf 151 MHz zur Auswertung schwächster Signale ."

Im Pocket ist ein GPS-Empfänger eingebaut, der die Empfangsfrequenz auf absolut 1 Hz exakt anzeigt und stabilisiert. Zeit- sowie Standortanzeige gehören mit zum Komfort. Und die aktive GPS-Antenne sichert guten Empfang.

des CW-Bereichs auf 20 m zeigt die saubere Wiedergabe auf dem Bildschirm des Pockets. Mittendrin sind die vier schnellen Impulse einer Digisonde zu sehen. Ihre im Frequenz- wie Zeitbereich außerordentlich präzise Darstellung verdankt sich einer ausgefeilten **Signalverarbeitung** im Receiver.

Software-Entwicklung. Fünf Personen umfasst das gesamte Netzwerk, einschließlich der Leiterplattenfertigung in Dessau . Von den Pockets werden immer 25 bis 50 Geräte gefertigt, von denen rund 70 % an reine Hörer gehen, die technischen Neuerungen sehr aufgeschlossen gegenüberstehen .

Reuter-Receiver finden Anklang vor allem in Deutschland, aber auch im übrigen Europa. In Länder außerhalb Europas liefert er nicht, das CE-Kennzeichen muss langen , eine FCC-Zulassung lohne nicht: zu viel Bürokratie . Die ist aber auch hier schon gut entwickelt: "So musste ich mal für die Altgeräte-Abgabe einen sogenannten Garantiebetrag von 4 ,20 € insolvenzsicher hinterlegen , was einen Aufwand von rund 400 € an Kosten für Bürgschaften und Avalkonto nach sich zieht. Von den zwei, drei Tagen Extraarbeit nicht zu sprechen. Und als ich mal vergaß zu melden, dass ich in einem Monat 0 € anrechenbaren Umsatz gemacht hatte, lag eine Rechnung über eine Strafzahlung von 178 € im Briefkasten ...", schüttelt Reuter den Kopf. An Abgaben anderer Art scheitert auch manche Innovation . So hätten ihn die Lizenzgebühren allein für DRM-Rundfunk etwa 50 000 € gekostet, sodass er darauf ebenso verzichtet wie auf gleichermaßen lizenzpflichtige Komprimierungsverfahren à la AAC und MP3 oder MPEG4: "Für die interne Speicherung von Aufnahmen auf dem Flashspeicher im Pocket – eine Speicherkarte hätte ebenfalls Lizenzgebühren gekostet - habe ich daher selbst einen Kompressionsalgorithmus geschrieben ."

#### **• Bedienung mit Touchdisplay** und Stift

Nun gelang es ihm , diese Technik in einem nicht einmal Taschenbuch-kleinen und eleganten Magnesium-Druckgussgehäuse italienischer Fertigung unterzubringen: "Und auch das helle Touchdisplay ist vom Feinsten" , ergänzt Reuter, der zudem stolz auf einen geringen Stromverbrauch des kompletten Geräts von nur 4 W ist. Es ist in sechs Versionen erhältlich. Sie alle bieten

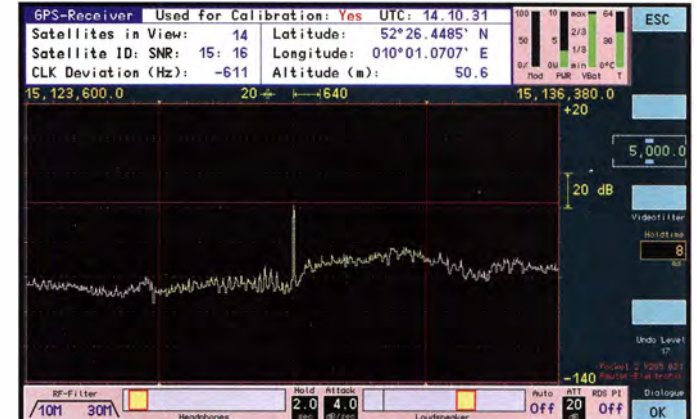

## Amateurtunktechnik

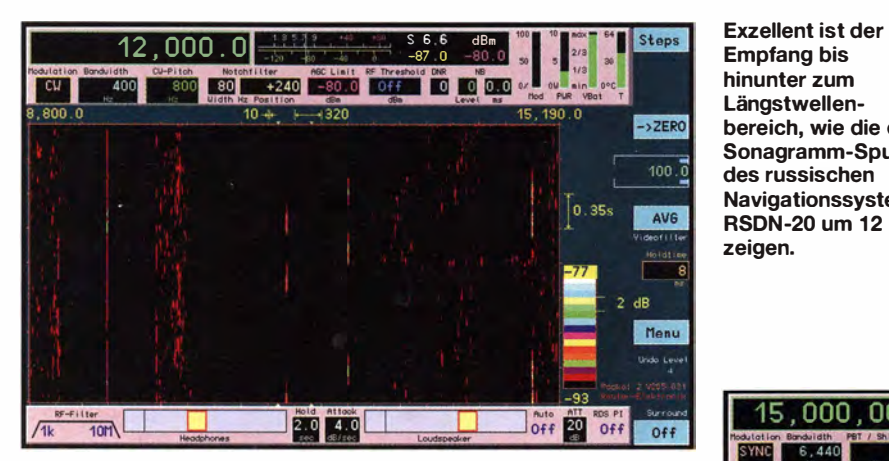

empfangsseitig die Frequenzbereiche von 0 bis 30 MHz und von 50 bis 71 MHz und unterscheiden sich im um 87.5 bis 108 MHz für UKW-Rundfunk (einschließlich RDS) und von 1 36 bis 151 MHz bzw. 1 70 bis 240 MHz für DAB+ erweiterten Frequenzbereich sowie in der Auflösung des A/D-Umsetzers. Zwei Versionen enthalten sogar einen Sender für die elf Amateurfunkbänder von 160 m bis 6 m mit bis zu 5 W Sendeleistung .

Da die Signalverarbeitungszeit innerhalb des Packet im SBSP-Verfahren mit 1 70 ms eingefleischten CW-Spezialisten für Full-BK in QRQ nicht ausreicht, ist für diese Ansprüche ein Satz "normaler" Demodulatoren mit Bandbreiten zwischen 125 Hz und 1000 Hz integriert.

Ausprobiert habe ich den Pocket empfangsseitig im Bereich von 0 bis 30 MHz an einer Quadloop mit 20 m Umfang . Als Vergleich war ein FDM-S2 von Elad über einen Splitter mit derselben Antenne verbunden. Die Bedienung dieses wirklich smarten Pocket erfolgt am besten mit dem beigelegten Stift auf dem strahlend hellen, scharfen und schnell reagierendem resistiven WVGA-Touchscreen mit seinen 800 x 480 Pixeln. Schon nach kurzer Eingewöhnung – und ich probiere neue Geräte ja immer erst ohne Handbuch aus! - staunt man darüber, wie sich die gesamte Funktionsvielfalt übersichtlich unterbringen lässt. Da die 199 Speicherplätze praktisch alle Funktionen wie Frequenz, Sendeart, Bandbreite, Dämpfungsglied und die Darstellung des bis zu 160 kHz breiten Frequenzbereiches als Spektrum oder Sonagramm speichern, liegt dessen Verwendung für einen noch bequemeren Zugriff auf auch diese Einstellungen nahe . Unterstützend, vor allem beim Suchempfang, wirkt überdies das Stellrad, mit dem sich beispielsweise die Frequenz in bis zu 0 ,5 Hz feinen Schritten abstimmen lässt.

#### Von VLF bis 30 MHz perfekter Empfang

Von Längstwelle 12 kHz (russisches Navigationsnetz RSDN-20) bis zur höchsten

Den hohen praktischen Nutzen eines sauberen Sonagramms zeigt hier der gleichzeitige Empfang der Zeit-WWV/C olorado und zeichenstationen WWVH/Hawaii mit ihren unterschiedlichen Kenntönen und der BCD-Codierung in den 100-Hz-Seitenbändern.

Kurzwelle war der Empfang ganz einfach perfekt. Der Pocket ist empfindlicher als die meisten herkömmlichen SDRs. Und seine wie bei einem professionellen Messgerät aufgebaute Elektronik entwickelt hörbar weniger Störungen als ein üblicher Weltempfanger oder auch ein SDR mit PC.

Empfang bis hinunter zum Längstwellen-

des russischen

zeigen.

Die Wiedergabe über die beiden kleinen frontseitigen Lautsprecher ist überraschend gut. Sein volles Potenzial aber entfaltet der Receiver natürlich an guten Kopfhörern, wobei sich hier der H6 von Bang & Olufsen gegenüber etwa dem Sennheiser HD-465 ganz besonders gut bewährte .

KW-Rundfunk wird man fast ausschließlich in SYNC (Sychrondetektor) hören. Hier entspricht die Wiedergabe gut gewarteter Sender mit starken, 10 kHz breiten Signalen (vor allem aus China) praktisch

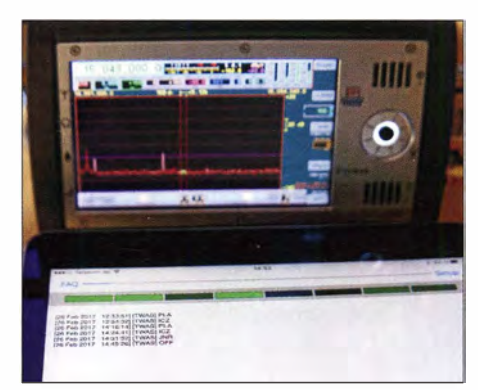

Auch für digitale Sendearten ist der Pocket die richtige Lösung - hier Empfang und Oecodierung von ALE-Sendungen der USAF von den Azoren (PLA), aus Italien (ICZ), Puerto Rico (JNR) und USA/Nebraska (OFF) auf 15 043 kHz mit dem ALE-Decoder von Black Cat Systems auf dem iPad.

bereich, wie die drei Sonagramm-Spuren Navigationssystems RSDN-20 um 12 kHz UKW-Qualität. Aus den vielen anderen Sendern niedrigen Modulationsgrades holt der Pocket ein Maximum an Informationen heraus - wie etwa aus Angola auf 4950 kHz . In praktisch allen Vergleichsfällen lag der Pocket mal weit (Sahara 1 550 kHz, Katar 675 kHz oder Essex 765 kHz), mal spürbar (Sansibar 11 735 kHz) vorne. Die Verständlichkeit vor allem bei Hauchlauten ist signifikant klarer, sodass andere Receiver dagegen vergleichsweise

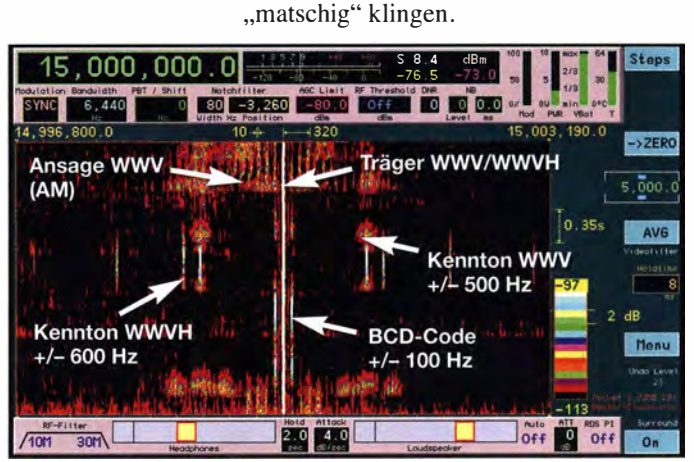

Die Wiedergabe starker SSB-Sender wie des Wetterdienstes der kanadischen Luftwaffe auf 15 043 kHz ist außerordentlich gut, während die Verständlichkeit selbst schwacher Profi-Sender wie Neuseeland auf 6679 kHz staunenswert ist.

Die hervorragende und präzise Wiedergabe erstreckt sich selbstverständlich auch auf CW und den Datenfunk. Letzteres habe ich auch mal im professionellen Bereich mit einer App für das iPad probiert, dessen Mikrofon einfach die Signale vom Lautsprecher des Receivers aufnimmt - klappt auch mit schönem DX (siehe Bild links unten) und geht auch für Fax , wo beispielsweise das Nordpazifik-Wetter der USCG Kodiak/Alaska in klarer Qualität hereinkam!

In praktisch allen Vergleichsfällen hat der Pocket dank seiner unverfälscht-klaren Wiedergabe die Nase vorn, zumal diese noch mit in Frequenz wie Bandbreite einstellbarem Notchfilter und dem Passhand-Tuning beeinflusst werden kann. Nicht vergessen: Ab und an auf die Einstellungen der automatischen Verstärkungsregelung zu blicken und diese gegebenenfalls für optimale Verzerrungsfreiheit anpassen . Selbst alte Hasen übersehen diese effiziente Verbesserungsmöglichkeit gelegentlich.

Wie der Name schon sagt, ist der Pocket für den Betrieb an kleineren Antennen konzipiert. Für den Anschluss leistungsstärkerer Wellenfänger lässt sich ein internes Dämpfungsglied in Stufen von I dB zwischen 0 und 31 dB schalten. Davor aber liegt eine Elektronik mit kleinen Schaltdioden und Filtern, die den Interzeptpunkt

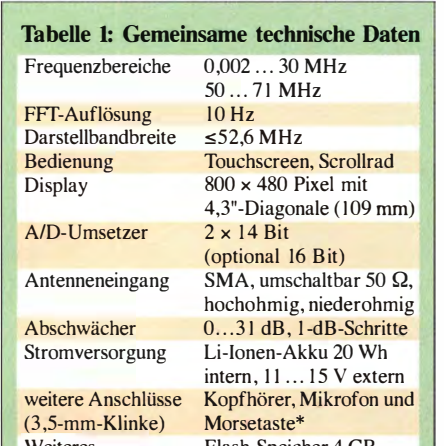

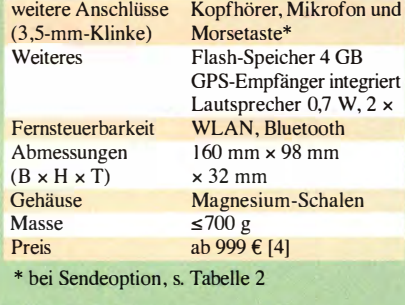

#### **Tabelle 2: Varianten und Optionen**

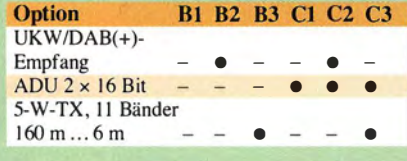

3. Ordnung des Analogteils vor dem A/D-Umsetzer auf zunächst gut +20 dBm (bei 2 kHz Messsignalabstand) begrenzt. Diese Bauteile sind wiederum für die integrierte Hilfsschaltung für kleine Antennen notwendig, zudem sorgen sie für einen durchgehenden Frequenzbereich des Eingangs bis 151 MHz.

Durch eine Änderung des Designs, die mit etwas mehr Stromverbrauch einhergeht, ließ sich dieser an sich schon ausgezeichnete Wert auf mehr als +30 dBm steigern. Kaum ein Receiver - und schon gar keiner bei diesen geringen A bmessungen ! - erreicht derart exzellente Daten.

Für viele weitere Features kann ich wegen Platzmangels nur auf das Handbuch verweisen. Etwa, um die Surround-Technologie nachzulesen, die dank phasenverschobener Ausgabe von 1- und Q-Signal auf linkem und rechten Kanal manch' gestörte Signale verständlicher werden lässt. Oder auf den hinsichtlich Tiefe und Breite einstellbaren, hocheffizienten Störaustaster und das in den ersten drei bis fünf Stufen noch recht natürlich klingende digitale Rauschfilter. Nicht zu vergessen die beiden Akkumulatoren 3 ,6 V/2 ,6 A, die stundenlang autonomen Betrieb sichern.

Und wer oberhalb von 30 MHz hört, den erfreut auf UKW ein Satz Filter für DX wie Hi-Fi, eine hohe Empfindlichkeit sowie ein hochlinearer Demodulator und

Stereodecoder. Das alles ist ebenso einmalig bei Amateurfunkgeräten wie der DAB/DAB+-Empfang.

Mehr hochqualitatives Radio auf so kleinem Raum war noch nie! Und es gab auch noch niemals einen Taschenempfänger, der so robust und gleichzeitig ästhetisch designt wurde. Darin erinnert er an den RTX-5 von Helmut Bentivoglio †, DJOFW, der sich dabei wiederum an den Agentenfunkgeräten wie dem FS-5000 seines Arbeitgebers Telefunken zu orientieren schien.

Der geniale Pocket steht schon jetzt in einer Reihe der portablen Klassiker, die er in allen technischen Daten - zum Teil weit - überbietet.

Die Preise der sechs verschiedenen Versionen des Pocket, die sich in Frequenzbereichen, ADU-Auflösung und Sendefähigkeit unterscheiden, liegen zwischen 999 € für das Grundgerät mit zweimal 14-Bit-ADU und 1 799 € für die Version mit Sendeteil und zweimal 16-Bit-ADU. Der Sony ICF-2001D kostete vor gut 30 Jahren rund 850 DM, nach heutiger Kaufkraft somit knapp 1600 €.

Burkhard Reuter wird die Software weiterentwickeln. Noch für dieses Jahr sind unter anderem geplant: Bluetooth mit drahtloser Anhindung von Kopfhörer, Lautsprecher, Mikrofon, Taste, HF-Endstufe sowie eine direktere Flash-Recorder-Funktionalität einschließlich Auf nahme von IQ-Files und Auslesen in WAV-Dateien über PC-Software . Die Hardware ist bereits im Gerät vorhanden, nur die Software fehlt noch. Apropos, schon heutige neue Versionen sind einfach via WLAN einzuspielen.

Ausführliche Informationen , einschließlich kostenlosem, informativem Handbuch, bei [4]. Abschließend danke ich Reuter Elektronik für die Leihstellung des Testgeräts. dkBok@gmx.net

#### Literatur und Bezugsquellen

- [I] Komplettes Handbuch des Baukastens: www. elektronik-labor.de/HF/djft.pdf; im Gegensatz zum BRD-"Radiomann" von Kosmos, der ausdrücklich vor Sendeversuchen wamte, hatte in der DDR "das Ministerium für Post und Fernmeldewesen [...] die Festfrequenz 135 kHz zum Experimentieren mit diesem Baukasten freigegeben" (S. 47 der Anleitung).
- [2] Reuter, B.: EMR-gesteuerter FM-RDS-Scanner. FUNKAMATEUR 43 (1994) H. 7, S. 619-621 bis FUNKAMATEUR 43 (1994) H. 11, S. 1013-1015 (insgesamt 5 Folgen).
- [3] Seidenberg, C.: Der neue Empfänger RDR54: innovative SDR-Technik im Paket. FUNKAMA-TEUR 58 (2009) H. 5, S. 486-489; www.reuter -e/ektronik.de/Seidenberg\_RDR54.pdf; der Test enthält auch eine grundlegende Erläuterung dieses FFf-Demodulators, auf die hier verzichtet wird.
- [4] Burkhard Reuter Elektronik, Ziegelstraße 54, 06862 Dessau-Roßlau, Tel. (03 49 01) 6 72 75; wwwreuter-elektronik.de, insbes. wwwreuter-elek tronik.de/html/pocket.html

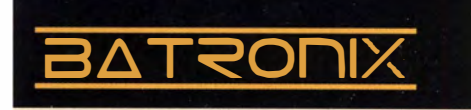

# **NEUE HIGHLIGHTS**

#### Aaronia, Hersteller von EMV Antennen, Sonden & Abschirmungen - jetzt bei Batronix im lieferprogramm

Ab sofort können wir Ihnen Nieder- und Hochfrequenz-Messtechnik, des deutschen Technologieunternemens Aaronia AG a nbieten. Erleben Sie höchste Qualität "Made in Germany"!

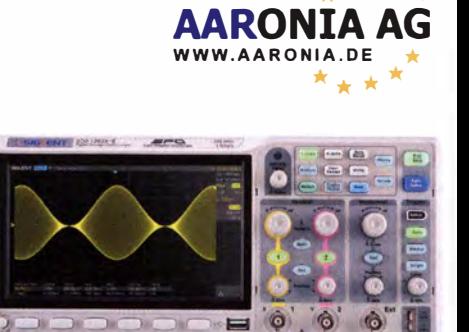

#### Siglent SDS1202X-E Oszilloskope 200 MHz Bandbreite, 1 GSo/s Abtastrate, 14

Millionen Messpunkte Speicher, USB, LAN, professionelle Mess- & Analysefunktionen, Serielle Bus Dekodierungen IIC, SPI, UART, RS232, CAN und LIN (standard) 3 Jahre Garantie.

> für € 444, inkl. MwSt. und Versand

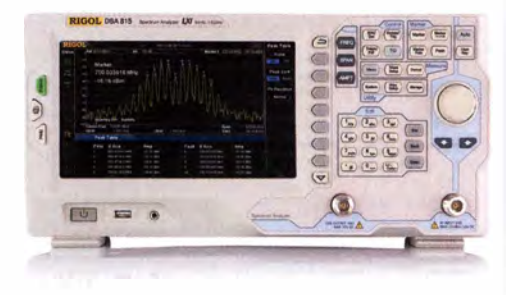

Rigol DSA8 1 5-TG Spektrum Analyser 9 kHz bis 1,5 GHz, intuitive Bedienung, 20,3 cm (8") TFT, mit eingebautem Tracking Generator, unschlagbares Preis-Leistungs-Verhältnis, 3 Jahre Garantie

€ 1 660, inkl. MwSt. und Versand

Tel: +49 (0)4342/7889-700 service@batronix.com www.batronix.com

# **MITARBEITER GESUCHT**

#### Vertriebsmitarbeiter im Außendienst

Wir möchten einen Außendienst aufbauen und suchen dafür einen erfahrenen Vertriebler mit sehr gutem technischen Verständnis für den norddeutschen Raum.

Stellenausschreibung als PDF:

www.batronix.com/go/71

Batronix Elektronik Handelsweg 16 24211 Preetz

# Einbindung einer Wetterstation ins APRS-Netz

#### ANTHONY LE CREN - F4GOH

Dieser Beitrag zeigt, wie sich mit einfachen Mitteln und geringen Kosten eine erweiterbare Wetterstation aufbauen lässt. Über den Weg eines frei zugänglichen Netzes von Wetterstationen können selbst Elektronikbastler die ermittelten Daten in das von Funkamateuren genutzte APRS-Netz einspeisen.

Die bei diversen Händlern erhältlichen Wetterstationen sind in der Regel nicht gerade preiswert. Kostengünstigere Sensormodule und Funkmodule , um Wetterdaten aufnehmen und ihre Daten ins Funknetz einspeisen zu können, gibt es hingegen viele . Die Herausforderung war, das Maximum an Möglichkeiten bei einem Minimum an Kosten zu erreichen .

vorausgesetzt, werden die Messwerte automatisch zu einem Server übertragen. Bei Bedarf lassen sich die Daten zusätzlich im ESP8266 speichern. Wer die gespeicherten Daten an einem Rechner ausliest, kann sie zum Beispiel in Microsoft Excel oder in einem freien Kalkulationsprogramm (z. B. Apache Open-Office, LibreOffice) einfügen und dort als Messkurven darstellen.

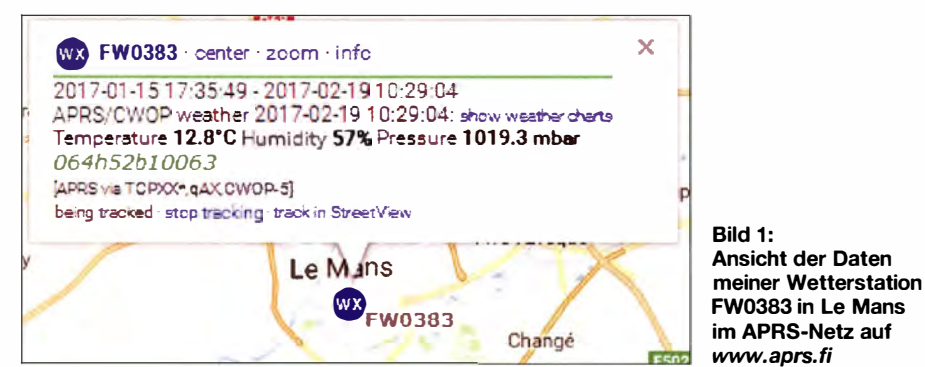

Die hier beschriebene Variante ist sehr einfach und auch von Nicht-Funkamateuren realisierbar. Als Mikrocontroller bietet sich der ESP8266 an, da er leistungsstark genug für diese Anwendung ist. Ich verwende WLAN-Funkmodule, auf denen der ESP 8266 bereits aufgelötet ist. Bisher habe ich die Module ESP-01 und ESP-12 eingesetzt. Ich empfehle Letzteres, da das ESP-01 im Hinblick auf mögliche Erweiterungen nicht genügend Anschlüsse hat. Außerdem besitzt das ESP-01 nur einen I<sup>2</sup>C-Bus. Ein A/D-Umsetzer für Erweiterungen und eine USB-Schnittstelle für die Konfiguration sind nur im ESP-12 vorhanden.

Als Sensor ist der BME280 von Siemens geeignet, dersowohl einzeln als auch auf einem Modul gleichen Namens aufgelötet erhältlich ist. Für das WLAN- und das Sensormodule sind bei Ebay im günstigsten Fall insgesamt etwa 7 US-\$ zu veranschlagen. Der eventuell erforderliche USB-Adapter für den ESP-01 ist darin nicht enthalten.

Derzeit ermöglicht meine Station die Messung der Lufttemperatur, der Luftfeuchtigkeit und des Luftdrucks. Bald werde ich noch einen Windstärke- und Windrichtungsmesser hinzufügen. Den Zugang zu einem WLAN-Access-Point mit Internetzugang und die korrekte Konfiguration

Jeder Messung ist ein Zeitstempel zugeordnet. Die Uhrzeit wird über das Network Time Protocol (NTP) mit Zeitservern im Internet synchronisiert.

#### ■ CWOP – Netzwerk von Wetterstationen

Das Citizen Weather Observer Program (CWOP) ist eine Netzwerk von privaten Wetterstationen, die sich hauptsächlich in den USA konzentrieren, jedoch auch in I SO weiteren Ländern befinden. Die automatisch arbeitenden Wetterstationen der Teilnehmer senden ihre Daten über das von der National Oceanic and Atmospheric Administration (NOAA) betriebene Meteorological Assimilation Data Ingest System

(MADIS) an den National Weather Service (NWS). Die gesammelten Daten dienen unter anderem für kurz- und mittelfristige Wettervorhersagen, hauptsächlich für die USA. Das CWOP wurde von Russ Chadwick, KBOTVJ, und Steve Dimse, K4HG, ins Leben gerufen, die in den späten 1990er-Jahren ein APRS-Internetsystem (APRS-IS) aufbauten. Sie gingen beim Start im September 2000 davon aus, dass sich vielleicht ein paar Hundert beteiligen und ihre Daten an Steves Server www.findu. com zum Transfer an NOAA senden. 15 Jahre später waren es schon über 30 000 Teilnehmer und 1 2000 Stationen mit ungefähr 1 00 000 Datenpaketen pro Stunde .

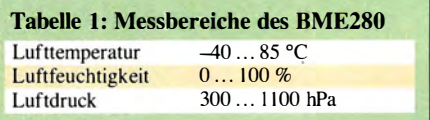

Es gibt eine wechselseitige Verbindung zwischen dem CWOP und dem Automatie Packet Reporting System (APRS). Daher werden die beim CWOP angemeldeten Wetterstationen auch auf www.aprs.fi mit dargestellt.

#### **• Registrierung der Wetterstation**

Vor der Konfiguration benötigen Sie eine Kennung für Ihre Wetterstation. Um diese zu erhalten, ist eine kostenfreie Registrierung über www.wxqa.com  $\rightarrow$  Join CWO  $\rightarrow$  Form erforderlich. Nach dem Ausfüllen des Formulars erhalten Sie per E-Mail eine Kennung (engl. designator) für Ihre Wetterstation, die im Format FWxxxx aufgebaut ist und die mit CW, DW, EW oder FW beginnt.

Funkamateure , die stattdessen ihr Rufzeichen nutzen möchten, können dies nach Angabe des Rufzeichens, des Standorts, der Postleitzahl und der Höhe ü. NN in Metern per E-Mail über die auch auf www. wxqa.com!SIGN-UP.html angegebene Adresse cwop-support@noaa.gov veranlassen.

#### **E** Konfiguration der Wetterstation

Je nachdem, ob das Modul ESP-01 oder das ESP-12 Verwendung findet, ist eine

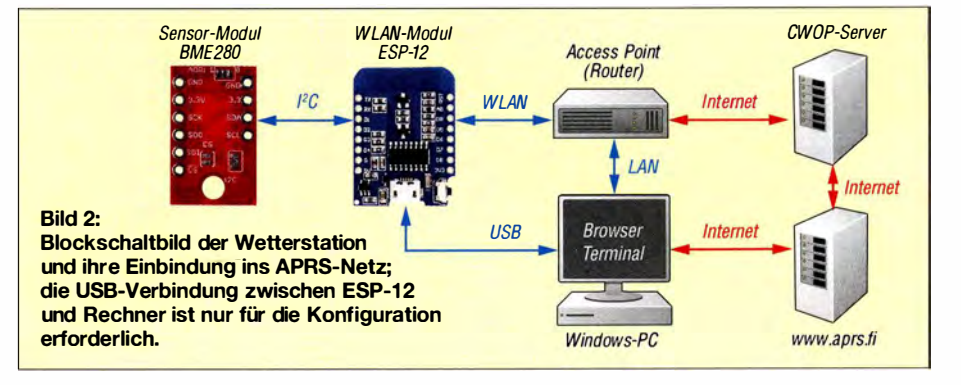
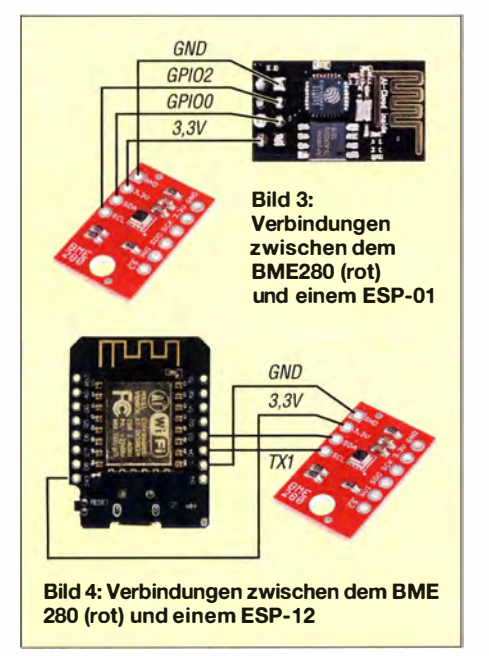

leicht unterschiedliche Vorgehensweise erforderlich.

Beim Einsatz des ESP-01 ist zum Sensor-Modul BME280 noch ein Adapter USB to ESP-01 erforderlich, da das ESP-01 nicht über eine USB-Schnittstelle verfügt. Nach dem Schieben des Schalters auf Prog und dem Anstecken des Adapters an einen Windows-PC , sind zuerst der USB-Treiber (ch340, ch341) und dann das Programm NodeMCU 0.9 Programmer zu installieren. Beide stehen auf meinem Speicherplatz bei Github zur Verfügung [ 1]. Nach dem Start des Programms NodeMCU ist die COM-Adresse des USB-Adapters einzugeben . Letztere lässt sich im Windows-Gerätemanager ermitteln. Nun das richtige Modul auswählen, die Datei bme\_V06\_esp0l .bin zum Modul ESP-01 übertragen, den NodeMCU beenden und den Adapter vom PC trennen . Nach dem Umschalten des Adapters auf UART ist er für die abschließende Konfiguration wieder an den PC zu stecken .

Beim Einsatz eines Moduls ESP- 12 ist der Weg etwas einfacher, da es schon eine Mini-USB-Buchse besitzt. Daher ist nach dem Anstecken des Moduls im NodeMCU wieder die COM-Port-Nummer anzugeben und diesmal die Datei bme\_V06\_espl2E.bin zum ESP-12 zu übertragen. Vor der Konfi-

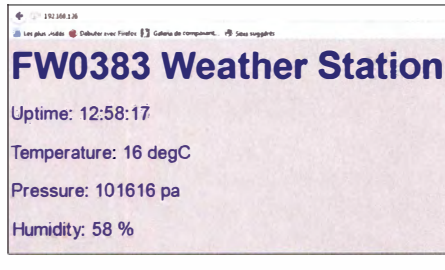

Bild 5: Die Wetterdaten lassen sich parallel zum APRS-Netz auch lokal über eine kleine Website abrufen.

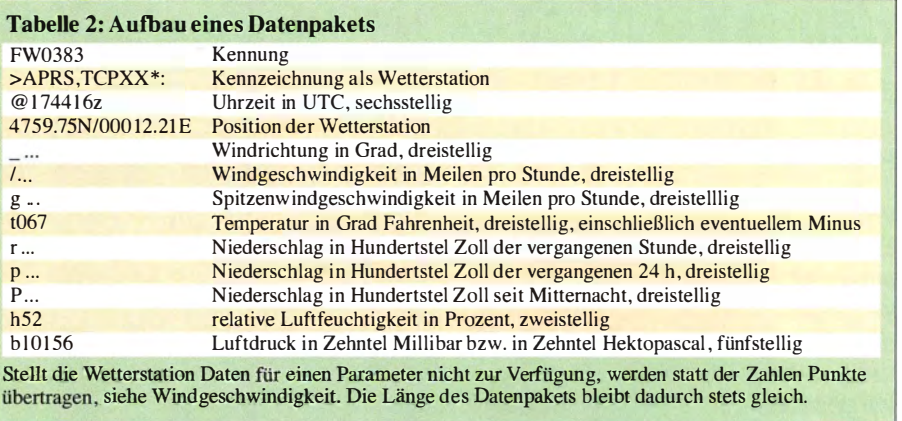

guration ist auch das ESP-12 kurz vom PC zu trennen.

Die nachfolgenden Konfigurationsschritte sind für beide Module identisch. Als Terminal nutze ich HTerm von Tobias Hammer (www.der-hammer.info/terminal). Es ist einfacher bedienbar als das von Windows mitgelieferte HyperTerminal. Im Terminal sind die Übertragungsgeschwindigkeit auf II 5200 bps (Baud), Newline at auf CR+LF und Send on enter auf LF zu stellen. Nach der Eingabe von m in das Feld Input control und dem Klicken auf ASend wird das Konfigurationsmenü aufgerufen. Um die Konfiguration möglichst einfach zu gestalten, habe ich ein Menü in den ESP 8266 integriert. Beim ersten Anschluss des WLAN-Moduls über die USB-Schnittstelle

cess-Point verbunden ist. Über das Untermenü 0 (Quit menu) werden die Einstellungen gesichert und das Menü verlassen.

#### **• Formatierung, Übertragung** und Anzeige der Wetterdaten

Die Wetterdaten werden in einem festen Format an den CWOP-Server übertragen.

#### FW0383>APRS, TCPXX \*:@1 744 16z4759. 75N /00012.21E\_.../...g...t067r...p...P...h52b10156

Da der BME280 nur Lufttemperatur, Luftfeuchtigkeit und Luftdruck misst, werden im Minimalausbau nur drei Datenfelder verwendet. Felder, für die keine Daten vorliegen, wie hier Windrichtung und Windstärke , werden mit der entsprechenden Anzahl Punkten gefüllt.

| <b>B. HODEPICU FIRMWARE PROGRAMMER</b>                  |                   | <b>B. HODENCU EXPINARY PROGRAMMER</b> | $\bullet$ $\bullet$            |
|---------------------------------------------------------|-------------------|---------------------------------------|--------------------------------|
| Operation Config Advanced About Log                     |                   | Operation Config Advanced About Log   |                                |
| x L\importf\radioamateur\bricoles\bme280\github\b = {0} |                   | COM Port COM39                        | Stop(S)                        |
| Path of binary file                                     | • B Offset        |                                       |                                |
| Path of binary file                                     | - 6 Offset        |                                       |                                |
| Path of binary file                                     | - Offset          |                                       |                                |
| Path of binary file                                     | - 10 Offset       | AP MAC 1A-FE-34-0F-7C-20<br>回游灯       |                                |
| 图 Path of binary file                                   | v <b>O</b> Offset |                                       |                                |
| Path of binary file                                     | - <b>C</b> Offset | <b>SEE</b> STA MAC 18-FE-34-0F-7C-20  |                                |
| <b>NODEMCU TEAM</b>                                     | Ready             | <b>NODEMCU TEAM</b>                   | Address0x00000 Size:290128Byte |
|                                                         |                   |                                       |                                |

Bild 6: Einstellmöglichkeiten in dem für die Konfiguration der Wetterstation genutzten Programm NodeMCU **Screenshots: F4GOH (2), Werkfoto (1)** 

ist per Menüs das Dateisystem zu formatieren (Menüpunkt 1: format file system). Danach sind der WLAN-Zugang (Menüpunkt 2: config wifi access point) die Wetterstation (Menüpunkt 3: config weather station) einzustellen.

Das Schwierigste dürfte die Einstellung des Zugriffs auf den WLAN-Access-Point im Menüpunkt 2 sein. Wer die SSID nicht kennt, der kann sich im Untermenü 1 ssid list alle in Reichweite vorhandenen Access-Points anzeigen lassen (soweit sie angezeigt werden). Nach der Eingabe der SSID (Untermenü 2: set ssid) und des Passworts (Untermenü 3: set ssid password) lässt sich unter 4 (show ssid config) die Konfiguration des WLAN-Access-Points samt IP-Adresse des WLAN-Moduls überprüfen und kontrollieren, ob es mit dem AcDie übertragenen Daten werden unmittelbar in die Datenbanken des CWOP- und des APRS-Servers eingefügt. Um schnell die eigene Station auf der Landkarte bei www.aprs.fi zu finden , ist lediglich dort im Suchfeld die Kennung oder das Rufzeichen einzugeben . Lokal lassen sich die Daten im Browser über eine kleine Website im ESP8266 (WLAN-Modul) auf der Adresse http://192.168.1.26 anzeigen. Sollen weitere Daten gemessen und übertragen werden , ist der ebenfalls auf [ 1] bereitgestellte Quelltext anzupassen.

#### f4goh@orange. fr Übersetzung und Bearbeitung: lngo Meyer, DK3RED

#### Bezugsquelle

[1] Le Cren, A., F4GOH: ESP8266 Weather Station. https://github.com/f4goh/Weather

### Röhrenempfänger für 12 V in Raumladegitterschaltung

#### HANS-OTTO MODLER - OE5SMU

Viele Funkamateure kennen die Faszination, die auch heute noch von Elektronenröhren ausgeht. Deshalb spricht nichts dagegen, damit z. B. einen einfachen Empfänger zu bauen. Dies gilt besonders dann, wenn keine gefährlich hohe Betriebsspannung im Spiel ist und die betreffenden Röhren noch leicht erhältlich sind. Beide Kriterien treffen auf das nachstehend beschriebene Projekt zu, das darüber hinaus an ein fast vergessenes, sehr ungewöhnliches Schaltungskonzept erinnert.

Die Erfindung der Dreielektrodenröhre, (Triode) vor nunmehr 110 Jahren eröffnete seinerzeit die Möglichkeit, den Elektronenfluss von der Katode zur Anode zu steuern. Sie leitete damit das Zeitalter der Elektronik ein [I].

Die Elektronenröhre eroberte auch die Empfangsapparate . Der Kristalldetektor

#### **• Raumladegitterröhren**

Es gab aber einen Ausweg und den wies die Raumladeröhre. Aufgrund der Konstruktion ihres Röhrensystems, insbesondere durch die Anbringung eines zusätzlichen Gitters in Katodennähe, welches mit dem positiven Pol der Spannungsversorgung verbunden wurde , konnte bereits mit einer

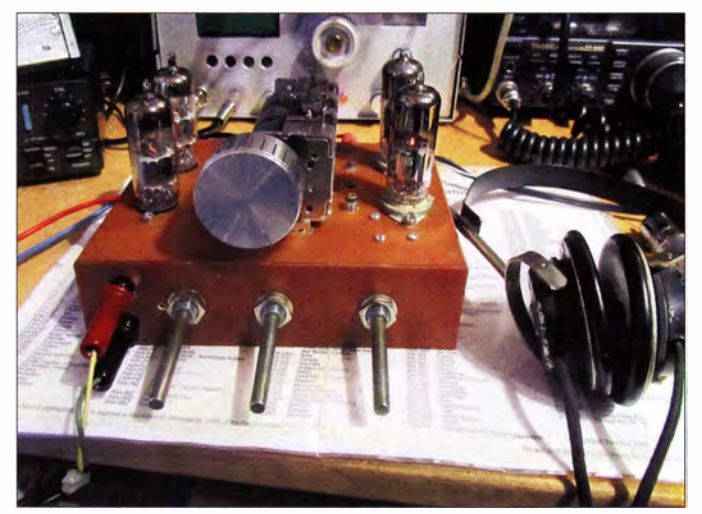

war zwar noch lange Zeit als Demodulator (auch Empfangsgleichrichter genannt) in Verwendung, dies jedoch vor allem aus Kostengründen, denn Radioröhren waren sehr teuer. Ungeachtet dessen versah man Detektorempfänger mit Röhrenverstärkern, daneben setzten sich der Audionund schließlich der Superhet-Empfänger endgültig durch . Die Ansprüche der Hörer an den Radioempfang im Allgemeinen stiegen und die erforderlichen Röhren wurden nunmehr als Massenprodukte wesentlich billiger.

Wollte man aber auch unterwegs Radio hören oder gab es zu Hause keinen Stromanschluss ( damals durchaus keine Seltenheit), waren teure Batterien erforderlich . Für die Heizung der Katode verwendete man Akkumulatoren entsprechender Spannung und Leistung. Die Anodenspannung zwischen 90 V und 120 V lieferten jedoch nur Trockenbatterien und das ging angesichts des recht hohen Strombedarfs ordentlich ins Geld.

Bild 1: **Musteraufbau** des Empfängers auf dem Stationstisch

Anodenspannung von weniger als 18 V eine ausreichende Funktion erzielt werden . Die Spannungsquelle bestand aus zwei bis vier in Reihe geschalteten Taschenlampenbatterien mit je 4,5 V Nennspannung. Die Heizspannung lieferte der Akkumulator oder ebenfalls eine der genannten Batterien. Die bekanntesten historischen Raumladeröhren sind die RE074d von Telefunken und die baugleiche U409D von Valvo. Beides sind Tetroden, dem Verwendungszweck nach aber Trioden mit einer Heizspannung von 4 V. Der Buchstabe d steht für den seitlichen Anschluss am vierpoligen Europasockel, der zum Raumladegitter führt.

Später hergestellte Raumladegitterröhren sind die LV5, eine Pentode , die als Tetrode mit indirekter 12,6-V-Heizung betrieben wurde (Katode und Heizfaden voneinander isoliert) und die RV2 ,4P45 , eine Hexode, die als Pentode mit direkter 2 ,4-V-Heizung arbeitete . Das erste Gitter ist in jedem Fall das Raumladegitter und in der Schaltung stets direkt mit der positiven Versorgungsspannung verbunden. Zu beachten ist - neben der Höhe der Heizspannung - auch die maximale Spannung am Raumladegitter und an der Anode , die bei den beiden erstgenannten Röhren 20 V beträgt.

All diese Röhren sind heute kaum mehr erhältlich - und wenn doch , dann zu wahrhaft "historischen" Preisen.

#### **Projektidee**

Das Experimentieren mit Raumladeschaltungen unter Verwendung normaler Empfängerröhren (Sie haben richtig gelesen !) ist aber nach wie vor interessant und zudem ungefahrlich, weil nur Anodenspannungen bis maximal 30 V zum Einsatz kommen. Der folgende Bauvorschlag betrifft daher einen Vier-Röhren-Empfänger unter Verwendung der auf Flohmärkten noch leicht erhältlichen EF80 oder EF85 (Bild 4). Im Prinzip kann jede Tetrode oder Pentode verwendet werden, deren Bremsgitter nicht mit der Katode verbunden , sondern gesondert herausgeführt ist. Ein Verstärkungsfaktor von  $V \approx 10$  ist allerdings wünschenswert. Es eignen sich auch Batterieröhren wie z. B. jene der D-Serie, wenn man den "portablen" Einsatz vorzieht.

Bei indirekt geheizten Röhren besteht die Möglichkeit, das Design der Heizspannungsversorgung so zu wählen, dass das Ergebnis zur vorgesehenen Anodenspannung passt. Dazu schaltet man die Heizfäden in Reihe oder wählt eine zweckmäßige Kombination aus Serien- und Parallelschaltung . Auf diese Weise kommt man unter Umständen mit nur einer Versorgungsspannung aus.

Das vorgestellte Basteiprojekt benötigt daher insgesamt nur 12,6 V Gleichspannung, weil die Heizung je eines Röhrenpaars in Serie und zwei Paare parallelgeschaltet sind. Hinweis: Bei einer Reihenschaltung von Heizfäden ist stets darauf zu achten , dass der Heizstrom der betreffenden Röhren gleich hoch ist.

#### **• Schaltungsbeschreibung**

In Bild 2 ist der Schaltplan des Dreikreisempfängers dargestellt. Der HF-Vorstufe folgt ein im Gleichlauf abgestimmtes Bandfilter, dessen beide Kreise am Hochpunkt mit einem Kondensator geringer Kapazität gekoppelt ist. Es folgen eine Audion-Stufe sowie ein zweistufiger NF-Verstärker.

Wie bereits erwähnt, ist für die vorgesehene Verwendung der Röhren die Beschaltung des Gitters 1 als Raumladegitter kennzeichnend. Es liegt hier ausnahmsweise am Pluspol der Versorgungsspannung (in Bild 2 blau gezeichnet). Gitter 2 (ursprünglich das Schirmgitter) dient nun als Steuergitter und erhält die Eingangswechselspannung (HF

oder NF), je nach Funktion der Röhre . Die Röhren sind als Tetroden geschaltet. Gitter 3 (das vormalige Bremsgitter) übernimmt die Funktion des Schirmgitters und erhält eine mittels Potenziometer einstellbare Gleichspannung zwischen 0 V und 12,6 V. Auf diese Weise wird eine effektive Verstärkungseinstellung erreicht. Bei Röhre I betrifft dies die HF-Verstärkung (Empfindlichkeit), bei Röhre 2 den Rückkopplungseinsatz, der hier sehr weich erfolgt. An Röhre 4 ist mit dieser Vorspannung die Lautstärke einstellbar, allerdings nicht bis auf Null, was aber auch nicht unbedingt erforderlich ist. Der Vorteil dieses Konzepts besteht darin , dass an den Potenziometern nur Gleichspannung anliegt, also keine geschirmten Leitungen nötig sind.

#### **• Aufbau**

Zwischen Steuergitter- und Anodenanschluss der Fassung von Röl ist ein an Masse liegender dünner Blechstreifen anzubringen, damit sich die Anschlüsse außerhalb des Glaskolbens nicht "sehen" können. Damit werden ungewollte Rückwirkungen vermieden.

Ansonsten ist der Schaltungsaufbau unkritisch, wenn man die in der Schaltung eingezeichneten Masse- bzw. Erdungspunkte berücksichtigt, die am Chassis liegen.

Die Spulen lassen sich leicht selbst herstellen . Im Mustergerät verwende ich drei Spulenkörper mit 6 mm Durchmesser und Ferritkern. Im Prinzip sind auch alle ähnlichen Ausführungen zu gebrauchen. Darauf sind 50 Windungen aus 0,5 mm dickem Kupferlackdraht (CuL) unmittelbar nebeneinander gewickelt. Man erhält dann bei nur teilweise eingedrehtem Eisenkern eine Induktivität von etwa 5,5  $\mu$ H. Dies ist ggf. mit einem LC-Meter zu prüfen. Bei Bedarf variiert man die Windungszahl, bis der Wert passt.

Zusammen mit dem beim Muster verwendeten Dreifach-Drehkondensator (3x 450 pF) lässt sich ein Frequenzbereich von etwa 3 ,3 MHz bis 8 MHz überstreichen, wobei die Schaltkapazität mit berücksichtigt ist. Es steht jedem Nachbauer selbstverständ-

Bild 3: Historische Raumladegitterröhren sind die LV5 (links) und die kleinere RV2,4P45 rechts daneben. Fotos: OE5SMU (2), Red. FA (1)

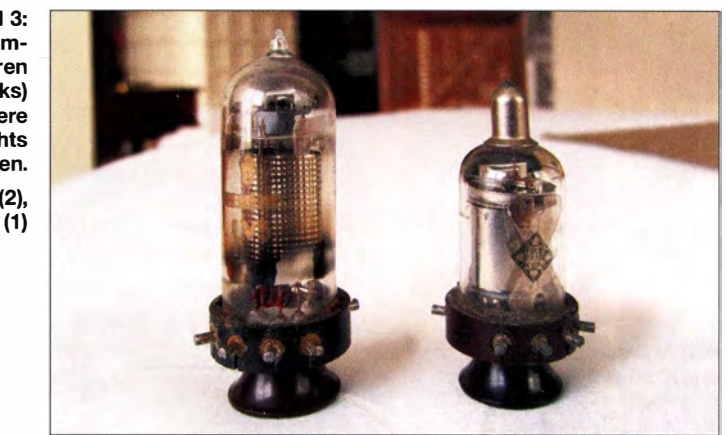

lieh frei , einen anderen Frequenzbereich zu wählen. Bei halber Windungszahl stellt sich ein Viertel der Induktivität und somit die doppelte Empfangsfrequenz ein. Umgekehrt verhält es sich, wenn man die Windungszahl verdoppelt.

Auf Ll und L3 sind je eine zweite Wicklung über die erste aufzubringen (Ll a und L3a in Bild 2), beginnend beim "kalten". also dem direkt oder mittels Kondensator an Masse liegenden Ende . LI a hat 20 Windungen im gleichen Wickelsinn wie LI und L3a besteht aus 35 gegensinnig gewickelten Windungen. Auch hier kommt 0 ,5 mm-CuL zum Einsatz .

Ändert man die Windungszahl der Hauptwicklung, ist die der Zusatzwicklung im entsprechenden Verhältnis anzupassen. Dabei kommt es besonders bei L3/L3a auf den sicheren Rückkopplungseinsatz über den gesamten gewählten Frequenzbereich an. Setzt die Rückkopplungsschwingung nicht ein, sollte man bei der Fehlersuche zunächst L3a umpolen. Bleibt dies erfolglos, könnte Rö2 defekt sein.

Als Schallwandler dient beim Mustergerät ein hochohmiger Kopfhörer  $(2 \times 2000 \Omega)$ . Solche Hörer sind noch immer gängige Flohmarkt- und Ebay-Ware . Auch Kristall-Ohrhörer bekommt man bisweilen noch. Wer Lautsprecherempfang wünscht, kann einen Transistorverstärker mit hochohmigem Eingang über einen Koppelkondensator an die Anode von Rö4 anschließen. In diesem Fall und bei Nutzung eines Kristallhörers ist R8 unbedingt erforderlich , der bei Anschluss des hochohmigen Kopfhörers jedoch entfallen kann. Der gegen Masse liegende Trimmer VR 1 parallel zu R5 an der Katode von Rö3 dient zur Einstellung der Maximalverstärkung dieser Stufe. Er sollte leicht zugänglich angeordnet werden, damit er problemlos erreichbar ist.

Für den Aufbau des Empfängers habe ich einseitig kupferkaschiertes Leiterplattenmaterial gewählt. Es ist in unterschiedlichen Größen leicht zu bekommen , einfach zu bearbeiten und die einzelnen Teile wie Chassis, Vorder- und Rückwand sowie die Seitenwände lassen sich gut miteinander verlöten. Die Kupferseite muss dabei innen liegen. Man kann auch beidseitig kaschiertes Material verarbeiten oder eine gänzlich andere Gehäusevariante wählen . Der Kreativität sind hier keine Grenzen gesetzt.

In Bild 1 ist der fertig aufgebaute Empfänger zu sehen . Ich habe eine offene Bauweise vorgezogen, denn die leuchtenden Heizfäden der Katoden sind irgendwie ..charmant".

#### **E** Abgleich und Betrieb

Man stellt zunächst den Audionkreis auf den Anfang des gewünschten Empfangsbereichs ein. Dazu werden der Drehkondensator vollständig eingedreht und die Rückkopplung fest angezogen. So wird das Audion zum Sender, der sich mit einem Kontrollempfänger abhören lässt. Mithilfe

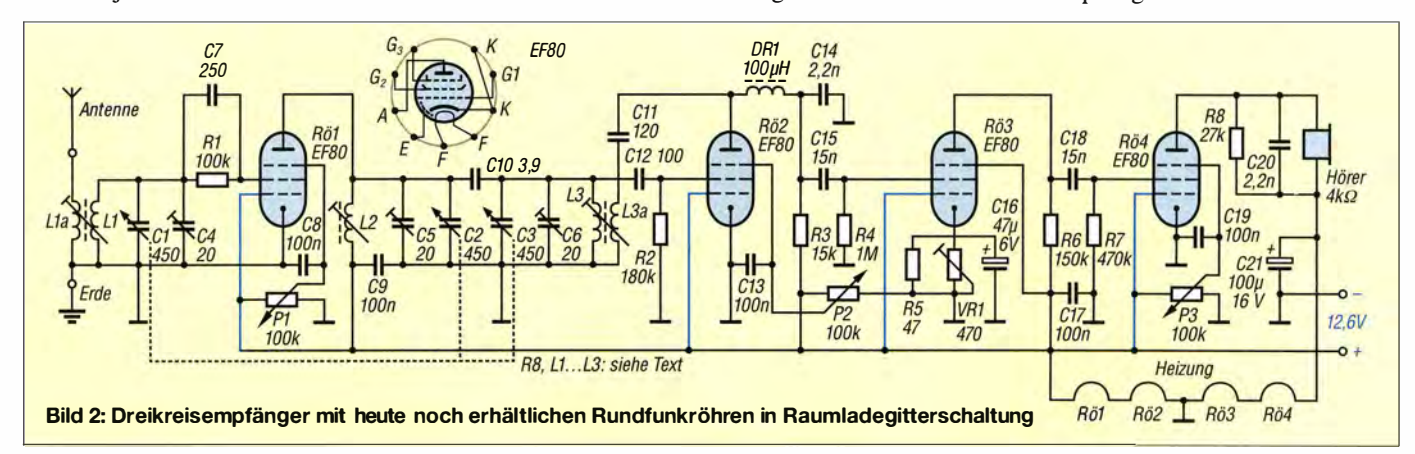

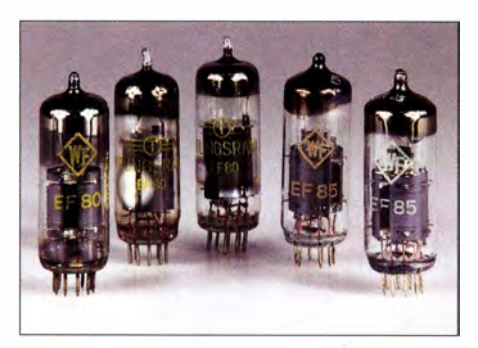

Bild 4: Diese relativ modernen Röhren EF80 und EF85 sind auf fast jedem Radioflohmarkt und sogar noch bei einigen Händlern erhältlich, z. B. [2], [3] oder [4].

des Spulenkerns des Audionkreises - das ist der zweite Kreis des Bandfilters - ist der Bandanfang einzustellen . Diese Spule darf anschließend nicht mehr verstellt werden .

Dann sucht man bei weitestgehend eingedrehtem Drehkondensator ein schwaches Signal und gleicht den Spulenkern der HF-Stufe (erster Bandfilterkreis) auf maximalen Signalpegel ab. Ebenso ist mit der anodenseitigen Spule des Bandfilters zu verfahren . Anschließend sucht man ein schwaches Signal bei möglichst weit ausgedrehtem Drehkondensator.

Nun wird zuerst der Trimmer des HF-Kreises aufhöchste Signallautstärke eingestellt und dann der Trimmer des ersten Bandfilterkreises. Dieser Vorgang ist wechselsei-

tig so oft zu wiederholen, bis keine Verbesserung des Empfangs mehr erzielt werden kann.

An eine längere Antenne ( $\geq 10$  m Draht) angeschlossen, ist die Empfangsleistung des Geräts durchaus zufriedenstellend. Die Trennschärfe lässt sich durch feinfühlige Bedienung des Rückkopplungs- und des Empfindlichkeitsstellers P2 bzw. PI optimieren. P3 ist für die Lautstärke zuständig. Neben Rundfunksendem können mit angezogener Rückkopplung auch SSB- und CW-Aussendungen demoduliert werden . Während sich SSB-Signale hinreichend gut trennen lassen, ist dies bei CW nicht mehr der Fall. Hier sind dann "selektive Ohren" gefragt.

Speziell für den SSB-Empfang empfiehlt es sich, den Abstimmdrehkondensator mit einer mechanischen 10: I -Untersetzung zu betreiben oder eine "Kurzwellenlupe" vorzusehen. Letztere kann z.B. aus einem UKW-Zweifachdrehkondensator mit einer Kapazität von  $2 \times 12$  pF gebaut werden, den man parallel zum Bandfilter schaltet. Die HF-Vorstufe bedarfkeiner Feinabstimmung, sie ist hinreichend breitbandig.

#### **•** Fazit

Das Experimentieren mit Raumladegitterschaltungen hat mir viel Freude bereitet. Man kann den vorliegenden Bauvorschlag durchaus modifizieren und je nach verfügbarem Material einen Zweikreiser oder auch nur einen Einkreiser aufbauen . Ebenso könnten Versuche mit höheren Spannungen (bis etwa 30 V) interessant sein oder solche mit einem leistungsfähigeren NF-Verstärker.

Auch anspruchsvollere Projekte lassen sich in Anlehnung an diese Schaltungstechnik realisieren. So habe ich z. B. einen Sechskreis-Superhet mit drei Röhren und einer Betriebsspannung von 18 V aus zwei 9-V-B lockbatterien gebaut (Heizspannung 2 ,4 V). Darüber hinaus entstand ein Siebenkreis-Superhet mit sechs Röhren und nur einer einzigen Versorgungsspannung von 24 V aus NiMH-Zellen . Beide Geräte sind für Kurzwellenempfang ausgelegt. Da die jeweils letzte ZF-Stufe als Audion arbeitet, ist auch hier jeweils SSB- und CW-Emp-· fang möglich.

Lassen Sie Ihrer Experimentierfreude und Kreativität freien Lauf!

#### j.modler@eduhi.at

#### Literatur und Bezugsquellen

- [I] Steyer, M., DK7ZB: Loewe-Dreifachröhre als weltweit erster integrierter Schaltkreis. FUNK-AMATEUR 66 (2017) H. 1, S. 28-29
- [2] ConradElectronic SE, K.-Conrad-Straße 1, 92240 Hirschau, Tel. (0180) 5312-111; www.conrad.de
- [3] Frag Jan Zuerst Ask Jan First GmbH & Co. KG: Röhren und vieles mehr. Preiler Ring 10, 25774 Lehe; Tel. (0 48 82) 6 05 45 51; www.fjz-ajf.de
- [ 4] Oppermann Elektronische Bauelemente GbR: Postfach 1144, 31595 Steyerberg; Tel. (0 57 64) 21 49; www. oppermann-electronic. de

### Leistungsoptimierte Steuerung von Relais

#### LUKAS FÄSSLER - HB9TKO

Schaltungen mit mechanischen Relais haben neben vielen unbestrittenen Vorteilen zumeist den Nachteil einer hohen Stromaufnahme im aktiven Schaltzustand. Diese lässt sich durch eine kleine Zusatzbaugruppe jedoch deutlich verringern, wie nachstehend gezeigt. Das zugrunde liegende Prinzip ist einfach, aber wirkungsvoll.

Elektromagnetische Relais bestehen grundsätzlich aus einer Spule mit den Anschlüssen für die Steuerspannung, einem Anker sowie Arbeitskontakten, die sich beim Stromfluss durch die Erregerspule öffnen bzw. schließen . Der zum Anziehen des Ankers erforderliche Spulenstrom ist deutlich höher als jener, den man braucht, um das Relais im aktiven Zustand zu halten. Den sich daraus ergebenden Unterschied zwischen Nenn- und Haltestrom bzw. Nenn- und Haltespannung kann man vorteilhaft ausnutzen, wenn energieeffiziente Lösungen gefragt sind.

Dieses Prinzip ist in kommerziellen Geräten ebenso zu finden wie in anspruchsvollen Projekten im Hobbybereich. So wird

z. B. in [I] die Relaisspannung im abgestimmten Zustand des Antennenkappiers automatisch reduziert, um die Leistungsaufnahme der Schaltelemente gering zu halten.

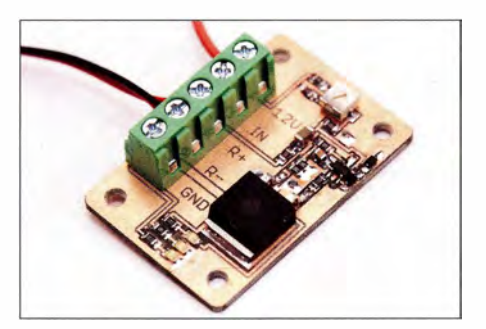

Bild 1: Vollständig bestückte Baugruppe zur Relaisstrombegrenzung

Die nachstehend beschriebene Baugruppe nutzt den gleichen physikalischen Sachverhalt, arbeitet aber etwas anders und lässt sich an unterschiedliche Erfordernisse bzw. Relaisdaten anpassen .

#### **Ausgangssituation**

In der Amateurfunkpraxis sind Relais oft so beschaltet, dass sie im Empfangsmodus stromlos sind. Für die Sende-Empfangs-Umschaltung kann es jedoch sinnvoll sein, z. B. das entsprechende Koaxialrelais so einzusetzen, dass es im stromlosen Zustand auf Senden und im aktiven Zustand auf Empfang steht. Fällt die Relaisspannung nun aus irgendeinem Grund aus, schaltet das Relais automatisch in den für die anderen Komponenten ungefahrlichen Sendezustand. Allerdings steht das Relais dann die meiste Zeit unter Strom, was dazu führen kann, dass es sich sehr stark erwärmt. Abgesehen von der unnötig hohen Leistungsaufnahme erhöhen die heißen Relaiskontakte grundsätzlich das Systemrauschen , beides ist prinzipiell unerwünscht.

Das in meinem Beispiel verwendete SMA-Relais hat eine Stromaufnahme von etwa 1 50 mA bei 28 V. Die rund 4 W Verlustleistung heizen das Relais im Dauerbetrieb derart auf, dass ich Bedenken hinsichtlich

seiner Lebenserwartung und Betriebssicherheit bekam. Versuche mit einem Labornetzteil zeigten jedoch, dass ein Strom von weniger als 70 mA ausreicht, um das Relais zuverlässig im aktiven Zustand zu halten. Die Verlustleistung sinkt dabei auf etwa I W und der Temperaturanstieg fällt dementsprechend nur noch gering aus.

#### $\blacksquare$  Schaltungsbeschreibung

Die hier vorgestellte Baugruppe reduziert den Dauerstrom des angeschlossenen Relais auf einen einstellbaren Wert im Bereich von 35 mA bis 1 40 mA . Der Einschaltstrom wird hingegen nicht begrenzt. Etwa eine Sekunde lang kann das Relais den vollen Strom ziehen und somit sauber und ohne zusätzliche Verzögerung schalten.

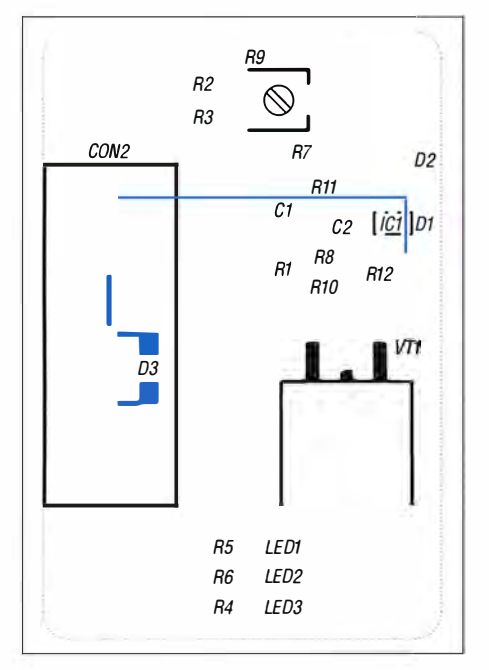

#### Bild 2: Bestückungsplan der Platine, M 1,7:1

Die der Schaltung zugrunde liegende Idee ist eigentlich recht simpel: Der Operationsverstärker IC1 steuert mittels N-Kanal-MOSFET VTI den Relaisstrom. Den Sollwert am nicht invertierenden Eingang des OPV liefert der Schleifer des Einstellwiderstands R9. Der invertierende Eingang erhält seine Spannung vom 5-Q-Strommesswider-

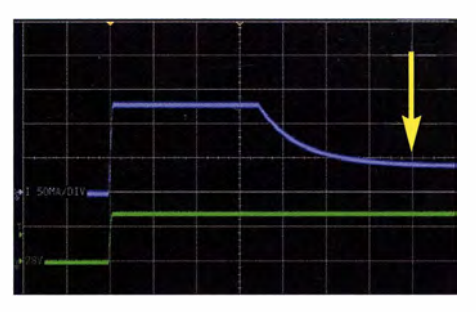

Bild 4: Dieser Ausschnitt aus einem Screenshot des Oszillogramms zeigt den prinzipiellen zeitlichen Verlauf von Relaisspannung (grün) und -strom (blau) bei einem Haltestrom  $I_h$  = 40 mA (Pfeil). Ein Teilstrich der Zeitachse entspricht 200 ms. Foto und Screenshot: HB9TKO

stand, bestehend aus der Parallelschaltung von R8 und RIO. Der gewünschte Dauerstrom lässt sich mit R9 feinfühlig einstellen. Er sollte dem Haltestrom des betreffenden Relais entsprechen.

Im ausgeschalteten Zustand ( $U_{\text{Rel}} = 0$ ) schaltet der OPV den MOSFET vollständig durch, da kein Strom fließt und der Sollwert daher nicht erreicht werden kann. Am Gate-Anschluss liegt dadurch die Versorgungsspannung des OPV in Höhe von 12 V an und der Durchgangswiderstand ist mit rund  $10 \text{ m}\Omega$  vernachlässigbar gering. Im Einschaltmoment, also beimAnlegen der Steuerspannung  $U_{\text{Rel}}$ , zieht der mit diesem Anschluss verbundene Keramikkondensator Cl den Sollwert nach oben, sodass die Gate-Spannung des MOSFETs unverändert bei 12 V bleibt. C1 wird über R1 auf geladen und der Sollwert sinkt somit auf den mittels R9 eingestellten Wert (Bild 4).

LEDl bis LED3 geben Auskunft über den aktuellen Betriebszustand der Baugruppe: LED3 leuchtet, sobald die 12-V-Versorgungsspannung anliegt und LED2, wenn das Relais geschaltet ist  $(U_{\text{Rel}} > 0)$ . LED1 zeigt an, dass die Strombegrenzung aktiv ist. Beim Einschalten des Relais leuchtet LED2 daher sofort auf, während LEDI erst nach rund I s zu leuchten beginnt und nach etwa 3 s die maximale Helligkeit erreicht. Die Differenz zwischen  $U_{\text{Rel}}$  und der am Relais tatsächlich anliegenden Spannung, multipliziert mit dem Relaisstrom, muss

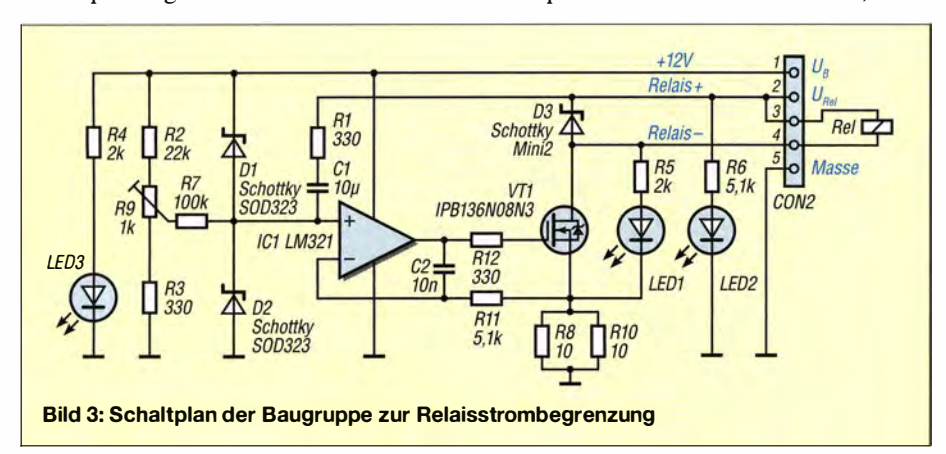

von VTl dauerhaft verkraftet und als Verlustleistung in Form von Wärme abgeführt werden . Im konkreten Fall sind das etwa 1 W. Der hier verwendete preiswerte Infineon-Typ IPB136N08N3 bewältigt dies auch ohne Kühlkörper. Er gibt die Wärme über die Kupferfläche der Platine an die Umgebung ab. Inzwischen produziert der Hersteller einen baugleichen Nachfolgebzw. Ersatztyp, den IPB067N08N3. Dieser ist für die beschriebene Anwendung selbstverständlich ebenfalls geeignet und z. B. bei [2], [3] oder [4] erhältlich.

R 11 , R 12 und C2 werden benötigt, weil der MOSFET aus Sicht des Operationsverstärkers eine kapazitive Last darstellt. Die Schaltungsmaßnahme unterdrückt die daraus resultierende Schwingneigung .

IC1 hat ein fünfpoliges SMD-Gehäuse SOT-23-5 und wird außer von den bereits genannten Lieferanten auch von [5] angeboten.

Die gesamte Baugruppe findet auf einer Platine mit den Abmessungen 30 mm <sup>x</sup> 45 mm Platz. Die Widerstände haben die Baugröße 0805 , der Typ der Schottky-Dioden Dl bis D3 ist unkritisch.

#### **•** Fazit

Obwohl die hier vorgestellte Schaltung für ein 28-V-Relais entwickelt wurde , lässt sie sich nahezu unverändert auch für andere Relais mit Nennspannungen im Bereich von 5 V bis 48 V verwenden, solange eine 1 2-V-Versorgungsspannung zur Verfügung steht. Lediglich die Vorwiderstände von LED I und LED2 (R5 und R6) müssen an die jeweiligen Gegebenheiten angepasst werden. Bei Relaisspannungen unter 12 V verkürzt sich außerdem die Zeit, in der das Relais den vollen Strom ziehen kann. Dies kann man durch einen größeren Wert für CI oder R7 korrigieren . Ausprobieren führt hier sicher am schnellsten zum Ziel . Falls erforderlich, lässt sich der Einstellbereich der Strombegrenzung durch passende Wahl von R2 und R3 sowie des Strommesswiderstands (R8/R10) variieren.

Am Nachbau Interessierte finden die Dateien zum Platinenlayout als Ergänzung zum Beitrag auf www.funkamateur.de und können diese vom dort herunterladen.

#### lfaessler@gmx.net

#### Literatur und Bezugsquellen

- [1] Graubner, N., DL1SNG: Ferngesteuerter symmetrischer Antennenkappier für 200 W. FUNKAMA-TEUR 64 (2015) H. 7, S. 762-765; H. 8. S. 864-867; H. 9, S. 979-982; FA-Leserservice: BX-1200
- [2] Heinz B üchner Elektronik, Messtechnik, medizinische Elektronik e. K.: www.hbe-shop.de
- [3] Mouser Electronics: Tel. (089) 520 462 110; http:/ /de.mouser.com
- [4] Digi-Key Corporation, Tel. 0800-180 01 25; http:/ /de. digikey.com
- [5] Reicheil Elektronik GmbH & Co. KG, Sande, Tel. (044 22) 955-333; www.reichelt.de

### Schaltbares Dämpfungsglied mit digitaler Anzeige

#### Dipl.-Ing. PETER-CHRISTIAN CARSTENS

Der Beitrag stellt einen schaltbaren Abschwächer für HF-Signale bis in den UHF-Bereich vor, der sich bei 1,6 dB Grunddämpfung von 0 dB bis 31,5 dB in 0,5-dB-Schritten einstellen lässt. Die über zwei Taster vorgegebene Dämpfung wird auf Siebensegment-LED-Anzeigen ausgegeben.

HF-Baugruppen wie Mischer, Frequenzverdoppler, Frequenzteiler und Verstärker erfordern in der Regel eine sorgfältigen Anpassung der zugeführten SignalpegeL Häufig kommen dabei Abschwächer mit fester Dämpfung zum Einsatz, die es auch

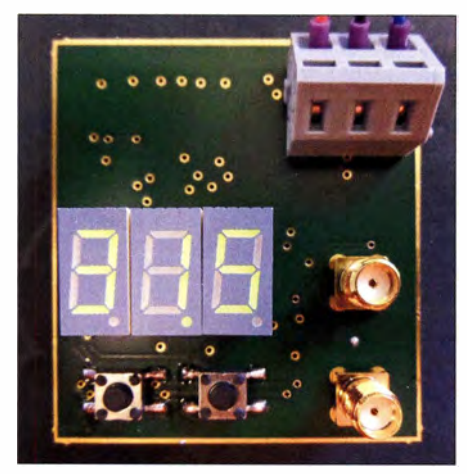

Bild 1: Auf die fertig bestückte Leiterplatte des schaltbaren Abschwächers muss noch ein abschirmendes Gehäuse von unten aufgelö-<br>tet werden. Foto, Screenshot: Carstens Foto, Screenshot: Carstens

als fertige Bauelemente mit BNC- oder SMA-Anschlüssen zu kaufen gibt. Da ich besonders während der Entwicklung einer Baugruppe zur Pegelanpassung nicht immer wieder andere Abschwächer in den Signalweg einfügen wollte, entstand der Wunsch nach einem variablen Abschwächer. Er sollte sich flexibel in die jeweilige Schaltung einfügen lassen .

#### **E** Auswahl des Abschwächer-ICs

Diverse Halbleiterhersteller produzieren integrierte Bausteine, bei denen sich über Logik- oder Spannungspegel eine variable Pegelabschwächung vornehmen lässt. Nach einer ausgiebigen Recherche wählte ich einen IC von Mini Circuits aus.

Die ICs der Serie DAT-3I RSA beinhaltet sechs in Reihe geschaltete Dämpfungsgliedermit den Abstufungen 0,5 dB, I dB , 2 dB , 4 dB, 8 dB und I6 dB . Diese lassen sich einzeln in den Signalweg einfügen. Der mögliche Einstellbereich reicht dadurch von 0 dB bis 3I ,5 dB zuzüglich etwa I ,6 dB Grunddämpfung . Der einzustellende Wert wird dem Baustein über eine serielle Dreidraht-Schnittstelle (SPI) mitgeteilt.

Die Abschwächerbausteine gibt es in 50-Qund 75- $\Omega$ -Technik – ich setze hier einen für 50  $\Omega$  ein. Ebenfalls kann man zwischen einer Version mit unipolarer 3-V-Spannungsversorgung und mit bipolarer ±3-V-Spannungsversorgung wählen. Da die Bausteine mit einer unipolaren Versorgung anscheinend eine interne Ladungspumpe besitzen, die das Signal-Rausch-Verhältnis verschlechtert, wählte ich die Version mit bipolarer Spannungsversorgung. Der letztlich gewählte Baustein trägt die Bezeichnung DAT-31R5A-SN+. Die Buchstabenkombination SN am Ende weist auf die serielle Ansteuerung hin und N auf die zusätzliche erforderliche Versorgungsspannung von -3 V.

Die Anschlüsse des Abschwächer-IC-Gehäuses DG983-2 haben ein 0.5-mm-Raster. Daher wurde die restliche Schaltung fast vollständig in SMD-Technik aufgebaut. Nur die Wago-Klemme, SMA-Buch-

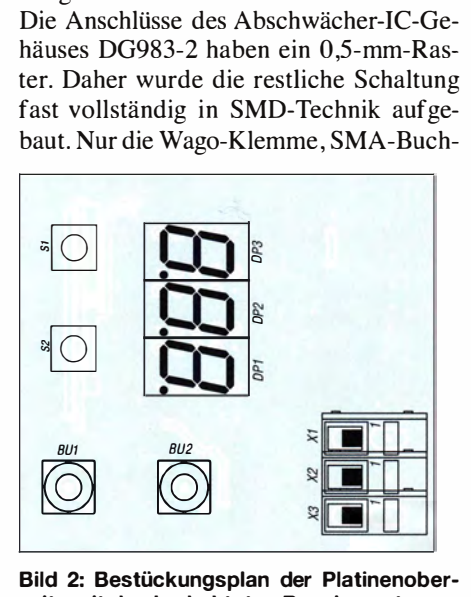

seite mit den bedrahteten Bauelementen

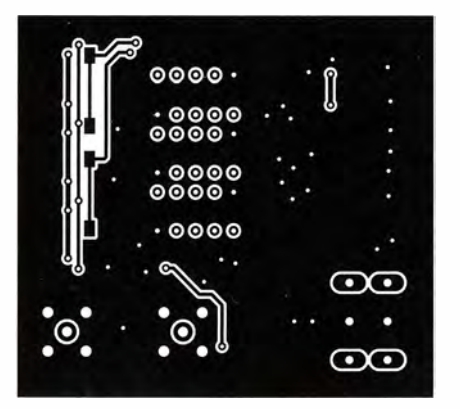

Bild 4: Layout der Platinenoberseite; Abmessungen 55,5 mm × 50 mm, M 1:1

sen und Siebensegment-LED-Anzeigen sind noch bedrahtete Bauteile .

#### $\blacksquare$  Schaltungsbeschreibung

Kernbauteil der Schaltung ist der programmierbare Abschwächer IC2 . Die Einstellung der geforderten Dämpfung wird vom Mikrocontoller IC1, einem ATtiny85, vorgenommen. Dieser besitzt mit IC6 eine eigene 3,3-V-Spannungsversorgung, um die Ausbreitung von Störungen über die Spannungsversorgung zu verhindern. Über den auf der Platine auf gelöteten Pfostenstecker lässt sich der Mikrocontroller nach der Bestückung programmieren. Abschwächer und Controller sind über die Dreidraht-Schnittstelle (SPI) verbunden . Ebenfalls seriell , aber in diesem Fall über zwei Leitungen, wird die Ziffernanzeige mit drei Siebensegment-LEDs bedient. Drei Schieberegister 74HC164 stellen 24 zusätzliche Portleitungen bereit, mit denen die drei Siebensegment-LEDs angesteuert werden. Dieses Konzept mag zuerst aufwendiger als eine Multiplexansteuerung erscheinen , jedoch treten durch diese statische Art der Ansteuerung keine Schaltstörungen auf der Leiterplatte auf.

Die Baugruppe wird mit einer bipolaren Spannung von ±5 V bis ±9 V versorgt, die über eine dreipolige Federkraftklemme von Wago zugeführt werden . Die an den Spannungseingängen liegenden Kondensatoren CI und CS sowie die Ferritdrosseln LI

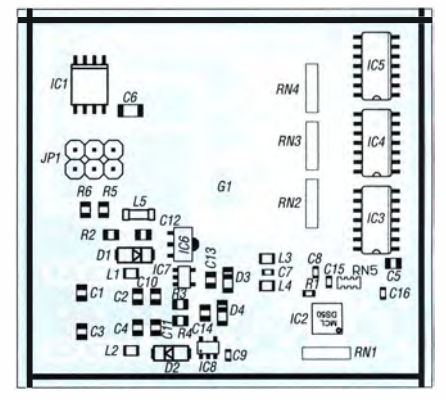

Bild 3: Bestückungsplan der Platinenunterseite mit den SMD-Bauelementen

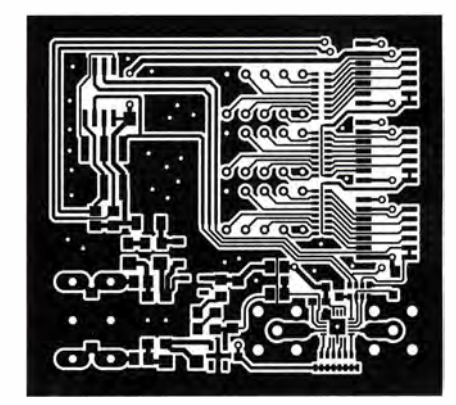

Bild 5: Layout der Unterseite der Leiterplatte des Abschwächers

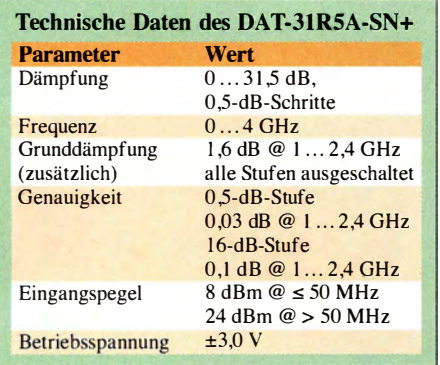

und L2 verhindem das Eindringen von Störungen in das Gehäuseinnere . Die Verpolschutzdioden Dl und D2 sind Schottky-Dioden, sodass der Spannungsabfall hier nur etwa 0,3 V anstelle von 0,7 V bei Siliziumdioden beträgt. Solch ein Verpolschutz mag manchem überflüssig erscheinen, jedoch erspart er im Falle eines Falles die in der Regel schwierige Reparatur der SMD-Piatine . Die Widerstände R2 bis R4 mit je 0,33  $\Omega$  in Reihe zu den 10- $\mu$ F-Keramikkondensatoren C12 bis C14 verhindern jegliche Schwingneigung der Spannungsregler.

#### **• Programmcode**

Das Programm ist in C geschrieben und recht kurz gehalten. Nach einigen Variablen- und Konstanten-Definitionen, dem Lesen des letzten Werts aus dem EEPROM sowie der Initialisierung der Ausgabeports geht es in eine Endlosschleife mit while( $1$ ). Hier werden über \_delay\_ms(50) alle 50 ms die Taster abgefragt und gegebenenfalls Wert\_neu verändert. Bei Änderung des Werts, Kontrolle durch  $if(Wert\_neu != Wert\_alt)$ , werden das Display aktualisiert und der Wert zum DAT-3 1R5A-SN+ gesendet. Der Inhalt des EE-PROMs wird erst eine gewisse Zeit nach dem letzten Tastendruck aktualisiert. Durch diese Maßnahme wird ein frühzeitiger Verschleiß des EEPROM verhindert, denn laut

Datenblatt des Controllers ist die Anzahl der Schreibzyklen begrenzt.

#### **B** Aufbau

Die zwingend erforderliche Platine kann selbst geätzt werden oder man überlässt diesen Prozess einem Leiterplattenhersteller. Der Vorteil einer industriell hergestellten Platine ist nicht nur die größere Präzision und die Lötstoppmaske , sondern auch die bei einigen Herstellern schon mit bestellbare Stahlmaske (Stencil). Ihre Verwendung erleichtert die SMD-Bestückung sehr. Das Layout steht im EAGLE-Format auf www. funkamateur.de zum Herunterladen bereit. Bei Bestellung der Platine sollte zusätzlich angegeben werden, dass Kantenplattierung gewünscht ist. Dann sind an den Kanten der Platine die Masseflächen von Oberund Unterseite verbunden, sodass später nur noch ein Gehäuse Teko 37 10 von unten aufgelötetwerden muss. Nach dem Platzieren der Stahlmaske und dem Aufbringen

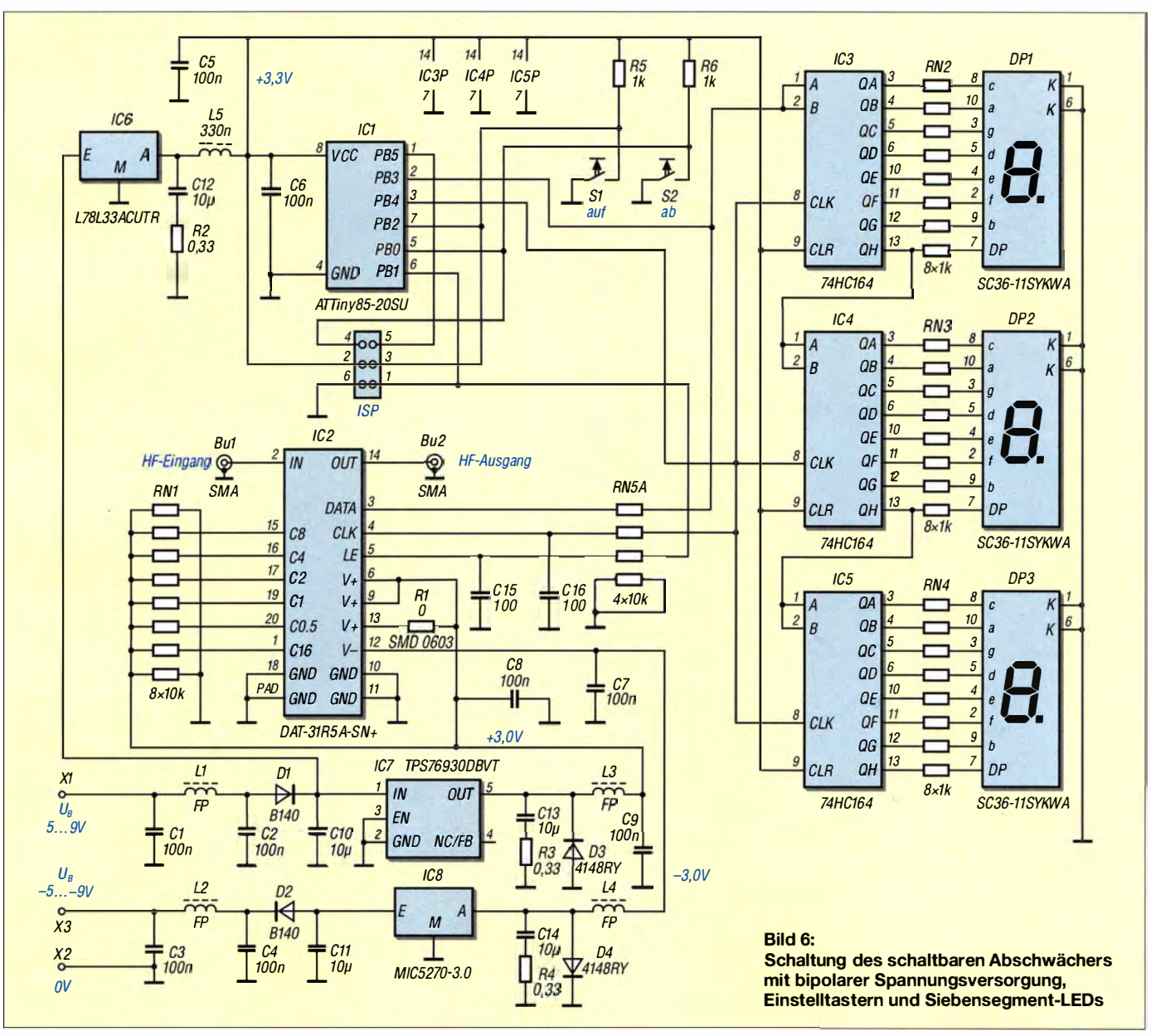

der Lötpaste mit einem Rakel oder einer Plastikkarte werden die SMD-Bauteile, wie in der Stückliste aufgeführt, mit einer Pinzette aufgesetzt. Hier braucht es eine ruhige Hand und etwas Geduld.

Nach sorgfältiger Kontrolle der platzierten Bauelemente kann die Platine im Ofen gelötet werden. Anschließend werden die bedrahteten Bauteile auf der anderen Platinenseite bestückt. Mit dem Einlöten in ein Abschirmgehäuse sollte man bis zum Schluss warten, da danach Änderungen an der Bestückung sehr schwierig sind.

Nach dem Anschi ießen der Spannungsversorgungen sollten im positiven Zweig 10 mA bis 60 mA fließen, je nach Anzahl der leuchtenden LED-Segmente - hier ist schon eine Hürde genommen. Im negativen Zweig sollte die Stromaufnahme unter I mA liegen.

Der ebenfalls als Ergänzung auf www.funk amateur.de verfügbare Quelltext Attenuator.c wird mit dem Compiler des Atme/ Studio 6.2 oder höher in Maschinencode übersetzt. Die Programmierung des Controllers kann anschließend z. B. über den AVRISP MKII erfolgen.

Danach sollte der Abschwächer betriebsbereit sein. Auf dem Display wird der gewählte Dämpfungswert angezeigt. Ein Tastendruck auf den jeweiligen Taster erhöht bzw. verringert den Wert in 0,5-dB-Schritten. Gleichzeitiges Drücken beider Taster wählt den Maximalwert von 3I ,5 dB . Der zuletzt eingestellte Dämpfungswert wird im EEPROM des Mikrocontrollers gespei-

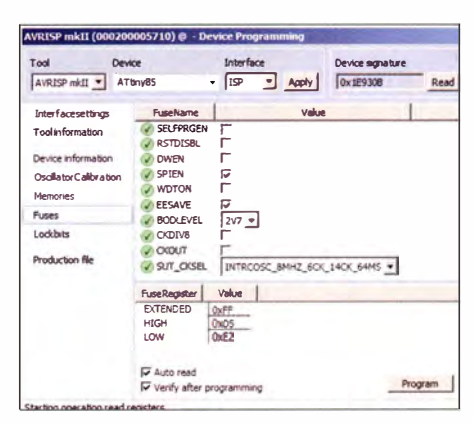

Bild 7: Einstellung der Fuse-Bits

chert, sodass er nach dem erneuten Anlegen der Versorgungsspannung wieder eingestellt wird. p-c\_carstens@web.de

### Einfacher Spannungswandler von 230 V auf 220 V

#### Dr.-Ing. KLAUS WOLLERT - DL7KWB

Vielfach fehlt bei älteren Wechselstromgeräten eine Umschaltmöglichkeit auf 230 V. Das ließe sich mit einem zur Spannungsreduzierung vor die Primärwicklung des Transformators geschalteten Widerstand lösen. Energieeffizienter ist der Einsatz eines Spartransformators.

Bei mir existieren noch einige ältere röhrenbetriebene Messgeräte ohne Umschaltmöglichkeit auf 230 V. Messungen an diesen Geräten haben ergeben, dass die Heizspannungen schon bei den bis vor einigen Jahrzehnten verwendeten 220 V deutlich hö-

ermöglicht hier jedoch der Einsatz eines Spartransformators [I]. Weiterführende Literatur hierzu bieten z. B. [2] und [3] . Ein Spartransformator besteht aus einer Spule mit einer Anzapfung . Da in unserem Fall die Höhe der Ein- und Ausgangsspan-

> Bild 1: Ansicht des geöffneten **Spannungswandlers** mit Kaltgerätestecker samt Sicherung und Schalter links sowie Unterputz-Schutzkontakt-Steckdose rechts

> > Foto: DL7KWB

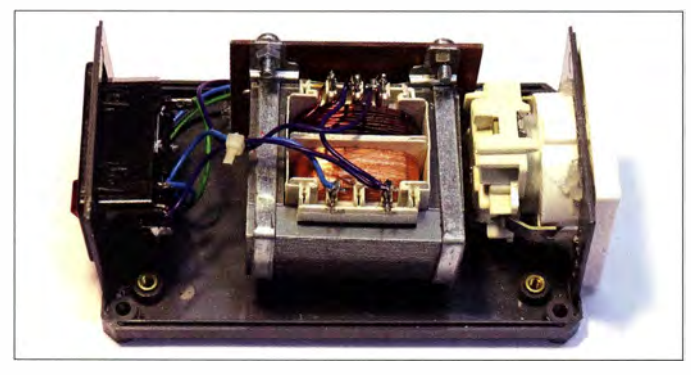

her als 6,3 V liegt. Vermutlich sollte wegen den damals oft auftretenden Netzspannungsschwankungen auf jeden Fall eine Unterspannung bei der Röhrenheizung wegen derdamit verbundenen zu geringen Emission vermieden werden . Die Heizspannung würde sich beim Anschluss an 230 V nochmals um fast 5% erhöhen, was auf Dauer nachteilig für die Lebensdauer der Röhren ist.

Zur Spannungsreduzierung kam wegen der damit verbundenen Wärmeentwicklung ein Vorwiderstand im Primärkreislauf bei mir nicht infrage . Abhilfe ohne hohen Aufwand

nung nahe beieinander liegen, muss nur ein Teil des Stromes und der Spannung transformiert werden. Das führt Jetztendlich zu einer erheblichen Einsparung an der Baugröße für den Transformator. Der Nachteil besteht aber darin, dass die Eingangs- und Ausgangswicklung leitend miteinander verbunden sind. Es kommt hier zu keiner galvanischen Trennung . Spartransformatoren alleine dürfen des-

halb für die Schutzmaßnahme Schutztrennung nicht verwendet werden! Allenfalls ist wie in [4] ein Trenntransformator vorzuschalten.

#### ■ Auf- und Abwärtstransformation

Auf Grund des Induktionsgesetzes lassen sich die Spannungen in einem Spartransformator sowohl herunter als auch herauf transformieren, wie in Bild 2 verdeutlicht. In unserem Fall liegt die erforderliche Ausgangsspannung  $U_A = 220$  V nur geringfügig unter der Eingangsspannung  $U_{E}$ . = 230 V. Deshalb kann die aus dem Netz direkt entnommene Leistung größer sein . Die notwendige zu transformierende Leistung wird somit kleiner. Die Folge ist, dass die Baugröße des Transformators in Bezug auf Eisenquerschnitt und Kupferwicklung kleiner wählbar ist.

Als Beispiel soll die erforderliche Baugrö-Benleistung  $P_T$  für  $U_E$  = 230 V Eingangsspannung,  $U_A$  = 220 V Ausgangsspannung und  $P_A = 200$  VA Ausgangsleistung berechnet werden. Für  $U_{\rm E} > U_{\rm A}$  gilt

$$
P_{\rm T} = P_{\rm A} \cdot \left(1 - \frac{U_{\rm A}}{U_{\rm E}}\right) = 8.7 \text{ VA}.
$$

Das Ergebnis zeigt, dass für eine Ausgangsleistung von 200 VA bei einer herunter zu transformierenden Spannung von 230 V auf 220 V der Transformator nur eine Leistung von knapp 10 VA aufbringen muss. Für diesen Anwendungsfall ist wohl kaum ein passender Spartransformator erhältlich, es sei denn, dass er extra gewickelt wird. Als Lösung bietet sich jedoch der Einsatz eines passenden Heiztransformators an. Eingesetzt habe ich einen Netztransformator von www.shop.sly.de mit 36 VA Leistung, 230 V Primär- und  $2 \times 6$  V Sekundärspannung. Die Sekundärspannung wurde durch Verringerung der Windungszahl reduziert. Mit diesem 36-VA-Transformator steht eine reichliche Leistungsreserve zur Verfügung .

Im Vorfeld sind einige Überlegungen zu beachten. Bei einem Spartransformator können die Teilwicklungen nicht als Pri-

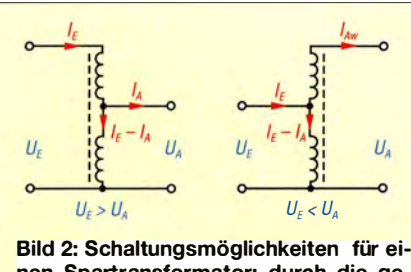

nen Spartransformator; durch die gemeinsame Nutzung eines Wicklungsteils wird die Energie sowohl durch das Magnetfeld im Kern als auch durch direkte Stromleitung übertragen.

mär- und Sekundärwicklung bezeichnet werden, da sie galvanisch nicht voneinander getrennt sind, Bild 2. Die beiden Wicklungen werden hier im gleichen Wicklungssinn ausgeführt.

Da wir einen handelsüblichen Heiztransformator einsetzen, sind die beiden galvanisch getrennten Wicklungen zusammenzuschalten. Es ergeben sich zwei Möglichkeiten: Werden beide Wicklungen mit gleichem Wicklungssinn hintereinandergeschaltet, dann addieren sich beide Spannungen, wie in Bild 3. Besitzen beide Wicklungen einen unterschiedlichen Wieklungssinn, erhält man als Gesamtspannung die Differenz beider Spannungen, wie in Bild 4.

Die Schaltungen in den Bildern 3 und 4 funktionieren , weil die Wechselspannung der 230-V -Wicklung entsprechend dem Induktionsgesetz einen wechselnden magnetischen Fluss im Transformatorkern bewirkt, wodurch wiederum eine Spannung in der 10-V-Wicklung induziert wird. Der Wicklungssinn gibt die Richtung vor. Ist der Anfang a der 10-V-Wicklung mit dem Ende e der 230-V-Wicklung verbunden,

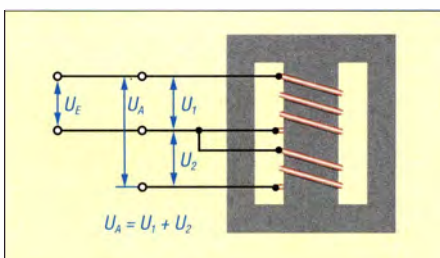

Bild 3: Wird der Wicklung für  $U_1$  die Wicklung für  $U_2$  mit gleichem Wicklungssinn nachgeschaltet, so erhält man als Ausgangsspannung  $U_A = U_1 + U_2$ .

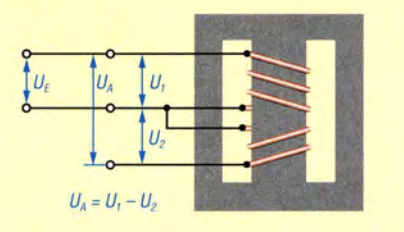

Bild 4: Wird der Wicklung für  $U_1$  die Wicklung für  $U_2$  mit entgegengesetzten Wicklungssinn nachgeschaltet, so erhält man als Ausgangsspannung  $U_A = U_1 - U_2$ .

ergeben sich 240 V, im anderen Fall wegen der Verluste etwas mehr als 220 V.

Doch welches sind die Anfänge und Enden der Wicklungen? Um dies an unserem Heiztransformator zu ermitteln , eignet sich die Schaltung in Bild 5. Wir nehmen einen Anschluss der 230-V-Wicklung als Anfang a und den anderen als Ende e an. Die Anschlüsse der Sekundärwicklung erhalten erst einmal die Bezeichnungen 1 und 2. Ergibt sich bei der Verbindung gemäß B ild 5 eine höhere Spannung als 230 V, so ist Punkt 1 der Anfang a der 10-V-Wicklung. Im anderen Fall ist Punkt 1 das Ende e der 1 0-V-Wicklung. Mit diesem Grundwissen ausgestattet, können wir Spartransformatoren für beide Varianten realisieren.

#### Variante 1: gleicher Wicklungssinn

Bei dieser Variante werden beide Wicklungen im gleichen Wicklungssinn zusammengeschaltet. Die Teilspannungen addieren sich zur Gesamtspannung. Da wir jedoch die 230 V am Eingang nicht herauf, sondern herab transformieren wollen, legen wir die Eingangsspannung gemäß Bild 6 an die in Reihe geschalteten Wicklungen. Die Ausgangsspannung wird zwischen den beiden Wicklungen abgenommen.

Es stellt sich folgendes Verhältnis ein: 230-V-Eingang an den beiden hintereinandergeschalteten Wicklungen (230 V und 10 V) und Ausgang an der 230-V-Wicklung. Damit ist am Ausgang theoretisch mit einer Spannung von

$$
U_{\rm A} = \frac{230 \text{ V}}{240 \text{ V}} \cdot 230 \text{ V} = 220,4 \text{ V}
$$

zu rechnen.

#### ■ Variante 2: entgegengesetzter **Wicklungssinn**

Hier werden die beiden Spulen im Wicklungssinn gegenläufig zusammengeschaltet. An die 230-V-Wicklung wird weiterhin die Netzspannung geführt. Gemäß B ild 4 reduziert sich die Eingangsspannung  $U_E = U_1$  um den entsprechenden Betrag von  $U_2$ . Wir erhalten  $U_A = U_E - U_2$ , in diesem Fall also genau 220 V. Die Schaltung ist aus Bild 6 ersichtlich. Zu beachten

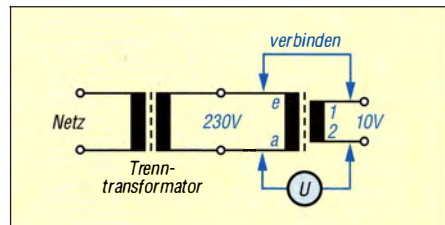

Bild 5: Testschaltung zur Bestimmung der Zuordnung des Anfangs und des Endes der 10-V-Wicklung; zur Sicherheit ist hierbei ein Trenntransformator vorgeschaltet.

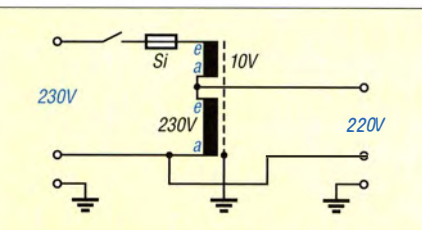

Bild 6: Schaltung des Spartransformators Variante 1; zur Reduzierung der Ausgangsspannung ist das Spulenende e der 230-V-Wicklung mit dem Spulenanfang a der 10-V-Wicklung zu verbinden.

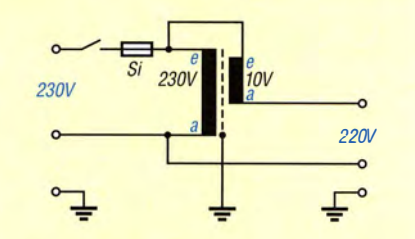

Bild 7: Schaltung des Spartransformators Variante 2; zur Reduzierung der Ausgangsspannung sind die Spulenenden e der 230-V- und der 10-V-Wicklung zu verbinden.

ist die entgegengesetzte Zusammenschaltung der Wicklungen .

#### ■ Aufbau des Spannungswandlers

Ich baute beide Schaltungen auf und testete sie . Letztendlich favorisierte ich die Schaltung nach Bild 6. Der Aufbau des beschriebenen Spannungswandlers ist aus Bild 1 ersichtlich. Die wesentlichen Bestandteile sind der Transformator, der Kaltgeräte-Einbaustecker mit Schalter und Sicherung, die Unterputz-Schutzkontaktsteckdose und das Gehäuse mit den entsprechenden Lüftungsschlitzen .

Auf keinen Fall darf der Schutzleiter entfallen, da bei dieser Schaltung keine galvanische Trennung vom Netz erfolgt.

Zu beachten ist weiterhin, dass elektrische Anlagen und Betriebsmittel nur von einer Elektrofachkraft gemäß DIN VDE 1000-10 oder unter Leitung und Aufsicht dieser errichtet, geändert oder instand gesetzt werden dürfen. **klaus.wollert@web.de** 

#### Literatur

- [1] Klein, P. E.: Netztransformatoren und Drosseln. RPB 106/107a. Franzis-Verlag, München 1971
- [2] Heinz Hinkel Elektronik: Spartransformator. www.hinkel-elektronik.de/pdf\_node/1011.pdf
- [3] Rossmann, R.: Der Spartransformator. www.e/ek tronik-kurs.net/elektrotechnik/spartransformator
- [4] Scholl, M., OE1MSA: Stelltrenntransformator mit Spannungs- und Stromanzeige . FUNKAMA-TEUR 64 (2015) H. 1, S. 40-41
- [5] N .N.: Schutzklassen. http://de.wikipedia.org/wiki/ Schutzklasse\_(Eiektrotechnik)
- [6] N N .: Schutzleiter. http://de.wikipedia.org/wiki/ **Schutzleiter**
- (7) Gellerich, W., DJ3TZ: Elektromagnetische Verträglichkeit von Transformatoren. FUNKAMA-TEUR 59 (2010) H. 7, S. 700-70 1
- [8] Schmidt, G.: Energie sparen bei 230 V. FUNK-AMATEUR 46 (1997) H. 3, S. 323

### Datenübertragung per Ultraschall unter Wasser

#### Dr.-lng. KLAUS SANDER

Ultraschall findet oft bei der Abstandsmessung und der Ortung von Objekten Verwendung. Eine weitere Anwendung ist die Signalübertragung. Das hier vorgestellte Projekt ermöglicht die Übermittlung von Signalen im Wasser über Entfernungen von einigen Hundert Metern.

Schallwellen im Frequenzbereich von 16 kHz bis 1 GHz werden als Ultraschall bezeichnet, die über 1 GHz als Hyperschall. Signale mit 16 kHz liegen noch im Grenzbereich der durch den Menschen hörbaren Schallwellen .

Wer einmal selbst seine obere Hörschwelle ermitteln möchte , darf nicht einfach nur die Frequenz des Testsignals so weit erhöhen, bis es nicht mehr hörbar ist. Das Schallsignal muss zufällig ausgegeben werden . Außerdem sind Vibrationen benachbarter Objekte, die durch die Schallwellen erzeugt werden, zu vermeiden.

geräte auf Uitraschallbasis, die ohne Batterien auskam. Wie bei einem Klavier schlug ein kleines Hämmerchen auf einen Stab , der die Ultraschalltöne erzeugte .

Die Funktion des Datenübertragungsverfahrens per Schall ließ sich später für andere Anwendungen erweitern, weil spezielle Bauelemente auf Basis von Piezokeramiken zur Verfügung standen.

#### **Ultraschall im Wasser**

Die Übertragung von Ultraschall funktioniert sowohl in der Luft als auch im Wasser. Ultraschallwellen dürfen jedoch auch

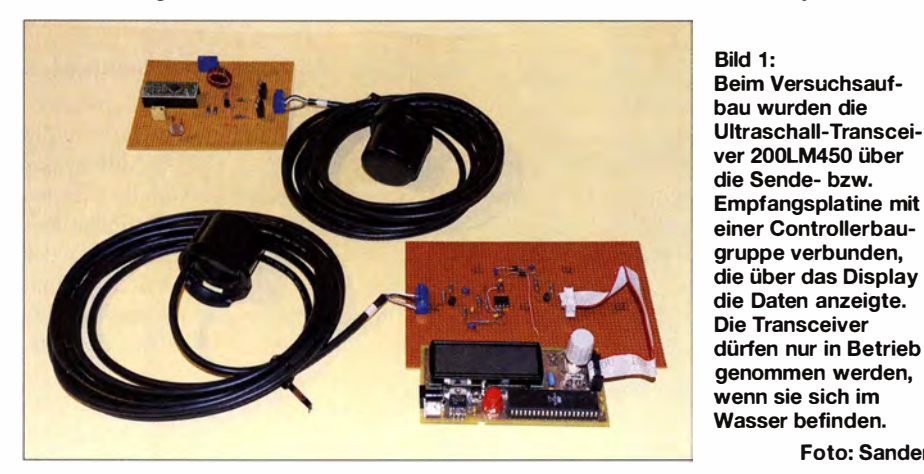

Über eine Taste muss man bestätigen, ob ein Signal zu hören ist oder nicht. Normalerweise sinkt die obere Grenze des hörbaren Bereichs mit zunehmendem Alter. Ich schaffe es noch immer bis  $17.5$  kHz – aber das nur einmal so nebenbei.

Einige Tiere können Ultraschallwellen nicht nur hören . Fledermäuse stoßen artenabhängig Schallwellen bis etwa 200 kHz aus, um sich über die empfangenen Reflexionen im Dunkeln zu orientieren und ihr Futter zu finden . Außerdem dient bei ihnen Ultraschall zur Kommunikation untereinander. Delphine nutzen ebenfalls den Ultraschallbereich bis 220 kHz zur Ortung und Kommunikation .

Menschen haben dieses Prinzip erkannt und entsprechende Technik bereits vor vielen Jahren zur Abstandsmessung und Ortung von Objekten entwickelt. 1 956 wurde ein einfaches Datenübertragungsverfahren entwickelt. Der Physiker Robert Adler entwarf sogar eine Fernbedienung für Fernsehim hohen Frequenzbereich nicht mit den bei der Funkübertragung benutzten elektromagnetischen Wellen verwechselt werden. Ultraschallwellen sind mechanische Wellen. Ursprünglich wurde zur Erzeugung des Ultraschalls das Verfahren der Magnetostriktion verwendet. Dabei wird weichmagnetisches Material durch ein magnetisches Wechselfeld deformiert, d. h., der magnetische Körper ändert sein Volumen entsprechend der Änderungen des Magnetfelds. So wird das Schallsignal erzeugt. Den Ef-

Foto: Sander

fekt kennen wir bereits von alten Netztransformatoren . Bei hoher Leistung ist ein starkes Brummen zu hören.

Später wurde auf Basis von Piezokeramiken ein effektiveres Verfahren zur Erzeugung des Ultraschalls entwickelt. Bereits 1 880 entdeckten die Brüder Jacques und Pierre Curie den Piezoeffekt bei Turmalinkristallen. Bei ihrer mechanischen Verformung entstehen elektrische Ladungen auf der Kristalloberfläche , deren Stärke abhängig von der Verformungsgeschwindigkeit ist.

Ebenso funktioniert es in umgekehrter Richtung. Beim Anlegen einer elektrischen Spannung an den Kristall verformt er sich . Auf diese Weise lassen sich Schallwellen auch mit sehr hohen Frequenzen erzeugen. Abhängig von den Abmessungen sind dabei im Resonanzbereich maximale Schwingungsleistungen erreichbar. Piezokeramische Wandler eignen sich somit sowohl zur Erzeugung als auch zur Aufnahme von Schallsignalen.

Schallwellen werden in der Luft mit steigenden Frequenzen relativ stark gedämpft. Im Wasser ist die Dämpfung 1 000-mal geringer. Leonardo da Vinci hatte diese Eigenschaft bereits 1 490 entdeckt: Er tauchte ein Rohrende ins Wasser und hielt sein Ohr an das andere Ende . Auf diese Weise kann man Schiffe in großer Entfernung hören . Die Schallausbreitung erfolgt dabei in Form longitudinaler Wellen , d. h., die Wellen schwingen in Richtung der Ausbreitung. Die Schallgeschwindigkeit ist im Wasser mit etwa 1 500 m/s weitaus höher als die etwa 340 m/s in der Luft. Salzgehalt, Temperatur und Druck führen dabei zu Änderungen des Werts.

Eine der Hauptanwendungen von Ultraschall im Wasser ist die Ortung von Objekten. In der Schifffahrt wird auf diese Weise z. B. der Abstand zum Meeresboden oder zu Felsbrocken gemessen . Genauso lassen sich U-Boote und Fischschwärme erkennen. Mit dem gleichen Messverfahren wird die Füllung von Fischnetzen analysiert.

Heute werden im Meer immer mehr Messungen durchgeführt. Da gegenüber Funkwellen die Reichweite dort weitaus größer ist, lassen sich mittels Ultraschall Messdaten auch aus größeren Tiefen erfassen und auswerten. Die Datenübertragung im Wasser ist jedoch auch für Hobbyelektroniker und Taucher zu einem interessanten Thema geworden . Daher stelle ich hier ein einfaches Projekt vor.

#### **• Projekt**

Anwendungen der Ultraschallübertragung erfordern im Meer für sehr große Abstände im Bereich von einigen Kilometern entsprechend leistungsstarke Schallsender. lch beschränke mich hier auf den Einsatz in Seen und Flüssen , sodass eine Reichweite von einigen Hundert Metern ausreicht. Abhängig von der jeweiligen Anwendung lässt sich das Projekt weiterentwickeln .

Wie sich die Datenübertragung im Wasser via DTMF realisieren lässt, zeigte ich schon in [1]. Bei dem hier vorgestellten Projekt liegt das Ziel in der Übertragung von durch Sensoren ermittelten Messdaten. Mit dem 200LM450 steht ein Ultraschali-Transcei-

ver zur Verfügung, dessen Resonanzfrequenz bei 200 kHz mit einer Bandbreite von  $\pm 10$  kHz liegt. Vorteilhaft ist insbesondere die hohe Empfindlichkeit von mindestens  $-180$  dB $\mu$ Pa. 0 dB $\mu$ Pa entspricht einer Spannung von I V pro Mikropascal  $(\mu Pa)$  Schalldruck.

Beim Einsatz als Sender ist eine maximale Sendeleistung von 160 dB $\mu$ Pa erreichbar. Die Impulsleistung liegt dabei jedoch bei 50 W, wofür eine entsprechende Stromversorgung erforderlich ist. Der 200LM450 ist mit einem 4 ,5 m langen Kabel ausgestattet. Dadurch lässt sich der Sensor im Wasser, die zugehörigen Elektronikbaugruppen dagegen auf einem Wasserfahrzeug einsetzen .

#### **Ultraschallsender**

Bei diesem Projekt sind Sender und Empfänger getrennt. Bild 3 zeigt die Schaltung des Ultraschallsender. Das zu sendende Signal kann von beliebigen Sensoren durch den hier eingesetzten Mikrocontroller ATmega328 erfasst werden . Er wird mit 16 MHz getaktet, um eine ausreichend hohe Verarbeitungsgeschwindigkeit zu garantieren . Sensoren lassen sich über die Steckverbinder X4 und X5 mit dem Controller verbinden .

Der Mikrocontroller wertet das Sensorsignal aus und sendet es über den Ultraschaii-Transceiver. Dazu erzeugt der Controller ein Signal mit einer Frequenz von 200 kHz, die der Resonanzfrequenz des 200LM450 entspricht. Die Übertragung erfolgt als serielles Datensignal: acht Bit mit einem zu-

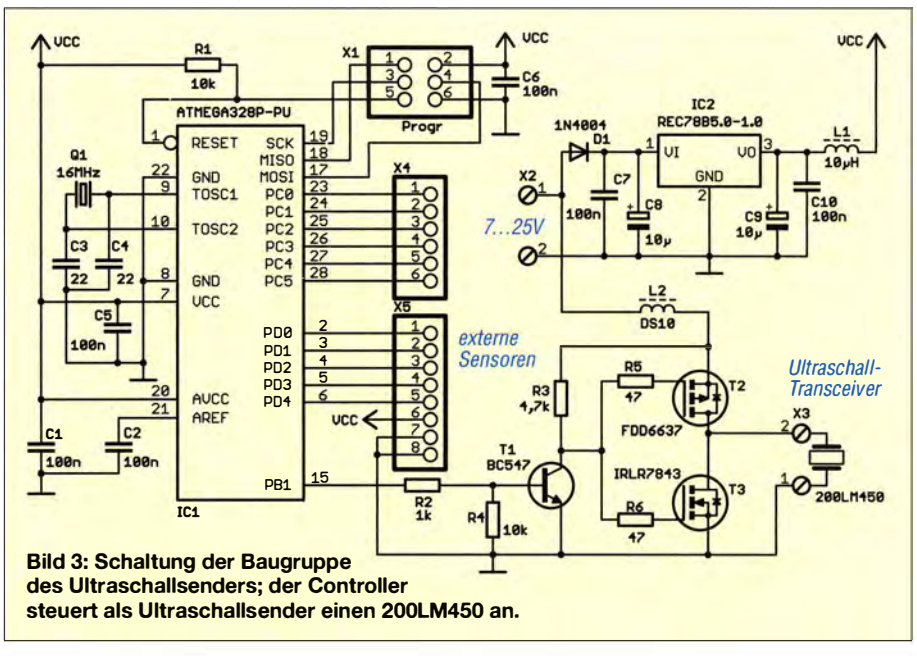

sätzlichen Start- und Stoppbit. Dabei wird bei Bits mit High-Pegel das 200-kHz-Signal erzeugt, bei Low-Pegel wird es hingegen unterdrückt.

Das auf diese Weise generierte Sendesignal steuert die aus einem P-Kanal- und einem N-Kanal-Feldeffekttransistor bestehende Gegentaktendstufe an. Endstufen dieser Art kommen auch in herkömmlichen NF-Leistungsverstärkem zum Einsatz .

Bei der Ausgabe des 200-kHz-Signals wird im ersten Schritt über den Feldeffekttransistor T2 die Piezokeramik des Transceivers aufgeladen - T3 ist zu diesem Zeitpunkt gesperrt. Wird im nächsten Schritt T2 gesperrt, würde die elektrische Ladung erhalten bleiben . Hier hilft der Transistor T3 . Er überbrückt den Transceiver zur gleichen Zeit, wenn T2 sperrt. Der Transceiver wird damit kurzgeschlossen und er kann sich sehr schnell entladen . Auf diese Weise lassen sich selbst Signale mit einer Taktfrequenz von 200 kHz ohne Einschränkungen ausgeben .

Zur Versorgung des Senders ist eine Gleichspannung von 24 V sinnvoll . Damit ist eine für größere Distanzen ausreichende Sendeleistung erreichbar. Die 24 V können durch die Stromversorgung des Boots bereitgestellt werden. Sind geringere Reichweiten

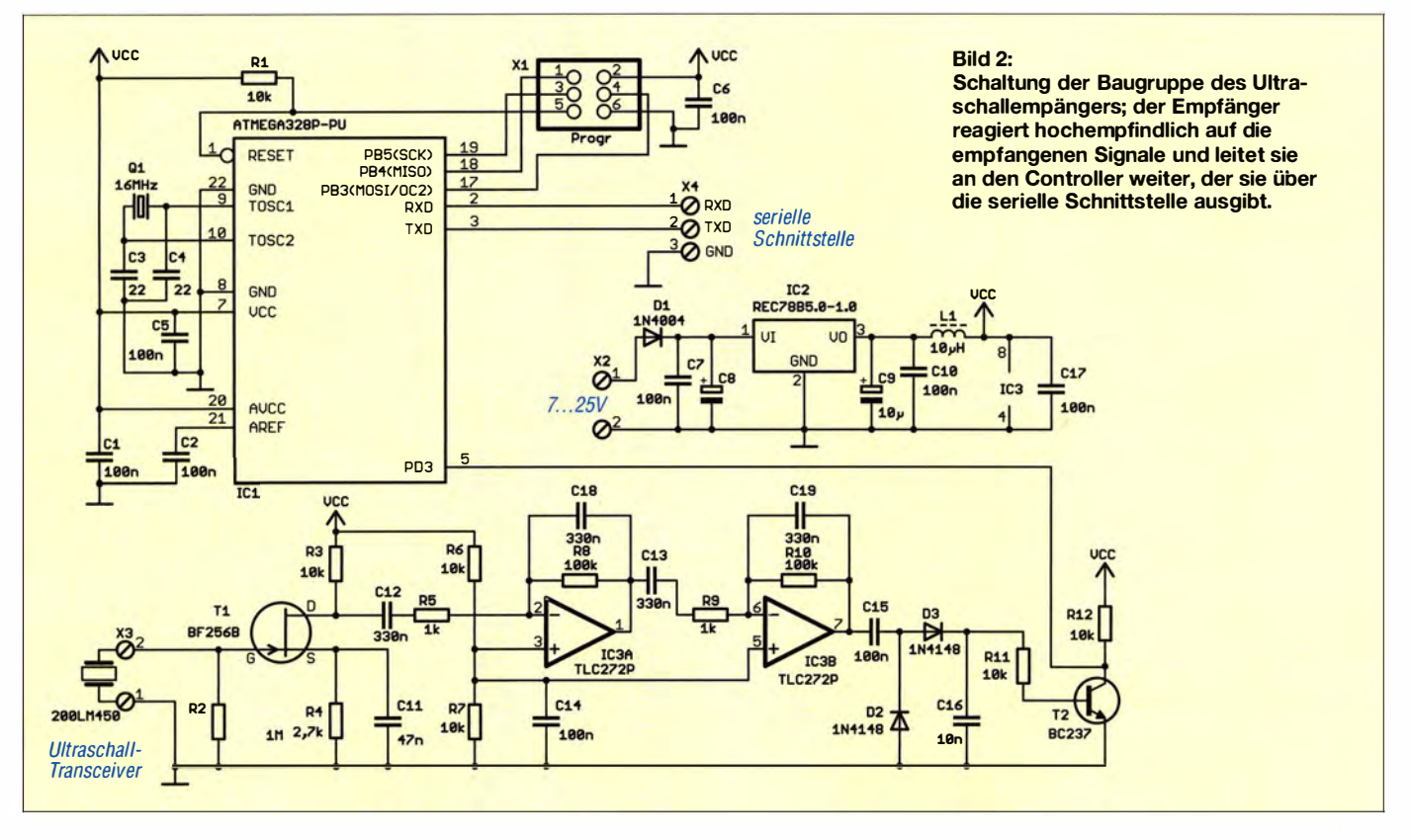

erforderlich, ist eine niedrigere Spannung ausreichend.

Für den Mikrocontroller und die extern anzuschließenden Sensoren sind jedoch immer 5 V notwendig. Als Spannungsregler setzen wir deshalb den Gleichspannungswandler REC78B5.0-1.0 ein. Er erzeugt bei einer Eingangsspannung von 7 V bis 24 V exakt die 5 V Ausgangsspannung . Der Einsatz dieses Gleichspannungswandlers hat gegenüber herkömmlichen linearen Spannungsreglern einen besonderen Vorteil. Bei einer hohen Eingangsspannung sind die Verluste, die in Wärme abgegeben werden , sehr gering und Kühlkörper deshalb nicht notwendig .

#### **Ultraschallempfänger**

Für den Empfang des Ultraschallsignals ist die Schaltung in Bild 2 erforderlich . In ihr kommt zur Auswertung des Empfangssignals ebenfalls ein ATmega328 mit einer Taktfrequenz von 16 MHz zum Einsatz . Der Ultraschall-Transceiver 200LM450 wird hier als Empfänger an X3 angeschlossen. Parallel zum 200LM450 ist ein Widerstand mit I MQ geschaltet. Grund: Die mechanische Veränderung des Piezokristalls führt hier zu einer elektrostatischen Aufladung des Piezokristalls. Weitere mechanische Bewegung in anderer Richtung führen zu einer Entladung. Dies kann jedoch etwas zu lange dauern. Der parallelgeschaltete Widerstand beschleunigt die Entladung etwas.

Die Schaltung nutzt das auch bei Elektretmikrofonkapseln eingesetzte Prinzip. Die elektrische Ladung steuert den JFET Tl an . Das Signal wird anschließend über zwei Operationsverstärker verstärkt. Die Rückkopplungen der Kondensatoren wirken gleichzeitig als Integrierer und als Tiefpassfilter. Aus den frequenzmodulierten Signalen wird somit das Digitalsignal erzeugt.

Anschließend wird das Signal über den Transistor T2 dem Prozessor zugeleitet. Die Schaltung reagiert sehr empfindlich auch bei geringen Schallpegeln. Auf diese Weise ist eine hohe Übertragungsreichweite garantiert.

Das Empfangssignal wird über die Leitung TxD der seriellen Schnittstelle des Con-

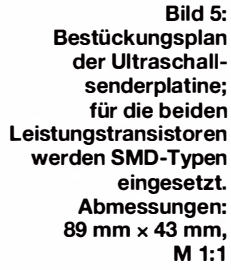

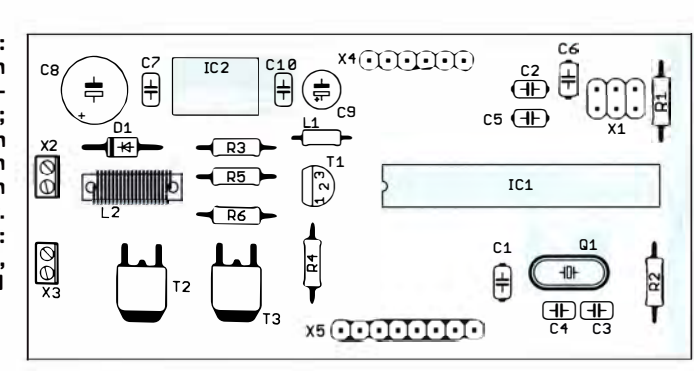

trollers zur weiteren Verarbeitung ausgegeben. Die Stromversorgung ist identisch zum Sender. Deshalb ist ebenfalls die Versorgung mit 7 V bis 24 V möglich.

#### **Nachbau**

Die Layoutvorschläge für die Platinen des Ultraschallsenders und des Ultraschallempfängers stehen als Ergänzung zum Beitrag auf www.funkamateur.de zum Herunterladen bereit. Für beide Baugruppen sind jeweils zweiseitige Platinen erforderlich. Die Leiterplatte des Senders hat die Abmessungen 89 mm x 43 mm, die des Empfängers liegt bei nur 94 mm x 43 mm. Die Bestückung ist auch für Anfänger problemlos möglich, da auf beiden Platinen überwiegend bedrahtete Bauelemente ein-

gesetzt werden. Nur für die beiden Feldeffekttransistoren auf der Platine des Senders finden SMD-Bauelemente Verwendung.

Die Bestückung erfolgt nach den üblichen Regeln, das heißt zuerst werden die passiven Bauelemente und anschließend die Halbleiterbauelemente bestückt. Für die Controller sollte man keine IC-Fassungen einsetzen, da dies zu aufgrund der hohen Luftfeuchtigkeit in der Nähe eines Gewässers zu Kontaktschwierigkeiten führen kann. Die Mikrocontroller sind direkt auf die Platine zu löten .

Nach der Bestückung ist eine Kontrolle der Platinen auf Lötfehler zu empfehlen. Wegen des Einsatzes in Bereichen mit hoher Luftfeuchtigkeit sollten beide Platinen mit Schutzlack überzogen werden . Je nach Anwendung sind die Platinen in dafür geeignete Gehäuse einzubauen.

Anschließend können wir mit dem ersten Versuch beginnen. Schon vorher sollte bei

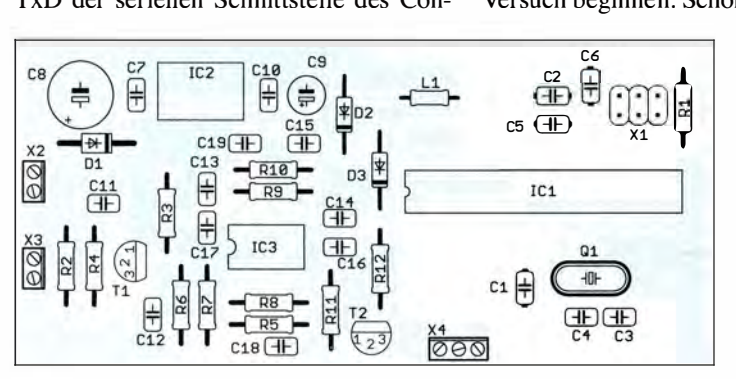

Bild 4: Die Bestückung der Platine des Ultraschallempfängers erfolgt durchgehend mit bedrahteten Bauelementen. Abmessungen: 94 mm  $\times$  43 mm,  $M 1:1$ 

24 V Betriebsspannung der als Sender genutzte Ultraschall-Transceiver 200LM450 in einen Wasserbehälter hängen . Die relativ hohe Leistung könnte sonst zu seinem Aufheizen und zur Beschädigung führen .

#### **Firmware**

Die 200LM450 und passende Bausätze können bei [2] bezogen werden . Dabei sind die Controller bereits programmiert . Da es sehr viele unterschiedliche Anwendungen geben kann, ist es hier nur eine einfache Programmversion für Experimentierzwecke . Das Beispielprogramm wurde mit dem Compiler BASCOM-AVR geschrieben . Der Quellcode gehört mit zum Lieferumfang. So lässt sich das Programm leicht für eigene Anwendungen erweitem.

Der Quelltext ist nach Anfrage per E-Mail von mir auch separat erhältlich. Die Schnittstellen zu den Unterprogrammen sind im Quelltext kommentiert, sodass die Einbindung in eigene Projekte vereinfacht wird. Beim Programm für den Sender liest der Mikrocontroller den Wert des A/0-Umsetzers an Pin 23 (ADCO) im Abstand von 500 ms ein. Die Daten werden anschließend mit einer Geschwindigkeit von 19 200 Bit/s per Ultraschall ausgegeben. Dazu wird über die Timerfunktion des Controllers die Frequenz von 200 kHz generiert. Auf der Empfangsseite werden die per Ultraschall empfangenen Daten über das TxD-Signal (Pin 3) des dort eingesetzten Mikrocontrollers wieder seriell ausgegeben .

Für Experimentierzwecke lässt sich an einem der A/D-Umsetzereingänge des Controllers auf der Sendeseite ein Potenziometer anschließen. Die Spannung muss dabei im Bereich von 0 V bis 5 V liegen. Eine Alternative wäre z.B. der Einsatz eines Spannungsteilers, der aus einem Fotowiderstand und einem Festwiderstand aufgebaut ist. Auf der Seite des Empfängers lässt sich dann die Änderung der Helligkeit auf der Sendeseite feststellen .

#### info@sander-electronic.de

#### Literatur und Bezugsquelle

- [I] Sander, K.: Daten via DTMF unterWasser übertragen. FUNKAMATEUR 63 (2014) H. 9, S. 961-963
- [2) Sander electronic: www.sander-electronic.de
- [3] Sanders Elektroniklabor: www.s-elabor.de

### FUNKAMATEUR - Bauelementeinformation

#### Rauscharmer, per Gleichspannung einstellbarer HF-Verstärker

#### Grenzwerte

 $\bigcup$ 

 $\bigcup$ 

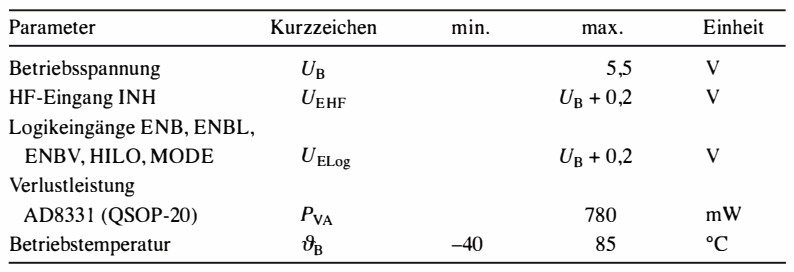

**Kennwerte** ( $U_B = 5$  V,  $R_L = 500 \Omega$ ,  $Z_E = 50 \Omega$ ,  $R_1 = 280 \Omega$ ,  $f = 10$  MHz, RCLMP offen, HILO = L, VCM offen,  $\vartheta_R = 25$ °C)

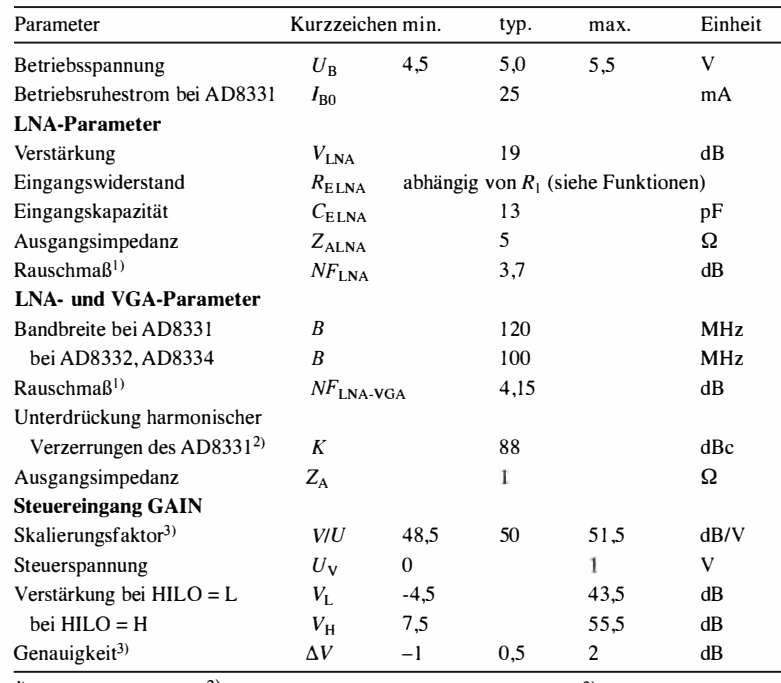

<sup>1)</sup>  $R_E = R_A = 50 \Omega$  <sup>2)</sup>  $U_V = 0.5$  V,  $U_{ASS} = 1$  V, HILO = H<sup>3</sup>  $U_V = 0.1...0.95$  V

#### Hersteller

#### **Bezugsquelle**

Analog Devices, One Technology Way, P.O. Box 9106, Norwood, MA 02062, USA, www.analog.com

FA-Leserservice HBE-Shop ( www.hbe-shop. de) AD8331 AD 8332

#### Blockschaltbild

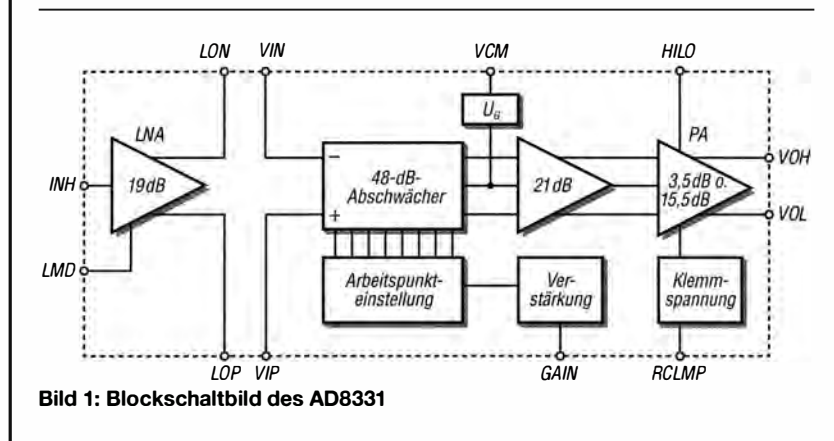

### AD8331 AD8332 AD8334

#### Kurzcharakteristik

- sehr geringes Rauschen
- 3-dB-Bandbreite: 1 20 MHz bei AD833 1 , 1 00 MHz bei AD8332, AD8334
- weiter Verstärkungsbereich -4,5 ... 43 ,5 dB im Low-Modus, 7 ,5 ... 55,5 dB im High-Modus • Eingangsimpedanz
- einstellbar 50 ... 6000  $\Omega$

#### Beschreibung

Während der AD8331 über einen steuerbaren Verstärkerzweig verfügt, enthält der AD8332 zwei gemeinsam einstellbare Zweige . Der AD8334 umfasst vier Verstärkerzweige, von denen jeweils zwei gemeinsam steuerbar sind. Jeder Verstärkerzweig besteht aus einem rauscharmen Vorverstärker (LNA, engl. low noise amplifier) und einem zweistufigen Verstärker mit vorgeschaltetem , per Gleichspannung linear einstellbarem Dämpfungsglied (VGA, variable gain amplifier). LNA und VGA lassen sich separat freigeben. Die Verstärkung der letzten Stufe des VGA ist umschaltbar.

#### Anschlussbelegung AD8331

Pin 1: LNA-Mittenspannung (LMD) Pin 2: LNA-Eingang (LNH) Pin 3, 14: Betriebsspannung für LNA, VGA (VPSL, VPOS) Pin 4, 5: LNA-Ausgang invertierend, nicht invertierend (LON, LOP) Pin 6: LNA-Masse (COML) Pin 7, 8: VGA-Eingang invertierend, nicht invertierend (VIP, VIN) Pin 9: Verstärkungsanstieg (MODE) Pin 10: Verstärkung (GAIN) Pin II: Gleichtaktspannung (VCM) Pin 12: Ausgangsklemmspannung (RCLMP)

Pin 3: Verstärkungsauswahl (HILO) Pin 15, 16: VGA-Ausgang nicht invertierend, invertierend (VOH , VOL) Pin 17, 20: VGA-Masse (COMM) Pin 18: VGA-Freigabe (ENBV) Pin 19: LNA-Freigabe (ENBL)

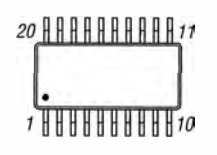

Bild 2: Pinbelegung (QSOP-20)

#### Wichtige Diagramme

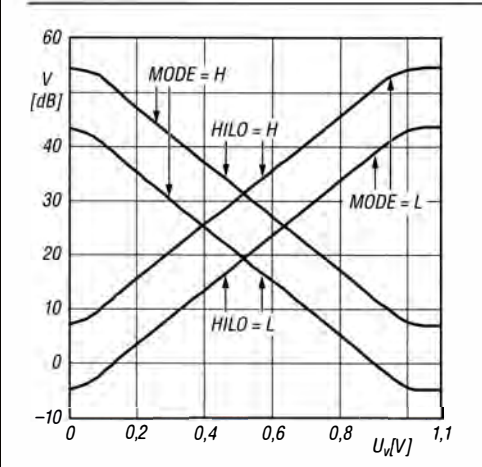

Bild 3: Verstärkung V in Abhängigkeit von der Steuerspannung  $U_V$  an GAIN im Low- und High-Modus (HILO) bei unterschiedlichen Verstärkungsanstiegen (MODE)

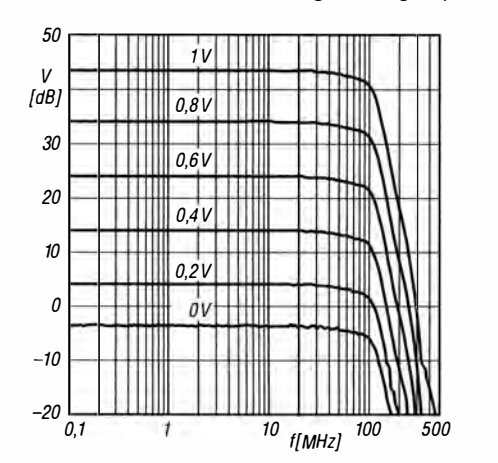

Bild 5: Verstärkung V in Abhängigkeit von der Frequenz f bei unterschiedlichen Steuerspannungen  $U_V$  im Low-Modus  $(HILO = L)$ 

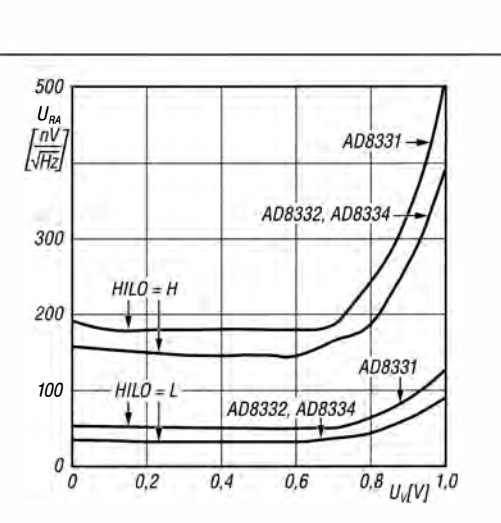

Bild 4: Ausgangsrauschleistungsdichte  $U_{\text{RA}}$  in Abhängigkeit von der Steuerspannung  $U_{\nu}$  im Low- und High-Modus (HILO) bei unterschiedlichen Schaltkreisen

 $\bigcup$ 

 $\bigcup$ 

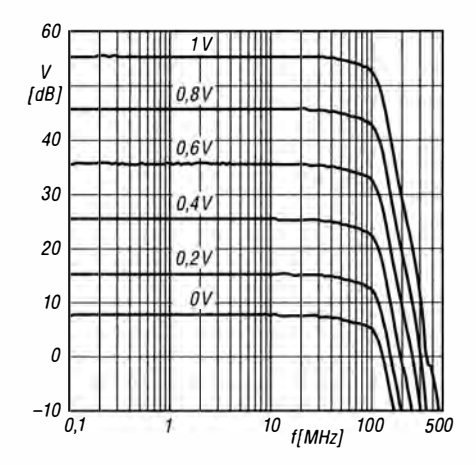

Bild 6: Verstärkung V in Abhängigkeit von der Frequenz f bei unterschiedlichen Steuerspannungen  $U_{\nu}$  im High-Modus  $(HILO = H)$ 

#### Funktionen

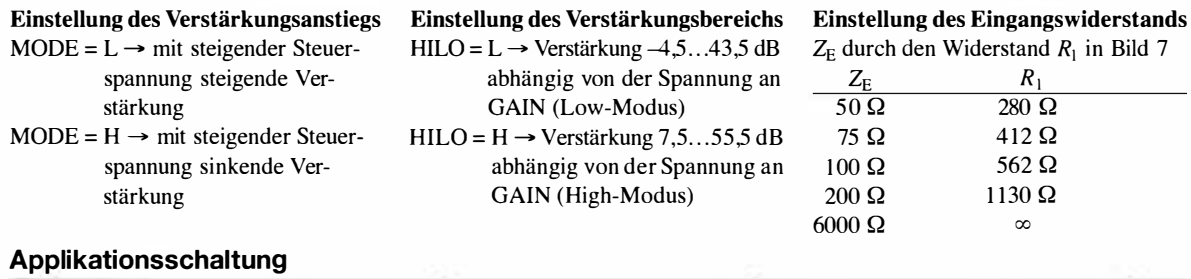

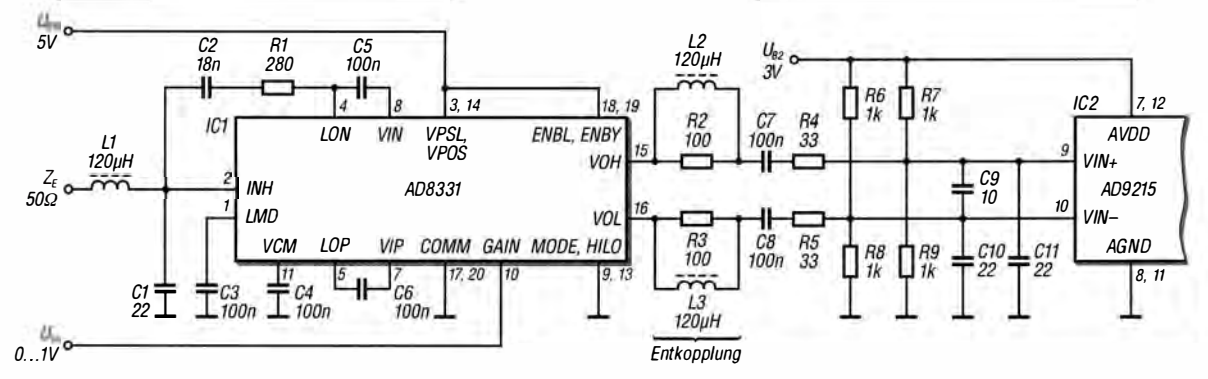

Bild 7: Schaltung des AD8331 als HF-Verstärker (100 MHz) für einen A/D-Umsetzer; die Verstärkung ist über eine Gleichspannung von 0 V bis 1 V an  $U_v$  einstellbar (positiver Verstärkungsanstieg, niedriger Verstärkungsbereich). Eine praktische Anwendung wurde im FA 12/2016, S. 1140 ff., gezeigt.

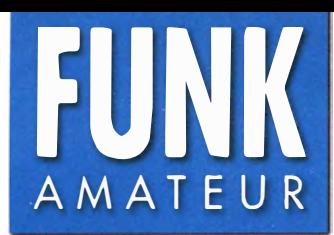

# FUNK VHF/UHF-Dualband-FM-Transceiver

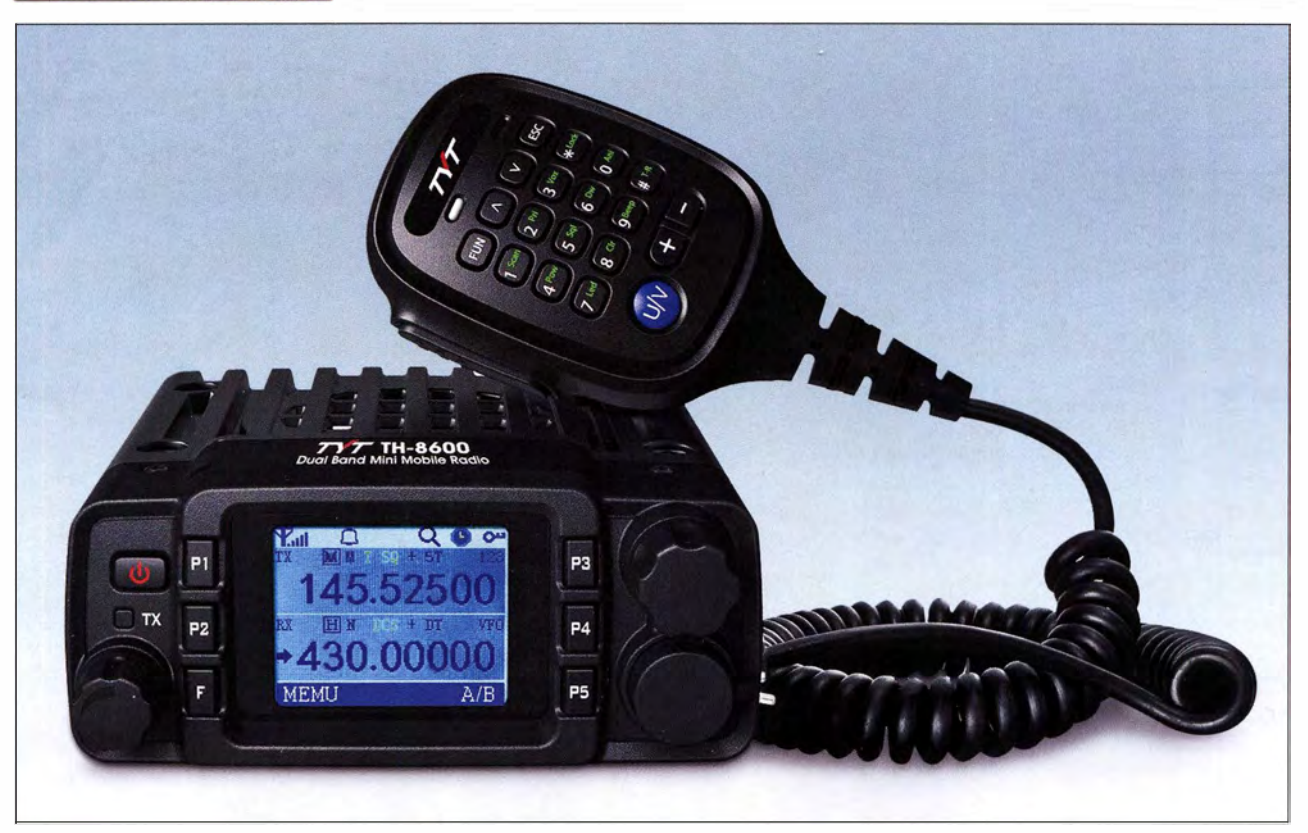

#### Sender

 $\bigcup$ 

 $\bigcup$ 

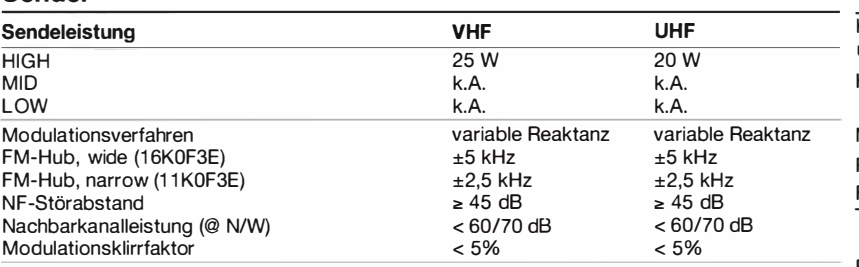

#### Empfänger

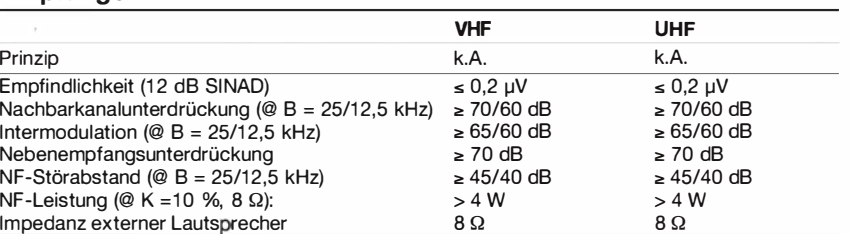

#### Besonderheiten

- kompakte Abmessungen
- simultaner V/U- bzw. UN-Betrieb möglich
- Abstimmschrittweite 2 ,5/5/6,25/7,5/1 0/
- 1 2, 5/1 5/20/25/30/50 kHz • Bandbreite urnschaltbar
- dreistufige Wahl der Sendeleistung
- Farb-LC-Display, beleuchtet
- 200 Speicherkanäle mit Möglichkeit zur alphanumerischen Bezeichnung
- CTCSS/DCS-Coder und -Decoder
- DTMF-Coder
- Verringerung des FM-Hubs beim Betrieb im 12,5-kHz-Kanalraster (narrow)
- diverse Suchlauffun ktionen
- Relaisablage programmierbar
- 1750-Hz-Tonruf
- Antennen-Duplexer eingebaut
- Busy-Channei-Look-Out-Funktion
- TOT-Funktion (Time Out Timer)
- APO-Funktion (Auto Power Off)
- 5 individuell programmierbare
- Multifunktionstasten
- Passwortschutz
- Tastenverriegelung aktivierbar
- Reset-Funktion
- PC-programmierbar über USB-Buchse
- Programmier-Software von der Website des Herstellers www.tytBBB.com downloadbar
- 3,5-mm-Klinkenbuchse
- für Zusatzlautsprecher

#### Allgemeines

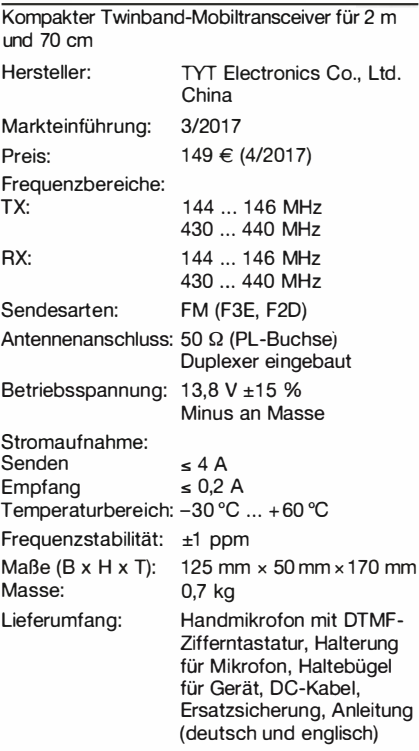

#### Importeur/Großhändler

Maas funk-elektronik · lnh. Peter Maas Heppendorfer Straße 23 50189 Elsdorf-Berrendorf Telefon (0 2274) 93B7-0 Telefax (0 75 25) 93B731 www.maas-elektronik.com

#### Frontseite

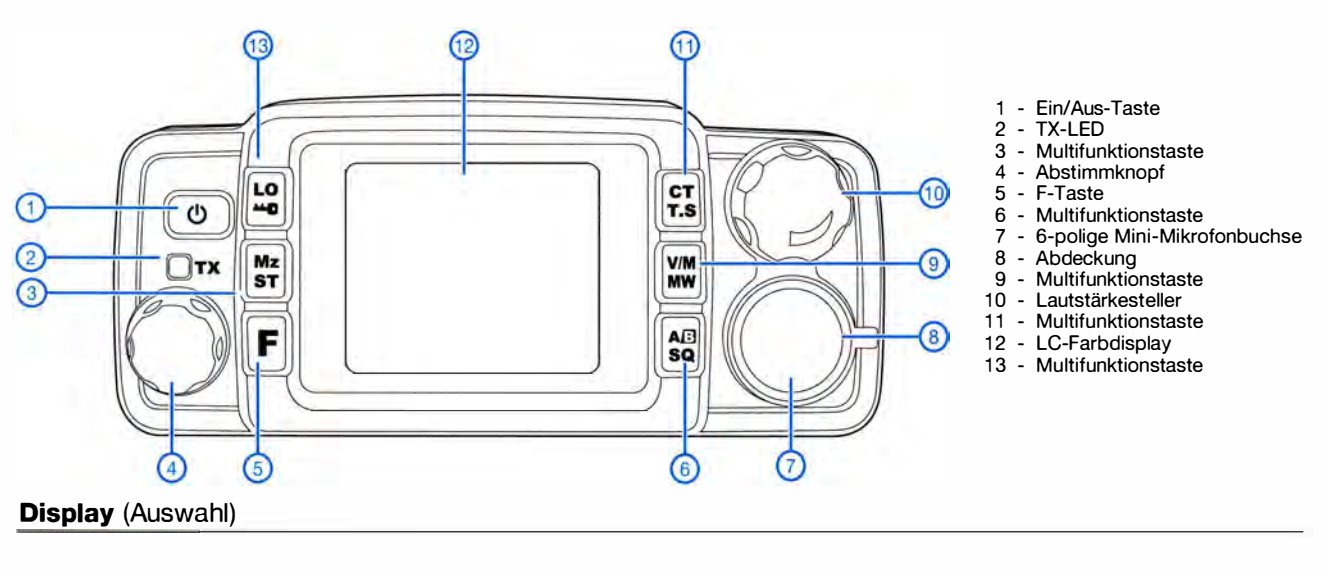

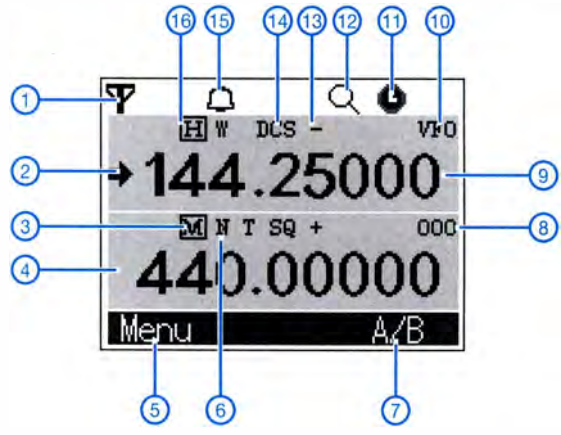

#### Rückseite

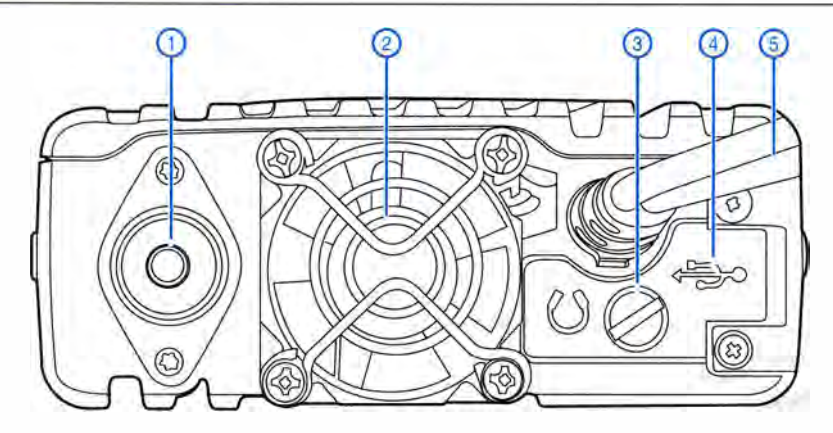

#### DTMF-Handmikrofon

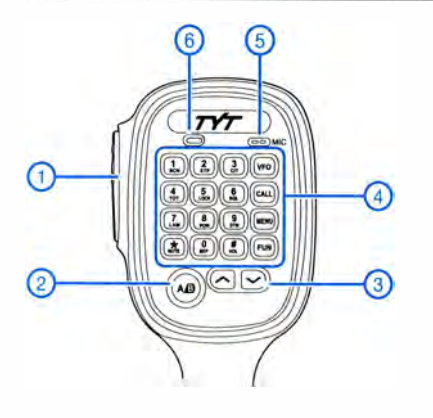

- 1 PTT-Taste 2 - Umschalttaste
- Band A/B
- 3 Up/Down-Tasten
- 4 Tastenfeld (Eingabe von
- Ziffern und Buchstaben) und vier Funktionstasten
- 5 M ikrofon
- 6 TX-LED

2 - Lüfter

#### Zubehör\* Netzteile

Mobilantennen und Antennen für den stationären Betrieb Antennenfüße Koaxialkabel

- \*) Verfügbarkeit bzw. geeignetes
- Zubehör beim Händler erfragen.

4 - Frequenzanzeige Band B 5 - Funktion der F-Taste G - Funktion de<br>6 - Bandbreite<br>7 - Funktion de

1 - Antennensymbol 2 - aktives Band (A/B)<br>3 - Sendeleistung 3 - Sendeleistung

- Funktion der A/B-Taste
- 8 Speicherkanalanzeige
- 9 Frequenzanzeige Band A 10 VFO-Modus
- 
- 11 APO 12 Suchlauf
- 13 Frequenzablagerichtung
- 14 DCS-Coder und -Decoder<br>15 Tastenquittungston
- 15 Tastenquittungston<br>16 Sendeleistung

1 - PL-Antennenbuchse

3 - Buchse für externen Lautsprecher 4 - USB-Buchse für den

Anschluss eines PC, befindet sich unter einer Abdeckung 5 - Stromversorgungskabel

Sendeleistung

Quelle: Bedienungsanleitung TH-8600 © 2017 Maas Elektronik

# Tipps für die  $E_{S}$ -Saison auf 6 m

#### Dr.-lng. WERNER HEGEWALD - DL2RD

Das 6-m-Band öffnet sich in den Sommermonaten nahezu regelmäßig, aber häufig nur kurz. Aufgrund der oft hohen Signalstärken sind Verbindungen mit sehr einfachen Antennen möglich. Bei der Bandbeobachtung sind daher Geduld sowie die Nutzung technischer Hilfsmittel gefragt.

6 m ist anders als alle anderen Bänder eben das *Magic Band* – und im Normalfall nur für tropesphärische Ausbreitung bis etwa 300 km zu gebrauchen. Dies wird jedoch kaum praktiziert, interessanter sind schließlich Weitverbindungen. Deswegen wirkt das Band beim Einschalten in den meisten Fällen wie "zu".

Von Weitverbindungen aufKW wissen wir, dass diese über Reflexion bzw. Brechung an der  $F_2$ -Schicht zustande kommen. Wähströme wie den Quadrantiden Anfang Januar regelmäßig winterliche E<sub>s</sub>-Verbindungen aus Mitteleuropa gemeldet werden. Desgleichen kommen im August während der Perseiden oft sehr weite und lang anhaltende  $E_s$ -Offnungen zustande. In der Saison haben wir fast täglich vor-

mittags eine Es-Periode sowie wieder am fortgeschrittenen Nachmittag eine, die mitunter bis zum späten Abend andauern kann an manchen Tagen aber auch mal gar

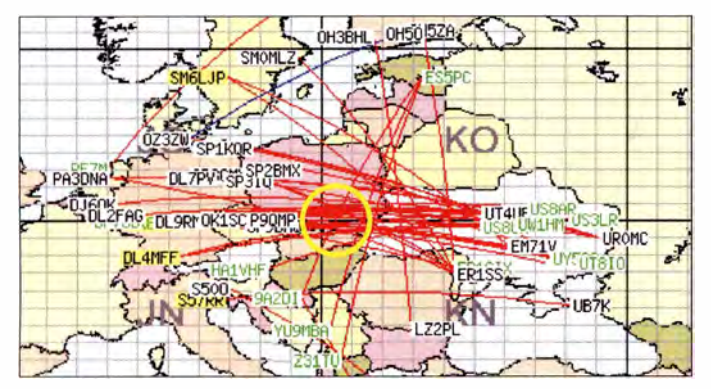

Gemeldete Es-Verbindungen (rot) am 4. Mai 2016 zwischen 1109 UTC und 1139 UTC: das Reflexionszentrum liegt hier etwa im Locator-Mittelfeld KN09 (gelber Kreis). Karte:

www.dxmaps.com

rend hoher Sonnenaktivität ist das auch auf 6 m möglich, so traf dies in den Maxima der Sonnenzyklen 22 und 23 zu. Aus den während dieser Zeit getätigten Verbindungen resultieren die hohen DXCC-Stände der in der Bestenliste auf S. 495 vorn rangierenden OMs.

F<sub>2</sub>-Verbindungen sind während der kommenden Jahre (das Minimum des Zyklus 24 wird für 2019 bis 2020 erwartet) kaum denkbar. TEP  $(s, Wikipedia) - für$ uns ohnehin nur selten infrage kommend - lasse ich hier außen vor.

#### **• Sporadic E dominiert die Saison**

Bleiben Verbindungen über die sporadische E-Schicht  $(E_s)$ , für die die Saison *all*jährlich im Mai/Juni beginnt und etwa im August endet. Dabei erfolgt eine Reflexion der VHF-Wellen an hochionisierten "Wolken" in der E-Schicht. Diese entstehen durch einen komplexen Prozess, der zu solchen lokalen Zonen hoher Ionenkonzentration führt. Als gesichert gilt hierbei, dass in Höhe der E-Schicht ständig auf die Erde prasselnde Meteoriten mit ihren Metallatomen einen stabilisierenden Faktor darstellen. Das ist in dem umfangreichen Beitrag [I] von James Kennedy, K6MIO, auch aufDeutsch nachzulesen. So verwundert es nicht, dass während starker Meteorkeine! Ich empfehle, häufig einen Blick auf EA6VQs Echtzeit-Verbindungskarte (www. dxmaps.com oder die Android-App dxmaps von DK5WL) zu werfen, und wenn sich Verbindungsmöglichkeiten abzeichnen, das Band zu scannen oder mit einem SDR zu beobachten .

CW-Verbindungen sind zwischen 50,050 und 50,100 MHz üblich, SSB darüber bis etwa 50,200 MHz, manchmal bis 50,300 MHz. Sehr aufschlussreich ist ferner die Beobachtung des Bakenbereichs 50,400 bis 50,500 MHz; dort ist Senden tabu !

#### $\blacksquare$  Man kann auch leer ausgehen

Nicht alles, was z. B. die Skimmer-Station DK8NE mit ihrem offenbar hervorragenden Standort vermeldet, ist am eigenen Transceiver tatsächlich wahrnehmbar. Durch Entfernung und Winkel einer Gegenstation zum Reflexionszentrum ergibt sich ein Bereich, in dem Verbindungen zu dieser möglich sind. Dieser Bereich kann ungünstigerweise wenige Kilometer vor der eigenen Antenne enden ... Oben genannte Echtzeitkarte gibt jeweils die Lage des Reflexionszentrums mit an.

Wegen der hohen Aussagekraft dieser Darstellung sei das B ild aus [2] hier noch einmal wiedergegeben . Inzwischen kommt dxmaps. com in neuem Erscheinungsbild

#### Nutzungsbestimmungen für 6 m

- Befristung bis vorerst 31.12. 2017 [4]: ansonsten gilt [5)
- Frequenzbereich von 50,030 MHz bis 51 ,000 MHz
- alle Sendearten, sofern die belegte Bandbreite 12 kHz nicht übersteigt
- $-$  maximal 25 W PEP (!) - nur für Inhaber eines Amateurfunkzeugnisses der Klasse A
- nur feste Amateurfunksteilen
- nur horizontale Antennenpolarisation (TX)
- Logbuchführung Pflicht, ggf. inklusive
- Eintragung der Antennenrichtung - fernbedient erzeugte Aussendungen und Contest-Betrieb nicht gestattet
- keine Störung anderer Funkdienste, Störungen durch diese sind hinzunehmen

daher, auf der Basis von Google Maps. Die althergebrachte Darstellung lässt sich bei evtl. Problemen jedoch nach wie vor aufrufen.

#### **U** Wahl der Antenne

Die über den ersten Sprung (1000 bis 2200 km) kommenden Signale sind meist sehr laut, hierfür reicht ein einfacher Dipol, knapp 3 m lang, auch aus Draht und notfalls abgewinkelt. Das funktioniert sogar auf einem noch so kleinen Balkon. Eine Ausführung in Form einer J-Antenne aus Wireman-Kabel (www.qsl.net/dk7zb/J\_Pole /wiremanjpole.htm) ist ebenfalls denkbar.

Wer mehr will, Verbindungen über zwei Sprünge oder gar in die Karibik, die USA bzw. nach Japan, benötigt viel Glück sowie eine ordentliche Yagi – mit der zurzeit geltenden sog. Duldungsregelung [4] , die nur die Senderausgangsleistung auf 25 W PEP begrenzt, ja theoretisch in beliebiger Größe, aber nur horizontal polarisiert, gestattet (BEMFV beachten!).

Hingewiesen sei noch auf die Möglichkeit, in Digimodes wie JT6M und MSK441 zu arbeiten, was ja nun erlaubt ist, sowie auf die weiterführende Literatur [3] .

#### Literatur

- [I] Kennedy, J., K6MIO/KH6: E, der mittleren Breiten: Komplex, aber nicht kompliziert. In: Kraft, J., DL8HCZ (Hrsg .): DUBUS Technik XV. DU-BUS, Hamburg 2017, FA-Leserservice: Z-0010; auch in FUNKTELEGRAMM 28 (2016) H. 6, S. 15-22; H. 7. S. 16-23
- [2] Hegewald, W., DL2RD: E<sub>s</sub>-Saison auf 6 m beginnt. FUNKAMATEUR 65 (2016) H. 6, S. 559
- [3] Steyer, M., DK7ZB: Zauberhaftes 6-m-Band. FUNKAMATEUR 49 (2000) H. 3, S. 299-30 1; H. 4, S. 415-4 17; H . 5 , S. 531-533; aktualisiert als PDF-Datei im Download-Bereich www.funk amateur.de zu FA 5/17
- [4] BNetzA: Mitteilung Nr. 3412016, geändert durch Mitteilung 1700/2016, Amateurfunkdienst; Nutzung des Frequenzbereichs 50,03 - 51 MHz. www.bnetza. de/amateurfunk → Verfügungen und Mitteilungen
- [5] B NetzA: Vfg Nr. 36/2006 Amateurfunkdienst; Nutzungsbestimmungen für den Frequenzbereich  $50,08 - 51,00$  MHz, zuletzt geändert mit Verfügung Nr. 1 7/2015; www.bnetza.de/amateurfunk
- [6] Field, D., G3XTT: Six & Four. RSGB, Bedford 2013; FA-Leserservice: R-6900

### 10-GHz-Tastkopf für das HF-Milliwattmeter nach DL4JAL

#### RAINER MÜLLER - DM2CMB

Flexibel konzipierte Messgeräte haben den Vorteil, dass oft nur wenig Aufwand nötig ist, um einen neuen Messbereich zu erschließen. Dies trifft auch auf das in [1] vorgestellte HF-Milliwattmeter zu, das unter Verwendung eines Messkopfs aus dem Brick'R'Knowledge-System für Pegelmessungen bis 10 GHz nutzbar ist.

Vor einigen Jahren beschrieb Andreas Lindenau, DL4JAL, den Selbstbau eines HF-Milli wattmeters [1]. Dessen Frequenzbereich reichte von 20 Hz bis I GHz, es war mit einfach austauschbaren Messköpfen ausgestattet. Diese sind intern codiert, sodass der jeweils aktive Kopf vom Milliwattmeter ohne weiteres Zutun identifies im Folgenden geht. Alles sprach dafür, dass das mit dem AD83 17 bestückte Eingangsmodul zum DL4JAL-Milliwattmeter passt und so bestellte ich bei DM7RDK eine bestückte Modulplatine . Zu meiner freudigen Überraschung waren der Lieferung eine ausführliche Beschreibung und ein Messprotokoll beigefügt.

Bild 1:

Vollständig aufgebauter Messkopf bis 10 GHz

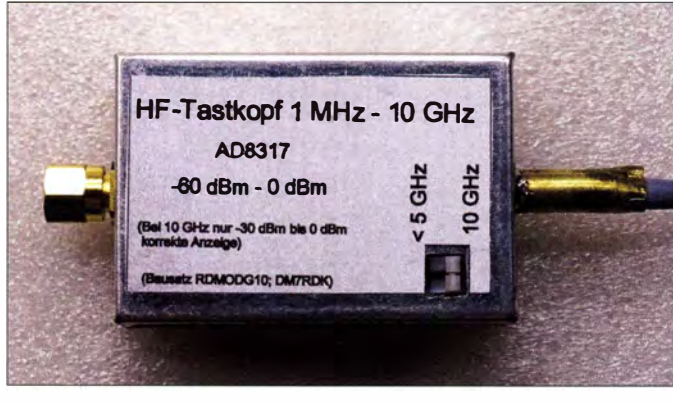

ziert werden kann. Dies ermöglicht die automatische Zuordnung der im Gerät gespeicherten Kalibrierdaten.

Ich habe das Milliwattmeter seinerzeit nachgebaut. Um damit auch Frequenzen bis 10 GHz messen zu können, war ich einige Zeit auf der Suche nach einer geeigneten Lösung .

Auf der 61. UKW-Tagung in Weinheim stellte Rolf-Dieter Klein , DM7RDK, einen aus Modulen aufgebauten 10-GHz-Leistungsmesser vor, den er dann auch in [2] ausführlich beschrieb. Dort ist die Schaltung des Messkopfs veröffentlicht, um den

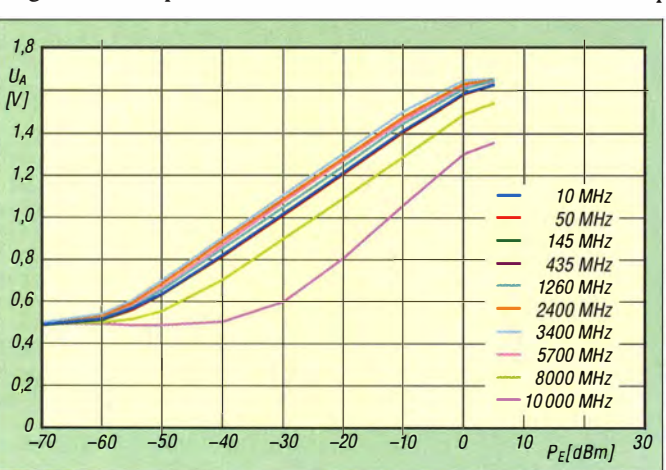

Bild 3: Messkopfplatine im geöffneten Gehäuse; der Umschalter wurde in den Gehäusedeckel eingeklebt. Fotos: DM2CMB

Wie aus dem von mir erstellten Messdiagramm in Bild 2 ersichtlich, weicht der linear verlaufende Bereich der Messkurve bei 10 GHz (violette Linie) erheblich von denen bei niedrigeren Frequenzen ab und bedarf daher einer separaten Kalibrierung .

> Bild 2: Gemessene Gleichspannungsspegel am Ausgang der 1 0-GHz-Messkopfplatine in Abhängigkeit von Pegel und Frequenz des Eingangssignals

Tabelle 1: Messwerte im oberen Frequenzbereich (hier bei 6 GHz)

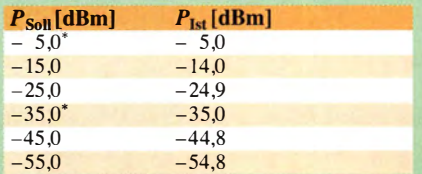

Tabelle 2: Messwerte im unteren Frequenzbereich

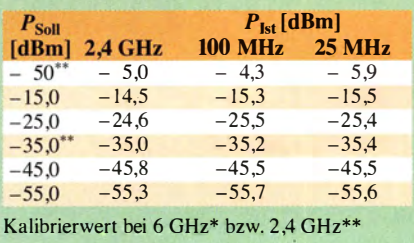

Um diesen Bereich mit dem DL4JAL-Milliwattmeter erfassen zu können , baute ich einen kleinen Schalter in das Gehäuse des Messkopfs ein (Bild 3), mit dem sich dessen Codierung ändern lässt. Das Milliwattmeter erkennt nun – je nach Schalter-

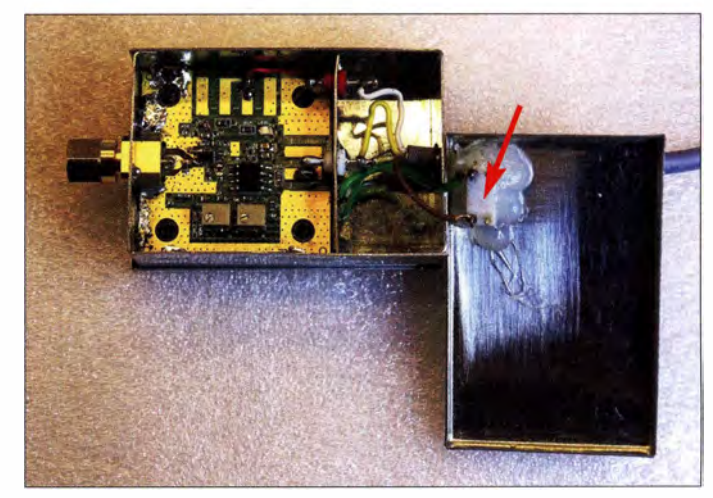

stellung - zwei unterschiedliche Messköpfe , die sich unabhängig voneinander kalibrieren lassen. Nachdem dies erledigt war, erfolgte ein erster Test mit dem RF-Explorer-Generator und SMA-Dämpfungsgliedern. Das Ergebnis ist in den Tabellen I und 2 dargestellt.

Die Baugruppe hat sich inzwischen schon mehrfach bewährt. Mit der Einschränkung des nutzbaren Messbereichs bei 10 GHz auf -30 dBm bis 0 dBm kann ich gut leben . Zur Kalibrierung bei 10 GHz habe ich die Messwerte von DM7RDK übernommen . dm2cmb@t-online.de

#### Literatur und Bezugsquelle

- [I] Lindenau, A., DL4JAL: Komfortables HF-Milli· wattmeter von 20 Hz bis 1 GHz im Eigenbau. FUNKAMATEUR 62 (2013) H. 3, S. 278-281; H. 4, S. 382-384; Download Software/ Dokumen· tation: www.dl4jal.eu  $\rightarrow$  HF mW Meter
- [2] Klein, R.-D., DM7RDK: HF-Leistungsmesser auf Basis des Brick'R'Knowledge-Systems. FUNK-AMATEUR 66 (2017) H. 1, S. 38-41

### $JTDX - neue Software für JT65$   $\longrightarrow$  22 dB nur 1 Hz neben dem -3-dB-Signal

#### WILL/ PASSMANN - DJ6JZ

Zu den bestehenden Softwarelösungen für die Decodierung von JT65- Signalen ist ein neues Angebot hinzugekommen: JTDX wurde mit dem klaren Ziel entwickelt, die Qualität der Decodierungen zu erhöhen. lnwieweit es gelungen ist, mehr Signale zu erfassen und gleichzeitig Fehldecodierungen zu vermeiden, wird nachstehend aufgezeigt.

JT65-Programme vorgestellt und über Erfahrungen beim praktischen Einsatz berichtet. Die seinerzeit kurz vor Redaktionsschluss eingegangene Software JTDX von Igor Chernikov, UA3DJY, konnte ich in-

In [1] hatte ich vier aktuell verfügbare gramme. Dabei ist besonders hervorzuhe- nicht angezeigt. ben, dass innerhalb mehrerer Wochen keine einzige Fehldecodierung im Zusammenhang mit dem KVASD-Decoder nachgewiesen werden konnte - im Gegenteil: Eine vermutete Fehldecodierung (CP4BT mit

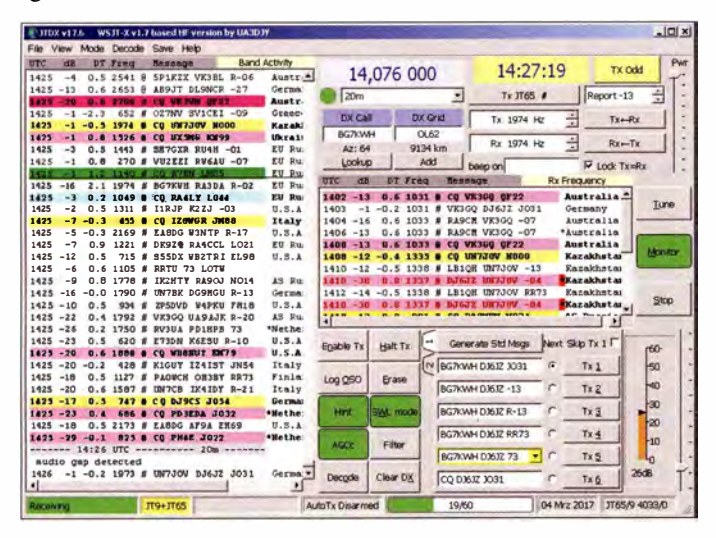

zwischen ebenfalls ausführlich testen. Die Resultate sind so bemerkenswert, dass ich sie auf keinen Fall vorenthalten möchte .

Ziel dieser Softwareentwicklung war die Optimierung der Decodierergebnisse . Hierzu werden die empfangenen Signale wahlweise einer Zweifach- oder Dreifach-Oecodierung zugeführt, wobei zwischen den Durchgängen eine Signalsubtraktion stattfindet. Dafür wurden die jeweiligen Schwellwerte optimiert.

Das Ergebnis kann sich sehen lassen: Der Umfang decodierter Signale übersteigt teilweise deutlich die Ergebnisse anderer ProDie roten Rechtecke markieren Antworten des Funkpartners.

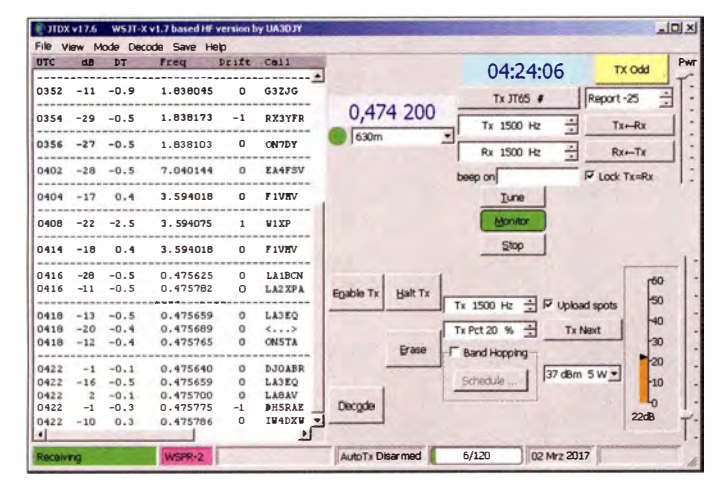

Leistungsstarke Algorithmen: JTDX liefert 31 Decodierungen während einer Empfangsperiode

von 1 min.

Identifikation. JTDX war zu dem Zeitpunkt die einzige Software, welcher dieser Log aus Bolivien gelang . Doch nicht nur bei schwachen Signalen

von 4Z5ML) erwies sich als zutreffende

kann JTDX punkten. Eine Funkverbindung mit einem Partner, der mit -1 dB empfangen wurde , konnte nur mithilfe von JTDX zu Ende geführt werden. Zwei der Durchgänge wurden von anderen Programmen

Ein weiteres Detail , das während des Betriebs überzeugt, ist die Markierung der Antworten innerhalb einer laufenden Verbindung durch ein farbiges Rechteck. Dieses eindeutige Merkmal hebt die wichtigen Zeilen von den anderen ab .

JTDX deckt auch die Sendearten JT9 und WSPR-2 ab. Die aktuelle Version 17.7 für Windows und Linux ist verfügbar unter www.qrz.lt!ly3bg/JTOX/jtdx.html.

Das bereits in [I] erwähnte Zusatzprogramm JTAlert (http://hamapps.com) ar-

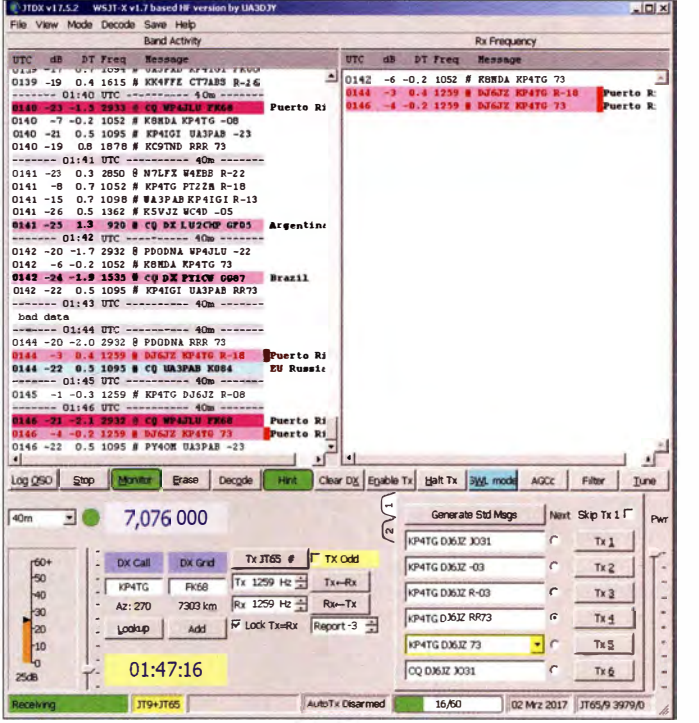

JTDX im WSPR-2-Modus beitet mit JTDX zusammen und erwies sich als hilfreich für die Kommunikation mit externer Logbuch-Software .

#### wpassmann@web-de

#### Literatur

[I) Passmann, W., DJ6JZ: Digimode JT65 nicht nur für QRP - aktuelle Programme in der Praxis. FUNKAMATEUR 65 (2016) H. 11, S. 1056f.; H. 12, S. 1158 f.

- --- U:'lt <sup>U</sup>--- 6010 - - - - CP4BT mit -22 dB: 2538 erfolgreiche Deco- $2248$  -3 0.8 1779 # VA3 MJR EASWO R-14<br>2248 -3 0.8 2200 # OH3NE EA4DS -13 dierung trotz 1 Hz 2248 -3 0.8 2200 # OH3NE EA4DS -13<br>2248 -10 0.6 834 # VE9DX ON4PG 73 Abstand zum viel 2248 -10 0.6 834 # VE9DX ON4PG 73<br>2248 -3 0 4 1374 # FA1CLT 475ML K  $-3$  0.4 1374 # EA1CLT 425ML KM72 stärkeren Signal 2248 -10 0.6 1097 # OH2ECG DK2GZ -11 von 4Z5ML 2248 -22 -1.1 1373 # EAICLT CP4BT R-19 Screenshots: DJ6JZ ---- 22:49 UTC ---------- 60m

### KW-Tipps für Jäger und Sammler (2}

Dr.-lng. WERNER HEGEWALD - DL2RD

ln dieser Folge plaudern wir ein wenig über das 10-m-Band, das hin und wieder allen Unkenrufen zum Trotz jedoch noch gelegentlich mit  $F<sub>2</sub>$ Öffnungen aufwartet. Um diese abzupassen, gilt es gut informiert zu sein und auch mal von Hand übers Band zu drehen.

Weil in dieser Ausgabe des FUNKAMA-TEURs schon an zwei anderen Stellen von Sporadic-E-Ausbreitung zu lesen ist, widme ich mich in dieser Folge zunächst anderen Aspekten.

#### ■ Tote Zone auf 10 m und 15 m

Neben der zum Äquator hin tendenziell höheren MUF gibt es noch einen weiteren Grund, warum wir eine von einer südlicher liegenden Station gemeldete DX-Station möglicherweise nicht hören können. Bild 9 soll das verdeutlichen. Es zeigt sind die Sprünge relativ weit, bis zu 4000 km. Wir wissen ferner, dass es zwischen dem Bereich, wo die Bodenwellenausbreitung endet, und jenem, wo der Funkstrahl das erste Mal zur Erde zurückkommt, eine sogenannte Tote Zone gibt. Diese ist, grob gesagt, kreisförmig um den eigenen Standort angeordnet. In Wirklichkeit ist es nicht nur ein Strahl, sondern unendlich viele. die unter unterschiedlichen Winkeln unsere Antenne verlassen und unterschiedlich von der Ionosphäre zurückgeworfen werden.

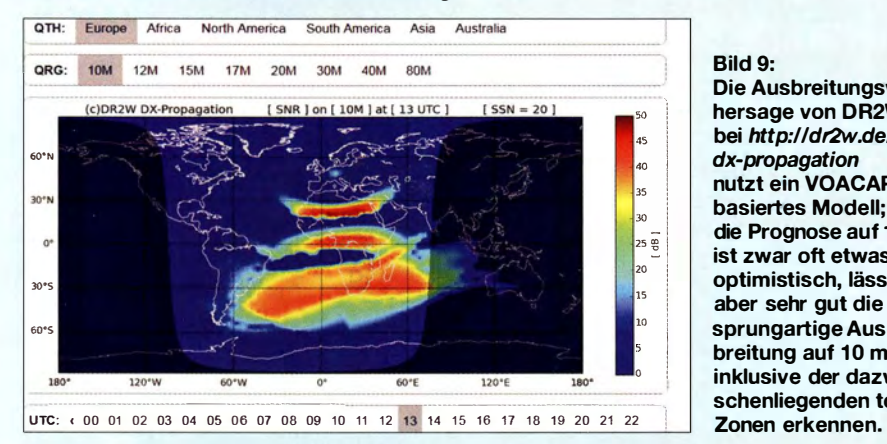

die von diesem Modell vorausberechnete Ausbreitung im 10-m-Band am 27. März 20 17 gegen 1 300 UTC . Das bezieht sich aufden Standort von DR2W in JN49, also Süddeutschland.

Wir wissen, dass die Ausbreitung auf lange Distanzen vertikal zickzackförmig verläuft. Der Funkstrahl wandert zur F<sub>2</sub>-Schicht der Ionosphäre , wird dort zur Erde zurückgebrochen, von der Erde wieder reflektiert und so fort. Auf 15 m und 10 m Bild 9: Die Ausbreitungsvorhersage von DR2W bei http://dr2w.de/ dx-propagation nutzt ein VOACAPbasiertes Modell; die Prognose auf 10m ist zwar oft etwas zu optimistisch, lässt aber sehr gut die sprungartige Ausbreitung auf 10 m inklusive der dazwischenliegenden toten<br>Zonen erkennen.

Dadurch entsteht nicht nur ein Kreisbogen, wo die Strahlen auftreffen, sondern ein breiter Gürtel, der etwa konzentrisch um unseren Standort liegt. Da die Ausbreitung nicht in alle Richtungen möglich ist, nimmt der Gürtel keinen Vollkreis ein, sondern nur einen Teil davon. Das zeigt die oberste gelbrote Sichel in B ild 9. Und nach dieser Sichel folgt wieder eine Tote Zone! Diese endet, wenn das Strahlbündel das zweite Mal auf die Erde trifft.

> **Bild 10:** Die Karte auf www.dxmaps.com am 27.3.2017 gegen 1800 UTC zeigt eine sogar von Stationen in Süddeutschand nutzbar gewesene 10-m-Öffnung. Die türkisfarbigen Strahlen stehen für F2-Verbindungen und weisen überwiegend von Europa zur Ostküste Brasiliens, Letztere links oben eingeblendet.

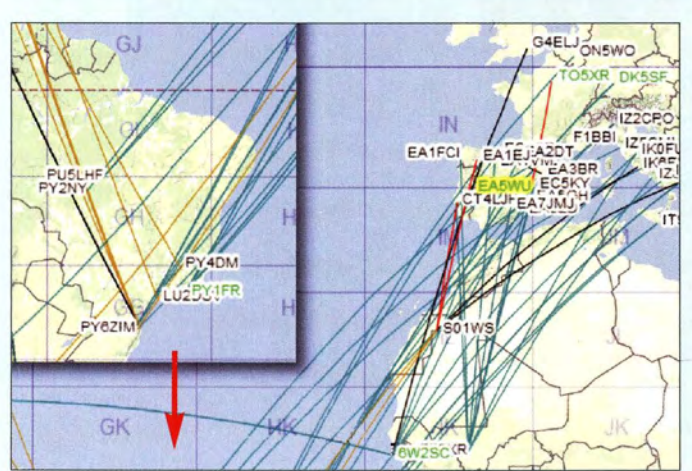

Dass der zweite ausgeleuchtete Bereich nicht mehr konzentrisch erscheint, hat auch etwas mit der angewandten Kartenprojektion zu tun (hier die sog. Mercator-Projektion). In einer azimutalen Projektion mit Süddeutschland im Mittelpunkt wäre dies anders.

Die darauffolgende Tote Zone ist vergleichsweise schmal, weil sich das Strahlenbündel inzwischen stark aufgefächert hat. Das ist übrigens sehr schön in dem Beitrag [6] zu sehen, der auch dann lesenswert ist, wenn man die Software Proplab nicht kaufen will.

Nun zum Ausgangspunkt zurück: Bei einer vielleicht 1 000 oder 2000 km südlicher liegenden Station sind die konzentrisch angeordneten Sicheln eben um 1000 oder 2000 km nach Süden versetzt, sodass eine dort lautstark empfangene Station für uns in der Toten Zone liegen kann . Das gilt freilich auch umgekehrt.

#### $\blacksquare$  **Ausbreitungsvorhersagen**

Wer sich Bild 9 genauer anschaut und vielleicht einmal selbst die Internetseite http:// dr2w.de/dx-propagation aufruft (in [7] erklärt), der sei auf Folgendes hingewiesen . Zunächst gilt bekanntlich, dass "Vorhersagen immer schwierig sind, besonders, wenn sie die Zukunft betreffen". Dieser o.g. "Prognose-Maschine" liegt die namhafte VOACAP-Software zugrunde . Jene beruht auf statistischen Daten und zieht lediglich die momentane Sonnenfleckenrelativzahl als Berechnungsgrundlage heran, nicht jedoch die aktuellen Parameter des Erdmagnetfeldes. Letzteres machen nur wesentlich aufwendigere Algorithmen, wie z. B. ebenjener in Proplab [6].

VOACAP schwächelt nach vorliegenden Erfahrungen sowohl auf den hochfrequenten KW-Amateurbändern als auch bei niedrigen Frequenzen. 10-m-Verbindungen nach Südamerika müssten demnach täglich gelingen, während 80-m-QSOs über weite Entfernungen wie zurzeit mit Wilbert, 4W/PE7T, oder Vlad, 4S7VBG, kaum wahrscheinlich wären. Beides trifft aber nicht zu . Ein Grund dafür könnte darin liegen, dass VOACAP primär zur Vorhersage der Ausbreitung von Rundfunksendern (eben Voice of America Coverage Analysis Program) im Bereich von 6 MHz bis 22 MHz geschaffen wurde (tnx OK I HH für diesen Hinweis).

Für unsere Zwecke etwas passgenauer sind die Vorhersagen im FUNKAMATEUR , weil Frantisek Janda auch die gegenwärtigen Wanderungen der für die Minimumnahe Ausbreitung so wesentlichen koranalen Löcher [8] sowie andere zeitnahe Prozesse in seine Berechnungen einbezieht. Werfen Sie bitte einen Blick auf S. 482 dieser Ausgabe und schauen Sie zunächst die

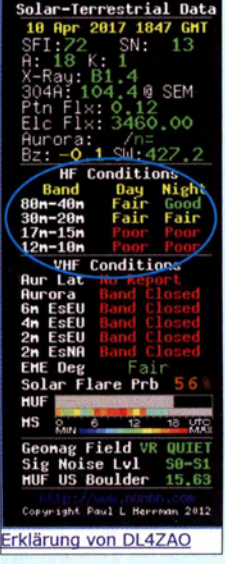

**KW/UKW-Ausbreitung** 

Bild 11: Der halbstündliche aktualisierte KW-UKW-Ausbreitungskasten von NONBH, wie er auch auf www.funk amateur.de an der rechten Seite zu finden ist, gibt Anhaltspunkte zur aktuellen Ausbreitungssituation, stellt aber kein Dogma dar!

Legende an . Diese besagt, dass für ein hörbares Signal die Farbe wenigstens grün, besser gelb oder gar rot sein sollte . Nun verfolgen Sie in den Diagrammen jeweils die Linien für 21 MHz und 28 MHz. Das sieht fen auf der Erdoberfläche jeweils auf das gut leitende Salzwasser des Atlantischen Ozeans. Das sind denkbar günstige Bedingungen für die Reflexion wieder hoch zur Ionosphäre , ganz anders als auf den Landwegen, z. B. nach Japan oder Thailand, wo schlecht leitender und unebener Erdboden berührt wird.

Letztlich ist die gedruckte Ausbreitungsvorhersage im FUNKAMATEUR eine Monatsvorhersage, die die Tagesform der Ionosphäre nicht widerspiegeln kann. Wer besser im Bilde sein will, sollte den Deutschland-Rundspruch des DARC e. V. hören oder lesen (www.darc.de, auch als Podcast auf www.ostseerundspruch.de ), zu dem Dr. Hartmut Büttig, DL1VDL, allwöchentlich das Funkwetter beisteuert.

Immer sehenswert, selbst wenn man nur QSO-Englisch beherrscht, ist der Youtube-Kanal von Dr. Tamitha Skov, www.youtube. comluser/SpWxfx, die freitags alle 14 Tage das Weltraum- und Ionosphärenwetter ähn-

Beitrag erwähnten

unter dem Menü-

Screenshots: DL2RD

wieder.

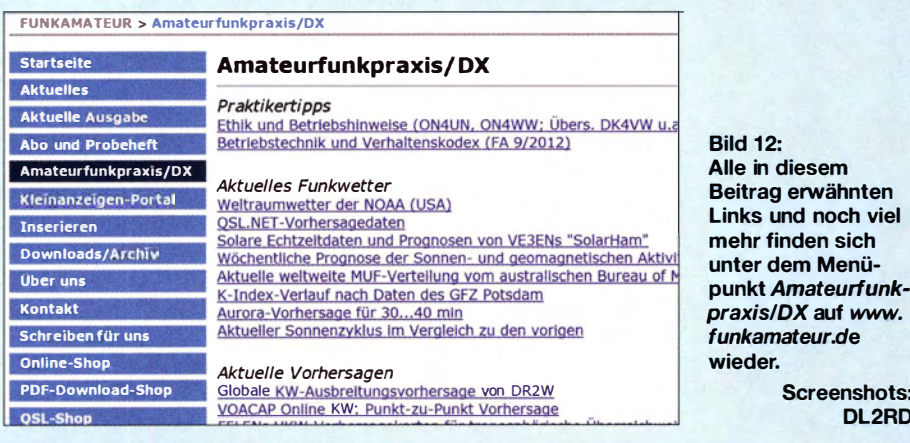

im wahrsten Sinne des Wortes ziemlich finster aus, lediglich bei ZS, Pretoria, Südafrika, kreuzen wir eine grüne Fläche, die trotzdem nicht bis hinauf zu 28 MHz reicht. Den Diagrammen haftet allerdings eine bestim�te Wahrscheinlichkeit an, was bedeutet, dass es bisweilen besser oder schlechter gehen kann. Was in dieser Übersicht leider fehlt (mehr als zwölf Diagramme passen eben nicht auf diese Seite), ist die Richtung nach PY, Rio de Janeiro, Brasilien.

Erfahrungsgemäß öffnen die obersten KW-Bänder, wenn überhaupt, dann noch am ehesten in diese Richtung. Das sehen wir auch in Bild 10, welches eine der seltenen von Deutschland aus nutzbaren 10-m-Offnungen, hier am 27. März gegen 1800 UTC, zeigt. Viele der von Europa aus südwestwärts weisenden türkisfarbigen Linien führen zu PY 4DM und PY6ZIM - beide in ebendieser Region beheimatet.

Veranschaulicht man sich den Weg dorthin z. B. mit DX-Atlas in azimutaler Darstellung etwas genauer, sieht man, dass es um die 9000 km sind und folglich nur zweier oderdreier Sprünge bedarf. Und diese treflieh dem Fernsehwetter außerordentlich anschaulich vorträgt. Dabei werden "ham radio operators" immer wieder gezielt angesprochen.

Last but not least ist Ihnen sicher schon auf www.funkamateur.de am rechten Rand der schwarz unterlegte Kasten KW/UKW-Ausbreitung von Paul Herrman, NONBH , aufgefallen, der halbstündlich aktualisiert wird. Dessen Bedeutung hat DL7VEE in [9] ausführlich erklärt. Ein anklickbarer Link zu einer Beschreibung von Günter Fred Mandel, DL4ZAO, befindet sich gleich darunter. Falls die angezeigte Uhrzeit länger als I h zurückliegen sollte, bitte die Browser-Anzeige aktualisieren **@!** 

Bei der Interpretation der die einzelnen Bänder betreffenden Attribute Good (gut), Fair (mäßig) und Poor (unbrauchbar) gibt es einiges zu beachten:

Die Vorhersage wird zwar in den USA erstellt, soll jedoch nicht nur für die USA, sondern für die ganze Welt gelten, und das ist das Problem. Das, was unter "HF conditions Band/Day/Night" steht, bezieht sich selbstverständlich auf die Tageszeiten am entsprechenden Standort. So wissen

wir ja, dass die KW-Ausbreitung auf den oberen KW-Bändern fast ausschließlich auf der Tagseite der Erde erfolgt, bei den Lowbands ist es die Nachtseite.

Ein Good bei 17m-15m um 23 Uhr ist also so zu interpretieren, dass dies bei uns tagsüber zugetroffen hätte und möglicherweise wieder am nächsten Tag zutreffen könnte. Zudem hängt es vom Breitengrad ab, wann die oberen Bänder schließen. Wenn man aber weiß, dass uns die Bänder oberhalb 30 m im Winter nachts nichts bringen, kann man aber doch mit dem Rest der Prognose recht gut leben, tagsüber stimmt sie im Rahmen des Möglichen ganz ordentlich und nachts auf den niederfrequenten Bändern ebenso.

#### **Das 10-m-Band, eine Diva**

Trotz aller Vorhersagen sei darauf hingewiesen, dass das 10-m-Band eine kapriziöse Diva ist, die immer wieder für Überraschungen gut ist. Es lohnt also, neben Blicken auf das DX-Cluster und die Echtzeitkarte von EA6VQ, www.dxmaps.com, immer einmal wieder übers Band zu drehen - insbesondere wenn Conteste laufen Und die Baken beobachten [10]! Leider werden schöne Öffnungen oftmals kaum wahrgenommen, weil die KW-Amateure weltweit ja "wissen", dass das 10-m-Band "geschlossen" ist.

So war jüngst am 3. April Ahmad, 5T2AI, aus Nuakschott auch von Deutschland aus abends auf dem beinahe "mausetoten" 10m-Band zu arbeiten. Dabei hatte es in den Tagen seit dem I. April insgesamt sieben M-Flares (Röntgenstrahlungsausbrüche der zweithöchsten Klasse) auf der Sonne gegeben und der solare Flux war auf Werte über 100 angestiegen. Ein deutlicher Fingerzeig auf die Möglichkeit von Öffnungen des 10-m-Bands. Wer sich informiert hatte, konnte das wissen!

Abschließend der Hinweis, dass viele der in diesem Beitrag erwähnten Websites auf der unter Amateurfunkpraxis/DX anklickbaren Seite (Bild 12) des FUNKAMATEUR-Internetauftritts verlinkt sind.

#### (wird fortgesetzt)

#### Literatur

- [6] Schiffbauer. N., DK80K: Proplab 3.1 zeigt, wie die KW-Ausbreitung wirklich abläuft. FUNK-AMATEUR 66 (2017) H. 1, S. 30-33
- [7] Hegewald, W., DL2RD: KW-Vorhersage ganz einfach. FUNKAMATEUR 64 (2015) H. 4, S. 455
- [8] Heß, W., DL1RXA: Koronale Löcher die ungebetenen Gäste. FUNKAMATEUR 66 (2017) H. 2, S. 120-121
- [9] Thieme, R., DL7VEE: Drei Zahlen und das Funkwetter. FUNKAMATEUR 64 (2015) H. 11, s. 1 250-1251
- [ 10) Harrison, M., G3USF: Worldwide List of HF Beacon; www.keele.ac.uk/depts/por/28.htm
- [ 11] Janda, F. , OK 1 HH. Bemerkungen zur Ausbreitungsprognose im FA. FUNKAMATEUR 61 (2012) H. 3, S. 284-285

## Erfahrungen mit VDA-Antennen

#### GERHARD VIEWEG - DL3TC; LUTZ BARTUSCH - DL3DQL

Der Beitrag zeigt den Aufbau von Vertical Dipole Arrays (VDA) für 30 m und 40 m, die sich durch eine flache Abstrahlung sowie azimutale Richtwirkung auszeichnen. Wir geben Erfahrungen weiter und verdeutlichen, dass der Platzbedarf für Antennen auf diesen beiden Bändern relativ gering ist.

Wir waren auf der Suche nach leistungsfähigen Antennen für den temporären Einsatz auf 40 m sowie 30 m, die folgende Kriterien erfüllen sollten: Sie sollten Riebtwirkungen besitzen, sich einfach abgleichen lassen, mit reproduzierbaren Ergebnissen aufwarten und nur geringe Aufbauflächen erfordern . Außerdem muss die Montage ohne Helfer möglich sein.

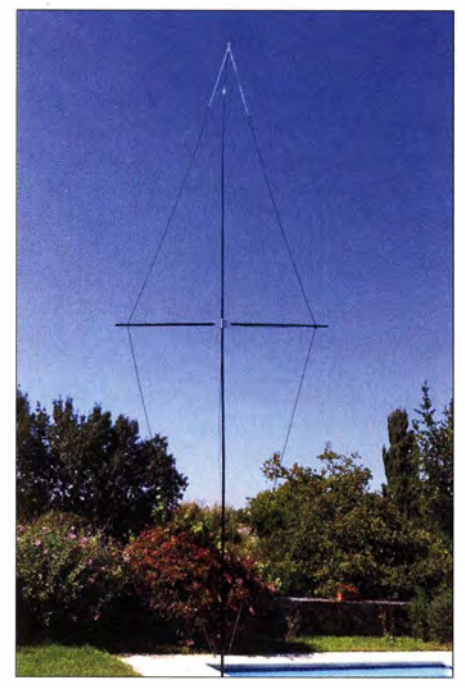

Bild 1: Realisierung einer VDA-Antenne für 20 m bei F4BKV

#### **Fundstellen**

Unsere Wahl fiel auf den Antennentyp VDA (Vertical Dipole Array), also zwei vertikal nebeneinander angeordnete Dipole, die eine 2-Elemente-Antenne mit vertikaler Polarisation bilden. Vom Grundsatz her stellt die VDA-Antenne in der hier vorgestellten Form eine vertikale 2-Eiement-Yagi-Antenne dar, bestehend aus Strahler und Reflektor. Damit das Ganze mit einem einzigen Mast auskommt, der sich dann drehen lässt, werden die beiden Elemente jeweils zum Mast hin geknickt. Von der Seite her erinnert das Gebilde daher an eine rhombusartige Schleife - es ist jedoch keine, da die Elementenden nicht verbunden sind.

Die Aufbauhinweise von Vincent Colombo, F4BKV, auf www.f4bkv.net und der Beitrag über die DXpedition VK9DLX (Lord Howe) im FA 12/2015, bei der dieser An-

tennentyp ebenfalls zum Einsatz kam, machten uns neugierig. Alle OXer werden sich noch an die lauten Signale von VK9DLX erinnern. Die VDA-Antenne erfüllte gut die von uns gestellten Kriterien.

Die Bilder I und 2 zeigen den Aufbau der Antenne bei F4BKV. Vincent veröffentlicht die Tabelle, die er bewusst nur bis 20 m ausführte. Sein Ziel war es vor allem, eine Antennenform für DXpeditionen zu haben. Wegen der erforderlichen Abmessungen entfielen die Angaben für 30 m und erst recht für 40 m. Zwar hat DL3TC die Tabelle um diese beiden Bänder erweitert, doch es war klar, dass eine 1:1-Umsetzung nicht in Frage kommen würde . Jedoch waren nun zumindest grobe Anhaltspunkte für die Längen der Elemente und einzuhaltenden Abstände vorhanden. Auf 30 m müssten die Längen des Strahlers und des Reflektors 13,82 m bzw. 14,5 m betragen. Auf 40 m sind schon stolze 19,88 m und 20,92 m erforderlich.

#### **• Praktische Umsetzung für 30 m**

Erste Erfahrungen haben wir mit der VDA-Antenne für 30 m gesammelt. Als Mittelträger dient ein 15-m-GFK-Mast von [1], bei dem die beiden oberen Elemente entfernt werden. Somit ist der Mast 1 3 m hoch. Die Bilder 5 und 8 zeigen die Installation. Drahtmaterial ist durchweg Litze 2,0 mm Außendurchmesser von [1].

Der Strahler wird wie ein Dipol in der Mitte direkt über 50-Q-Koaxialkabel RG58 gespeist. Statt des bei F4BKV eingesetzten Mittelspreizers haben wir weitere Abspannpunkte verwendet. Als Abspannpunkte dienen auf der einen Seite ein Baum, auf der anderen ein kurzer GFK-Mast. Der Verlust des schnellen Richtungswechsels durch das nun unmögliche Drehen der gesamten Antennenkonstruktion nahmen wir bewusst in Kauf. Da der obere Querausleger drehbar gelagert ist, bleibt die Möglichkeit, die Arbeitsrichtung zu verändern, ohne den

Mast ein- und ausfahren zu müssen . Es genügt, einen Teil der Mastabspannungen auszuhängen, die Abspannungen von Strahler und Reflektor neu auszurichten und danach die Mastabspannungen wieder einzuhängen.

#### **• Praktische Umsetzung für 40 m** in zwei Varianten

Der Aufbau ist in der ersten Variante quasi identisch mit der 30-m-Variante, also ebenfalls bei 13 m Masthöhe . Das führt allerdings dazu , dass der Schlankheitsgrad noch mehr gegenüber der Variante von F4BKV abweicht.

DL3DQL, brachte den Vorschlag ein, in der Mitte jeder Elementehälfte Verlängerungsspulen unterzubringen und gleichzeitig die Längen von Strahler und Reflektor zu re-

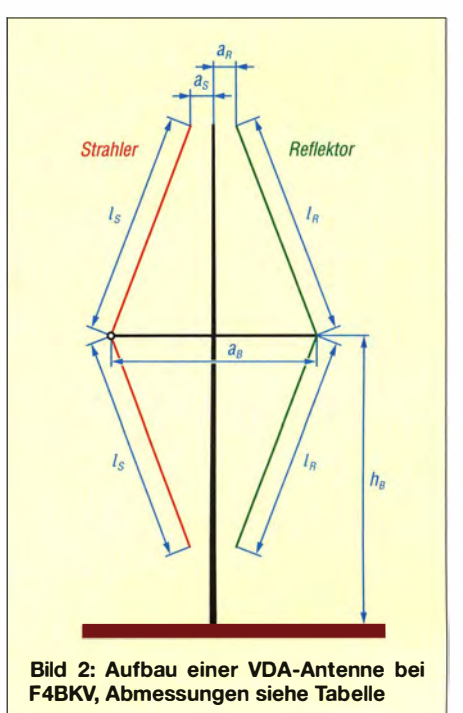

duzieren. Diese zweite Version der VDA-Antenne wird dadurch deutlich kompakter - die Abmessungen sind Bild 7 zu entnehmen. Hier findet als Speiseleitung Aircell 7 Verwendung. Auf das Kabel sind alle 0,3 m bis 0 ,4 m Ferrithülsen geschoben. Sie verhindem einen Stromfluss auf dem Außenleiter des Koaxialspeisekabels und übernehmen gleichzeitig die Aufgabe der Mantelwellensperre . Das Fehlen eines Symmetrieübertragers im Speisepunkt wird dadurch teilweise kompensiert. Um die Funktion si-

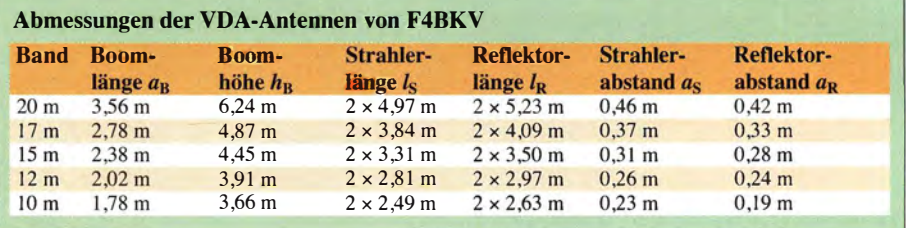

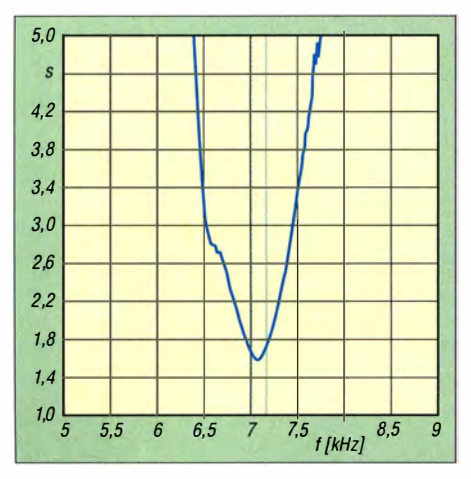

Bild 3: Stehwellenverhältnis der 40-m-VDA-Antenne; das 40-m-Band ist markiert.

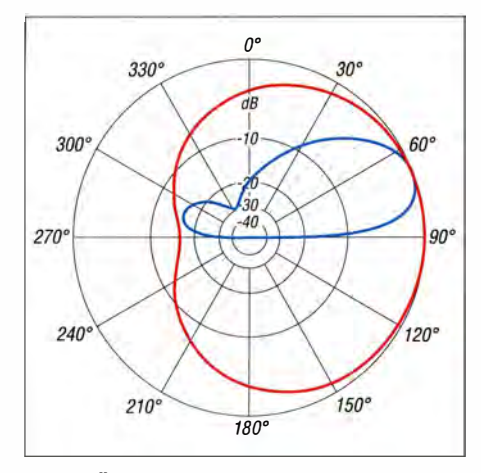

#### Bild 4: Über realem Grund simuliertes vertikales (blau) und horizontales (rot) Strahlungsdiagramm der 30-m-VDA-Antenne; äußerer Ring 3,02 dBi

cherzustellen, sollten jedoch mindestens 20 Hülsen zum Einsatz kommen – ein paar mehr sind besser.

Empfohlene Hülsen: lfb/59079-000-laird oder cst/6/79/14-4s2-ferroxcube von [1]. Die 9,7- $\mu$ H-Spulen können mit je 33 Windungen 1,0 mm CuL auf 20 mm dicken PVC-Rohren realisiert werden .

#### ■ Abgleich

Längenänderungen beider Elemente sind am Fußpunkt möglich. Zunächst wird der Strahler auf geringstes Stehwellenverhältnis abgeglichen. DL3TC verwendet dafür den FA-NWT. Anschließend ist der Reflektor auf höchste Rückdämpfung abzugleichen. Als Messmitttel diente diesmal ein Feldstärkemesser, z . B. der PWRM- 1. Auch der FA-NWT ist hier wieder nutzbar. Der Abgleich gelingt bereits ab einem Abstand von 15 m zum Reflektor. Es hat sich herausgestellt, dass er ziemlich schmalbandig ist. Hier ist etwas Geduld gefragt. Der PWRM-1 hat den Vorteil, dass er batteriebetrieben ist. B ild 3 zeigt das mit dem FA-NWT gewonnene Ergebnis. Um genügend Spielraum für denAbgleich zu haben, sollte man Strahler und Reflektor 0,5 m länger als rechnerisch erforderlich zuschneiden. Verkürzungen lassen sich dann durch einfaches Umklappen der Drähte realisieren - die Zugkräfte auf die Leiter sind ja minimal.

#### **E** Ergebnisse und Verbesserungsmöglichkeiten

Hilfreich ist das Vorhandensein einer zusätzlichen Vertikalantenne . Durch das Umschalten zwischen beiden lässt sich die Richtwirkung zwar nicht messen, aber recht gut erkennen. Bisheriger Höhepunkt im praktischen Betrieb war das QSO mit der DXpedition K5P (Palmyra Atoll) auf 30 m, die mit der Vertikalantenne R7 überhaupt nicht zu hören war bzw. meist im Grundrauschen lag. Mit der VDA-Antenne hingegen war die Station zwar Ieise , jedoch klar zu lesen.

Es zeigte sich, dass die VDA-Antennen auch bei eingeschränktem Platz gute Leistungen bringen. Vorher gesammelte Erfahrungen mit phasengespeisten Arrays (Phased Arrays) wurden von der VDA-Antenne übertroffen; vor allem wegen der bes-

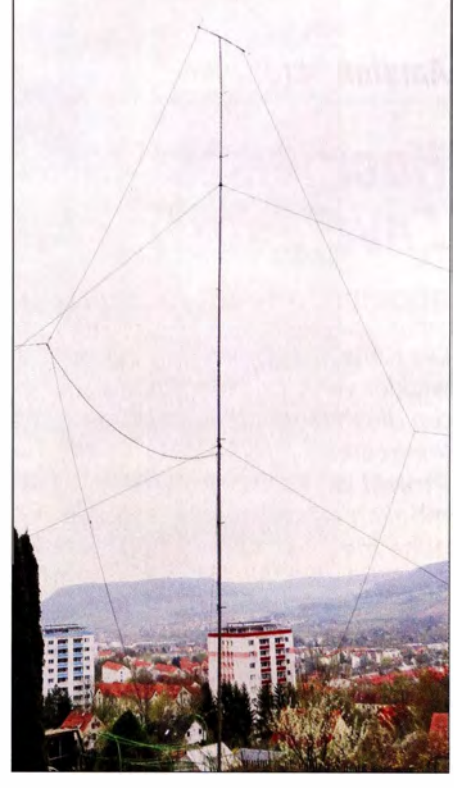

Bild 8: VDA-Antenne für 30 m bei DL3TC mit<br>den Abspannungen Fotos: F4BKV, DL3TC Fotos: F4BKV, DL3TC

seren Handhabbarkeit und dem geringeren Aufwand.

Es gibt viel Spielraum in der Ausführung. So könnte z. B. die Speisung hochohmig am Ende des Strahlers, also am Mastfuß, über ein Z-Match erfolgen. Der Nutzen wäre eine Massereduzierung und eventuell eine Verbesserung der Anpassung. Statt mit Koaxialkabel kann man auch mit einer Zweidrahtleitung speisen und die Anpassung dann am Mastfuß oder Shack vornehmen.

Ludwig Niebel, DH8WN, hat freundlicherweise eine Simulation mit 4NEC2 (www.qsl. net/4nec2) erstellt, siehe Bild 4. Gut zu sehen sind die sehr flache Abstrahlung und auch der breite Öffnungswinkel .

#### Bezugsquelle

[I) DX-Wire , Peter Bogner, Technischer Handel Antennentevchnik, Tulpenstr. 10, 95195 Röslau: Tel. (0 92 38) 99 <sup>08</sup> <sup>45</sup> ; www.dx-wire.de

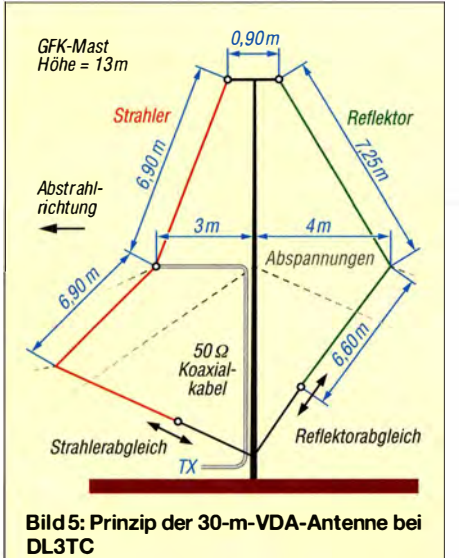

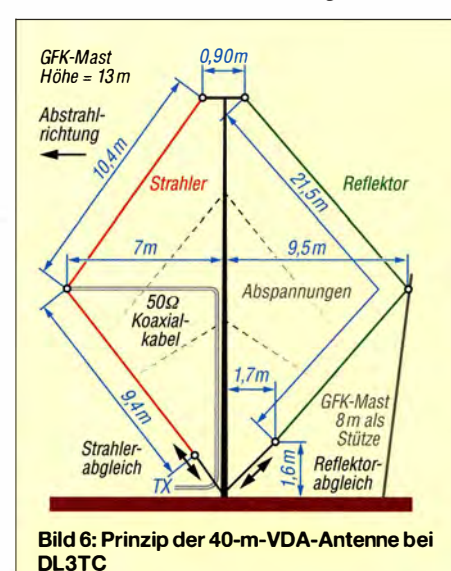

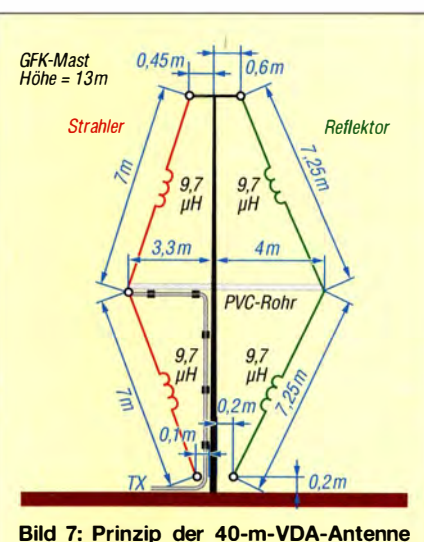

nach DL3QL mit Verlängerungsspulen

gvieweg@web.de

### Hochleistungs-Linearendstute mit Envelope-Tracking-Steuerung (1)

#### RÜDIGER MÖLLER - DJ1MR

Die Konstruktion von Unearendstufen mit hohem Wirkungsgrad stellt Entwickler vor große Herausforderungen. Softwaredefinierte Transceiver bieten diesbezüglich neue Möglichkeiten, wie hier am Beispiel einer hüllkurvengesteuerten 1-kW-Endstufe für Kurzwelle gezeigt. Das vorgestellte Projekt ist ein Beispiel dafür, was auf diesem Gebiet auch im Selbstbau möglich ist und soll ambitionierten Funkamateuren als Anregung für eigene Ideen und Lösungen dienen.

Modeme elektronische Geräte sollten den Anforderungen der Zeit entsprechen und möglichst energieeffizient arbeiten. Dies war bislang im Bereich der KW-Linearendstufen nur schwierig zu realisieren. PC-Programme, wie z. B. PowerSDR der HPSDR-Gruppe , bieten jetzt die Möglichkeit, neben dem softwaredefinierten Trans-

verwendeten Pulsweitenmodulator (PWM) bereitstellen kann. Wenn im Folgenden vom steuernden Transceiver die Rede ist, dann ist immer das Hermes-Board gemeint. Nachstehend geht es zunächst um Software-Einstellungen sowie den Anschluss und Betrieb des PWM für die Bereitstellung der Betriebsspannung der Endstufe . Der

Bild 1:

Hüllkurvengesteuertes 1 -kW-Endstufenmodul einschließlich Treiberverstärker auf einer gemeinsamen Platine; rechts im Bild ist die Kombination aus 1:4-Faradavund 1:1-Guanella-Transformator im **Ausgangskreis** zu sehen.

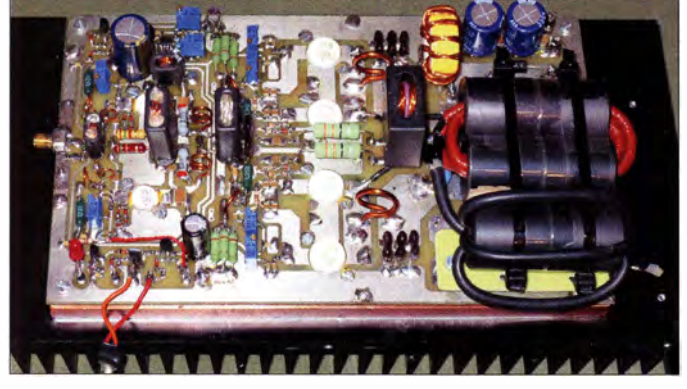

ceiver auch die Endstufe energieeffizient mittels *Envelope-Tracking*-Verfahren (ET) zu steuern. Die Höhe der Betriebsspannung des Leistungsverstärkers folgt hier dem Verlauf der Hüllkurve des HF-Steuersignals. Schaltungstechnisch wird dafür gesorgt, dass die Betriebsspannung der Endstufe immer gerade so hoch wie nötig ist, um die augenblicklich geforderte Leistung bereitzustellen.

Im vorliegenden Beitrag beschreibe ich eine 1 -kW-MOSFET-Endstufe , bei der dieses Verfahren angewandt wird. Allerdings ist der Aufbau eines solchen Linearverstärkers kein Anfängerprojekt, daher ist dieser Beitrag auch keine Bauanleitung im engeren Sinne . Potenzielle Interessenten sollten über fundierte Kenntnisse zur Funktionsweise von HF-Schaltungen verfügen und mit HF-Messtechnik umgehen können.

Vor diesem Hintergrund ermuntere ich jedoch ausdrücklich alle ambitionierten Selbstbauer dazu, Projekte mit hüllkurvengesteuerten KW-Endstufen anzugehen und damit Erfahrungen zu sammeln. Dies wird auch dadurch erleichtert, dass die Software PowerSDR für die Hermes-Transceiverplatine auch das Steuersignal für den

zweiteTeil des Beitrags wird die Schaltung und den Aufbau des eigentlichen HF-Leistungsverstärkers behandeln.

#### **Grobkonzept**

Software

für die

Das Design der vorliegenden Linearendstufe wurde so gewählt, dass sie sowohl mit fester als auch mit modulierter Betriebsspannung betrieben werden kann. Die unterschiedlichen Hüllkurven-Verfahren EER (Envelope Elimination and Restore), H-EER (H steht hier für Hybrid) und ET (Envelope Tracking) hatte ich bereits in [1] ausführlich beschrieben. In einer Ergänzung zu diesem Teil des Beitrags habe ich die wichtigsten theoretischen Eckpunkte noch einmal zusammengefasst. Sie steht auf www.funkamateur.de zum Herunterladen bereit.

Bei der hier vorgestellten Endstufe habe ich für den Betrieb mit modulierter Betriebsspannung das ET-Verfahren gewählt. Dafür setze ich den ebenfalls in [I] beschriebenen Pulsweitenmodulator ein .

Die Halbleiterindustrie hat in letzter Zeit leistungsstarke LDMOS-Transistoren in 50-V -Technologie herausgebracht, mit denen sich zahlreiche Endstufen-Eigenbauprojekte erfolgreich realisieren lassen .

Aufgrund der Betriebsspannung von 100 V habe ich mich jedoch beim aktuellen Projekt nicht für die bekannten LDMOS-Transistortypen entschieden. Allgemein gilt, dass Bauelemente bei höherer Betriebsspannung wegen der günstigeren Dimensionierung der Ausgangstransformatoren gute Übertragungsparameter erwarten lassen. Außerdem können die Maximalströme bei einer Betriebsspannung von 100 V auf weniger als 20 A reduziert werden. Meine Wahl fiel deshalb auf den HF-Leistungs-MOSFET VRF3933 von Microsemi, erhältlich z.B. bei [2]. Dort ist auch das Datenblatt verfügbar.

#### **PowerSDR und PWM**

Für Nutzer der PowerSDR-Software gibt es unter dem Menüreiter DSP/EER die Möglichkeit, den PWM direkt vom Hermes-Transceiver steuern zu lassen (Bild 2). Mit dem Wert im Feld PWM Control Minimum kann man den niedrigsten Betriebsspannungswert einstellen z. B. den der Kniespannung der Endstufen-MOSFETs (hier etwa 10 V) und im Feld Maximum den höchsten Wert, den die Betriebsspannung bei Vollaussteuerung erreichen soll , für die hier beschriebene Linearendstufe sind das 100 V.

Bei allen Hüllkurvenverfahren ist es wichtig, dass die Hüllkurve des SSB-Signals (modulierte Betriebsspannung) zeitgenau zum Phasensignal an der Endstufe anliegt. Verzögerungen des Hüllkurven- gegenüber dem Phasensignal sind beim ET-Verfahren

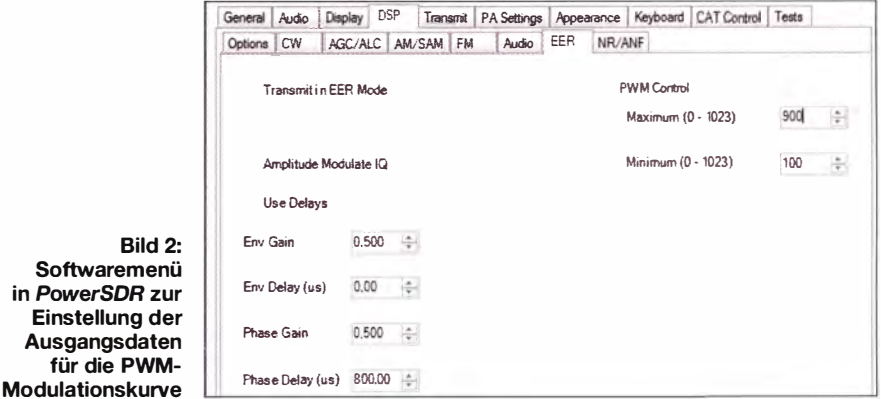

bis etwa 10  $\mu$ s tolerierbar. Je besser die Übereinstimmung ist, desto höher fällt der Intermodulationsabstand dritter Ordnung (1M3) aus. Größere Abweichungen erkennt man an asymmetrischen Intermodulationsspektren. Dies bedeutet, dass die IM-Träger dritter, fünfter, siebenter Ordnung usw. dann auf beiden Seiten des Zweitonspektrums unterschiedliche Amplituden aufweisen. In PowerSDR ist diese Zeitbeziehung zwischen beiden Signalen in den Eingabefeldern Phase Delay und Env Delay sehr fein einstellbar. Diese Eigenschaft kommt einer programmierbaren Verzögerungsleitung gleich. Warren C. Pratt, NROV, der Entwickler der EER-Software , erreicht dies durch Mehrfachausgaben an den Altera-FPGA des Transceivers.

Für die in diesem Projekt eingesetzten Systemkomponenten PC, PowerSDR-Software und Hermes-Transceiver liegt der ermittelte Phasenverzögerungswert bei etwa 800  $\mu$ s. Dies bedeutet nicht, dass durch das Tiefpassfilter des PWM-Leistungsteils eine Verzögerung von 800  $\mu$ s erzeugt wird, sondern dass die Phasen- und Hüllkurvensignal-Bereitstellung für die Endstufe aufgrund

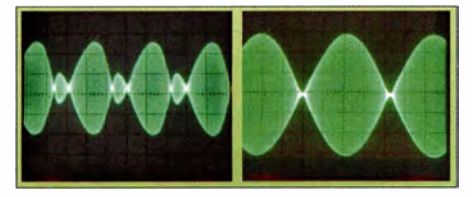

Bild 3: Zweiton-Ausgangssignal der ET-Endstufe bei falsch (links) und richtig (rechts) eingestelltem Phasenverzögerungswert

der Wirkung der Software um etwa 800  $\mu$ s auseinanderliegt Wesentliche Ursache sind die Systemverarbeitungszeiten im PC und im FPGA des Transceivers. Das im PWM vorhandene Tiefpassfilter erzeugt bei einer Schaltfrequenz von 250 kHz zusätzlich etwa  $7 \mu s$  Verzögerungszeit zwischen Hüllkurven- und PhasensignaL Im linken Teil von Bild 3 ist zu erkennen, wie das HF-Zweitonausgangssignal der Linearendstufe verzerrt werden würde, wenn der Phasenverzögerungswert nicht korrekt eingestellt wäre.

Diesen Test sollte man mit unterschiedlichen Zweitonfrequenzen innerhalb der SSB-Bandbreite vornehmen (Bild 4). Das HF-Ausgangssignal der Endstufe muss stets einen korrekten Verlauf aufweisen. Die Variation der Zweitontestfrequenzen lässt sich sehr komfortabel in PowerSDR unter dem Menüreiter Tests durchführen.

Man kann den ermittelten Verzögerungswert auch mit einem Zweistrahloszilloskop überprüfen. Bild 5 zeigt das über ein Tiefpassfilter mit einer Grenzfrequenz von etwa 35 kHz aufgenommene PWM-Ausgangssignal aus dem Transceiver bei Zweitonaussteuerung sowie das dazugehörende SSB-

Bild 4: Zweitonsignale mit 200 Hz, 1200 Hz und 2900 Hz bei korrekt eingestellter Phasenverzögerung von etwa 800 us

Bild S: Phasenverschiebung zwischen SSB-HF-Signal und PWM-Hüllkurve bei Verzögerungen von 700 µs, 800 µs und 900 µs

Bild 6: Betriebsspannung in Abhängigkeit vom eingestellten PWM-Minimumwert 1 00, 300 und 500

Bild 7: Zeitlicher Verlauf der Endstufenbetriebsspannung bei Modulation mit menschlicher Stimme (kräftig, schwach, Einzelvokal)

HF-Signal am Senderausgang. Die Wirkung der Verzögerung auf die SSB-Hüllkurve in Bezug auf das Eingangssignal ist gut zu erkennen.

#### PWM-Steuerung

Mit dem Wert PWM Control Minimum stellt man die Startspannung für die Endstufe ein. Sie sollte kurz oberhalb der Kniespannung der im Leistungsverstärker eingesetzten MOSFETs liegen. In Bild 6 ist das Ergebnis dreier unterschiedlicher Minimumeinstellungen zu sehen . Es entstand mit dem von mir aufgebauten PWM bei SSB-Zweitonaussteuerung. Für das hier beschriebene Projekt sind die Werte auf 10 V (Minimum) und 100 V (Maximum) einzustellen.

Es werden zwei in Reihe geschaltete 48-V-Schaltnetzteile verwendet, wobei das erste 50 V und das zweite 55 V liefert, somit ergeben sich insgesamt I 05 V Betriebsspannung für den PWM. 5 V fallen bei Vollaussteuerung im Modulator als Restspannung ab, sodass der Maximalwert der Betriebsspannung 100 V beträgt.

Die drei Beispiele in Bild 7 verdeutlichen die Auswirkung, wenn anstatt mit dem Zweiton mit der menschlichen Stimme moduliert wird. Das Integral über den zeitlichen Spannungsverlauf fällt hier wesentlich geringer aus als bei konstanter Betriebsspannung . Die Belastung für die Transistoren sinkt erheblich und die Lüfter zur Kühlung der Endstufe werden nahezu überflüssig. Insbesondere in den Sprachpausen reduziert sich die Belastung der Transistoren bei gedrückter PTT-Taste deut-

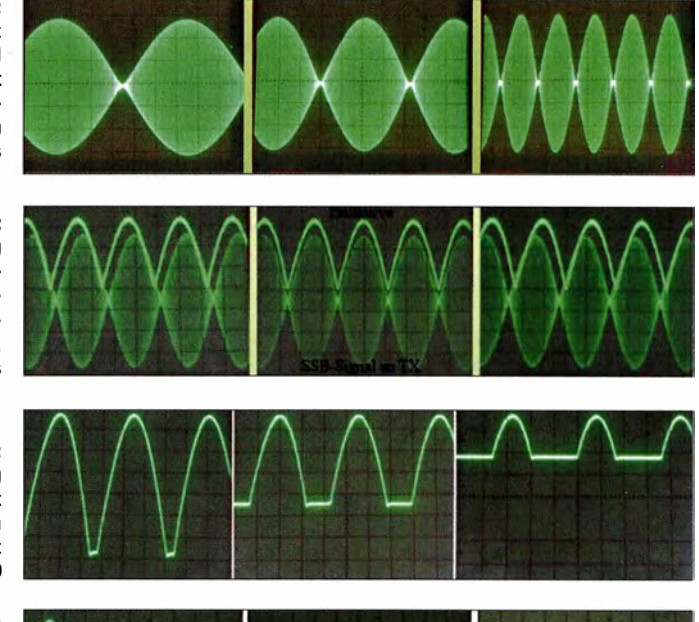

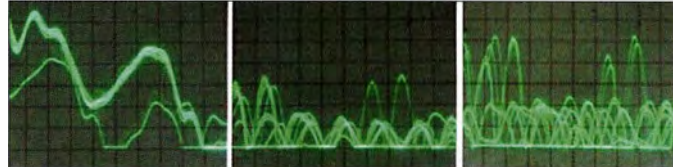

lieh, da die Betriebsspannung auf etwa 10 V absinkt. Die Ruheverlustleistung fällt dadurch bei einem auf 2 A eingestellten Ruhestrom von 200 W ( $U_B = 100$  V) auf 20 W ( $U_B$  = 10 V) und damit im Vergleich zur Ausführung mit fester Betriebsspannung auf  $10\%$ .

Alle weiteren Einstellungen in der SDR-Software sollten gemäß Bild 2 vorgenommen werden . Dazu gehören insbesondere das Setzen der Häkchen bei Transmit in EER Mode, Amplituden Modulate IQ und Use Delays zum Einschalten der softwaregesteuerten Verzögerungsleitung .

Das Eingabefeld Modulate IQ sorgt dafür, dass das SSB-Signal am Senderausgang des Transceivers die Amplitudeninformation behält, was für den ET-Betrieb unerlässlich ist. Nimmt man den Haken heraus, besitzt das SSB-Ausgangssignal am Senderausgang eine konstante Amplitude und ist damit für die Ansteuerung von EER-Endstufen geeignet.

Der Wert im Feld Envelope Gain beeinflusst die Amplitude der modulierten Betriebsspannung und sollte zu Beginn des Abgleichs aufWerte zwischen 0,5 und 0,8 gesetzt werden . Es ist wichtig zu wissen, dass der PWM-Ausgangswert der Transceiverplatine unabhängig von der Treiberpegeleinstellung in PowerSDR ist.

Der Wert im Feld Phase Gain ist für diesen Einsatzfall ohne Bedeutung und kann auf 0 ,5 gesetzt werden . Die Software gestattet es auch, den Wert Env Delay zu setzen, was zu einer softwaregesteuerten Verzögerung der Hüllkurve gegenüber dem Phasensignal führen würde. Dies ist aber

#### **Amateurfunk**

in der Praxis ein unwahrscheinlicher EinsatzfalL

#### **Anschluss des PWM**

Die von Phi! Harman, VK6APH, entwickelte Hermes-Firmware im Altera-FPGA stellt das digitale PWM-Signal an Jumper Jl4, Pin 2 der Hermes-Platine bereit. Ich habe die Entwicklung der FPGA-Firmware und der EER-Software in zahlreichen Tests begleitet. Auch mit Warren C. Pratt, NROV, dem Entwickler des EER-Moduls, erfolgte ein reger Austausch der Testergebnisse . Herzstück dieses Moduls ist die programmierbare digitale Verzögerungsleitung für das SSB-Phasen- und -Hüllkurvensignal . Die Logikpegel am FPGA-Ausgang betragen 0 V und +3 ,3 V. An Pin I von Jumper Jl4 (Bild 10) liegen +3 ,3 V (Betriebsspannung des Altera-FPGA) und an Pin 5 Bezugspotenzial (Masse). An Jl4 können die digitalen PWM-Signale abgenommen werden. Ich habe dort eine fünfpolige Stiftleiste (Rastermaß 2 ,54 mm) auf gelötet, was relativ problemlos möglich ist. Darauf lässt sich dann die Anschlussplatine für das PWM-

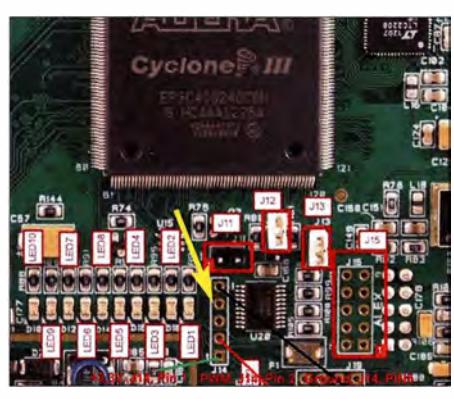

Bild 10: Ausschnitt einer Abbildung aus der Beschreibung der Hermes-Piatine; der Pfeil markiert die Position von Jumper J14.

langt von Vo (Pin 6) über einen Schutzwiderstand und ein geschirmtes, etwa 2 m langes vierpoliges USB-Kabel an den PWM. Darüber wird auch die Spannungszuführung für den Spannungsregler 78L05 auf der Sekundärseite der Anschlussplatine aus dem PWM realisiert. Als Steckverbinder eignen sich USB-Einbaubuchsen. Im Transceiver sollte diese Buchse isoliert eingebaut werden.

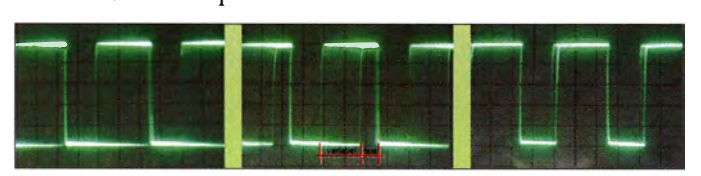

Signal stecken (Bild II ). Um Störsignale und Verkopplungen zwischen Transceiver und PWM zu vermeiden, wird zur galvanischen Entkopplung ein schneller CMOS-Optokoppler vom Typ HCPL0721 eingesetzt, ebenfalls z. B. erhältlich bei [2] .

Die besagte Anschlussplatine (Bild 9) habe ich zunächst als Universalplatine zu Testzwecken ausgeführt. Beide Versorgungsspannungen, sowohl die an VDD I als auch VDD2, werden mittels Spannungsregler 78L05 auf jeweils 5 V stabilisiert. Die 100nF-Abblockkondensatoren unterdrücken Spannungsspitzen . Zum Schutz der Einund Ausgänge des Optokopplers dienen jeweils zwei schnelle Schottky-Dioden. Der Eingang Vi (Pin 2) wird über die auf der Unterseite der Aufsteckplatine angeordnete fünfpolige Buchsenleiste direkt mit J 1 4/Pin 2 verbunden. Das PWM-Ausgangssignal geBild S: PWM-Ausgangssignal bei Werten für die Minimumeinstellung von 50, 300 und 800

In Bild 8 sind die vom Transceiver gelieferten, aus einem Zweitonsignal resultierenden PWM-Impulse am Ausgang Vo des Optokopplers zu sehen. Sie haben jeweils unterschiedliche Minimumeinstellungen (PWM Control). Die Amplitude beträgt nahezu 5 V, was zur sicheren Ansteuerung des PWM-Eingangstreibers MCP14E11 [1] ausreicht. Die Ausgangsimpulse des Optokopplers sind sehr steilflankig. Deshalb ist unbedingt ein abgeschirmtes Verbindungskabel einzusetzen !

In Bild 8 erkennt man auch, dass für Minimumwerte größer Null immer eine Ansteuerung des PWM erfolgen wird, die minimale Betriebsspannung für die Endstufe also größer als Null sein muss. Im Leistungs-PWM dient ein Tiefpassfilter zur Herstellung der SSB-Hüllkurve (Bild 12). Gleichzeitig wird durch die Wahl der Spannung an + UDD die

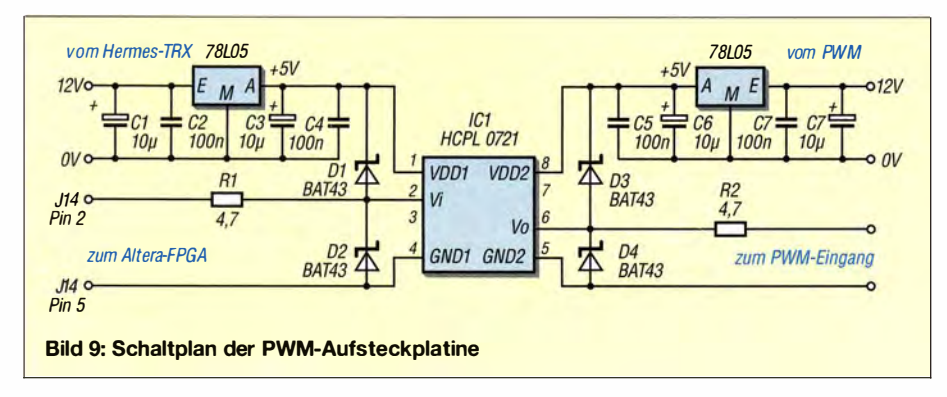

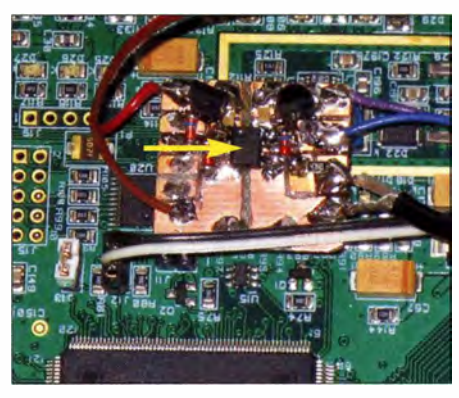

Bild 11: Aufgesteckte Schnittstellenplatine für die Verbindung zum PWM; gut erkennbar ist der Optokoppler HCPL0721.

maximale Ausgangsamplitude bestimmt, die im vorliegenden Projekt 100 V beträgt.

Das vom Transceiver gelieferte PWM-Ausgangssignal mit einer Schaltfrequenz von etwa 250 kHz enthält in seinem Spektrum auch die um den Faktor 8 bis 10 auf etwa 25 kHz bis 30 kHz verbreiterte SSB-Hüllkurve (Bild 14, grüner Pfeil). Dies lässt sich sehr gut mit einem Spektrumanalysator nachweisen. Das SSB-Spektrum endet kurz oberhalb von 26 ,5 kHz (grüner Pfeil). Weitere Seitenbänder mit abnehmender Amplitude (blauer Pfeil) existieren bei den Harmonischen der Schaltfrequenz des PWM (hier 250 kHz).

Die Grenzfrequenz des PWM-Tiefpassfilters sollte somit bei etwa 30 kHz liegen, um das Original der SSB-Hüllkurve wieder unverzerrt gewinnen zu können . Außerdem

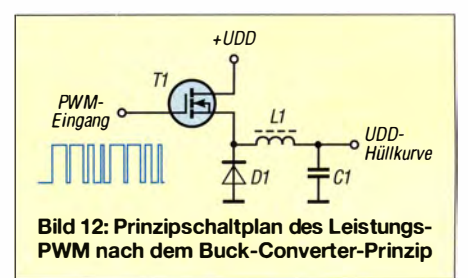

müssen die Oberwellen hinreichend unterdrückt werden, was einen Filter höherer Ordnung erfordert. Details zur Dimensionierung lassen sich in [ 1] nachlesen .

#### **E** Endstufenvarianten

Ich habe eine zweistufige und eine einstufige Ausführung der Linearendstufe mit einer Nenn-Ausgangsleistung von  $P_A$  = 1000 W entwickelt.

- Variante 1 (zweistufig):
- Bestückung: 4 x VRF3933 im Leistungssowie 2x MRFI 48A im Treiberverstärker,
- Gesamtverstärkung: 38 dB, d. h.  $P_{\rm E}$   $\leq$ 160 mW,
- $-$  Platine: 230 mm  $\times$  130 mm.
- Variante 2 (einstufig):
- $-$  Bestückung mit 4  $\times$  VRF3933,
- $-$  Verstärkung: 22 dB, d.h.  $P_E \le 6.3$  W,
- Platine:  $185 \text{ mm} \times 130 \text{ mm}$ .

#### **F** Treiberverstärker

Um die gesteckten Ziele hinsichtlich Frequenzgang und Intermodulationsverhalten bis 52 MHz zu erreichen, muss der Treiberverstärker der Endstufenvariante I sehr gute Übertragungseigenschaften aufweisen. Die von mir bislang eingesetzten bipolaren Motorola-Transistoren vom Typ MRF 426 sind leider zwischenzeitlich abgekündigt und daher nur noch schwer erhältlich.

Muster aus chinesischer Produktion habe ich zwischenzeitlich getestet, sie erreichten aber nicht annähernd die Eigenschaften des Originaltyps. Nach längerer Suche stieß ich auf die MOSFETs VRF 1 48A von Microsemi und MRF148A von MA-COM Technology Solutions. Beide sind bis auf die Höhe der erforderlichen Gate-Spannung nahezu identisch .

Gemäß Angaben in den Datenblättern würden beide Typen bei einer benötigten Treiberleistung von etwa 6 W den angestrebten IM3 von 50 dBc bis zum 6-m-Band erreichen. Ein weiterer Vorteil gegenüber dem MRF 426 besteht darin, dass sie mit 50 V betrieben werden können .

Da die Endstufe aus zwei in Reihe geschalteten Schaltnetzteilen versorgt werden soll, fallen in der Mitte der Reihenschaltung die 50 V für den Treiberverstärker "nebenbei" mit ab. Ein separates Netzteil ist daher erforderlich.

#### Schaltungsbeschreibung

Die Treiberstufe arbeitet als Gegentakt-A-Verstärker mit 2x MRFI 48A (Bild 13). Als Eingangsübertrager dient eine Reihenschaltung aus einem I: 1 -Guanella-Transformator und einem 4:1-Faraday-Balun, jeweils auf einem Doppellochkern BN43-202. TRI symmetriert das Eingangssignal und TR2 nimmt die Anpassung der Eingangsimpedanz der Treiberstufe an den Wert von 50 Q

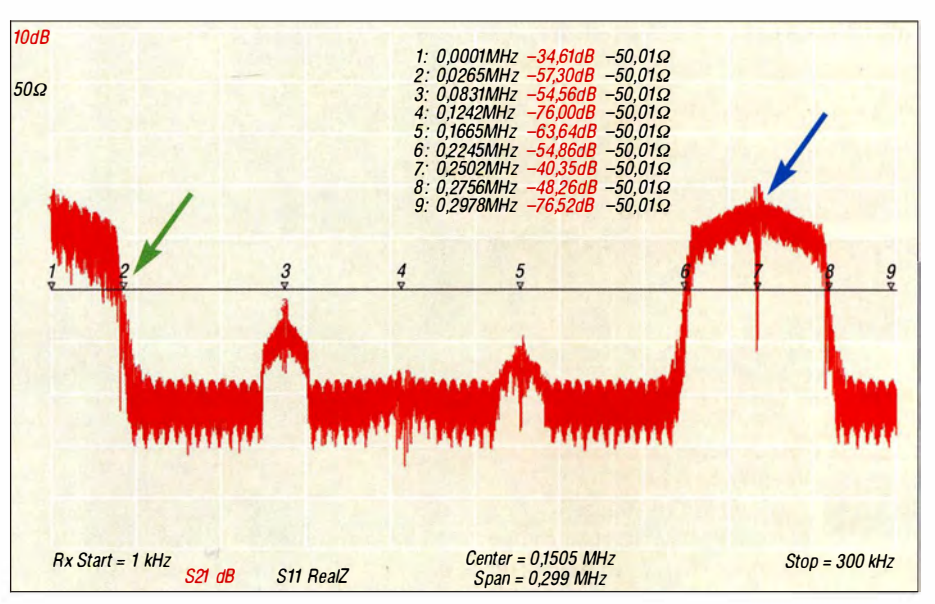

Bild 14: Frequenzspektrum eines PWM-Signals bei Zweitonmodulation; grüner Pfeil Ende<br>des SSB-Spektrums, blauer Pfeil weitere Seitenbänder Fotos und Screenshots: DJ1MR des SSB-Spektrums, blauer Pfeil weitere Seitenbänder

vor. Bei geringeren Ansprüchen an die Symmetrie der Schaltung kann auf TR I verzichtet werden.

CI und C2 dienen zur Kompensation von Streuinduktivitäten . Dies ist für einen Betrieb bis 52 MHz zwingend erforderlich. R8 bis R5 sowie L3 bis L6 bilden einen weiteren Teil der Eingangsanpassung . Sie kompensieren die Eingangskapazitäten der MOSFETs.

Die beiden MRF 1 48A werden mit 50 V Betriebsspannung und einem Ruhestrom von etwa 700 mA betrieben. Die Spannungszuführung erfolgt über eine gemeinsame Speisedrossel auf einem DoppelJochkern BN43-3312. Über die zusätzliche Wicklung L9 auf der Speisedrossel und die Widerstände R8 und R9 sowie die Kondensatoren C11 und C12 erfolgt die Gegenkopplung. Dies reduziert die Verstärkung des Treibers auf etwa 18,5 dB .

D1 bis D8 dienen zur Spannungsbegrenzung an den Gate-Anschlüssen . Ein weiterer wesentlicher Vorteil des MRF 1 48A und VRF1 48A besteht in der erweiterten Spannungsfestigkeit am Gate von ±40 V.

Das am Eingang des Musteraufbaus gemessene SWV variiert im Frequenzbereich von 1,8 MHz bis 50 MHz zwischen  $s = 1.0$ und  $s = 1.4$ .

Berücksichtigt man das eingangsseitige 3-dB-Dämpfungsglied, beträgt die Verstärkung derTreiberstufe etwa 15,5 dB . Sie ändert sich über den gesamten Frequenzbereich um maximal 0,3 dB.

(wird fortgesetzt)

#### Literatur und Bezugsquellen

- [1] Möller, R., DJ1 MR: Pulsbreitenmodulator für Linearendstufen. FUNKAMATEUR 63 (2014) H. 10, S. 1094-1097; H. 11, S. 1209-1213
- [2] Digi-Key Corporation, Tel. 0800-1800 11 25; http://de.digikey.com

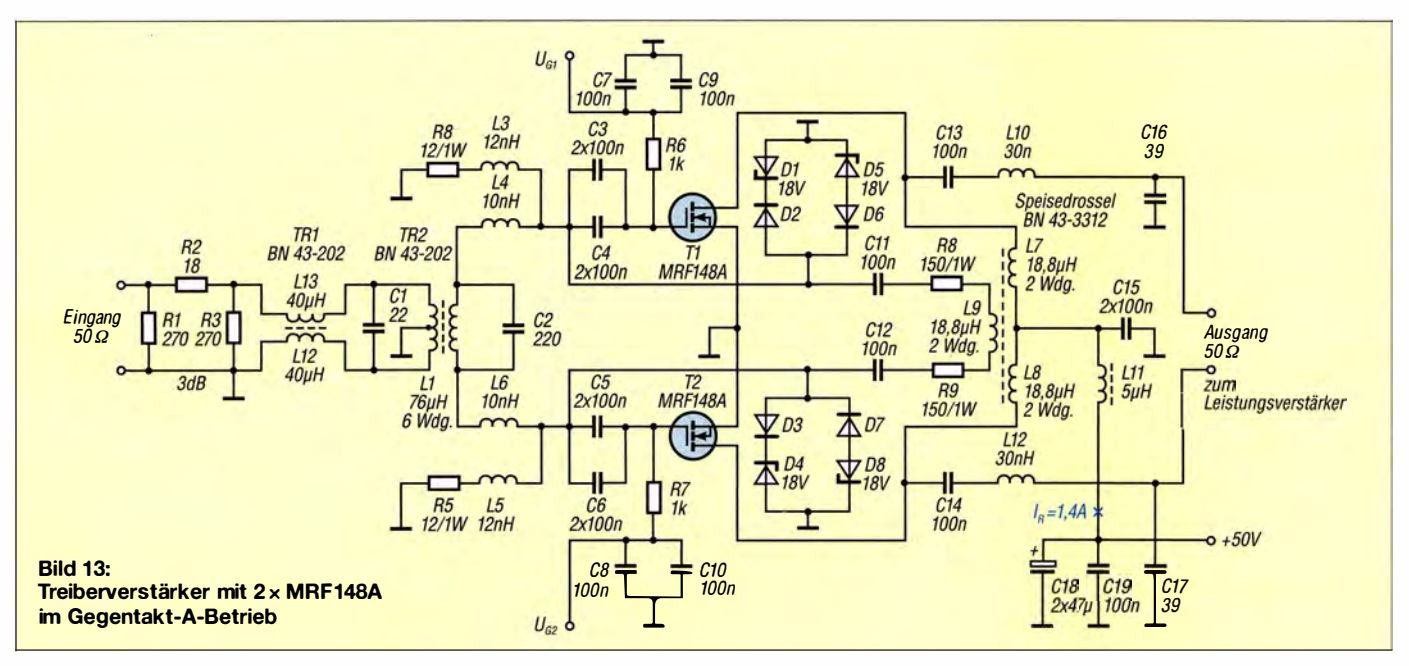

### **Fachhändler**

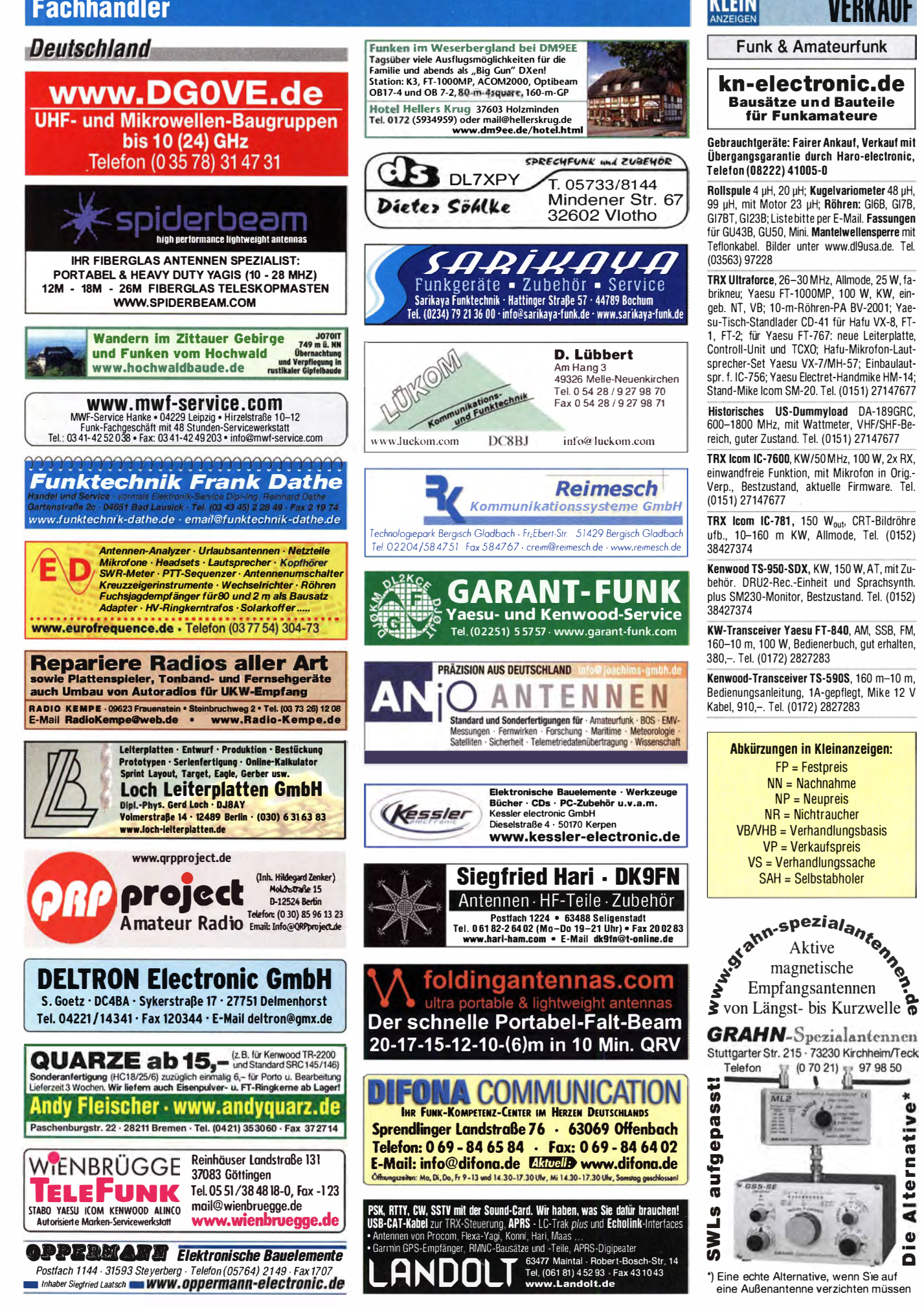

KLEIN

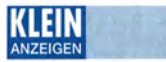

#### Funk & Amateurfunk

Yaesu FT-897, KW/UHF, für 450,-, Tel. (040) 69644014, ab 14 Uhr (040) 6956475

Kenwood KW-Transceiver TS-520 und zweiter VFO 0520S und Tischmike MD-50, 220,-. Tel. (01 72) 2827283

Kenwood TS-50S, KW-AIImode-TRX 1 ,8 bis 30 MHz, mit Zubehör und Unterlagen, NR-Gerät, in OVP, 400,-. DL9PL@t-online.de

Elecraft K3/100-F, mit Filter, LP-Pan Adapter und Zubehör, SN 3275, top gepflegt, 2040,-. krabbe.?@web.de

Icom IC-765, 620,-; ICOM IC-751A mit Einbau-NT, 530,-; Duoband Rotary-DP 30+40 m/ 3 kW, unbenutzt, 350,-, alles 100 % o.k.! Nur an SAH. Tel. (01 63) 58 58 900, rolf-dk7cx@gmx.de

Eine PA Sommerkamp FL-2277 Z; 2 Röhren (572-B, beide NEU). Tel. (02628) 8830 bzw.  $986013$ 

TMC SSB-AM 1-kW-Sender, 2-32 MHz (Typ SBT -1 K) mit Frequenzaufbereitung, 1 9"- Schrank. Cloosh@pt.lu, Tel. (0035) 2819577

EXPERT 1-K-FA-Kurzwellen-PA, neuwertig, wenige Betriebsstunden, ohne Gebrauchspuren mit OVP. FP 2800,- bei Selbstabholung. Tel. (01 70) 1111400, df3is@darc.de

2 Icom IC-211, defekt, 100,-; KW-TRX IC-730 technisch und optisch o.k., 180,-, nur Selbstabholer (PLZ 79650). lang.hegne@t-online.de

2-m-FM TRIO 2200, 35,-; 70-cm-FM TRIO 3200, 45,-; 2-m-PA mit VV HL 85-V, 80,-; 2 m/70-cm-Kenwood TM-G707, 150,-; alle Geräte optisch u techn. o.k. lang.hegne@t-online.de

Retevis RT8 UHF-Funkgeräte, neu, in OVP. Lieferung mit ne uester Codeplug und DMR-Nummer, optional kann auch auf Wunsch die Experimentell Firmware mit Datenbank und allen Call-DMR-ID geliefert werden. 140,- FP. joerg korte@arcor de, Tel. (01 80) 31 1 887711

1-kW-70-cm·PA, 30 W;n. >1 000 Wout· 5 x COM-PACT9000 (1xTr, 4xPA), Eingangsteiler, Ausgangskoppler, Phasenshifter, Richtkoppler und allen Kabeln, anschlussfertig, für 1250,- an Selbstabholer in J030KI. DJ5BV@darc.de

Professionelle 2-m-Röhrenendslufe AN-6254/ GRT-21 , betriebsbereit, liefert ca. 300 W Dauerstrich, wegen des Gewichts nur an SAH in Cottbus, Preis 150,-. Tel. (0355) 422891, a.w.horlitz @freenet.de

CCW SDR-Receiver SDR-4+, 0,85 ... 70,5 MHz, eingebaute USB-Soundkarte, relaisgesteuerte Bandpassfilter, Überlastungsschutz, neuw., einwandfreie Funktion, 120. - FP. DK6SQ@mail.de

2-m-Peilempfänger nach DF1F0! Teilbausatz ( Platinen wd Spezialteile) für FJRX24 (SMD) 63,-; optionaler Gehäusesatz (ohne Drehteile), 20,-. Versand 5,-. Infos unter www.dl8uwe. de/ardf und reichel@kabelmail.de

Dänischer Militärempfänger Frkvm. M-1951 für 2-9 MHz und mit Batterieröhren bestückt, gegen Gebot zu verkauten oder auch gegen moderneres Service-Messgerät oder AFU-Equipment (beides nur utb.) einzutauschen. SAH bevorzugt: von Privat und ohne Gewährleistung. Tel. (0228) 96637000 tagsüber

SDR-Empfänger Modell RSP1 , neuwertig, Freq. 10 kHz bis 2 GHz, sichtbare ZF-Breite 8 MHz, SMA-Antennenanschluss, korrespondiert mit frei zugänglicher SW, 119,- FP. DF6ZY, Tel. (069) 681 430, heinzwies@t-online.de

Portabei-KW-Vertikalantenne ASYM 20, wie sie von DH1 ND auf der HAM RADIO verkauft wurde. Nur einmal probehalber aufgebaut, 60, FP. into@palm-radio.de

Stabiler Kurzwellen-Beam P5C in unbeschädigtem Zustand für 20, 15 und 10 m, keine Traps notwendig, 4 m Doppelrohrboom, Drehradius ca. 5,8 m, 0,65 m s Antennentläche, ca. 23 kg Gewicht. Die Antenne ist in etwa 4 m lange Teile zerlegt in 76831 Eschbach bei Landau/Pfalz abgeholt werden. 250,- FP. DH2PA@gmx.de

### VERKAUf Fachhändler

#### **Deutschland**

HD·ELEKTRO HIK · 58 Jahre im Dienst des Amateurfunks Amateurfunkzentrum Hohenlohe-Franken Geißgräben 2 · 74594 Kreßberg 3 (Marktlustenau) Tel. (079 57) 41 1070 · Fax 41 1071 · www.hd-elektronik de · info@hd-elektronik de<br>Telefon-Kontakt nur Mo/Di/Do/Fr von 11 bis 14 Uhr möglich

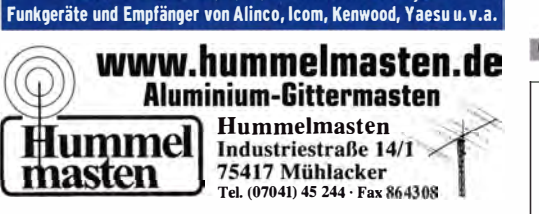

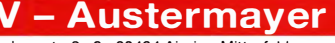

Untersbergstraße 2 · 83404 Ainring-Mitterfelden Tel. (08654) 479747 · Fax (08654) 479748 Wir führen: Yaesu, Kenwood, lcom, Alinco, Stabo, Albrecht usw. Geschaftszeiten: Di-Fr 9-12 und 14-18, Sa 9-12 Uhr<br>www.ftv-austermayer.de

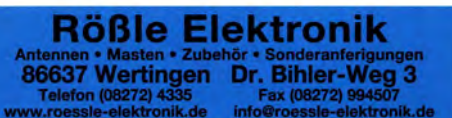

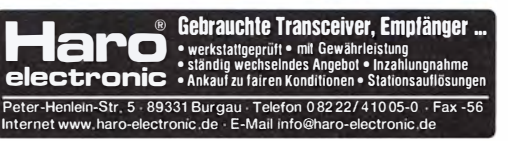

**SCHÜLEIN ELECTRONIC Tel. (0911) 36 80 999**<br>Haeberleinstraße 4 *info@schuelein.com* info@schuelein.com<br>www.schuelein.com 90411 Nürnberg

antennas & more ...<br>Unser Klassiker: RADIO AMATEUR'S AND CB-MAP OF THE WORLD auBerdem Funker-Tassen, Konni-Antennen, GB-Antennes, WHson, Solarcon etc. l'relollste lr-nlo•-w.--- ·""'-

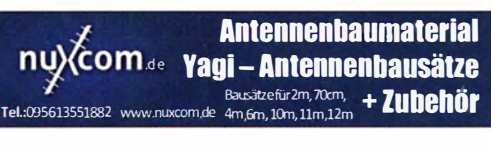

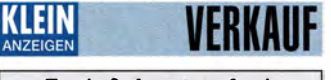

#### Funk & Amateurfunk

Antenne Streppik 18 (40 m bis 6 m) an SAH – Millz, fillt Tenon-Kabel RG 142, fin stablien – abzugboch. Dz47<br>sowie Rotor Yaesu G-1000DXC und Mast ca. – OKW-Gehäuse,zweiSO239-Buchsen,neu,sau- – dihrh@t-online.de sowie Rotor Yaesu G-1 OOODXC und Mast ca. 14 m aus 1 ,5-m-Teilen (DDR) zu verkaufen. Preise VHS. bernd.scholze@mail.de

Magnetische Portabelantenne ALPHALOOP, neu, für 40-10 m, 6/2015 bei WiMo gekauft und so gut wie neu, 250,- FP. info@palm-radio.de

M<sup>2</sup> MT-3000A Elevationsrotor mit Steuergerät, neu, 1500,- VHB; K9AY RX-Antennensystem mit Mast komplett, neu, 300,- VHB; R&S SWR Brücke ZRB2, neuwertig, 490,- VHB. Lagerort OE3 (zuzüglich Versand) wi. weber@aon .at

Hygain CD45-III, mit Bremse, Zahnkranz neu, inkl. Steuergerät, 290,- VHB, Fotos auf Anfrage. t.mantl@gmx.at

Gebrauchter Antennenschiebemast, eingeschoben 2,2 m, ausgeschoben 12,5 m; 8,5 kg schwer, unten 50 mm Durchmesser, oben 20 mm für 110,- VHB an SAH. DL7VEE@darc.de

Frei stehender viereckiger Stahlgittermast, sehr gut als Funkmast geeignet, Höhe 10 m, 5 Mastteile mit Verschraubungen, Seitenlänge 30 cm, Segmentlänge ca. 2 m, Gesamtgewicht ca. 250 kg, Farbe grün, abgebaut, in eingelagertem Zustand. Profiaufsatz mit höhenverstellbarem Antennenrohr aus Edelstahl. Bis 10 m Höhe erfordert der Mast keine Baugenehmigung und keine Statik. Standort Nähe Potsdam, Transport möglich, VB 650,-. Tel. (03329) 611755

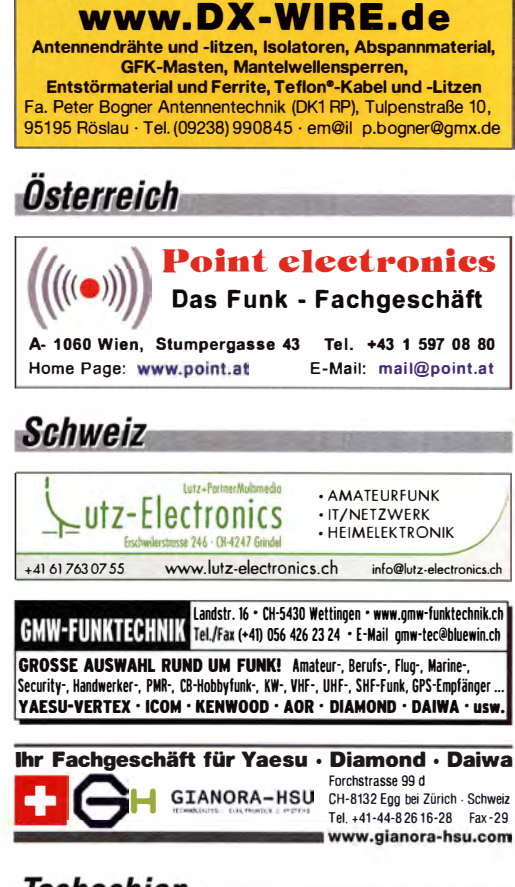

#### *Tschechien*

**GESELIAO** · attractive prices · quick EU delivery • Quick Eb delivery<br>• Create, Heil, Hy-Gain,<br>Inrad, MFJ Enterprises

geseuro.com/radio

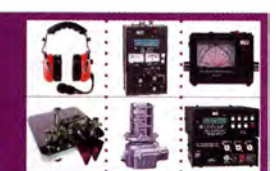

JC-3 Automatik Tuner, 200 W, mit Steuerbox wegen Aufgabe der Amateurstation (Antennenverbot), 250,- FP (nicht verhandelbar). DGOOEA @arcor.de, Tel. (03621) 701545

Mantelwellensperre, 1 kW, 2-stufig 1,8...30 MHz, mit Teflon-Kabel RG 142, im stabilen ber, gegen HF-Einstrahlung, vielseitig verwendbar für Langdraht-, Beam- oder Dipol-Antennen, unentbehrlich für jede Antenne und Transceiver, wegen Platzmangel für 67,- FP zu verkaufen. info@dj6ca.de, Tel. (06701 ) 200920

Kleiner Antennenrotor von Altai, kaum benutzt, praktisch für kleine Antennen ohne Windlast, 40,- FP. DG0LG@gmx.de, Tel. (0341) 9129157

CF-5KV Gleichtaktfilter (WiMo) 5000 W, FM/ CW und Kenwood LF 30 A-1 kW Low Pass Filter abzugeben. DL4HRH, Tel. (03472) 221150,<br>dlhrh@t-online.de

Sennheiser Mikrofon MD 419 Studiomikrofon, grau, sehr sauber, wie neu, funktionstüchtig, Aufnahme Nierentorm, mit Fuß und M9-Schraube mit Adapter, sehr qute Klangwiedergabe, 1 49,- FP. info@dj6ca.de, Tel. (06701) 200920

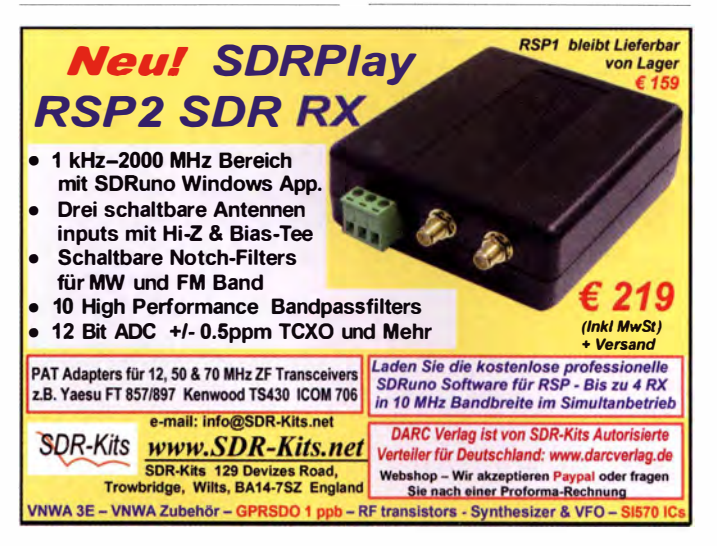

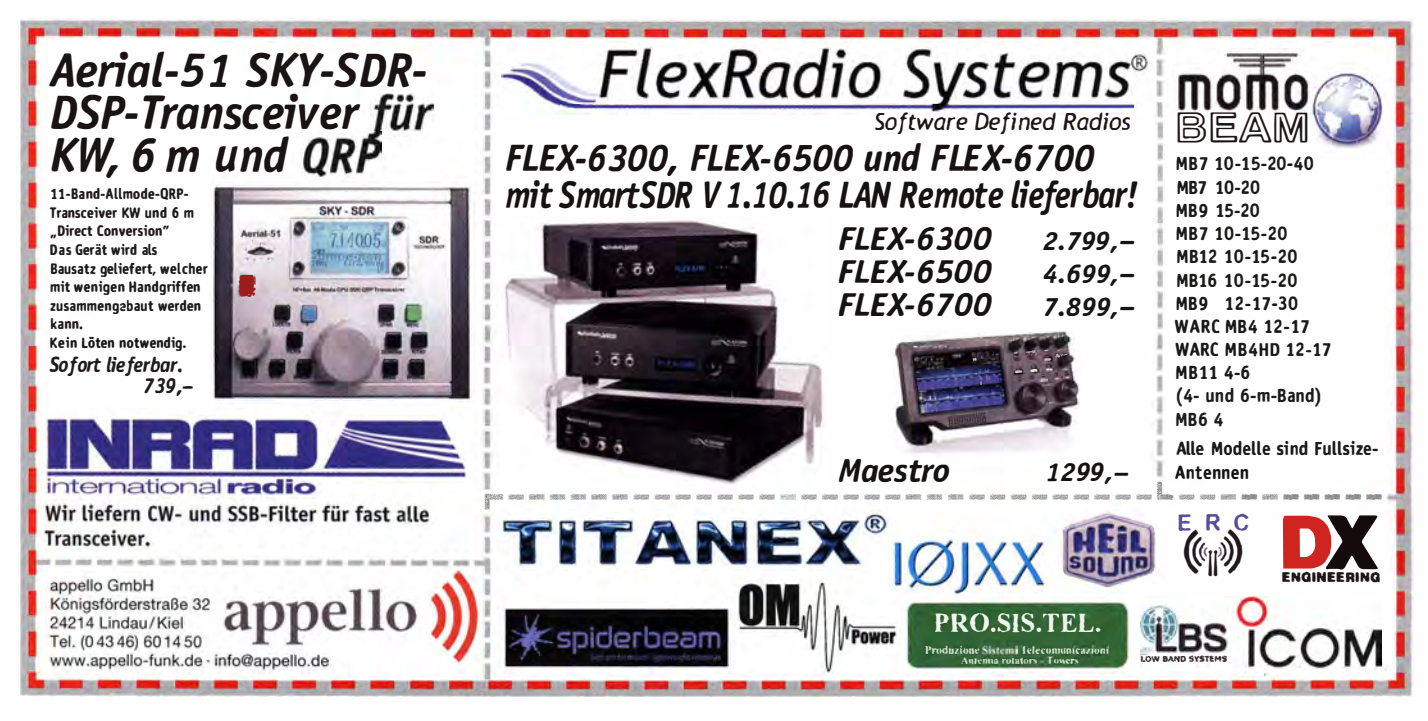

Ihre privaten Kleinanzeigen veröffentlichen wir in FUNKAMATEUR zum Pauschalpreis: Bis zu einer Länge von 10 Zeilen kostet jede Anzeige ganze 5 € und wird dafür 40 000-fach gedruckt!

#### GPSDO Referenz Oszillator Neu! nur 178€ http:tinyurl.com/juxol9lk lnki. MwSt

- **B** Stabilität 1 ppb innerhalb 1 Minute
- � Programmierbar 450 Hz 800 MHz
- Zwei Ausgänge 7.7 dBm 13.3dBm
- ▶ Fast Lock Klein DC USB ext 5V-15V
- ▶ Allan Deviation 1E-10 Low Jitter
- ▶ Idealer Referenzoszillator für VNWA3 und andere Projekte zB Mikrowellen

e-mail: info@SDR-Kits.net SDR-Kits www.SDR-Kits.net Trowbridge, Wilts, BA14-7SZ England Soe nach einer Proform VNWA 3E - VNWA Zubehör - SDRPlay RSP1 - RF transistors - Synthesizer & VFO -

Genauigkeit besser als 1 Hz bei 1 GHz VNW AJE Frequenzdifferenzen Messung in mHz uHz und ppb Webshop - Wir akzeptieren Paypal oder fragen<br>Soe nach einer Proforma-Rechnung für Zahlung<br>per Banküberweisung. UmSt-Id GB979776427

### ANZEIGEN VERKAUF

#### **Funk & Amateurfunk**

2200-mAh-Akku Li-ion Batterie für DMR RT8/ RT81 T, TYT MD-390/MD-680 Funkgeräte, 12 -FP. joergkorte@arcor.de, Tel. (01 80) 31 1 88771 1 Eigenbau-Interdigital-Filter für 23 cm, 30,- FP. DK2BE@email.de

tcom-Desktop Mike SM-20 (Eiectret) in neuwertigem Zustand, 100,-. DL2XB, (09190) 1413 oder schg-h@online.de

Einfacher Sequenzer ohne Platinenaufbau mit folgenden Anschlüssen: PA minus/PA plus - und W, 35,-. Friedhelm.Gruetzner@gmail.com

Spektrumanalysator HP8569B, 0,01-22 GHz; Netzwerkanalysator HP8757A/4Kanäle! mit Detektoren; Leistungsmessgerät HP436A mit Messkopf; Suhner Divider DC-12 GHz, guter Zustand, Preise VHS. Tel. (08092) 84084

2-Kanal-Speicherscope Tektronix 466 mit Zubehör, voll funktionstüchtig, guter Zustand,<br>Bandbreite 100 MHz,dazu 2 Original-Tastköpfe, Lichtschutztubus für die Bildröhre. Gegen Gebot an SAH. ulrich.biester@web.de

Oszilloskop Tektronix T932A, gepflegtes Nichtrauchergerät, 35 MHz, 2-Kanal, aus Nachlass, 80,- FP. info@vino-haertling.de

R&S Mobile Tester SMFP2 0,4 ... 520 MHz mit Unterlagen, preisgünstig an Selbstabholer (PLZ 1 8246) abzugeben. h-k.j@t-online.de

Tektronix-Einschub 5A22N Diff.-Ampl. in gutem Erhaltungszustand gegen Gebot zu verkaufen oder auch tauschweise gegen Messgerät oder AFU-Teile abzugeben. Von Privat und ohne Gewährleistung. Tel. (0228) 96637000 tagsüber

Antennenanalyzer AEA SWR-121 , Frequenzbereich 1 MHz bis 31 ,999 M Hz, Batteriebetrieb oder 12-16 V DC, SO239-Anschluss. Anzeige von SWR über einen gewählten Frequenzbereich, Eingabe von Bandbreite, Frequenz usw. über Tastenfeld. Das Gerät ist neuwertig und ohne Gebrauchsspuren, 225,- VHB. DJOCA@darc.de R&S FK101 800,-: EKo70 1500,-: XK852 mit

Abstimmbox  $2500 - df1$  ae@t-online.de. Tel. (0171) 7926324

Hagenuk 1KW Anlage: RX1001M, EX1010. PA1510, PS1510, ATU 1010 kompl. df1ae@ t-online.de, Tel. (01 71) 7926324

KSG1300 als PA, EKD500, EKD300, VS. df1ae@ t-online.de, Tel. (01 71 ) 7926324

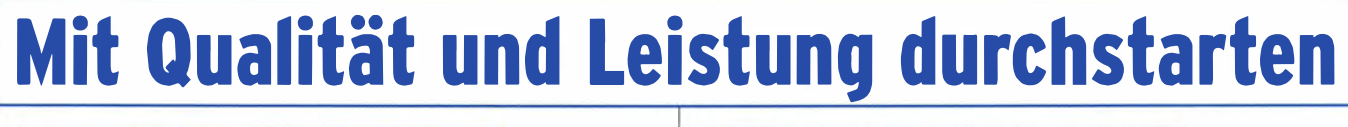

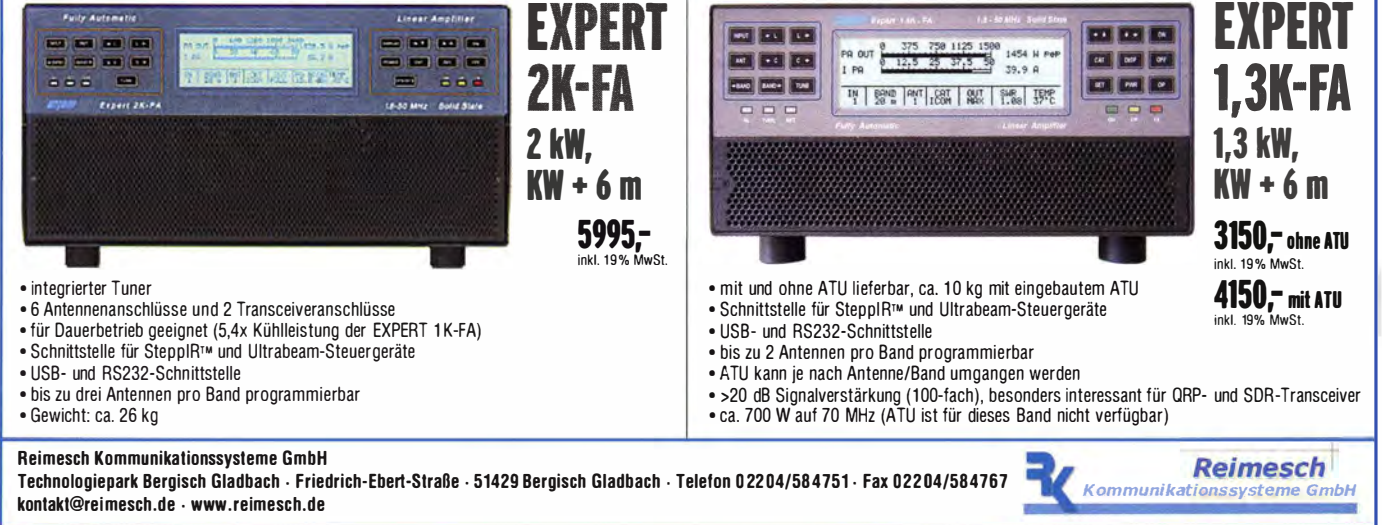

### KLEIN

#### **Funk & Amateurfunk**

**VFRKAIIF** 

Hamware AT615B 1.5 kW unbenutzt. df1ae@t-online.de, Tel. (0171) 7926324

2 x Drake L4 ie 500,-. df1 ae@t-online.de, Tel. (0171) 7926324 Drehstromnetzteile: 5,5 kV 5 A, 3 kV 1,5 A, 46 V 100 A. df1ae@ t-on line.de, Tel. (01 71) 7926324

PA GU78 5 kW Drehstrom-NT. df1ae@t-online.de, Tel. (0171) 7926324

R&S ESV, ESH-2, Pan. EPM, SMDU, SWob4, GF-100. df1ae @darc.de, Tel. (0171) 7926324

Collins 75S-3B, 32S-3. df1ae@darc.de, Tel. (0171) 7926324

Antennentuner Johnson Viking HL 150 W und 1 kW. df1ae@ darc.de, Tel. (0171) 7926324

Semcoset 2m, Semco-Spectrolyzer, -Spektro Multimode. df1ae @darc de, Tel. (0171) 7926324

Telef. ELK 639, Teletron LWF45, Watkins-Johnson Dem. DMS105-2. df1ae@darc.de, Tel. (0171) 7926324

Pre-, Postselektor RFS11 und RF551A, Palstar Auto AT. df1ae @darc.de, Tel. (0171) 7926324

Widerstand 400 MΩ, 20 kV, 2 W für Hochspannungsmessspitze des Messgeräts Mellenbach III zu verkaufen. Meyer, Tel. (030) 93495169

**BLF188XH**, 1-kW-PA-Transistor, neu und unbenutzt, Original Ampleon, garantiert kein Fake, z. B. für U KW- oder KW- PA nach W6PQL, 180,- plus Versand oder Übergabe auf der Ham Radio. Tel. (01 72) 80241 92, socolabra@gmx.net

Spezialröhren: E88CC, ECC81 , ECC82, ECC83, ECC85, ECC86, ECC801, ECC802S, ECC803S, EL156, EL803, EL803S, EL804, RS1 006. R. Fuhs, Armenruhstr. 9, 65203 Wiesbanden

80-m-SMD-Peilempfänger nach DF1FO, Teilbausatz (Platinen und Spezialteile) für FJRX85 (SMD) 45,-; optionaler Gehäusesatz 20,-; Rahmenrohr 8,-. Versand 5,-. Infos unter www.dl8uwe. de/ardf und reichel@kabelmail.de

28 Elkos 1200 uF/200V, neu, für Snap-in-Montage, 30.- FP. DK7AC@web.de

Biete Netztransformafor, Kerngröße 85x100 mm, Kerndicke 35 mm. Spannungen: prim. 220/125 V, sek. 2x 300 V, 3 getrennte Heizwicklungen: 4 V/6,3 V/4-6,3 V, Preis 12,-. DL2AZJ, Tel. (036601 ) 40391 , flohmarkt@dl2azj .de

1-kW-Koaxrelais, Wisi, 3 Stecker, neuwertig, bis 23 cm. Das Besondere: der offene Kontakt wird an Masse gelegt, Super für g roße HF-Leistung und zum Sch utz für den VV, 82,- FP. info@dj6ca.de, Tel. (06701 ) 200920

FUNKAMATEUR Jahrgänge 2014 bis 2016 zu verschenken. Paketporto muss aber übernommen werden. einfunker@web.de

#### Elektronik/Computer

Hochwertige stabil isierte lndustrieschaltnetzteile im kompletten Modulgehäuse mit Übersp.- und Überstromschutz, bestens für Power-Mostet-PAs; Typ 1: POWER ONE PMP 13.48 (1300 W;<br>45…55 V programmierbar; max. 26 A; Größe BxHxT 6,2x26,1 x23,1 cm), mit techn. Doku. für 48,-; Typ 2: DANICA (3 Module TPS 5000 im kompletten Gehäuse einschl. Rückverdrahtungsleiterplatte; Moduldaten: 1 200 W, 45 ... 56 V programmierbar, I<sub>max</sub> Wirkungsgrad 88%, für Parallelschaltung geeignet) kompl. m. techn. Doku. je Modul für 44,-; Typ 3: HP Model ATSN 7001044-YOOO (1000 W; +12 V/82 A; -12 V/0,3 A; +5 V/2 A; 3,3 V/ 8 A) je Modul für 32,-. Wegen Auflösung meiner Sammlung von NVA-Nachrichtengeräten biete ich folgendes Material sehr günstig an (Verhandlungspreise): Tornisterfunkstationen R1 05M (Freq .ber. 36 .. .46,1 MHz, Sendeleistung 1 W in FM) auch mit Zusatzverstärker UM2, R107 (Freq.ber. 20... 52 MHz, Sendeleistung 1 W in FM), Analysator R375 (Block A), Fahrzeugstation R1 30 für SSB im oberen Seitenband im Freq.ber. Von 1 ,5 ... 11 MHz mit einer Sendeleistung von 40 W, CW-Betrieb in Al u.Fl möglich, kompl. mit Antennenabstimmgerät und Stromversorgungsteil. Hartmut.Kuhnt@ okunet.de, Tel. (035872) 321 16 Anrufe bitte erst ab B.Mai!

AVM FritzBox 7270 und FRITZIWLAN USB-Stick N. 150 -; nur SAH kein Versand. Tel. (071 1) 31 641 51 , dabenedrhoim@t-online.de

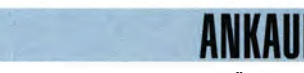

Gebrauchtgeräte: Fairer Ankauf, Verkauf mit Übergangsgarantie durch Haro-electronic, Telefon (08222) 41005-0

**KLEIN** 

Sammler kauft alte Wehrmachtsfunkgeräte, Amateurfunkgeräte, Empfänger, 12-Kanal-CB-Funkgeräte sowie Teile und Zubehör (auch defekt). Tel. (01 73) 4727655

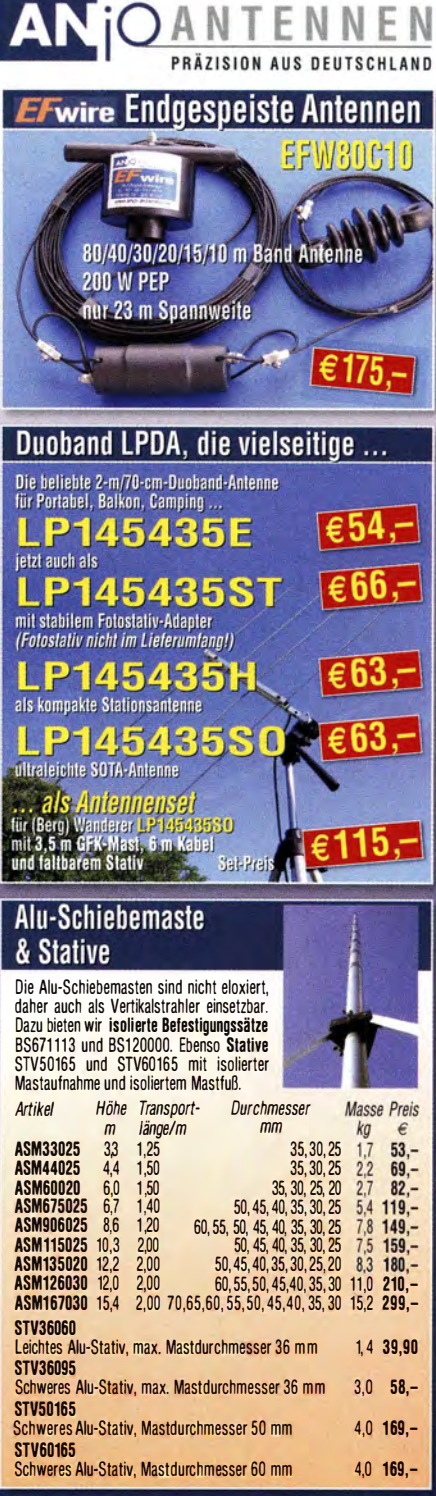

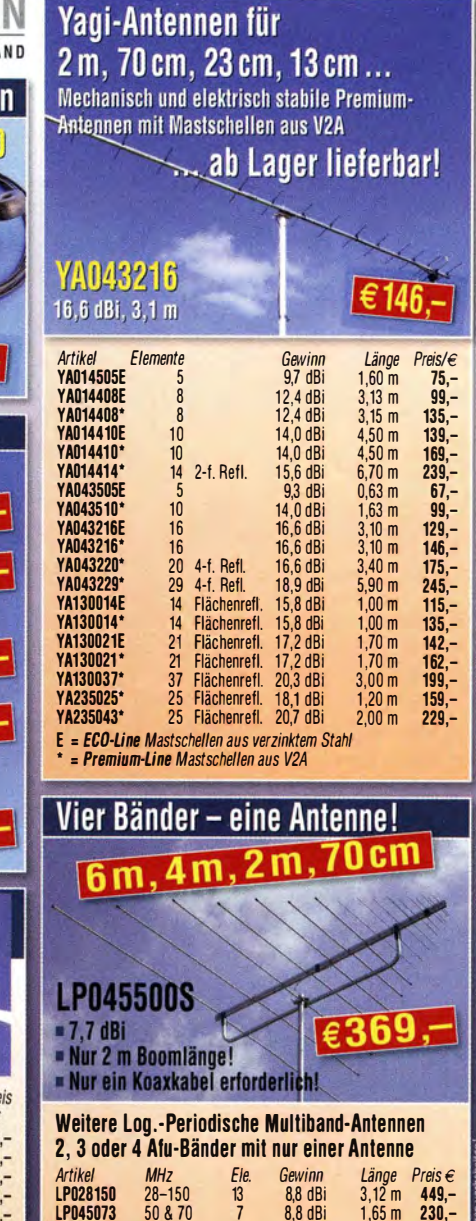

LP045073 50 & 70 7 8,8 dBi 1 ,65 m 230,- LP045150 45-150 9 7,7 dBi 1,66 m295,-<br>LP045500 45-500 17 7,7 dBi 2,00 m369,-<br>LP080500 80-500 14 8,6 dBi 1,50 m209,-LP045500 45-500 17 7,7 dBi 2,00 m 369,- LP080500 80-500 14 8,6 dBi 1 ,50 m 209,- LP1351G3 1 35-1 350 18 8,7 dBi 1 ,60 m 225,- LP145435 145 & 435 12 13,1 dBi 1 ,45 m 199,- LP145435E 145 & 435 4 8,7 dBi 0,41 m 54,- LP1 45435H 145 & 435 4 8,7 dBi 0,41 m 63,- LP145435ST 145 & 435 4 8,7 dBi 0,41 m 66,-

Lindenstr. 192 - 52525 Heinsberg - Tel. 02452 - 156 779<br>anjo@joachims-gmbh.de - www.anjo-antennen.de

Preise inklusive Mehrwertsteuer zuzüglich Versandkoster **JOACHIMS HF & EDV-Beratungs GmbH** 

meldungen und Nachrichten

PC-Anschluß, robustes Gehäuse

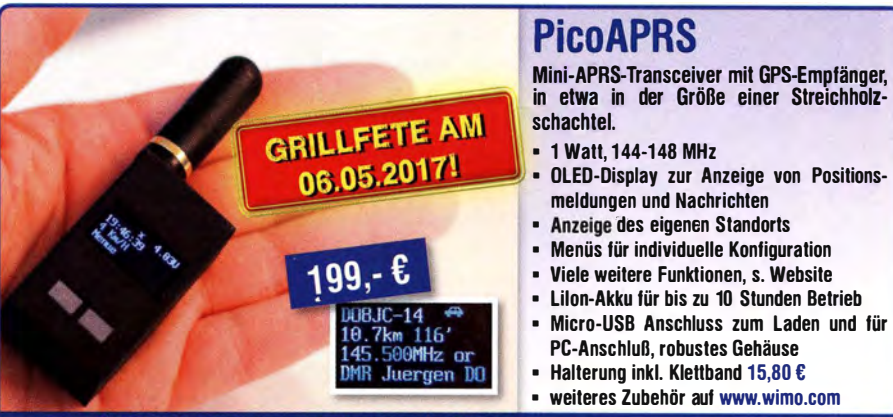

#### WiMo Antennen und Elektronik GmbH · Am Gäxwald 14 · 76863 Herxheim<br>Tel. 07276-9668-0 · Fax · 11 · info@wimo.com · www.wimo.com · · · · · · · · · · · **TWIMO**

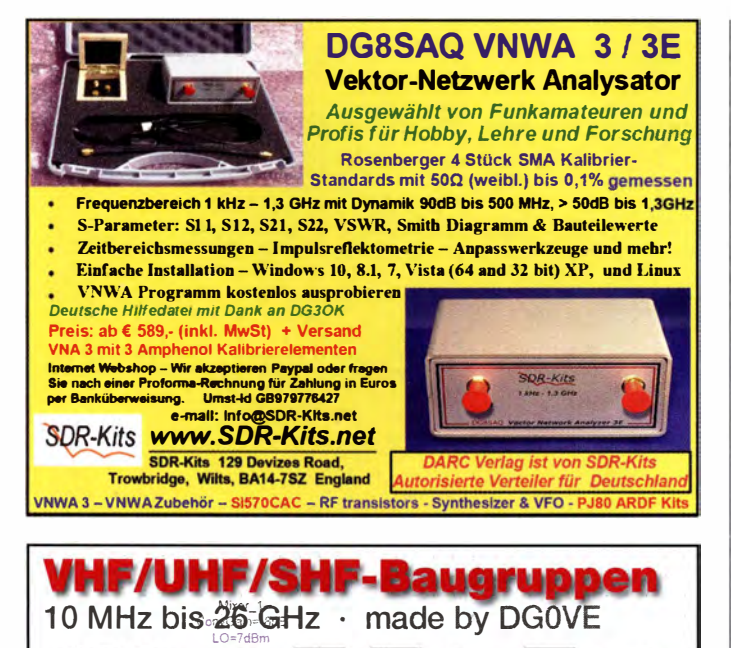

- 
- 
- **Exercise Formulated Figure 1. All and Secure 2. All approach in the Cheby of Amplitude 2.** Port 3.<br> **CONS (LOW NOISE Amplifiers)** BPF\_Cheby\_1. RFAmp\_1. BPF\_Cheby\_2<br>
Leg\_01dB
- Leistungsverstärker & Linearverstärker NF=3ds Ness
- ATV-Sender (analog & digital)
- Filter ator 1
- **Synthesizer**
- Frequenzvervielfacher
- **Frequenzteiler**
- Mixer (aktiv & passiv)

#### www.dgOve.de Telefon (0 35 78) 31 47 31

#### KLEIN ANKA E Suche Taschenradio Stern 102 (ehem. DDR)

und Kosmos (ehem. UdSSR); sucheauch lcom-Sprachausgabe-Synthesizer UT-36. Tel. (0151) 271 47677

Kenwood-Transceiver TS-830S, 160 m-10 m, gebraucht oder defekt gesucht. Tel. (0172) 2827283

Bedienungsanleitung für Yaesu-RX FRG-8800 zum Kopieren oder im Original gesucht. Unkosten<br>werden erstattet. Tel. (04421) 878462 abends

Yaesu KW·Transceiver Raum Potsdam/Berlin gesucht. Tel. (03329) 61 1 755

Große funktionierende Modeldampfmaschine, auch elektrisch heizbar, ges. DG4VN@arcor.de Suche Ziffernanzeigeröhren, Nixie, Panaplex,

Varisymbol, HP-Anzeigen – alles, was schön<br>leuchtet und groß und alt ist. Hersteller egal. (03571) 405347 oder Ostwind69@t-online.de

Testbericht gesucht? www.fa·pdf.de Steckspulen für DIP-Meier RUFG-4 (Polen) gesucht, kaufe auch komplettes oder defektes Gerät. DG61NG. Tel. (03575 1) 28469, n-grunschel

#### HVLA1K3 - HVLA700 AUTOMATIC SOLID STATE HF/VHF LINEAR AMPLIFIERS

@t-online.de

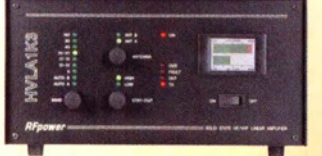

**Quality & reliability** with a warranty until 5-year

Best quality/price ratio

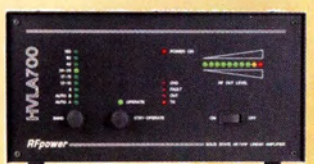

Made in ITALY by: RADIOCONTROLL/ Via dell'artigianato,10 36025 Noventa Vicentina (VI) Tel. + 39-0444-860522 www.rf-power.it info@rf-power.it

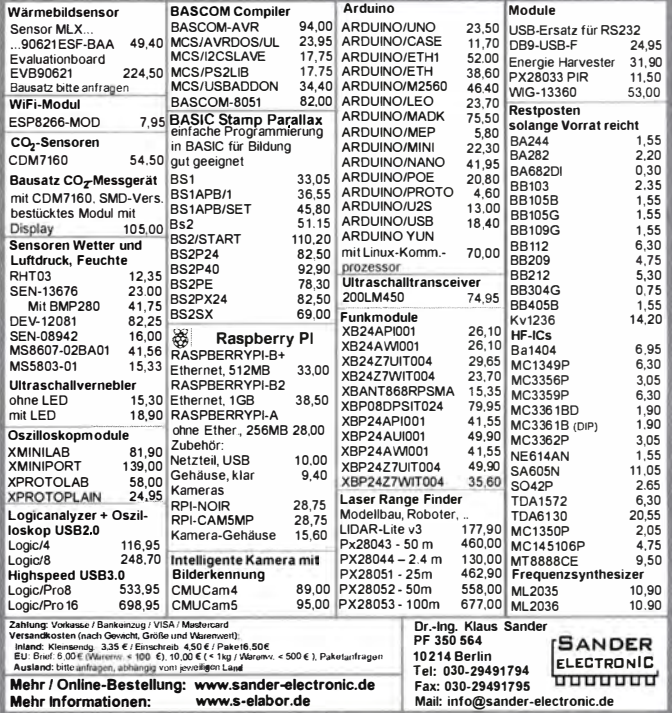

Sommerkamp FT -277E, gerne auch defekt gesucht. Bitte keine FT-101 anbieten. Selbstabholung in Beriin. DB4MBA, herbert.buettner@ vodafone.de, Tel. (0172) 1421322

Quarzsätze für Oldtimerhandfunkgerät Standard SR-C 432 gesucht: Duplexkanal RX 439,000 MHZ (TX 431 ,4 MHz), Ortsrelais die Quarze, Grundwelle RX 17,8041666 (TX 1 7,975) M Hz, Simplexkanal RX/TX 433,325 MHz, OV-Welle RX17,5677/ TX18,0552 MHz. DH4BAE@darc.de, Tel. (0170) 1783409

Perseus SDR, QS1R und Elad FDM-S2 gesucht. Angebote mit Preisvorstellung an DL9GTB, torslen-ernst@we b.de

TenTec Argonaut V oder VI gesucht. Angebote bitte mit Seriennummer und Zustandsbeschreibung DK7CY@bingo-ev.de, Tel. (0841) 37329 Elecraft K2/10 in der Grundausstattung mit ATU gesucht. h-DL1LBV@t-online.de

Rotor Yaesu G-800, gut erhalten ges. Steuergerät nicht unbedingt erforderlich. DL5CW@ o2online.de, Tel. (01 79) 5225426

#### www.bamatech

Mechanik für alle Fälle! Wir fertigen nach Zeichnung, Skizze oder Muster für Sie Dreh-, Fräs-, 3-D-Druck- und Blechteile als Einzelstück, in Serie oder auch als komplette Baugruppe.

Bitte kontaktieren Sie uns, wenn Sie mechanische Ersatzteile für historische Geräte, Drehknöpfe, Abstandshülsen, Getriebeteile, Elemente für Mikrowellen-TRX, Sonderteile für Antennenbau oder Gehäuse usw. benötigen.

in unserem gut sortierten Onlineshop finden Sie u.a. Morsetasten und Tastenzubehör aus eigener Herstellung, Zubehör für den Antennenbau, ein umfangreiches Edelstahi-Normteilesortiment ab M 1,6 und vieles mehr.

Fa. BaMaTech<br>Inh. Markus Baseler, DJ 6YYM lnh. Markus Baseler, Ol6YYM Veilchenweg 18 • 04849 Bad Düben Tel. (03 4 2 4 3) 7 1 2 1 2 · Fax 7 1 2 1 3 E-Mail technik@bamatech.de

### Eurofrequence

Der "Roger-Piep RP15" ist für Verbindungen im Funkverkehr auf Kurzwelle. VHF, UHF usw. unentbehrlich geworden. Wie der DX Amateurfunk und der Satellitenfunk gezeigt haben, ist die Verwendung eines Umschalt- oder Quittungstons besonders vorteilhaft und trägt auffallend zum Gelingen einer Funkverbindung bei. Weiterhin ist der häufig genutzte 1 750 Hz-Ton zum aktivieren von Relaisstationen in das Gerät integriert.

Das NEUE Headset ED 6c ist da!!!

Nach langer Suche und Entwicklungszeit können wir nun das ED 6c anbieten, welches einige Verbesserungen

zum bekannten Headset ED 6s aufweist. Eurofrequence

Anschlussfertig für ICOM, Kenwood, YAES www. eu rofreq u e nce. de Tel. 037754 304 73 - info@eurofrequence.de

### **DIVA COMMUNICAT** IHR FUNK-KOMPETENZ-CENTER IM HERZEN DEUTSCHLANDS

### "Wonnemonat"<br>für Ameteurfunkt für Amateurfunker

freunde zum "Wonnemo-<br>nat" werden: Wir haben für<br>Sie attraktive "Pakete" geschnürt. er Mai soll auch für Funk· freunde zum .,Wonnemonat" werden: Wir haben für

YAESU FT-817 KW/6m/2m/70cm Portabeltransceiver 625 € + Schutztasche CSC-83 geschenkt!

YAESU FT-891 KW/6m Transceiver 699 € + YSK-891 zum Absetzen des Bedienteils geschenkt!

Kenwood THD74, Dualband mit APRS & Digital 699 € + SC -57 Softledertasche **geschenktl** 

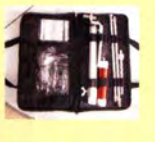

 $\mathbb{d}$  $\overline{C}$  $\overline{\mathbb{S}^0}$ C 6

**MANANTIAN** 

HF-P1 Setpreis incl. Tasche, Stativ und 10m RG-58 mit 2 PL-Steckern 150 € + Radial-Satz für 20/40 m geschenkt.

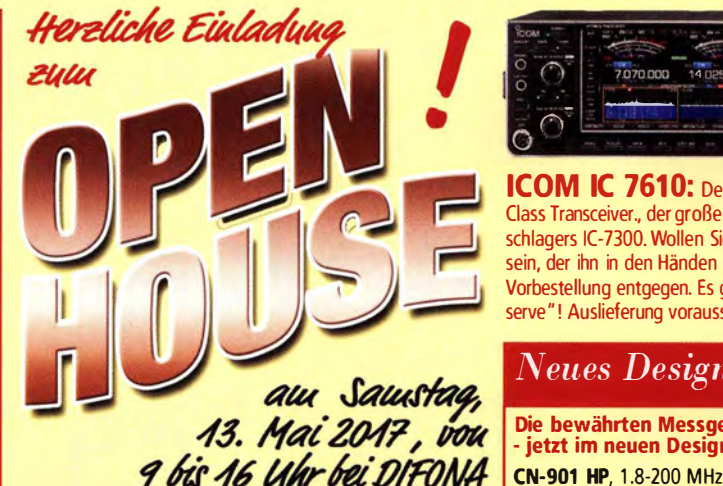

Wir freuen uns auf unterhaltsame und informative Stunden in unseren Geschäftsräumen und im Garten. Unser Team ist für Sie da: mit traditioneller Bewirtung und mit den aktuellsten Amateurfunk-Produkten, die an verschiedenen Antennen ausgiebig getestet werden können. Begrüßen werden wir unter anderem wieder Repräsentanten von HYTERA. ICOM und KENWOOD. Und natürlich gibt es wieder eine Tombola mit attraktiven Preisen!

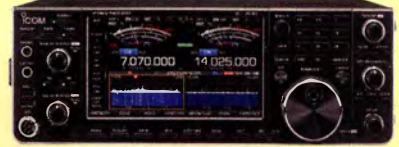

ICOM IC 7610: Der neue HF SDR High-Class Transceiver., der große Bruder des Verkaufsschlagers IC-7300. Wollen Sie einer der Ersten sein, der ihn in den Händen hält? Wir nehmen Ihre Vorbestellung entgegen. Es gilt " first come, first serve"! Auslieferung voraussichtlich ab Juli.

#### Neues Design

Die bewährten Messgeräte von DAIWA - jetzt im neuen Design!

CN-901 HP, 1.8-200 MHz, 20/200/2000 W, PL CN-901HP3, 1 .8-200 MHz, 30/300/3000 W, Pl CN-901VN, 1 40-525 MHz, 20/200W, N CN-501H, 1.8-150 MHz, 15/150/1500 W, PL CN-501H2, 1.8-150 MHz, 20/200/2000 W, PL CN·501VN, 1 40-525 MHz, 20/200 W, N Die Modellreihe CN9xx wird mit einem extra großen, die CN-5xx Version mit einem kleineren Instrument geliefert. Alle im stabilen Metallgehäuse.

Sprendlinger Landstr. 76 63069 Offenbach Tel. 069 - 846584 Fax 069 - 846402 E-Mail: info@difona.de Öffnungszeiten: Montag, Dienstag, Donnerstag und Freitag 9 - 13 Uhr und 14.30 - 17.30 Uhr. Mittwoch: 14:30 - 17:30 Uhr. Samstag geschlossen.

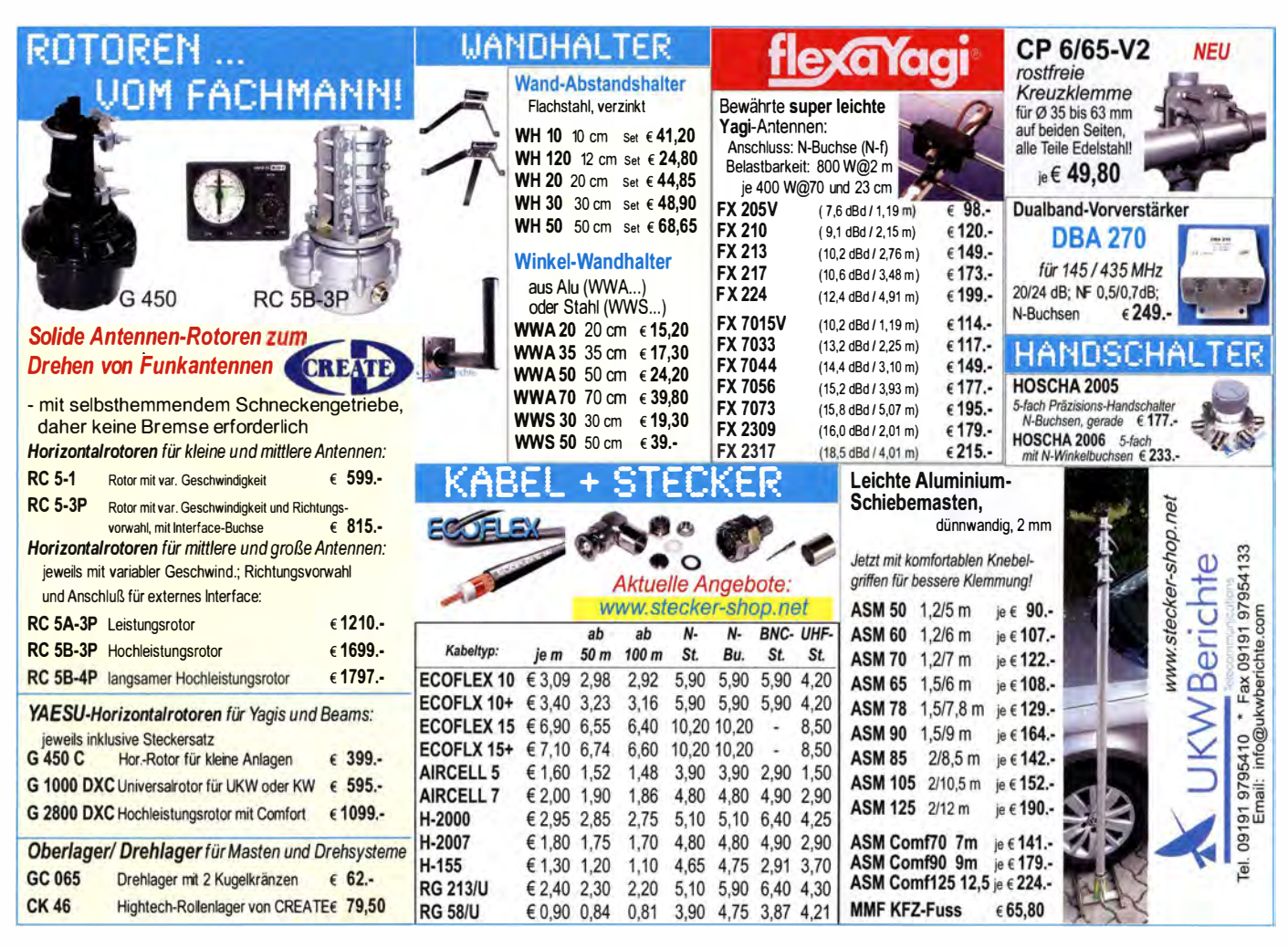

**MOSFET-ENDSTUFEN DER EXTRAKLASSE: FÜR EME, CONTEST, AIRCRAFT SCATTER. DX** ...

> ROBUST, ZUVERLÄSSIG, **LANGLEBIG UND BEWÄHRT**

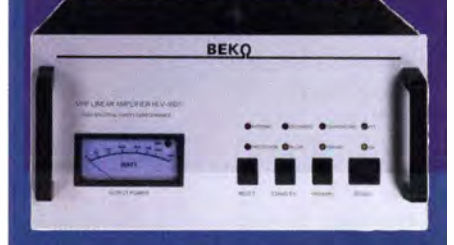

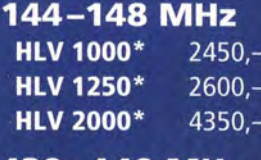

#### 430-440 MHz

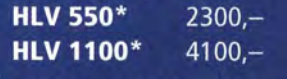

#### 1270-1300 MHz

Preise inkl.<br>19 % MWSt. **HLV 350\***  $2650$ zuzügl.<br>Versandkosten **HLV 800\***  $3600 * = P_{\text{conv}}$  in Watt

Spektral saubere Ausgangssignale, kompakte Bauweise und geringes Gewicht. Ideales Equipment für **DXpeditionen, Conteste, EME,** digitale Betriebsarten und andere Gelegenheiten, bei denen es ein paar Watt mehr sein müssen.

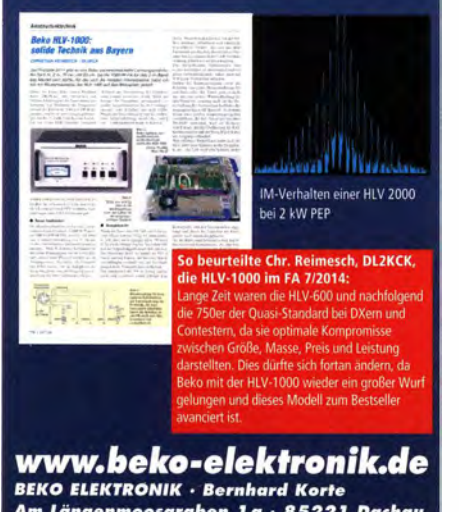

Am Längenmoosgraben 1 a · 85221 Dachau Tel. 08131-27 61 70 · Fax 27 61 72 mail@beko-elektronik.de

#### **SAMS - Swiss Antenna** Matehing System

Die ferngesteuerten Antennen-Anpasssysteme SAMS eignen sich zur Anpassung nahezu aller Antennenformen. Ob symmetrisch oder unsymmetrisch. SAMS bedient bis zu 4 Antennen und kommuniziert mit bis zu 2 Transceivern. Ein weiter Anpassbereich und bis zu vier weitere zuschaltbare Funktionen ermöglichen eine Flexibilität, die ihresgleichen sucht.

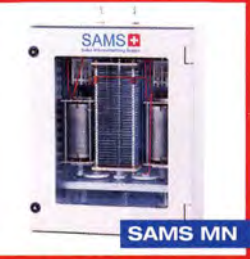

SAMS - Schweizer Präzision für Antennenanpassung im Sende- und Empfangsbetrieb

HEINZ BOLLI AG Heinz Bolli, HB9KOF **Elektronik I Automation I Nachrichtentechnik** Rütihofstrasse 1 · CH-9052 Niederteufen / SCHWEIZ Tel. +41 71 335 0720 · E-Mail: heinz.bolli@hbag.ch

Ausführliche Informationen unter: **www.hbag.ch** 

**Plattformen und Oberlager** 

PLATTFORMEN

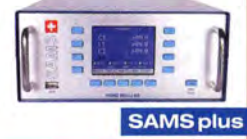

**FRIENRICH** 

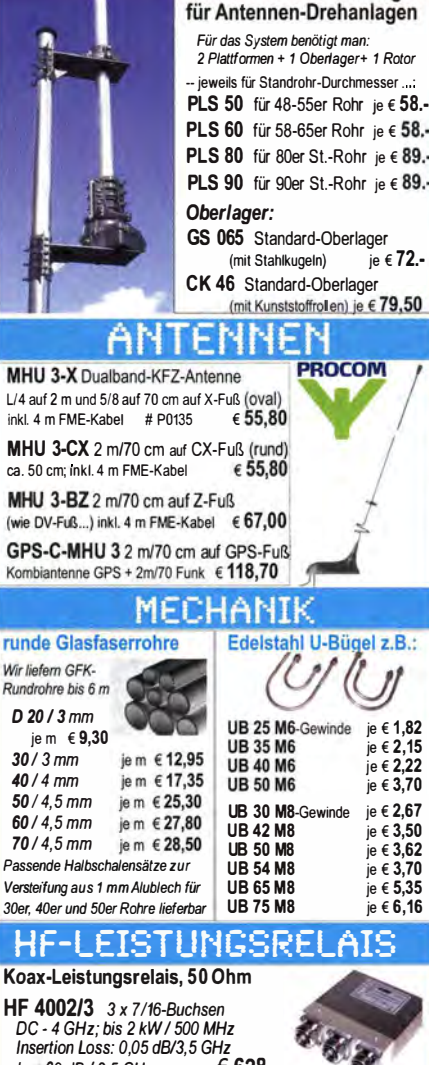

Insertion Loss: 0,05 dB/3,5 GHz<br>Iso: 60 dB / 3.5 GHz:  $\epsilon$  628.lso. 60 dB / 3.5 GHz; HF 400-2Z 3 x N-Buchsen mit Zusatz-Schaltkontakten; DC - 2,5 GHz; 1000 W/ 500 MHz Insertion Lass: 0,08 dB/500 MHz /so: 55 dB / 500 MHz € 31 2.·

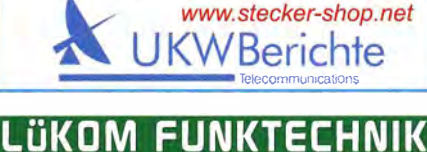

```
LÜKOM, Am Hang 3, 49326 Melle-Neuenkirchen<br>Tel. (0 54 28) 92798-70, Fax (0 54 28) 9 27 98-71
E-Mail: info@luekom.de, www.luekom.de<br>VERKAUF = SERVICE = REPARATUR
```
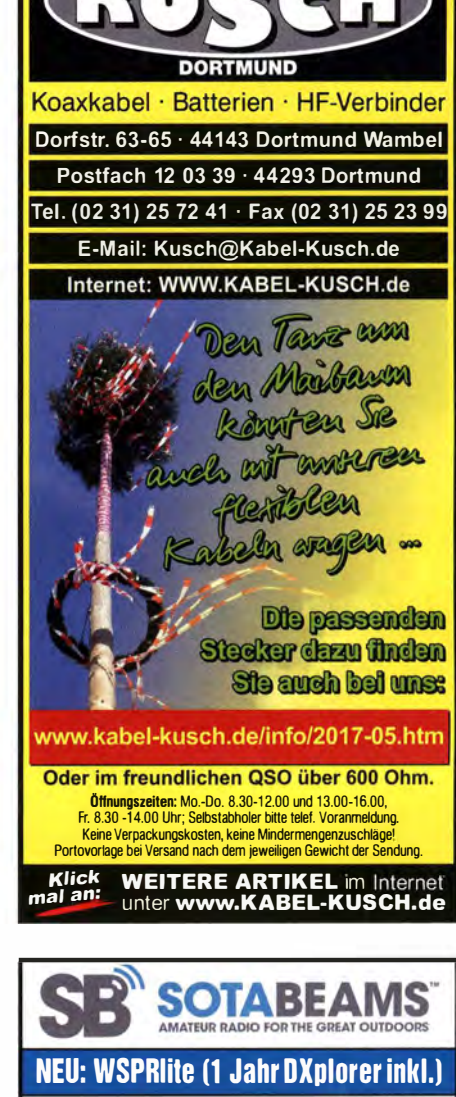

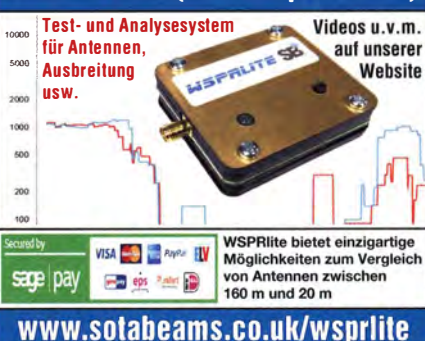

470 • FA 5/17

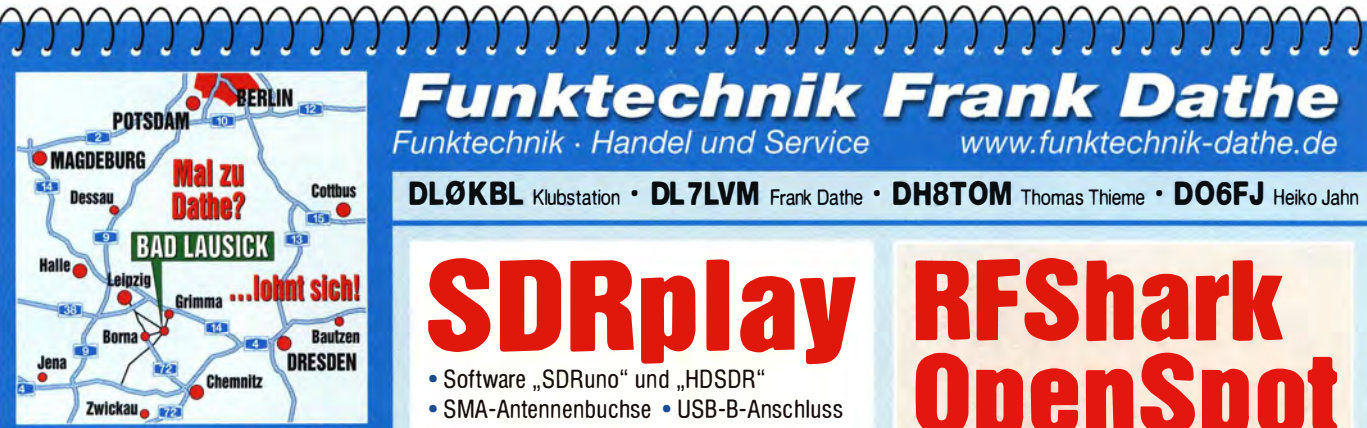

04651 Bad Lausick · Gartenstraße 2c Tel. (03 43 45) 2 28 49 · Fax 2 19 74 email@funktechnik-dathe.de

#### Offnungszeiten:

Montag, Dienstag, Donnerstag, Freitag 9-12.30 und 13.30 - 17 Uhr Mittwoch 13.30 - 17 Uhr Montag - Freitag täglich Postversand

Wir sind autorisierter Vertragspartner für:

- ALINCO
- FLEXRADIO
- $\bullet$  ICOM
- KENWOOD
- YAESU

Außerdem führen wir Funkgeräte und Funkzubehör vieler anderer Hersteller und Importeure.

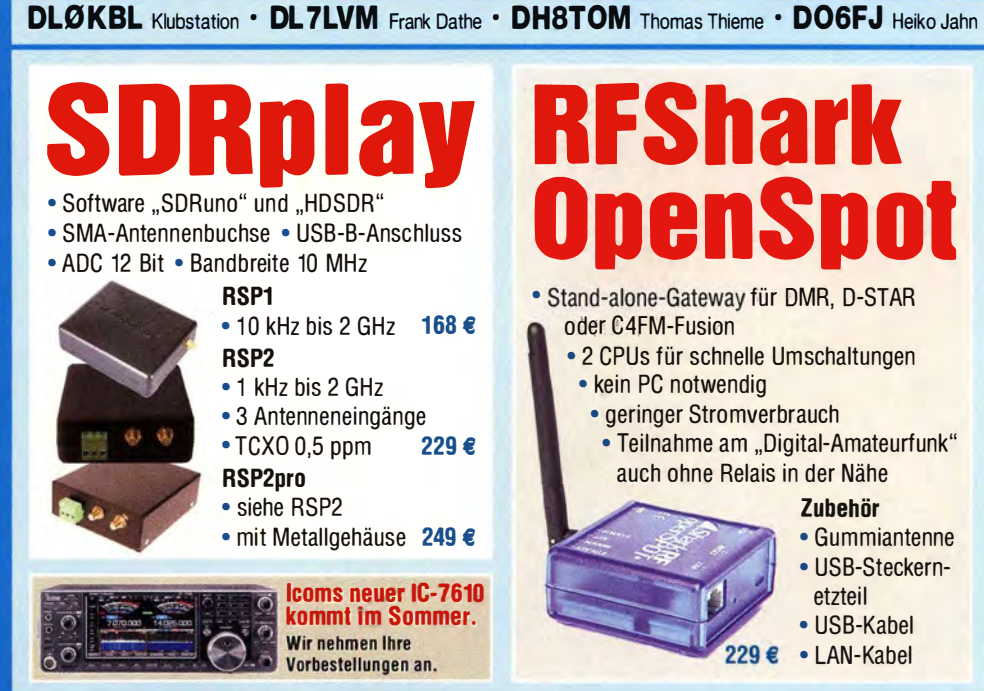

**Funktechnik Frank Dathe** 

Funktechnik · Handel und Service

### **Ihr mitteldeutsches Amateurfunkzentrum:** Ladengeschäft, Versand, Service, Schulung ...

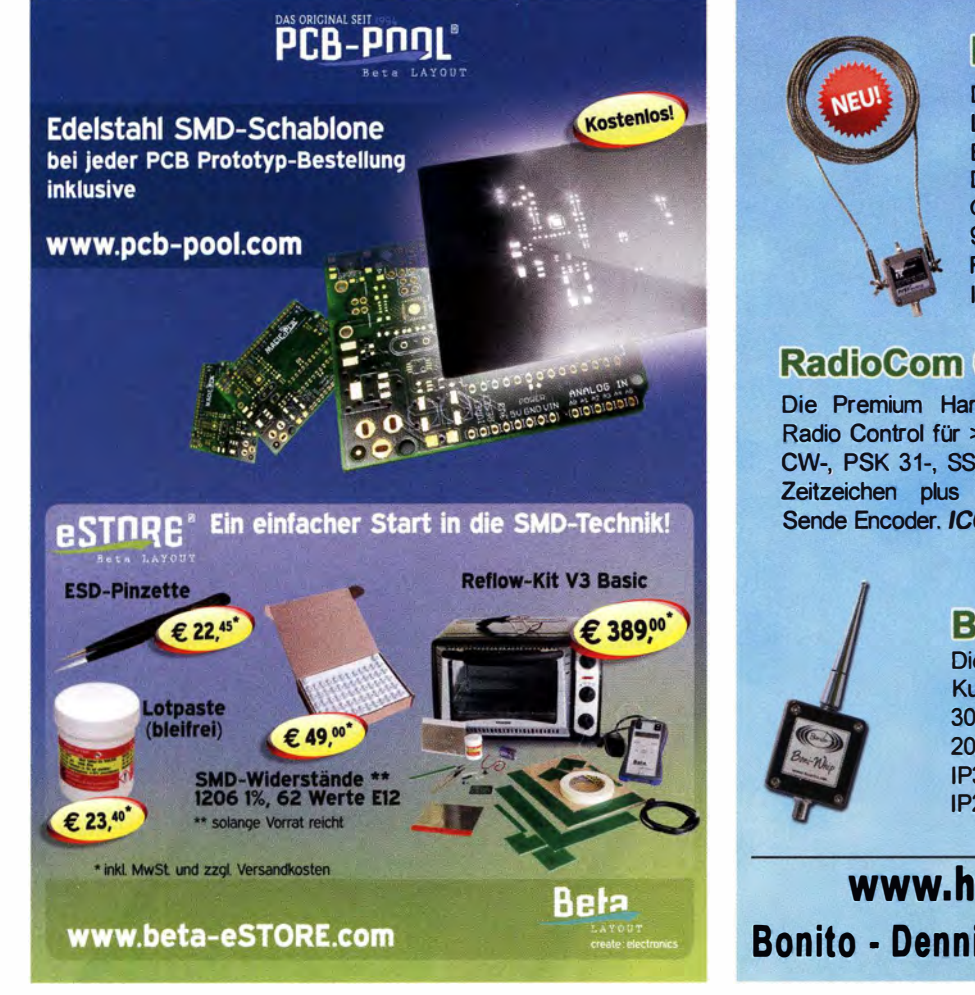

### **MegaLoop FX**

Die Megaloop FX ist unser neuer, aktiver loopverstärker (Active loop) für den Bereich von 9 kHz - 180 MHz Inkl. DualPower USB Fernspeiseweiche und Großschleife aus V4A. 9kHz - 1 80MHz FM-Band Stop Filter zuschaltbar IP3: typ. +40dBm / IP2: typ. +85dBm

www.funktechnik-dathe.de

#### **RadioCom 6 TRX**

Die Premium Hamradio Software mit Radio Control für > 120 Geräte RTTY-, CW-, PSK 31-, SSTV- WFax-, SatFax-, Zeitzeichen plus SubDecoder sowie Sende Encoder. ICOM IC-7300 ready!

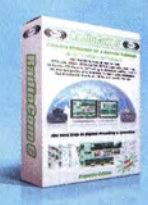

### **Boni-Whip**

Die Boni-Whip ist unsere Lang-, Mittel-, Kurzwellen- und UKW Aktivantenne bis 300MHz. Tolle Leistung zum kleinen Preis. 20 kHz - 300 MHz

IP3: > +30 dBm IP2: > +50 dßm

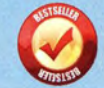

### www.hamra dioshop.net Bonito - Dennis Walter - Tel: 05052 6052

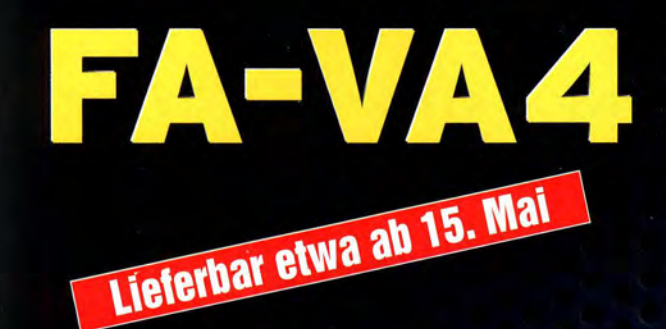

Mit dem neuen FA-VA4 setzt der FUNKAMATEUR die Reihe der beliebten Bausätze für vektorielle Antennenanalysatoren fort. Der FA-VA4 wurde von DG5MK entwickelt,

14,170,000

C/L 626PF

**SOLM** 

**This** 

18.8 -j 17.9

**INETS** 

**Jazibiana** 

ist leicht aufzubauen und bietet einen großen Funktionsumfang für den Praxisgebrauch.

**faus** 

121 26.0

#### **Technische Daten**

**JOLA** 

 $10<sub>1</sub>$ 

 $6.2$  $3.9$ 

 $1<sub>K</sub>$ 

Frequenzbereich **SWV-Messbereich** Grafikdisplay Screenshotspeicher Stromversorgung **Stromaufnahme** Abmessungen Gewicht

0.1 ... 100 MHz  $1,0...100$ 128 x 64 Pixel, beleuchtet. 5  $3V(2 \times AA)$ 49 mA (Mittelwert, Beleuchtung aus) 138 mm x 90 mm x 25 mm 280 g (inkl. Batterien)

 $1<sub>c</sub>$ 

#### **Lieferumfang**

Der Bausatz enthält die SMD-bestückte Platine mit dem programmierten Controller, das Display, diverse einfach zu verlötende Bauteile (3 Tastschalter, Schiebeschälter, BNC-Buchse, 2 Batteriehalter, 3 Buchsenleisten, 8 Schrauben, 4 Gummifüße sowie ein bearbeitetes und bedrucktes Gehäuse aus eloxiertem Aluminium. Eine ausführliche Bauanleitung und ein Manual für die Bedienung werden mitgeliefert.

VECTOR ANTENNA ANALYZER

14,170,000 18.8 1 17.9 south 26.0 South

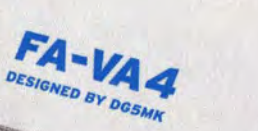

 $26.0$ 

Bestell-Nr. BX-240

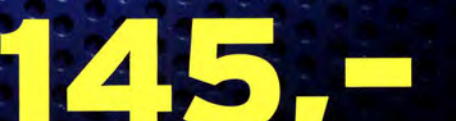

Einführungspreis gültig bis 15.5.2017

Die ersten 100 Besteller erhalten für die Kalibrierung einen 50-Ohm-BNC-Abschlusswiderstand als Gratiszugabe.

www.funkamateur.de > Online-Shop
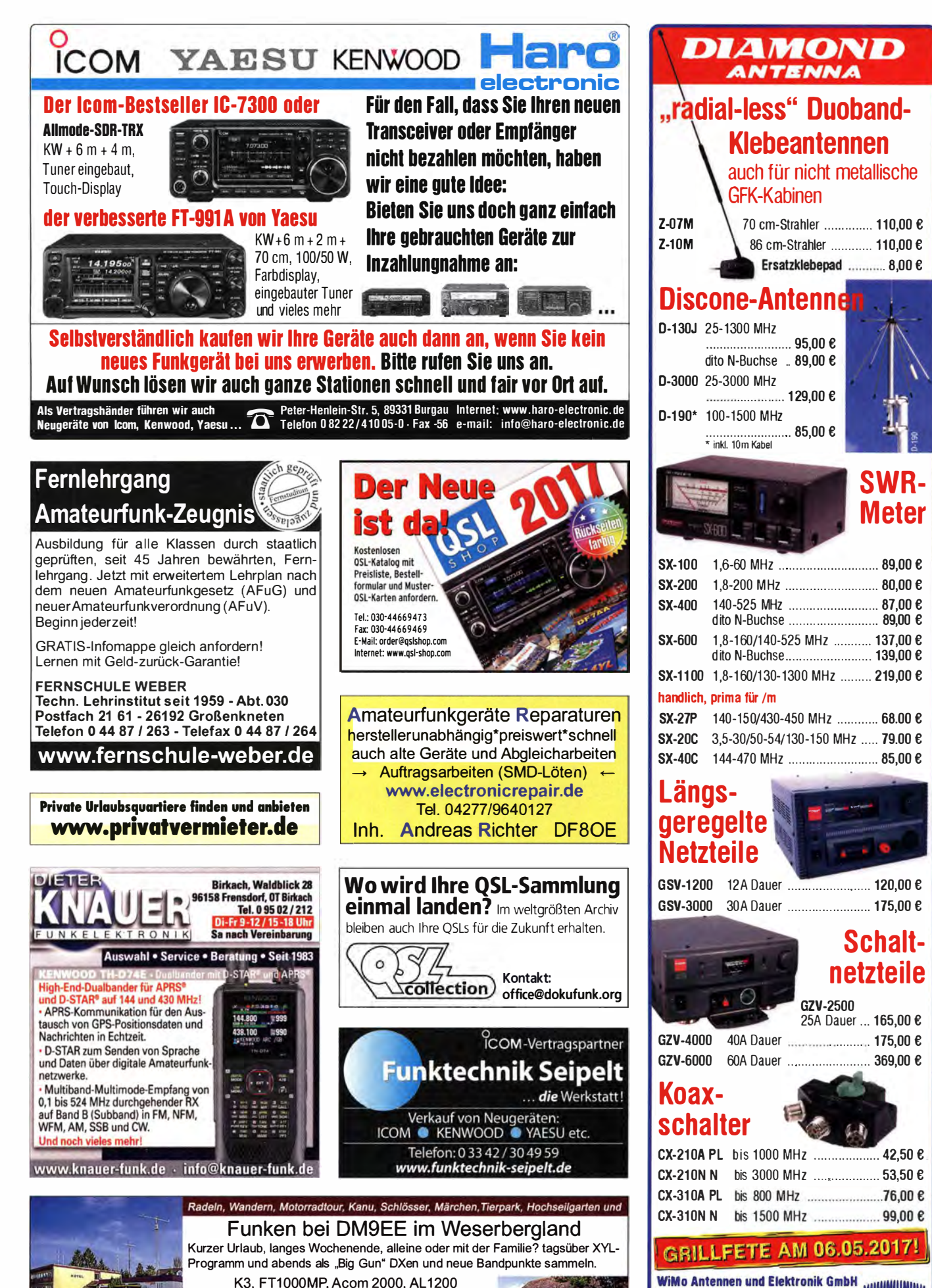

OB 17-4, OB 7-2, 80m 4 square, 160m gp

Hellers Krug \*\*\* Altendorfer Str. 19 37603 Holzminden<br>hellerskrug.de mail@dm9ee.de www.dm9ee.de/hotel.html.

**Hotel Hellers Krug** 

 $111$ 

<u>mana a</u>

**WiMo Antennen und Elektronik GmbH ANIMALIANA A** Am Gäxwald 14 · 76863 Herxheim **WiMo** Tel. (07276) 96680 · Fax 966811 **TELEVILLE DE** info@wimo.com · www.wimo.com Irrtümer u. Änderungen vorbehalten. Barpreise inkl. MwSt, zzgl. Versand

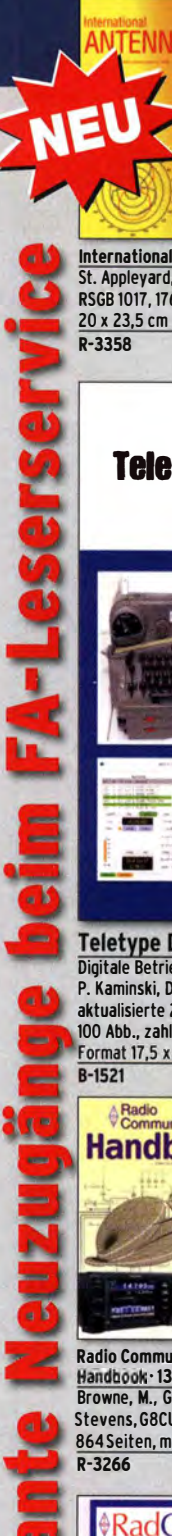

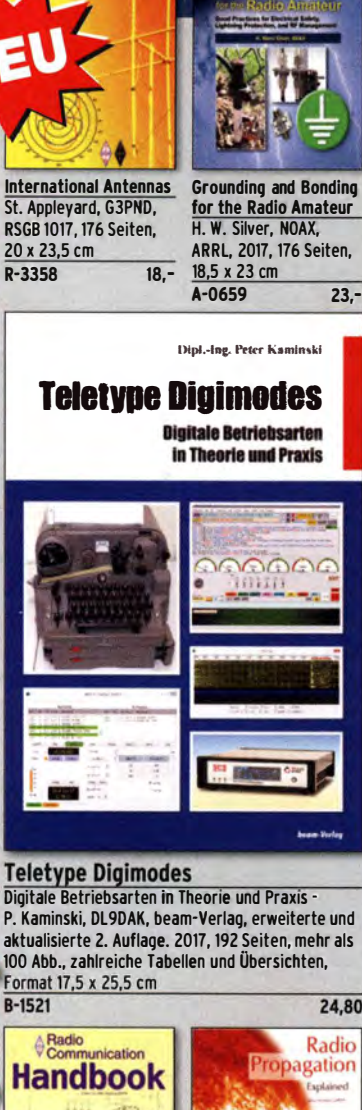

**Grounding** 

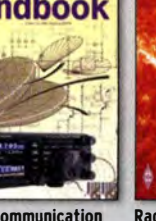

Radio Communication Handbook · 13th edition Browne, M., G3DIH, u. M. Stevens, G8CUL/F4VRB, 864 Seiten, mit CD R-3Z66 44,-

adCom

Radio Propagation Explained St. Nichols, GOKYA, RSGB 2017, 128 Seiten, 24 x 17,5 cm R-3280 15,-

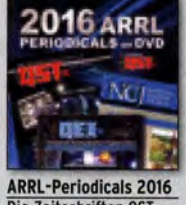

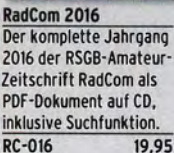

Die Zeitschriften OST, **QEX und NCJ des Jahr**gangs 2016 auf einer DVD, mit Index zur komfortablen Suche

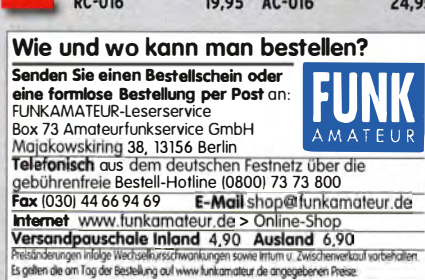

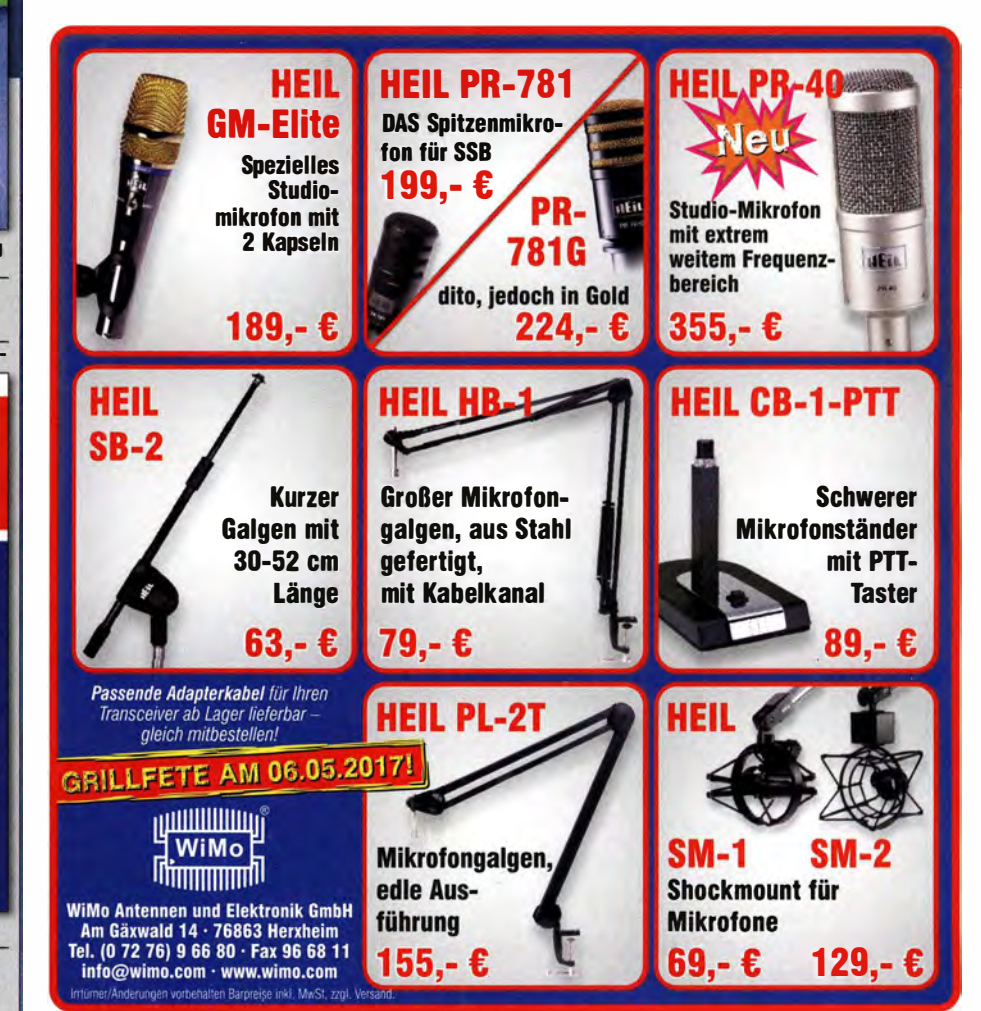

KW-Sperrkreis-Dipol für 30/40 m bis 100 W ges. Solide und leichte Ausführung. h-DL 1 LBV@t-online.de

## KLEIN

KLEIN

VERSCHIEDEI Gebrauchtgeräte: Fairer Ankauf, Verkauf mit Übergangsgarantie durch Haro-electronic, Telefon (08222) 41005-0

Die ehemalige Troposphärenfunkstation 301 ist zu besichtigen. Standort von DMOBARS, Interessant nicht nur für Funkamateure. Mehr Informationen unter www.bunker-wollenberg.eu

Funk- und Rundfunk-Nostalgie, Multimedia-DVD-ROM, neue Version 1.8.7: Eine Zeitreise in die faszinierende Weit der Funkund Rundfunkgeschichte. 195 Themen, 1500 Fotos und Abbildungen, 1 45 Tondokumente und Musik der 20er- bis 50er-Jahre sowie 59 Kurzvideos und 72 Gerätebeschreibungen. Preis: 19 € + 2 € Versand . lnfo unter: www.rundfunk-nostalgie.de, G. Krause, Wag nerstr. 8, 26802 Moormerland, Tel. (01 78) 9742601

**Michael Berg liefert** auch weiterhin bewährte Qualität aus lserlohn.

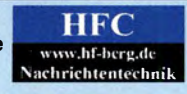

Wir entwickeln, fertigen und vertreiben Produkte für den Amateurfunk in industrieller Qualität, mit mehr als 3D-jähriger Erfahrung im Bereich HF-Technik. Vorverstärker • Antennenschalter • Baiune Mantelwellensperren • Langdrahtantennen Koaxialkabel (z. B. H 2005, H 2007, H 2000, H <sup>201</sup> 0, Aircell 5/7, Aircom Plus, Ecoflex 10/15 ... )<br>Koaxialverbinder • HF-Adapter u.v.m.

Professionelle Kabelkonfektion. Die bisher gefertigte Menge an Kabeln beträgt weit über 100 000 Stück!

Sie finden uns auf der eBay-Piattform unter: hf-mountain-components

E-Mail: mountain-components@t-online.de Web: www.hf-berg.de / info@hf-berg.de Telefon: (0 23 72) 75 980

HFC-Nachrichtentechnik Michael Berg Schieddenhafer Weg 33 · 58636 lserlohn

Die Runden: Waterkant (DLOHEW), Old Timer (DLOOTR), EVU (DLOEVU), Plattdütsch (DLOPWR) gaben viele neue Diplome und Trophys heraus. I nfos über Runden und Treffen in DL siehe www.waterkante .de, DK4HP, Tel. (040) 64291 95

Sammlungsauflösung antiquarischer Bücher der Radio-, Funk , Funkmesstechnik/Funkgeschichte. Titelliste per Fax oder gegen<br>Voreinsendung einer Briefmarke von 1,45. RX Dabendorf, E 108 Lw/4, E 127 Kw/4, E 309 b, E 311 e2 + Lw-Adapt., E 350-A1, EK 56, EKD 1 00/300, EZ 1 00, ESM 1 80/300, SMV 7/8, 51 S-1 , Sailor 16 T, R&S Bediengerät GB 315; div. Messsender/Messgeräte. Tel./ Fax (030) 781 2860

Sommerfest mit Flohmarkt bei G25 am 17.6. 2017 in 53639 Königswinter-Oberpleis, In der Dohlenhecke 1. Weitere infos unter www.darc.de/distrikte/g/25/.Anmeldung erwünscht. Tel. (02224) 801 58, DB9MW@darc.de

Endspurt zum 3. Tettauer Funkflohmarkt im Norden Bayerns, am 20. Mail Genaue Informationen und Anmeldung: www.funk flohmarkt-tettau.de, Manfred Suffa, DL9NDK, Tel. (09269) 9560

Zypern-Uralub (584): ... und Sie wollen funken. Etwa 3 km östlich von Limassol gibt es eine gute KW-Station und eine nette Bar direkt am Meer. Infos DF2IR@darc.de

### Besuchen Sie unseren eBay-Shop hf·mountain-components

Wir bieten Ihnen ein vielfältiges Angebot rund um den Amateurfunk

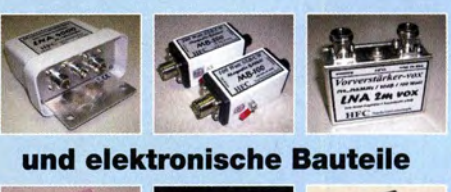

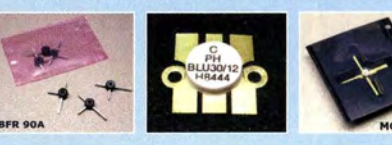

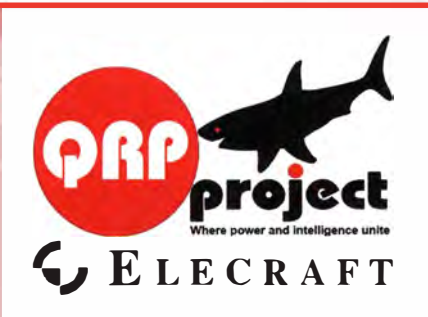

QRPproject Hildegard Zenker Einzige Elecraft Vertretung in DL Molchstr. 15 1 2524 Berlin Tel. 030 85%1 <sup>323</sup> Email: Verk@qrpproject.de www.qrp-shop.de Bausätze für den Amateurfunk Transceiver, Zubehör, Bauteile Wir beraten und helfen gerne

Nik, DL7NIK und Peter, DL2FI

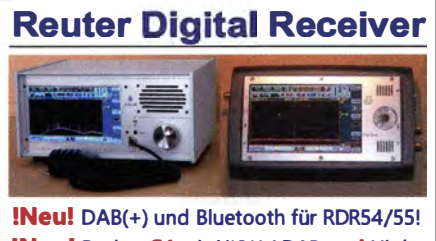

!Neu! Pocket C4 mit UKW / DAB und High-Quality Exciter! Bis 151 MHz durchstimmbar für alle Betriebsarten, 2 mW bei - 70 dBc IM!

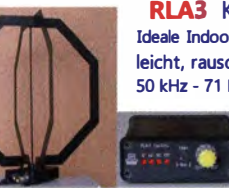

RLA3 Kreuz-Loop Ideale Indoor-Antenne, klein, leicht, rauscharm, störarm, SO kHz - <sup>71</sup>MHz, Richtungsumschaltung femsteuerbar, 12 V Speisung

am Controller

**ENET** Burkhard Reuter K Burkhard Reuter Konstruktion & Musterbau 06862 Dessau-Roßlau www . Reuter-Eiektronik.de Tel. 034901/67275 Fax 034901/67276

#### Komplettsysteme für digitale Betriebsarten **ALL-IN-ONE R2 APRS Tracker**

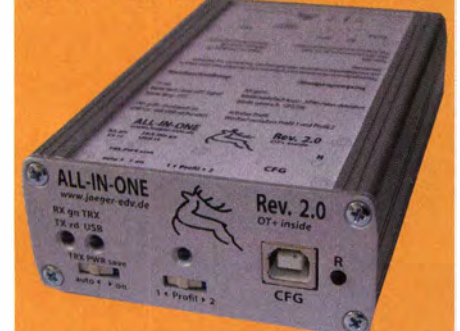

Mobil Tracker 124/82/35 mm (L/B/H) zum Übermitteln des Standorts in das APRS Netz. Integrierter 2m / 70cm TRX mit 5W und GPS Empfänger SiRF stariV. Konfiguration über USB Port. Der ALL-IN-ONE R2 Tracker wird durch einen Opentracker+ mit 2 Profilen und weiteren Features gesteuert. Profilwechsel durch Schalter. Trigger gesteuerte Aktivierung und zeitgesteuerter Nach-Trackers bis zum nächsten Trigger Impuls. lauf von 45 Min. mit anschließender kompletter Abschaltung des

ALL-IN-ONE R2 APRS Tracker mit aktiver GPS Antenne www.jaeger-edv.de info@jaeger-edv.de 2 06184/9520018

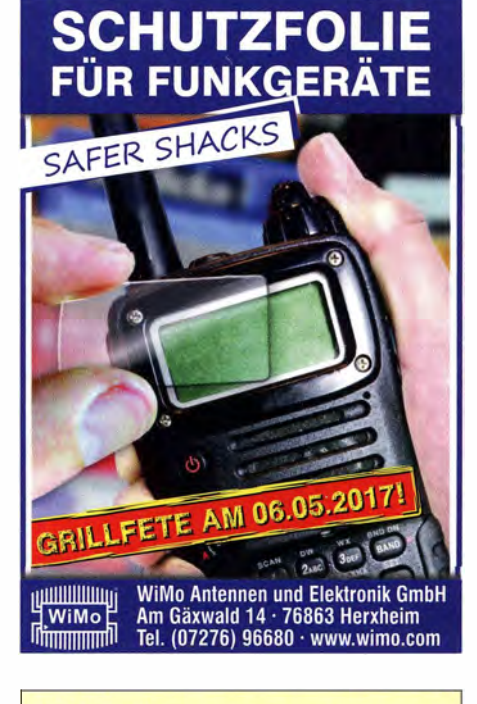

Ihre privaten Kleinanzeigen veröffentlichen wir im FUNKAMATEUR zum Pauschalpreis: Bis zu einer Länge von 10 Zeilen kostet jede Anzeige ganze 5 € und wird dafür 40 000-fach gedruckt!

Anzeigenschluss für den FA 6/2017 ist Freitag, der 5. Mai 2017

DDS 30 G Fertiggeräte und Gehäuse MW-Rahmenantenne RA 1 www. ibe-hau.de • hauibe@gmx.de

Nachlassverwertung: Faire Auflösung von Amateurfunk· und SWL· **Stationen.** Kurze Nachricht genügt. Chiffre 8, PF 73, 10122 Berlin

## DER KOAXSHOP

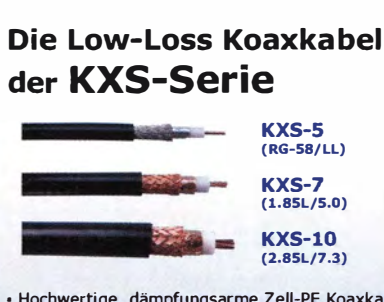

• Hochwertige, dämpfungsarme Zeii-PE Koaxkabel • Zu äußerst attraktiven Preisen!

• Die idealen Koaxkabel für Funk, WLAN und LTE! • Hergestellt in Deutschland

KXS-5 (RG-58/LL) 05.0mm nur 1, 19C/m KXS-7 (1.85L/5.0) 07.3mm nur 1,65C/ m KXS-10 (2.85L/7.3) 010.2mm nur 2,69C/m

Passende Steckverbinder erhältlich, alle Kabel werden a uch nach Kundenwunsch konfektioniert!

www.koaxshop.de

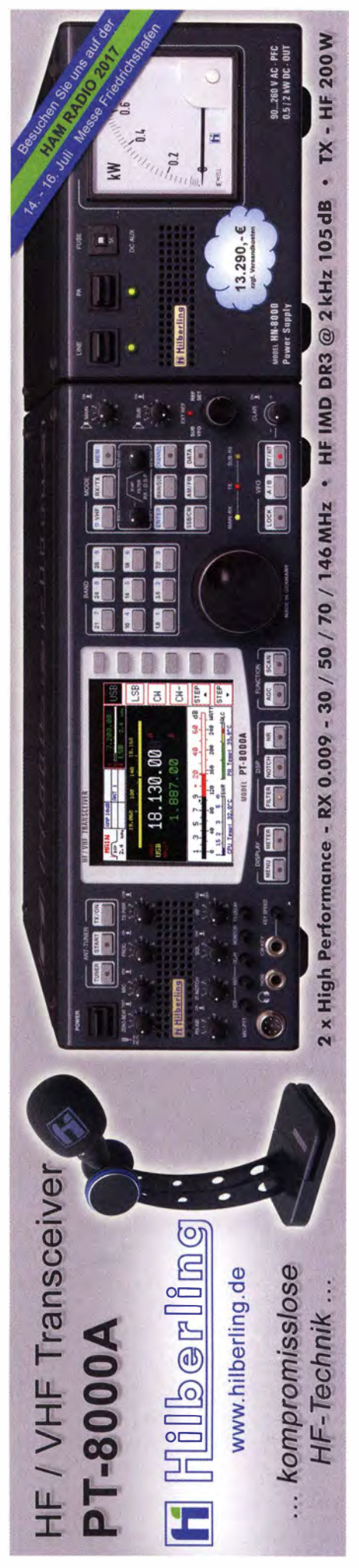

FA 5/17 • 475

# Englische Bücher Freecall 0800-7373 800 · www.funkamateur.de · Fax 030-44 66 94 69

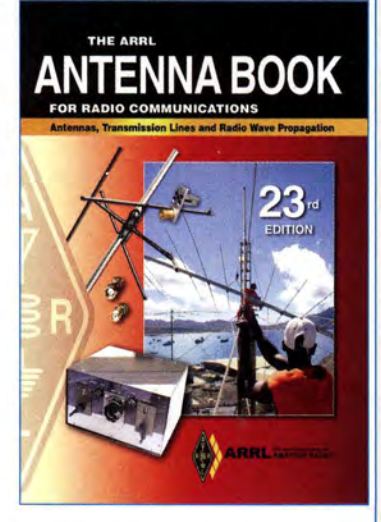

ARRL Antenna Book

ZJ. Auflage, ARRL, 2015, 992 Seiten, mit CD-ROM, im Festeinband oder als Softcover lieferbar,

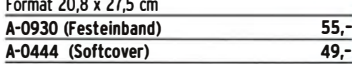

A-D444 (Softcover) 49,- Bitte beachten Sie. dass wir für diese Bücher beim Versand ins Ausland wegen des hohen Gewichtes einen Zuschlag von 5.- auf die normale Auslandsversand· pauschale von 5.90 erheben müssen.

The ARRL Antenna Book for Radio Communications has everything you need to design your own complete antenna system. Since 1939, it has maintained its place at the forefront of Amateur Radio technology-a single resource covering antenna theory, design and construction, and practical treatments and projects. ln this edition, The ARRL Antenna Book describes hundreds of antenna designs: wire, vertical, portable and mobile, and new high-performance VHF/UHF Yagi designs.

Radio amateurs continue to make contributions to the state of the art in antenna design and construction. The available tools have grown in sophistication by leaps and bounds over the past years. Antenna modeling with the low-cost or free programs available to amateurs has completely changed antenna design and development. A large set of antenna models designed for use with EZNEC 6.0 demo software is included.

Updated to reflect the latest advances and technologies, this 23rd edition is full of antenna designs pioneered by dozens of radio amateurs:

**New Projects** • Multiband HF antennas from 160 through 10 meters

- A simple omnidirectional satellite antenna system • More popular Moxon antenna pro jects on
- CD-ROM • Stealthy and portable antenna designs for home and away

#### New Information

- How short vertical antennas affect the performance of antenna systems
- New section on grounding and bonding, both key to effective station design and protection
- Updated Propagation chapter now includes a discussion of MF and LF propagation
- Expanded content on CD-ROM, including references and classic articles on antennas

#### CD-ROM Inside

lncludes all of the fully searchable text and illustrations in the printed book, plus utility programs and supplemental content from expert contributors.The CD contains the following software applications for Windows. HFTA: a ray-tracing program designed to evaluate the effect of foreground terrain on the elevation pattern of up to four multi·element HF monoband Yagis in a stack. YW: A program designed to evaluate monoband Yagi antennas. TLW: A program to evaluate and model various transmission line matching conditions.

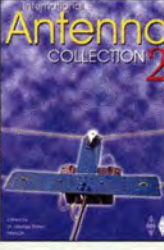

International Antenna Collection Nr. 2 Dr. G. Brown, M5ACN, Antennenartikel aus der ganzen Weit, 2004, 20 x 27,5 cm R-6016 17,50

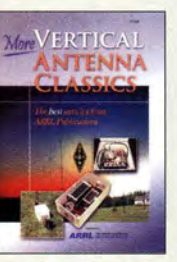

More Vertical Antenna **Classics** Beiträge aus OST, OEX und NCJ, 2006, 160 S., 21.5 x 28 cm A-9795 17,-

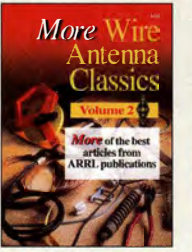

More Wire Antenna Classics Weitere Artikel dazu aus ARRL·Publ., 1999, 188 S. A-7709 14.

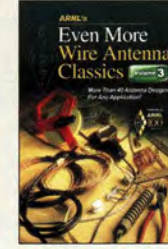

R-9593

Even More Wire Antema Classics Vol. 3 ARRL 2014, 176 Seiten, OST-Format  $A - 0147$  19.-

Novel<br>Antennas

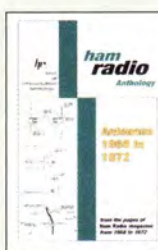

Antennas 1968 to 1972 Antennenartikel aus der Zeitschrift Ham Radio, 178 S., 16,5 x 24 cm<br>C-6274

> Antenna Classics

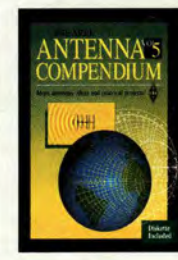

Antenna File 120 Antennen-Artikel aus der RADCOM, 288 Seiten, 21x 29,7 cm  $P - 6870$  20-

Antenna File

HF-Antennas For All Locations RSGB, L. Moxon, G6XN, 2002, 322 Seiten, 18,5 x 24 cm

**HF ANTENNAS** 

FOR ALL LOCATIONS

 $19.50$ R. D. Straw, N6BV, 1996, 228 S., 18,5 x 22,7 cm<br>A-5625 20.50  $A - 5625$ 

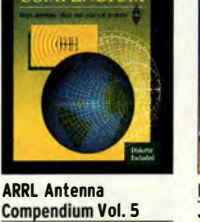

**Basic Antennas** J. R. Hallas, W1ZR, 2008, Antennen konzipieren und bauen, 216 Seiten A-9994 24,90

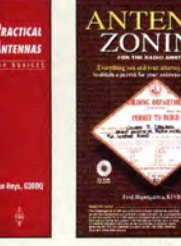

Antenna Zoning F. Hopengarten, K1VR, 2001, 240 S., 21 x 27,6 cm, mit CO-ROM A-8217 39,-

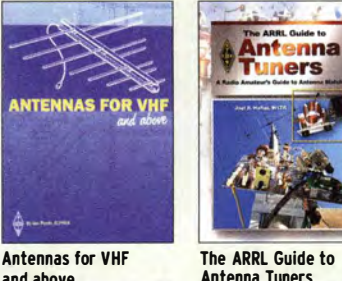

The ARRL Guide to Antenna Tuners J. R. Hallas, W1ZR, 160 S., 2010, 21,5 x 27,5 cm A-0984 19,-

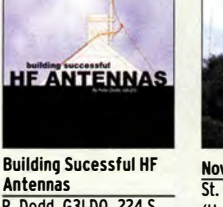

Antennas P. Dodd, G3LDO, 224 S., 17,5 x 24 cm, 2008<br>R-6436 19.50 R-6436

**Lew McCov On Antennas** 

Up A Chair And<br>In From The Master

Lew McCoy On <u>Antennas<br>L. McCoy, W1ICP,, 112 S.,</u> 1994, 21,5 x 28 cm C-6088 15,50 Novel Antennas St. Telenius-Lowe, PJ4DX, (Hrsg.) RSGB, 2015, 192 Seiten, 17,5 x 24 cm<br>R-3105 21.- $R - 3105$ 

**HE ANTENNA** 

HF Antennas for <mark>Everyone</mark><br>G Read, G1MFG, 2010, 336 S., 24 x 17,5 cm R-6597 17,90

208 S., 20.8 x 27.5 A-8187

Yagi Antenna Classics Yanis, Quads, Loons u.a. Beams, ARRL, 2001,

Small Antemas for Small Spaces S. Ford, WB8IMY, (Hrsg.), 2. Auflage 2015, 128 S. A-0512 23,-

1992, 58 S., 18,2 X 24,2 16.90 R-9119 9,90

> and above I. Poole, G3YWX, RSGB, 2008, 144 S., 17 x 24 cm R-6450 14,90

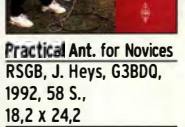

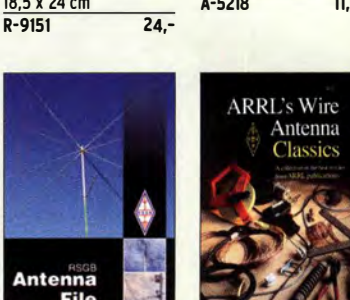

Wire Antenna Classics Artikel zu Drahtantennen aus ARRL·Publikationen, 192 S., 20,8 x 27,5 cm  $A-7075$  14.-

**BASIC** 

**ANTENNAS** 

**VERTICAL** 

Classics Aus ARRL-Publikationen 1995, 120 S., 20,5 x 27,5<br>A-5218<br>11.50  $A - 5218$ 

**Backvard Antennas** Antenna Designer's Notebook B. Cake, KF2YN, 2009, ca. 180 S., 21 x 27,5 cm<br>A-1479 29 50 23,-  $A-1479$ 

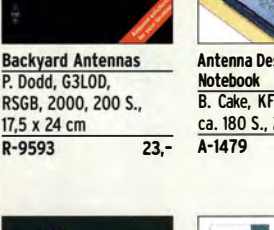

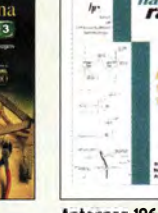

HF Antema Colection E. David, G4LOI, Artikel über Antennen aus der Radcom (1968-89),

**HF ANTENNA** 

**CTION** 

R-9089

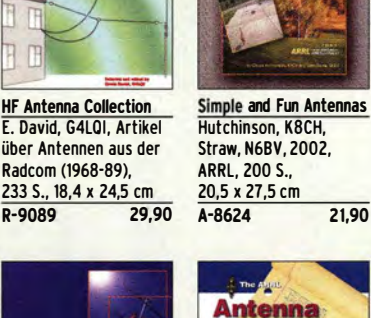

**Designer's** 

**Notebook** 

**Striple and Fun**<br>Articerinals

# Englische Bücher

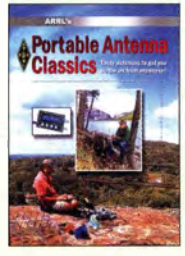

Portable Antenna Classics Hrsg. von der ARRL, 1. Auflage 2015, 128 Seiten, 18 x 22.5 cm A·0345 19,90

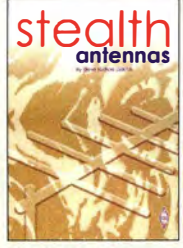

**Stealth Antennas** S. Nichols, GOKYA, RSGB, 2. Auflage, 2014, 218 Seiten, 17,4 x 24 cm<br>P-3051  $R - 3051$ 

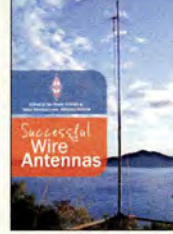

Successful Wire Antennas I. Poole, G3YWX u.a., RSGB. 2012, 240 Seiten R-6771 17.-

Antenn

**Physic** 

Antenna Physics: An **Introduction** R. J. Zavrel jr., W7SX, ARRL 2016, 160 Seiten, **Softcover** A-0499

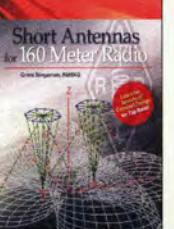

Short Antennas for 160 Meter Radio<br>G. Bingeman, KM5KG. Bingeman, KM5KG, 2012, 64 S., 21 x 27 cm<br>A-5798 19 - $A - 5798$ 

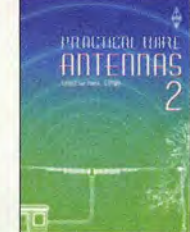

Practical Wire Antennas 2 I. Poole, G3YWX, 2005/11, 176 Seiten, 17,5 x 24 cm<br>R-6040 14.50 R-6040

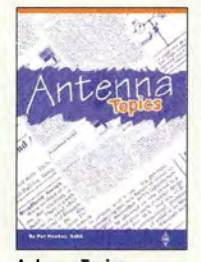

antenna Topics<br>P. Hawker, G3VA, 2002, RSGB, 384 S., 21 x 29,7 cm R-9895 23-

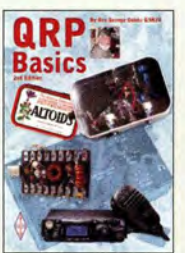

**QRP Basics** G. Dobbs, G3RJV, 2. Auflage, 2012, 208 S. R-4849 18.-

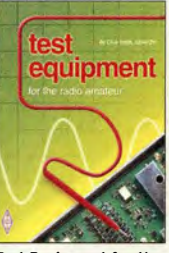

C. Smith, GM4FZH 4. Auflage, 2011, 256 S.<br>R-6726 18.-

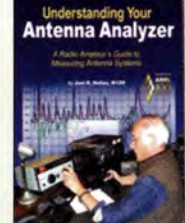

**Understanding Your** Antenna Analyzer J. R. Hallas, W1ZR, 2013, 128 Seiten, 18,4 x 23 cm<br>A-2889 22. A-2889

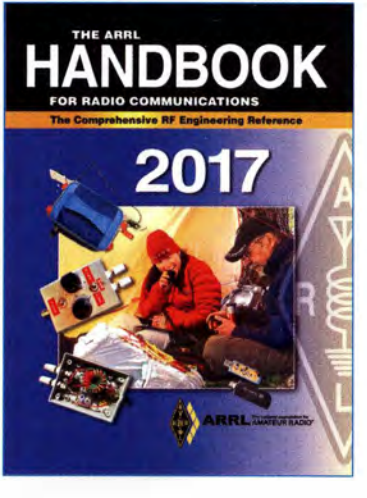

#### ARRL Handbook 2017

Silver, H. W., NOAX (Herausgeber), ARRL, 2016, 94. Auflage, mit CD, 1280 Seiten, englisch, im Festeinband oder als Softcover lieferbar, Format 20,8 x 27,5 cm

A-0635A (Festeinband f. Abonnenten) 50,-A-0635 (Festeinband Normalpreis) 55,- A·0628A (Softcover für Abonnenten) 45,· A-0628 (Softcover Normalpreis) 50,-Bitte beachten Sie. dass wir für diese Bücher beim Versand ins Ausland wegen des hohen Gewichtes einen Zuschlag von 5.- auf die normale Auslandsversandpausehaie von 5.90 erheben müssen

Wer universelle Amateurfunkliteratur sucht, der stößt schnell auf dieses englischsprachige Kompendium. Die große Vielfalt stets auf dem neuesten Stand gehaltener Themenbereiche macht es so beliebt.

Das 2017·er ARRL Handbuch wurde gegenüber der Vorjahresausgabe in vielen Kapiteln aktualli· siert und um sechs Themen ergänzt.

Auf der mitgelieferten CD befindet sich der gesamte Inhalt des Handbuches als PDF ergänzt durch PC-Programme, Leiterplattenlayouts und zahlreiche nützliche Dateien.

#### ARRL ·lnformationstext

The ARRL Handbock for Radio Communications is the standard for applied theory and practical Information concerning the fundamentals of radio electronics, circuit design and equipment, radio signal transmission and propagation, antennas, construction practices, and much more. Each chapter is filled with the most up-to·date knowledge representative of the wide and ever-expanding range of interests among radio amateurs. There are practical, hands·on projects for all skill levels, from simple accessories and small power supplies, to Iegai-Iimit amplifiers and high-gain antennas. This 94th edition of The ARRL Handbock is a Cornerstone of radio experimentation, discovery, and achievement. First introduced in 1926 as The Radio Amateur's Handbook, today's Handbook is a comprehensive technical reference used by radio amateurs, experimenters, students, and practicing engineers.

Always Updated! New projects and Information in this edition include ...

- A Revised Approach to Measuring Crystal Parameters
- A High-Performance IF and Dual-band Preamp Project
- Decoding Fox-1 Satellite Telemetry • An RTL-SDR Receiver Project
- Updated Predictions for Solar Cycle 24 and Beyond
- . Updated Details on the Placement of Filter Stubs • A 30, 17, and 12 Meter Antenna Project
- A Raspberry Pi Network Server/Client for Antenna Rotators

CD-ROM Inside lncludes all of the fully searchable text and illustrations in the printed book, as weil as expanded supplemental content. software, PC board templates, and other support flies.

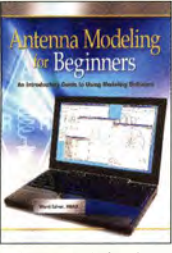

Antenna Modeling for **Beginners ARRL, 2012, 176 Seiten**<br>**A-3961** 36.  $A - 3961$ 

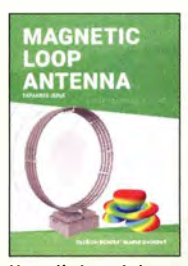

Magnetic Loop Antenna (expanded issue) Burger. OK2ER. Ovorsky, OK2KOM, 2016, 200 S.<br>7-9529 21.  $21,90$ 

۵

International **ORP Collection** Dobbs, G3RJV, Telenius-Lowe, 2009, 176 S.<br>R-6559 16.50

**International**<br>ORP Collection

**RADIO** 

R-6559

Basic Radio Understanding the Key Building Blocks J. Halls, 2005, 256 S.

 $A-9558$ 

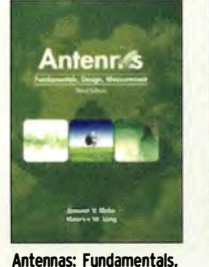

RSGB Radio Amateur O�erating Manual M. Dennision G3XDV & St. Telenius·Lowe, PJ4DX RSGB, 2015, 240 Seiten

 $D-3136$ 

**iiii** 

Design, Measurement L. Blake und M. W. Long, SciTech, 524 S., 3. Auflage N·1784 75,·

 $~~M~~ore$ 

**POWER** 

ORP·Beiträge aus OST und OEX, 2006, 208 S. 21,5 x 28 cm  $A-9655$  18.-

**Digital Signal** 

rocessing

 $\blacksquare$ More QRP Power

Digital Signal <u>Processing Technology</u><br>D. Smith, KF6DX, ARRL,

A-8195 42.-

2001

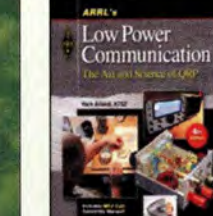

ARRLs Low Power Communication R. Arland, W30SS, 4. Auflage, 2012, 312 S.

The Radio Amateur's **Workshop** J. R. Hallas, W1ZR, ARRL, 2015, 160 Seiten  $A - 0A82$  23 -

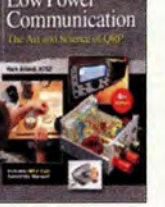

A-5828 24.-

**ENTAL METHO** 

**h RF DESIGN** 

**Experimental Methods** in RF Design 2. überarbeitete Auflage W. Hayward, W7201 u.a., 2009, 512 S., mit CD

The Radio Amateur's<br>WORKSHOP

A-9239

 $48 -$ 

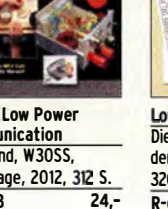

 $\overline{29}$ 

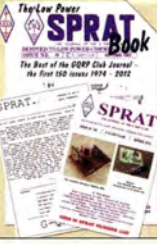

Antennas mastered P. Dodd, G3LOO, RSGB, 2014, 288 Seiten, 21 x 29,7 cm R-3037 19.50

**ANTENNAS** 

♦

Low Power SPRAT Book Die besten Artikel aus den Jahren 1974 bis 2012, 320 Seiten, 17,5 x 24 cm<br>B-6863 R-6863 18,·

Analysis<sup>®</sup>

Analysis

18,5 x 23 cm

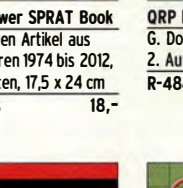

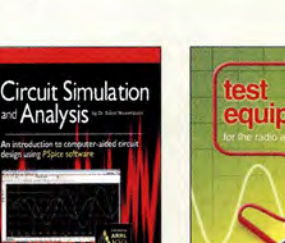

Test Equipment for the Radio Amateur

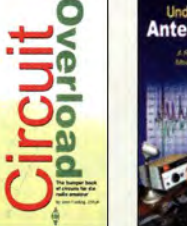

Circuit Overload (Schaitungssammlung) J. Fielding, ZS5JF, RSGB, 2006, 204 S.

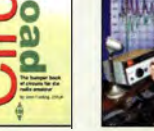

**22,50** 

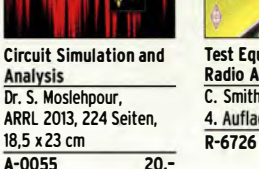

## Amateurfunkpraxis

## **Arbeitskreis** Amateurfunk & Telekommunikation in der Schule e. V.

#### Bearbeiter: Peter Eichler, DJ2AX Birkenweg 13, 07639 Tautenhain E-Mail: dj2ax@aatis.de

#### **Praxisheft 27 (2)**

Seit einigen Ausgaben wenden sich die Praxishefte dem schulischen MINT-Bereich zu . Doch zeigen Rückmeldungen von Lesern, dass die dafür bestimmten Schaltungen und Geräte auch außerhalb der Schule gerne eingesetzt werden. Auf den Geigerzähler AS622 mit minimalem Energiebedarf, veröffentlicht im Praxisheft 22, folgten die Selbstbaugeräte Spektrometer AS513, Fotometer AS535, Thermosäule AS516 sowie der Gaschromatograph AS656. Im aktuellen Heft wird gezeigt, wie damit die Luftfeuchtigkeit experimentell bestimmt werden kann.

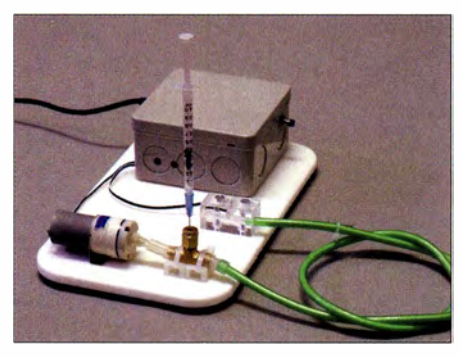

Gesamtaufbau des Gaschromatographen AS656 Foto: Dr. Oliver Happel

Ein weitreichender Einsatz des Gaschromatografen ist durch die Erweiterung AS657 möglich. Damit sind Nachweis und Konzentrationsbestimmungen von Ethanol (Nachweisgrenze  $0.05\%$  vol) und des besonders giftigen Methanols (Nachweisgrenze 0,006 % vol) möglich. Methanol entsteht ungewollt beim Schnapsbrennen. Weitere Einsatzmöglichkeiten sind in den zurückliegenden Praxisheften tiefgehend beschrieben.

Im vorliegenden Praxisheft 27 wird das LED-Fotometer zur Quantifizierung bei bioanalytischen Untersuchungen genutzt. Hier seien kurz die Proteinbestimmung (nach Bradford), der Enzym-Aktivitätstest von Honig und die Trübungsbestimmungen genannt. Eine Durchflussküvette zum Nachbauen ermöglicht sogar längere Messreihen.

Im Physikunterricht wird die bekannte e/m-Bestimmung - auch als spezifische Ladung des Elektrons bekannt - experimentell durchgeführt. Lehrmittelhersteller liefern dazu komplette Experimentalsets, allerdings zu durchaus sehr stolzen Preisen! Im Praxisheft 27 zeigen wir nun, wie sich mit Hilfe einer (noch gut erhältlichen) Elektronenröhre und einer selbstgebauten Spule das Experiment zur e/m-Bestimmung mit geringem finanziellen Aufwand durchführen lässt.

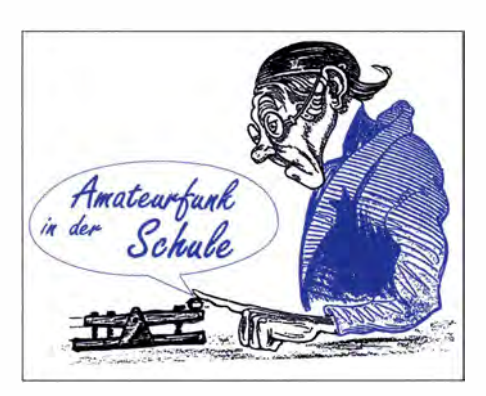

Der Aufbau eines Seismometers und seine Auswerteelektronik werden zum Nachbauen beschrieben und dessen Empfindlichkeit durch aktuelle Erdbebenereignisse nachgewiesen. Für Experimente und technische Schwingungsanalysen ist der Bodenschallsensor AS537 geeignet, der mit geringem Aufwand - als Sensor kommt eine Piezoscheibe zum Einsatz - einfach nachzubauen ist.

Das Hitzdraht-Anemometer AS517 zum Aufspüren von Luftbewegungen ergänzt die Reihe an Messtechnik. Auch die Feinstaubmessung mit einem speziellen Sensor wird thematisisert. Selbstverständlich spielen Mikrocontrol ler auch im Praxisheft 27 eine bedeutende Rolle. In einer gut nachvollziehbaren Umbauanleitung wird ein Arduino Nano zum "Energiespar-Arduino" .

Die beliebte PJCAXE-Reihe wird fortgesetzt und führt über die Entwicklung eines elektronischen Würfels - als lehrreicher Bausatz AS417 erhältlich - zum grafischen Programmieren. Schließlich wird der kleine BBC Micro: bit einem intensiven Test unterzogen. Erstaunlich, was dieser kleine Rechner alles kann; sogar "würfeln". Die Programmiermöglichkeiten sind vielfältig und die Zahl der Publikationen (in englischer Sprache) ist äußerst hilfreich. Das Micro:bit Praktikum von Burkhard Kainka ergänzt die Literatur in deutscher Sprache . Auf den vergleichbaren Calliope mini wird im Praxisheft 27 nicht eingegangen, weil der Redaktion kein Erprobungsgerät (gegen Bezahlung) zur Verfügung gestellt werden konnte, die Anfrage danach unbeantwortet blieb und eine ungeprüfte Übernahme von Pressetexten nicht zu unserer Praxisheftreihe passt.

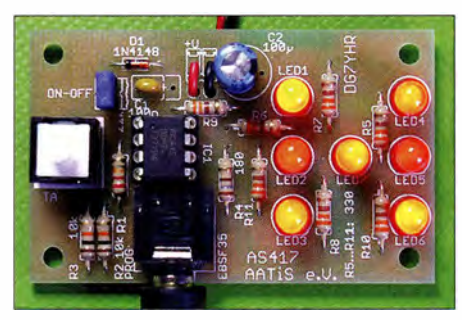

Würfel AS417 Foto: DG7YHR

Der zukunftsorientierte Artikel "Mobile Kommunikation für selbstfahrende Fahrzeuge" wagt einen Blick in die Zukunft, untermauert durch zahlreiche , nur wenigen Insidern bekannte Daten und Fakten. Die bei der Kommunikation zwischen selbstfahrenden Pkw benutzten Frequenzen und Modulationsverfahren werden ebenso aufgeführt wie die geplanten Warnstufen zur Verkehrssicherung. Wussten Sie eigentlieh, wie die minutengenauen Staumeldungen zustande kommen? Der Artikel klärt über die eingesetzte Technik auf!

Wer schon neugierig geworden ist, kann das Praxisheft 27 für 10 € (Praxisheft 26 ebenfalls 10 €; Praxishefte 23 bis 25 je 9 €, weiße DVD mit den Praxisheften 1 bis 22 als PDF für 9  $\epsilon$ , jeweils zzgl. Versandkosten) bei wolfgang.lipps @aatis.de bestellen. Praxishefte und CDs können zwecks Portokosteneinsparung zusammen mit den Bausätzen bestellt werden - unter der bekannten Adresse: bestellung@aatis.de.

#### Wolfgang Lipps, DL40AD

#### **• Der Bausatz des Monats Mai**

... ist diesmal der Klatschschalter AS331. Eine kleine Bastelei, die 12-V-Halogenlampen bis 10 W schalten kann. Für 5 € und nur solange der Vorrat reicht unter: bestellung@aatis.de.

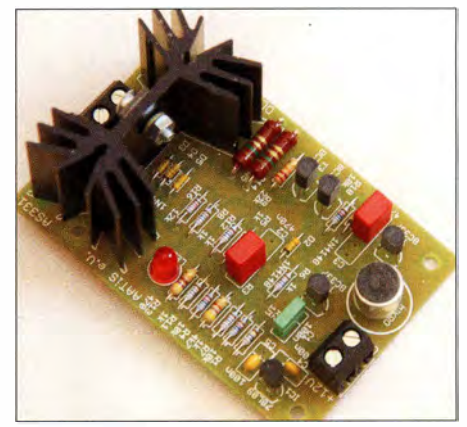

Klatschschalter AS331 Foto: DL2MAJ

#### **E** Startpaket für Schulfunkstationen

Vor 15 Jahren gab es in Deutschland noch etwa 200 mehr oder weniger aktive Schulstationen. Da diese Zahl aus verschiedensten Gründen deutlich zurückgegangen ist, haben der AATiS e.V. mit Unterstützung des DARC-Verlags und des FUNKAMATEURs beschlossen, Neueinrichtungen und Reaktivierungen von Schulfunkstationen mit einem Startpaket zu fördern . Zu dieser Erstausstattung im Wert von rund 900 € gehören zwei Handfunkgeräte, zwei SDR-Lösungen, Materialien zur Prüfungsvorbereitung und zwei Lötstationen. Zahlreiche Bausätze aus dem Mediensortiment des AATiS für die Gruppenarbeit, eine UTC-Uhr für die Schulfunkstation, ein kompletter Jahrgang des FUNKAMATEURs und weiteres Material sollen helfen, die ersten Hürden einer Neugründung zu meistem.

Zweimal im Jahr sollte ein kleiner Bildbericht für dieses QTC geschrieben werden, der die erreichten Ergebnisse dokumentiert. Die Teilnahme am Europatag der Schulfunkstationen ist für SWLs oder Operatoren verpflichtend. Die Vergabe erfolgt nach Antragstellung durch den AATiS-Vorstand zum Funktag in Kassel, auf der Harn Radio in Friedrichshafen oder beim AATiS-Bundeskongress in Goslar. Nach zwei Jahren sind die Geräte zurückzugeben. Das Verbrauchsmaterial geht in den Bestand der Schulfunkstation oder des OV über. Eine Verlängerung kann beantragt werden . Detaillierte Informationen und das Antragsformular sind beim Bearbeiter des QTC zu erfragen.

# CB- und Jedermannfunk

Bearbeiter: Harald Kuhl, DL1ABJ Postfach 25 43, 37015 Göttingen E-Mail: cbjf@funkamateur.de

#### **U** Jedermann-Notfunk weltweit?

Die FA-Redaktion erreichte eine Anfrage zum Thema "Analoger Notfunk weltweit für Nicht-Funkamateure" . Explizit ging es in dem Schreiben um die Frage nach Frequenzen bzw. Kanälen , auf denen in den einzelnen Ländern genehmigungsfrei Notfunkverkehr durchgeführt werden kann .

Allerdings lässt sich diese Frage kaum allgemeingültig beantworten, denn der Jedermannfunk ist hauptsächlich hinsichtlich seiner technischen Parameter übernational geregelt. Ich schreibe hier bewusst nicht "international", denn die technischen Rahmenbedingungen unterüber den man schnell vom aktuellen Funkkanal auf Kanal 9 AM wechseln kann. Seit der Einführung von FM gilt außerdem Kanal 19 FM (27,185 MHz) als zweiter Notrufkanal - jedenfalls in solchen Ländern, in denen FM-Betrieb für den CB-Funk freigegeben ist. Letzteres gilt nach wie vor nicht für den amerikanischen Doppelkontinent, wo man nur in AM und SSB CB-funken darf.

In den USA, dem Geburtsland des CB-Funks, spielte Kanal 9 AM lange Zeit eine wichtige Rolle für den dortigen Notfunk. Ehrenamtliche Mitglieder des nordamerikanischen Radio Emergency Associated Communication Teams (REACT; zu Deutsch: reagieren) beobachteten seit Anfang der 1960er-Jahre systematisch und landesweit die Frequenz, um bei Notfällen schnell Hilfe leisten zu können oder die zuständigen Hilfsdienste zu informieren.

Das 1 1 -m-Band hat in den vergangenen Jahren aber auch in Nordamerika an Bedeutung verloren und viele für REACT aktive CB-Notfunker nutzen heute eher Jedermannfunkkanäle im UHF-Bereich bei 462 MHz und 467 MHz für ihren ehrenamtlichen Bürgerdienst. In vielen

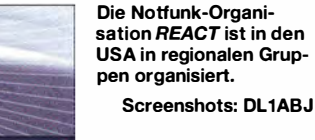

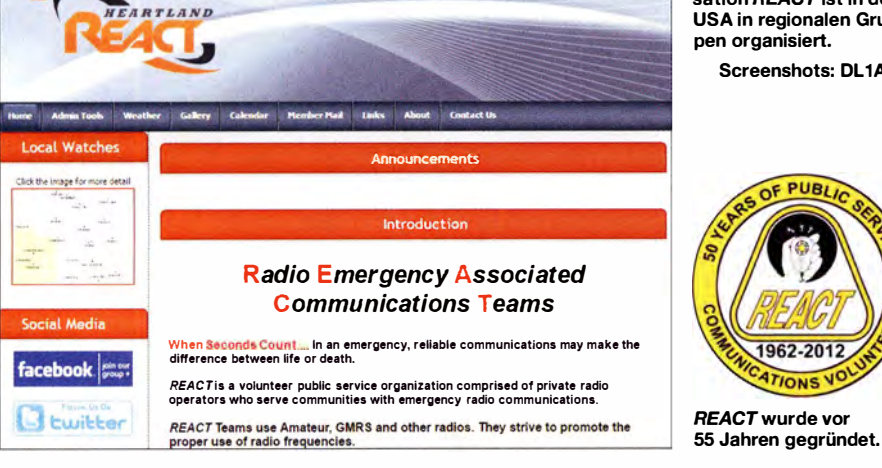

scheiden sich auch zwischen den Kontinenten. Hinzu kommen nationale Sonderregelungen bezüglich der für den Jedermannfunk freigegebenen Kanäle.

Bleibt man in Europa, schafft eine sogenannte CEPT-Regelung (www.cept.org) die europaweite gemeinsame Basis für den CB-Funk im 11-m-Band. Diese sieht als Mindestanforderung die bekannten 40 Kanäle im Bereich von 26,965 MHz bis 27 ,405 MHz vor.

Seit seiner Einführung im Jahr 1975 im damaligen Westdeutschland wurde die Zahl der freigegebenen CB-Kanäle hierzulande im Laufe der Zeit zwar von anfangs zwölf auf sogar mittlerweile 80 erhöht, doch blieb von Beginn an der Kanal 9 (27,065 MHz) in AM als sogenannter "Notrufkanal" erhalten. Diese Idee hat sich hierzulande beim Bürgerfunk sozusagen "eingebürgert" und stammt ursprünglich aus den USA.

Die dortige Regulierungsbehörde, die Federal Communications Commission (FCC) hat diesen Kanal schon in den 1 960er-Jahren offiziell für diese Nutzung vorgesehen, während in der "Allgemeinzuteilung von Frequenzen für den CB-Funk" der BNetzA ein konkreter Hinweis darauf nicht vorkommt.

Zu den Traditionen des CB-Funks gehört bei vielen CE-Funkgeräten ein eigener Schalter,

Ländern rund um den Globus haben nationale Genehmigungsbehörden kleine Abschnitte im YHF- oder UHF-Bereich für den Jedermannfunk freigegeben, darunter den Family Radio Service und den General Mobile Radio Service in Staaten Nord-, Mittel- und Südamerikas sowie PMR446 (446 MHz) in Europa.

Darüber hinaus sind in weiteren Ländern auf nationaler Ebene Funkkanäle für den Jedermannfunk freigegeben, darunter in Australien (476 MHz), China (409 MHz), Deutschland (149 MHz), Hongkong (409 MHz), Japan (422 MHz), Neuseeland (476 MHz), Norwegen (444 MHz), den Philippinen (325 MHz), Schweden (69 MHz und 444 MHz), Thailand (245 MHz), den USA (151 MHz).

Eine detaillierte Kanalübersicht steht auf der Website einer französischen PMR446-lnteressengruppe unter http://pmr446.free.fr/index\_lpd\_ autres.htm im Internet. Auf allen diesen Frequenzen ist im jeweiligen Land prinzipiell Notfunkverkehr für engagierte Jedermannfunker möglich.

#### ■ Saisonbeginn

Funk geht bekanntlich immer, also ist für aktive Funker ständig "Saison". Wer sich als 11-m-Funker hingegen für DX-Verbindungen interessiert, kommt dieser Tage eher selten zum Erfolg. Aber es lohnt sich, auf dem derzeitigen Weg zum Sonnenfleckenminimum dennoch regelmäßig das 1 1 -m-Band hinsichtlich DX-Öffnungen zu beobachten . So waren Anfang April recht überraschend am Abend wieder einmal erstaunliche Fernverbindungen zwischen Europa und Südamerika möglich .

Um solche Bandöffnungen nicht zu verpassen, sollte man auch als CB-Funker regelmäßig die DX-Cluster der Funkamateure im Blick haben. Zur großen Auswahl gehört www.dxsummit.fi, wo sich mit wenigen Mausklicks die Aktivitätsanalyse auf die oberen Bänder konzentrieren lässt. Zusätzlich habe ich www.reversebeacon. net im Blick, wo weltweit verteilt automatische Empfangsstationen die Aktivitäten von CWund/oder Digimode-Stationen in den Amateurfunkbändern beobachten und diese in "Echtzeit" melden .

An dem erwähnten Abend meldeten europäische Stationen gute Signale aus Südamerika im 15-m-Band, was bereits seit einiger Zeit ungewöhnlich war. Als langjähriger BC-DXer erhoffte ich mir, endlich einmal wieder LRA36, Radio Nacional Arcangel, aus der argentinischen Antarktisstation auf 15 476 kHz lesbar zu hören. Also fuhr ich mit meiner portablen Station an einen störungsfreien Standort etwas außerhalb der Stadt und versuchte es - mit Erfolg.

Die Ausbreitungsprognosen meldeten gute DX-Bedingungen allerdings nur für 30 m und 20 m, während die Chancen auf 17 m sowie 15 m mittelmäßig ( $fair$ ) und auf 12 m sowie 10 m sogar schlecht (poor) sein sollten. Als Funkamateur lasse ich mich davon allerdings nicht mehr alleine leiten, sondern ich höre mir die Bänder trotzdem an. Mit überraschendem Erfolg: Das I 0-m-Band war gleichzeitig in Richtung Afrika und Südamerika offen. Während ich mich um einen Funkkontakt mit einer Station in Mauretanien bemühte, rief mich gleichzeitig ein brasilianischer Funkamateur. Aus Argentinien und Uruguay kamen ebenfalls Signale mit guten Feldstärken .

Auch im 11-m-Band waren auf einigen Kanälen SSB-Stationen aus Südamerika gut aufzunehmen. Unsere brasilianischen CB-Kollegen - in Brasilien heißt CB-Funk Servicio Rádio do Cidadao - dürfen in AM mit 10 W sowie in SSB mit 25 W senden und die ersten 40 Kanäle stimmen mit den europäischen überein . Es bestanden also gute Gelegenheiten für CB-Funkkontakte zwischen den Kontinenten . Gegen 2030 UTC ließen die Feldstärken dann deutlich nach. Es lohnt sich also wieder, das 11-m-Band für solche DX-Möglichkeiten zu beobachten .

Eine Saison, die nun beginnt, ist die für funksportlich interessierte Jedermannfunker: Die Hotel November Europe DX Group (wwwhndx. de) veranstaltet ihren AM-Contest von Freitag, den 28 .4., 15 Uhr MESZ, bis Sonntag, den 30. 4. 20 17, 15 Uhr MESZ. Während dieses Zeitraums - Pausenzeiten sind einzuhalten - sollen auf den 11-m-Kanälen 1 bis 40 möglichst viele AM-Kontakte in einem Contest-Logbuch dokumentiert werden . Die komplette Ausschreibung mit allen Regeln steht auf der genannten Website bzw. ist auf Anfrage per E-Mail (contest@hndx.de) erhältlich . Erfolgreiche Teilnehmer erhalten Urkunden und Preise.

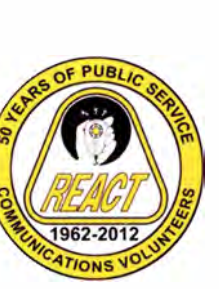

## BC-DX

# Kurzwelle in Deutsch

#### Liste analoger deutschsprachiger Sendungen auf Kurz- und Mittelwelle

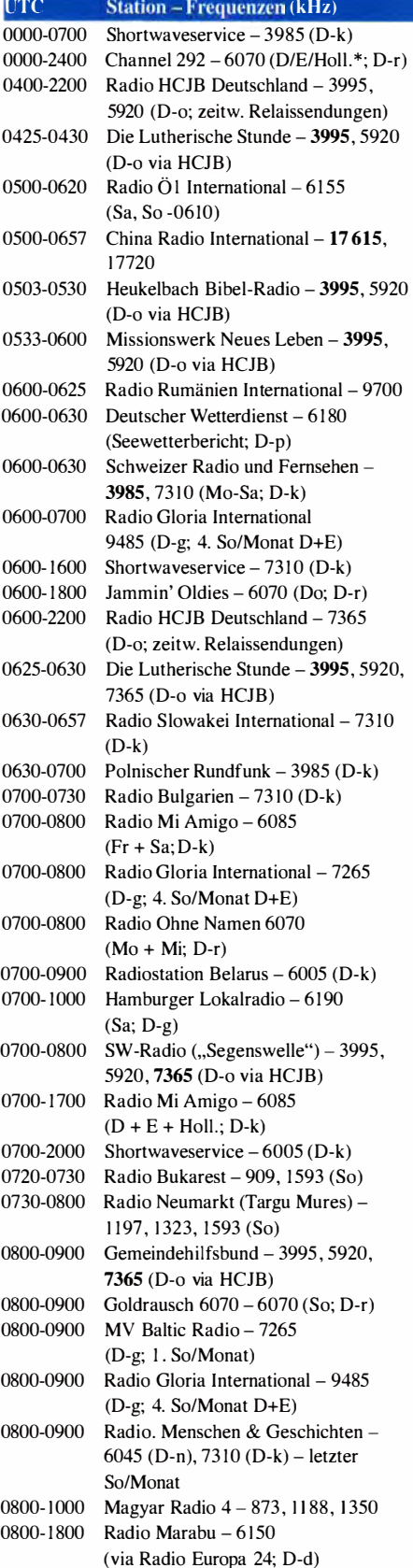

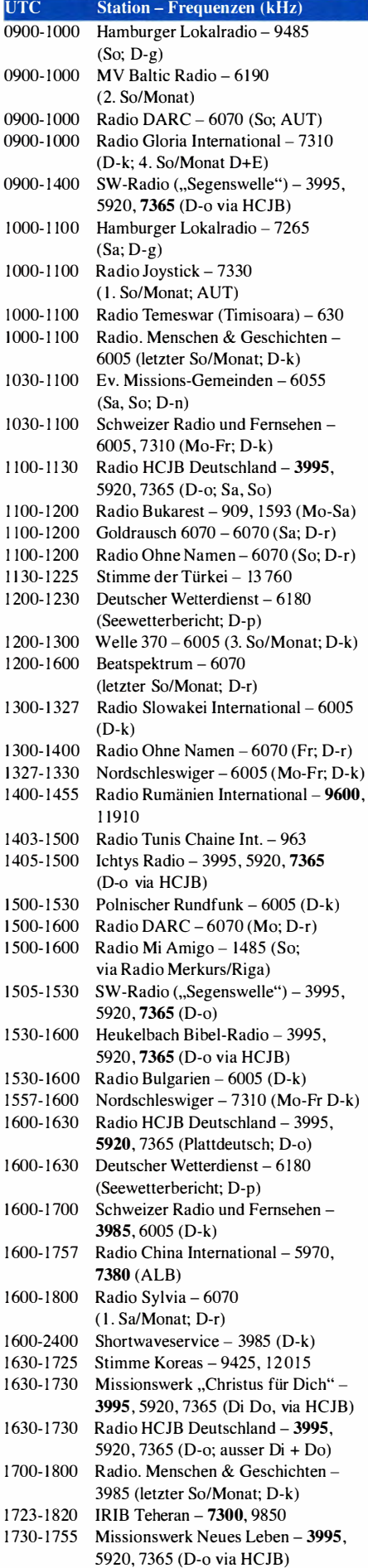

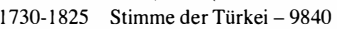

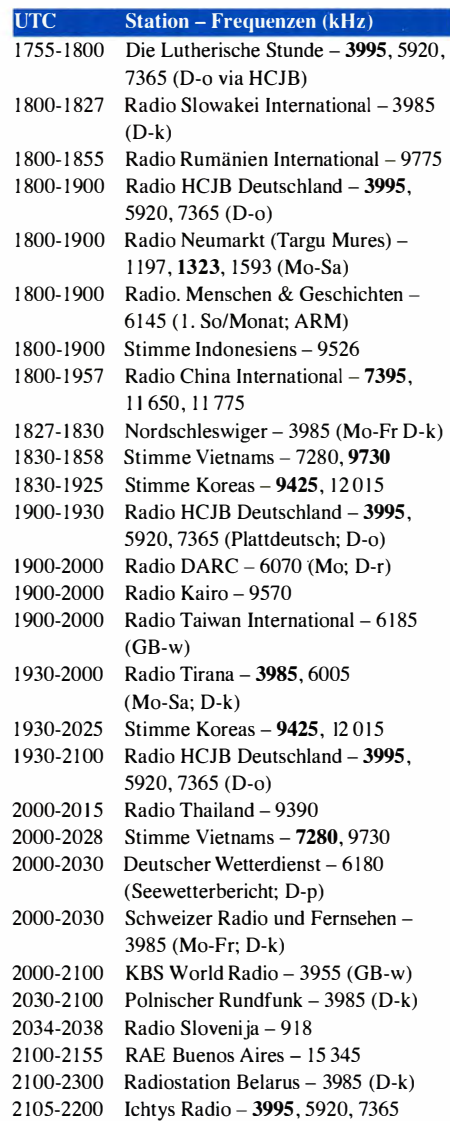

#### (D-o via HCJB)

#### Sendungen im DRM-Modus

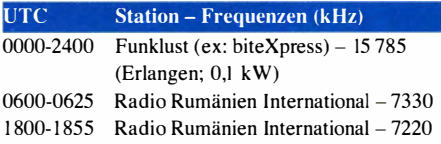

\* vermietet Sendezeit an verschiedene Anbieter; Info: www.channe/292.de

Viele Stationen strahlen ihre Programme über Relaisstationen aus, die zum Teil außerhalb des Ursprungslandes liegen. Die Standorte sind wie folgt gekennzeichnet:

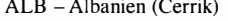

- ARM Armenien (Gavar/Noratus)
- AUT Österreich (Moosbrunn)
	- D Deutschland (Datteln-d, Göhren-g , Kali/Eifel-k, Nauen-n, Weenermoor/ Ostfriesland-o, Pinneberg-p, Rohrbach-r)
- FRA Frankreich (lssoudun)
- GB Großbritannien (Woofferton-w)

Die am besten hörbaren Frequenzen sind in Fettdruck wiedergegeben. Hans Weber

# BC-DX-Informationen

#### **E** Langwelle 252 kHz bleibt

Während hierzulande die weit reichenden Langwellen abgeschaltet und die zugehörigen Sendeanlagen dann bald abgerissen werden, haben sich die Hörer von RTE zumindest vorerst erfolgreich dagegen gewehrt: Der irische Inlandsdienst, Radio Telefis Eireann (RTE), strahlt sein englischsprachiges Programm Radio One weiterhin auf der Langwelle 252 kHz aus. Die Station ist auf dieser Frequenz tagsüber in Irland sowie Großbritannien gut zu hören, abends außerdem in anderen Teilen Europas. Ursprünglich war geplant, die Langwelle 252 kHz aus Kostengründen noch im Laufe dieses Jahres abzuschalten; der Betrieb kostet laut RTE jährlich etwa 250 000 €, die der Sender nun einsparen wollte.

Doch es regte sich Widerstand, denn für die zahlreichen in Großbritannien lebenden Iren ist diese AM-Ausstrahlung trotz Satelliten- und Webradio weiterhin eine wichtige Verbindung zur Heimat. Damit hatten die Entscheider bei RTE offenbar nicht gerechnet und als Begründung für die geplante Abschaltung alleine die Betriebskosten herangezogen. Erst als sich die Medienmanager nach öffentlichem Druck tatsächlich mit der betroffenen Hörerschaft befassen mussten, gestanden diese den Fehler ein und verlängerten nun den Sendebetrieb bis vorerst 30.6.2019.

Bis dahin will RTE mit seinem Programm Radio One in Großbritannien über terrestrisches Digitalradio (DAB+) empfangbar sein - zumindest in den wichtigsten Metropolen. Dies sei deutlich billiger als die heutige Langwelle. Allerdings muss RTE noch einen Weg finden, von der britischen Genehmigungsbehörde, Ofcom, eine Sendelizenz zu erhalten. Denn bislang verlangt die britische Gesetzgebung, dass der Inhaber einer Sendegenehmigung für Großbritannien seinen Hauptsitz dort haben muss. Ob der Abschied Großbritanniens aus der EU die notwendige Gesetzesänderung eher erleichtert oder erschwert, bleibt abzuwarten.

RTE sendet derzeit täglich mit bis zu ! 50 kW auf 252 kHz vom Senderstandort Clarkestown im County Meath bei Dublin und ist bei Dunkelheit bis nach Mitteleuropa aufzunehmen. Dabei ist eine Rahmenantenne hilfreich, um das abends starke Signal von Chaine 3, einem Inlandsdienst aus Algerien , auf gleicher Frequenz auszublenden. Dieser kürzlich erneuerte Sender steht an der algerischen Küste in Tipaza, nahe der Hauptstadt Algier, und hat eine Leistung bis 1 500 kW (nachts reduziert auf 750 kW).

Aus Großbritannien sendet weiterhin die BBC auf Langwelle in AM: Auf 198 kHz ist der Inlandsdienst mit dem Programm BBC Radio 4 zu hören, in Teilen Deutschlands bereits tagsüber. Zeitweise kommen spezielle Langwellenprogramme, erkennbar an der Ansage "BBC Radio 4 Longwave" . Die Ausstrahlung vom Standort Droitwich erfolgt mit 500 kW und hat bei Dunkelheit eine europaweite Reichweite . Über den Weiterbetrieb dieses Senders wurde seitens der BBC-Leitung bereits mehrfach diskutiert, doch noch gibt es kein Abschaltdatum. Nachts wird

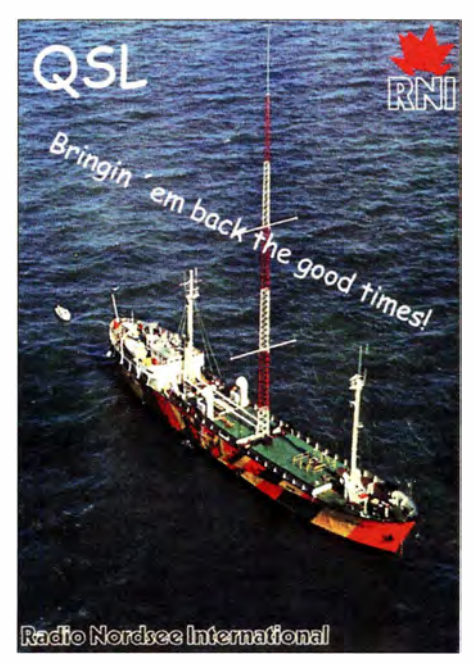

Programmlieh steht RadioNordsee International in der Tradition des gleichnamigen Seesenders der 1970er-Jahre. Die Station ist gelegentlich auf 6070<br>KHz über Channel 292 aktiv. Bild: Li kHz über Channel 292 aktiv.

auf 198 kHz das BBC-Auslandsprogramm, BBC World Service, übertragen.

Aus Deutschland sendet noch Europe 1 rund um die Uhr auf der Langwelle 183 kHz von einem Standort bei Saarlouis mit einer Leistung von 1 500 kW ein Programm in französischer Sprache .

#### **• DRM aus Algerien**

Algeriens Inlandsdienst, Programm Chaine 1, ist bei aktivem 600-kW-Sender abends in AM auf 891 kHz zu hören. Anfang April war die Station auf dieser Mittelwelle in DRM aktiv, wobei es sich vermutlich um Tests des erneuerten Senders gehandelt hat. Übertragen wurde neben Chaine 1 zudem das Musikprogramm Jil FM, das ebenfalls auf 531 kHz AM gut zu hören ist. Auch die neuen Kurzwellensender des Algerischen Rundfunks werden vermutlich noch vor Jahresende ihren Betrieb aufnehmen. Registriert für die Standorte Bechar und Ourgla sind bei wechselnden Sendezeiten diese Frequenzen: 5995 kHz, 7250 kHz, 9565 kHz, 9600 kHz, 9675 kHz, 9895 kHz, II 760 kHz, 13 750 kHz, 13 790 kHz, 15 120 kHz, 15 185 kHz, 15 225 kHz und 15 235 kHz. Die Ausstrahlung in AM erfolgt jeweils mit 250 kW, zudem ist mit DRM-Tests zu rechnen.

#### **U** Voice of Hope Israel

Der christlich orientierte Missionssender Voice of Hope hat im Norden von Israel, nahe der Grenze zum Libanon, eine neue Mittelwellenstation gebaut und testet seit März auf 1 287 kHz. Der AM-Sender von Nautel hat eine Leistung bis 60 kW, zudem steht als Reserve ein 25-kW-Sender bereit. Zielgebiete für die Programme in Englisch, Arabisch und Aramäisch sind Ägypten, Israel, Jordanien, der Libanon, Syrien, die Türkei und Zypern. Künftig will man auch in DRM testen. Laut einer Pressemitteilung vom 28 . 3. 17 wurde die Station Ende März in Anwesenheit des israelischen Ministers für Kommunikation, Tzachi Hanegbi , offiziell eröffnet.

Empfangsberichte erreichen die Station per E-Mail (reports@voiceofhope.com).

1 287 kHz war früher eine Frequenz des israelischenArmeesenders, Galei Tzahal, der darüber bei guten Ausbreitungsbedingungen nachts auch hierzulande aufzunehmen war. Mittlerweile sendet Galei Tzahal nicht mehr auf Mittelwelle und hat ebenfalls seine Kurzwellen abgeschaltet. Kol lsrael, der Inlandsdienst des Israelischen Rundfunks , strahlt weiterhin auf den Mittelwellen 531 kHz, 657 kHz, 738 kHz, 882 kHz, 1080 kHz, 1206 kHz und 1458 kHz Programme in Hebräisch und Arabisch aus.

#### **E** IBC auf Mittel- und Kurzwelle

Die ltalian Broadcasting Corporation (IBC; http://ibcradio.webs.com) ist regelmäßig auf Kurzwelle zu hören, darunter auf 6070 kHz über den Sender Rohrbach mittwochs von 1 700 UTC bis 1830 UTC in Italienisch sowie von 1830 UTC bis 1900 UTC in Englisch. Von 1855 UTC bis 1 900 UTC läuft auf der Frequenz eine Digimode-Sendung in MFSK32, die sich u. a. mit Fldigi decodieren lässt. Weitere IBC-Programme auf 6070 kHz (10 kW) kommen samstags von 1 300 UTC bis 1 400 UTC in Italienisch und sonntags von 1030 UTC bis 1100 UTC in Englisch (Digimode: 1055 UTC bis 1100 UTC). Das englische Programm der IBC bringt unter anderem DX-Meldungen , Zitate aus eingegangenen Empfangsberichten und Informationen über Radiothemen. Direkt aus Italien kommen - parallel zur Kurzwelle -Aussendungen auf der Mittelwelle 1 584 kHz. Empfangsberichte per E-Mail an ibc@europe.com werden rasch per QSL bestätigt.

#### ■ Kanada aus Kall

Radio Canada International (RCI) ist an Wochenenden über die private Sendeanlage in Kall-Krekel auf Kurzwelle zu hören: auf 6005 kHz von 1100 UTC bis 1130 UTC samstags in Französisch sowie sonntags in Englisch. Auf 73 10 kHz kommt samstags und sonntags von 1400 UTC bis 1 445 UTC ein weiteres englischsprachiges Programm .

#### **E** Kunst aus Kall

Während der Kunstausstellung documenta 14 wird noch bis 27.4.17 täglich von 1000 UTC bis 1200 UTC und von 1500 UTC bis 1700 UTC das Programm von Every Time A Ear di Soun auf der Kurzwelle 15 560 kHz im 19-m-Band übertragen. Der I -kW-Sender in Kall-Krekel strahlt die Gemeinschaftsproduktion von Deutschlandradio und documenta 14 über eine Vertikalantenne ab.

Die documenta öffnet erstmals an zwei Standorten für jeweils I OO Tage ihre Tore für Kunstinteressierte: vom 8.4. bis 16.7. in Athen sowie vom 10.6. bis 17.9 . 2017 in Kassel.

Die Informationen und Abbildung stammen von Michael Lindner (Li) und Harald Kuhl (HKu).

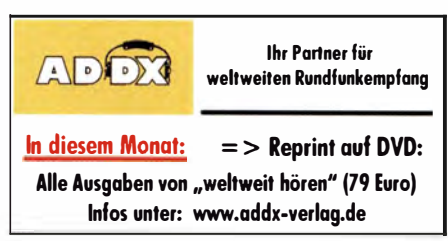

# Ausbreitung Mai 2017

Bearbeiter: Dipl.-Ing. František K. Janda, OK1HH nám. 9. května 142 CZ - 25165 Ondřejov, Tschechien

Im letzten Monat wurde an gleicher Stelle der erwartete Anstieg der Sonnenaktivität erwähnt, nachdem wir im Januar und Februar einige Symptome oder andere Zeichen dafür beobachtet hatten. Das waren beispielsweise starke Schwankungen der Geschwindigkeit und der Energie des Sonnenwindes, Ablösungen von Filamenten, Veränderungen der Form und der Positionen der koranalen Löcher, Verschiebungen der aktiven Dauer und der Ausbildung wiederkehrender Ereignisse . Im Januar hatten wir damit gerechnet, dass der erwartete Anstieg der Sonnenaktivität etwa zur Tagundnachtgleiche erfolgt. Exakt kam heraus, dass er zwei Wochen später erfolgte , aber er kam .

Für die Berechnung der Ausbreitungstabellen können folgende Sonnenfleckenzahlen R verwendet werden: NASA/SWPC 22 +8; BOM/ IPS (Australien) 25,4; SIDC (Brüssel) 21 $\pm$ 7 (klassisch) und 28 ±8 (kombinierte Methode); Dr. Hathaway/NASA sagt 36,9. Für Amateurfunkanwendungen verwenden wir  $R = 26$ , das entspricht einem solaren Flux von 83 s. f. u.

Am 1. und 2.4. 2017 stieg nach einigen Monaten Pause der solare Flux über 100 s. f. u. Heftige Eruptionen, darunter 7 -C-Flares, begleiteten den Aktivitätsanstieg. Die Klasse-M-Explosionen auf der Sonne führten seit Langem zu Radio-Blackouts auf der Tagseite , nämlich am 2. 4. 17 um 0802 UTC und 2033 UTC . In den Jahren der ruhigen Sonne sind Mögel-Dellinger-Effekte sehr seltene Erscheinungen.

Der Anstieg startete eigentlich bereits Ende März, aber er konnte keinen Beitrag zu besseren Ausbreitungsbedingungen leisten, weil die Ionosphäre auf derartige Veränderungen zeitverzögert reagiert. Besonders erwähnt werden muss, dass der Aktivitätsanstieg von massiven geomagnetischen Störungen begleitet war. Deshalb konnten wir uns im März zum Frühjahrsbeginn keiner angehobenen Ausbreitungsbedingungen erfreuen. Die besten Bedingungen fielen jeweils mit den positiven Sturmphasen zusammen, nämlich am 1., 21. und 23. März. Im Kontrast dazu herrschten die schlechtesten Bedingungen am 2., vom 23. zum 24. und am 31.3.17. Dabei war das geomagnetische Feld vom 23 . bis 26 . 3. ruhig.

Der Mai wird wahrscheinlich geomagnetisch ruhiger und die Ionosphäre stellt sich langsam auf sommerliche Bedingungen um . Regulare Es-Bedingungen erwarten wir ab Ende Mai . Ohne E, werden die oberen Bänder seltener für DX öffnen. Das trifft auch für die unteren Bänder zu , denn die Dämpfung der unteren Schichten der Ionosphäre in der nördlichen Hemisphäre nimmt im Sommerhalbjahr deutlich zu . Die besten und auch zuverlässigsten DX-Bedingungen finden wir auf dem 20-m-Band, nachts auch auf 40 m und ebenfalls im neuen 60-m-Band.

Ergänzend am Schluss folgen die Mittelwerte der solaren und geomagnetischen Aktivität vom März 2017: SIDC  $R = 17,7$ , DRAO SF = 74,6 s. f. u. und Wingst  $A = 16, 1$ . Die geglättete Sonnenfleckenzahl für September 20 16 beträgt  $R_{12} = 33.3.$ 

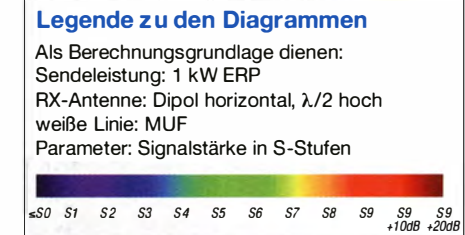

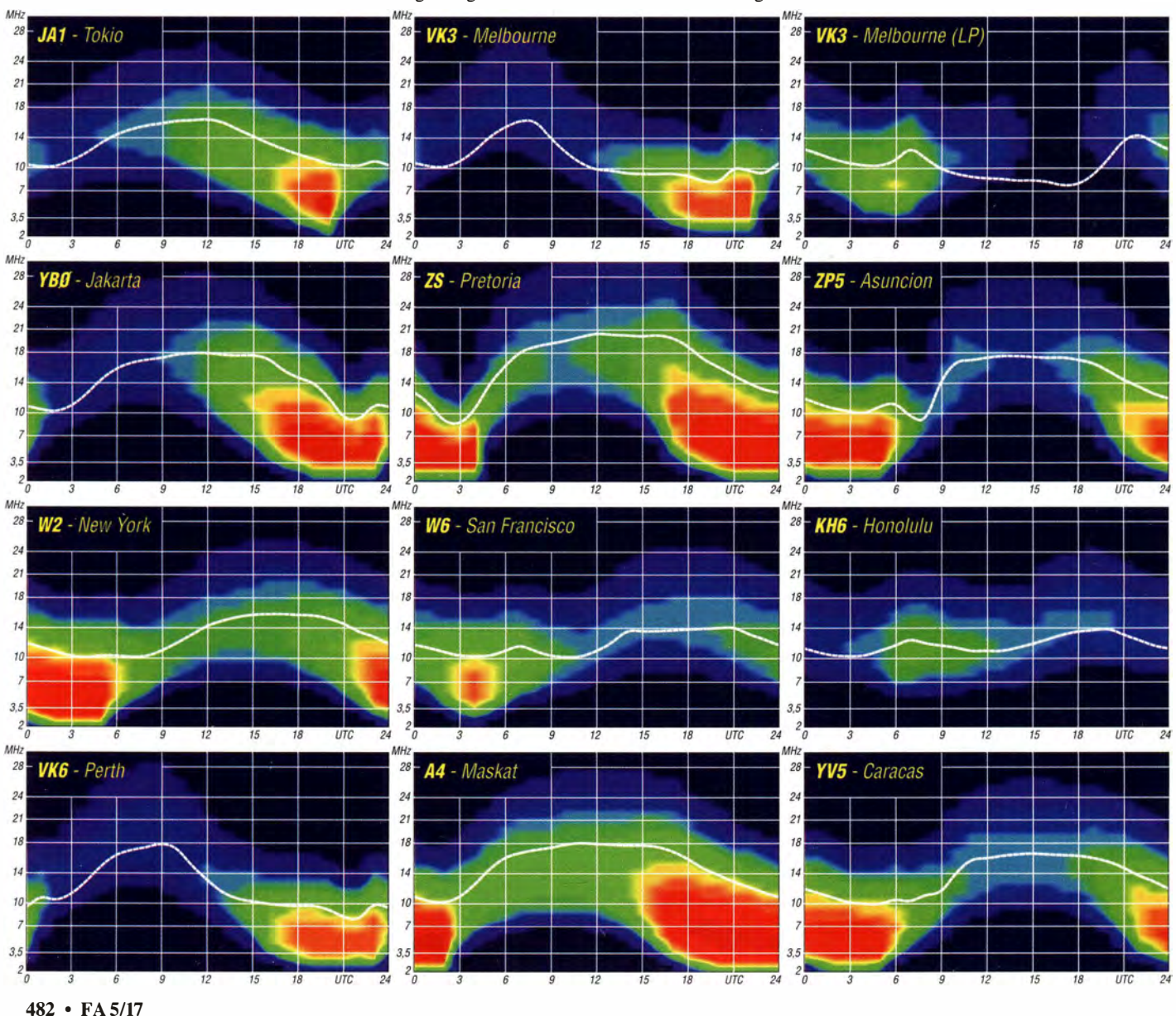

# IOTA-QTC

Bearbeiter: Dipl.-lng. (FH) Mario Borstel, DL5ME PSF 113527, 39034 Magdeburg E-Mail: dl5me@darc.de

#### **II** Inselaktivitäten im Mai 2017 -Rückblick März 201 7

Afrika: Jeremy, NIZZZ, hat vom 1 .4. bis I. 6. Funkbetrieb als VQ9ZZ von Diego Garcia AF • 006 in seiner Freizeit angekündigt. Tony, CT1FFU, ist noch bis 25.4. unter D4T von den Kapverden AF-086 ORV. Harald, DF2WO, aktiviert vom 3.5. bis 8.6. unter D44TWO im Ferienstil die südliche Inselgruppe der Kapverden AF-005 . QSL nicht via DARC-Büro, sondern über MOOXO.

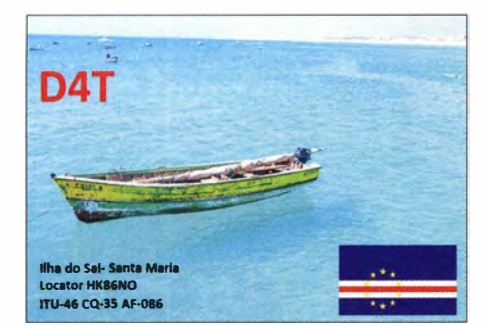

Antarktis: Im März waren die russischen Antarktisstationen RI1ANR, RI1AND und RIIANC (alle AN-016) auch in Europa hörbar. Europa: Ein fünfköpfiges britisches Team meldet sich noch bis 29. 4. unter GSONWM von Mull EU-008. QSL via MOURX.

Ein weiteres dreiköpfiges britisches Team aktiviert vom 30.4. bis 6.5. unter MCOVRC die Insel Holy EU-124.

Fred, SM7DAY, ist wieder auf Inseltour und funkt vom 3. bis 9.5. unter OZ/SM7DAY von Bornholm EU-030. Walter, DL3LBP, wird vom 14. bis 21.5. von Helgoland EU-127 zu hören sein. Ein vierköpfiges belgisches Team funkt vom 21. bis 26. 5. unter TM7U von Saint-Nicolas EU-094. QSL via ON8AZ. Näheres unter http://TM7U.be

Nordamerika: Alex, W1CDC, funkt vom 24.4. bis 7.5. unter V4/WI CDC im Ferienstil von St.Kitts NA-104 (LH-1164) vorzugsweise in Telegrafie. Reiner, DL2AAZ, bringt vom 22. 5. bis 6. 7. als FG/DL2AAZ die Insel Guadeloupe NA-102 in die Luft.

Ein dreiköpfiges mexikanisches Team plant vom 26. bis 28. 5. unter XF2L Funkbetrieb von der IOTA-Gruppe NA-22 1. Die vom gleichen Team für Ende März geplante Aktivierung von Lobos NA-221 musste wegen schlechten Wetters (Sturm) gestrichen werden.

Tom, K4YT, und Bridget, KS4YT, werden vom 27. bis 29.5. von Grand Isle NA-168 QRV. Allen, KZ3AB, funkt vom 29.4. bis 6.5. unter ZF2AB von Cayman NA-016. John, AD8J, plant vom 13. bis 27.5. unter AD8J/ HR9 erneut die Aktivierung der Bahia Inselgruppe NA-057 .

Mikhail, VE7 ACN, konnte man im März wie angekündigt von NA-041 und NA-061 hören. Er war sehr aktiv und wurde auch in Europa geloggt.

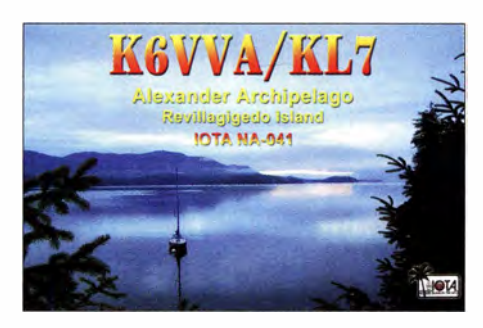

Ozeanien: Doug, W6HB, und Bruce, AD7MM, funken vom 28.4. bis 13.5. unter E51 DLD und E51 BAS von Rarotonga OC-013 (LH-0971) im Urlaubsstil. Kenji, JI3DLI, meldet sich vom 30.4. bis 2. 5. von Koror OC-009. Max, IZ2ZTO, plant vom 1.5. bis 31.7. eine Funkreise durch Polynesien. Unter FO/ IZ2ZTQ meldet er sich von den lOT A-Gruppen OC-027 , OC-066, OC-067 und OC-046. John, K9EL, aktiviert vom I. bis 15.5. unter FS/K9EL erneut Saint Martin NA-105 (LH-0383).

Chris, ZL7DX, und Catherine, ZL7OT, beabsichtigen Funkbetrieb von Chatham OC-038 (LH-1627). QSL via ZL2DX. Jacek, SP5APW, bringt vom 9. bis 16.5. unter DU9/SP5APW die Küsteninselgruppe von Mindanao OC-235 in die Luft.

Das IOTA-Highlight des Monats ist aus dem Pazifik avisiert. Cezar, VE3LYC, startet vom II . bis 23 . 5. eine Inselexpedition zum Pukapuka Atoll OC-098. Die letzte Aktivität datiert aus dem Jahr 1 995 (weltweiter Bestätigungsgrad 8 ,4 %). Die Inselgruppe OC-098 belegt derzeit einen der vorderen Plätze der Most-Wanted-Island-Liste. QSL via VE3LYC. Weitere Informationen unter http://e51/yc.weebly. com. Andy, VK5MAV, ist wieder auf IOTA-Tour und meldet sich vom 15. bis 25.5. unter VK9MAV vom Marion Reef OC-267. Weitere Informationen unter: www.qrz.com/lookup  $\rightarrow$ VK9MAV.

Masa, JAORQV, aktivierte Ende März unter A35JP/p Niaufo'ou Island OC-123 und konnte auch in Europa aufgenommen werden. Er loggte insgesamt 1600 OSOs.

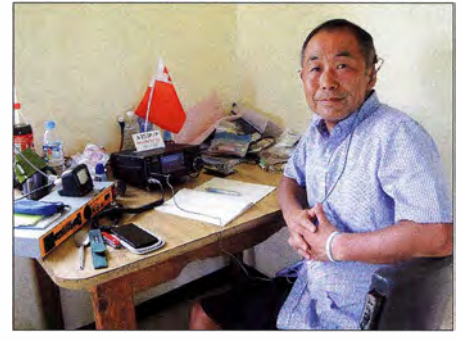

Masa, A35JP/p in seinem Shack auf Niaufo'u (OC· Foto: JAORQV

Südamerika: Tim, LW9EOC, beabsichtigt im April oder Mai unter HC8/LW9EOC die Aktivierung der Galapagos Inseln SA-004. Vorzugsweise sollen die WARC Bänder bedient werden.

Anfang März funkte unter XR5M ein mehrköpfiges Team von SA-061. Man schloss die Logbücher mit knapp 3900 QSOs im Gepäck.

#### $\blacksquare$  **IOTA - Informationen**

Der Versand der begehrten IOTA-Trophäen durch den IOTA-Manager Roger, G3KMA (1000 Inseln bestätigt) ist angelaufen. Manfred, DF6EX, berichtete, dass er seine Trophäe Anfang März erhalten habe .

Der DL-, OE-, HB9-IOTA-Checkpoint Hans-Georg, DK1RV, veröffentlichte am 6. 3. einige Zahlen zum IOTA-Update 2017. Insgesamt hat Hans-Georg 1 84 Anträge bearbeitet. Davon waren 19 ohne Papier-QSLs. Von den 22 Erstanträgen waren 50 % ohne Papier-QSL-Karten. Die neue Möglichkeit, IOTA-Inseln über Clublog oder Contest-QSOs im IOTA-Contest beantragen zu können, scheint besonders bei Einsteigern willkommen zu sein. DK1RV gibt weiterhin bekannt, dass die 750er JOT A-Plakette - sofern die Bedingungen erfüllt sind - befristet bis 31.12.17 für den Sonderpreis von 100 £ durch die IOTA LtD angeboten wird.

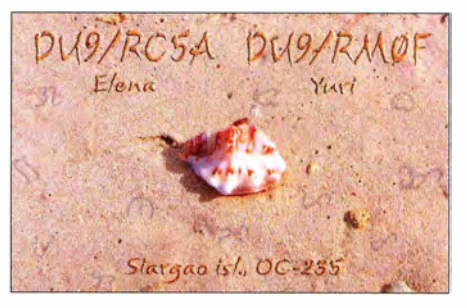

#### **D** IOTA-Anruf-Frequenzen

Im Monat Mai starten vermehrt auch wieder europäische Inselaktivitäten auf den Amateurfunk bändern. Die übliche IOTA-Frequenz ist 1 4,260 MHz. Andere für SSB sind: 28 ,560; 28,460; 24,950; 21,260; 18,128; 7,055 und 3 ,755 MHz. Als CW-Frequenzen werden folgende genutzt: 28,040; 24,920; 21,040; 18,098; 14,040; 10,115 und 3,530 MHz. Funken mehrere IOTA-Stationen zeitgleich, wird meistens um 3 kHz plus/minus von der "260" im SSB gearbeitet. Alle diese Frequenzen sind nicht für IOTA-DXpeditionen und QSOs von Inseln reserviert. Sie sollten mit anderen Nutzern auf der normalen Basis des sich nicht gegenseitigen Störens geteilt werden.

#### Aktuelle DXpeditionen auch online!

Zusätzlich zu den Ankündigungen von DXpeditionen in der gedruckten Ausgabe sind die am jeweiligen Tag aktiven DXpeditionen auf  $www.tunkamateur.de \rightarrow Amateurfunkpraxis/$ DX aufgelistet, dort die Zwischenüberschriften Aktuelle DXpeditionen ... und Weitere aktuelle DX-Aktivitäten ... Dabei wird zudem auf die betreffende DXpeditions-Website bzw. auf QRZ.com verlinkt. Die Links und Daten sind dort aktuell geprüft und ggf. aktualisiert, nach FA-Redaktionsschluss Bekanntgewordenes wird hinzugefügt. Der direkte Link lautet: http://funkamateur.de/amateurfunkpraxis-dx. htmi#DXp

#### QSL-Routes auf www.funkamateur .de

Das QSL-Telegramm und die QSL-Splitter müssen in dieser Ausgabe leider entfallen, die Daten sind jedoch nach wie vor im Internet unter http://qslroutes.funkamateur.de zugänglich. Der Zugriff gelingt auch über www.funkama teur.de → Amateurfunkpraxis/DX → QSL-Info.

## Amateurfunkpraxis

# Digital-QTC

Bearbeiter:

Dipl.-Ing. Jochen Berns, DL1YBL Neumarkstr. 8, 45770 Mari E-Mail: dl1ybl@dbOur.de

Jürgen Engelhardt, DL9HQH Azaleenstr. 31, 06122 Halle Packet-Radio: DL9HQH@DBOZWI E-Mail: dl9hqh@gmx.de

## Digital Voice

#### **DDoS-Attacken auf die** Amateurfunk-lnfrastruktur

Die Vernetzung von Amateurfunk-Repeatern hat leider auch Schwachstellen und Angriffspunkte von zumeist unbekannten Individuen. Einerseits lässt sich ein sogenanntes Botnetz durch Sicherheitslücken in vorhandener Software relativ einfach ..zusammenbauen", andererseits ist die für den Amateurfunk von vielen OMs geschriebene Software gerade für Standardangriffe anfällig. 20 15 und 20 16 war schon einmal die DMR-MARC-Infrastruktur - also die für die Motorola-Repeater genutzten C-Bridges - mit einem DDoS-Angriff lahmgelegt worden. Ich hatte absichtlich darauf verzichtet hier darüber zu berichten, um diesen Leuten nicht auch noch eine Plattform zu geben. Was ein Botnetz ist und ein DDoS-Angriff bewirkt, erklärt der rechts oben stehende Kasten.

Leider gehören DDoS-Attacken zu den häufigsten Cyber-Attacken im Netz. Der Trick ist einfach und wirkungsvoll. Mithilfe einer "Armee" von Bots überschüttet man einfach Websites oder Dienste mit Millionen von Anfragen und überlastet sie dadurch. Die Provider sind meist dazu gezwungen, diese Server oder VMs aus dem Netz zu nehmen. Die Folge ist ein Totalausfall der Gesamtstruktur. Viele Unternehmen zahlen an Kriminelle viel Geld, damit das nicht passiert. Meist in Bitcoin (digitale Münze) einem virtuellen Bezahlsystem. Warum nun der Amateurfunk immer mehr angegriffen wird , ist mir nicht ganz klar. Von mir Geld zu erpressen wird nicht gelingen, ich ziehe einfach den Stecker der Server heraus, warte eine Woche ab und schalte wieder ein .

#### **DDoS-Angriff auf das** Brandmeisternetzwerk am 2. 4. 201 7

Leider scheint es schon Tradition: Wenn sich irgendwo im BM-Netz etwas an der Struktur ändert, das einer bestimmten Gruppierung nicht gefällt, dann hagelt es DDoS-Angriffe auf alle Server weltweit. Es gibt definitiv unsoziale Funkamateure, die mit der schieren Existenz des Brandmeisternetzes ein Problem zu haben scheinen und weder Kosten noch Mühen scheuen, uns zu schaden.

Was wir momentan wissen: Es lief eine intensive DDoS-Attacke auf das gesamte Server-Netz des BM. Zu den Verursachern ist nichts bekannt, es gibt zwar Hinweise , die sind jedoch teilweise spekulativ. Weder werden wir diese äußern noch werden wir uns an Spekulationen beteiligen. Der Schaden ist außer dem teilweisen temporären Ausfall des Netzes minimal, leider hatte aber ausgerechnet unser deutscher Server eine längere Auszeit, weil die Gegenmaßnahmen des Hosters auch darin bestehen, den betroffenen Server temporär zu isolieren. Der Rest der Welt funkte größtenteils längst schon wieder, als wäre nichts gewesen.

Warum wir uns erst jetzt melden - dafür gibt es mehrere Gründe. Einmal konnten wir uns aus zeitlichen Gründen nur notdürftig ums Technische kümmern, externe Kommunikation hat da erst nachrangigen Stellenwert bzw. war schlichtweg einfach nicht machbar. Dann laufen natürlich noch Diskussionen, was wir ändern, und was an Aufwand auf die Relais-SysOps zukommen könnte. Daher wollten wir keine Schnellschüsse abgeben und keinen unnötigen hektischen Aktionismus beflügeln.

Mittel- bis langfristig halten wir es für möglich , dass leider alle 262 SysOps einmal an die Repeater heran müssen, um eine neue Master-Adresse einzutragen. Wir arbeiten natürlich an einer robusteren Lösung , aber diese kann es erfordern , dass man einmalig in den sauren Apfel einer Umprogrammierung beißen muss.

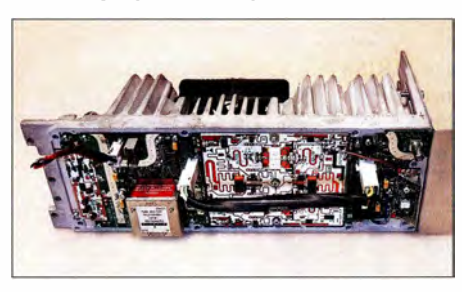

Eine für DMR modifizierte 100-W-Endstufe Motorola<br>MTR 2000 P25<br>Foto: DL1YBL MTR 2000 P25

Seit 9.30 Uhr am 3.4.17 ist unser Master BM2621 wieder online. Die Repeater haben sich größtenteils schon wieder selbstständig verbunden, und im Dashboard kann man auch bereits wieder regen Betrieb auf 2621 feststellen.

Leider hat uns unser Provider mit seiner fehlenden Agilität über das Wochenende wieder ein wenig im Regen stehen lassen, sodass es nach der Attacke zu einer untragbar langen Auszeit kam. Wir prüfen gerade andere Provider, um einen zu finden, zu dem wir ggf. umziehen werden. Aktuell arbeiten wir ein Konzept aus, wie der Schwenk organisatorisch und mit so wenig Aufwand wie möglich für die Sys Ops zu realisieren ist. Wir wissen, dass nicht jeder Repeater zeitnah erreicht werden kann und versuchen, dies zu berücksichtigen.

#### **U** Wo ist der Sinn des Ganzen?

Letztlich bleibt die Frage offen – was soll das? Wir betreiben hier ein Hobby, schaden niemandem und wollen einfach nur gute Dienste anbieten. Geld verdienen wir keines, machen dies alles in unserer Freizeit, haben keine größeren Probleme damit, wenn einmal etwas nicht geht, weil halt Technik auch kaputtgeht - aber dieses Verhalten einiger Leute ist einfach nur bösartig. Wer unser System nicht mag, der braucht es nicht zu benutzen, kann sich entweder zur Verbesserung bei uns einbringen oder selbst was viel Besseres auf die Beine stellen, aber aktives Vorgehen gegen Hobbyisten mit kriminellen Methoden, das ist eigentlich unter der Würde eines jeden Funkamateurs!

#### Was ist ein Botnetz?

Ein Botnet oder Botnetz ist eine Gruppe automatisierter Computerschadprogramme, sogenannter Bots. Die Bots (von englisch: robot Roboter) laufen auf vernetzten Rechnern, deren Netzwerkanbindung sowie lokale Ressourcen und Daten ihnen. ohne Einverständnis des Eigentümers, zur Verfügung stehen.

Mit DDoS(Distributed Denial of Service)-Attacken verfolgen Angreifer das Ziel, Server oder IT -Systeme mit einer großen Anzahl an Anfragen zu bombardieren, bis diese ihren Dienst einstellen und Websites oder andere Internet-Services nicht mehr aufrufbar sind.

Quelle: https://de.wikipedia.org/wiki/Botnet

Es tut uns leid, dass der erste Aprilsonntag ein wenig Brandmeister-frei verlief und wir ziehen natürlich daraus unsere Konsequenzen, um noch besser zu werden. Es ist und bleibt letztlich die nur zweitschönste Sache der Welt und ein Hobby ...

Raiph Schmid, DKSRAS, BM262-Team

## Packet-Radio

Am 18.3.2017 ging unter DB0DIG ein APRS-Digipeater in Pirmasens in Betrieb . Der Standort im Ostteil der Stadt auf dem Horeb soll nicht nur das weitere Stadtgebiet, sondern auch die B 10 in Richtung Landau abdecken .

Als Hardware sind derzeit u. a. in Verwendung: eine X-5000, 6 m Aircell 7 und ein Yaesu FT-7100 mit nur 2 W Sendeleistung . Der Rechner ist ein Raspberry Pi 2b mit Xastir, als Modem dient ein TNC-Pi der ersten Generation von coastal chipworks, USA. Ein Netzteil GSV- 1 200 von Diamond erledigt die Stromversorgung.

B islang war der Großraum Pirmasens unzureichend mit APRS versorgt, mit einem picoAPRS gab es keine Chance, gehört zu werden .

Daraufhin entstand der Entschluss, auf einem Privatgrundstück in rund 430 m ü.NN einen Digipeater aufzubauen. Eine Internetanbindung ist für 2017 vorgesehen.

Dank an dieser Stelle an die bisherigen Unterstützer und auch an die BNetzA, die den Antrag schneller als erwartet bearbeitet hat. Empfangsberichte , Störungsmeldungen oder Spenden zum Betrieb bitte an:

Wolfgang Schmenger, DB6WY db6wy@gmx.de

## HAMNET

#### **DBOBWL (Barwedel)**

Ende Februar wurden die im Oktober 20 16 begonnenen Arbeiten am Standort Barwedel, fortgeführt. Neben der Spannungsversorgung wurden die Antennen für die Linkstrecken zu DBOHVF (Fallersleben) und DBOFC (Braunschweig) montiert und ausgerichtet. Ebenfalls ging eine Antenne für den User-Zugang in Dienst. Im Anschluss an diese Arbeiten wurden noch LAN-Kabel verlegt, das Router-Board in den Schrank eingebaut und verkabelt. Die letzten Arbeiten waren Anfang März erledigt. Dazu gehörte u. a. die Installation der endgültigen Spannungsversorgung mit Zähler und entsprechenden Schutzeinrichtungen . Der Schaltschrank erfuhr noch eine Veränderung , um eine Notstromversorgung mit Batterien einbauen zu können. Die bisherigen Ergebnisse zeigten , dass die HAMNET-Versorgung für Wolfsburg funktioniert.

# Sat-QTC

#### Bearbeiter: Thomas Frey, HB9SKA Holzgasse 2, 5242 Birr, Schweiz E�Mail: th.frey@vtxmail.ch

#### Alle Systeme o. k. von EO-88

Detaillierte Dopplermessungen zeigten, dass die NORAD-Nummer für Nayif-1 nun 42017 ist. Zudem erhielt Nayif- 1 von der AMSAT-NA jetzt die Bezeichnung Emirates-OSCAR-88 oder E0-88 .

Von Scheich Mohammed bin Rashid, Vizepräsident und Herrscher von Dubai, wurde eine Nachricht in Arabisch gesendet, die übersetzt wie folgt lautet: "Der Humanismus der Völker,

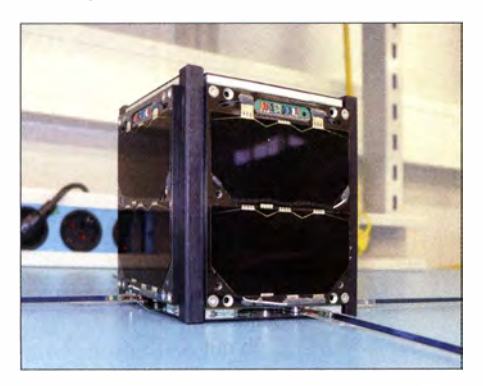

UAE-Navif-1-CubeSat Bild: PA3WEG

# SWL-QTC

Bearbeiter:

Andreas Wellmann, DL7UAW Angerburger Allee 55, 1 4055 Berlin E-Mail: andreas.wellmann@t-online.de

#### **Funkaktivitäten mit Sonder-DOK**

Jahrestage und besondere historische Ereignisse sind immer wieder eine Gelegenheit, um diese auch mit den Möglichkeiten des Amateurfunkdienstes darzustellen . Bei diesen Aktivitäten werden teilweise auch Sonderrufzeichen und Sonder-DOKs vergeben. Der DARC e. V. veröffentlicht auf seiner Website unter [1] eine Liste aller Sonder-DOKs. Sie enthält neben den aktuellsten Informationen zu den demnächst aktiven Kurzzeit-DOKs auch Daten aus der Vergangenheit. Die Gesamtliste ist im Laufe der Jahre auf fast 4900 Einträge angewachsen .

Vielleicht lohnt es sich , diese Daten mit dem Logbuch und den QSL-Karten nochmals abzugleichen , um so noch den einen oder anderen

Nationen und Zivilisationen beginnt mit der Erziehung. Und die Zukunft der Nationen beginnt bei ihren Schulen." Der CubeSat bietet eine Reihe von erweiterten Funktionen, allen voran die Übertragung von arabischen Nachrichten. Fatma Lootah, stellvertretende Projektmanagerin von Nayif-1 im Mohammed bin Rashid Space Centre, sagte, die Aussendung war ein bedeutender Moment für das Team. Dadurch sollen auch arabische Funkamateure inspiriert werden.

Alle Systeme arbeiten nominell . Der Stromhaushalt ist positiv, die Dreh/Taumel-Geschwindigkeit akzeptabel tief, die Temperaturen sind perfekt und, was wichtig ist, Transponder und B ake schalten zwischen Schul- und Amateurfunk-Modus wie geplant autonom um. Mehr als 250 Stationen rund um die Welt schickten übers Internet Telemetriedaten ins Nayif Data Warehouse. Neue Dashboard-Software mit zusätzlichen Parametern kann auf der Site https://amsat-uk.org/2017/03/03/nayif-1 -status-report-and-new-dashboard/ heruntergeladen werden.

#### **E** ARISS ist einen Schritt weiter

Die ARISS ist einen Schritt weiter, um das neue interoperable Funksystem zur ISS zu bringen. Die Steckbrettversion des von Kerry Banke , N6IZW, konstruierten Multispannungsnetzteils bestand alle Tests der russischen und amerikanischen Raumfahrtagenturen. Das ARISS-Team erhielt sogar Lob von Ingenieuren des NASA Johnson Space Center (JSC) in

fehlenden Punkt für das DLD-Diplom zu finden. Im aktuellen Jahr gibt es wieder verschiedenste Anlässe . Herausgreifen möchte ich in Form einer Tabelle die vielfaltigen Funkaktivitäten zum Themenkreis Martin Luther und 500 Jahre Reformation.

#### **DVB-T-Stick als SDR-Empfänger** weiter nutzen

Am 29 .3. wurden pünktlich um 00 .00 Uhr die meisten bisherigen DVB-T-Aussendungen in den Ballungszentren eingestellt. Viele ältere DVB-T-USB-Sticks sind für den neuen Full-HD-Standard unbrauchbar. Als SOR-Erupfanger könnten sie eine zweite Chance bekommen, wie bereits in FA 4/2017 in der Postbox auf S. 306 unter Hinweis auf zahlreiche zuvor im FA erschienene Beiträge erläutert. Bei [2] findet sich eine Aufstellung von dafür geeigneten DVB-T-Sticks. Zusammen mit frei verfügbarer SDR-Software kann daraus ein preisgünstiger Amateurfunkempfänger entstehen. Das SDR-Programm Gqrx liegt aktuell in der Version 2 .6 vor. Es läuft unter Linux oder Mac OS X (ab Version 10.11). Unter http://qqrx.dk

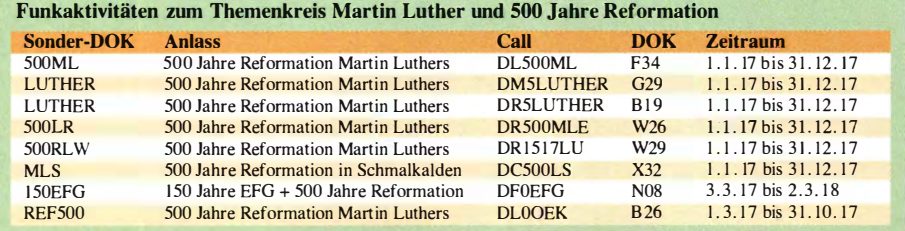

Houston, Texas. Das sehr professionelle Team wisse, wie Hardware entwickelt wird. Nun können ein Prototyp und Flugversionen hergestellt werden.

#### Fünf vor Zwölf für das 23-cm-Band

Neue Amateurfunkregelungen in den Niederlanden zeigen die Möglichkeit von zukünftigen Einschränkungen im 23-cm-Band wegen Galileo, dem Navigationssystem, welches von 1 260 ... 1 300 MHz arbeitet.

Der niederländische Regulator Agentschap Telecom veröffentlichte ein Memorandum betreffend Amateurfunklizenzen für unbeaufsichtigten Betrieb von Repeater/Relais, Baken und Packet Radio Digipeater/Knoten .

Die Möglichkeiten für neue Lizenzen in diesem Band könnten in der Zukunft eingeschränkt werden, wenn der Betrieb zu große Auswirkungen auf die primäre Nutzung von Navigationssatelliten hat. Der unmittelbare Grund dafür ist der Einsatz von Galileo. Das Memorandum beschreibt die spezifischen Frequenzen , auf denen unbeaufsichtigter Betrieb erlaubt wird. Hier hebt der staatliche Regulator also unsere Selbstregulierung auf.

Bereits 20 14 berichtete der DARC , dass der Münchner ATV-Repeater DBOQI abgeschaltet werden musste, weil er das Galileo Satnav Kontrollzentrum störte. Das gesamte 23-cm-Band von 1240 ... 1300 MHz hat zwar für Amateurfunk nur den sekundären Benutzerstatus, trotzdem sollten die Frequenzen verteidigt werden - wenn es dazu nicht schon zu spät ist.

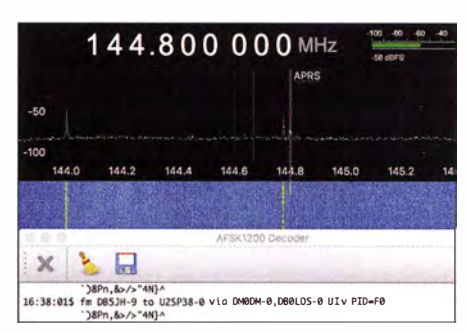

#### SDR-Programm Gqrx 2.6 mit auf der APRS-Frequenz 1 44,8 MHz arbeitendem AFSK1200-Decoder Screenshot: DL7UAW

sind Hinweise und Links angegeben, die bei der Einrichtung und Nutzung weiterhelfen . Erkennt Gqrx einen geeigneten Stick, dann erscheint er als neues Gerät im Menü File/1/0- Devices und lässt sich auswählen. Falls es bei der Wiedergabe zu Aussetzern kommt, dann hilft es im gleichen Menü die Input-Rate herabzusetzen . Das verkleinert zwar den gleichzeitig darstel lbaren Frequenzbereich , entlastet aber die CPU des Rechners erheblich . lm Menü Tools befindet sich ein AFSK 1200-Decoder, der beispielsweise die APRS-Rohdaten darstellen kann. Bei www.rtl-sdr.com sind zusätzliche Anregungen zu weiteren Einsatzvarianten der alten DVB-T-Sticks zu finden . Auf dieser englischsprachigen Seite werden auch Windows-Nutzer fündig.

#### Literatur

[1] www.darc.de/funkbetrieb/sonder-doks/

[2] www.funk-technikinfolalles-über-rtl-sdrlwelche-dvb-t -stick-funktionieren.html

## Amateurfunkpraxis

# DX-QTC

#### Bearbeiter: Dipl.-Ing. Rolf Thieme, DL7VEE Boschpoler Str. 25, 12683 Berlin E-Mail: rolf@dl7vee.de URL: www.dl7vee.de

Frequenzen in kHz , alle Zeiten in UTC Berichtszeitraum: 7.3. bis 6.4. 2017

#### **E** Condx

Es ging noch weiter abwärts mit den DX-Funkbedingungen . Tage ohne Sonnenflecken drückten den Flux tagelang auf rund 70 Zähler. Im letzten Minimum 2008 kann ich mich an einen tiefsten Flux von 65 erinnern. Sind jedoch dabei die A- und K-Werte klein, gibt es immer noch brauchbare weltweite Bedingungen auf 40 bis 20 m. 80 und 160 m können auch bei hohen A- und K-Werten gut sein, insbesondere in der positiven Phase eines Ausbruchs auf der Sonne . Und hier spielt der Flux auch keine so dominante Rolle.

Die Bänder oberhalb 17 m öffneten aus dem Raum Berlin nur noch sehr kurz und fast ausschließlich in südliche Richtungen . Direkte Pazifik-Nordlinien (T2, E5, 3D2) sowie USA (Nordwest) und Japan (Nordost) waren in DL wesentlich schwächer als in Südeuropa aufzunehmen . Dann die Überraschung: Ende März/ Anfang April rumste es mehrfach auf der Sonne und der Flux stieg kurzzeitig auf 110!

#### **• DXpeditionen - Rückblick**

Ein recht gutes Angebot auf den Bändern. - Nigel, 3B8/G3TXF von Mauritius, bevorzugte die WARC-Bänder und konnte in Telegrafie dank stabiler Südlinienausbreitung viele Europäer beglücken . Oft war er als einzige Station auf sonst leerem Band zu hören . - SV7V (II FGJ) funkte wenige Tage ausschließlich auf den Lowbands 160 bis 30 m. - Mit den sechs OPs von 9G5X aus Ghana, 9N7EI aus Nepal, SUSR aus Niger, TU7C von der Elfenbeinküste und einer Aktivierung von Armenien (EK) durch russische OPs gab es mehrere semirare Multi-OP-Expeditionen, die für Betrieb auf den Bändern sorgten .

Die neugegründete EI-Gruppe mit zwölf OPs verbuchte etwa 30400 QSOs aus Nepal, die meisten zwischen 40 und 15 m. QSL über MOOXO. - Die 14 Mann der französischen Expedition TU7C praktizierten wie gewohnt sehr gute 13 000 QSOs der insgesamt rund 52 400

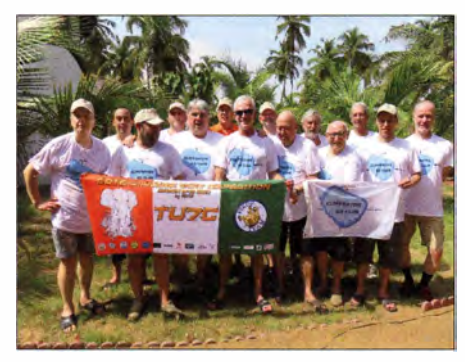

Die 14 OPs vom Team TU7C mit deutscher Beteiligung um Teamleiter F4AJQ

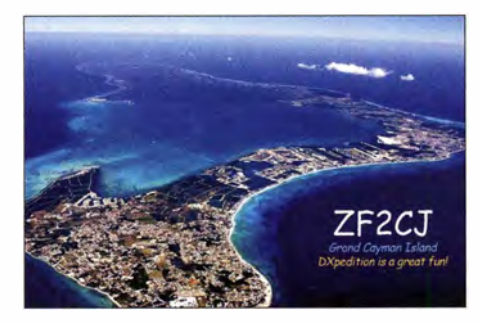

QSOs in den digitalen Sendearten RTTY und PSK. QSL über Fl ULQ oder OQRS. - 9G5X verpasste die 30 000-QSO-Marke nur knapp und tätigte rund 45 % der QSOs in CW und 78 % mit Europa. MOOXO bietet auch hier das OQRS dazu. - Die Gruppe um YL2GN funkte unter S21ZED und S21ZEE aus Bangladesh. Zusammen stehen knapp 52 000 Verbindungen im Log.

Die insgesamt zehn OPs von SUSR waren nur gut 4000 km von DL entfernt und beendeten ihre Expedition mit über 75 000 QSOs. EA5RM ist Teamleiter und QSL-Manager. -Von Temotu funkten sporadisch H40FN (DK9FN) in CW und H40MS (DL2GAC) in SSB. Sigi, H40FN, erwischte dort ein heftiges Fieber, sodass dies wohl sein letzter Trip nach Temotu war.

Die OPs von YSIYS bauten am zweiten Wochenende im März u.a. mit DL5RMH eine Lowband-Antennenanlage auf und aktivierten dabei das 160-m-Band. - Das Rufzeichen 5, JONA von San Andres konnte noch im gesamten März in über 14000 QSOs erreicht werden. QSL via OQRS an LW9EOC. - Eine russische Gruppe mit R2DX, R2DY, R2DG und RZ3DJ funkte eine Woche lang in CW, SSB und RTTY aus Armenien (EK). QSL über die Homecalls.

JSUAP wurde durch HA3AUI meist in CW mit etwas RTTY aktiviert. QSL nur direkt. -EA4BB war als 9Q6BB in CW zu hören, QSL via W3HNK. - Aus Palau war T88XH QRV. Auf 80 m kam sein Signal wegen der fortgeschrittenen Jahreszeit nicht mehr nach MitteJeuropa durch. - V633KS (JA6REX) war recht aktiv von Chuuk und auf den mittleren Bändern gut erreichbar. Offensichtlich gelang es ihm, das Call bei den offiziellen Stellen ab I. 4. in V63KS zu korrigieren.

Neben ZF2CJ war auch TZSXR, welcher noch bis Ende 20 17 bleibt, fleißig in CW und RTTY zu arbeiten. - UA4WHX funkte einige Tage aus dem Baltikum (ES, YL, LY, UA2). -David, ZSSZ, ist zurzeit sehr mit QRL beschäftigt. Er denkt, ab Ende Mai wieder mehr QRV zu sein. QSL über ZS1LS. - In JT65 waren u.a. SWISA, ESIWL und T2TT zu finden. QSLs, auch frei über Büro, kann man dazu oft über OORS beantragen. - Die beiden Polen T2AO (SSB) und T2QR (CW, RTTY) funkten auf 80 m und höher. Das angebotene Onlinelog der rund 10000 QSOs auf der Seite von SP7DQR zeigte leider keine Statistik. - Sehr aktiv ist Tom, 5Z4/DL2RMC, ab 80 m. Er bleibt noch bis 20 19 in Kenia und bestätigt schnell über LoTW.

OY/MMOZBH funkte in CW und SSB von den Färöer-Inseln und verlangt QSL direkt. -Anfang April wurden YB3MM und YB3LZ wie angekündigt von Ost Timor (4W) QRV. QSL via YB3MM OQRS. Im Cluster wurden auch noch 4W/N1YC und 4W/PE7T vorrangig in CW gemeldet. - JJ2RCJ/ AB2RF tätigte als ZF2CJ neben den CW-Verbindungen besonders viele OSOs in RTTY. Auf seinem QRZ.com-Eintrag wirbt er dafür, das DXpeditionen bis 20 % der Gesamt-QSOs in digitalen Modes fahren sollten, um den dort hohen Bedarf zu decken. Viele Expeditionen, die digitale Modes ankündigen , schaffen damit gerade einmal 3% der Gesamt-QSOs. Das Online-Log ZF2CJ zeigt zwei Drittel der 4500 QSOs in RTTY. Eine über Paypal beantragte QSL konnte übrigens innerhalb weniger Tage in Empfang genommen werden. - PJ7/VA3QSL war ab 40 m aufwärts im Ferienstil von Saint Maarten zu arbeiten.

#### **E** Kurzinformationen

Am 31. 3. verkündete die ARRL, dass die aktuellen DXCC-Gebiete KH4 (Midway) und KH7K (Kure) ab 26.8.2016 als gestrichene Länder zählen. Damit umfasst die offizielle DXCC-Liste nur noch 337 DXCCs. Grund ist eine von Ex-US-Präsident Obama verfügte geänderte Verwaltung dieser Gebiete. - KK7L bietet an, innerhalb einer Kreuzfahrt einen einwöchigen Abstecher nach Nikumaroro lsland (T31) zu organisieren und sucht Interessenten dafür. Siehe unter www.QRZ.com.

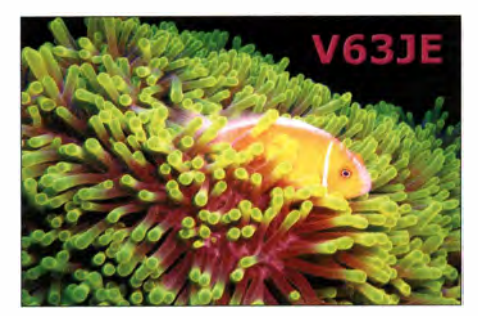

Simon, HSOZIB/G6JFY arbeitet seit Jahren ab und zu in Myanmar (XZ) und hofft, dank neuer Regierung in Kürze ein dauerhaftes XZ-Rufzeichen zu erhalten. - Alain, TR8CA, ist weiter sehr aktiv auf allen Bändern und geht Ende dieses Jahres QRT. - In den nächsten Monaten ist KB6MTH als KG4AC auf Guantanamo stationiert. - S53T arbeitet bis Ende 2019 in Djibouti und hat das Rufzeichen J28ND erhalten, QSL via S57DX.

In New York wird gerade diskutiert, die Station 4U1UN alsbald wieder ständig zu öffnen. -TZSXR (F5IXR) erwartet zur Jahresmitte eine kleine Endstufe mit 300 W, die sicher sein Signal verbessern wird. Eine schnelle QSL gibt es schon über F5MXH. - Nach der WRTC 2018 in Deutschland findet die nächste WRTC 2022 in Neuseeland statt.

#### **U** Vorschau

Afrika: Die elf OPs von A25UK in Botswana um GOV JG planen Betrieb mit bis zu fünf Stationen von  $160$  bis  $10$  m. Vom  $25.4$ . bis zum 6.5. soll in CW, SSB und RTTY gefunkt werden. QSL über OQRS M0OXO. - EG9TOR ist eine Aktivität am 18./19.5. von Melilla. Am 20. /2 1 .5. wird unter ED9T am King-of-Spain-CW -C ontest teilgenommen . - Für vier Wochen ab 3. 5. ist DF2WO wieder unter D44TWO ak-

## Amateurfunkpraxis

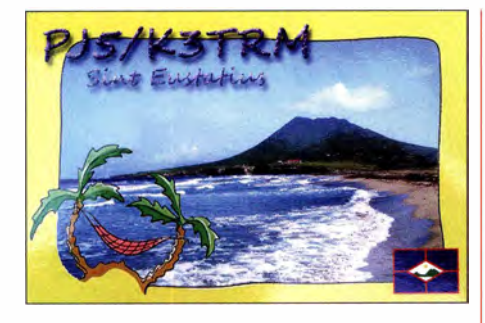

tiv. QSL über MOOXO. - 5V7P ist das Call von OK6DJ und OK1FCJ in Togo. Vom 22. bis 28.4. soll Betrieb von 160-10 m in CW, SSB und RTIY getätigt werden.

Amerika: Zwischen dem 29.4. und 6.5. ist KZ3AB als ZF2AB von Cayman QRV. Als QSL-Manager fungiert WA3EOP. -Wiederholt ist FS/K9EL mit guter Ausrüstung vom I. bis 15.5. von St. Martin in der Luft. - VE7VZ plant zwischen dem 2 1 .4. und 15.5. Betrieb aus TG9 und eventuell HRS . QSL via VE7BV. Vielleicht ist dieser als TG9BBV mit von der Partie .

Asien: SP9FIH hat die ein Jahr gültige Lizenz E44WE für Palästina erhalten und wollte eventuell Ende April QRV werden. - DF7DQ kündigt eine Operation als 3W9DQ aus Vietnam für den I. bis 10. 5. an.

Europa: Eine vierköpfige niederländische Gruppe wird vom 5. bis 11.5. aus Jersey (MJ) auf allen Kurzwellenbändern zu arbeiten sein. Ozeanien: Zahlreiche Gastaktivitäten sind im Zeitraum vom 28 .4. bis 12.5. auf Südcook  $(E51)$  geplant.  $-$  **E51LYC** ist das Rufzeichen von VE3LYC, der eine rare IOTA-Aktivierung von OC-098 (Nordcook) zwischen dem II. und 23 .5 in CW und SSB ab 40 m aufwärts angekündigt hat.

Ausblick: Im September dürfen wir uns auf eine Aktivierung von Franz-Josef-Land RllF durch den RRC freuen. - VK3YP stellt für Anfang 2018 eine australische Expedition nach Macquarie (VKOM) in Aussicht.

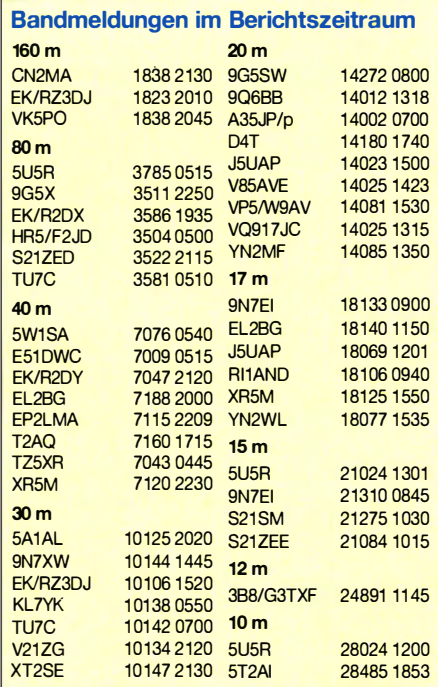

# Bergfunk-QTC

Bearbeiter: Dipl.-lng. Harald Schönwitz, DL2HSC Försterweg 8, 09437 Börnichen E-Mail: dl2hsc@darc.de

#### **n** SBW

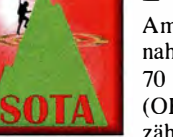

Am Bergwettbewerb 2016 nahmen in der Kategorie 2 m/ 70 cm 91 Funkamateure teil (0K/D05UH und D05UH zählen jeweils als ein Teil-

nehmer). Darunter waren sieben YLs und sechs Senioren über 70 Jahre. Einen sprunghaften Zuwachs konnte die Kategorie 23 cm verzeichnen. Hier waren 58 Aktive unterwegs, darunter vier YLs und sechs Senioren. Die Tei lnehmer kamen aus den Distrikten B, D, S, V, W, X, Y und Z. Der OV S27 stellte mit 13 Funkamateuren und einem Ausbildungsrufzeichen die größte Anzahl. Insgesamt waren 2667 Aktivierungen von den Bergen zu hören. Auch 20 16 stieg wieder der Anteil der Bergfunkeinsätze an den Werktagen und erreichte 50 %. Der beliebteste Berg war der Kahleberg im Osterzgebirge , der 31 mal aktiviert wurde. Die komplette Ergebnisliste ist im Sächsischen Bergkurier I 10 (www.d/2/to.de) nachzulesen.

#### SOTA-Tour HB9SOTA (3)

Am Samstag waren die Wetterverhältnisse nicht viel besser als am Freitag. Die Wetterstation des Chasserals meldete am Mittag des 14.1 .2017 -7 ,8 °C und eine Windgeschwindigkeit von 78 bis 90 km/h. Unter Berücksichtigung des Chilifaktors fühlen sich solche Wetterverhältnisse im Gesicht wie  $-20$  °C an. Gleichwohl aktivierte Bruno, HB9CBR/p, um II .12 Uhr auf 5 ,356 MHz als Erster am Samstag, dem 14.1. HB/BE-104, gefolgt von HB9BQU/p, der auf 2 m funkte. Wenn man weiß, dass die beiden mit dem Postauto um 08 .30 Uhr in Nods ankamen, kann man erahnen, was es heißt, bei so stürmischem Wetter die rund 830 Höhenmeter im direkten Aufstieg mit Schneeschuhen in rund 2 � h zu erklimmen. Wegen der langen Anfahrt kamen Eva, HB9FPM, Andy, HB9JOE, Manuel, HB9DQM, Clemens, HB9EWO, Matthias, HB9FVF und Bodo, HB9EWU, zusammen mit seiner Lebenspartnerin etwas später im Hotel Chasseral an. Doch bevor diese zweite Gruppe den Chasseral aktivierte, trafen wir uns alle zusammen zu einem gemeinsamen Mittagessen. Wir stärkten uns und fachsimpelten über SOTA. In der warmen Gaststube waren wir uns alle einig, dass es toll war, diese gemeinsame Schneeschuhtour trotz des garstigen Wetters durchgeführt zu haben.

#### **B** SOTA Meeting Ham Radio 2017

Zum dritten Mal finden zur Ham Radio unter der Leitung von Dr. Jürg Regli, HB9BIN, die SOTA-Kurzvorträge am Samstag, dem 15.7. von 14 Uhr bis 15.45 Uhr im Raum Österreich statt. Da Andy Sinclair, MMOFMF, dieses Jahr nicht an der Messe teilnehmen kann . findet kein Erfahrungsaustausch mit dem SOTA-Management statt. Das Programm sieht folgende fünf englischsprachige Kurzvorträge von 15 min mit einer anschliessenden Fragerunde vor: - Using the RBN for SOTA (Hans-Peter,

- HB9BXE)
- From paper to tablet logging the VK3ZPF "VK port-a-log" Android app (Manuel, HB9DQM)
- Log40M: Free logging software with full SOTA support (Daniele, IW3HMH)
- SOTA Cycling Tour DL-OE-I (Jakob, DK3CW)
- SOTA Extrem (Emil, DL8JJ)

#### **Bergfunk-Termine**

6. und 7.5. 2017: GMA Berg-zu-Berg-Wochenende (www.cqgma.eu); Bayerischer Bergtag 27 .5. 24 GHz und höher, 28 .5. 10 GHz. (www. bergtag. de)

TNX Info lürg, HB9BIN

# Burgendiplom Sachsen-Anhalt

Das völlig überarbeitete Burgendiplom Sach- dass Aktivierer von Burgen und Schlössern bei sen-Anhalt ist ab sofort wieder verfügbar und Einreichung eines Logs Punkte bekommen, die kann online (burgen.amateurfunk-ballenstedt.de wiederum für das Diplom zählen. Optisch sind oder www.dkOgyb.de) , aber auch per GCR be- auf dem aufwendig gestalteten Diplom vier der antragt werden. Unter dem gleichem Link ist schönsten Burgen aus Sachsen-Anhalt zu seauch die aktuelle Burgenliste des Distrikts hen. Auf der Rückseite gibt es Beschreibungen<br>Sachsen-Anhalt zu finden. Das Diplom wurde dazu. **Helmut Krüger, DM2BPG** Sachsen-Anhalt zu finden. Das Diplom wurde im Dezember 2016 durch den DARC e. V. bestätigt.

mit Portabelstationen, welche in einem Um kreis von 1000 m zu einer Burg (einem Schloss)

W33. Es gibt eine kostenlose Online-Version als PDF-Datei und eine kostenpflichtige Papierversion für 5 €.

Das Diplom kann in drei Klassen beantragt werden. Stationen aus Deutschland benötigen jeweils 7, 15 oder 25 Punkte. Funkamateure aus Europa und DX-Stationen müssen 5, 10 oder 20 Punkte nachweisen. Ebenfalls neu ist,

wiederum für das Diplom zählen. Optisch sind

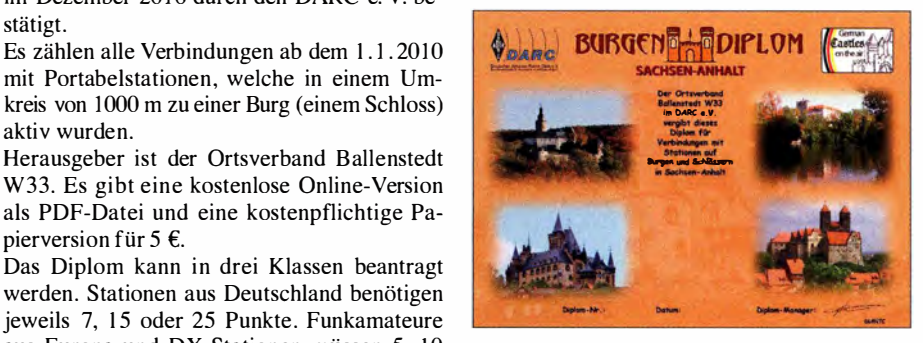

Das neue Burgendiplom Sachsen-Anhalt vom Orts-<br>verband Ballenstedt W33 herausgegeben.

# Ausbreitungsanalyse mit WSPR auf 20 m und 40 m

Auf die Idee , mit der digitalen Sendeart WSPR [I] zu experimentieren, brachte mich Manfred Jost, DHOKAI, in unserem DARC-Ortsverband Aachen, G01. Am Anfang stand zunächst der Aufbau einer geeigneten Stationsausrüstung. Als Antenne installierte ich einen Vertikalstrahler nach PD7MAA [2], auf den mich Stef an Endemann, DJ2SEA, aufmerksam gemacht hatte. Am Brüstungsgeländer auf der Dachterrasse unseres Hauses ist nun ein 12 m hoher Glasfibermast von Spiderbeam montiert [3]. Am Fußpunkt wird der Antennendraht (Litze , I ,5 mm2) an einen Unun mit dem Transformationsverhältnis von 1:64 angeschlossen [2].

Aus meinem Arbeitszimmer im Dachgeschoss führt eine etwa 15 m lange koaxiale Speiseleitung des Typs H2007 [4] zur Dachterrasse und ist dort mittels N-Stecker an den Unun angeschlossen. Deren Eigenschaften hatte ich zuvor mit einem Netzwerkanalysator gemessen [5] . Bei 14 MHz beträgt die Dämpfung 2,5 dB/100 m und bei 7 MHz etwa 2 dB/100 m, d.h., im 20-m-Band erreichen 92 % der Leistung das Kabelende , im 40-m-Band sind es 93 %.

Im WSPR -Programm auf dem PC sind die station parameters zu hinterlegen (Tabelle I). Der Transceiver, in meinem Fall ein Elecraft KX3 , ist über drei Leitungen mit dem PC verbunden: vom Line-Out-Anschluss des PC zur Mikrofoneingangsbuchse des KX3 , von der Kopfhörerbuchse zum Line-In-Anschluss des PC und schließlich von der ACC I -Buchse des KX3 zu einem USB-Anschluss des PC. Die Einstellungen am KX3 sind in Tabelle 2 aufgeführt.

T I

6. 7. 2016 <sup>I</sup>- •

> •• • • •• • • • •

•

8 12 16

• KX3, 14, 09560 MHz, 2W

Am Abend des 5. 7. 20 16 begann ich dann einen 24-h-Test auf dem 20-m-Band mit 2 W Sendeleistung. Die Rapporte meiner Aussendungen können in der Datenbank auf der WSPR-Website abgerufen werden [6]. Ich habe mir insbesondere die DX-Verbindungen in diesem Zeitraum angeschaut und dabei die Rapporte von sechs Stationen mit Distanzen zwischen 5 800 km und 16 900 km zu meinem eigenen Standort näher betrachtet.

Die gemeldeten Werte des Signal-Rausch-Verhältnisses (engl. signal noise ratio, SNR) in Dezibel habe ich über die betreffende Zeit dargestellt. Drei Stationen liegen in den USA, eine in Japan und DPOGVN gehört zur Neumayer-Station in der Antarktis. Die vollständige Grafik ist in der Ergänzung zum Beitrag auf www. funkamateur.de zu finden, zwei markante Beispiele sind in Bild I zu sehen.

Die empfangenden Stationen haben sicherlich unterschiedliche Antennen und Empfanger, sodass ein Vergleich der gemeldeten Absolutwerte wenig sinnvoll ist. Trotzdem ist ein deutlicher Trend des SNR im Verlauf von 24 Stunden erkennbar und die besten Rapporte sind in den zwei bis drei Stunden vor Mittemacht (UTC) zu verzeichnen.

Die Ergebnisse habe ich mit den veröffentlichten Ausbreitungsdiagrammen für Juli 2016 verglichen [7] . K9AN hat seinen Standort südlich von Chicago in Indiana und KK ID liegt gegenüber Montauk auf Long lsland. Daher habe ich das Vorhersagediagramm für New York ausgewählt, das in etwa diese Übertragungsstrecken

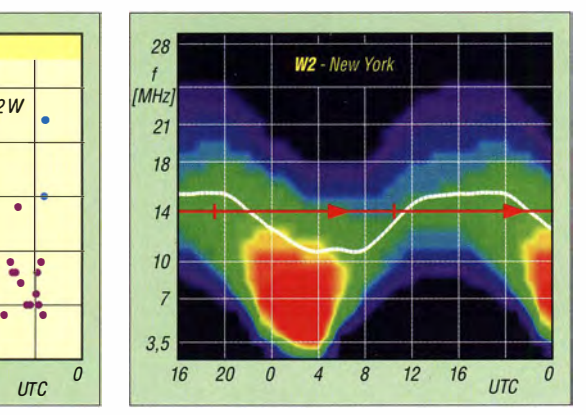

Bild 1: Gemeldete Werte des Signal-Rausch-Verhältnisses (SNR) über UTC der Empfangsstationen K9AN (EN50WC, 6942 km, Az 301°, blaue Punkte) und KK1D (FN31VI, 5847 km, Az 292°, violette Punkte) im 20-m-Band sowie Diagramm der Ausbreitungsvorhersage Richtung New York im gleichen Zeitraum

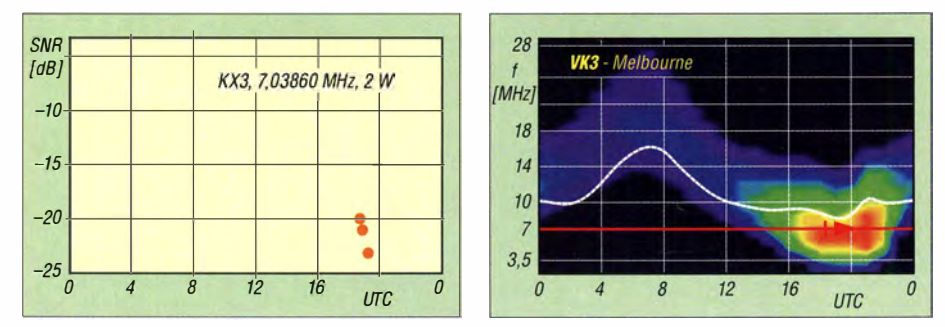

Bid 2: Werte des Signal-Rausch-Verhältnisses über UTC der empfangenden Station VK7KPC (QE380K, 1 6890 km, Az 86°) am 1 5. 7. 2016 sowie Vorhersagediagramm für Melbourne am gleichen Tag auf 40 m

abbilden sollte (Bild I, rechts) . Die horizontale Zeitachse der Vorhersagegrafik ist so skaliert, dass die Uhrzeit mit der des SNR-Diagramms übereinstimmt. Die vertikale Koordinate des Vorhersagediagramms ist die Frequenz. Die rote horizontale Linie entspricht 14 MHz.

Die rot-gelbe Zone am 6. 7. 20 16 gegen 0000 UTC repräsentiert hohe zu erwartende Signalstärken. Das passt gut zu den beobachteten höchsten SNR-Werten in der Zeit kurz vor 0000 UTC im linken Teil des Bilds. Die dicke weiße Kurve im Vorhersagediagramm zeigt den Tagesverlauf der MUF (engl. maximum usable frequency). Nach 2200 UTC bis etwa 1000 UTC liegt die MUF unterhalb von 14 MHz. Wenn die Strahlung auf die F-Schicht mit hinreichend flachem Winkel trifft, ist trotzdem Reflexion möglich. Am Nachmittag des Folgetages bis

#### Tabelle 1: In der WSPR-Software eingestellte Stationsparameter (auf Englisch) für den Betrieb mit dem Transceiver Elecraft KX3

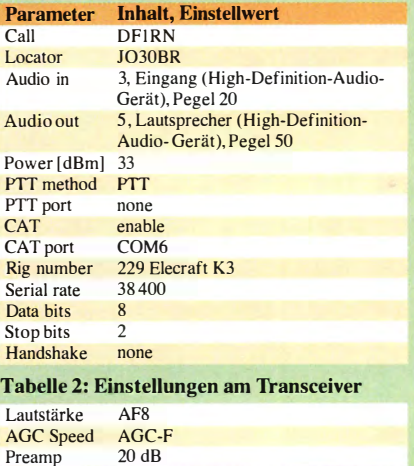

zum frühen Abend ist die MUF stets höher als 14 MHz, die erwarteten Signalpegel (grün-blau gefärbte Zone) sind geringer und erst gegen 2000 UTC nähert sich die 1 4-MHz-Linie der roten Zone und die gemeldeten Pegel steigen wieder. Zwischen 0600 UTC und etwa 1030 UTC habe ich keine Rapporte empfangen, hier liegt die MUF deutlich unterhalb von 14 MHz und die vorhergesagte Signalstärke im blau-grünen Bereich. Weitere Auswertungen einschließlich Kommentar sind in der Ergänzung zum Beitrag enthalten .

Am 15.7. 20 16 hat mich eine Station in Tasmanien in einer Entfernung von 16 890 km südlich von Melboume im 40-m-Band empfangen . Bild 2 zeigt die Rapporte und daneben zum Vergleich das dazugehörige Vorhersagediagramm von Melbourne [7]. Auf der WSPR-Website kann diese Verbindung angezeigt und mit einer Tag-Nacht-Darstellung überlagert werden (Bild 3).

Insgesamt zeigte die Untersuchung, dass die WSPR-Beobachtungen im Wesentlichen konsistent mit den Vorhersagediagrammen sind.

Beim Betrachten der Bilder stellte sich mir die Frage, wie viele Sprünge (engl. skips) eigentlich erforderlich sind, um die betreffende DX-Station zu erreichen. Dazu muss die Sprungentfernung bei einem gegebenen Erhebungswinkel (Eievationswinkel) berechnet werden . B ild 4 zeigt die betrachtete vereinfachte Geometrie eines Schnitts durch Erde und Ionosphäre .

0 SNR  ${IdB}$  $-10$ 

5. 7. 2016

•

·

 $200$ 

• • • • • · .: • •

 $\bullet$   $\bullet$ • • - • • • • • • 1- • • • • - • -.

 $-15$ 

 $-20$  $-25$ 

–30 L<br>16

Vereinfachend wird angenommen, dass die Erde eine Kugel mit dem Radius R ist, der Sendestrahl I ausgehend vom Punkt A an der reflektierenden Schicht 2 am Punkt B reflektiert wird und schließlich am Punkt C wieder auf der Erdoberfläche auftrifft. Weiterhin nehmen wir an, dass die Höhe der Ionosphäre h, die für die Reflexion maßgeblich ist, überall gleich ist. Nach einigen Rechenschritten erhalten wir für die Steigung der Geraden 3 (in Bild 4 gestrichelt) die Gleichung:

$$
m = \frac{1}{\cos \alpha \left( -\sin \alpha + \sqrt{\sin^2 \alpha + 2\frac{h}{R} + \left( \frac{h}{R} \right)^2} \right)}
$$
  
+  $\tan \alpha$ . (1)

Erwartungsgemäß hängt diese Steigung vom Elevationswinkel  $\alpha$  und vom Verhältnis der Höhe  $h$  zum Radius  $R$  ab. Diese Gerade 3 wird durch die Gleichung  $y = mx$  beschrieben, sie schneidet die Erdoberfläche im Punkt D. Für dessen x-Koordinate  $x<sub>D</sub>$  muss daher die Kreisgleichung gelten:

$$
x_{\rm D}^2 + m^2 x_{\rm D}^2 = R^2 \,. \tag{2}
$$

Daraus folgt:

$$
x_{\rm D} = \frac{\rm R}{\sqrt{1 + m^2}} \quad . \tag{3}
$$

Mit dieser Koordinate können wir den Sinus des Winkels  $\beta$  gegen die y-Achse berechnen

$$
\sin \beta = \frac{x_{\rm D}}{R} \tag{4}
$$

und erhalten schließlich aus (4) und (3):

$$
\beta = \arcsin\left(\frac{1}{\sqrt{1 + m^2}}\right) \ . \tag{5}
$$

Die Sprungentfernung s beschreibt den Bogen auf der Erdoberfläche von A über D nach C. Für diese Entfernung gilt:

$$
s = 2\frac{\beta}{2\pi} \cdot 2\pi R = 2R \arcsin\left(\frac{1}{\sqrt{1+m^2}}\right). \quad (6)
$$

Mithilfe der Beziehungen (6) und (I) können wir bei den gegebenen Größen Radius R, Höhe h und Elevationswinkel  $\alpha$  die Sprungentfernung berechnen. Bild 5 zeigt sie als Funktion des Eievalionswinkels für die beiden Höhen 300 km und 400 km . Die Fz-Schicht der Ionosphäre befindet sich nachts bei etwa 300 km und tagsüber steigt sie im Sommer auf eine Höhe von unge-

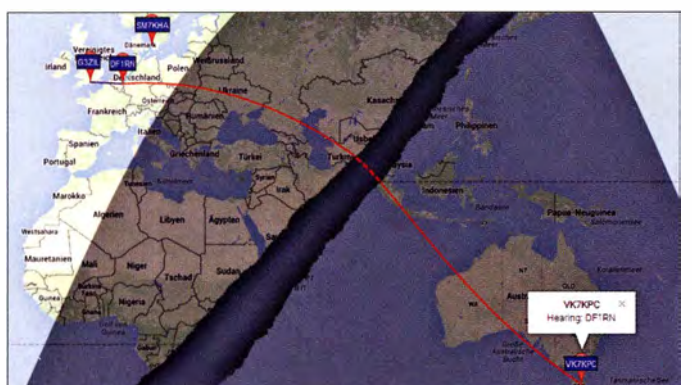

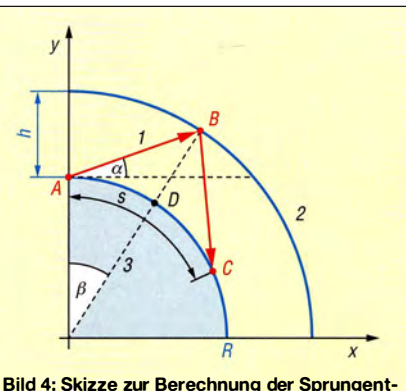

fernung s bei gegebenem Elevationswinkel a am Sendeort A und einer Höhe h der reflektierenden Ionosphärenschicht über der Erdkugel mit dem Radius R

fähr 400 km an. Die berechneten Werte decken sich in etwa mit den Angaben in [8], eine mathematische Beziehung ist dort allerdings nicht angegeben.

Für die ausgewerteten DX-Verbindungen unterstellen wir, dass jener Elevationswinkel des Vertikalstrahlers ausschlaggebend ist, bei dem die größte Feldstärke zu erwarten ist. Nehmen wir ein Maximum bei 17° an, wie es in [8] aus dem Vertikaldiagramm einer typischen N2-Monopolantenne über einer Erdoberfläche mittlerer Leitfähigkeit ablesbar ist. Für diesen Elevalionswinkel beträgt die Sprungentfernung 1 565 km für  $h = 300$  km und 1 972 km für  $h =$ 400 km. In Bild 5 sind bei 17° und jeweils  $\pm 5^{\circ}$ ober- und unterhalb dieses Werts senkrechte Linien eingezeichnet.

Nehmen wir bei der folgenden Betrachtung vereinfachend an, dass die DX-Verbindung durch eine idealisierte Aneinanderreihung von Sprüngen gleicher Weite zustande kommt. Diese starke Vereinfachung lässt unberücksichtigt, dass auf dem Verbindungsweg die Höhe der reflektierenden Schicht variieren kann, diese verläuft eventuell sogar wellenförmig. Weiterhin tritt bei der Reflexion der Raumwelle am Boden auch diffuse Streuung auf. Zudem werden die elektromagnetischen Wel len genau genommen an der Fz-Schicht nicht reflektiert, sondern an dieser gebrochen (vgl. auch [9]).

Wir dividieren die Entfernungen der DX-Station zu meinem Standort durch eine ganze Zahl  $n$ und erhalten so die mit einem Sprung erzielbare Entfernung bei einer Verbindung mit insgesamt  $n$  Sprüngen. In Bild 5 ist dies beispielhaft für die Station VK7KPC in Tasmanien für  $n = 6$  bis  $n = 12$  dargestellt. Unterstellen wir, dass vor allem der Elevationswinkel von 17° entscheidend

> Bild 3: Die Station VK7KPC in Tasmanien südlich von Melbourne meldete "Hearing DF1RN" im 40-m-Band; der Kartenausschnitt vermittelt einen Eindruck von der überbrückten Entfernung.

> > Screenshots: DF1RN

für die DX-Verbindung ist (oder nur geringe Abweichungen davon), so ist Bild 5 zu entnehmen, dass dafür neun bis elf Sprünge erforderlich sind, je nach angenommener mittlerer Höhe der reflektierenden Schicht.

Das verdeutlicht zugleich, wie wichtig es ist, durch geeignete Antennen einen möglichst niedrigen Abstrahlwinkel zu erzielen, weil dann die Anzahl notwendiger Sprünge geringer wird.

#### **•** Fazit

Die Sendeart WSPR ist nicht nur für Bakenversuche im Lang-, Mittel- und Kurzwellenbereich sowie Funkverbindungen mit Signalen an der Rauschgrenze geeignet. Sie erlaubt auch mit relativ einfachen Mitteln aktuelle und differenzierte Einblicke in das Ausbreitungsverhalten und damit die Abschätzung der Möglichkeit

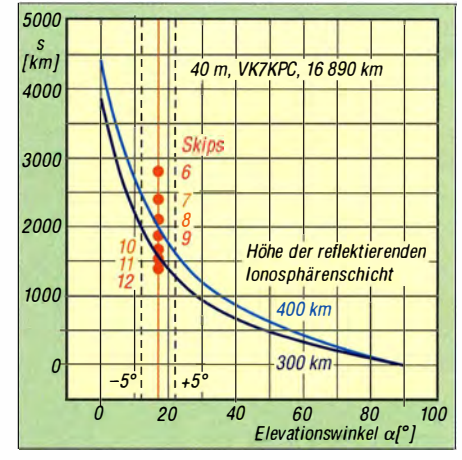

Bild 5: Sprungentfernung als Funktion des Elevationswinkels  $\alpha$ ; die senkrechte Linie bei 17° entspricht der Lage des Maximums für eine A/2-Monopolantenne über Grund (mittlere Leitfähigkeit); die gestrichelten Linien entsprechen ±5° dieses Wertes.

von DX-Verbindungen. Die dazu erforderliche Sendeleistung ist sehr gering und betrug bei meinen Versuchen lediglich 2 W. Die erhaltenen Rapporte bestätigten im Wesentlichen die Richtigkeit der veröffentlichten Ausbreitungsprognosen von OK1HH. Reinhard Noll, DF1RN no/l.reinhard@arcor. de

#### Literatur und Bezugsquellen

- [1] Taylor, J., K1JT: WSPR: http://physics.princeton.edu/ pu/sar!K1JT/wspr.html
- [2] Scheepers, J ., PD7MAA: Multiband end fed antennas 3,5-30 MHz. http://pa-11019.blogspot.de/2012/04/149 -transformer-for-endfed-antennas-35.html
- [3] Spiderbeam GmbH, Spremberg, Tel . (0 35 63) 98 98 12,  $www.\text{spiderbeam.com} \rightarrow Online\text{-}Shop \rightarrow Spiderbeam$ 12m HD Fiberglasmast
- [4] Kabel Kusch, Dorfstr. 63-65, 44143 Dortmund, Tel. (02 31) 257241; wwwkabel-kusch.de
- [5] Noll, R., DFIRN: Messungen am Koaxialkabel H 2007 . www.darc.de/fileadminlfilemountsldistriktelglorts verbaende/011Speisekabei\_H\_2007\_rev. 1 . 1\_df1rn\_2016 \_04\_24.pdf
- [6] WSPRnet Weak Signal Propagation Reporter Network: www.wsprnet.org/drupa/
- [7] Janda, F., OK1HH: Ausbreitung Juli 2016. FUNK-AMATEUR 65 (2016) H. 7, S. 682
- [8] Krischke,A., DJOTR: Rothammels Antennenbuch. l3. Aufl., DARC-Verlag, Baunatal 2013, Kapitel 2: "Ausbreitung elektromanetischer Wellen", Tabelle 2. 1, S. 68; Kapitel 18: "Vertikale HF-Monobandantennen", Bild 19.2.10, S. 604; FA-Leserservice: *D-RH13*
- [9] Schiffhauer, N., DK80K: Proplab 3.1 zeigt, wie die KW-Ausbreitung wirklich abläuft. FUNKAMATEUR 66 (2017) H. 1, S. 30-33

# CQ von der Dracheninsel: Komodo, OC-151

Unseren Besuch der SEANET -Convention auf Bali wollte ich um eine Funkaktivität erweitern und als IOTA-"Jäger" wusste ich, dass die Tenggara Timur /slands (OC-151) nicht nur mir noch fehlten. Diese Inselgruppe gehört zu den kleinen Sunda-lnseln und liegt nach indonesischen Entfernungsmaßstäben nicht weit von Bali; zu ihr gehören unter anderem die Inseln Komodo und Flores.

Also plante ich unsere Reiseroute: Diese führte von Berlin über Doha zunächst nach Bali. Von dort ging es weiter nach Bima auf der Insel Sumbawa, dann jeweils mit dem Schiff nach Komodo, Rinca und Labuan Bajo auf Flores, bevor die Tour zurück nach Bali führte.

#### **• Reisevorbereitungen**

Da ich ausschließlich in Fonie auf den Bändern aktiv bin, brauchte ich für diese DXpedition die

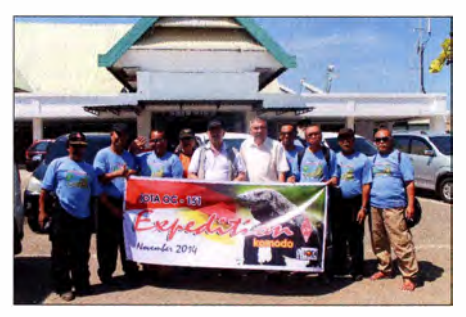

Empfangskomitee indonesischer Funkamateure am Flughafen Bima auf Sumbawa

Unterstützung durch einen fähigen CW-Operator. Jürgen, DL7UVO, und ich kennen uns schon viele Jahre, und wir kommen nicht nur gut miteinander aus, sondern ergänzen uns zudem. Trotz des Funkbetriebs sollte unser Vorhaben aber eine DXpedition mit Urlaubscharakter bleiben, zumal meine Frau dabei war. DL7UVO war einverstanden und so konnten die Reisevorbereitungen beginnen .

Das Buchen der Flüge von Deutschland nach lndonesien war erwartungsgemäß kein Problem . Bei den Inlandsflügen sah dies schon anders aus und bis zur Abreise Anfang November änderten sich laufend die Flugpläne. Dies ging so weit, dass wir die Fluggesellschaft wechseln mussten, kurz nachdem die Flugtickets bereits bezahlt waren. Doch Stornierung und Rückerstattung klappten und nach einigen Versuchen ebenso die neue Buchung.

Nebenbei war zu klären, wie wir per Boot zur Insel Komodo und danach weiter kommen sollten. Ebenso mussten wir die notwendigen Amateurfunkgenehmigungen beschaffen. Zu überlegen war ferner, welchen Beitrag die einheimischen Funkamateure bei diesem Vorhaben übernehmen könnten. Denn eines war von Anfang an klar: Ohne deren Unterstützung würde es nicht gehen.

Dank der Hilfe von Adi, YB9GV, erhielten wir schon im Juni die Genehmigungen für den Amateurfunkbetrieb in Indonesien. Wir hielten es für besser, diese bereits möglichst früh in Händen zu halten und nicht wie sonst üblich

erst bei der Einreise; zudem könnte dieses Dokument bei der Gepäckkontrolle durch den Zoll hilfreich sein.

#### **Unerwartete Hürden**

Bei der Beantragung des Visums für Jürgen bei der indonesischen Botschaft in Berlin könnte die Vorlage der Gastgenehmigung für den Amateurfunkbetrieb in Indonesien ebenfalls nicht schaden - so jedenfalls nahmen wir an. Durch die Beschaffung des Visums bereits vor Reiseantritt wollten wir der "Wartegemeinschaft" bei der Einreisebehörde am Flughafen auf Bali entgehen. Dort ist das Einreisedokument ebenfalls erhältlich, solange man nicht über 30 Tage in lndonesien bleiben will. Wir hielten den Weg über die Botschaft also für besser, obwohl das Visum dort etwas teurer war.

Der vermeintlich gute Gedanke, die Amateurfunkgenehmigung in der Botschaft vorzuzeigen, wurde uns allerdings beinahe zum Verhängnis: Die Gastgenehmigung war in indonesischer Sprache verfasst und mein kurzer Übersetzungsversuch mit Google hatte nichts Bedenkliches ergeben. Doch die zuständige Botschaftsmitarbeiterin war selbstredend der indonesischen Sprache mächtig und las heraus, dass ihm das "Arbeiten" an einer indonesischen Amateurfunkstelle erlaubt sei . Dabei wirkte das Wort "Arbeit" wie das sprichwörtliche "rote Tuch": Die Sachbearbeiterin verstand dies in einem völlig falschen Zusammenhang, denn eine Arbeitserlaubnis für Indonesien ist nicht einfach zu bekommen. Erst ein geduldiges Gespräch klärte das Missverständnis auf führte zum begehrten Visum.

Der E-Mail-Verkehr mit unseren indonesischen Funkfreunden war ebenfalls mit einigen Tücken behaftet, denn sie waren der englischen Sprache noch weniger kundig als ich. Doch mein guter Freund Nur, YB9BMU, und seine Frau erwiesen sich einmal mehr als eine große Hilfe, denn sie sprechen nicht nur indonesisch und englisch, sondern auch deutsch.

Unsere Schiffsverbindung mussten wir im Voraus buchen und bezahlen. Da solche Überweisungen von Deutschland aus mit erheblichen Gebühren verbunden sind, wollte Nur von Bali aus die Bezahlung übernehmen. Allerdings war die angegebene Kontonummer trotz mehrmaliger Versuche nicht nutzbar und das Geld kam jeweils zurück. Was wäre wohl passiert, wenn wir von Deutschland aus überwiesen hätten? Letztlich wardann doch die Bezahlung vor Ort möglich.

Da wir mit einem 100-W-Transceiver sowie Drahtantennen nach lndonesien reisten und von dort ein SSB-Signal in Europa mit eher geringer Feldstärke ankommen würde , sollte zusätzlich eine 500-W-Endstufe ins Gepäck. Die PA war kurzfristig zu beschaffen, doch das entsprechende Schaltnetzteil traf erst drei Tage vor Abflug ein.

Endlich konnte es losgehen und dank der mitgenommenen Funktechnik waren unsere Koffer nun schwer wie Blei.

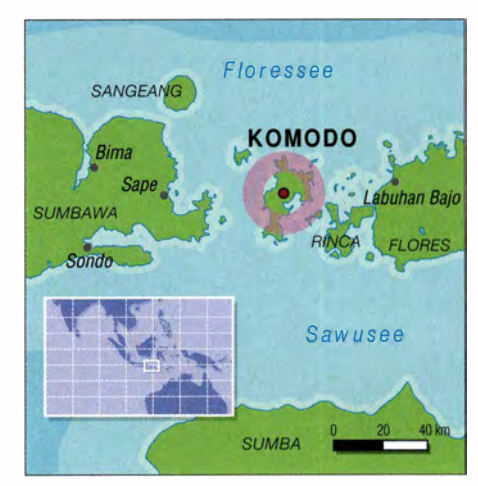

#### • Reise nach Komodo

Im Anschluss an unsere Teilnahme an der SEA-NET-Konferenz in Sanur auf Bali ging es zum Flugplatz, um in Richtung Bima auf der Insel Sumbawa zu reisen. Die Wings Air, eine lokale Fluggesellschaft, setzte auf dieser Strecke nur zweimotorige Propellermaschinen ein.

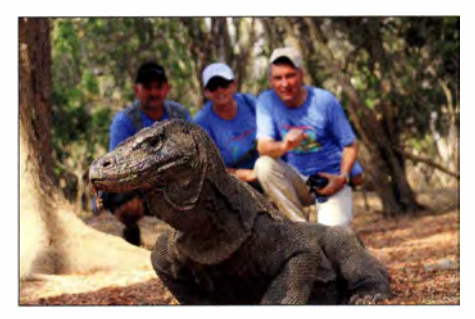

Komodo-Warane kommen nur auf Komodo und benachbarten Inseln vor.

Ein Problem lag darin, dass nur 10 kg Freigepäck im Flugpreis enthalten waren, doch hielt sich die Höhe der verlangten Zuzahlung in Grenzen. Viel schlimmer war der Umstand, dass beim späteren Rückflug die Maschine schnell voll war und unser Gepäck daher am Abflughafen stehen blieb . Doch davon ahnten wir ja in diesem Moment noch nichts.

Unsere Gedanken drehten sich jetzt darum , ob die vereinbarte Abholung vom Flughafen in Bima klappen und wie unser Weitertransport nach Sape , dem Ausgangshafen in Richtung Komodo, erfolgen würde . Doch kaum hatten wir das Abfertigungsgebäude des kleinen Flughafens verlassen, trauten wir unseren Augen nicht: Eine Gruppe von etwa 20 indonesischen Funkamateuren stand in blauen DXpeditions-T -Shirts bereit, um uns zu empfangen.

Die indonesischen Funkfreunde rollten ein vorbereitetes DXpeditions-Banner aus und machten Fotos. Alles wurde zudem von einem Kameramann, der uns die gesamte weitere Tour begleitete , gefilmt. Wir konnten es kaum glauben: Ich hatte schon bei früheren Aufenthalten die Gastfreundschaft unserer indonesischen Freunde erlebt, doch dies war absolute Spitze .

Drei Pkws waren eigens mit der Fähre von der nahe gelegenen Insel Lombok, dem Wohnsitz einiger OMs, herangebracht worden. Auf diesen Fahrzeugen befand sich nun alles, was zum Boot für die Überfahrt nach Komodo geschafft werden sollte. Damit zerstreuten sich unsere früheren Bedenken und wir kamen gut voran .

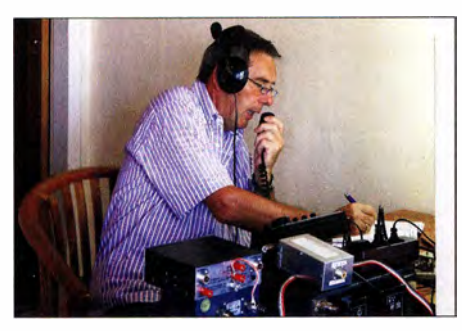

Burkhard, YB9/DL3KZA, beim SSB-Betrieb im Pileup auf dem 20-m-Band

Während der mehr als einstündigen Autofahrt quer über Sumbawa wurden wir in den Funkverkehr über das auf der Insel Lombok hoch an einem Vulkan gelegene 2-m-Relais einbezogen. Angekommen im Hafen von Sape, stand dort bereits ein üppiges Mittagessen bereit.

Inzwischen kamen weitere Funkamateure von der Insel Sumbawa dazu und es folgte die offizielle Begrüßungszeremonie. Bloß gut, dass dies nicht unsere erste Reise nach lndonesien war,denn so waren wir vorbereitet und konnten auf die Gastgeschenke angemessen reagieren. Anschl ießend ging es zum Schiff, selbstredend begleitet von vielen Erinnerungsfotos. Nebenbei wurden unser Gepäck sowie die Funktechnik verladen, sodass wir nur noch an Bord zu gehen brauchten .

Dort hatten wir bei herrlichem Wetter etwas Zeit, über das bisher Erlebte nachzudenken. Auf dem Schiff waren die fünfköpfige Bootscrew, Ulhaq, der Kameramann, Amir, YB9IPY, der Organisator, Akbar, YC9GBO, der zuständige Antennenbauer, Jürgen , DL7UVO, meine Frau und ich, DL3KZA. Außerdem begleitete uns Udin, YD9KDG, der für unsere Verpflegung zuständig war.

#### **Ankunft auf Komodo**

Bei unserer Ankunft begrüßte uns ein imposanter Waran - auch Komodo-Drachen genannt der einen Strandspaziergang am Anlegesteg unternahm.

Diese Großechsen , die nur hier sowie auf wenigen umliegenden Inseln leben, erreichen bei einer Maximallänge von 3 m eine Masse von über 70 kg . Ihre Gefährlichkeit ist nicht nur in den Zähnen und Giftdrüsen im Maul des Aasfressers begründet, sondern zusätzlich durch die dort vorhandenen gefährlichen Bakterien. Schon eine leichte Verletzung führt beim Opfer zu erheblichen gesundheitlichen Problemen bis hin zum Tod.

Es ist also größte Vorsicht angeraten, zumal diese Tiere auf kurzer Strecke sehr schnell sind. Ein Besuch des Nationalparks ohne die Begleitung eines Rangers war daher nicht erlaubt. Auch das Baden sei gefährlich und wurde daher von uns tunliehst vermieden; so musste meine Frau trotz des schneeweißen Sandstrands bei uns Funkern ausharren.

Wir wollten hier selbstredend nicht nur diese einzigartige Tierart kennenlemen, sondern den Komodo-Nationalpark, YBFF-027, erstmals auf den Bändern aktivieren. Nach Erledigung der notwendigen Inselformalitäten wurde uns in Begleitung von zwei Rangern alles gezeigt. Nach diesem mehrstündigen Rundgang erreichten wir unser Gästehaus.

#### **B** Stationsaufbau

Zu unserem Erstaunen hatten unsere Begleiter sowie die Bootscrew inzwischen das Gepäck vom Boot zur Unterkunft transportiert und der Antennenbau lief ebenfalls bereits. Wir machten uns gleich daran, die beiden Funkarbeitsplätze - je einer für CW und SSB - aufzubauen. Wir wollten bis spätestens 18 Uhr Ortszeit, dem Beginn der sechsstündigen Stromversorgung, betriebsbereit sein.

Die Antennen sollten bis dahin ebenfalls getestet werden. Unseren Hinweis, dass ein kleiner Akkumulator dafür sehr hilfreich wäre, nahm man wie es zunächst schien nicht zur Kenntnis. Umso mehr staunten wir, als plötzlich zwei kräftige Männer der Bootscrew mit einer robusten Stange auf ihren Schultern auftauchten und einen riesigen Akkumulator vom Boot brachten.

Dies war die richtige Entscheidung, denn es stellte sich beim Test der Station heraus, dass der Balun der 20-m-Delta-Loop nicht in Ordnung war. Zum Glück hatte Jürgen für alle Fälle zwei verschiedene Baiuns mit. Da alles vergossen war, entschieden wir nach Rücksprache mit Antennenbauer Kardi, YB9KA, den defekten Balun durch den mitgebrachten zu ersetzen.

Unsere indonesischen Funkfreunde hatten uns zwei KW-Transceiver mit jeweils einem 55-A-Transformatornetzteil zur Verfügung gestellt. Eines der Funkgeräte lieferte allerdings zu wenig Leistung, um unsere aus Europa mitgebrachte Endstufe für SSB ausreichend anzusteuern. Also kamen hierfür das betagtere Modell, ein IC-751A, und ein mitgeführtes 75-A-Schaltnetzteil von MFJ zum Einsatz. Die 500-W-Transistorendstufe betrieben wir nur mit etwa 350 W, denn das örtliche Stromnetz war offenkundig bedingt belastbar und die Beleuchtung um uns herum flackerte im Takt der Modulation.

Durch eine Steigerung der Betriebsspannung auf 15 V waren die starken Spannungsschwankungen weniger nachteilig. Unsere CW -Station bestand aus einem mitgebrachten Elecraft KX3 und einer kleinen Transistorendstufe vom Typ HLV-300V-Plus.

Als Antennen verwendeten wir neben der bereits erwähnten Delta Loop für 20 m jeweils eine Drahtschleife für 17 m und 15 m sowie einen Dipol für 30 m. Die mitgebrachten Bandpassfilter ließen einen ungestörten Parallelbetrieb beider Stationen zu.

#### **Funkbetrieb**

Etwas früher als erwartet startete die abendliche Stromversorgung und schon konnte die Funkaktivität beginnen: Um 16.48 Uhr Ortszeit auf Komodo, entsprechend 0848 UTC, stand unsere erste Funkverbindung mit Geoff, VK3ACE, auf 21 MHz im Log. Er meldete dies sofort ans DX-Cluster und es zeigte sich erneut, dass es ohne kaum noch geht: Die Zeiten, als man noch übers Band drehte, um Aktivitäten zu finden, scheinen vorbei .

Gleichzeitig widmete sich DL 7UVO dem CW-Betrieb. Bekanntlich sind in Telegrafie noch Funkverbindungen möglich, wenn in SSB schon "nichts mehr geht". Zudem war das 30-m-Band abends länger nutzbar als 20 m und 15 m. So kamen von Komodo rund 600 CW- und 300 SSB-Verbindungen ins Log.

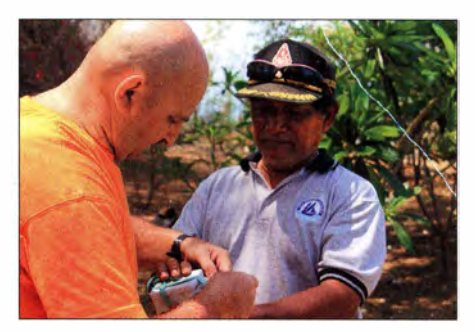

Jürgen, YB9/DL7UVO, und Amir, YB91PY, beim Wechseln eines defekten Baiuns

#### **Unterkunft und Freizeit**

Wohl weil wir in der Nebensaison reisten und der örtliche Standard eher spartanisch war, hatten wir das Gästehaus auf Komodo für uns alleine .

Trotz fehlender Klimaanlage und nächtlicher Temperaturen um 30 °C schliefen wir, nachdem 30 m ebenfalls schloss, nach Mitternacht überraschend gut ein; Amateurfunk ist wohl doch anstrengend. Der Waran, der sich am späten Abend durch unsere Antennenabspannungen in Richtung umliegende Berge bewegt hatte, war längst vergessen.

Den Tag auf Komodo konnten wir ruhig angehen. Einerseits sollte die Stromversorgung erst gegen Abend verfügbar sein, andererseits ließen unsere in nicht allzu großer Höhe aufgehängten Antennen relativ wenige Funkverbindungen zu. Wir beschlossen, die Stromversorgung gegen einen Obolus schon für 16 Uhr zu bestellen und dafür eine Betriebsstunde nach Mittemacht zu streichen.

Leider endete unser sehr interessanter Aufenthalt auf Komodo zu schnell, doch hätte ein längeres Verweilen unsere Reisekasse stark belastet. Zudem sollte es ja noch weitergehen.

#### **U** Weiterfahrt nach Flores

Dank der Mithilfe unserer indonesischer Helfer ging der Abbau der Antennen schnell voran und die Warane waren daran nicht interessiert. Das Frühstück nahmen wir etwas verspätet gleich nach der Abfahrt an Bord ein, denn wir wollten schon abends von Labuan Bajo aus auf der Insel Flores wieder auf den B ändern aktiv sein. Auf der Fahrt dorthin erlaubten wir uns noch einen Ausflug auf die Insel Rinca, die ebenfalls zum Nationalpark gehört.

Gegen 15 Uhr erreichten wir nach einer ruhigen Bootsfahrt durch die wunderschöne Inselwelt den Hafen von Labuan Bajo. Dies ist eine kleine Stadt an der Westküste der Insel Flores. Der dortige Hafen ist ein Ausgangspunkt für Bootstouren nach Komodo, zudem gibt es einen kleinen Flugplatz.

Amir, YB9IPY, war schon mit einem anderen Schiff vorausgeeilt, um alles Notwendige zu veranlassen. Dazu gehörte ein offener Transporter, auf dessen Ladefläche unser Gepäck Platz fand. Vom erwarteten Regen gab es trotz der beginnenden Regenzeit zum Glück keine Spur.

Allerdings mussten wir die lange Bambusstange, die mir gleich bei Betreten des Bootes aufgefallen war und hier einen 3-Element-Beam für 1 5 m tragen sollte , am Hafen zurücklassen. Der improvisierte Mast war um ein Vielfaches länger als der Transporter, da half alles nichts.

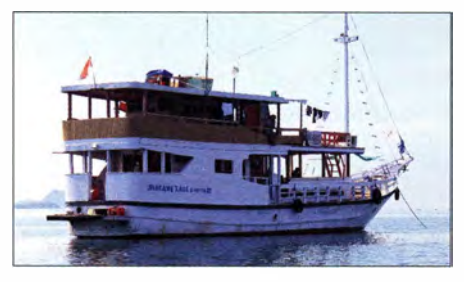

Unser DXpeditionsschiff für die Fahrten nach Komodo und Flores; während des Aufenthalts auf Komodo haben wir vorsichtshalber alle Mahlzeiten an Bord eingenommen.

#### **E** Funkbetrieb in Labuan Bajo

Die örtlichen Gegebenheiten waren hier angenehmer als auf Komodo, so hatten wir einen komfortablen Doppelbungalow am Berghang mit freier Sicht nach Europa gebucht. Der Aufbau von Antennen war uns zugesichert worden, solange wir den Hotelbetrieb nicht stören würden. Die Stromversorgung sei gesichert und, wenn notwendig, stünde ein Generator bereit. In der Nebensaison war die Belegung der Hotelanlage gering. Während wir noch mit dem Einräumen zu tun hatten, waren Amir und Akbar schon mit dem Antennenbau beschäftigt; dafür hatten sie sogleich das für den Garten zuständige Hotelpersonal eingespannt.

Die zurückgelassene Bambusstange wurde durch ein 5 m langes Wasserleitungsrohr ersetzt und bald hingen auch die Drahtantennen. Mein Gedanke war: Bloß nicht einmischen und machen lassen . So war vielleicht am wenigsten "Gegenwehr" von Judith, der für den nächsten Tag angekündigten Hotelbesitzerin, zu erwarten. Doch diese Bedenken waren unbegründet. Ganz im Gegenteil: Die Niederländerin war so freundlich und entgegenkommend, wie schon beim vorangegangenen E-Mail-Verkehr, und ließ uns ohne ein Widerwort gewähren.

#### **B** Stationen auf Flores

Als Antennen standen uns nun neben dem Beam für 15 m, den wir mit einem kleinen Koppler zudem für 17 m nutzten, eine Drahtschleife für 20 m, ein Dipol für 30 m sowie eine vertikal aufgehängte Schleife für 12 m zur Verfügung. Letztere nutzten wir zusätzlich für 10 m. Die Funkstationen gleichten denen, die wir schon auf Komodo verwendet hatten.

Nun funkten wir täglich auf allen KW -Bändern in CW und SSB. Dabei waren die Ausbreitungsbedingungen sehr wechselhaft und was an einem Abend möglich war, ging am folgenden manchmal überhaupt nicht. Sehr zuverlässig war dagegen das 30-m-Band, das bis spät in die Nacht offen war. Mit SSB-Verbindungen war es allerdings meistens gegen 22 Uhr Orts-

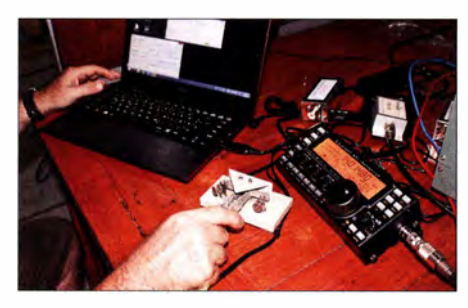

CW-Betrieb auf der "Dracheninsel" Fotos: Dl3KZA und DL7UVO

zeit vorbei , während CW bis spät in die Nacht ging . Im Unterschied zu Jürgen kam ich also immer zeitig ins Bett.

Amir, YB9IPY, der erst einige Wochen zuvor die Prüfung für die höchste indonesische Genehmigungsklasse bestanden hatte , und Akbar, YC9GBO, waren aufmerksame Beobachter unseres Funkbetriebs. So lag es nahe , sie aktiv teilhaben zu lassen. Dafür bot sich die Zeit an, während der wir unser Abendessen einnahmen, und beide waren sofort einverstanden. So wurden die Funkstationen optimal genutzt und von Mal zu Mal verlief ihr Funkbetrieb flüssiger. Ich hoffe, wir konnten ihnen wenigstens zum Teil ein Vorbild sein.

Immer wieder stellte ich fest, dass es den indonesischen Funkamateuren an englischen Sprachkenntnissen fehlt - aber ebenso an einer Wertschätzung ihrer eigenen Fähigkeiten. So trifft man sich vielfach in SSB auf 40 m, wo man ohne Fremdsprachenkenntnisse innerhalb des Inselreichs kommunizieren kann.

#### **B** Fazit

Insgesamt konnte Jürgen, DL7UVO, über 2000 CW-Verbindungen sowie etwa 400 SSB-Verbindungen in sein Log schreiben. Amir, YB9IPY, erreichte in wenigen Stunden fast 200 Stationen. Ich schaffte ausschließlich in Fonie etwas mehr als 2000 Verbindungen.

Nach Kontinenten erreichte über alles der Anteil für Europa 65 % , Asien 27 % , Nordamerika 5% und Ozeanien 3 %. Verbindungen mit Stationen in Afrika und Südamerika machten unter I % aus. Der Spaß stand bei dieser DXpedition im Vordergrund und selbstredend ist die Freude , sich einmal auf der anderen Seite des Pileup zu befinden, ein schönes Gefühl.

Die verfügbare Ausrüstung war für einen flüssigen Funkbetrieb ausreichend und bereits ohne die Richtantenne wären gute Ergebnisse möglich gewesen. Die Transistorendstufe vom Typ ALS 500M von Ameritron mit den unter den beschriebenen Bedingungen realisierbaren etwa 350 W Ausgangsleistung ließ zügigen SSB-DX-Betrieb zu . Für CW zeigte sich die Kombination eines KX3 mit einer PA HLA-300V-Plus bei etwa 200 W realer Ausgangsleistung als brauchbare Lösung. Das Problem der Verstümmelung des ersten Zeichens bei höherer Gebegeschwindigkeit ließ sich durch einen kleinen PTT-Fußschalter beheben.

Das Schaltnetzteil von MFJ, Typ 4275 MV, hätte mit seinen 75 A Ausgangsstrom knapp beide Stationen versorgen können. Ein Stehwellenmessgerät mit Kreuzzeigerinstrument hatten wir ebenfalls dabei. Unerlässlich war ein Antennenkoppler. Dies alles hatten wir in unseren prall gefüllten Koffern und das Freigepäck von 30 kg war damit noch nicht einmal komplett genutzt.

Diese DXpedition wäre ohne die großartige Hilfe der indonesischen Funkamateure unmöglich gewesen. Von unschätzbarem Wert sind ihre örtlichen Kenntnisse und Möglichkeiten, wie etwa das Chartern eines geeigneten Boots. Auf den Punkt gebracht: Dies war eine erfolgreiche Aktivität, beginnend mit der außerordentlich herzlichen Aufnahme und einem bisher von uns nicht erlebten  $Ham-Spirit$  - insgesamt ein unvergessliches Erlebnis.

Burkhard Barte!, DL3KZA

# CW-QTC

Bearbeiter: Martin Gloger, DM4CW Am Feldhofe 4, 37170 Uslar E-Mail: mgloger@yahoo.com

#### **AGCW-DL**

Ihr kennt sicher das Lamento, dass kaum ein Wochenende vergeht, ohne dass ein Contest

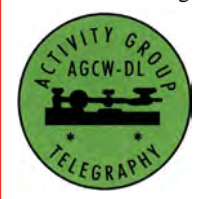

stattfindet. Aus diesem Grund möchten wir auf zwei Conteste hinweisen, die gerade für CW-Fans interessant sind, damit es in den einschlägigen Foren nicht langweilig wird.

#### AGCW-DL -QRP-Party

Der I. 5. ist nicht nur den immer beliebter werdenden COTA-Aktivitäten gewidmet, sondern auch der AGCW -DL-QRP-Party von 1 300 UTC bis 1900 UTC auf 10 m bis 80 m (ohne WARC). Es gibt zwei Klassen mit maximal 5 W und mit  $20\,\text{W}$  Ausgangsleistung. Vielleicht ist das ein netter Anreiz, mit dem QRP-Equipment eine Burg oder ein Schloss zu besuchen und beide Aktivitäten miteinander zu verbinden.

#### FISTS Spring s/ow speed

Wer gern an CW-Contesten teilnehmen möchte, aber sich die zum Teil sehr hohen Geschwindigkeiten nicht zutraut, sei zu einem sehr interessanten Event der Funkfreunde FISTS eingeladen. Mit einer Geschwindigkeit von nicht mehr als 13 WpM (65 BpM) darf hier eher in ORS auf den Bändern von 10 m bis 80 m gesprintet werden , ohne WARC, versteht sich. Da sich dieser Contest vor allem an Newcomer und Wiedereinsteiger in Telegrafie richtet, sei daran erinnert, dass auch hier die langsamere Station das Tempo vorgibt und erfahrene Funker auf unsichere Stationen Rücksicht nehmen sollten.

Um eines der begehrten Zertifikate zu erreichen, muss man allerdings Mitglied bei den FISTS sein. Der genaue Termin ist: FISTS Spring slow speed: 1.5 ., 1 700 UTC bis 2100 UTC.

#### AGCW-DL -Aktivitätswoche

"Pfingsten, das liebliche Fest, war gekommen!" beginnt ein bekanntes Gedicht von Goethe. Wer schon etwas davor in Feierstimmung ist, sei auf eine weitere Aktivität der AGCW-DL hingewiesen. In der Woche vor Pfingsten findet traditionell die AGCW-DL-Aktivitätswoche statt. Gefragt ist hier nicht das Contest-QSO, sondern Standard-QSOs, die gerne auch länger sein dürfen, inklusive des Austauschs von Name, QTH und Beschreibung der Station . Damit ein QSO wertbar ist, muss mindestens der Name des QSO-Partners im Log erscheinen. Auch diese Aktivität dient der besonderen Förderung von QRP-Aktivitäten. Stationen, die in QRP arbeiten, erhalten für jedes QSO zwei QSO-Punkte. Die Aktivität von Stationen mit 30 QSO-Punkten und mehr werden mit einem Diplom gewürdigt, diese Auszeichnung ist kosten frei.

Wir wünschen Euch viel Spaß !

# QRP-QTC

Redaktion FUNKAMATEUR Majakowskiring 38, 13156 Berlin E-Mail: redaktion@fun kamateur.de

#### **1. Mai 2017 - QRP/QRP-Party**

Die Arbeitsgemeinschaft Telegrafie Deutschland e. V. (AGCW-DL) verfolgt vorrangig das Ziel , die Morsetelegrafie im Amateurfunk zu pflegen und zu erhalten . Darüber hinaus hat sie sich der Förderung des Betriebs mit geringer Sendeleistung verschrieben. So könnenjährlich am l. Mai Funkamateure und SWLs an der ORP/ORP-Party teilnehmen. Von 1300 UTC bis 1 900 UTC sind die CW -Bereiche der klassischen KW-Bänder (80 m, 40 m, 20 m, 15 m, 10 m) wieder Austragungsort dieses beliebten Wettbewerbs. Dabei ist der Bandplan der IARU Region I unbedingt einzuhalten.

Die Teilnahme ist in zwei Klassen möglich:

- Klasse A mit maximal 5 W Ausgangsleistung , - Klasse B mit maximal 20 W Ausgangsleistung .

Es ist ausschließlich der Betrieb von Einmann-Stationen (Single OP) erlaubt. Außerdem dürfen nur ein Sender und ein Empfänger bzw. ein Transceiver gleichzeitig betrieben sowie keine Decoder oder anderweitige Lesesoftware eingesetzt werden .

Entgegen der üblichen Gepflogenheiten sind zu Beginn des QSOs beide Rufzeichen zu senden, gefolgt vom Rapport, der fortlaufenden dreistelligen QSO-Nummer und der sich nach einem Schrägstrich anschließenden Klasse.

Jede Station wird einmal je Band gewertet. Ein QSO mit einer in Klasse A teilnehmenden Station zählt zwei Punkte, mit einer in der Klasse B einen Punkt. Als Multiplikator lassen sich alle DXCC-Gebiete (auch das eigene) anrechnen. Multiplikatoren, die man mit einer höheren Sendeleistung (QRO) erreicht hat, dürfen nicht angerechnet werden . Die Gesamtpunktzahl errechnet sich aus der Summe der einzelnen Bandergebnisse , die sich wiederum aus den QSO-Punkten je Band mal der Summe der Multiplikatoren errechnen .

Bei der Log-Einreichung werden elektronische Logs im STF- oder Cabrillo-Format per E-Mail an qrp-party@agcw.de bevorzugt. Eingereichte Logdaten müssen dem ASCII-Format entsprechen . Die von Textprogrammen wie Microsoft Word erzeugten doc-Dateien sind ebenso unbrauchbar wie die binären Daten von Contestprogrammen. Als Logprogramm wird die Freeware ARCOMM empfohlen. Der Dateiname des einzusendenden Logs sollte Rufzeichen und Teilnehmerklasse enthalten. Die Logs von SWLs müssen je QSO beide Rufzeichen und mindestens einen Rapport umfassen. Einsendeschluss für alle Logs ist der 20 . Mai 20 17.

Per E-Mail eingegangene Logs werden via E-Mail bestätigt. Sonst bitte Rückfrage beim Manager. Ergebnislisten erhält jeder Teilnehmer, der sein Log via E-Mail einreicht oder einen SASE beigelegt hat. Die Ergebnisse werden außerdem auf der AGCW-Website zeitnah veröffentlicht.

Die vollständige Ausschreibung ist auf www. agcw.de  $\rightarrow$  Contests und CW-Betrieb  $\rightarrow$  QRP/ QRP-Party verfügbar.

#### $\blacksquare$  25. Mai 2017 - ORP MAS

Zum indes 17. Mal veranstaltet die QRP-Contest-Community am 25. Mai 2017 die QRP Minimal Art Session (QRP MAS). An diesem bundesweiten Feiertag haben die Teilnehmer die Möglichkeit, sich von 1 600 UTC bis 2200 UTC in den Bereichen von 7010 kHz bis 7040 kHz (bevorzugt nahe 7030 kHz) und von 35 10 kHz bis 3560 kHz (bevorzugt nahe 3560 kHz) zu treffen. Ziel ist es wiederum, die aus möglichst wenig Bauteilen aufgebauten CW-Geräte zusammen mit anderen Enthusiasten zu testen. Dementsprechend ist die QRP MAS nicht als Wettbewerb im herkömmlichen Sinn ausgelegt, sondern eher als QRP-Treffen on air. Der Veranstalter regt dazu an, die an den langen Winterabenden im Eigenbau entstandenen Sender, Empfänger und Transceiver in die Luft zu bringen.

Als Ausgangsleistung sind 5 W zugelassen. Je nach Anzahl eingesetzter Bauteile ist die Teilnahme in einer von drei Klassen möglich:

- Klasse A für Sender und Empfänger bzw. Transceiver mit bis zu 100 Bauteilen,
- Klasse B für Sender mit maximal 50 Bauteilen und einem beliebigen Empfänger,
- Klasse C ist identisch zu Klasse A, jedoch darf an beliebiger Stelle der Schaltung ein IC zum Einsatz kommen.

Selbstverständlich sind in den Klassen A und B auch !Cs zugelassen, doch dann muss der Teilnehmer die Anzahl der darin enthaltenen Bauteile dokumentieren. Der oft als NF-Verstärker eingesetzte LM386 enthält 20 Bauteile. Bei dem in Klasse C eingesetzten IC zählen die beschalteten Anschlüsse, dabei Masse und Betriebsspannung jeweils nur einmal . Spulen mit mehreren Wicklungen zählen beispielsweise als ein Bauteil, wenn sich alle Wicklungen auf einem Spulenkörper befinden. Kommerzielle Filter sind mit der Anzahl herausgeführter Anschlüsse anzurechnen. Für alle selektiven Netzwerke am Senderausgang wird pauschal ein n-Filter mit drei Bauteilen angenommen und gezählt. Nicht gezählt werden Stecker, Buchsen, Schalter, Relais, der Kopfhörer und die Morsetaste.

Als Rapport müssen RST, Klasse und Bauteilanzahl ausgetauscht werden. Zusätzlich lassen sich selbstverständlich weitere Details zum Betreiber, der Stationsausrüstung und/oder dem Standort übermitteln.

Boni bei der Punkteberechnung lassen sich für nicht ausgeschöpfte Bauteilkontingente anrechnen. Wer z. B. von den 1 00 Bauteilen nur 75 verwendet, kann sich 25 Punkte als Bonus gutschreiben. Wie bei den anderen Wettbewerben

#### QRP-Frequenzen [kHz]

CW: 1810, 1836, 3560, 7030, 7122, 10106, 10116, 14 060, 18 086, 18 096, 21 060, 24 906, 28 060, 50 096, 144 060

SSB: 1910, 3690, 3985, 5346,2 (K2), 7090, 7285, 14 285, 18130, 21 285, 21 385, 24 950, 28 360, 28 385, 50 1 85, 1 44 285

Frequenzen gemäß Bandplan der IARU R1 ln den USA übliche Frequenzen (www.qrparCi.org)

#### Foren

DL-QRP-AG: www.qrpforum.de SM5ZBS: http://afu.boards.net der QRP-Contest-Community werden bei der Auswertung durch den Veranstalter vier Punkte statt nur einer für jedes QSO vergeben, wenn das Log der Gegenstation vorliegt. Daher ist es wichtig, dass jeder Teilnehmer sein Log einsendet. auch wenn es nur wenige Einträge umfasst. Der Log-Versand kann per E-Mail an mas@ qrpcc.de oder im Brief oder auf einer Karte an Peter Hänsel, DL6CGC, innerhalb von zwei Wochen nach Contestende erfolgen. Auf www. qrpcc.de sind unter Contestrules  $\rightarrow$  ORP MAS die vollständige Ausschreibung und die Adresse von DL6CGC einsehbar.

#### **FDIM 2017 - QRP-Event** am Rande der Hamvention

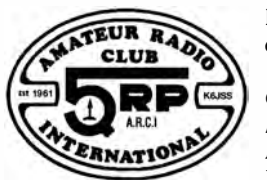

Parallel zu der in diesem Jahr vom 19. bis 21. Mai im<br>Greene County County Fairgrounds and Expo Center in Xenia/Ohio statt-

findenden Hamvention (www.hamvention.org) organisiert alljährlich der QRP Amateur Radio Club International (ORP ARCI) die FDIM (Four Days in May, "Vier Tage im Mai"). Vom 18. bis 21. Mai 20 17 treffen sich die QRP-Freunde und Selbstbauer in dem mittlerweile für Ende Mai zum Stammsitz gewordenen Holiday Inn in Fairborn (nahe Dayton).

Im Hotel in Fairborn, das für die vier tollen Tage nahezu vollständig von Funkamateuren "besetzt" sein wird, sind für den Donnerstag Vorträge vorgesehen. Bisher stehen folgende Themen auf dem Programm . So wird z. B. Jack Purdum , W8TEE, über Schönheitsreparaturen an Transceivern berichten . Mike Bryce, WB8VGE, gibt Tipps sowie Hinweise und zeigt Techniken bei der Reparatur von Geräten. Howard Zehr, K4LXY, wird über die praktische Realisierung von Magnet-Loops für sparsame QRPer berichten, gefolgt von Eric Swartz, WA6HHQ, der die neuen Geräte von Elecraft vorführt. Dave Cripe, NMOS , wird den Aufbau von Funkgeräten der nächsten Generation zeigen. Abschließend beabsichtigen George Heron, N2APB, und Joe Everhart, N2CX , den Aufbau eines GPS-disziplinierten Oszillators für die moderne Funkstation zu erläutern .

Selbstverständlich werden sich am Donnerstagabend wieder namhafte Händler bei der Vendor Night und am Freitagabend einzelne QRP-Klubs im Rahmen der QRP Club Night vorstellen. Außerdem gibt es am Freitagabend die Buildathon genannte Selbstbauveranstaltung eines Teams unter Leitung von Rex Harper, WlREX . Diesmal werden in zwei bis drei Stunden Standardquarze mechanisch so verändert, dass sie auf einer QRP-freundlichen Frequenz schwingen. Und auf den Fluren werden beim Show and Tell mitgebrachte Eigenbauten präsentiert.

Abschluss wird das FDIM Grand Banquer am Samstagabend sein, auf dem unter anderem die Verkündigung der Aufnahme weiterer Funkamateure in die QRP Hall of Fame vorgesehen ist. Außerdem werden während des Banketts wertvolle Sachpreise verlost.

Weitere Informationen und ein eventuell erweitertes Vortragsprogramm sind auf www.qrparci. org/fdim verfügbar.

## Amateurfunkpraxis

# UKW-QTC

Aktuelles, Aurora, MS, EME: Dipl.-lng. Bernd J. Mischlewski, DF2ZC Auf dem Scheid 36, 53547 Breitscheid E-Mail: BerndDF2ZC@gmail.com

Magie Band, Topliste, Conteste: Dipl.-lng. Peter John, DL7YS Am Fort 6, 13591 Berlin E-Mail: dl7yspeter@posteo.de

#### ■ Überraschungs-Aurora am 27.3.17

Unverhofft kommt oft. Das mag sich auch Olli, DH8BQA (J073CE) gedacht haben, als am 27 .3. nachmittags im DX-Cluster Meldungen über Aurora-QSOs auf 1 44 MHz aufliefen: nahe am Sonnenfleckenminimum eine echte Überraschung. Schnell wurde der XYL angekündigt, dass sie wohl heute etwas länger warten müsse und dann das Equipment eingeschaltet. Tatsächlich waren auf 2 m bereits die charakteristisch zischenden CW-Signale aus Antennenrichtung Nord zu hören. Innerhalb von 45 min kamen so acht QSOs ins Log; die meisten davon alte Bekannte . Aber wie beispielsweise SM5BTS waren auch völlig neue Rufzeichen dabei:

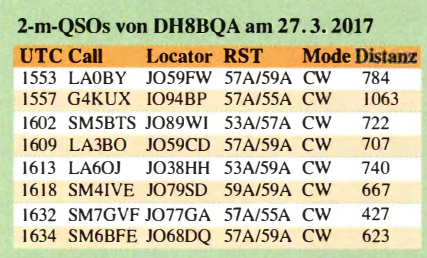

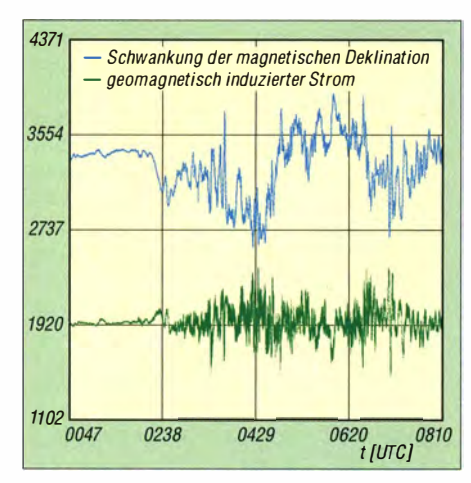

Diese Darstellung der Schwankung der magneti· sehen Deklination sowie des geomagnetisch indu· zierten Stroms zeigt deutlich auf, dass am 27. 3. schon gegen 0230 UTC ein starker Magnetsturm begann. Grafik: Polarlightcenter Lofoten

Nachdem dann längere Zeit niemand auf Ollis CQ-Rufe zurückkam, wechselte er auf das 6 m-Band . Auch dort herrschten Aurora-Bedingungen. LA9BM (JP40CN) und LA4UOA (J038QH) kamen beide mit 57 A durch und somit schnell ins Log; Letzterer sogar in SSB . Selbst auf 28 MHz waren noch A-QSOs möglich, wie die Verbindung um 1648 UTC mit SM6YNO (J067GG) belegt. Die aurora-typischen Verzerrungen waren auf diesem Band

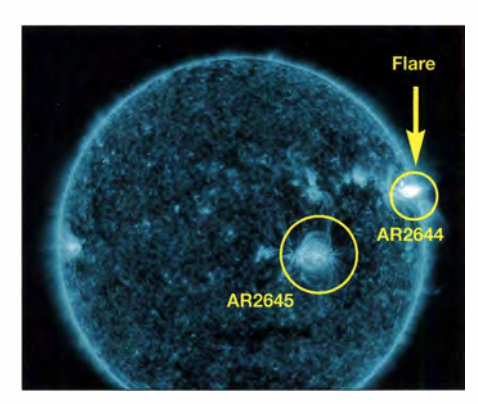

Die Sonne am 2.4. 2017 2028 UTC bei  $\lambda = 13.1$  nm während eines Flares der Stärke M5.7; die beiden Fleckengruppen AR2644 und AR2645 weisen eine komplexe magnetische Struktur auf und haben ein<br>hohes Potenzial für M-Flares. Foto: NASA/SDO hohes Potenzial für M-Flares.

deutlich schwächer ausgeprägt als auf 6 m und 2 m, weshalb das QSO problemlos in SSB zustande kam.

Ursächlich für diese magnetische Störung und damit für die Aurora war ein koronales Loch. Dies ist ein gegenüber seiner Umgebung deutlich abgegrenzter Bereich der Sonnenkorona, der eine wesentlich niedrigere Temperatur und Dichte aufweist. Die magnetischen Feldlinien reichen hier bis weit in den Weltraum hinaus und wirken dadurch schwächer auf die Sonnenoberfläche. Deshalb kann hier Sonnenmaterie leichter entweichen. Befindet sich die Erde dann in Richtung dieses Materiestroms, so wird er zu den Polregionen abgelenkt und kann Polarlichter erzeugen.

Während beim Sonnenfleckenmaximum Polarlichter (und damit Radio-Aurora) in der Regel durch Sonneneruptionen mit Materieauswurf hervorgerufen werden, basieren Auroras zu aktivitätsschwachen Zeiten meist auf solchen koronalen Löchern.

Gleichwohl zeigte die Sonne bei Redaktionsschluss plötzlich wieder hohe Aktivität. Nach mehreren Monaten fast völliger Ruhe tauchten mit den Sonnenfleckengruppen AR2644 und AR2645 sehr aktive Regionen auf. Anfang April sorgte AR2644 bereits für mehrere M-Flares (Sonneneruptionen der zweithöchsten Klasse), die sogar Sonnenmaterie ins Weltall schleuderten (koronaler Massenauswurf, CME). Vielleicht gibt es ja noch weitere Überraschungs-Auroras ...

#### ■ Bake OZ7IGY - seit 60 Jahren on Air

Am 30 . 3. feierte die dänische Bake OZ7IGY ihren 60. "Geburtstag". Damit dürfte sie deutlich länger QRV sein, als viele ihrer heutigen Nutzer an Lebensjahren zählen. Der aktuelle

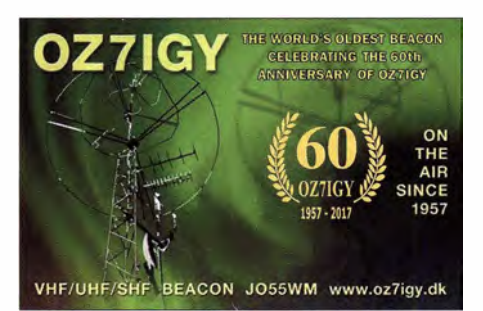

Anlässlich des 60. Jahrestags der Betriebsaufnahme wurde eine Sonder-QSL gefertigt.

Standort dieser UKW-Bake liegt im Locator J055WM, südwestlich von Kopenhagen. Bei OZ7IGY handelt es sich um eine der ältesten , wahrscheinlich sogar die älteste UKW-Bake der Welt. Bereits 1957 - im Internationalen Geophysikalischen Jahr - nahm der erste Sender seinen Betrieb auf.

Seitdem war OZ7IGY praktisch durchgehend in Betrieb. Zunächst sendete die Bake nur auf 1 44 MHz. Mit den Jahren kamen dann immer weitere (V)HF/UHF/SHF-Bänder hinzu . Heute ist OZ7IGY auf zwölf Bändern QRV: 28 MHz, 40 MHz, 50 MHz, 70 MHz, 144 MHz, 432 MHz, 1,3 GHz, 2,3 GHz, 3,4 GHz, 5 ,7 GHz, 10 GHz und 24 GHz.

Während es sich bei den meisten der eingesetzten VHF- und UHF-Sender um umgebautes, ehemals kommerzielles Mobilfunk-Equipment handelt, basieren die Mikrowellensender in der Regel auf selbstgebaute Amateurfunkgeräte und großem Engagement der Betreiber.

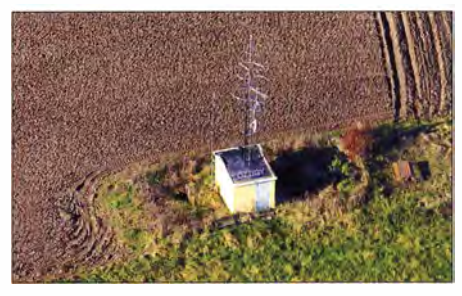

ln diesem bis auf die Antennen eher unauffälligen Häuschen verbirgt sich moderne Bakentechnik. Fotos: OZ71GY (2)

Nicht nur frequenzmäßig, sondern auch bei den verwendeten Modulationen arbeiteten die OMs hinter OZ7IGY stets am Puls der Zeit. Von anfangs reiner Telegrafie ging es bei einzelnen Sendern über den WSJT-Mode JT65 bis hin zum 20 12 implementierten speziellen Bakenmode PI4, der ein automatisches Monitoring des Empfangssignals ermöglicht. Weitere Details zu OZ7IGY findet man auf www.oz7igy.dk und zur kostenlosen PI4-Software auf www.rudius.net/ oz2m/ngnb/pi4.htm

#### **UKW-DXpedition nach Süditalien**

Der (Vor-)Ruhestand machts möglich: Chris, PA2CHR, ist vom 13.5. bis 7.6. in Süditalien unterwegs und wird eine ganze Reihe von Feldern auf 2 m und 6 m aktivieren: 13. bis 17.5. JN80, 18. bis 22.5. JN81, 24. bis 29.5. JM87, 30. 5. bis 2. 6. JM79, 3. bis 7 .6. JM89. Auf 1 44 MHz arbeitet er mit einem K3 und TR144-Transverter, leistungsfähiger Transistor-PA und einer 1 3/13-Element-Kreuzyagi . Auf 6 m wird eine 3-Eiement-Yagi eingesetzt.

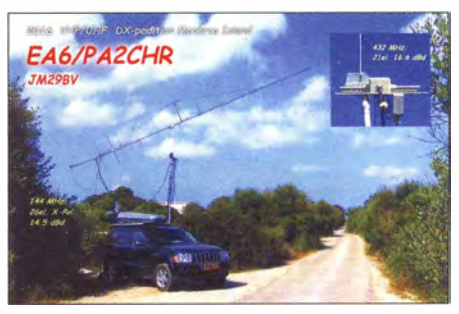

Mit identischer Ausrüstung war PA2CHR im vorigen Jahr auf den Balearen QRV. Foto: PA2CHR

# FA-Topliste 1/2017

Für die erste Topliste 2017 waren es wieder fast 50 Meldungen, die den Sachbearbeiter erreichten. Die Liste für 70 MHz erscheint vorläufig zum letzten Mal, da für 2017 keine Duldungsregelung durch die Bundesnetzagentur in Aussicht ist.

Ich bitte alle Teilnehmer, noch einmal ihre Stände für 70 MHz zu kontrollieren (es zählen ausschl ießlich Verbindungen aus dem Geophysikalischen Jahr 1958 sowie die OSOs, die unter die Duldungsregelungen 2014 und 2015 fallen, jedoch keine Crossband-QSOs mit Experimentalgenehmigungen).

Ich werde die 70-MHz-Liste "wiederbeleben", wenn eine neue Duldungsregelung kommt.

Auf den Bändern 6 m und 2 m werden lediglich I 00 Plätze veröffentlicht. In der Datenbank werden zwar auch für diese Bänder alle Meldungen weiter gepflegt, nach Anzahl der Felder und nach Meldedatum jedoch "abgeschnitten".

#### 1 44 MHz

Für Henry, DG1VL, ist S9YY das 120. DXCC - Henry, DK2JP, erreicht jetzt über 150 Felder - Bei Ben, DL7FF, sind es nun 180 DXCCs und 1031 Felder - Bei Jürgen, DK3WG, kommen immer wieder Felder und DXCCs dazu, und seine Spitzenposition ist ungefährdet -DM2BHG legt fast 40 Felder drauf- DL8HCO firmiert jetzt unter DL1SO - Kurt, DK5SO, ist jetzt im "800er-Club" - Congrats an DC9YC zum DXCC und zu über 700 Feldern - Mit 844 Feldern liegt Erwin, DK5EW, jetzt auf Platz 6

- Neueinstieg von Udo, DK5YA, mit über 900 Feldern !

#### 432 MHz

Bernd, DL7APV, baut seine Spitzenposition auf nun 620 Felder und 136 DXCCs aus -Peter, DL7YS, erreicht jetzt über 100 Felder-Peter aus Neubrandenburg, DJ4TC, knackt die 200er-Marke

#### **Mikrowellen**

Ferdinand, DC8EC , steigt auf allen Bändern hoch ein - Auf Anhieb ganz weit vorn ist Udo, DK5YA, auf 10 GHz - Wolfgang, DJ8ES, legt auf 9 und 6 cm nach - Auf 23 cm packt DJ5AR 10 Felder dazu - DL6GCK, Konrad, steigt auf allen Bändern bis 76 GHz neu ein. (\*) ohne digitale Sendearten

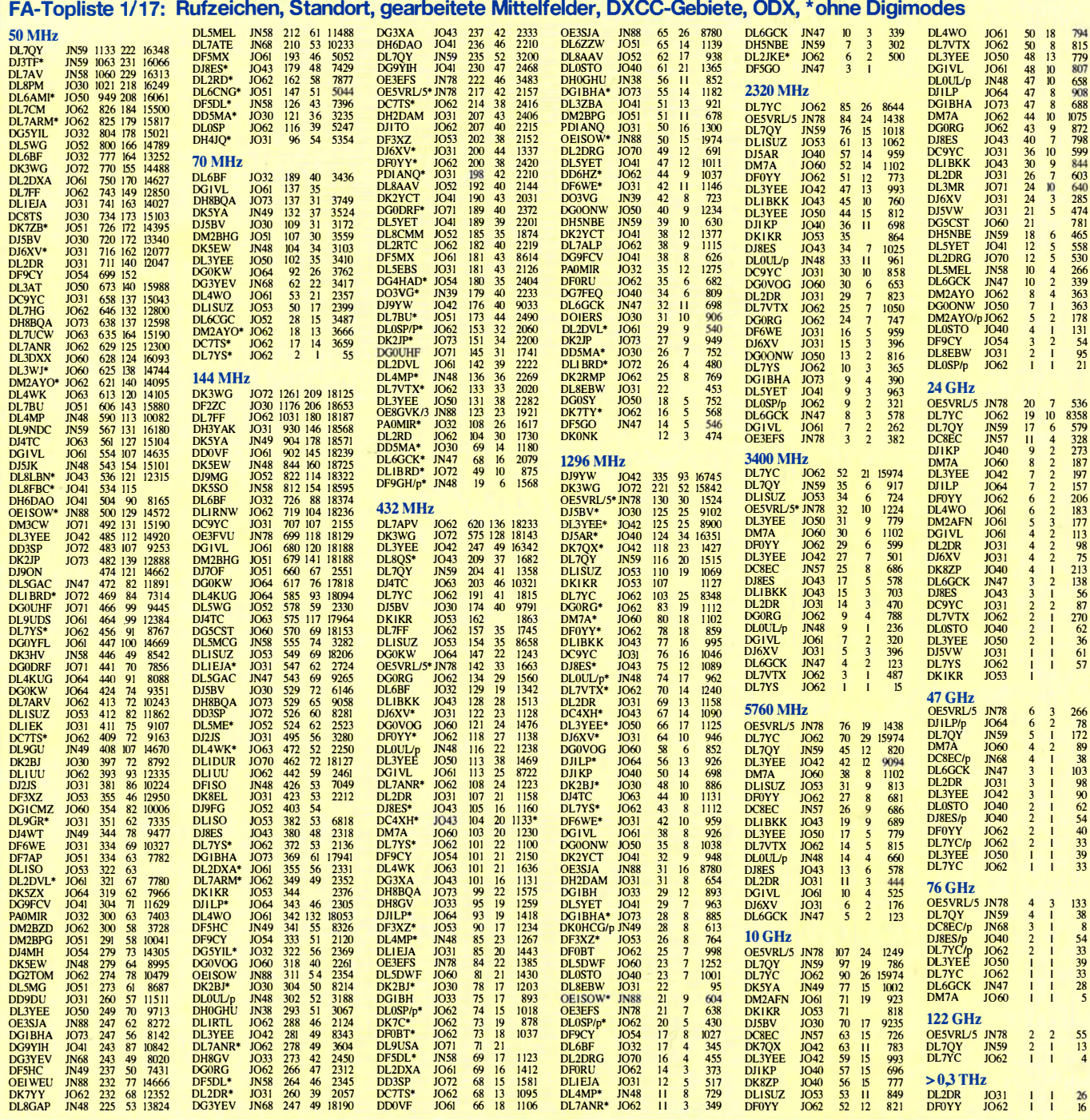

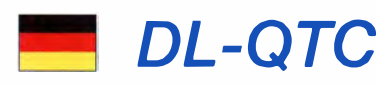

#### **• Deutscher Burgentag**

Am 1. Mai findet im Rahmen von COTA (Castle on the Air) erneut der Deutsche Burgentag statt. Seit einigen Jahren werden zum Burgentag deutschlandweit die Funkaktivitäten von und zu Schlössern und Burgen gebündelt. Der Burgentag ist daher eine günstige Möglichkeit, um Punkte für das DL-Burgendiplom oder ein COTA-Diplom aus einem Distrikt zu sammeln. Die Liste der Schlösser und Burgen und die Ausschreibungsbedingungen sind auf der Webseite von COTA-Deutschland zu finden. Burgenaktivierer sollten auch Informationen über die Burg oder das Schloss, deren Geschichte und natürlich viele Informationen zu unserem Hobby parat haben .

Infos: Distrikt Sachsen www.cota-sachsen.de; COTA Deutschland www.cotagroup.org Steffen Braun, DJSAM

#### **DIANE erfolgreich**

Die Rakete mit dem DIANE-Projekt (s. FA 3/ 2017, S. 285) wurde am 15. März gegen 10.43 Uhr MEZ in Kiruna erfolgreich gestartet. Wegen zu niedriger MUF gelang der Empfang nur im Bereich der direkten Sicht (gut 1000 km). Mehr bei: www.dianeproject.de

#### **E** Europatag der Schulstationen

Zum 18. Mal lädt am 5. Mai 2017 der Arbeitskreis Amateurfunk und Telekommunikation in der Schule (AATiS e. V.) alle (Hoch)Schulfunkstationen, Schüler, Auszubildende, Studenten und Lehrer mit Rufzeichen, Ausbildungsstationen mit Schülern, Auszubildenden und Studenten im Funkbetrieb sowie alle Interessenten herzlich ein. Je nach den Condx auf KW sollte der Schwerpunkt auf dem 40-m- bzw. 20-m-Band liegen. Dabei sollen interessierte Kinder und junge Leute Spaß am Amateurfunk finden, indem sie für ihre (Hoch-)Schulen unter Benutzung eines Ausbildungsrufzeichens am weltweiten Funkbetrieb der Funkamateure im Rahmen eines kleinen Wettbewerbes teilnehmen. Das Übermitteln der standardmäßigen Informationen wie Rapport und Vorstellung in dieser Form bitte keinen 59-Contest daraus machen! – soll helfen, etwaige Angst spielerisch zu überwinden und Gleichgesinnte kennenzulernen.

Stationen, die ein Wertungslog einsenden, erhalten eine Urkunde über die Teilnahme am Europatag. Unter den teilnehmenden Stationen werden attraktive Preise aus dem Mediensortiment des AATiS verlost. Außerdem wird DF0AIS zu jeder vollen Stunde von 1000 bis 1 600 UTC auf 7 ,044 MHz und danach auf 14,074 MHz (NF-Lage) in PSK3 1 ein Rätsel für SWLs ausstrahlen . Mehr auf: www.aatis.de

#### **Eine Dekade Funkerbergbörse**

Am 7. Mai 20 17 findet auf dem Funkerberg der Rundfunkstadt Königs Wusterhausen die 10. Funkerbergbörse statt. Aus diesem Anlass ist das ansonsten nicht zugängliche Senderhaus 3 für die Besucher geöffnet. Umgeben von historischen Sendeanlagen kann hier in der Zeit von ! O bis 15 Uhr ausgiebig getrödelt, gehandelt, gefeilscht oder einfach nur begutachtet werden.

Ob Funkamateur, Radiobastler oder Schnäppchenjäger, hier findet jeder etwas für die persönliche Sammlung. Der Eintritt beträgt I €. Für das leibliche Wohl wird mit Essen aus der Gulaschkanone gesorgt. Am Tag der Funkerbergbörse ist das Sender- und Funktechnikmuseum im Senderhaus I ab 12 Uhr geöffnet. Auch welle370 wird an diesem Tag senden, allerdings nicht live, sondern Ausgaben der welle370-Radiotage der letzten Monate .

Weitere Informationen auf www.funkerberg.de/<br>fbb. **Rainer Suckow. Förderverein** Rainer Suckow, Förderverein

#### ■ "Maritimer Fieldday" anlässlich des internationalen Museumstags

Vom 19.5. bis 21.5.2017 wird durch die Marinefunkergruppe des DARC-OV Neubrandenburg, V22 (www.amateurfunk-mvp.de/ov/v22/), das ehemalige Unterseeboot der Royal Navy OTU S im Hafen von Sassnitz aktiviert. Geplant ist Funkbetrieb von 3 ,5 MHz bis 28 MHz inklusive WARC-Bänder in CW, SSB und PSK31. Das Rufzeichen ist DLOMFN. Die MF-Nummer lautet MF-1090. Operatoren sind Ernst, DL5ZC,

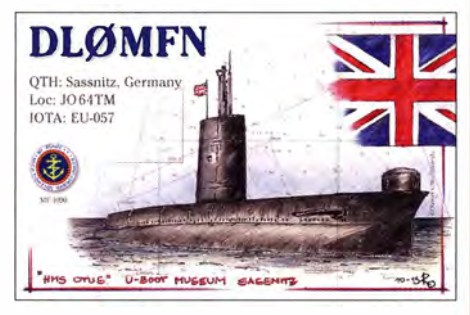

QSL-Karte der Sonderstation DLOMFN zum Maritimen Fieldday 2017

Jürgen, DJ3TA, Rüdiger, DL3RHN, Wolfgang, DJ1TA, und Mario, DJ8NU. Verbindungen mit uns werden mit einer QSL-Karte belohnt. Es ergibt sich auch die Möglichkeit, Punkte für die begehrten Diplome der MF-Runde e. V. (www. marinefunker.de/deu/diplominfo.html) zu sammeln. Wir danken der Erlebnisweil U-Boot GmbH ( www.hms-otus. com/germanpage/indexgerman. php) für die freundliche Unterstützung.

Mario Kricheldorf, DJSNU, MF-1054

#### **• Dresdner AREB im Oktober -**Aussteller bitte anmelden

Am Sonnabend, dem 14.10.2017, findet die 14. AREB in Dresden statt. Die Veranstaltung wird - wie bereits in den vergangenen Jahren sehr erfolgreich – in der Alten Mensa der TU Dresden, Eingang Dülferstr. 1, 01069 Dresden, von 9 bis 15 Uhr durchgeführt.

Sammler und Händler zeigen und verkaufen alles rund um alte Rundfunkgeräte , Amateurfunkgeräte, Rundfunk- und Funktechnik, Elektronik, Ersatzteile , Literatur, Zubehör sowie Computer. Es werden etwa 80 Aussteller aus ganz Deutschland und anderen Ländern Europas erwartet. Die AREB Dresden ist eine der führenden Amateurfunk-, Rundfunk- und Elektronikbörsen Deutschlands.

Interessierte Aussteller (auch private Anbieter) werden gebeten, ihre verbindliche Reservierung bis zum 20. Juli 2017 unter Tel. (0351) 4864-24 43 , Fax -26 79 oder per E-Mail an troedelmarkt @sz-pinnwand.de abzugeben.

Jörg P. Korczynsky

# Afu-Welt

#### **E** ARRL konkretisiert Contest-Regeln

Die ARRL hat jetzt auf ihrer Website klargestellt, dass es in ARRL-Contesten (ARRL-DX-Contest, IARU-HF-Championship etc .) nicht erlaubt ist, auf zwei verschiedenen Frequenzen im selben Band sog. "dueling CQs" zu tätigen. Damit ist eine jüngst aufgekommene Praxis, die vorher nicht in den Regeln erwähnt war, ausdrücklich verboten.

Offenbar hatten einzelne Mehrmannstalionen fortwährend immer abwechselnd auf zwei Frequenzen im selben Band CQ gerufen. Formal ist dadurch trotzdem immer nur ein Signal in der Luft, aber es werden zwei Frequenzen belegt, was angesichts knapper Ressourcen während großer Contesie nicht hinnehmbar ist.

Man darf gespannt sein, ob die Zeitschrift CQ als Veranstalter großer Wettbewerbe wie CQ WW und CO WPX hier nachzieht.

#### **E** Hamvention 2017 in Xenia/Ohio

Die inzwischen auf eine 65-jährige Tradition zurückblickende US-amerikanische Amateurfunkmesse Hamvention findet vom 19. bis 21. Mai 20 17 auf dem Messegelände Greene County Fairgrounds in Xenia, US-Bundesstaat Ohio, statt. Grund für den Wechsel ist, dass das Konferenz- und Ausstellungszentrum HaraArena in Dayton/Ohio, das seit 1964 Domizil der Veranstaltung war, geschlossen wird. Xenia ist eine Stadt mit etwa 25 000 Einwohnern und genau wie Dayton über den Dayton lnternational Airport erreichbar, der sich lt. Google Maps 33 Autominuten entfernt vom Messegelände befindet.

Die Four Days In May, www.qrparci.org/fdim, beginnen bereits einen Tag eher im Holiday lnn in Fairborne, Ohio - 19 Autominuten vom Messegelände entfernt, s. S. 493. Red. FA

#### **Club Log und LoTW** vereinbarten Partnerschaft

Wie die ARRL und Michael Wells, G7VJR, übereinstimmend mitteilen, besteht zwischen dem Logbook of The World (LoTW) der ARRL und Club Log von G7VJR jetzt eine wechselseitige Verbindung. Funkamateure, die registrierte Nutzer beider Systeme sind und für das/ die von ihnen benutzte(n) Rufzeichen LoTW-Zertifikate besitzen, können einmal in Club Log geladene Logdaten ins LotW exportieren bzw. Logdaten aus dem LotW ins Club Log importieren.

Dadurch entfällt die Notwendigkeit, ständig dieselben Daten vom eigenen PC in beide Online-Logs hochladen zu müssen. Das dürfte insbesondere für DXpeditionen mit langsamer oder teurer Internetverbindung (etwa via Satellit) lukrativ sein.

Auch die vielfältigen Auswertungsmöglichkeiten von Club Log wie z. B. die QSL Charts lassen sich dadurch effektiver nutzen .

In www.clublog.org befindet sich jetzt links unten ein Menüpunkt LoTW Sync, und G7VJR gibt dort auch eine ausführliche Anleitung auf Englisch für die nicht ganz einfache, anfänglich zu durchlaufende Verifikationsprozedur. Mehr dazu demnächst! Red. FA

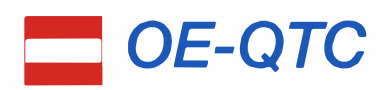

Bearbeiter:

#### lng. Claus Stehlik, OE6CLD Murfeldsiedlung 39, 81 11 Judendorf E-Mail: oe6cld@oevsv.at

#### $\blacksquare$  Icebird Talks - digitaler Sprachbetrieb für Einsteiger

Nachdem es derzeit fünf bis zehn Neuanmeldungen pro Woche in der internationalen Rufzeichen-Datenbank gibt, wird Kurt, OE1KBC, in den nächsten Icebird Talks in seinem Vortrag die digitalen Sprachbetriebsarten D-STAR, C4FM Fusion und DMR erläutern .

Folgende Themen sind geplant:

- Welche Innovation bringen Digitale Sprachbetriebsarten D-STAR, C4FM Fusion und DMR im Vergleich?
- Erst-QSO mit D-STAR, Erst-QSO mit C4FM Fusion, Erst-OSO mit DMR
- Welche Geräte sind für Einsteiger geeignet?
- Was kann ich selbst aufbauen?
- Wo bekomme ich Informationen?

Der Vortrag findet am 4. 5. 2017 ab 19 Uhr im Vortragssaal des Landesverbandes Wien, Eisvogelgasse 4/3, 1060 Wien statt. Wie immer freuen sich die Veranstalter auf zahlreiche Besucher.

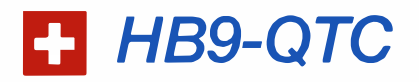

#### Bearbeiter:

Dr. Markus Schleutermann, HB9AZT Büelstr. 24, 8317 Tagelswangen E-Mail: hb9azt@bluewin.ch

#### **E** Amateurfunk im Kanton Bern überflüssig?

Das bernische Amt für Gemeinden und Raumplanung (das unter anderem über Baugesuche von Antennen außerhalb der Bauzonen zu entscheiden hat), bezeichnete unlängst in einer Stellungnahme zu einem Baugesuch für eine Antenne außerhalb der Bauzone den Amateurfunk und insbesondere den Notfunk als überflüssig, da es ja schließlich Polycom, Internet und Handy gäbe . Derartige Aussagen zeigen einmal mehr, was passiert, wenn sich Baubehörden mit Telekommunikationsfragen auseinanderzusetzen haben, fürdie sie eigentlich sachlich gar nicht zuständig wären und für die ihnen das technische Wissen fehlt. Mindestens die Feuerwehren im Kanton Bern sind klüger und rüsten ihre Standorte mit netzunabhängigen Pager-Sendern nach, damit die Alarmierung auch bei einem längeren Blackout sichergestellt ist.

#### **E** Neues C4FM-Fusion-2-m-Relais auf dem Uetliberg?

Anlässlich der GY der Swiss ARTG Sektion Zürich haben sich die Mitglieder mit großer Mehrheit dafür ausgesprochen , dass der Vorstand den Ersatz des nur noch wenig gebrauchten 2-m-DSTAR-Umsetzers auf dem Uetliberg durch einen C4FM-Fusion-Repeater angehen soll. Weiteres Thema war die Nutzung der Pa-

#### ■ 23. Funkausstellung Laa/Thava

Die 23 . Funkausstellung in Laa/Thaya findet vom 26 . bis 27 .5.2017 in der Tennishalle Mörth, Thayapark 29, 2136 Laa a.d. Thaya statt.

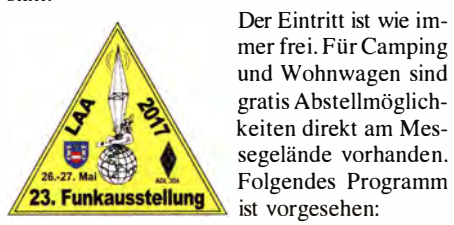

Der Eintritt ist wie immer frei. Für Camping und Wohnwagen sind gratis Abstellmöglichkeiten direkt am Mes-Folgendes Programm ist vorgesehen:

#### Freitag, 26. Mai

13 Uhr Beginn der Funkausstel lung 18 Uhr Ende der Ausstellung anschließend gemütlicher HAM-Abend des ADL 306 im Heurigengelände

#### Samstag, 27. Mai

8 Uhr Eröffnung der 23 . Funkausstellung 10 Uhr DX-Treffen in der Tennishalle 10 Uhr ARDF-Briefing II Uhr 80-m-ARDF-Start (Fuchsjagd) 14 Uhr ARDF-Siegerehrung 15 Uhr Ende der Ausstellung Ganztägig gibt es Funkbetrieb von der Klubstation OE3XLA im Eisbahngebäude, Informationsstände des ÖVSV sowie von Verbänden und Radioklubs aus dem In- und Ausland, ei-

cket-Radio-Netze und des im Raum Zürich mit guter Qualität funktionierenden HAMNET. Die Erhaltung einer minimalen Packet-Radio-Infrastruktur in Form von gut gelegenen Gateways wäre als einfacher Zugang zum weltweiten Winlink-2000-Mail-System für Notfunk ideal . Aus diesem Grund haben einzelne Gruppierungen bereits solche Zugänge erstellt.

#### **• DMR+ wird zu HB-Connect**

Aus technischen Gründen hat sich DMR+ dazu entschieden, seinen Systemnamen auf HB-Connect zu ändern und sich dem HB-TRBO-Netz anzuschließen. Der Namenswechsel signalisiert deutlich, dass nicht mehr mit Reflektorentechnik gearbeitet wird. Die neue HB-Connect-Struktur wird dem HB-TRBO-Netz angegl ichen und wird über die gleichen nationalen und internationalen Talkgroups wie HB-TRBO verfügen. HB-TRBO hat dies vorgängig bereits mit DMR-MARC in den USA und U.K. abgesprochen.

Für die Verbindung zu Brandmeister Schweiz ändert sich technisch gesehen nichts. Mit einer Ausnahme: HB-Connect wird alle Talkgroups direkt über HB-TRBO beziehen und in naher Zukunft auch auf den regionalen Talkgroups zu hören sein. Die Systemänderungen werden einige Zeit in Anspruch nehmen. HB-Connect wird komplett neue Server aufsetzen und diese mit HB-TRBO synchronisieren. Die DMR-Netzbetreiber hoffen, mit diesen Netzänderungen einem homogenen DMR Schweiz ein wenig näher gekommen zu sein. Solche Vereinfachungen fördern sicher die Akzeptanz des Digitalfunks, nachdem sich die Benutzer bisher mit einem babylonischen Durcheinander von Netzen, Talkgroups und Reflektoren konfrontiert sahen, was den Einstieg nicht gerade ernen Funkmessplatz der FÜ Wien , Pfadfinder-Funk, QSL-Kartenschau und Kurzwellen-Geräteschau der ADXB , sowie Informationsstände des Österreichischen Bundesheeres und der ÖVSV-SKYWARN Austria.

Die 80-m-Fuchsjagd findet außerhalb des Messegeländes statt. Teilnehmer, die über keine Transportmöglichkeit verfügen, können sich vorher (rechtzeitig) im Funkkaffee anmelden .

Das Treffen der OXer und Contester findet am 27.5. um 10 Uhr im Veranstaltungsgelände statt und wird wie immer von Dieter, OE8KDK, ausgerichtet.

- Folgendes Programm ist vorgesehen:
- Vortrag über DXpedition TU7C Cöte d'lvoire im März 2017 von John, F5VHQ/OE5TGL
- Siegerehrungen des AOEC 80/40 m 2016 und AOEC 160 m 2016
- Verleihung der Glastrophäen
- Erfahrungsaustausch bei kleinem Buffet

Selbstverständlich gibt es auch wieder Österreichs größten Funk- und Elektronikflohmarkt (freitags von 13 Uhr bis 18 Uhr und samstags von 6 Uhr bis 16 Uhr). Die Teilnahme ist wie immer kostenlos.

Detaillierte Informationen zur Anreise findet man unter http://adl306.oevsv.at/funkausstellung/ anfahrt html

Die Veranstalter freuen sich wie immer auf zahlreiche Besucher und Teilnehmer.

leichterte . In einem kleinen Land wie der Schweiz ergibt es wenig Sinn , wenn drei Netze nebeneinander existieren . Weitere Infos finden sich auf www.hb-connect.ch

#### **Die "beste" Antenne gibt es nicht...**

Von interessanten Antennenvergleichsmessungen berichtet Markus Walter, HB9HVG, in einem Vortrag , den er bei der USKA-Sektion Luzern gehalten hat. Der Vortrag demonstriert nicht nur, dass jede Antennenform ihre spezifischen Stärken und Schwächen hat, sondern zeigt auch die Tücken eines korrekten Messaufbaus für solche Versuche . Die Präsentation des Vortrags findet sich auf www.hb9/u.ch unter der Rubrik Vortrag vom 17. März 2017.

#### **USKA-Academy**

Um die Weiterbildung der Funkamateure steht es nicht unbedingt gut. Das Prüfungswissen geht schnell verloren und in der Praxis sind immer wieder neue und andere Fähigkeiten gefragt. Die USKA plant deshalb in Zusammenarbeit mit der technischen Fachhochschule in Luzern verschiedene Weiterbildungsveranstaltungen von Profis für Funkamateure .

Die Veranstaltungen dauern jeweils einen Tag und finden in der Regel am Samstag statt. Interessierte hatten die Möglichkeit, in einer Web-Umfrage Themen hierfür vorzuschlagen. Die einzelnen Veranstaltungen werden nach Auswertung der Umfrage auf der USKA-Homepage bekanntgegeben .

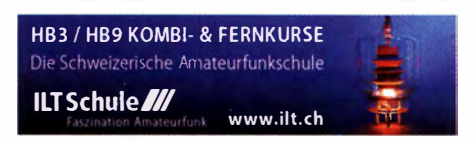

## **Termine**

# Mai 2017

## 1. 5.

**23. Berliner Antennen-Fieldday** (BAF) von 9–13 Uhr. Infos auf<br>*www.darc.de/distrikte/d/03/berliner-antennen-fieldday* 16. Burgentag Mitteldeutschland. Infos auf S. 487 und www

cota-sachsen.de/m/aktuelles.html 0500/0800 UTC AOEC [80 m/40 m] [1400/1700 UTC] (All) 1 300/1 900 UTC AGCW-DL QRP/QRP-Party [KW] (CW) 1700/2100 UTC FISTS Sprint Contest (CW)

## $1. - 7.5.$

0000/2400 UTC Aktivitätswoche des DTC [KW/UKW] (CW)

**2. 5.**<br>1700/2100 UTC NAC u.v.a. [144 MHz] (CW/SSB/FM)

1700/2100 UTC NAC u.v.a. [28 MHz] (CW/SSB/FM)

 $5.5.$ 

18. Europatag der Schulstationen. Siehe S. 496. 6.5.

Grillfete von WiMo Antennen/Elektronik GmbH von 10-16 Uhr in Herxheim (www.wimo.com/hausmesse\_d.html).

 $6. - 7.5.$ 1200/1159 UTC ARI Internat. DX Contest (CW/SSB/RTTY) 1 300/0700 UTC 7th Call Area QSO Party (CW/SSB/Digi) 1 500/0300 UTC lndiana OSO Party (CW/SSB) 1 400/1 400 UTC DARC VHF/UHF-Contest

7.5. 10. FunkerBergBörse im Senderhaus 3, Funkerberg 1, 15711

Königs Wusterhausen, von 10-15 Uhr. www.funkerberg.de/fbb

 $8. - 14.5.$ 0000/2359 UTC VFDB-Aktivitätstage (UKW, 80/40 m] (All)

### 9. 5.

1700/2100 UTC NAC u.v.a. [432 MHz] (CW/SSB/FM)

### f 1. 5.

1700/2100 UTC NAC u.v.a. [50 MHz] (CW/SSB/FM)

## ,3. 5.

43. Funk- und Elektronikflohmarkt Baden-Baden-Sandweier (A03) von 8-14 Uhr. Ausführlich auf www.a03.de 1300/1800 UTC DIG-QSO-Party [UKW] (All) 1 600/1900 UTC Akt. Distrikt Franken [2 m/70 cm] (CW/SSB/AN)

1700/2100 UTC FISTS Sprint Contest (CW)

## $13. - 14.5.$

0000/2359 UTC Mills on the air. Siehe www.pd6mill.com und www.mills-on-the-air.net

0700/1000 UTC Aktivität Distrikt Franken [80/40 m] (CW/SSB) 1200/1200 UTC Alessandro Volta RTTY Contest (RTTY) 1200/1159 UTC CQ-M International DX Contest (CW/SSB)

## 17.5.

ITU - World Communication and Information Society Day (WTlSO 2017). Mehr auf www.itu.int/en/wtisd/2017 1700/2100 UTC NAC u.v.a. [1,3 GHz] (CW/SSB)

18. - 21. 5. Dayton FDIM in Fairborn (OH). Siehe www.qrparci.org/fdim

r19. -21. 5.

Hamvention Dayton (USA). Mehr auf http://hamvention.org

20.

SHF-Treff in Rosenfeld-Brittheim ab 10 Uhr. Anmeldung unter dolstd@sasdata.de 0600/2100 UTC UN DX Contest (CW/SSB) 1 200/1 800 UTC Hessen-Contest (UKW] (CW/SSB)

20. – 21. 5.

Zweite Maker Fair Vienna im Atelierhaus der Akademie der bildenden Künste in Wien. Weitere Informationen: http://makerfaire vienna.comlindex.html 1200/1200 UTC King of Spain Contest (CW)

1200/1200 UTC EU PSK DX Contest (PSK) 21 00/0200 UTC Baltic Contest (CW/SSB)

 $21.5.$ 

0600/1000 UTC Hessen-Contest [KW] (CW/SSB) 0800/1100 UTC DUR-Aktivitätscontest [>1 GHz] (CW/SSB/FM)

 $23.5.$ 1700/2100 UTC NAC Mikrowellen (CW/SSB)

124. 5.

1 800/2000 UTC Rheinland-Pfalz-Aktivität [UKW] (All)

 $24. -28.5.$ Fieldday (K50) mit Afu- & Elektronikflohmarkt Bamberg/Strullendorf (B05), 961269 Strullendorf, Infos auf: www.darc.de/distrikte/

k/50/fieldday-in-brubbach 25.5.

1 600/2200 UTC QRP-Minimai-Art Session (CW)

 $26. -27.5.$ 23. Internationale Funkausstellung Laa a. d. Thaya. Mehr auf www.acl/306.oevsv.at/funkausstellung. Siehe auch S. 497.

27.5. D-STAR-Treffen am Grandsberg bei Schwarzach (DBORDH). Anmeldung bis 29. 4. bei dl9rar@darc.de

0700/1 200 UTC Bayerischer Bergtag [24 GHz+] (CW/SSB) 1 300/1 700 UTC Aktivität Distrikt Nordrhein [UKW] (CW/SSB)

 $27. - 28.5.$ 0000/2359 UTC CQ WW WPX Contest (CW) 0000/2400 UTC DUBUS-EME-Contest 5,7 GHz

 $28.5.$ 0700/1200 UTC Bayerischer Bergtag [10 GHz] (CW/SSB)

 $29.5 - 2.6.$ 

0000/2400 UTC AGCW-DL Aktivitätswoche [KW] (CW)

Quellen: DARC-Gontestkalender, W A7BNM Gontest Calendar, IARU-Reg. 1-Gontest Calendar, ARRL Gontest Galendar, Angaben ohne Gewähr!

## Vorschau auf Heft 6/17

#### Kanton, T31T: Reise zu den Phoenixinseln

Die Insel Kanton zählt zu den schwer erreichbaren Zielen im Zentralpazifik- ob per Schiff oder per Funk. Dennoch machte sich ein polnisches Team auf den Weg und ließ sich auch durch allerlei Hindernisse davon nicht abbringen. OP Przemek, SP7VC, ist die Zufriedenheit über deren Überwindung<br>deutlich anzusehen. Foto: T31T-Team deutlich anzusehen.

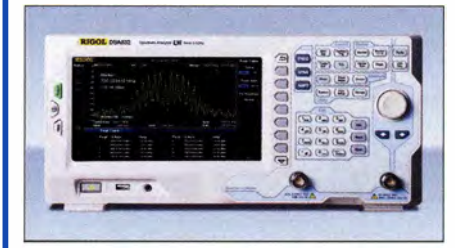

EME-Verbindungen mit Minimalausrüstung und geringer Sendeleistung Eine riesige Antennenanlage mit entsprechender Endstufe ist für EME-Verbindungen nicht mehr zwingend erforderlich. Wir beschreiben den Einstieg mit deutlich<br>geringerem Aufwand. Foto: MX0CNS geringerem Aufwand.

- . .. und außerdem:
- Componiverse eine umfangreiche Hilfe beim Platinenentwurf
- Alterungseffekte bei betagten KW-Transceivern
- Vorverstärker-Bausatz für Aktivantennen
- Digitaler NF-Verstärker mit S/PDIF-Eingang
- Vertikalantenne für 40 m, 20 m und 10 m

## Inserentenverzeichnis

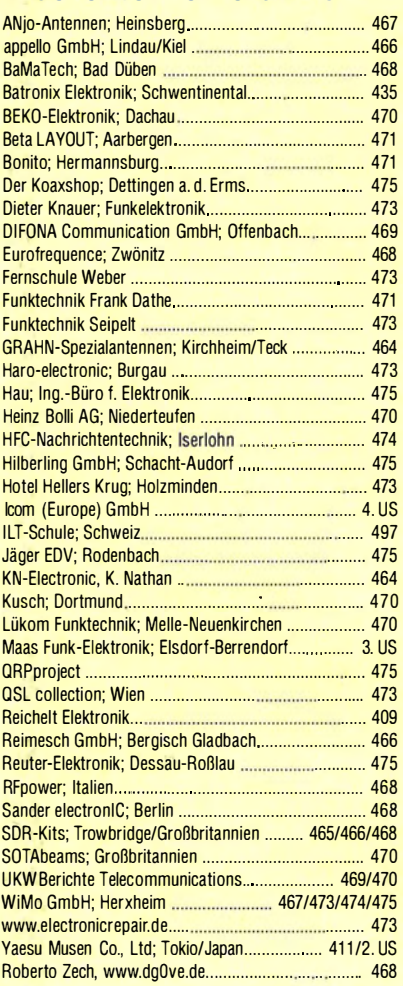

#### erscheint am 24.5.2017

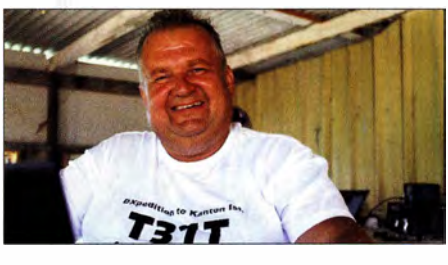

Neue Spektrumanalysatoren von RIGOL RIGOL ist auch unter Funkamateuren als Hersteller von HF-Messtechnik mit besonders günstigem Preis-Leistungs-Verhältnis bekannt. Im Beitrag werden die Spektrumanalysatoren DSA832 sowie DSA875 vorgestellt und einige spezielle Leistungsmerkmale anhand von Messbeispielen anschaulich demonstriert. Foto: DI 2FWN

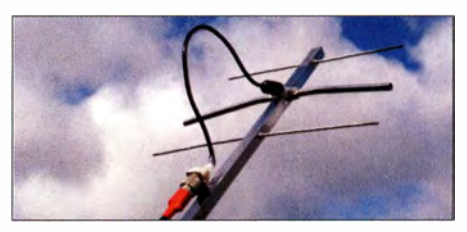

## **Maas - der Funkspezialist aus dem Rheinland** Amateurfunk - Betriebsfunk -Polizeifunk - Marinefunk - Kurzstreckenfunk -DECT Funkanlagen - Breitbandempfänger - CB Funk - Zubehör für Funkanlagen

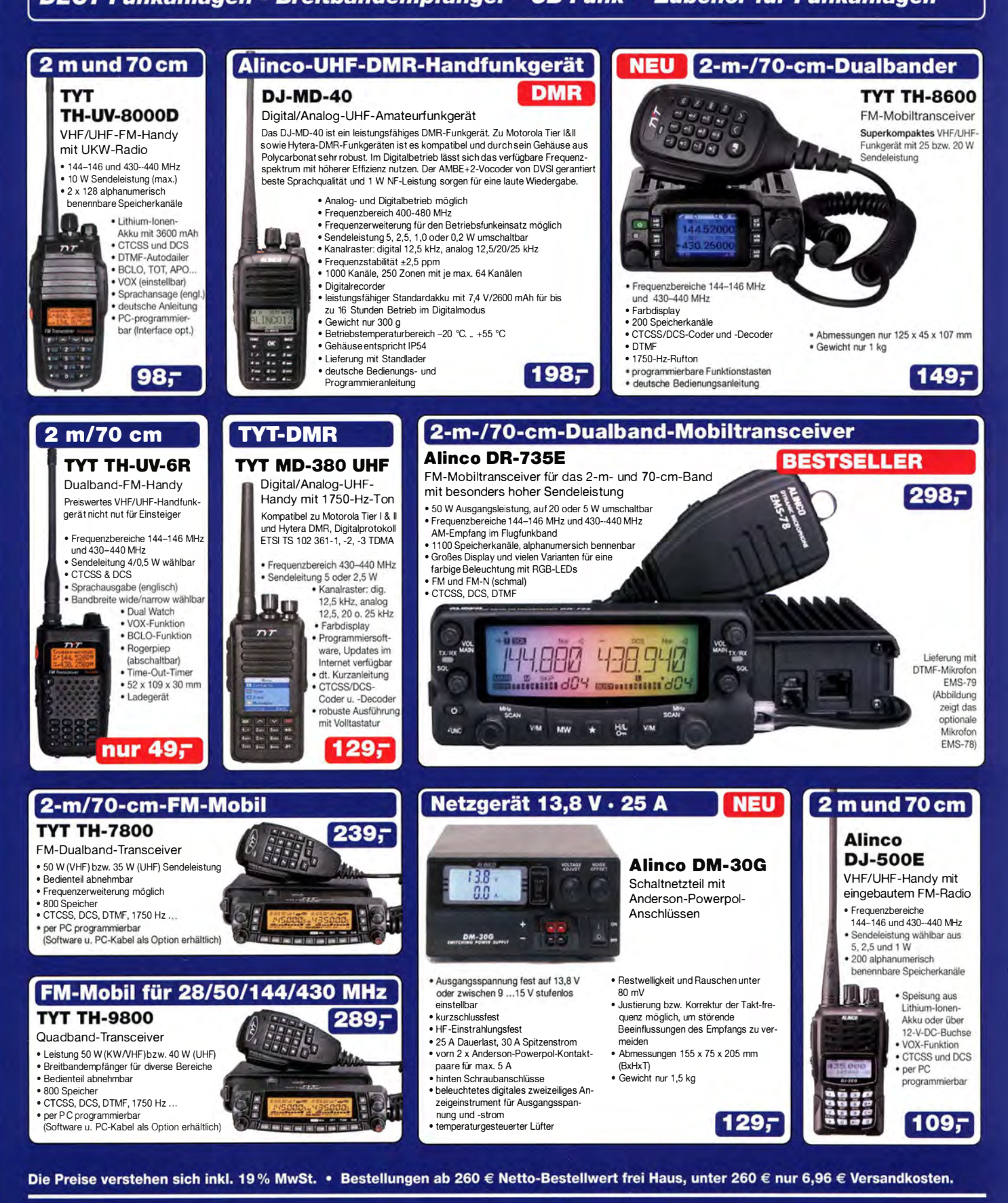

#### Maas Funk-Elektronik · Inh. Peter Maas

Heppendorfer Straße 23 · 50189 Elsdorf · Tel. (02274) 93 87-0 · Fax (02274) 93 87-31 Öffnungszeiten Montag - Donnerstag 8 - 16.30 Uhr · Freitag 8 - 14 Uhr info@maas-elektronik.com · www.maas-elektronik.com

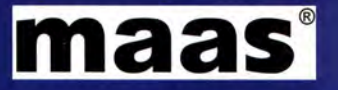

# COM

KW/50/70-MHz-TRANSCEIVER

# C-7300

Amateurfunk ganz neu erleben.

# Revolutionär!

Der innovative Direct-Sampling-Transceiver für die Kurzwellenbänder, 50 und 70 MHz mit leistungsfähigem Echtzeit-Spektrumskop und hochauflösendem Touch-Display

**THISTER**TR

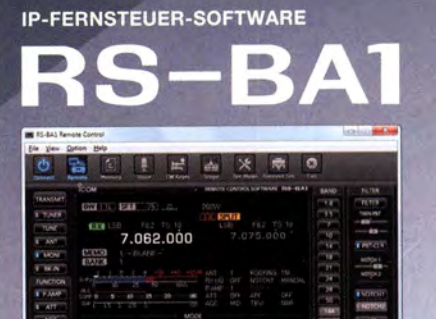

**Optionale Software** zur Fernsteuerung des IC-7300 erhältlich

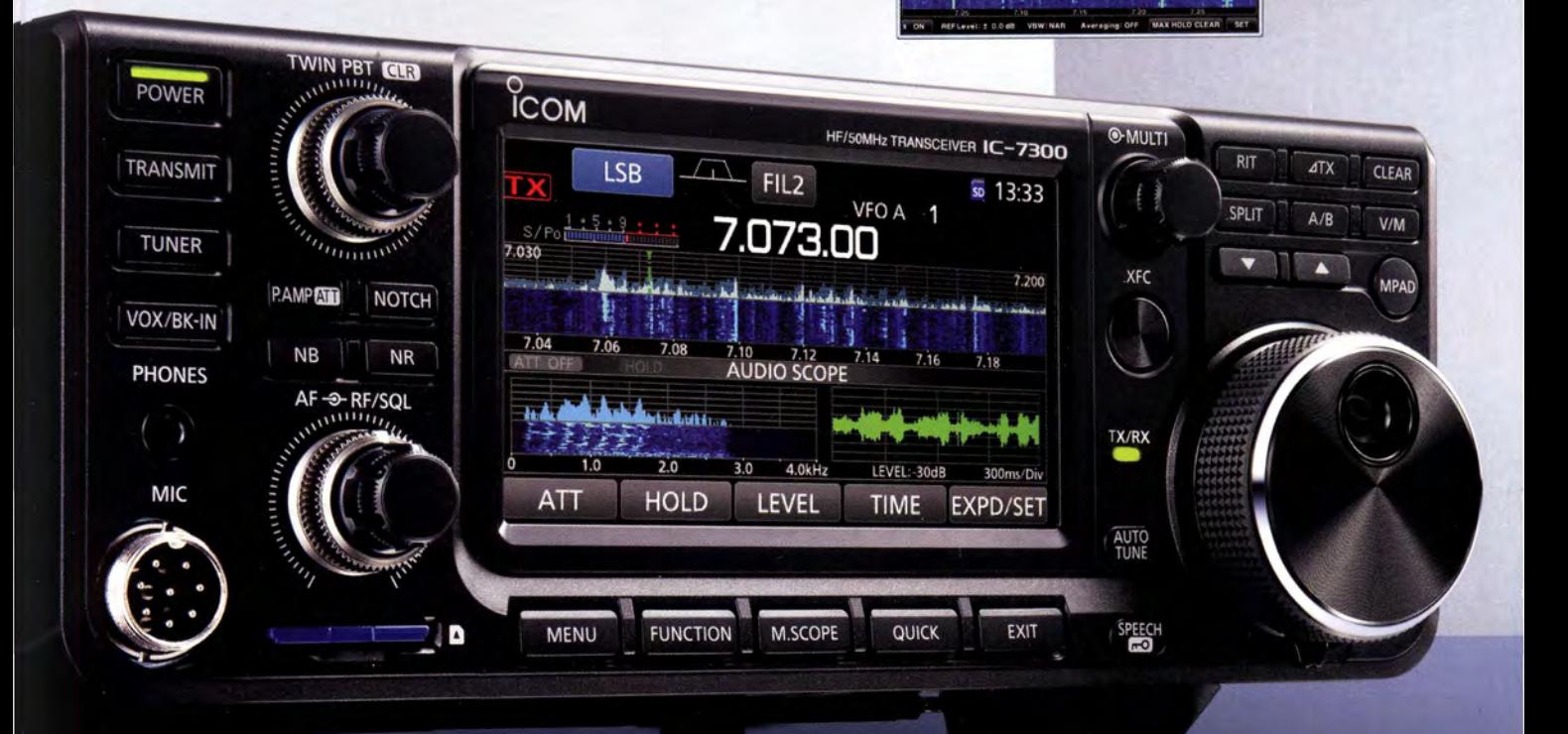

Icom (Europe) GmbH Auf der Krautweide 24 · 65812 Bad Soden am Taunus · Germany